# MINISTERUL EDUCATIEI SI INVATAMINTULUI Institutul Politehnic "Traian Vuia" Timișoara

Facultatea de mecanică

Ing.MIRAI GAVRIŞ

TEZA DE DOCTORAT

DETERMINALEA AUTOMATA A MARIMILOR DE REFRRINTA DIN COMANDA ADAPTIVA A MASINIIOR - UNEUTE

> Conducător științific: Prof.dr.ing.EUGEN DODON

BIBLIOTECA CENTRALĂ<br>UNIVERSITATEA "POLITEHNICA" TIMIŞOARA

 $-1989-$ 

 $\begin{array}{c|c} 1 & 572757 \\ 1 & 361 & 6 \end{array}$ 

**BUPT** 

# **CUPRINS**

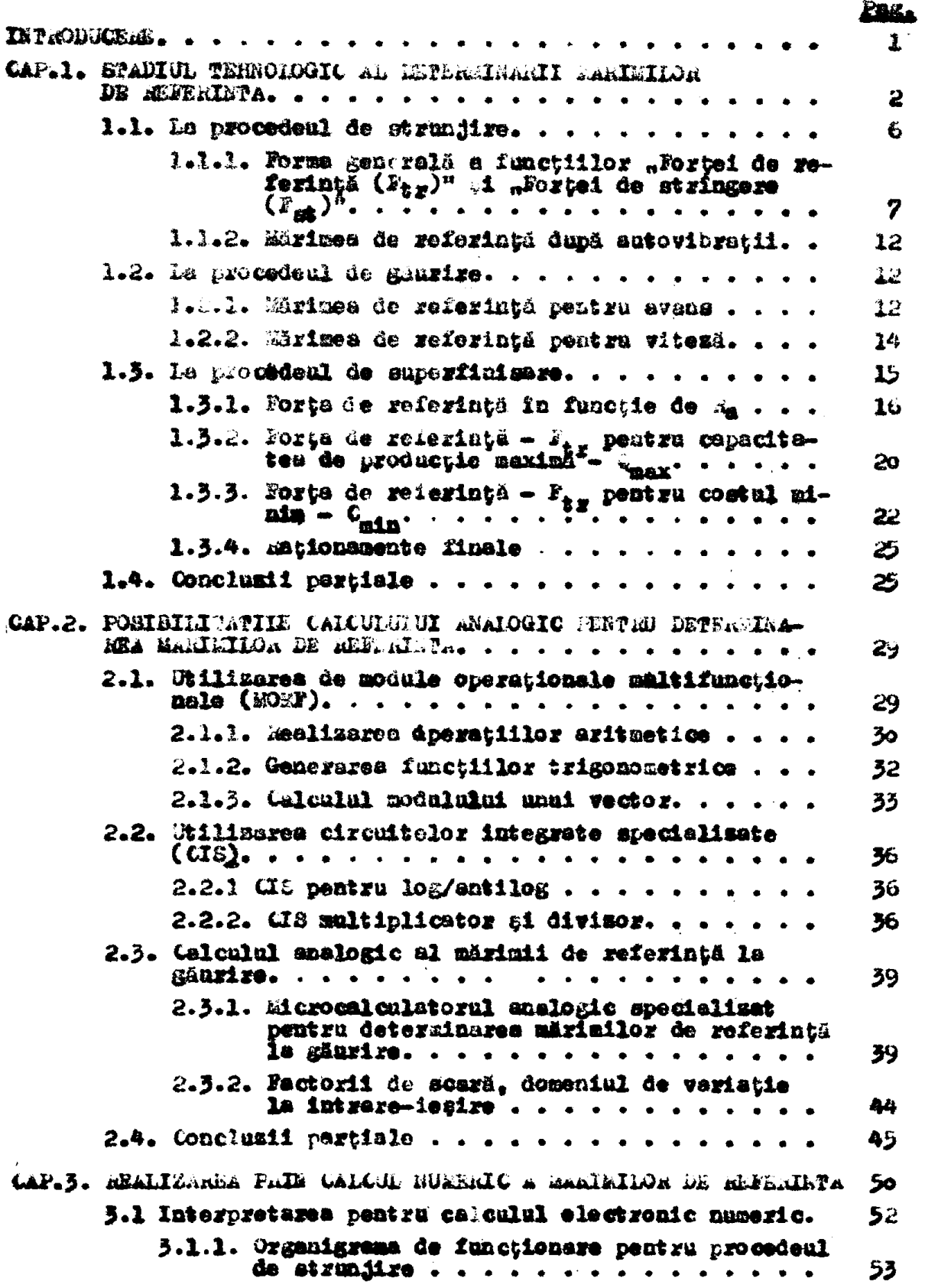

### **Page**

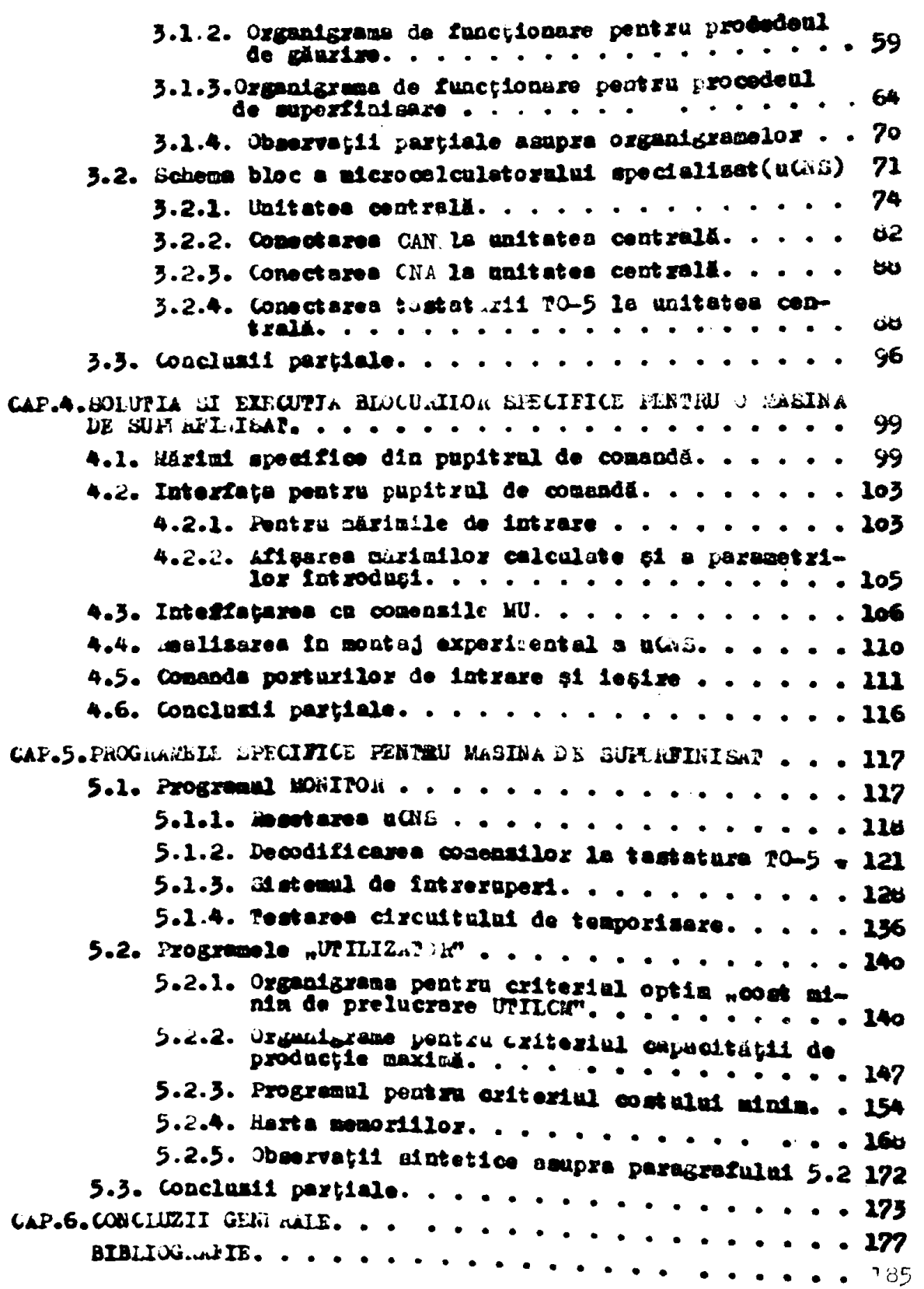

#### ISTAGE GEAR

Folitica de industrializare socialistă a țării indicată la Congresul al XIII-lea al Partidului Comunist Român și presentată in Raportul tovazdiului secretar general Micolae Cesușescu  $\mathbf{1}$ ls (onferința Naționela a r.t.a. din 14-16 decembrie 1907, dace la crearea în .tomânie a unei industrii puternice în cadrul  $c_{\alpha}$  – reis, construcției de mațini îi revine rolul principal. In actuala etapă de dezvoltare a economiei țării nosstre se acordă o inportanță deosebită creșterii calității produselor industria.e. participares tot mai activă a României la schimburi de valori materiale pe plan mondial, iepunind creșteros competitivității produselor nocatre pe pieto mondială.

tonstrucția mașinilor-unelte (80) marchează o evoluție paternic ascendentă pe plan mondial, sai ales în urma desvoltării microelectronicii. Desvoltarea intenaă a comenzilor numerice  $\mathbf{a}$ dus la o mare diversitate a sistemalor realizate gi experimentate cu aglicații în comenzile MU, administrarea datelor de comandă, programarea datelor de comandă, programarea pieselor ei culegerea datelor pentru programarca (ieselor etc.

tomands duph program care a some un progres esempiol in stabilirea regimurilor de açeniere și mai are facă sensibile avantaje, prezintă deja și dezavantaje inportante, care practic au pot . Il înlăturate decit prin sistemele de comandă adaptivă (t.) [33]. ; lesavantajele determină de regulă admiterea unor mari rezerve de siguranță fu stabilirea parametrilor regimului de așchiere, deci o facărcare a mașinilor cu program, chiar inferioară celor traditionale

Prin întroducerea sistemelor de comandă adaptivă (Ca), se înl'aturi dezavantajele conducerii numai dupi program e regimului de aschiere. Die constituie o nouä și importantă etapă în evoluția MU. O caracteristica definitorie a C., o constituie controlul in timpul procesulai de așchiere și reglarea parametrilor regimului pe baza datelor obținute din acest control. Jara moastră, prin lucrările efectuste încă în snii 1960 [34] continuate la IFFF Timicoara, este una dintre primele tari pe plum mondial care a demonstrat practic posibilitates întroducerii ûn în ed. Cercstările des fășurate de coloctival de MU din IPPVP au armărit printre altele ei soluționares bezei tehnologice a ta, cere să țină cout de toste murimile limitative, nu numai de durabilitates optima a sculei

ci și de sodul de închroare a as pentru diverse cazuri tehnologia ce concrete

In intenția de a defini o marime capabilă să sintotizeze toate condițiile pe care ar urma să le îndeplinească regimul de așchiere "optim", u-a întrodus noțiumea mărizei de referință. Un stabilegte in timpul agenierii pe Mü valoarea parametrului controlat, cit mai egală cu a marimei de remerința. Valorile acestor marimi de referință, obținute în anumit mod, se compară cu mărimile măsurate in procesul de aquitere ji se decide asupra variaçiei și inetalárii parametrilor regimului de açchiere (ex: schema bioc a comenzii adaptive mentru magina de găurit, lig.n, pag. 3; schema bloc a comenzii adaptive pentru magina de superfinisat fig. B, pag.3)

In consectatil, eficients On in ce priveste corectitudines instalarii adevuraților parametri si regimului de așchiere, depinde de fapt de marimila de rezerinção Acestea însă sint în general varisbile, in mod diterit in anunite casuri concrete tehnologice, in sensal ca cle variezd atit in functie de caracteristicile piesei i ale daginii în cîmpul lor disensional de utilizare, cit și in functie de caracteristicile sculei, ca elemente componente ale STR-slui. So inde of de dispositive, ca component al SM-ului.

hrin lucreri anterioare ei în special în teze de doctorat la acclaci conductior, s-a determinat pentru citeva procedee sau macini tipice, functille de variatie a marisilor de referintă. همن constatat din cercetirile entionste ca, calcularea automată  $\mathbf{a}$ mărimilor, pe baza acestor fu cții, este o problemă complexă și ea trebuie să ac buzese pe o rezolvare automatizată. In tezele de doctorat anterioare seu în alte lucrori la scelași colectiv.sînt realizate unele determindri seu calcule automate. Soluția însă depinde esențial de cazul concret tehnologic, de procedeu, - mașină felul operatiei, etc.

ta urmare a mestor importante conclusii, s-a pus in continuare problema stabilirii s.lu, iilor cele mai adecvate de calcul automat ale acestor marial de referință și desigur pe baza celor mai noi mealisäri in domeniul tehnicii de calcul. Tocmai o astfel de problemă, cu concretizare directă pentru o magină de superfinisat (gáspunsindu-se la o ocriuță imediată în îndustrie), s-a încercat si se resolve prin prezenta tezd.

In capitolul I se vor prezenta la citeva procedee, modurile concrete de determinare ale mirimilor de referință existente in literatură, obținute în urma cortoturilor de către colectivul de ានប

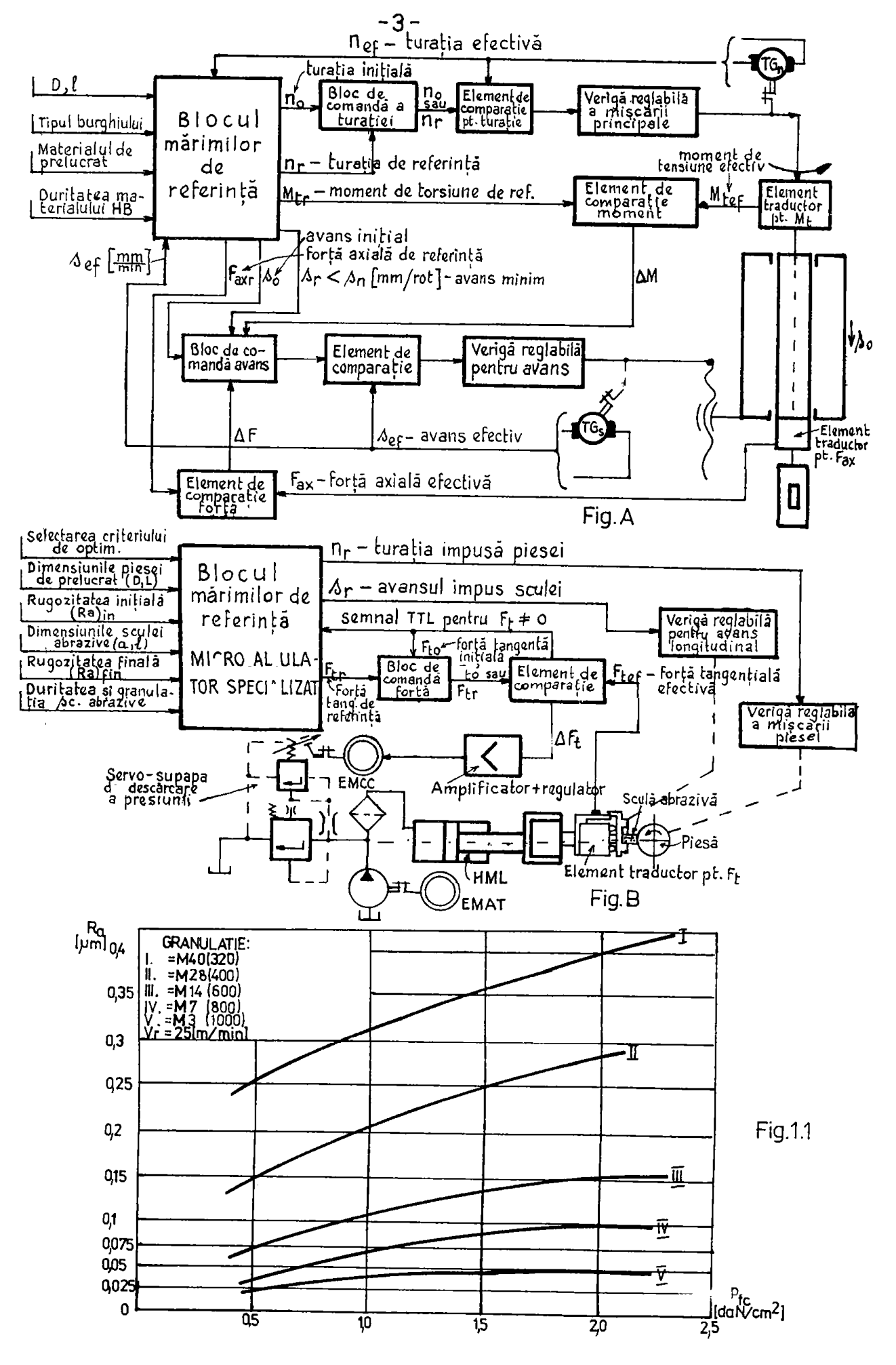

condus de conducatoral stiintific.

In capitolul 2 sint aratate soluții pentru calculul snalogie al mărimilor de referință (a funcțiilor de încăreare), svantajele și desavantajele ce apar în casul utilizării modulelor emalogice cunoscute in prezent.

In capitolul 3 este presentată determinarea automată folosind calculul numeric, în speță cu sjutorul unui microcalculator apecializat pentru citeva procedee. Tot in aceat capitol aînt presentate blocurile microcalculatorului, care au un caracter generel și se pot folosi la mai multe procedes. Aici se sort ſп · evidență avantajele acestei căi de a obține mărimile de referință eliminind dezavantajele ce apar la calculul analogic.

In capitolul 4 sint prementate blocurile specifics ale unui aicrocalculator specialisat în vederea detercinării mărimii de referință la procedeul de superfinisat pentru o meșină concreță al cărei model este denunit SF2. Din capitolele 3 și 4 vor reieși particularitățile calculatorului din punct de vedere al constructiei stabile (hard).

In capitolul 5 este prezentat programul 20NIPOR ca ajutorul căruia se pade la punct microcalculatorul și programul UNIIZATOR Tot in acest capitol este prezentat programul UPILIZAPOR conceput pentru determinarea mirimilor de refarință și tehnologice la superfinisare pentru masine amintitú.

Prezenta lucrare face parte din seria lucrări privind reglarea autometă a regimurilor de aschiere, denumită mai nou și  $\alpha$ la EU. cercetäri initiate și conduse în meten. de conductiorul stiințifie (îned din anii 1956 și care s-au extina apoi începînd aproximativ cu anal 1960 la Institutul Politende "Traian Vuia"Pimigoara), căruis îi adresez cele mai sincere mulțumiri pentru îndrumarea competentă și aprijinul acordat. Eulțumesc și colectivu-.lui catedrei P.C... și în deosebi "echipei de HU", cu care am con lucrat sistematic.

De asemenea multumese conducerii - tovardeului conf.dr.ing. Teodor Maghisr oi colegilor de la Institutal do Subingineri Oradea, care a-au ajutat într-o formă s-au alta la realizarea modelului experimental al microcalculutorului apecializat respectiv la apariția în formă finală a tesei de doctorat.

CAP.1 STADIUL TEMEDIOGIC ACTUAL AL DETERMINANII SARIEIIOR DE REFERINTA

In functie de posibilitatile de masurere a variabilelor din proces, mărimile de remerință, se pot împărți în:

- a) directe, care se pot masura direct din proces oi
- b) indirecte, pe baza cărora se calculessă parametrii procesului.

Marimile de relerință directe se pot considera:

la Fortele de așchiere care în funcție de referirea la axele piesei sau ale sculei sînt: - forța de așchiere tangențială ( $F_{\pm\alpha}$ ) la strungire, superfinisare, honuire, finisare, etc; - forța de așchiere axială ( $V_{\text{ax}}$ ) la găurire, strungire, alezare, etc; - forte de açchiore normală ( $F_n$ ) la rectificare, strungire, frezare, etc.

II. Momentul care apare în timpal așchierii și anume la găurire, la danturare cu freză-melo, frezare, filetare cu tarosi, cu filieră, etc.

TII. Calitatea suprafeței la strungize, frezare, rectificare. honuire, superfinisare, e.a.

IV. Anglitudinea oscilaçillor după normală la armătoarele procedee: rabotare, mortesare, strungire, fresare, filetare cu cutite, cu freze, rectificare, etc.

V. Rensiumea termoelectromotoare (Pin), între sculă și piesă, eare printr-o weloare corespunsätoare unei anumite combinații de materiale la sculă și piesă, asigură viteza optimă, respectiv  $\bullet$ asură minimă pe direcția mormalei la suprafața prelucrată.

Temperatura la täigal așchietor deși recomandabilă teoretic nu se poste folosi din urmitoarele cauze:

- nu există decît foarte puține date, care să fecă legăture intre durabilitate și valoarea temperaturii tăișului așchietor în diferite easuri tehnologic concrete;

- năsurarca temperaturii în procesul de lucru (deși există petode) practic cate fiarte dificil de másurat în condiții de atelier. Rentru a forma de exemplu un termocuplu, trebuie izólată galvanic de restul MU, fie sculo, fie veriga executantă care sustine piesa, cesa ce este neddgar pentru că intervin așchiile care pot sourtcircuita isolarea.

Märinile de referință indirecte pot fi considerate:

I. Baura sculei, mei exact viteze usurii sculei, pe baza căreis se postejeternina viteza economici. Gzura însă se poste deter $-6-$ 

mina numai după un anumit timp de așchiere, timp în care acest parametru se poste aproxima prin calcule și estfel se ejunge la vitese economică de referință. Calculul se face cu date de care se dispune în prezent, adică cu: - parametrii de așchiere (avansul-s, adincimes - t, viteza de açchiere -  $v_{\text{as}}$ ); - materialul semifabricat lui; - parametrii sculelor (materialul și geometria lor); - datele despre durabilitates economică, etc.

II. Puteres de açchiere, (din cara se poste calcula viteza), sau lungimea cursei și timpul în care se efectuează.

Sursa determinärii märimilor de referintä este capacitstes de încăreare a MU și capacitatea de așchiere a sculelor care se exprimă prin durabilitate. Muplificat, se pot considera funcțiile de încărcaze a sistemului tehnologic elastic (STE) și capaci-, tates de açoniere a scalei, ca surse pentru determinarea marimilor de referintä.

Capacitatea de încărcare a 2711 este la rindul ei determinată de către funcțiile rigidității tehnologice a SFE, desigur cu respecteres preciziei de prelucrare și a capacității de productie, a mnei amplitudini sdmisibile a oscilatiilor, pentru un anumit eas tehnologic concret.

In continuare se vor prezenta la cîteva procedee modurile concrete de determinare ale marimilor de referință existente fin literatură, respectiv obținute în urma cercetărilor de către colectivul amintit.  $\hat{C}$ 

## 1.1. La procedeul de strungire

In cadrul lucrärii [149] a-a elaborat funcțiile tehnologice care tin cont de parametrii geometrici al piesei, de regimul cu-. rent în timpul așchierii, de rigiditatea sistemului tehnologic elastic (STE). Astfel se obține forța de așchiere admisibilă, sinonimă cu forța de referință (F<sub>tr</sub>), la o anumită rigiditate tehpologică a STE, în funcție de vaziația lungimii, - a dismetrului, - a formei (piesă cu sau fără tropte), și a modului de prindere (combinat (C), intre virfuri (V) sau universal (U)]. Pe lingă a-'ceste elemente, F<sub>ew</sub> depinde și de:

- positic in fiecare moment a sculei in report ou axe semifabricatului;

- forța de inerție a semifabricatului (la piese grele);

- deformatia termică a elementelor SFE.

Totodată se analizează în documentația [149] variantele constructive pentru păpașa mobilă și anume: cu pinolă blocată seu sub

presince. Ca urmare  $P_{t,x}$ , are o ampresie de forma:

$$
(1.1)
$$

 $F_{\text{tx}} = f_1$  (?,  $\theta_i$ ,  $B_i$ ,  $R_{\text{SPE}}$ ,  $F_i$ ,  $F_{\text{ta}}$ ) In care:  $\ell$  - lungimen semifabricatului;  $\beta_{\ell}$  - valoares dismetralui (dismetralor) piesei; z ~ coordonata curantă a sculei;  $R_{\rm EPR}$  rigiditates tehnologich a STE;  $F_{\text{trans}}$  - forta tengentială maximă admisi de așchiere la un anumit mod de prindere, pentru un anumit raport  $\{ \mathcal{B}_{p} \}$  ai pentru un anumit  $\mathcal{B}_{p}$ : E – modulul de elasticitate al materialului piesei.

Pentru modul de prindere al piemei se in in considerare ei forte de stringere ( $F_{\text{sub}}$ ) a piesei, în casul prinderii combinat(C) ai intre virfuri (V). Intre cele două mărimi  $P_{4x}$  și  $P_{mk}$  există o interdependență. Forța P<sub>at</sub> depinde de aceiași parametri:

 $F_{\text{eff}} = E_2(\ell + \theta_1, E_1, E_{\text{MRR}}, E_{\text{max}}, E)$  $(1.2)$ msultă că între cele două forțe  $\mathbb{F}_{\text{tr}}$ și J<sub>ate</sub> poste fi stabilită o anumită corelație prin intermediul unuia dintre parametri.Este correpunsător on acesta să fie cota curentă a sculai notată cu z. Adică, pentru o anumită poziție a sculei z, corespunde o anumită forță de referință F<sub>au</sub> și o anumită forță de stringere axialä $\mathbf{r}_{\mathbf{a}}$  .

l.1.1. Forma generală a funcțiilor "Forței de referință

-  $(F_{\pm y})^n$ 91 "Forței de strîngere -  $(F_{\pm y})^n$ 

Acestes sint presentate sub forms lor stilinabili, tinind omat de equația fibrei medii deformate (Y<sub>STE</sub>) și de cele trei moduri de prindere a menifabricatului [combinat (C), intre virfuri  $(V)$  at in universal  $(U)$ .

1.1.1.1. Introducere. In deformația totală a SFE-lui, ce apare la cota de inchidere a lantului de dimensiuni, respectiv in dreptul punctului de așchiere, se știe că sint cuprinee deformatille tuturor elementelor STE. Deformația totală a STE poste fi seried sub forms:

 $Y_{\text{BPE}} = Y_{\text{m}} + Y_{\text{d}} + Y_{\text{m}} + Y_{\text{p}}$ , in care:  $(1.3)$  $X_{\rm m}$  - deformatin masinii;  $Y_{\rm d}$  - deformatia disponitivului;  $X_{\rm g}$  - deformatia sculei;  $Y_p$  - deformatia piesei.

In coon ce priveste fortu de aschiere, dacă a ceasta este constantă în lungul piesei, deformația vaziană; invezs, dacă forte veriesä intrem anumit mod, deformatia in sistem poste fi constantă. Ultimul caz este cel care ne interesează. Din panet de vedere al prediziei de prelucrare, interessezz nodelarem forțelor  $- P_{12}$  și -  $F_{ab}$ , astfel ce să se mențină constantă deformeția SFE.

In lucrarea [149] s-a elaborat equațis fibrei deformate ( $Y_{\rm SPE}$ ) a piessi aflată în prelucrare, în funcție de forța principală de așchiere F<sub>t</sub> și de alți parametri. Cumoscind deformația fibrei mediisi functia fortei de stringere  $\tilde{x}_{\text{min}} = \tilde{x}(x_{\text{m}})$  [149], mem explicitat F<sub>a</sub> in funcție de deformația elastică a fibrei medii, adică:  $\mathbf{F}_{\bullet}$ 

$$
A = \sum_{i=1}^{n} (X_{\text{SPE}} \cup \{ \mathbf{a} \in \mathcal{B}_1, \mathbf{a}_1 \})
$$
 (1.4)

unde Me aint rigiditäțile subansamblelor strungului (restul notatillor aint definite anterior). Punindu-se conditia ca deformatia elastică a SUD să fie constantă (Y<sub>STE</sub> = ct), se poste determina legea de variație a forței  $F_{\frac{1}{2}}$  in funcție de parametrii menționați ( <sup>(</sup>, s, Ø), varistie care ad asignve o deformatie Y<sub>SPK</sub> constantă pe tostă lungimes piesei. Practic sosst lacru este echivalent poaibilității de a controla eroarea de prelucrere, astfel ca aceasta să fie menținută la o valoare constantă, ceea ce este foarte important. In somet mod se obține valoarea P<sub>iz</sub> identică cu cea din relația 1.4, adică:

$$
f_{2Z} = f_2(Y_{SFEct} | \ell_1, E_1 | \theta_1, E_2, \ldots) \qquad (1.5)
$$

Sistemul Ca în ansamblu, urmărește în continuare ca în timpul prelucrării să se mențină valoarea forței efective de așchiere F<sub>te</sub> la valoarea forței de referință F<sub>tr</sub>. de aceasta depinaînd precisia de prelucrare și încărearea mașinii, asigurate ambele de CA, dar trebuie să se calculeze automat  $F_{tx}$ . F<sub>tr</sub> și F<sub>es</sub>, pentru cole trei moduzi de prindere a semifalkricatului, sînt redate în cele ce urmează.

L.L.i.2. Piesa prinsa combinat

÷

a) Pinolă blocată. P<sub>at</sub> va fi aleasă diutre două forțe limită \$1 anume va fi forța cea mai nică dintre: forța axială de strîngeae maximë permisë pentru evitares flambajului piesei (Fati), si respectiv forța axială de strîngere maximă permisă de legărele  $AF(F_{m+1}^n)$ .

Valorile acestora se dau sub forma:

$$
F_{\frac{1}{2}} = 0.465.10^{-5} \cdot E_{\frac{1}{2}} = 6.4.10^{-6} \cdot E_{\frac{1}{2}} = 1.48 \times 10^{-6} \cdot E_{\frac{1}{2}} = 1.6
$$

$$
F_{\text{at1}}^n G_{\text{AF}}(0,3,2) = \frac{F_{\text{at2}}}{2} + 6.4.10^{-6} \cdot \frac{F_{\text{at3}}}{2} \tag{1.7}
$$

unde:  $\beta$  - dismetrul piesei;  $E$  - modul de elasticitate;  $\ell$  - lungimee přesei; R<sub>pas</sub>, R<sub>pis</sub> - rigiditäțile axiale ale päpusei mobile

și respectiv fixe;  $F_{\text{tnaure}} =$  forța maximă de așchiere admisă în ca-<br>sul prinderii combinată a piesei;  $F_{\text{tnaxc}} = f(\frac{3}{2}, \beta)$ ;  $C_{\text{AP}} =$  capacitatea axiald a lagarelor arborelui principal (ar).

Forța F<sub>at</sub> astfel obținută duce la evitarea atît a flambării piesei cit și a supraincărcării lagărelor AF-ului. Expresia (1.6) este velabilă pentru prelucrarea arborilor pe strunguri cu virful pinolei avind  $\propto$   $\sim$   $\approx$  60<sup>°</sup>. Pentru un anumit strung, parantess altimului termen este o mărime cu valoare constantă, variind doar  $F_{\text{tunnel}}$  in functie de  $\beta$  si  $\ell$  /3.

Expresiile (1.6) și (1.7), datorită existenței unor constante se pot acrie:

 $F_{\text{st1}}^{*}$  and  $F_{\text{g2}}^{*}$  and  $F_{\text{t00XC}}^{*}$  (1.5);  $F_{\text{st1}}^{*}$  and  $F_{\text{dr2}}^{-}$ (3".  $F_{\text{t00XC}}^{*}$ ) (1.9)

Cunoscind  $I_{\text{sub}}$  se stabilecte leges de variatie a fortel  $F_{\text{min}}$ . tilizind equatia fibrei medii deformate Your [149]. Efectuind diferite simplificări, a resultat:

$$
F_{\text{tyc}} = \frac{Y_{\text{SPE}}L_1 \cdot \left(\frac{Y_1(o)}{o_0 o_0^2 + Y_1^2(o) \cdot \left[\sinh \lambda_1 (1 - \cos \frac{y}{2}) + \frac{y}{2} - \sin \frac{y}{2}\right]}}{o_0 o_0^2 \cdot \left(1 - \frac{y}{e}\right), \frac{2e^{\frac{y^2}{2} - 3e_0^2 \cdot \frac{y^2}{2}}}{e^{\frac{y^2}{2}} + \frac{y^2}{e^{\frac{y^2}{2}}}}}{\frac{y^2}{e^{\frac{y^2}{2}}}}.
$$

 $\cdot$  cos) 1] -  $\frac{125.8e^{3}}{2 \cdot e^{4}}$ . (1-cos m<sub>1</sub>)<br>  $\cdot$  mode:  $Y_{\text{STEC}}$  - de- (1.10)<br>  $\cdot$   $\frac{2(3.1 - 1)}{2 \cdot e^{4}}$ .  $\frac{1}{\sqrt{10}}$  +  $\frac{1}{\sqrt{10}}$ .  $\frac{1}{\sqrt{10}}$ .  $\frac{1}{\sqrt{10}}$ .  $\frac{1}{\sqrt{10}}$ .  $\frac{1}{\sqrt{10}}$ .  $\frac{1}{\sqrt{10$  $K_1$   $\overrightarrow{g_1}$  on  $g_1$  - diesetrul piesei in prime sond (1) de agohiere, iar and  $g_1$  - diesetrul in sone i de agohiere.  $\left\{$  =  $\mathbf{u}_{\bullet}$  2 s - cota momentană unde se află vîrful cuțitului  $\lambda_1$  = a. $\ell$  $=$   $\sqrt{\frac{P}{M}}$  care se poste serie n =  $\frac{1}{g^2}$ ,  $\frac{25}{10^3}$   $\sqrt{P_{\text{orb}}}$  valabili pentru prelucrarea piemelor din otel. I - moment de inerție [ $a<sup>4</sup>$ ]; m<sub>1</sub> = m. 10<sup>-4</sup> "pf' "pm' "c' "g = zigiditä;ile axiale ale päpusii fime = mobile = căruciorului și saniei.  $Y_{\epsilon}^{1}(0)$ ,  $Y_{\epsilon}^{n}(0)$  - derivatele de ordinal unu și trei a variabilei din ecuația fibrei deformate cu expresiile date în [149], (rel.1.13,1.14). a) Pinola sub presiune. Pinind cont de relație ce există între

 $F_{\text{int}}$  al  $F_{\text{t,r}}$  a resultat relația pentru  $F_{\text{int}}$  în casul pinolei sub presiune [149], adicus

$$
F_{\text{m2}} = 0.141 - T_{\text{tx}} \cdot \frac{f^2(3g^2 - 1)}{2}
$$
 (1.11)

 $P_{4x}$  in acest can, ester

$$
P_{\text{tyc}} = \frac{Y_{\text{STEC}} - Y_{\text{L}}(0) \cdot (x \cdot (\frac{1}{3} - \text{sin} \frac{3}{3}) \cdot \text{sin} \frac{3}{3}] - X_{\text{L}} - Y'''}{0 \cdot 49 \cdot [(1 - \frac{3}{6}) - \frac{2}{6} \cdot \frac{1}{2} \cdot \frac{1}{25} \cdot \frac{1}{25
$$

$$
\frac{1}{2} \left( \frac{1-\cos \frac{3}{2} + \frac{3}{2} - \sin \frac{5}{2}}{2} \right) \cdot \frac{1}{2} \cdot \frac{1}{2} \cdot
$$

Märimea:  $\chi = \frac{9.141.8^2(5.1-8)}{9.141.8^2(5.1-8)*9.10.1^2}$  poste fi considerată o funcbill ou un calculator. Pentru z = 0,  $\frac{1}{2}$ ,  $\frac{1}{2}$  resulta $\infty$  = 0; 0,356;  $\mathcal{A}_{\theta}$ 64;  $X^{\theta}$ <sub>t</sub>(c),  $Y^{\theta}$ <sub>t</sub>(c) - au expresiile [149];  $Y^*(o) = \frac{\text{log}_{2}S}{\text{log}_{1}S} = \frac{\text{(sim} - \alpha)(1 - \cos \lambda_1) - (1 - \cos \alpha)\lambda_1}{\text{log}_{1}S}$  $(1.15)$  $m(\alpha)$  $2 - 600$ 

$$
T^{(0)} = \frac{3.0623}{810} \frac{1000 \times 10^{12} \text{ kg}}{1000 \times 10^{12} \text{ kg}} = 600 \times 10^{12} \text{ g}
$$

l.l.l.3. Piesa prinsă între vîrfuri. Aelațiile ce definese forțele F<sub>ir</sub> și F<sub>ist</sub> vor diferi de la un tip de pinolă la altul.

a) Pentru pinole bloceta, pornind de la ipoteza evitării flambäzii piesei, expresia este:

$$
F^*_{m1} = 0.485.10^{-5} \text{E} - \frac{g^2}{2^2} - 6.4.10^{-6} \cdot \frac{h}{\text{pass}} \tag{1.15}
$$
  
.  $\ell$  + $\ell$ <sub>max</sub> + (0.3 -  $\frac{h}{\text{base} + h}$  - 0.282)

Pentru un anumit strung parantesa ultimului termen este o mărime constantă, variind doar P<sub>tmaxv</sub> de la o piesă le alta în functie de  $g$  si  $\ell$  /g.

Daci criteriul de alegere a forței F<sub>at</sub> îl constituie capacitatea axislă a lagărelor AF, relația pentru Fat stabilită anterior, după transformările necesare devine:

$$
F_{311} = C_{AP} - (0.3.7_{\text{maxv}} \cdot \frac{5.5}{5.26} + \frac{5.4}{5.26}
$$
  
\n
$$
= 6.4.10^{-6} \cdot \frac{3}{4} \text{pc s}^{-1}
$$
 (1.16)

$$
F_{\text{min1}}^{\text{max}} = \frac{g_1^{\text{max}}}{2} - B^{\text{max}} + F_{\text{max2}} C
$$
 
$$
F_{\text{min2}}^{\text{max}} = C_{\text{max3}} C^{\text{max}} - \frac{F_{\text{max3}}^{\text{max}}}{2}
$$
 (1.17)

Constantele din expresiile (1.17) sint cele din capitolul anterior.

Cu sjutorul acestor relatii se calcaleasă familiile de curbe ce definesc  $F_{\text{orb}}$  pentru diferite combinaçii de valori  $F_{\text{e}}\ell$ . Se is in considerare, ces mai mics dintre cele două valori:  $F_{\text{int}1}$  și  $B_{\text{int}1}^{n}$ .  $Y_{\pm x}$  pentru acest cas are expresial

$$
r_{SFFT1,52} \frac{K_1 \cdot \binom{2}{\cdot} \left(\frac{2}{3} - 2\right)}{2} \cdot \frac{1 - 2(3)}{2} \cdot \frac{1 - 2(3)}{2} \cdot \frac{1 - 2(
$$

unde:  $\psi = \frac{m_1}{2}$ ; restul notațiilor sînt cele din peragrafele anterioare b) La pinola sub presiune,  $F_{ab,0}$ , în funcție de  $F_{ab}$ , este:

$$
F_{st2} = 0.282 \cdot F_{tz} \cdot \frac{5}{\ell} : \text{valchild parts} \times \text{.60}^{\circ}, \text{1ex:} \tag{1.19}
$$

$$
F_{\xi,\text{F7}} = \frac{Y_{\text{SDE}} - 1.74 \frac{K_1 \cdot (\ell - s)}{1.64 \cdot 1.74 \cdot 1.74} \cdot \frac{1 - 0.84 \cdot 1.7}{10.84 \cdot 1.74 \cdot 1.74 \cdot 1.74} \cdot \frac{1 - 0.84 \cdot 1.7}{1 - 0.84 \cdot 1.74 \cdot 1.74 \cdot 1.74 \cdot 1.74 \cdot 1.74 \cdot 1.74} \cdot (3.84 \cdot 1.74 \cdot 1.74 \cdot
$$

Notațiile sînt similare celos din paragraful anterior, iar n - depin de de tipal constructiv al pinolei.

1.1.1.4. Pentru piesa prinsă în universal interesează F<sub>int</sub>adică

$$
F_{\text{LifS}} = \frac{Y_{\text{SifS}}y - \frac{a + b}{2}}{0.45 \cdot (\frac{1}{2})^2} \frac{[(\frac{1}{2} - \cos \frac{3}{2}) \cdot \cos \lambda + \frac{3}{2} - \sin \frac{3}{2}]}{\frac{1}{2}^2 \cdot \frac{1}{2}} \tag{2.22}
$$

In conclusie, relațiile sub forma presentată, pot fi sin plificate in momental particularisării casului, pentru o amemită Ca destinată unui strung cunoscut și al prelacrării unui anumit gen de agbori (ca precisarea asterialului piesei), melatiile forțai -  $P_{\mathbf{k},\mathbf{r}}$ depind deci de forma, dimensionale piesei și de posiția curentă a cu titului față de piese prelucrată. Simt totuși complexe și deci rezul. tä totodatä necesitatea musi calcul astonatinat, in principal pents a se obține o precizie mai ridiomtă a piesei prin intermediul CA, da  $-12-$ 

## si datorită complexității acestula.

# 1.1.2. Märimes de referință după autovibrații

Prezențe sutovibrațiilor în procesul de așchiere se știe că este în principiu permanentă [134]. Dacă se depășese însă anumite amplitudini, se consideră că STE a întrat în vibrații. Fentru pre-

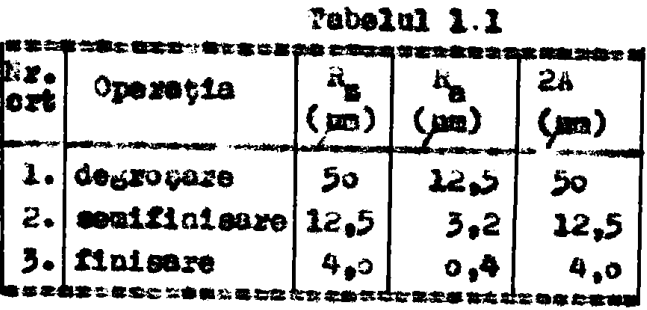

lucrarea pe strung, R. (care in acelesi timp reprezintä si dublu amplitudinii 2A -a autovibratiei) se considera a fi märime de refezință pentru orice fază sau trecere, dintr-o operatie carecare. decarece R<sub>2</sub> se apropie cel

mei mult și reprezintă cel mai fidel amplitudinea undei vibratoare la açchiere. In acest seas se vor lus în considerare valorile presentate in tabelul 1.1, cu care a-a aprecist [154] că este poaibilä respectares conditiilor de precisie și calitate prin limitarea smplitudinii.

#### 1.2. La procedeul de găurire

In cadrul lucrărilor [43], [55] a-au determinat mărimile de referință pentru avans și viteză, cu aplicăție la caracteristicile concrete ale maginii de gănrit, tip GP 45 NC/AC.

# 1.2.1 Märimen de referință pentru avens

Considerindu-se eriterial capacitațit de producție maximis-au stabilit dependențe între parametrii reglabili (avansul) și mărimen de referință [55] (momentul de torsiune) ținind cont și de forța axială la găurire.

# 1.2.1.1. Momentul de toraiune - M, maxim admis de către burghiu [55], resultă din:

 $\frac{1}{4}$  =  $\frac{1}{2}$  =  $\frac{1}{4}$  =  $\frac{1}{4}$  =  $\frac{1}{4}$  =  $\frac{1}{4}$  =  $\frac{1}{4}$  =  $\frac{1}{4}$  =  $\frac{1}{4}$  =  $\frac{1}{4}$  =  $\frac{1}{4}$  =  $\frac{1}{4}$  =  $\frac{1}{4}$  =  $\frac{1}{4}$  =  $\frac{1}{4}$  =  $\frac{1}{4}$  =  $\frac{1}{4}$  =  $\frac{1}{4}$  =  $\frac{1$ pere [daM.cm] [110]; C = 5...7 coeficient de siguranță; D - dismetrul burghiului [mm]. szur onrganinka: [am].<br>M<sub>h</sub> au poste fi însă întotdeauna în forma prezentată datorită:

- momentului de torsiune mexim admis de către magind;

- forței axiale maxime admisibile de către mașină sau/și de stebilitatea axială (flesbajul <sup>8</sup> burghiului.

1.2.1.2. Influența momentului de toraiune maxis admis de către mașină se exprimă conform [55] din  $\omega_{\rm b}$ s $C_{\rm M}$ <sup>YM</sup>. S<sup>YM</sup>. BB<sup>n</sup> [dali/mo](1.23)

din 91 respectiv relaçis:  $_{a}$   $\int$   $\left/ \frac{1}{2}$   $\frac{1}{2}$   $\frac{1}{2$ t .D **=** HB® coeficient §i respectiv exponents did var bele [11o] cunoscute.

Io [55] **a**-a trasat diagrama de variație s = f(DO pentru materia-1e otel (HB 14o), font  $\leq$  (HB 20o), brons (HB 16o), aluminiu (HB **120).** 

1.2.1.3 Influența forței axiale. Valorile avansurilor caleulate cu (1.24) pot fi acceptate dacă se verifică condiția forței axiale limitată de nașină și condiția de stabilitate la flanbaj a burghiului. In acest soop se determină forța axială ou avansurile calculate din (1.24), adică cu  $I_{\text{m}} = C_{\text{F}} = D^{\text{X}} F_{\text{A}} E B^{\text{B}}$  [deN](1.25); in care C<sub>F</sub>. X<sub>P</sub>. X<sub>p</sub> și n aint de asemeni din tabele cunoscute [11o].Daeă F<sub>a</sub> depășește maximul admis de mașină se face recolcularea valo. xii avansului pentsu F<sub>a</sub> maxii admis și recăleulares momentului M<sub>h</sub> pentru soest avans. Hetininda-se apoi eMburghiul are o stabilitate axială redusă (tendință de flambaj) în special pentru diametre sub 12 mm, se consideră o bară articulată la ambele capete și for**ţa ccitleâ de Heabai F^ ae detezoiiiă cu velaţia cunoscotăt r. . i i I finalise (1,26):** in care: K este coeficient de stabilitate (pentru burghie K =  $\mathbb{H}^{\leq}$ ); E - modul de lasticitate; I<sub>min</sub> - moment de inerție minim (pentru burghie I<sub>min</sub>a  $\bullet$  o<sub>s</sub>oo43  $D^4$  [mm<sup>4</sup>];  $\ell \leq \frac{\ell}{2}$  - lungimen de flambaj,  $\ell$  - lungimen burgbialai rămasă înafarăi q - coeficient critic de flambaj: - pentru situatia cea mai desavantajoasă cind burghiul stings pieza ce **• pentru situaţia cind «iztul bujrglAaliii ente in piesă** *q m*  1.43, pentru situația cind burghiul a pătruns deja în orificiul **q • 2. In coşurile coberete [55] ae lapan corecţii seonifleative**  ale monentului de toraiune, pentru « nu se produce depășiri ale fortei axiale critice de flambaj. Deci se recalculeasă avansul care aă nu produci depășirea forței axiale critice și în continua*re* **BCMntul de torni ane.** 

**Momentul de toraiune stabilit prin metodica prezentată repre**nintă momentul de torsiune de referință - H<sub>ir</sub>, funcție de enre se **conduce procesul de prelacraxe. Calculul său se icpono deci de sssaeni aotonatiaat atunci cind scala se scbiobă relativ fxecveat**  eum este de exemplu la centre de prelusrare și celule flexibile.

1.2.2. Mäximme de referință pentru viteză

In cedrul luorării [43] mărimea de referință care s-a determinat este turația optimă de calcul (n<sub>o</sub>) în [rot/min].Expresia este determinată pe baza costului minim de prelucrare și totodată ținînd cont de influența perturbațiilor care intervin fu proces, ca urmare a variației parametrilor m,  $C_{\alpha}$ , m $_{\alpha}$ , y $_{\alpha}$  din relație cunoscută a vitezei de așchiere:

 $v = \frac{C_g - d^2v}{T^2 - d^2v}$  [nn/nin]. (1.2b). Assiel, se obtine in [43] rele-<br>tis turntiei optime - n<sub>o</sub> a soulei, care este deci pentru aP tursție de referință, adica:

$$
n_0 = \frac{0}{(\frac{a_0}{a_0})^{\frac{1}{y_0}}} = \frac{0}{(\frac{a_0}{a_0})^{\frac{1}{y_0} + 0, 0}} + a_0 = \text{area}.
$$

in care: p, q - sint constante in functie de diametral sculei ai de materialul piesei, dete în [43] într-un tabel. E - momentul de oçchiere mäsurat din proces [Nom].  $\frac{a_0}{D_+}$  =  $a_y$  = avenuel de pätrundere [mm/rot]

Parsmetrii p și q sînt determinați cu relațiile:

$$
p = \frac{231.00(C_0 + 0.935.6)}{\Delta^2 \cdot 125 \cdot 6.00 \cdot 125 \cdot 6.00 \cdot 125 \cdot 125 \cdot
$$

 $C_{\alpha}$  - coeficient din formulele de calcul a vitoxei de așchiere a sculei în funcție de durabilitate (relația 1.25)

$$
M_{\rm g} = 60011 \text{cions of in formula de called a momenta in the equation} \tag{1.32}
$$

- d dismetrul sculei (burghiului)
- 's. exponent din formula (1.28)

" constantă ce caracteriseasă costurile specifice ale operației și care se determină cu relația:

$$
A = (K_0 + A) \cdot t_{BC} + \frac{K}{H_B} + K_{AB}
$$
 (1.33)

celelalte märimi ce apar în relațiile (1.25), (1.32), (1.33), sînt: T = durabilitates soulei [minute] m = exponent 41 durabilitutii sculei X<sub>11</sub>, Y<sub>11</sub> = exponenti funcție de materialul piesei

- K<sub>n</sub> = salarii nedii pe minut de lucra [lei/min]
- R = regie corespondentă pe minut de lucru [lei/min]
- t<sub>sa</sub> timp de schimbare sculă [min]
- $-15-$
- $K_{\alpha\alpha}$  costul sculei [lei]
- N<sub>a</sub> numărul de ascuțiri permis de scula nouă
- $K_{\text{aa}}$  costul ascutifii sculei [1ei]

In [43], a-a determinat constantele p ai q pe tot domenial de diametre utilizabile la maginile 9P 45 NC si GPR 45 NC, respectiv, @ 2.5... Ø 63 mm. S-a tinut cont de materielul piesei (oțel, fontă cenaçie, fonti malecbilà, oronz și aluminiu), iar la calculul coeficientilor p. q. de salarul mediu orar și de regia medie de calcul (de ex. in Intreprinderea "Infrätires" Oradea). In calcul au mai apärut:

- costul ascuțirii sculei  $K_{\alpha\beta} = (K_{0} + R) \cdot \frac{S_{\alpha\beta}}{R}$  $(1.34)$ under  $\mathcal{E}_{\text{as}}$  - timpul ascutigit sculei  $\mathcal{E}_{\text{as}} = d^{\sigma} i^{7\sigma}$  $(1.35)$  $\ddot{a}_0$  - nemetral de ascutiri -  $\ddot{a}_0$  =  $\frac{12}{5}$ 

în care:  $L_0$  - lungimea activă a burghiului nou

 $t_{\rm A} = 0.5$  [mm] - adsosul îndepărtat la o ascuțire. Prin urmare, se poste determina n<sub>o</sub> cu relația (1.29) și utilizînd si date dia tabele, calcul de asemeni mai complex și care utiliseasă o minibibliotecă de date tehnologice.

1.3. Is procedeul de superfinisare

In operații cu acest procedeu, determinarea mărimilor de refe rință a fost bezată științific prin pucrarea [81]. Fiind și mai complexä și constituind baza pentru calculul electronic aplicat în prementa tezi, metoda în causă se va resuma întrucîtva mai detalist.

In general prin operație de superfinisare se poste urmări [o] s

- 1. Obținerea numei a rugozității finale ispuse K.
- 2. Obțineres unei R<sub>a</sub> și a unei capacități de producție maximă.
- 3. Obtineres unci Ra ei a unui cost minim.

stabiliros valorii de releziața a unei aça numite [ol] forță de frecare (card se poste controla prin Ch), depinde de obiectivele urmärite prin operația de superfinisare. Pentru asigurarea numai a une n<sub>n</sub>, trebuie avută în vedere dependen, a dintre rugozitatea suprafeței prelucrate și forța de frecare. Decă se urmărește obținerea unei de çi a unei capacități de producție maxime, valoarea de referință forței de frecare se stabilegte pe baza timpului minim de prelucrere. In casurile in care se armiroste asigurarea costului minim prelucrării, la stabilirea valorii de relerință a forței de frecare **a1** trebuie să se considere indicii tehnico-economici ai operației superfinisare: timpul de prelucrare și uzura sculei abrazive. Acestes sint resumate mai pos.

## 1.3.1. Forța de referință în funcție de Ra

Este stabilit [81] că n<sub>a</sub> obținută prin superfinisare, depinde de intensitates cu care s-a desfășurat în final procesul de mierosschiere.

1.5.1.1 Forts de freçare și d<sub>a</sub> s-a demonstrat [c1] că sînt într-o anunită dependență. In acest scop și pentru că resultatele să aibă valabilitetes la diferite ditensiuni de sculá, s-a întrodus noțiunes de "presiuse de frecare convențională" - Peat Core reprezintät

 $P_{fc} = \frac{F_t}{S} = \begin{bmatrix} \frac{q_0}{q_0} \\ \frac{r_0}{q_0} \end{bmatrix}$  under  $S = \text{suprafays orbit}$  activi a sculai (1357)

S-au făcut determinări gentru valori ale presiunei - p<sub>re</sub> de 0,5: 1,0: 1,5: 2,0 [daW/cm<sup>2</sup>], prin care se acoperă domeniul  $\sim$ bismuit la superfinisare ou scule abrazive normalizate. In fig. 1.1 (pag.3) sînt prezentste graficele de dependență dintre ig și Peg pentra diferite valori sle granulației sculei abrazive.

Din graficele ridicate [cl] a resultat că intervalele valorilor  $k_n$  ce se pot obține cu scule abrezive avînd anunite grantlatii, se suprapun perțial (fig.1.1). Sea mai observat că la seulele abrazive de granulație mai fină, intervalul de variație el rugosității cu presiunea specifică convențională - p<sub>fo</sub> este mai restrins.

1.3.1.2. Influența vitesei de rotație a piesei asupra da:8-8 determinat prin experimentäri [01] cu mai multe valori ale vitesei. In fig.1.2 (pag.18) este redată grafic dependența rugozită- $\sharp A$ i -  $\lambda_{\mathbf{a}}$  de  $\mathbf{p}_{\mathbf{f}e}$  și de viteza mișcării de rotație a picsei. Se observä că în acest caz, dependența are formo unei zono, limitată de valoarea minimă și valoares maximă a vitezei de rotație cu ca-:20 s-au efectuat experimentárile.

In [51] a-s elsborat dependența  $\kappa_{\rm m} = f(\sigma_{\rm m})$  prezentate prin grafice conform fig.1.3; 1.4; 1.6; 1.7 (pag.19), fig.1.5 (pag.10), obtinute pe baza experimenterilor cu scule abrazive avînd granulatille: MWo, M25, M14, M7 si M3, pentru cele 4 valori ale presiunei de frecare conventionale:  $p_{\texttt{fc}}$  = 0,5; l,0; l,5 si 2,0 [daR/cm<sup>2</sup>].Din grafice resultă că prin creșterea vitezei mișcării de rotație a piesei, se obține o reducere a rugozității suprafeței prelucrate.

Pentru o anumită granulație a sculei abrasive, este posibil să se obțină aceeați valoare a rugozitații finale, lucrindu-se cu presiuni - p<sub>ic</sub> convenționale diferite, dacă se utilizează viteze

de rotație corespanzătoare.

In scopul determinării cu ușurință a velorii presiunei - $p_{fc}$ . care saigură obținerea unei anuaite valori a Ra, se propune ca valoarea resultată din graficul dat în fig.1.1 (pag.3) pentru viteza mięcārii de rotație V<sub>u</sub>= 25 [m/min]- mtllisstă frecvent la superfinisare -, să se corecteze cu ajutorul unui coeficient de corecție "K". Valorile acestuis s-au determinat pe bama dependentei dintre s, și viteas mișcării de rotație, dată în graficele din lucrarea [81]. Ele aînt redate în tab.1.2. Valoarea R. va fi deci dată de relația: nam(na) era-

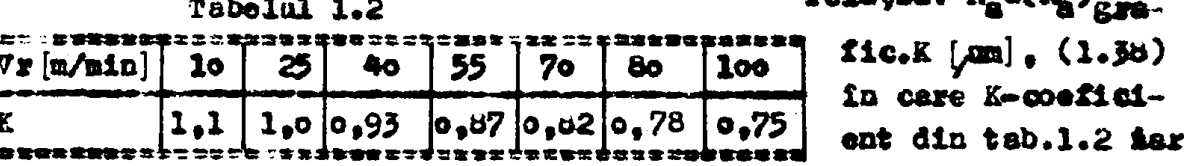

 $(a_n)$ <sub>x rafic</sub> - se obține cu graiicul din fig.1.1 (pog.3) în funcție de granulația sculei abramive cu care se lucreasă și de peo-

1.3.1.3. Forts de frecare  $(F_t)$  in functio de  $R_t$ , se poste stabili avînd determinate experimental variațiile concrete ale rugosității de funcție de precu și funcție de V. Se obține astfel, suficient de exact, valoares de refezință a forței de frecare -F<sub>ar</sub>. pentru un cas tehnologic concret. In acest scop se procedeasă astfel:

a) - se alege granulația soulei abrazive care să permită obținerea rugositäții finale impuse (d<sub>a</sub>) și duritatea sculei abrazive corespunsătoare durității stratului superficial al piesei de prelucrat.

b) - se stabilecte viteza mięcării de rotație astfel încit unghiul de stac să aibă valoarea  $\ltimes$  =  $60^\circ$ , pentru frecvența meximă a miscării oscilatorii. (Unghiul de atac este cel format intre direcția vectorului vitemă de așchiere și axe de rotație a piesei dată de relația t $3^{\omega} = 2^{\omega}$ . d.n/2.A.f, unde: n - turația piesei; d=2. $x_1$  diametrul piesei; A - amplitudinea mięcärii oscilatorie; f - frecvența mișcării oscilatorii [81].

e) - din valoarea parametrului  $R_n$ , al rugosității finale de realizet, se deduce:  $(R_0)$ grafic =  $\frac{R_0}{R}$  [um]; (1.39), unde:  $R_0$  - din graficul figured d) eu valoarea (x<sub>B</sub>) grafic<sup>e</sup> ae determină deci din fig.1.1(pag. 3) valoarea presiunii de frecare convenționale - Pres pentru granulația corespanzătoare temlei cu care se lucrează. e) se determină valoarea de referință a forței de frecare $(F_{4,y})$ 

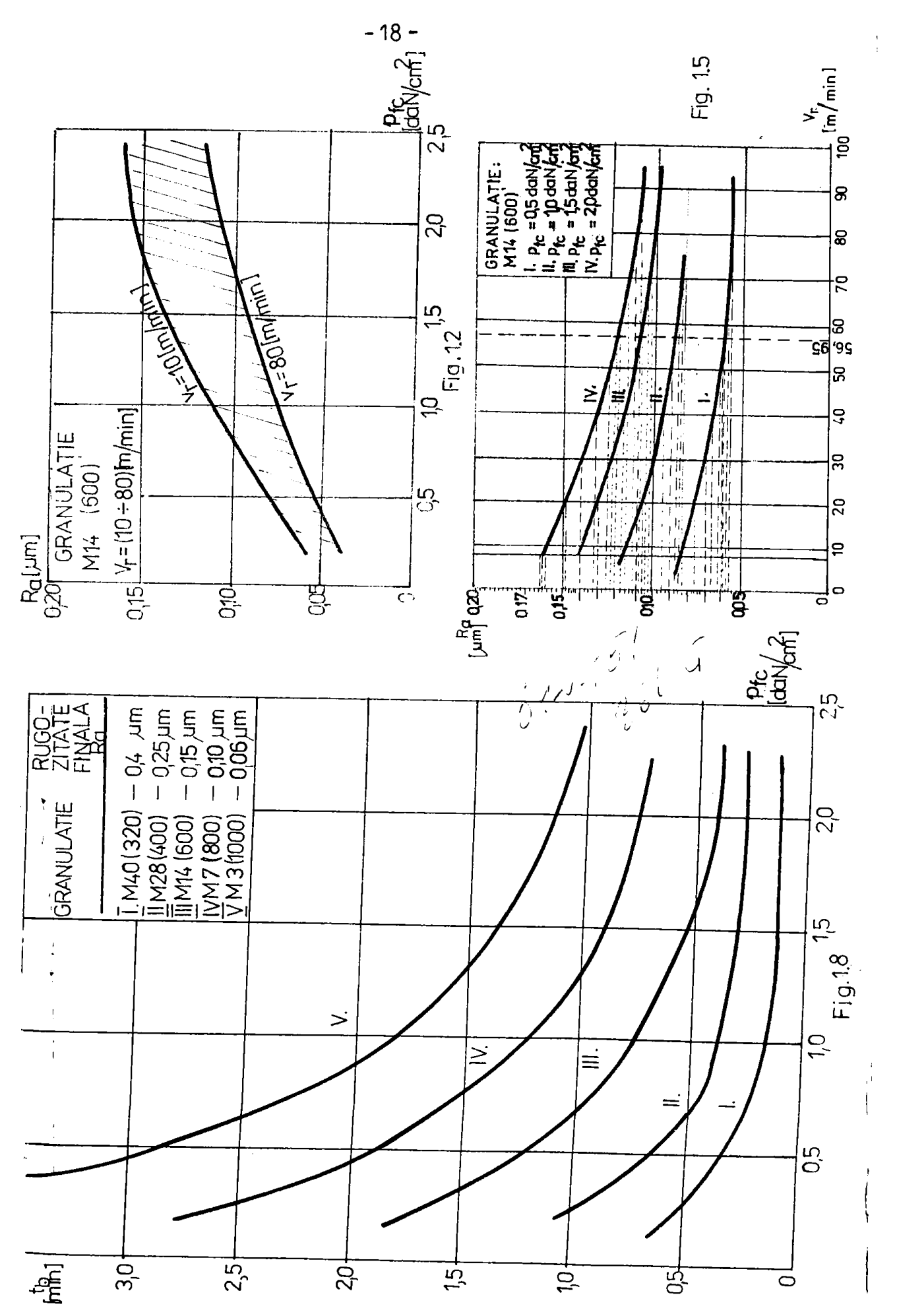

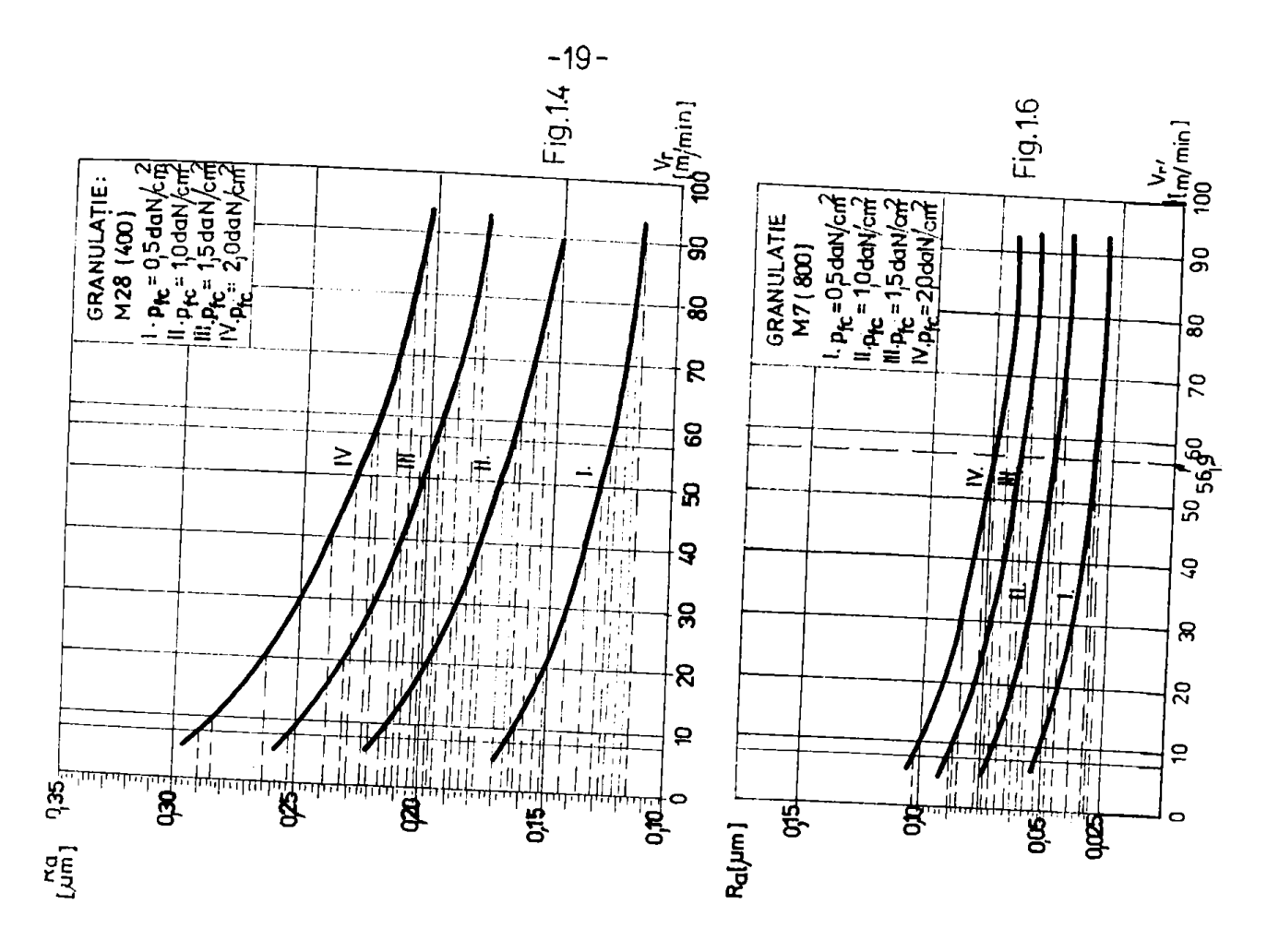

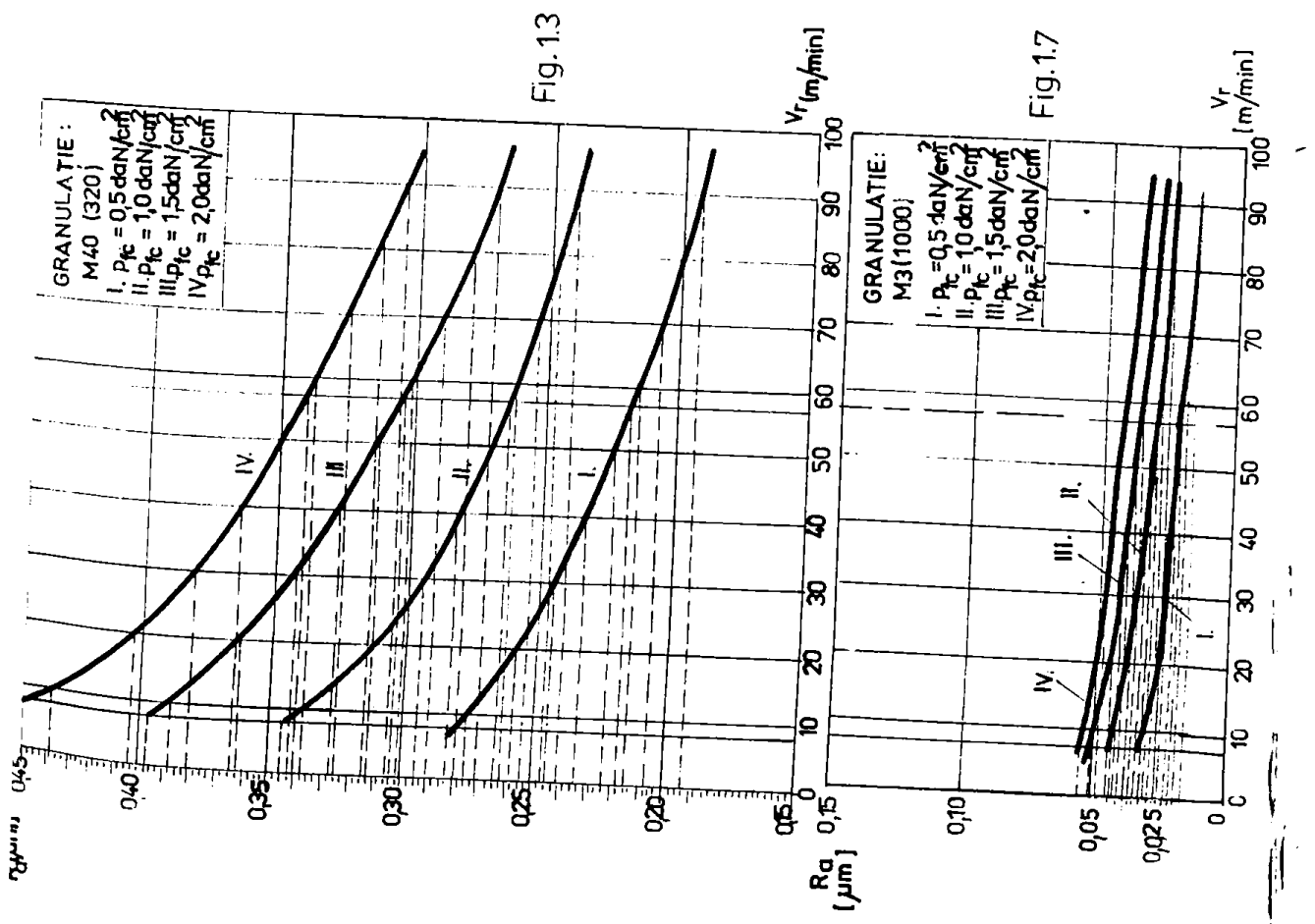

 $-20$   $-$ 

pe base relatiei:

 $F_{\texttt{tx}}$ -p<sub>fe</sub>-5 [daš], (1.40): is care:  $p_{\texttt{fc}}$  of 5 aint din (1.37).

1.3.2. Forțe de referiuță - P<sub>au</sub> pentru cepecitetea de prodactic maxima - ther

 $D$ in [01] a resultat ek forța de frecare -  $x_e$  poste caracte-'rima capacitatae de producție - <sub>ne</sub> la superfinisare. Intensita tee mieroașdhiefii, representată prin valoarea forței de freeze, determinë esential timpul de prolucrare sau de bazë al operatiel. (care mai depinde de: - diarmtrul yi lungimma suprafetoi de proluerat; - rugositates initiale de la care me incepe suportinimerea; - ragozitules finala impusă suprafeței piesei; - daractoris ticile sculei surssive; - viteza de sechiere ai anghiul de atac.

1.5.2.1. seperdența dintre timpul de beai - th și preziunea de freeze convențională -  $\varepsilon_{\texttt{fc}}$ , s-a găsit [ol] pe baza curbei experimentale  $\mu_n = R(t)$  (tenin) pantru fiecare granulatic at a pre CU valorile out teat les des leurses la resultat cu la o acuaità rumositate finala esta reconsamiabilà o fortà de frecare mai mare, daci tim, se basă redus, mau capacitate de producțio - a märitä. On variattiie obțimute a-a tresst graficcle dim fig.l.b. (pag.lo), care redsa dependența dintre timpul de basă - t<sub>h</sub> ci p<sub>fe</sub>. pentru celo ciuci valori ele granulației. Pe baza auratore pra formalet expresion

 $t_b = \frac{1}{p_a^2}$  [nic] in cases  $t_1$  - constants a carei valuare (1.41) depinde des granulaçis sculei ab anive, rugonitatea inițială oi rugoaltatea finulă, disensianile suprafeței prelucrate și de vitema de rotație a piemei. Valosrea couztantei C, se determind ou relaçie:

 $C_1 = C_{a1}$  .  $E_{H}$  .  $E_{T}$  .  $E_{D}$  .  $E_{L}$ ; (1.42) in care:  $C_{a1}$  - valourea de basé a constantei daté la teb.1.5, în funcție de ragozitates finali necesară și de granulația scalei abrazive; E = coefieiental de coreeçie dat in tab.l.4 in funcçie de valoarea parame-'trului a<sub>n</sub> al rapozității inițiale; E<sub>lV</sub> = coeficiental de corecție dat in tab.1.5 in functis de viteza digonsii de sotatio a piesoi;  $X_{\rm D}$  - coeficient a cărui valoare depinde de dimectrul piesei prelucrate și dat în tab.1.6; K, + unde I - lunginea suprafeței prelacrate și ( - lungicas sculei sbresive.

1.3.2.2. Mestru timpul d: bază **alais adică peatru**  $\zeta_{\text{mean}}$ . Fosta de frecare -  $F_{\text{e},y}$  se determină astfel [al]:

a) - din tabalaj se alege p<sub>fe</sub> ou cea nai mare valeare ai care ed postá asigura ragomitatea finalá impusá. De asemeni, granulatia corespansitoare a scalei abrazive, iar duritates acosteis se alege in functio de duritatea stratului superficial al piesei de superfinimat.

b) - se determină viteza de rotație a piesei astiel sa unghiul de stac  $\propto \simeq \omega^0$ , precuz și frecvențe maximi a mișcării oscilatorii. e) - cu valoares p<sub>ic</sub> se determină  $\tilde{x}_{\pm p}$ , folosind relația (1.37) adieš:  $F_{\pm x}$  o  $p_{\pm x}$  .  $\therefore$  [deN].

d) me determina timpal de basú - t<sub>b</sub> cu relația:  $t_b = \frac{C_1}{p_{f,c}n}$  [nin], in care  $c_1$  at  $p_{fe}$  enform (1.41).

e) - se determină avansul longiâudinal al sculei sbramive en relatio:

 $s_{\ell}$  . Since  $\frac{1}{n}$  [nu/rot] (1.43), in care: 1 - lungines suprafated<br>prelucrate (nu):  $\ell$  - lungines sculei abrazive [an];

i - numirul de treceri al sculei sbrazive pe saprafațe piesei prelucrate: n<sub>e</sub> - numërul total de rotații executată de piesă în timpal prelucatii, usadr care rezulta din:

 $n_{\pm}$  = n  $\rightarrow$  t<sub>h</sub> rot ander n-turspie piesei rot/min .  $(1.44)$ Pentru numărul de treceri - i, se ține sesas je de o parte că t<sub>h</sub> este determinat, iar pe de alta parte of evancul longitudinal trobuie să aiba o valoare sp = j.e. unde jec.05 ... o.2 ier e-lățimea sculei abrasive și că totodată acest i trebaie să fie un namăr fatreg. Se alogo deci prin calcule simple, astiel os aŭ corespande scestor conditil. Adici, avind  $e_i$  j.s și  $e_b = \frac{\sum_{i=0}^{n} A_i}{n}$ , resultă:  $t_{b} = \frac{1}{n+1}$  (1.45) in ours i - necessary.

routru j se slege in prima aproximaçie valoarea medie adică: j a wo.l: deci din (1.45) se determină i<sub>t</sub> - ar.de treceri teoretic:

 $i_t = \frac{t_b - n + a}{2L - 2}$ , unde  $i_t$  s numir intreg  $(1, 46)$ 

Legi se va rotunji la i numër intreg si se va verifica dacë ji se afli in limitele recomandate, respectiv dacd se matieface inegali-\$0308:

$$
p_0 05 \leq j = \frac{\{ic_i\}}{c_i s_{i+1}} = 0, \tilde{c}
$$
 (1.47)

t care atesti valoarea determinată pentru i cu (1.46) și rotundită le un număr întreg. Din considerente de reducere a timpului suxiliar, este monsar en i si fin par, pentru en senia me me intoar ed in positis initiali. Stunjires se va fece deci pind la cel mai

Pab.1.5

 $o_{\bullet}6$ 

 $\circ$ ,  $\circ$ 

 $B_4$ o

9,9

 $1,0$ 

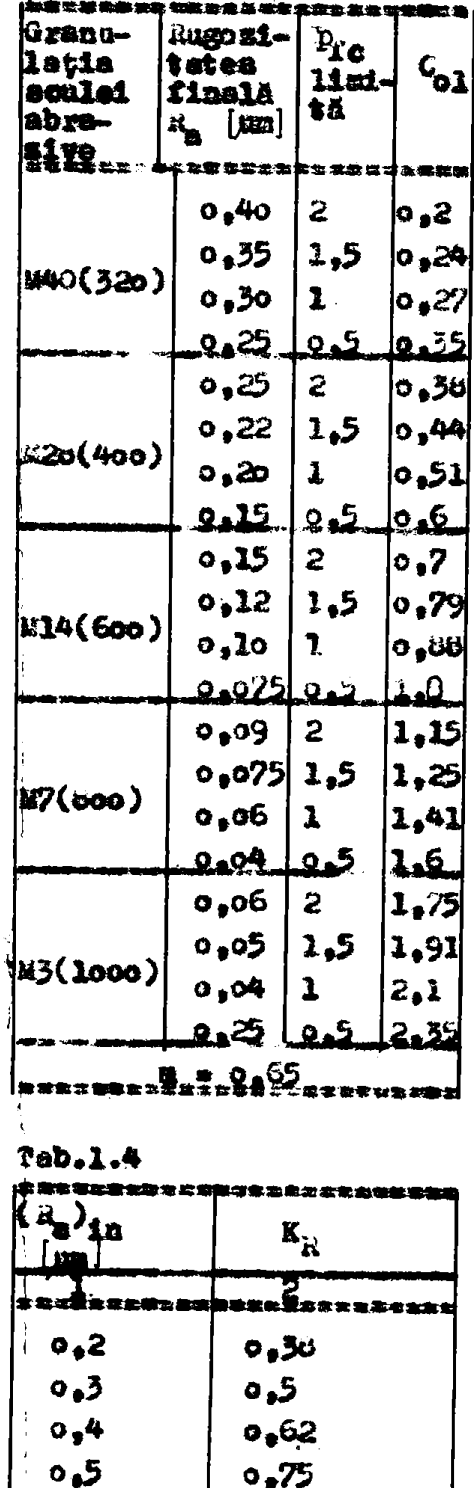

 $9,06$ 

 $0.95$ 

 $2.0$ 

 $2,03$ 

1,06

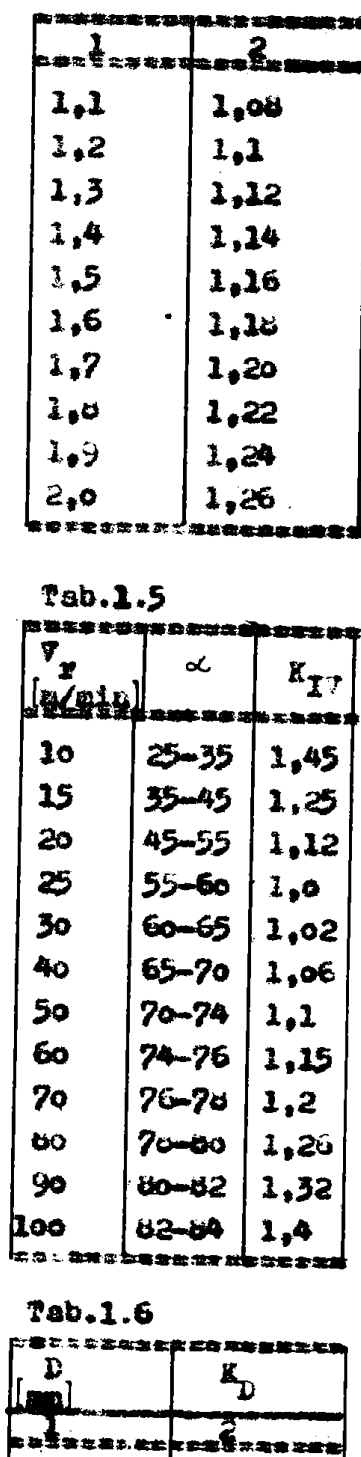

10

15

20

 $\boldsymbol{z}$ 

40

 $50$ 

 $\bullet$ <sub>\*</sub>2

 $0,3$ 

 $9,4$ 

 $o, 6$ 

 $\pmb{\omega}_0 \pmb{\upsilon}$ 

 $1,0$ 

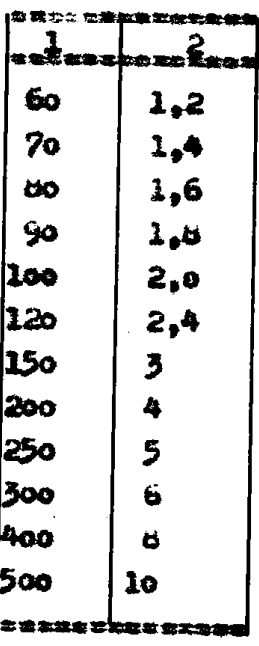

spropist numär par feță de i. Cu determinarile mentionate, vitesa de esana & merei va rezulta din n ei  $\mathbf{s}_{\ell\,*}$ adieă:  $\mathbf{e}_m$  -\* Raffe

1.3.3. Forta de referință –  $P_{t,r}$ pentru costul  ${\tt m}$  at  ${\tt c}_{\tt m1n}$  $Man$  [81] a

ltet cë pen- $\pmb{x}$ tru desfăsurarea ces mai eficientă a procesului de superfinisare trebuie să se considere atit timpul t<sub>h</sub> de bază cit și de consumul de scule a-

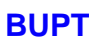

brazive, astrel incit costul operației să fie minim.Dacă F<sub>i</sub> = const, se pune problema determinării velorii F<sub>ir</sub> care să asigure costul minin al operației. In acest scop, s-a aflet experimental [81] dependența usurei sculelor abrazive de p<sub>fc</sub> și e-a dedus expresia costului operației de superfinisare.

1.3.3.1. Dependența dintre uzura sculei abrazive și p<sub>ec</sub>, 2-8 exprimat mui întii priu usura specifică ( $U_{\underline{a}}$ ) a casului concret teh nologic, prin relație U<sub>s</sub> = C<sub>2</sub> - p<sup>n</sup><sub>fe</sub> [gr/min], (1.48) în care: n-expo nent constant;  $C_2$  - constantă a cărei valoare depinde de duritatea, granulația, dimensiunile sculei abrazive și de viteza mișcării de rotație a piesei. C, se determină cu relația:

tei, dată în tab.1.7; Kg-coeficient de corecție dat în tab.1.8; Kgycoeficient de começie dat în tab.1.9; K<sub>A</sub>-coeficient a chrui veloare depinde de aria suprafeței active a sculei abrazive, dat în tab.l.lo pentru dimensiunile normale sie sculelor abrazive.

Tabelul 1.

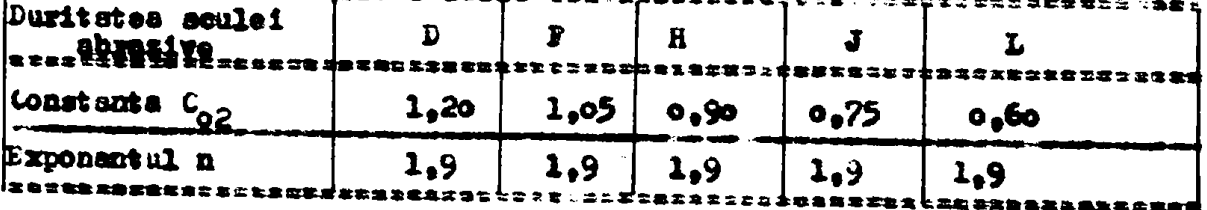

|世襲な客様は発揮者をあげるものなどであるので、ローロウカロス、セッカ・カーロット・

Tabelul 1.4

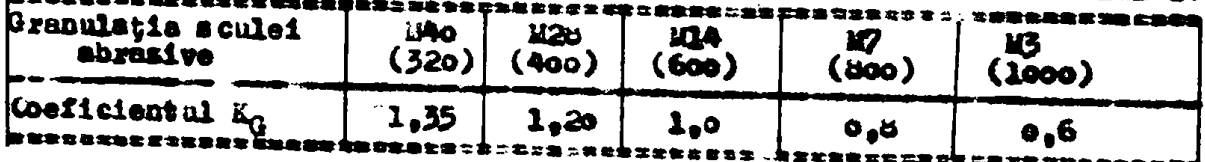

Unura sculei abrazive (U) a-a determinat in funcție de U<sub>m</sub> și de timpul t<sub>b</sub> al operației de superfinisare, cu relația: U=U<sub>m</sub>+t<sub>h</sub>[gr] (1.50). Tinind seams de relatiile (1.41) at (1.48) se obtine deci funcția d =  $f(p_{fc})$ , adicăt  $U = C_2 \cdot P_{\text{SC}}^{\text{R}}$   $\frac{C_1}{P_{\text{EC}}^{\text{R}}}$  [3r.] (1.51) seu U=C<sub>1</sub>.C<sub>2</sub>.p<sub>2c</sub> [8r.]  $(1.52)$ 

1.3.3.2. Costul - Cal operației de superfinisare, în vederes stabilizii valorii de refezință a forței de frecare - F<sub>tr</sub> pentru care el este minin, pentru o ainqurú piesă, s-a exprimat prin relația:  $c = q_1 \cdot k_1 p_{TC_1}^{m}$   $q_1 \cdot k_1 \cdot t_2$   $q_{2} \cdot k_2 \cdot c_1 \cdot c_2 \cdot p_{TC}^{n-m}$   $q_{D}$  [le1]  $(1.53)$ 

Se observă, acesta este compus din patru costuri parțiale, notate cu  $c_1$ ,  $c_{11}$ ,  $c_{111}$ ,  $c_{1p}$ , adică  $c_{10}$ ,  $c_{11}$  +  $c_{111}$  +  $c_{1p}$ .

In expresia (1.53) *t* q<sub>1</sub> este costul unui minut de fanctionarea utilajului;  $K_1 = 1,12$  ...  $1,15$  - coeficient pentru calculul timpului unitar (t<sub>u</sub>) pe baza timpului - t<sub>b</sub> și a timpului au**xiliar**  $(t^2)$ , adică  $t^2$  «  $K^1(t^2) + t^3)$ : (1.54);  $C^1$  este dat de(l.42) **q<sub>2</sub>** - costul specific al sculelor abrazive în [lei/gram]; K<sub>2</sub> =1,15  $\cdots$  1,2  $\div$  coeficient care tine seama de faptul că 15  $\div$  20  $\frac{2}{3}$  din **'greutatea sculei nu poate fi folosită deoarece se pierde partea de fixare în portsculă şi cea de uzură iniţială pînă la formarea**  suprafeței de contact identică cu curbura piesei; C<sub>2</sub>-dat de rela**ţia (1^49); Cj^p - costul lucrărilor de pregătire-încheiere care previne unei piese,reţinînd că aceste cheltuieli se execută pentru**  un lot de prelucrat, adică C<sub>1p</sub> = C<sub>p</sub> - costul pentru un lot/N - numărul de piese în lot. (1.55). Deci părțile C<sub>II</sub> și C<sub>lp</sub> nu depind **Pfc**<sup>+</sup>  $\frac{1}{2}$ 

**1.3#3.3. ^entru valoarea p^^ care dă se traseasă ca fig.1.9, costurile parţiale şi costul total al operaţiei.Se observă că prin însumare permit trasarea curbei de variaţie a**  costului total - C, care are un minim. Determinarea valorii P<sub>fc</sub>, **care asigură C<sub>min</sub> se poate obține pe cale grafică pentru fiecare eas tehnologic concret, sau analitic, derivînd relaţia (1,53) şi egalînd cu sero. âeeultăt** 

$$
\left(\frac{p_{\text{f}}\hat{\theta}_{\text{f}}}{\hat{\theta}_{\text{f}}}\right)^{m-p_{1}\cdot K_{1}}\left(\frac{p_{\text{f}}\hat{\theta}_{\text{f}}}{\hat{\theta}_{\text{f}}}-\frac{p_{\text{f}}\hat{\theta}_{\text{f}}}{\hat{\theta}_{\text{f}}}-\frac{p_{\text{f}}\hat{\theta}_{\text{f}}}{\hat{\theta}_{\text{f}}}\right)\left(\frac{p_{\text{f}}\hat{\theta}_{\text{f}}}{\hat{\theta}_{\text{f}}}-\frac{p_{\text{f}}\hat{\theta}_{\text{f}}}{\hat{\theta}_{\text{f}}}\right)\left(\frac{p_{\text{f}}\hat{\theta}_{\text{f}}}{\hat{\theta}_{\text{f}}}-\frac{p_{\text{f}}\hat{\theta}_{\text{f}}}{\hat{\theta}_{\text{f}}}-\frac{p_{\text{f}}\hat{\theta}_{\text{f}}}{\hat{\theta}_{\text{f}}}\right)\left(\frac{p_{\text{f}}\hat{\theta}_{\text{f}}}{\hat{\theta}_{\text{f}}}-\frac{p_{\text{f}}\hat{\theta}_{\text{f}}}{\hat{\theta}_{\text{f}}}-\frac{p_{\text{f}}\hat{\theta}_{\text{f}}}{\hat{\theta}_{\text{f}}}-\frac{p_{\text{f}}\hat{\theta}_{\text{f}}}{\hat{\theta}_{\text{f}}}-\frac{p_{\text{f}}\hat{\theta}_{\text{f}}}{\hat{\theta}_{\text{f}}}\right)\left(\frac{p_{\text{f}}\hat{\theta}_{\text{f}}}{\hat{\theta}_{\text{f}}}-\frac{p_{\text{f}}\hat{\theta}_{\text{f}}}{\hat{\theta}_{\text{f}}}-\frac{p_{\text{f}}\hat{\theta}_{\text{f}}}{\hat{\theta}_{\text{f}}}-\frac{p_{\text{f}}\hat{\theta}_{\text{f}}}{\hat{\theta}_{\text{f}}}-\frac{p_{\text{f}}\hat{\theta}_{\text{f}}}{\hat{\theta}_{\text{f}}}-\frac{p_{\text{f}}\hat{\theta}_{\text{f}}}{\hat{\theta}_{\text{f}}}-\frac{p_{\text{f}}\hat{\theta}_{\text{f}}}{\hat{\theta}_{\text{f}}}-\frac{p_{\text{f}}\hat{\theta}_{\text{f}}}{\hat{\theta}_{\text{f}}}-\frac{p_{\text{f}}\hat{\theta}_{\text{f}}}{\hat{\theta}_{\
$$

**^nloomnâ-o \$u (1.53) , se obţine velaţla de calcul pentru C^Q.la t>xelueysrea cu - const .** 

**Tab.1.9** 

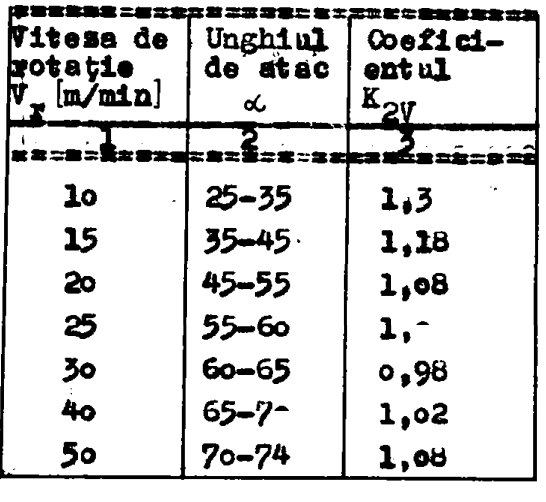

 $n -$ 

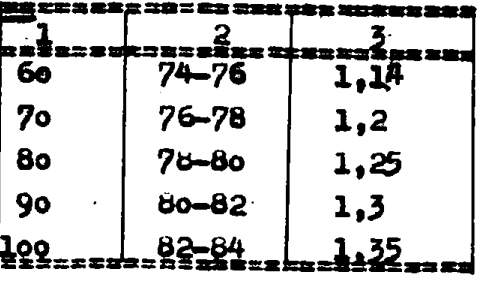

.Tab.1.1**e** 

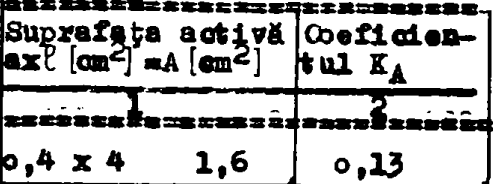

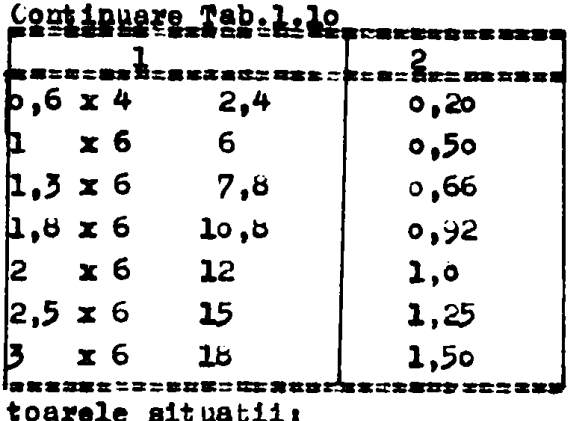

1.3.4. Rationamete finale Dispunîndu-se deci de valoarea (p<sub>fc</sub>)<sub>Onin</sub> care asigură C<sub>min</sub> și reținîndu-se că R<sub>a</sub> depinde de p<sub>fc</sub> (fig.1.1), după determinarea valorii (Prc) Cmin' aceasta trebuie comparată cu valoarea (p<sub>fc</sub>)<sub>Hafin</sub>, resultatä din grafic. Pot exista urmă-

1)  $(p_{f_0})_{\text{min}} = (p_{f_0})_{\text{infin}}, (1.57)$ , cind se obține costul minim al prelucrării și valoarea prescrisă a rugozității finale - $R_{\text{affin}}$ 

2)  $(p_{fc})_{Cm1n} < (p_{fc})_{Raf1n}$  (1.58), se obține  $C_{m1n}$  și  $R_{R} < R_{af1n}$  $(fig.110, b)$ ,  $(pag.26)$ .

3)  $(p_{fc})_{Cm1n}$   $(p_{fo})_{Rn1n}$  (1.59), cînd nu este realist să se obțină C<sub>min</sub> întrucît s-ar obține în final  $R_a > R_{a \dot{f}i\dot{n}}$ . În acest caz,<br>pentru calculul valorii forței de referință –  $F_{\dot{t}r}$ , se va adopta valoarea  ${k_p}_e$ <sub>rafin</sub> (fig.1.10.8).

 $Pr1n$  urmare, se va putea obține  $C_{min}$  dacă este reppectată relația:  $(p_{\text{fo}})_{\text{min}} \leqslant (p_{\text{fc}})_{\text{Rafin}}$ . (1.60)<br>După adoptarea valorii <sup>țe</sup>și determinarea valorii F<sub>tr</sub> (cu relația 1,40) este necesar să se verifice dacă puterea consumată nu depășește puteres acționării principale. Trebuie deci să fie respectată și relatia:  $(p_{fc})_{Cv1n} \le (p_{fc})_{Pmax}$  $(1.61)$ 

Există de asemeni, e limită privind scula abrazivă. Forțele de frecare specifice de valori ridicate, se obțin cu valori mari ale presiunii de apăsare, care pot periclita integritatea sculei, In general, valoarea limită a presiunii de apăsare se consideră  $p = 8$  [daN/cm<sup>2</sup>], pentru care corespunde  $(p_{\text{fc}})_{11m:5.6}$ .  $^{2,8}$  [daN/cm<sup>2</sup>] Din acest punct de vedere trebuie să fie respectată și relația:

#### $(p_{fc})_{Cmln} < (p_{fc})_{\text{lim.sc}}$  $(1.62)$

In fig.1.11, (pag.26), este redată reprezentarea grafică a acestor limitări, la superfinisarea cu  $F_t$  - const. și  $C_{min}$ .

### 1.4. Conclusii partiale

Pentru realizarea unui bloc de calcul în vederea determinării automate a mărimilor de reierință în comanda adaptivă (CA), din acest capitol, au reieșit urmitoarele:

- relațiile ou care se pot determina mărimile de referință.

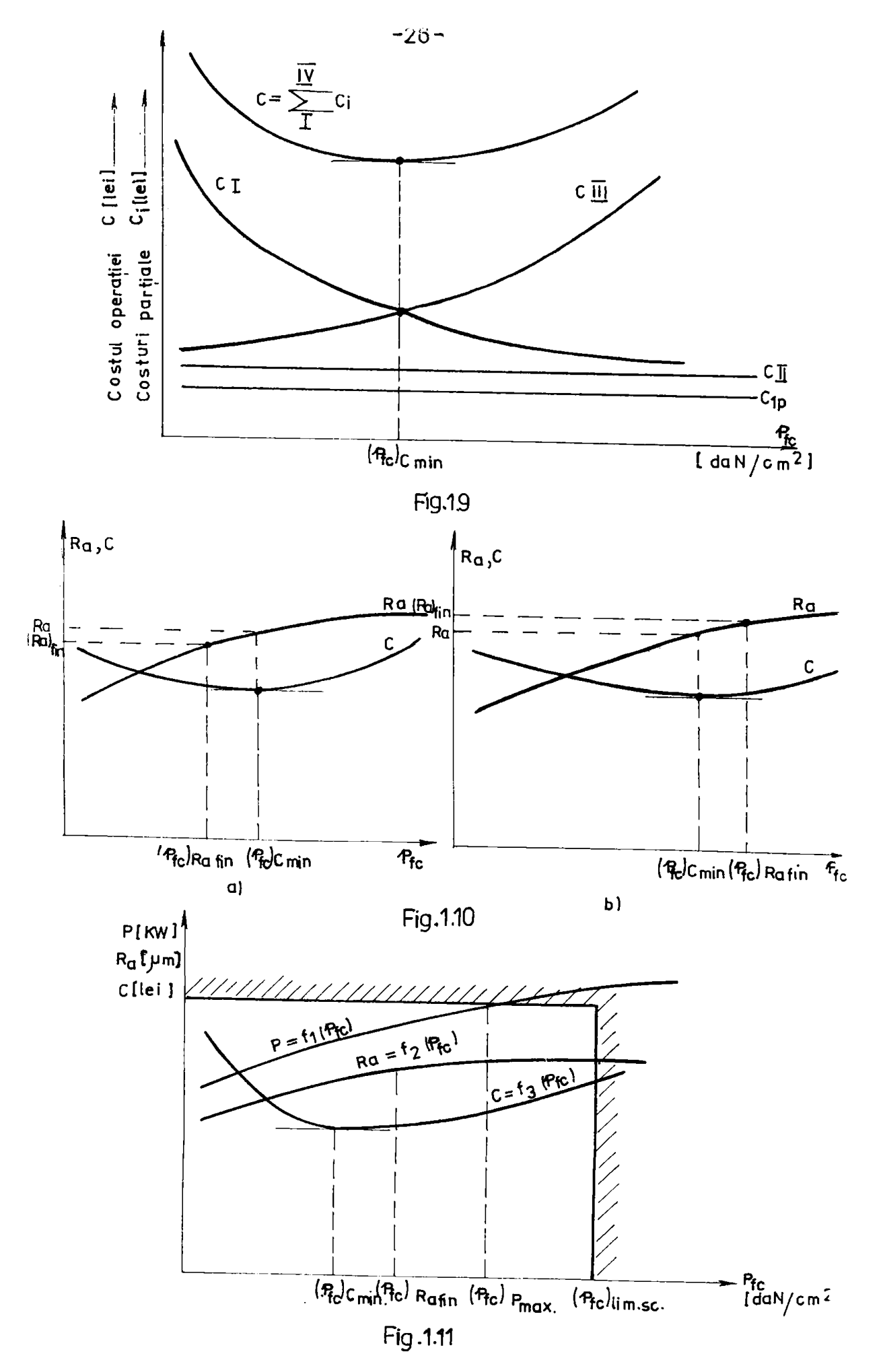

depind de multi parametzi și variabile din care o parte trebuie mäsurste direct din proces;

- faptul că o parte din variabile se preiau din proces, cal culele la scestea trebaiese efectuate relativ rapid, pentru a putes obține la ieșire mărimes de referință cit mei corectă;

- unii parametri, in stealul actual mist dați sub forme tabelară sau sub formă de diagrame. In acest sens blocul de calcul, intr-o mezie de casari, trebuie sU aiba posibilitatea de memorare a acestor parametri, respectiv de a interpola curbele date în tehnologia respectiva;

Pentru calcularea relaçiilor respective sint necessare diferite operații: adanare, scădere, însalțire, împărțire, calculul exponențial, calculul funcțiilor trigonometrice, extrageri de radicali. etc.

- blocul de celcul fiind folosit in multe casuri in bucla fuchisă, trebuie ținut cont la acestea, de comportarea dinamică a sistemalai, pentru a nu spăres oscilații;

- sint procedee cum ar fi superfinisares, care la determinares mirimii de ref**erință, nu mecesită commele din proces. Dar ans**lizînd algoritmul determinării respective, se observă că pentru eregteren capacității de producție este necesar deseori dă a lucra în mai multe faze, și anume cu 2, 3 seu chiar cu 4 scule, Pentru acest lucru trebuie determinate 5-6 marimi, de exemplu fa lo-15 secunde, cesa ce justifică realizarea unui bloc de calcul chiar in cadrul comenzilor Mo, in voderos determinarii marimilor de referință în mod automat:

- blocul de calcul trebuie së aibă posibilitates de a limita in diferite demenii parametrii întroduși de către operator în voderes realizarii unor calcule corecte;

- blocul de determinare automată a mărimii de referință trebuie să sibă posibilitatea de a semaals exori a-au greșeli din punct de vedere tehnologie, erori care se pot face la întroducerea datelor și/sau parametrilor de către operator. Potodată  $1a$ mnele procedee ar fi necesar sá se obțină marimea de referință la ieșires blocului de calcul numai în anumite momente determinate de către comanda sdaptivă a m.U. și să trescă la sero după un anumit timp de prelucrare;

- analizind algoritaul de determinare al mărimilor de referință, reisse că la unele procedes ca de exemplu la superfinisare, trebuiese determinate în funcție de regimul de așchiere pînă

le 14 märimi. Aceaste i pune sä fie necesară visualizarea acestora in mod cit mai corespunzator;

- la o comandă de avarie, va fi necesar ca blocul pentru determinares eutomată a merimilor de referință să aibă posibilitatea de acduce mărimile calculate la steree corespunsătoare (a a hú;

- méricile de referință, care sint comparate cu mărimile controlate in proces, trebuic sa na se modifice cu temperatura intr-un anumit timp sau moment, pentru care s-au calculat. De asmeni trebaie sá fie repetabile;

- costul blocului de câlcul se impune să fie în anumite limite admise, astiel ca sà fie eficientă realizarea și utilizarea lui:

- blocul în ceuză trebuie să fie iman la perturbații ce îl inconjoard, detorate de exemplu rețelei de slimentare cu energie cit și ultor fenomene, inclusiv color ce provin din unde electromagnetice.

#### CAP.2. FORIBILITARILE CALCULULUI ANAIDGIC PENTAH DETERMINAREA RARIAILER IS REFERINTA

Fe baza studialui făcut în capitolul enterior, mirimile de referință sint exprimate prin diferite releții, în care apar fanctii expoaeatisle, trigonometrice, inmultiri, împărțiri, adu**fuiri și scaderi, extragerea radhcimii patrate, ridicari la puteri** sub sau supraunitare etc.

Calculul analogic al mărimilor de referință în condiți**ile existenței componentelor electronice moderne (iSI și VISI) se** poate realiza în primul rînă pe baza modulelor operationale multifuncționale (HOSF), care prin legarea în exterior a diferitelor rezistoare ei eventual folosires a 1-2 amplificatoare operaționa-**|Xe pot resllaa ca taearte ©are preclsiet îoaiaţlrltîopârtlrî,**  radical de ordinul 2, ridicări la pătrat, ridicări la putere sub/ 'supraunitare, funcții trigonometrice, sinu<u>s, coain</u>us, aretaugentă respectiv calculul modulului unui vector  $\sqrt{x^2 + y^2}$  [15], [32], [166]. Fe lingă acesto module mai există circuite integrate apecialisate **(CIS) pe anumite operații cum ar fi logaritmarea/antilogaritmarea,** înmulțirea, împărțirea, ridicarea la pătrat, extragorea rădăcinii pătrate, circuito folosiad la fiecare operație alte legături exterioare ca rezistoare. Ele (Clà) se pot folosi în combinație cu module operaționale multifurcționale (2012F) în vederea obținerii unui preț de coet mai mic, pe ansambla, pentru blocul de calcul **xe alinat •** 

Pestru concretizare se prezintă succint posibilitatile **Ide realtaare a operaţiilor ealatlte cu două (ca produac de**  vîrf) de la douë firme specielizate: "Analog Divices" și "Banrbrown", dia s.B.a. apoi și mai succint circuitele integrate ape**kialisate (cli).** Jtilizarea MONE-urilor împreună cu alte circuite **([aapliticatoare operaţiocale, coaparatoare etc-; eate preaeatat ia ^e^ervloarea analogi ca a siărisrilor do reierinţâ la procedeul do ^ăarire.** 

> **Zmlm Jtilii^area de modale operaţioaale aoltifaacţioiiale**   $(30.2)$

Ia [155], modulul mai reprezentativ este muisl-ul 433, care pe lingă multiplicare are și alte posibilități de calcul cot**lora faacţiel de traaaferi** 

 $v_0 = v_{\text{max}}^{\text{lo}} v_y \left(\frac{v_x}{v_x}\right)^n$ is care:  $\mathbf{B} = \mathbf{0} \cdot \mathbf{0} \cdot \mathbf{0} \cdot \mathbf{0} \cdot \mathbf{0}$  $(21)$ 

atlt grin comexiuni diferite is exterior, cit gi prim selecția a doi resistori externi, el poste fi filizat pentru: înmultire, impărțire, ridicare la pătrat, -la o,5, radicalul unei funcții, ridicares la pătrat a unei funcții, sau ridicares rapoartelor de tensiune la o putere parecare "m".

Datorità precisioi circultului sau log/antilog. care se află în computerea atestui Mons, nivelele de seunal între loc mu gi lo [v] got fi obținute cu o eronre maximă de ieçize de o,25 %. la "varianta 433 B". Domeniul de intrare permis pentru cele trei veriabile de intrare este de la o.ol la lo [V], pentru care se obtine o eroart tipică de  $\frac{1}{2}$ [aV]  $\frac{1}{2}$ o.3 % a tensiu ii de ieșire pentru weriants 433 J" si  $21$  [mV]  $20.15$  pentra 433 B.

"Model 433" este alcutuit din părți cu eircuite log 51 antilog interconectate da in fig.2.1. (ircuitul "LOG HATIO" realisează logaritmul lui V<sub>m</sub>/V<sub>m</sub> le terminalele A, B, C, unde pentru alti exponenți decît unitatea, exponental este reglat prin două resistoare externe de programare. Valoares log registă de la terminalul C este adunată cu n: semnal, proporțional cu logazitmul lui V. Expresis resultată este prelucrată de circuitul antilog obtinind la iegire relația(2.1).

Circuitul tensianii de referință este o sursă de înaltă stabilitate (o,oo5, /t) care este generată intern și este folosită ca un semnal de iepire. In funcție de necesități, ea poste fi folosită și ca o constantă la oricare dintre intrări.

2.1.1. Healizares operatiilor aritmetics

a) Cind este conectat ce impărțitor (pe un cadran), mode-1ul 433 B, are o eroare de iegire mai mică decît o,25% pe un domeniu al semalului de intrare de local. Această performanță (fără reglare externd) este superioază de coa 20 de ori cele unui integret inmultitoz/impärtitor (de ex AD550 cu o precisie de o,1%) conectat intr-an circuit de reacție (fig.2.2). Conectarea la divisare a modelului 433 este conform cu fig.2.3 a.

b) Diferite valori ale lui a aint programate prin doi rezistori externi  $a_1$  și  $a_2$ . Pentru valori a = 1, conexiunile resistoarelor sint conform fig.2.3 a: pentra valori  $n > 1$  ca in fig.2.3 b; pentru valori m < 1 ca în fig.2.3 e; pentru reglajul comtinum intre 0,2...;, resistoarele se introduc conform fig.2.3 d.

c) Calculul puterii o,5 al ucei siagure variabile se obtine färä componeate externe, in conectaren on in fig.2.4 m.

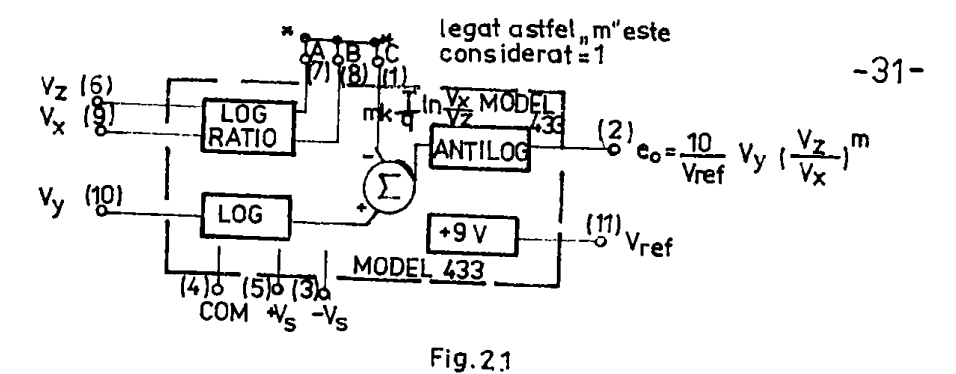

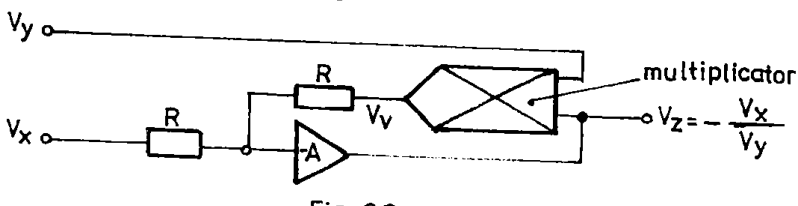

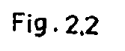

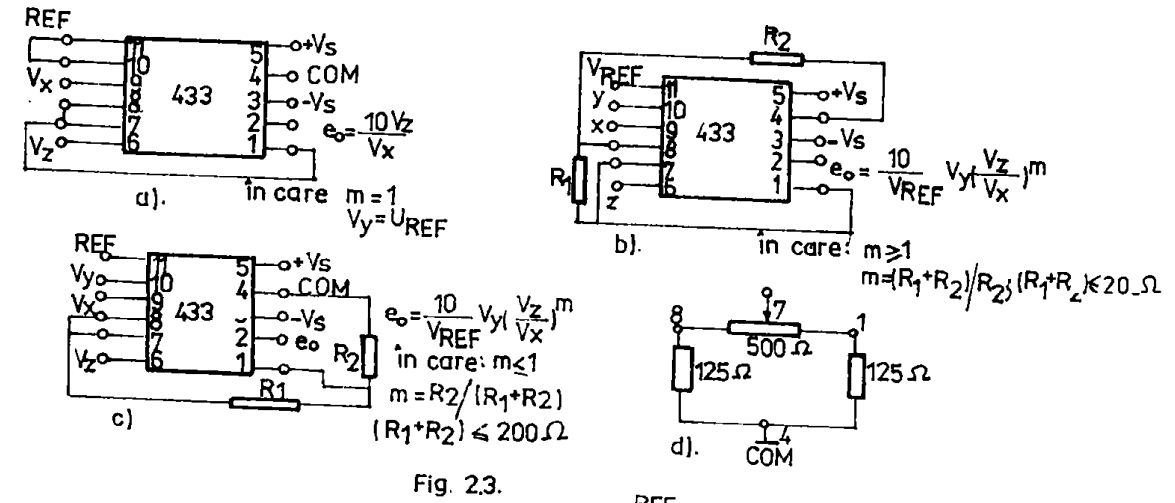

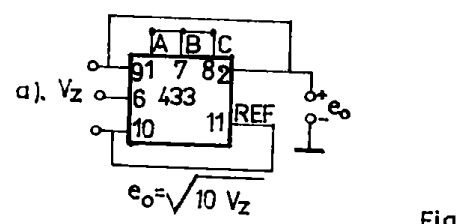

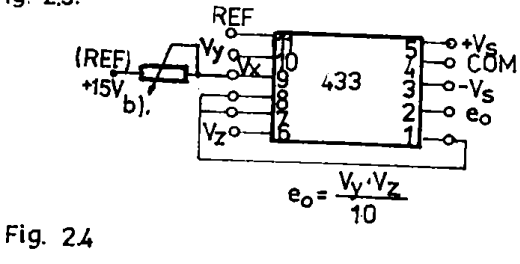

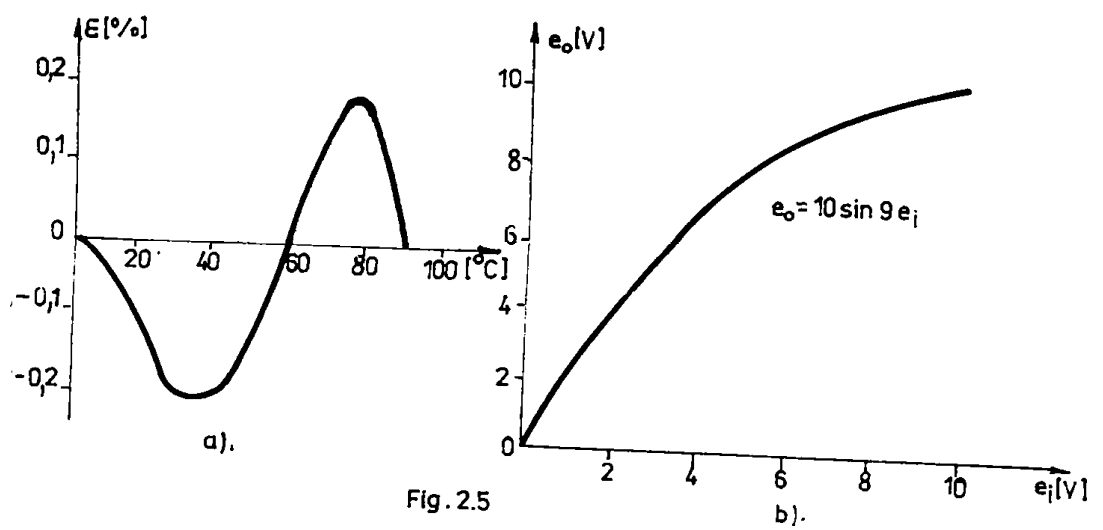

d) Pestru a multiplica donà variabile, montajul este ca în figura 2.4 b.

2.1.2. Generares funcililor trigonometrice

Capacitatea MOMF care permite ridicares unei variabile la putere fracționară, permite aproximares fumețiilor sinus, cosinus ei arctangenta [32].

2.1.2.1. Aproximares funcyiei sinus se obyine din doi termeni [32]  $\mathbf{r}$  sin  $x = x - x^2 e^{i27}/6$ , 20 (2.2).

Varistia erorii în cadranul I se vede în fig.2.5 a. Efectele egozii vor fi minimizate dach se utilizează întreg domeniu de la  $[0 \div 10$  [V], adică la 90<sup>0</sup> aă corespundă cu +10 [V] cs în fig.2.5 b. Funcțis de transfer devine:  $e_0$  = 10 sin 9e<sub>i</sub> (2.3). Schimbind vagiabilele din (2.2) și înlocuind în (2.3), se obține: e<sub>n"</sub>1,571 e<sub>i</sub>- $-1.592$  ( $\frac{01}{5.366}$ ) (2.4). In figure 2.6 este redat circuitul folosind un convertor multifunctional impreunt cu un amplificator operațional. Domeniul tensiunii de intrare pentru ( $0 \le \theta \le 90^{\circ}$ ),este  $0 \div 410$  [Vcc], iar pentru iesire (0  $\le$  sin  $\theta \le 1$ ), de assuenza 0 - $+$  +10 [Vec]. Reglares rezistoareler:  $R_{\mu}$  astfel, focit  $T_{\alpha}$  ad fie e sal en 0,004) [Vec], eind  $e_1 = 5$ ,000 [Vec];  $n_1$  astfel incit  $V_o$  sa fie egal cu 5,709 [Vee], cind e, = 10,00 [Vee], Decă este necesar. aceste reglaje se repotá.

2.1.2.2. Pentru funcția comu, desvoltarea seriei Teylor este: cos x=1 -  $x^2/2!$  +  $x^4/4!$  -  $x^6/6!$  + ...  $(2.5)$ 

tCa trei termeni eroarea este 2%. Fentru modelare sint necesare doua inmultitoare sau două convertoare multifuncționale și un AO (amplificator operațional). Folosindu-se un exponent fracționar și un termen linier, se aproximassă cu ecuația: cos x = 1 + o,235 x - $\frac{1}{4}$   $x^2$ .504/1.445, (2.6), su  $\xi \approx <$ o,8%, in cadr.I. Curbs ororii este în fig.2.7. Funcția de trausfer reală este optimizată dacă este reglată astfel ca: e<sub>o</sub> = 10 cos 9e<sub>i</sub> (2.7). Substituind (2.6) în  $(2.7)$  so obtine:

$$
B_0 = 10 + 0.3652B_1 - 0.4276B_1^{1.204}
$$
 (2.8)

In fig.2.5 este implementarea pe circuit a equatiei (2.5). Domeniul tensianii de intrare ( $0 \le \theta \le 90^9$ ) este  $0 \div 10^7$  [7ec], **iar** pentru ieșire (1> cos  $\theta$ >0), de la +10 [Vcc] + 0[Vec]. Meglares eircuitului:

- se regleeză  $n_{12}$  astfel ca e<sub>n</sub> è +10,00  $[v]$ , cînd e<sub>i</sub> = 0; - se reglesző  $R_1$  astfel ca  $e_0$  = o cind  $e_1$  = lo, oo [Vec].

Ou un empiificator operational (fig.2.9), cos x poste fi simulat ca sin (o,5 $\hat{w}$  - x) și se realizează cu  $E \approx 0$ ,25%.

2.1.2.5. Funcția argtengentă ( $\gamma_6$ <sup>-1</sup>, z) este dintre cele mai dificile detorită variației sele. Se aproximează cu: 8%<0,75%,pe în-

treg domeniul dinamic eu:<br>  $t_5^{-1}s = \frac{1}{2^2}$ .  $\frac{1,212}{1+2^{1,2125}}$ ; avind curbe  $\xi \approx \ln 113.2$ -lo. (2.9)

Itlocuind z =  $e_y/e_y$  in (2.9) și transformind in grade, se obține:

$$
tg^{-1}(\frac{\theta_{\nu}}{e_{x}}) = \frac{(e_{x}e_{x})^{1,2125}}{1+(e_{y}e_{x})^{1,2125}} \qquad (90^{0}); \text{ it is found to} \qquad (2.10)
$$

Potentiometrul de 29 A.S. trebuie reglat astfel, ca pentru  $\mathbf{e_x}$  =  $= \bullet_y = 10.00$  [V] sd resulte  $\bullet_0 = 4.500$  [Vcc]  $\pm 1$  [mV]. Ercerce mAsurată depinde ce domeniul variabileior de intrere ex și e<sub>y</sub>. Pentru ex  $p1 e_y$ , între lo și 2 [7], eroarca totală este tipică de  $\frac{1}{2}$ 55 [mV]. pentru e<sub>x</sub> ci e<sub>y</sub> intre 2 ei o,1 [v], eroarea este 265 [mv]; pentru  $\bullet_X$  \$1  $\bullet_Y$  intre  $\circ$ ,1 \$1  $\circ$ ,03  $[\triangledown]$ , erosres este tipică de  $\uparrow$ 340 [mV].

2.1.2.4. Functis sinus pe patru cadrene (cu metode Cebigev și

ou diferite transformari) se reda prin [32]:<br>  $\frac{1,0257e_1 - 0,10423e_1^2}{1 + 0,0904e_1^2}$  en care  $\frac{5 \times 4,25}{1 + 0,0904e_1^2}$  $(2.11)$ 

tircuitul pentru (2.11), cu două înmulțitosre și cu două amplificatoure operationale oute in fig.2.12 b.

2.1.2. Calculul modulului unui vector

Ce poate rezolva cu mous de tip 4301 (4302) a firmei Burg-Brown [166]. Aceste cate asemdnätor cu modelul 435 dar nu are tensiume de referință, care trebuie asigurată din exterior. In rest se pot obtine la fel teste funcțiile amiatite în 2.1.1, 2.1.2.

In fig.2.15 ei 2.14 este prezentată implementarea funcției de transfer  $F_o \equiv \sqrt{E_1^2 + E_2^2}$  (2.12) folosind MORF 4301.

In fig.2.13, se utilisează amplificatosrele operaționale (aOle) 550la. Ieșirea circ. 350la are valoarea nominală <sup>1</sup>le [V], ceea ce limiteame domeniul lui S<sub>1</sub> și E<sub>2</sub> astfel fucit să existe condiți- $11e<sub>i</sub>$ 

$$
E_1 \le \sqrt{100 - E_2 t} |E_2| \le (5 - E_1^2 / 2 \cup t)
$$
 et  $\sqrt{E_1^2 + E_2^2} \le 10$ 

Acestes limiteasă domeniile lui B<sub>1</sub> și B<sub>2</sub> astfel;

a)  $0 \text{ [vec]} \leq E_1 \leq 10$  [vec] at -5 [vec]  $\leq E_2 \leq 5$  [vec] at dect

b) pentru  $\mathbb{F}_1$  =  $|E_2|$ trebuie limitst domeniul la 4,142 [Vec] max.
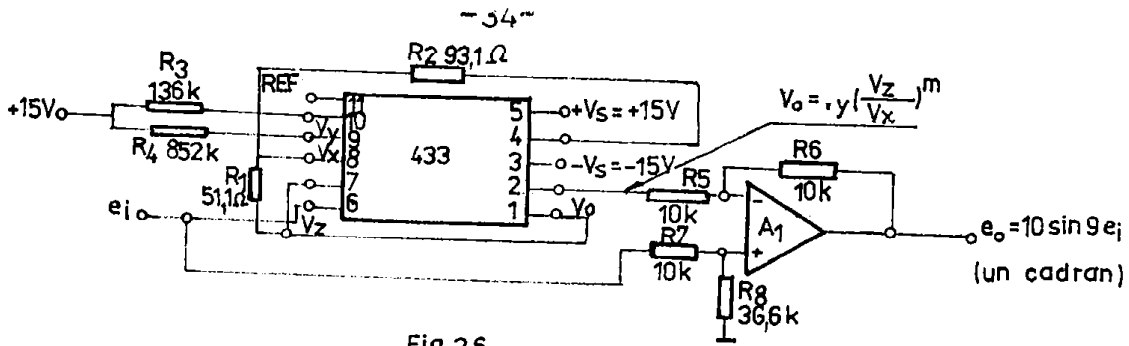

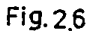

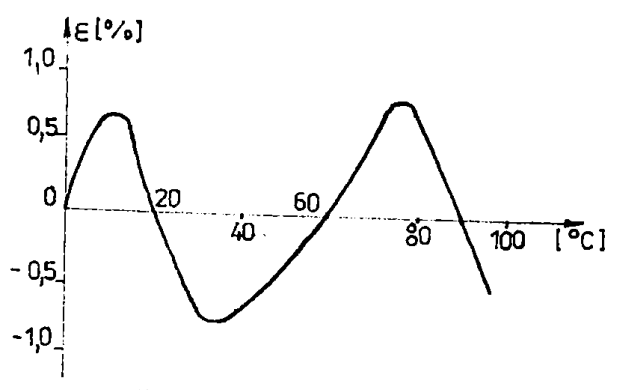

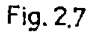

 $\frac{1}{3}$ 

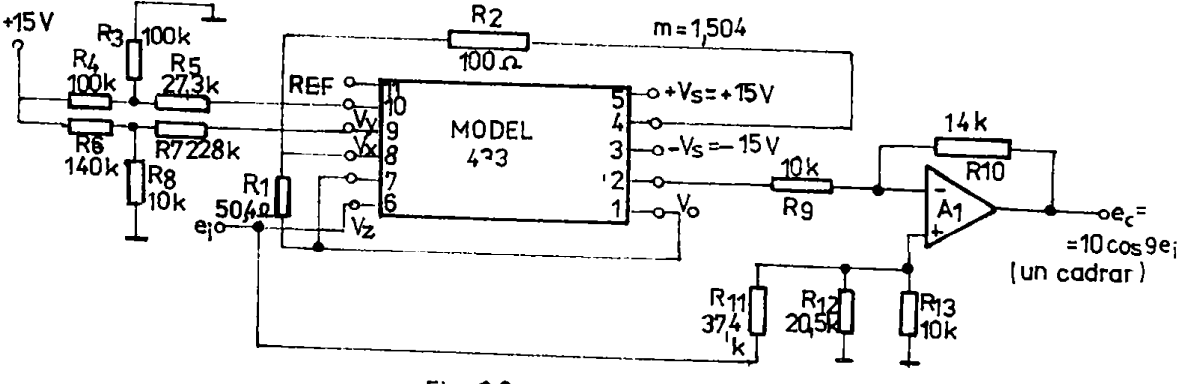

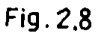

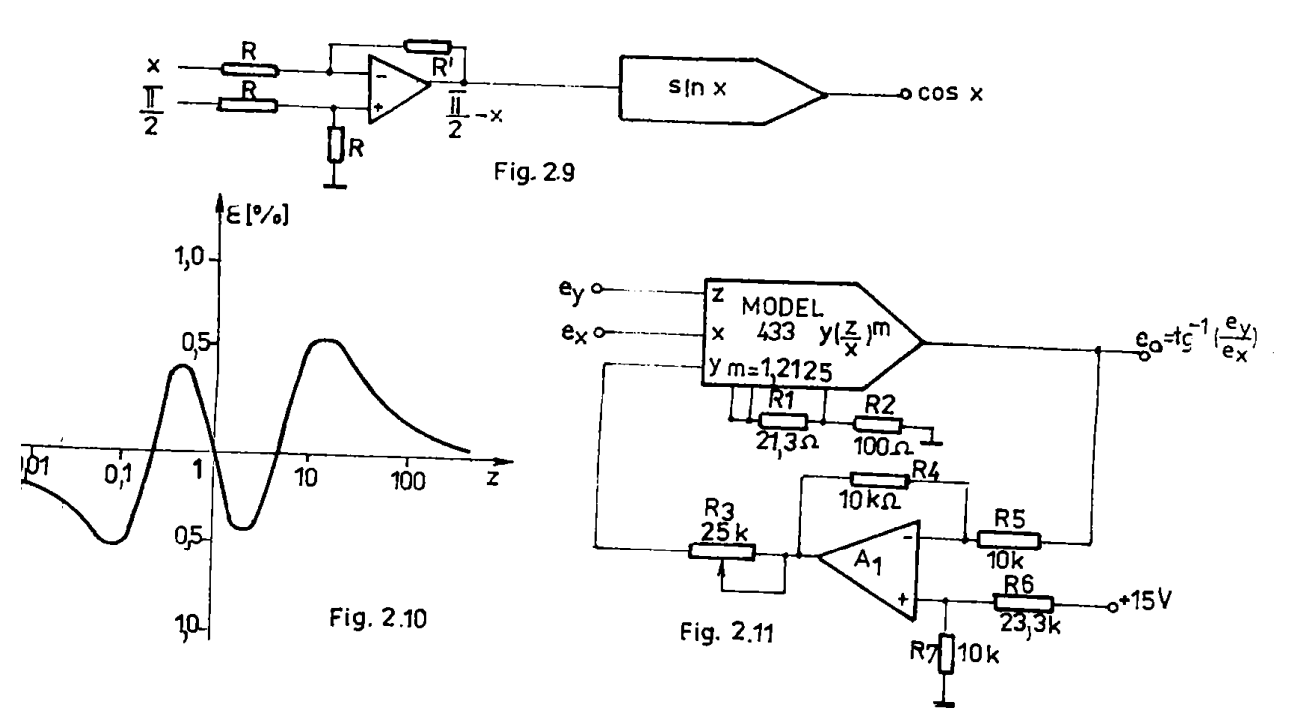

**BUPT** 

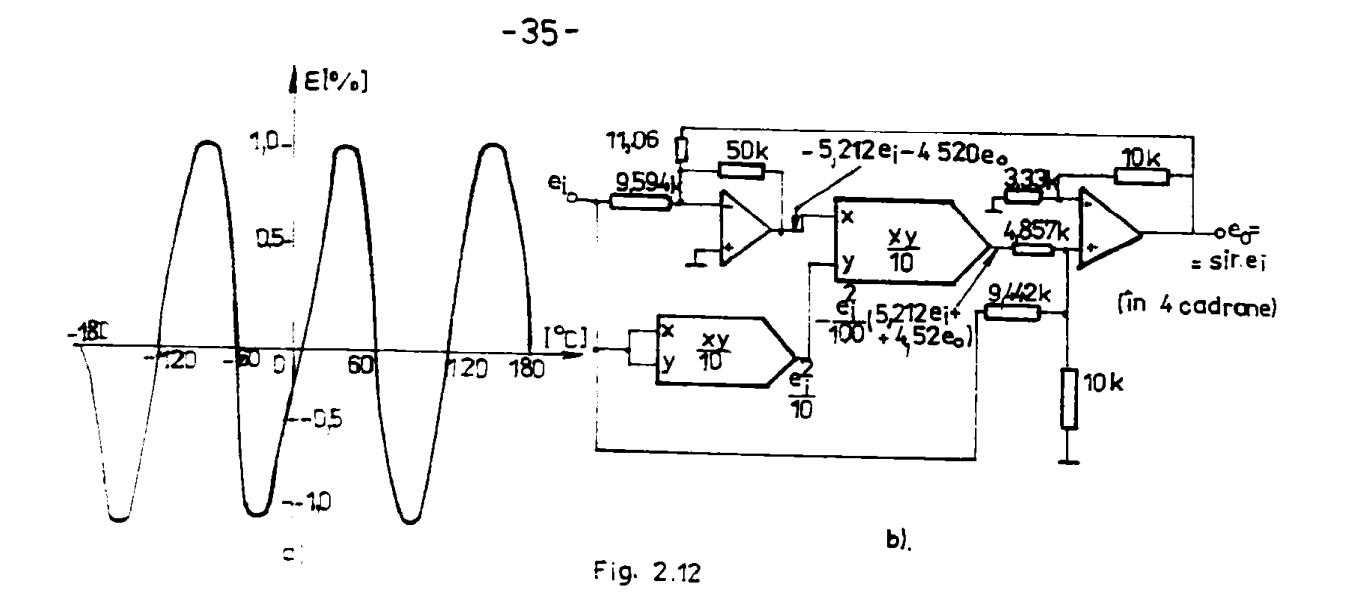

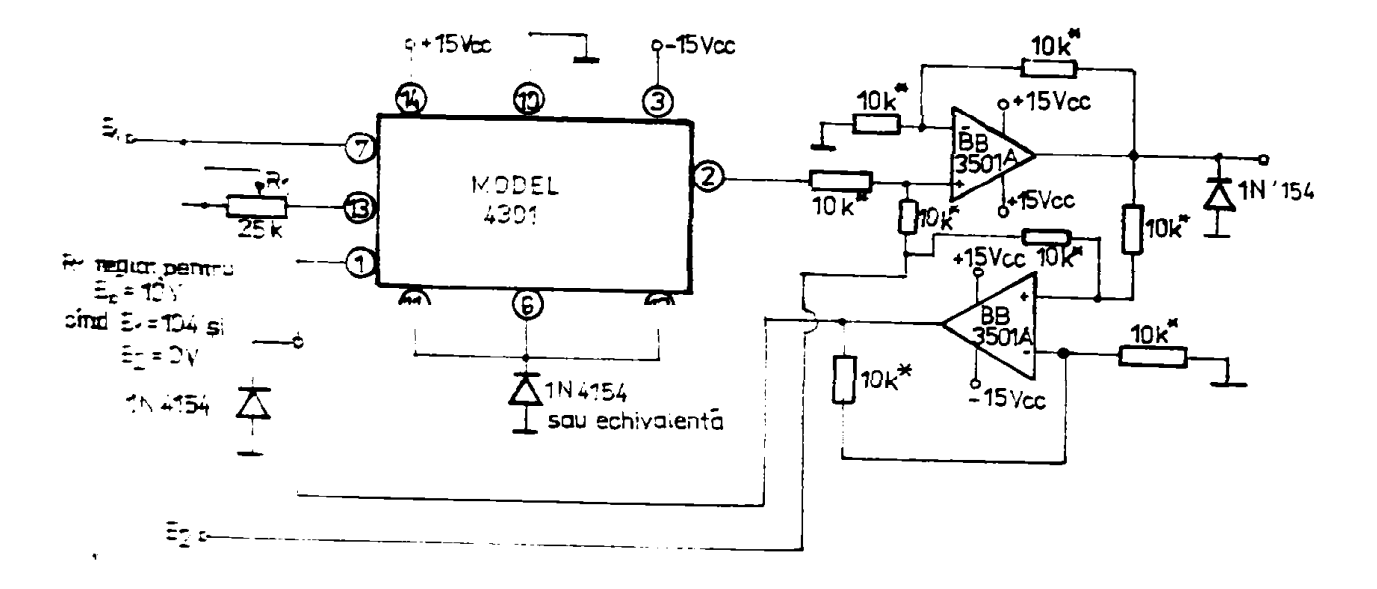

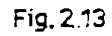

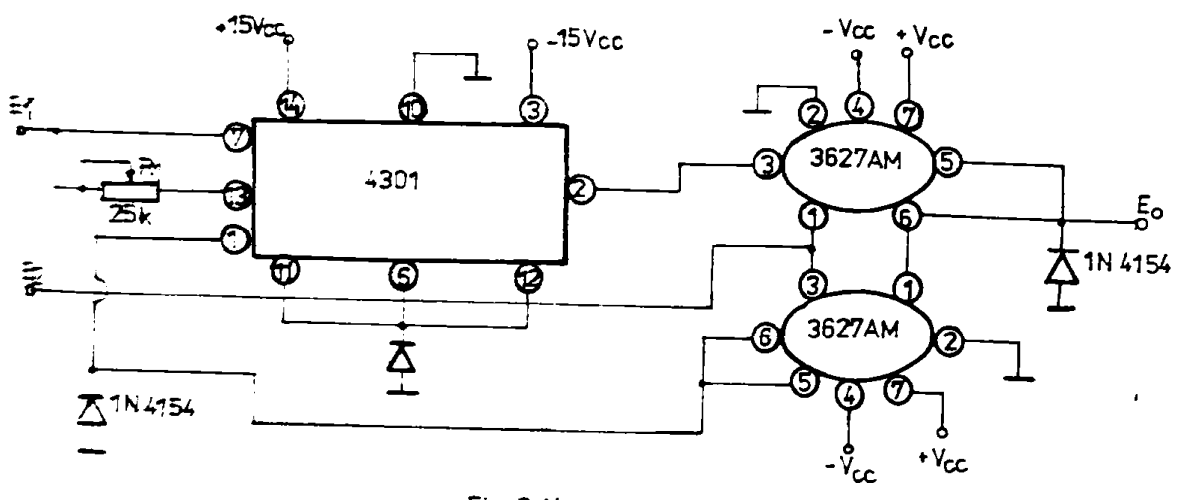

Fig. 2.14

Utilizarea eiro. 3627 în fig.2.14 duce la climinarea celor e remistențe de precizie și a celor două a0 model 350la. Deci se redue componentele ei costul.

2.2. Utilizares circuitelor integrate specializate (CIS)

Cele mai indicate aint cele pentru logaritmare/antilogaritmare ei de înmulțire și împărțire.

2.2.1. CIS pentru log/antilog

Conform 155, sint trei tipuzi - 759, 755 și 757 - a cărorecuatie idealë pentru logaritmare este:

 $E_G = -K_0 log_{10}(I_{1ntx}/I_{ref})$  (2.15), on intrare in curent, sen

 $E_0$  = -X.10 $B_{30}(E_{4ntz}/E_{net})$ , (2.14), ca intrare în tensiume în care: E - constantă de scară la ieșire; ea este egală cu numărul de volti de iesire corespunsator unei schimbări de o docadă;  $\Gamma_{\text{int }x} = c x$ rent de intrare unipolar într-tm domeniu de çase decude (îna pînd la Ima);  $I_{ref}$  - curent fixat intern (lo µA) pentru tigurile 755 61 759 iar pentru 757 (fig.2.15), este ca variabilă de intrare,  $\mathbb{P}_{\text{int},r}$  - tensince de intrare;  $\mathbb{P}_{\text{ref}} = R_{\text{int},r}$ . I<sub>ref</sub> - tensiune de xeferință fixată intera (c,1 7) pentru tipurăle 755 și 759, iar pentru 757 este variabilă de intrare. Utilizarea (IS-ului 757 pentru logaritmere este prezentat în fig.2.16 e, b.

Variabila E, pentru 755, 759 este programabilă pentru a fi 19. 2[V]saa 2/3[V], saw ajustabila din exterior la orice veloare mai mars sau egald cu 2/3 Volți, iar pentru tipul 757, î poste fi preetabilit la 1[V] seu la o valosre arbitre-3.geglebilë primtr-un report exterior de rezistențe (fig.2.16 a,  $\tilde{b}$ ).

Aceste tipuri de integrate pot fi cu Bouă versiuni "U" și "N" Le prima cerentul, respectiv tensiunes la intrare poste fi nu-'sai negativa. Da mh", semmal mintrarii" poete fi numai positiv.Folaritatea lai K diferă de asemeni: positiv pentru "N" și negativ .pentru "P".

In cazul de antilogaritmere (exponential), ecuația idea'ă de iesize este:  $E_0 = E_{ref} + exp_1(e^E_{inff}/E)$  in care:  $(2.15)$ 

 $E_{\text{init}}$  poste fi positiv seu negativ, iar cînd este zero,  $E_{\alpha}$  a  $\mathbf{F} = \mathbf{F}_{\mathbf{r} \mathbf{e} \cdot \mathbf{f}} \mathbf{F}_{\mathbf{r}}$  aste intotdeauna de o singură polaritate, positiv pentru "N", megativ pentru "P". Schema este cea dim fig.2.17 a.

2.2.2. CIS multiplicator gi divisor

In [155], este presentat integratul AD 555, pentra patru cadrame au  $\xi \approx \approx \infty$ , 5% (AD533L), și schemole în fig.2.15. Acest CIS fnmulteste pe patru cadrane cu o funcție de transfer x . y/lo, ridică la pătret cu  $\frac{x^2}{10}$ , împarte pe două cedrane cu o funcție los/x ai extrage rädäelna pe un cadran cu o funcție -  $\sqrt{105}$ . Sint realisate nivele de precisie de 2%, 1% și o,5%, la  $2^{0}$ C. Conectares CIS-ului pentru a realiza funcțiile de transfer amintite este conform fig.2.10,a, b, c, d

In co privește circuitele de mai sus, pe lingă caracteristicile anintite se poste conclusions uraltoarele:

l. Maspunsul la frecvență depinde de nivelele de tensiune apli cată la intrări. Frecvența limită superioară (de la care începe täeres) pentru KOWF-uri este între 400 fm - loo KHz, frecvență mai mică fiind în casul cînd la toute cele trei intrari se aplică V<sub>x</sub>=  $\mathbf{v}_y = \mathbf{v}_x = 0.01\mathbf{v}_1$  cum cresc aceste tensinni, limitä superioard, creste. Aceste limite de frecvençă, ne sugerează ci timpul răspuns a unui MOMF este sub valorile de lo µs - 2,5 ms, timp in care se fac 3 operații matematice (inuul; ire, impărțire, ridicare la patere). Comparativ ca calculatorul numeric presentat în capitolele 5, 4, 5 cole 3 operații se axecută în timp de aproximativ 16,4 ms.

Frecvença limită superioară pentru Cla-ari este cuprineă între do Hs - loo KHz, pentru circuite de logaritmare, corespunsator valorilor curentului de intrare de le 1 ma la 1 ma, resultind că timpul de răspuns este respectiv corespunzitor sub l2 me la le ps.Pinpul mare de 12 ms este pentru curenți mici. Pentru circuite de maltiplicare sau divisare timpul de răspuns este de 1 µs, la variație de tensiune de Llo[V]la intrare.

Din cele amintite resulté că în casul determinării mărimilor de referință cînd se cere un calcul rapid, este avantajos să se Solesească dircuite analogice. Ultima afimanție este valabilă dacă relațiile care se calculează afint relații simple și pațime, altifel inträ gi inconsenientul problemelor de reglaj, gi de introduesre a dateler.

2. Din informatiile primite, costul acestor circuite specializate este aproximativ de loo ori mai mare decit al unui amplificator operațional obignuit. Daci se ține cont că aceste circuite specialisate nu se fabrică în țară, trebuie bine justificate dacă merită să se folosească asu nu într-un caz coneret dat.

3. Girouitole MORF at GIS au stabilitate de temperatură bună în explostare, prezentind variatii de numei o,ol - o,o4 % $\sqrt{\sigma}C_p$  caracteristică importantă pentru utilizarea în condiții industriale.

4. La utilizarea circuitelor MONF ai CIS aint necessare reglaje le penerea în funcțiune conform [156, 155]. Pentru e-și menține velorile reglate, in primul rind este necessr os tensiunile de ali-

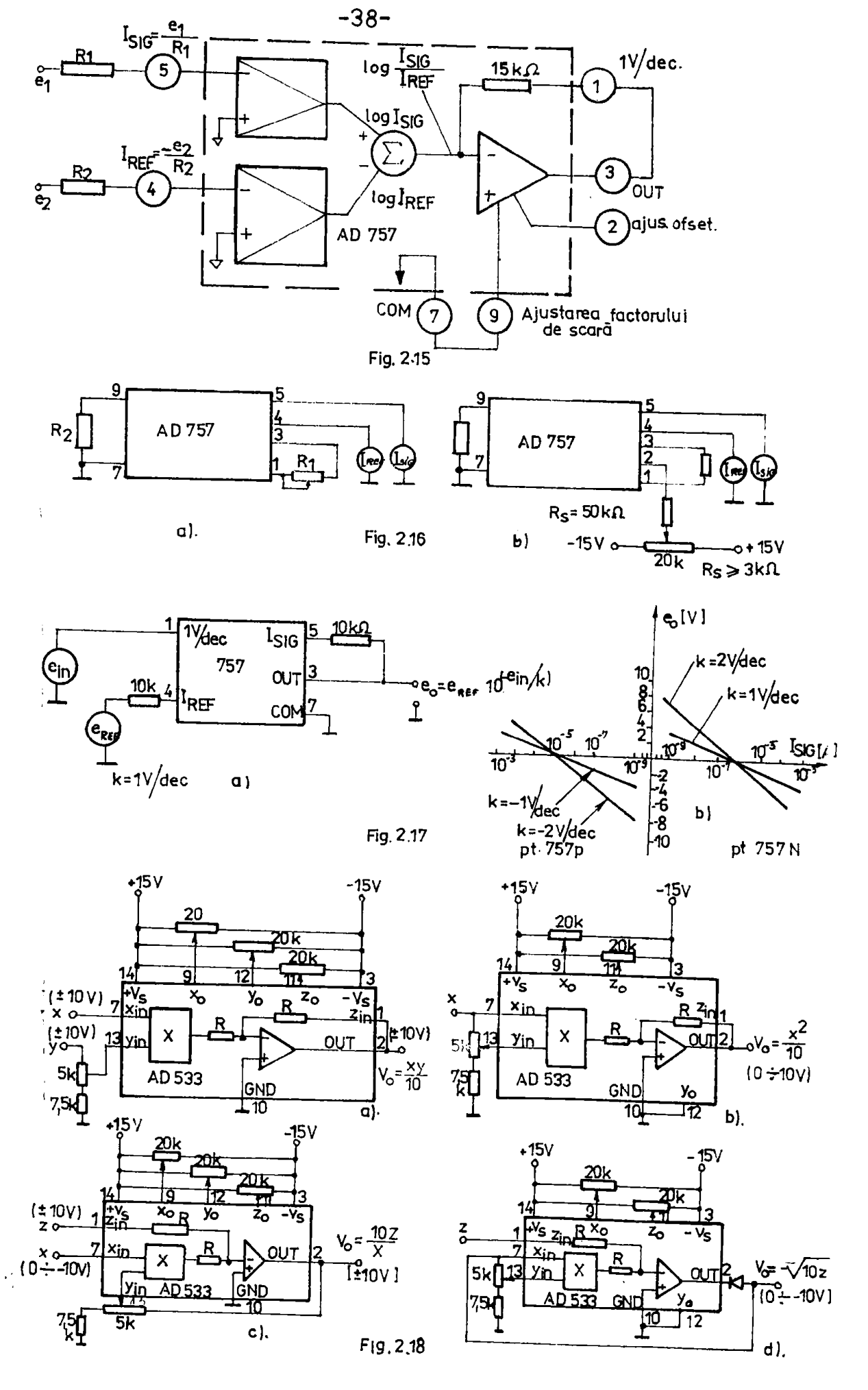

**BUPT** 

mentere și de referință folosite, să aibă o stabilitate mere și in el doiles rind, componentele pasive folosite in exteriorul cirenitelor (semireglabile, resistoare) să fie de mare precisie ei stebilitate la variatii de tomperatură.

O altă restricție constă în utilizarea eircuitelor MONF și CIS, in condititle modificarii märimilor de intrare ei respectiv de ieșire în intervalale recommulate de producător. Pentru aceasta trebnie celoulați factorii de scară pentra intrările și iogirile MOME-ului seu/și (IS-clui utilizat, fectori cu sjutorul căruis se poste celcula domeniul fa care veriesă tensiunes (curentul) la intrari ei la iețiri. In cesul în care se ține cont de tele precisate enterior, nu mai sînt necesare reglaje în exploatare. Eingurele maximi care sint reglate, sint cele de intrare fixate de către proiectant il blocului de calcul, respectiv de tahaclosal care proacrie tehnologia.

Mirinile introduse de catre operator trebuie ficute cu potentiometge de mare precizie ou caro să se postă regla sutimi de volți. Din această cauză, poziționarea acestor potențiomotre este dificilă și de aceea se reconanda, ande se poste, să-fie făcut reglajul in trepte, folosindu-se rezistențe de precizie cu stabilitate foarte mare; ces mai dificilă cste reglarea din exterior a exponentilor, pentra că sint situații în care valorilo exponenților sint foarte apropiate una de alte ei deci se complică reglajul în trepte. In reglaj continuu, deși mei aimplu o poziționare greșită (eronată) poste întroduce în calcule (fiind vorba de exponent) erori mari.

2.5. Calculul analogic al marimii de referință la gaurire In cadrul lucrärilor [43, 55] s-au elaborat funcții și algoritme in vedered determinarii märimilor de referință și anume pentru avans optim a-a stabilit forțe axială de referință ( $F_{\alpha x y}$ ) gi momentul do tormiune de referință ( $\mathscr{Y}_{\mathbf{t},\mathbf{z}}$ ) corespunzătoare unui anumit cas tehnologic concret [55]. De asemeni a-a stabilit turntis optimä de referintä [43].

2.5.1. Microcalculatorul analogic specializat pentru determinarea maritilor de referință la găurire

a. Pentru svonsal optim. In paragraful 1.2.1, succint s-su amintit relațiile pe basa căruia în lucrarea [55] s-a elaborat algorituul de determinere a märimilor de referință Faxx și M<sub>ix</sub>-După algorituul amintit sea proiectat un calculator analogie willisind circuits Mink, comparatoure, multiplexonre anologice și a0-le,celculator prezentat in fig.2.19 a. b.

In vederea determinärli forței axiale de roferință (Faxw), s-a oalculat momentul de torsiune maxim admis de către burghiu Meh [dalumn] ou MOME-ul Pl; valoaren obtinută este comparată cu momentul de torniune maxim admis de maçina de găurit (Mammar) în comparatorul P5/2. Din cele două valori cu ajutorul multiplexorului P6/14 se alege ces mai mich ou care se calculează avansul sy man/ /rot], ou MORE-ul P4. Cum reless at dim fig.2.19 a pentru a calcula avenemi a<sub>n</sub> s-a coloulat produsele c<sub>a</sub>D<sup>X</sup>MRB<sup>2</sup> ou MOMF-uxile P2 ai P3. Tot din F1g.2.19 a se pot observa potentionetrele ca care se regleamä exponenții necesari pentru calcul avansului sp. In contiamare folesind s<sub>ke</sub> cu ajutorul MOMI-urilor F7, Po, P9 se calculeasă forțe axială  $\bar{Y}_{A1}$ . Pină le acest punct al calculului s-au foloait ca mărimi de întrare dismetrul burghiului (D), constantele de material dit oxpresis momentului de toraiume (Cp) respectiv din expresia forței axiale de găurire (Cp). Tot ce mărimi de intrare, reglați de operator, sint exponenții  $X_{\mu}$ ,  $1/X_{\mu}$ ,  $X_{\mu}$ ,  $X_{\mu}$  care depind de materialul de preincrat. Porta axială obținută PAI ac compară cu forțe gritică de flambaj Fe aslaulată cu EOEE-urile Flo, Fll, Pl2 avind la inträri (Plo, Pll) respectiv diametral (D), lungimen (f), coeficientul critic de flambaj (q). Uzmărind schema din fig. 2.19 a se observä că dupa ce s-s calculat Pai: însinte de a o întroduce în comparatorul 15, valoarea f<sub>al</sub> obținută se amplifică cu P21/1, amplificare necessrä datoritä diferenței dintre cei doi factori de scară su care se lucrează la ieșifile MOFF-arilor P9 respectiv Pl2 (a se vadea paragraful 2.3.2). Prin introducerea aplificetorului .21/1,  $x_{11}$  ai  $x_1$  vor aven acclasi factor de seară, deci compararea se poate ciectua. Dintre cele două forțe, se va alege ces mai mică cu multiplemorul F6/15, valoare care la rindul său este comperată în 15/14 cm forța axială maximă admisă la mașine gäurit (Farmax). La ieșirea multiplexorului F6/4 se va obțime forta axială ces nai mieă distre cele trei P<sub>Al</sub>e P<sub>Ale</sub> P<sub>axmax</sub> care este astfel considerată forța axială de referință. CH 40 P25/1, Faxx este aaplificat corespunzitor necesitätilor araätoarelor caleule ai se obține Faxr2\* Tot Paxr este smplificat cu P23/7 pentru a avea la ieșire o variație de tensiune între 1,65-10 [V] (a so vedse paragraful 2.3.2) at se obtine  $F_{axx1}$ .

In fig.2.19 b, Paxx2 este folositá pentru calculul avansului sp imm/rot] in MOME-al P13. Pentru a efectus scest calcul se foleseste resultatul obținut de la 20MF-ul Pa/2. Exponentul 1/Y<sub>F</sub> fiind märime de intrare, se reglează de către operator în funcție de matorialul

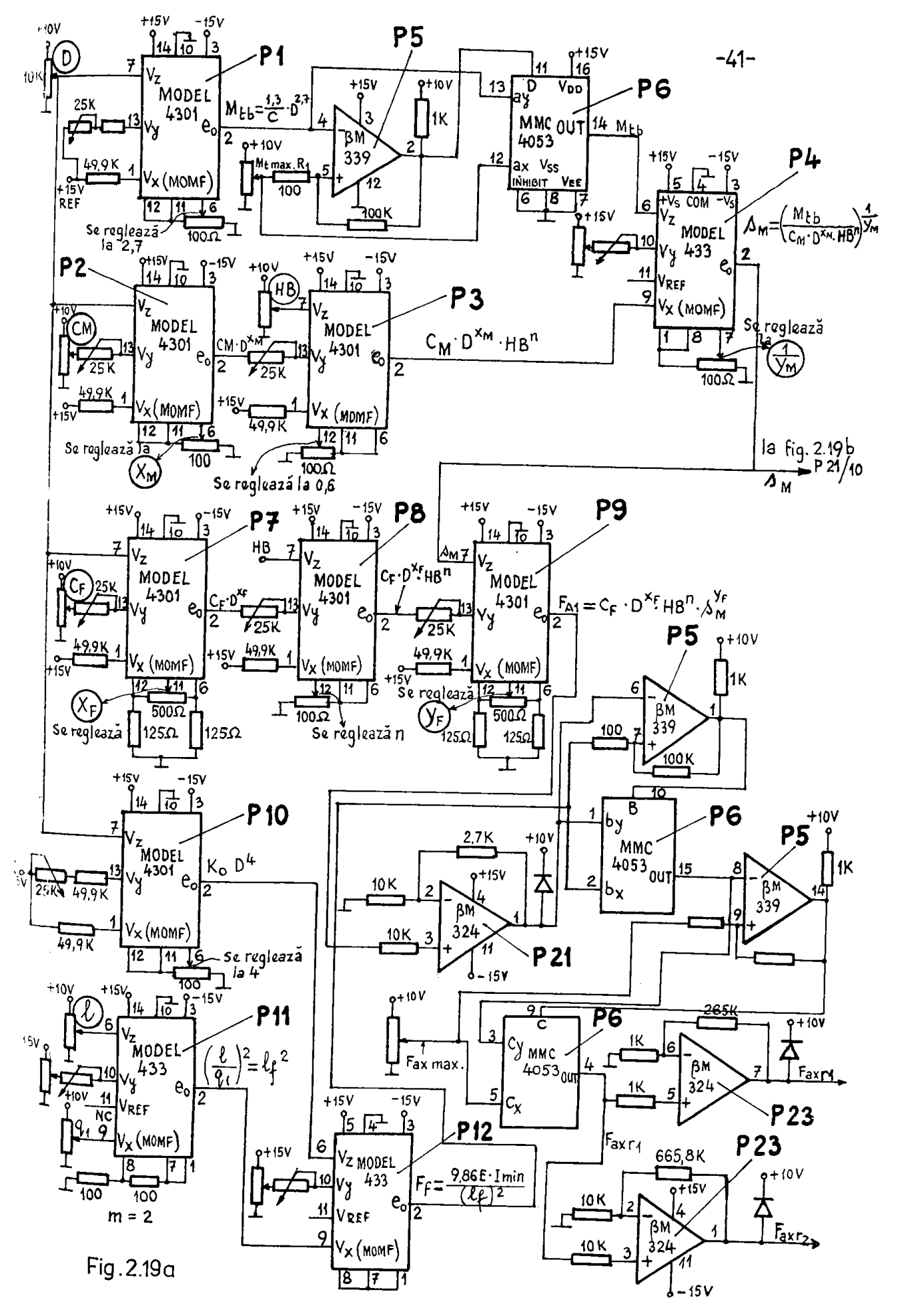

**BUPT** 

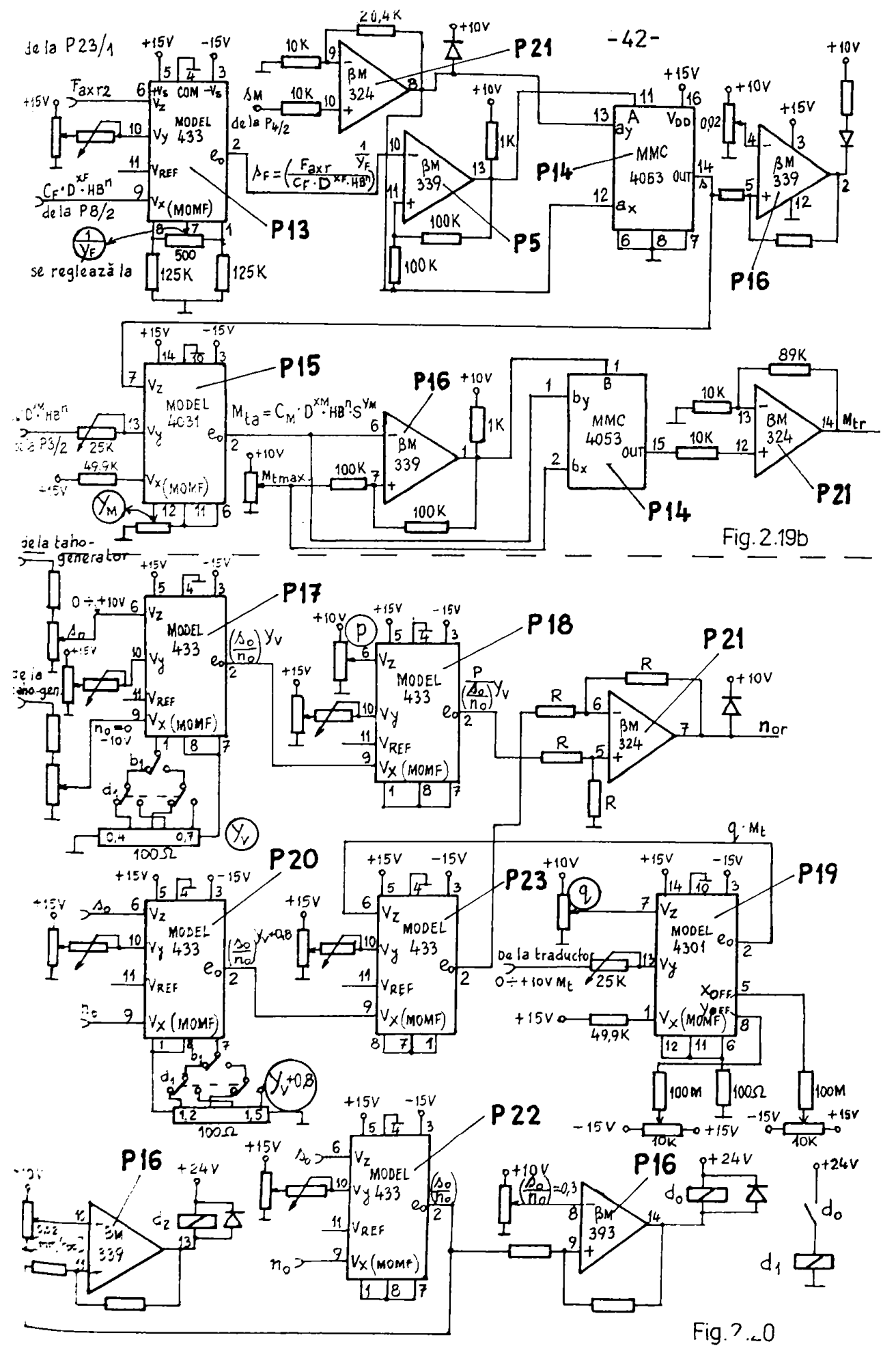

**BUPT** 

de prelacrat. Insiate de comparare, su este amplificat ou P21/o, cu același scop cu și la forța F<sub>Al</sub>. După compararea celor două avansuri s<sub>pt</sub> s<sub>u</sub> (în 25/13), valoarea cea mai miçă aleasă cu multiplemerul P14/14 este folosită pentru calculul momentului de torsiune la găurire - M<sub>ia</sub> [daNum]. La acest calcul s-a folosit celculul de la MOME-al  $\widetilde{P3}/2$ , respectiv se folosegte exponentul  $Y_M$  care se regleasă în funcție de materialul de prelucrat. Momentul M<sub>at</sub> celculat se compară cu M<sub>emax</sub> în P16/1 iar în maltiplexorul F14/15 se alege valoares ces nai mich. Valoares obținută este momentul de torsiune de refezință (E, ,).

aveneul obținut cu care s-a calculat it, este testat de comperatorul Pl6/2. Dacă este sub valoarea o,o2 [mm/rot], un led indică că avensul obțimut mu este utilizabil pentru calculele uxmătoare, decarece practic cu o valoare stit de mică nu se poste lacra. Ca urmare trobuie modificaçi parametrii de intrare. Această restricție s-a întrodus și pentru mecesitatea utilizării MOMR-mlui P15 in domeniul corespunsator, adies variatiile tensiunii de intrare să nu depășească domeniul de trei decade. Tensiunea obtinută de la multiplemor este amplificată cu P21/14 de 9.9 ori.pentru ca tensianes de legize din calculator corespansätoare lui Mage sä me medifice fn intervalul de o.099 - le [V] (paraggaful 2.3.2). b. Peztru turstis optimä. In fig.2.20 este prezentată a dous parte din calculatorul analogic specializat, proiectat pentru a putea calcula analogic relația (1.29) în vederea obținerii turatiei optime de referință (nor). Pentru a calcula nore MOME-ul P17 ei P20, primeete la intreze, prin intermediul cite unui divisor, tehsiunile de la tahogeneratoarele pentru turația efectivă nglret/ /min] ai pentru avansul efectiv - a [mm/min]. Tot la aceste MOMU-uri se fixeasă exponenții Y, respectiv Y, + o,d, în funcție de material, cu întrerupătorul bi, exponenți, care depind și de reportul  $a_1 = a_0/a_0$  [mm/rot]; pentra a fárm exponentul corespunsätor, se calculeasă s<sub>i</sub> cu Münf-ul P22, iar resultatul obținut se compară în Pl6/14 cu  $\sigma_1$ 3 [mm/rot], (conform relațiilor din [43] ). In funcție de resultatul comparării, relecle de și d<sub>i</sub> vor face legäturi intre MOMF-urile P17, P20 ai potentiemstrele presentate in fig.2.20. Tot acest resultat  $(s_1)$  se compară cu o.o2 [mm/sot] ;dacă avansul s<sub>i</sub> este mai mic, stunci se acționează releul d<sub>2</sub> cz ajutorul cárula se comendă retragerea burghiului pentru a se curăte de açchii. Micsorarea avanânlui sub valoarea practică de o,o2 [mm/rot], o-a detorat creșterii momentului de tormiune efectiv -M<sub>e</sub> (fiind burghiul îmbicait cu așchii), iar comanda adaptivă a

căutet să mențină M, la valoarea momentului M<sub>ax</sub> prin miceorarea avansului. Parametrii care s-au mai întrodus de pe pupitrul de co mandā sint coeficientii p (in MOME-ul FlB), q (in MOME-ul Fl9) in funcție de materialul de prelucrat și diametrul burghiului, felesind o abacă [43]. Conform relației (1.29), turația nor depinde și de momentul de torsiune efectiv -  $M_k$  (introdus in MOMF-ul F19) care se obtine de la un traductor de moment.

Urmarind cele dous parti dis calculatorul analogic specialisat, pentra a calcula relațiile în vederea determinarii mărimiler de referință F<sub>axr</sub>, M<sub>or</sub>, Oste Lecesar a se întroduce următorii parametri de la pupitrul de comandă: D - diametral burghialui mm ; C<sub>hi</sub>,  $C_p$  - constante de material din expresia momentului de torsiune respectiv din expresis forței axiale de găurire; i - lungimea burghimlui [mm]; HB - duritates materialului de prelucrat în anități Brinell; p, q - coeficienți în funcție de materialul de prelacrat și diametrul burghiului;  $\mathbf{x}_{\mathbf{g}}$ ,  $\mathbf{x}_{\mathbf{g}}$ ,  $\mathbf{x}_{\mathbf{g}}$ ,  $\mathbf{x}_{\mathbf{g}}$ ,  $\mathbf{y}_{\mathbf{g}}$ ,  $\mathbf{x}_{\mathbf{g}}$ ,  $\mathbf{y}_{\mathbf{g}}$  ,  $\mathbf{y}_{\mathbf{g}}$  ,  $\mathbf{y}_{\mathbf{g}}$  ,  $\mathbf{y}_{\mathbf{g}}$ **in** functie de materialul de prelucrat. Tet in calculator se introduce märimi mäsurate din proces cum sint: n - turația efectivă [rot/ /min];  $a_n$  - avansul efectiv [mm/min];  $\bar{a}_t$  - momentul de tormiune efectiv [Nem].

2.3.2. Factorii de scară, domeniul de variație la intrare-ieșire Pentru a determina factorii de scară trebaie cunoscută tensiunea maximă cu care lucreasă calculatorul, respectiv valoarea reală maximä (X<sub>max</sub>) a fiecirui parametru la intrarea și ieșirea circuitalez integrate din calculatorul analogic. Maportul dintre cole donă valogi va representa factoral de scară corespunsător: e = 10 $[\overline{v}]/x_{\text{max}}$ [UM][31, 58]. Cunoscind factorul de seară se pot determina: a. tensiunes (7) corespunsitoare unei valori reale a unui parametra priu inmulțires cu factorul de scară peutru o amumită valoare a tensiunii (de la intraroa/ieșirea integratului), care este valoare reală a parametrului, prin împărțirea valorii tensiunii cu factorul de scari.

Cu ocasia determinării valorii reale maxime a fiecărui parameteu la intrare și ieșire, se determină și valoarea minimă a acestoru.Aceste valori sint necesare pantru determinarea domeniilor de variatie ale parametrilor respectiv ale tensiunilor atit la intrarea aft și la ieșirea fiecărui integrat. Dacă domeniile reale de variație a parametrilor de intrare sunt destul de agor de obținut, în schimb la ieșirile fiecurai integrat ele sânt dificil de determinat, pentru ol trobuie tinut cont atit de variația unui parametru de intrare fatë de celëlalt (coos ce depinde de procesul de agehiere) aft ai de

faptul eä integratele folosite au un domeniu limitat de variație a tensiunii (3 decede în casul MOME-urilor). In acest sens s-a făcut wn studiu aprofundat (en conducttarul **ştiințific și cu colectivul** de MU) în vederea obținerii domeniilor de variație ale valorilor reale (N, m/s, etc.) pentru psrametrii de intrare reglați de către operator, zespectiv ale celor de ieșire de la fiecare integrat. Pen**t » Iacaâra«aa** *în* **tooa&lol da vavlaţia al taaaloaii, (da** *3* **dacada**  la intrările și ieșirile integratelor) a foat necessră limitarea domeniilor de variație ale valorilor reale pentru parametrii re-**((laţi da pa papltval <îe ooaandâ» după cim Bssaasăt** 

 $D=$ **10+50** [mm] **i**  $C_{14}$ =6,1+10,5 **i**  $C_{24}$ =63+126 **i** ł=10+200 [mm] **i** I  $p=226,4\div 3736,119=0,0047\div 17,76$   $i \times j=1,45\div 1,95$ HB<del>a99;25</del>0  $x_{\text{gr}} = 97 \div 1 + 3$  ;  $Y_{\text{K}} = 60 \div 0 + 91$  ;  $1/X_{\text{H}} = 1 + 0.99 \div 1 + 97$ ;  $Y_{\text{gr}} = 0 + 1 + 0.3$  $\frac{1}{4}$ **l**  $\frac{1}{8}$   $\frac{1}{8}$   $\frac{1}{8}$   $\frac{1}{16}$  (2.16) **1** 

In funcție de acești parametri de intrare, a-au calculat toate doneniile de variație a märimilor do intrare-ieșire a integratelor, adică atit valoarea reală cît și cea corespunsătoare în tensiune, **«asaltata aura «tnt txacata io tab.2.1 (Io Aaaxă), Iq coloana (1)**  aint trecute relațiile de calculat, în (2) numărul integratului. **in (5) foBcţia da** *t\*saa£t* **care dapiada da tipul iategvatuloi, ta**  (4) valoaxea reală a mărimii de intrare a integratului reapectiv, in (5) tensiusea (7) corespuezătoare valorii, iar în coloana (4) **aste trecut factorul de scară a fiecărei intrări [V/UM]: - UM fi**ind unitatea de măsură corespunsătoare a valorii reale.Pentru măkimile de ieșire a fiecărui integrat în coloanele 7, o, 9, sînt **trecuta imloarea realfl, valoarea ta tensiaoe, reapectiv factorul da acarâ a parraatrulai calculat aau a calculului parţial reapec**tiv. De reținut faptul că s-au utilisat MOME-urile amintite în pa-**Mgrafiirlle anterioare la care ana din intrări ••a folosit pentru zaglarea tensiunii de ieșire la o valoare maximă (în general loV)** dneă pe celelalte două intrări se aplică tensiunea maximă la înanlțire, respectiv pentru împărțire la numărător-maxim, la numitor **-minia.** Dacă în schiab domeniul de variație al tensiunii de ieșire **•!L anul Integrat» au este coreapunsător, se caută aă se modifice valorile aaxilae ale •ărlallor da intrare (sub le7). factorul da sfoart £n acest caa va depinde de sceate valori aaxiae obţinute la iaşlraa istat^atalul.** 

## **2.4• CDnclusll parţial\***

Din cele expuse în acest cap.2 se remarcă posibilitățâle multiple de care disput MOMF existente in present pe plan mondial (ex. **•odei 433 «l fimsi aB sau 43ol(2} al tir»l B.fl.), peaibllitâţi** 

prin care ae poate executa: înmulțire, împărțire; în funcție de mo**âltlMrea «jqooootttlttl "n"** *iatxe* **a» poate ilolosi la xldlo»** rea la pătret a unei funcții, extragerea rădăcinii pătrate și coea ce este mai important, pentru ridicarea la putere sub/supremnitară **oaxecaxe întxe care cate foarte daa intilaltâ îa calcnlala**  pentru determinarea mărimilor de referință. Folosind <sup>In</sup>xteriorul **MOWE &i AO, se pot genera funcții trigonometrice (sin. eos. arctg),** respectiv se poute calcula modulul unii vector  $\sqrt{E_1^2}$  +  $E_2^2$ . MOME-arile mai au poBibilitstea reglirii continue sau in trepte a exponentului .m" care este ualt folosit atit la reglarea din exterior de către **operator cit și cind exponeatul trebuie reglat automat în funcție** de aituația din proces (ex.  $\mu_{ij}$ ,  $\mu_{ij}$  +  $\sigma_{ij}$ ), la obținerea turației n<sub>or</sub> pentru găurire, paragraful 2.3).

Din st Mul făcut relese că modulele CIS sînt utile pentra situ**aţla £u care variaţia a rimilor de intrare eate de pină la 6 daoada (circuit log/ODtilog** *aJ***/***T***^?") faţă âe trei decada pa oare le a« MOHS^**  urile prezentubo. Potodată, se joate aminti CI**o-ul multiplicator/di**visor *caxe face calculele în 4 cedrane, timpul de răspuns fi*ind 1 *pa*, cel mai rapid din toate circuitele amintite pînă acum. Se remarcă de asemeni posibilitatea reglării îa mod continua a factoru**liAi de scară a aii-nlui - log/antllca AD757.** 

In capitolul 1 s-a amintit succint modul de obținere a funcțiilor cu care se ; ot determina märimile de referință la procedenl de struc**jlre, gftorlre şl aaperUnlMre. Din analiaa făcută la atrBaglra,r\*> aaltă câ deterolnarea analotjlca a oirlallor de referiaţi (a forţai**  tangențiale de referință -  $F_{\frac{1}{2}r}$ , a forței de strîngere -  $F_{\frac{1}{200}}$ )este dificilă, fiind funcții complicate. In lacrarea 149 a-a presentat o **aolaţle cu potenţlooetre, aolttţle pe «tUDcl acceptabilă, dar in pra** sent destul de grecaie și imprecisă cu posibilități de defectare a **dsteanlai propna. Uăriaile de reierlaţăC».,, F^ ) ae pretaasă a fl**  determinate automat de oätre un microcalculator numeric specialisat (pONS) besat pe microprocesor. Ia procedeal de superfinisare, pentru obținerea mărimilor de referință și tahnologice ( $F_{tx}$ ,  $a_t$  e, etc.) se folesese tabele, curbe și familii de curbe. Si în *ucest* cas este dificilă determinarea analogică a sărimilor de reierință, aingura so-<br>luție fiind calculul cu *palis.* Dis cele 3 procedee studiste, la procedeul de <sub>b</sub>-krire ae poate spune că prin utilizarea Municov, is promai ales la vitesa este caiur recomunat: Aceasta a resultat din proiectares microcaleulatorului anciogie specializat (uCAS) pentru pro-<br>cedeul de găurire (par.2.3) cu care co detu izat (uCAS) pentru procedeul de găurire (par.2.5) cu care se determină mărimile de referin-

ță M<sub>tr</sub> și F<sub>ann</sub> pentru avans, ce și turația optimă de referință n<sub>or</sub>. Se poste deci conchide că: = ACAS se poste proiecta în donă etape: a. proiectarea calitativă a ACAS, din care reiese parțial MOME-urile și CIS-urile necesare; b. proiectarea cenitativă  $\mathbf{a}$ aCAS, din care se determină factorii de scară, domeniile de vaziație a tensiunilor atît la intrări cît și la ieșirile integratelor, date care resultă din domeniile de variație a walorilor reale a parametrilor la intrarea ei ieșirea integratelor.Din punctul (b) se poste afla dacă integratele prevăzute au sau nu, domeniul corespunzätor de variație a tensiunii. Dacă nu este corespunzător domeniul, sînt două soluții de rezolvare: 1) se modifică domenille de variație a valorii reale a parametrilor de intrare întroduși de către operator, respectiv a tenaiunilor de intrare în i integratele in care se fac calculele intermediare; 2) schimbares integratelor cu sliele care au domeniu de variație mai mare de tensiume (curent), cum ar fi înlocuirea MOMF-urilor (care au domeniul de variație 3 decade) cu circuite log/antilog (CIS)care au domenial de variație la intrare de 6 decade în carent, respectiv 4 decede pentru tensiane. In paragraful 2.3 s-a folosit prima soluție datorită faptului că se folosesc mai puține integrate decît dacă s-ar înlocui MOMF-urile cu CIS-uri.

- Pe lîngă MOMF-uri (seu CIS-uri) în µCAS este necesară utilizarea comparatoarelor, multiplexoarelor sualogice, a smplificatoarelor operaçionale (AO), cu ajutorul cărore se aleg respectiv se adaptează valorile tensiunilor pentru fiecare calcul în parte, corespunsätor, algoritmului considerat [43, 55].

- In casul realisării practice a mCAS, pentru fiecare MOMF este necesar să se efectueze reglajul tensiunilor la valorile date fn tabelul 2.1 (din Anexă) respectiv să se țină cont de indicațiille presentate în [155, 166].

- Parametrii de intrare fixați de operator astfel încit să fie In domeniul corespunzëtor determinat la proiectarea uCAS, respectiv să se țină cont de specificul tehnologic al procedeului de gäurire.

- La determinarea electronică a mărimilor de referință se obțiu prin calculele matematice, valori care in practică nu se pot utiliza (ex. avansul sub o,02 mm/got). Aceste situații trebuiesc semnalate și ca atare luste decisii corespunsătoare pentru a nu se introduce in continuare in calcule.

- Le determinarea nor ae folosesc date din proces, deci se lucrează în buclă închisă. In această aituație trebuiesc întroduse

cireuite de temporimare, pentru a na intra în escilație sistemul. Deei trebaie sehimbat seeven;ial n<sub>or</sub> conform [43] după un anumit *Slx»\*,* 

- La determinarea analogică a mărimilor H<sub>iw</sub>, F<sub>axw</sub> pentru avens, se fac relativ multe calcule care necesită nai multe circuite in**tagvatc (SSO.U£.axl Io boc.} al căxojr ooak** *i^a amintit)* **e«t« de loo** *ori* **Bal oaze tecii al aapUfloatoaxaloz opejraţloaala 9I M aa £abxlo& la ool £b** *iax&.* 

**- Ibloaiod MOMS^ul, deţl aînt cixculte aaalotslca, la aaaaala aloi, aînt dealul te lanta aa) «a** *ataxa* **la on oalc«>l labesl.**  os nu se pretează millizarea lor. De asemeni unde se cer modifieări rapide ale mărimii de referință.

- La proiectarea *plane un a-au folosit GIU-uri* (deși funcționea**aa ptaă la â tecate) paotjra că, pe lingă fapt al că aîat aaoeaare**  aai aulte cipuzi (AD757) pentru același calcul (decit MOMF-uri), **aai este dezavantajul că pentru reglarea lor ae foloaeac 3-4 po-«aaţioaatxe pentza flecaxe Integxat (os. ded apar deaawsta^le aaaatoxa.** 

Exemplu de *ACAS* profectat pentru procedeul de găurire este la limita posibilității de determinare analogică a mărimilor de referință, pentru că, mai ales la avans, sînt multe relații și con**dlţionaxl caxe £aoa** *a&* **alba^CAS 23 Inlegxate, 45 de aamlxaglebl**le fixate la punerea în funcțiune, zeapectiv 13 potenționetre reglate de către operator în funcție de dimensiunile barghiului ei de materialul de prelucrat. Avînd awlte semireglabile și potențiometre, reglarea pCAS pane o serie de probleme la punerea aa fa funcțiune, respectiv în exploatare. Sint de asemeni aitusții dificile la reglarea exponenților<sup>(6</sup> la număr) de către operator.A**eaake rotenţloaetre trebale aă fie reallsate dlatr-dn lanţ de ae**mistențe de precizie pentru ca pomiționarea acestora să fie sigu-<br>*Tă.* Urmărind însă domeniul de variație al acestor exponenți<sub>e</sub>se ob-**Berva** of sint foarte annemiati deal was develop exponseryi<sub>s</sub> as on-**The presidents in added to real teacherships lengthlui de reals.** precisie selectate în functic de calenta. **IS dure de a** au recles is teoletes and individual magnitude. **IEDOITENT** de concennt at de numitat des sous easte foarte ia<sup>n</sup>taat te conceput și de armarit datele ebținute în tab.2.1.(Anexă) care ajută pinerea în funcțiune a anai astfel de calculator. Fără tab.2.1, practic µCAS nu se poste regla și pune în funcțiune.

O problemä dificili oare se ridică la numericul de survyimme. a. calamiesa analogic n", .... releat on faciesa in publi tropi

**•ă. Zo «esftt eas aisbeaol poate iQtzo ia oscilaţie dacă an • •**  iau măsuri în sensul că n<sub>or</sub> să fie calculat și aplicat la ioșire in mod secvențial. Este deci necesară memorarea valorii snalogice calculate și menținerea acesteia constantă între două secven**te.** In zelul acesta sistemul nu va oscila și va urmări algorit. **aal pyaseatat îa luczase^ [43],** 

In casul corelării cozenzilor de la MU ca bloeul de calcul analogic în vederea funcționării sincrone, apar probleme, pentra **«ă ia ^oe^al otKaaasllf aiat aecveoţiala aaa/şi auaaviaa daci nu siat eoapatibile cn blocal acalogic. Oa alt dasavaataj ca poata**  fi apreciat ca practic de neînlăturat, constă în lipsa pesibilitäţilor de memorare în çasul cînd apar la intsäri mei sulţi parametzi și trebuie reținute valorile lor peatru momentul utilisării.

**Ia coaclaeie se aprecieai** *ţA* **blo ^ de calcul «oalogic aata**  recomendet să se folosească peatru determinarea mărimilor de refe**xl&ţă, da ejia^la cioat** 

**» aa a^c aeoeaată amaojmxea de dasată a «soa; valoxl aaa paxanetzi:** 

**- opexaţiila de exacotat aiat paţiae şi de cosplaxitate cal aalt •edie (pentru vitesă la pxocedaal de săavire, peatra o putem la**  mașini specialisate) și în casuri similare, la CA cu une mărime **da xetexinţa, eventual ca două oăsiai de xefexiaţăf** 

- blocal de calcul comandă direct elementele de execuție aan **prin coaeasi aecveaţiale in nuaăr «adaat** 

« au sint curbe seu familii de curbe de aproximat date numei grafic și la care să se coară o precizie mai ridicată (pe bază de interpolări etc.) și o preluare automată a valorilor;

- **. au aint tabela cu valori uasance de aeaorat 1**
- **paraaatrii de intrare aiat iatr^M naaăr aict**
- **paranetrii introdaşi aa depăşesc doaeaiol da** *6* **decedai**

- este posibilă procurarea MOMF seu a CIS, de genul celor pre**isentate in acest capitol (in preseat aceasta au** *at* **prodaca ia in afară da U»>al aaltipUMtor).** 

**ZD situaţia in care cele aaiatite ae iadepliaeac, aiat posibi** le avantaje ale utilizării calculului snalogic, datorită număru-**^ i aic de circuite, cexe trebuie foloaita, ceea ce aaigari o iU». Militate mai nare in funcționare, cu precizie foarte suficientă. Conclosia utiUiMrU iotr-o anunţă se poate stabili iaaă din**  punct de vedere tehnic in mod algar, namai pe baza elaborării și **«oaparării aaor aolaţii concrete ale blocărilor de calaal paairv aceleaşi aăslai de referiaţâ.** 

## CAP.3. EBALIZAREA PAIN CALCUL NURERIC A MARIMILOR DE REPERINTA

Din conclumiile capitolului anterior resultă că aîut procedee la care determinarea mărimilor de referință pe cale amalogică este destul de dificilă ducă nu chiar imposibilă în cesul cind este un celcul couplicat cu multe mărimi la intrere, dete sub formă tabelară sau curbe respectiv familii de curbe, coneretisste prin grafice.

De aceis s-a trecut la presentarea solutitlor pentra determinarea numerică a mărimilor de referință - pontru citeva procedes: strunjire, gäurire, superfinieare - considerind casurile generale ale scessore. Piad la cnalisa fiecărui procedeu se poste contura scheme bloc generald a unui microcalculator numeric specializet (µ(NS) on valabilitate generală și care este presentată în fig.3.1, pag.51 [16, 18, 22, 23, 25, 30, 31, 46, 47, 45, 49, 50, 60, 63, 85, 86, 88]. Schema elaborstă din fig.5.1 este propasă pomtum celculul mărimilor de referință la procedecle mentionate mai sus și este alcătuită din următoarele părți:

1. - Unitates centrală (1) eare conține: - un microprocesor ( AP), un generator de tect, saplificatoare de magistrale (adress, date), memorii RAM, memorii ROM, circuite și afișaje apecifice folosite la testerea microcalculatorului, respectiv la puneres la punct s unui pregrez, circuite pentru fermarea magistralei de comendă, portul de ieșire pentru validarea funcționării diferitelor periferice (ex. legătură directă dintre blocul nr.1 cu blocul  $nx-7 - (115.3.1, p.e.51).$ 

2. - Porturile de intrare/iesire (5) pentru pupitrul de comandă (2) servest pentru a întroduce parametri sau/și diferite comenzi, respectiv cole de iesire pentru a scosto la afișaj mărimi caleulate sau determinate de microcalculator ca ei pentru rechemare la afișaj a unor parmuetri întroduși, rechemare necesară verificarilor. Intrarca/iesires, sau seosteres, are loc prin pupitrul de comandă. Se întroduce de ex.: selectări pentru regimul de lucru, comenzi de pornire a calculului, de reinitiere, etc.

3. - Porturi de intrare (5) sînt folosite pentru s întroduce semnale ale marimiler din proces de la traductoare de fortă, moment, posiție, etc. Din proces, semmalele vân în general sub formă analogică, deci trebuiesc convertite numeric. Porturile de intrare in acest cas primese semmale de la iegirea convertosrelor analog numerice (CAN). De la traductoarele de positie semmalele

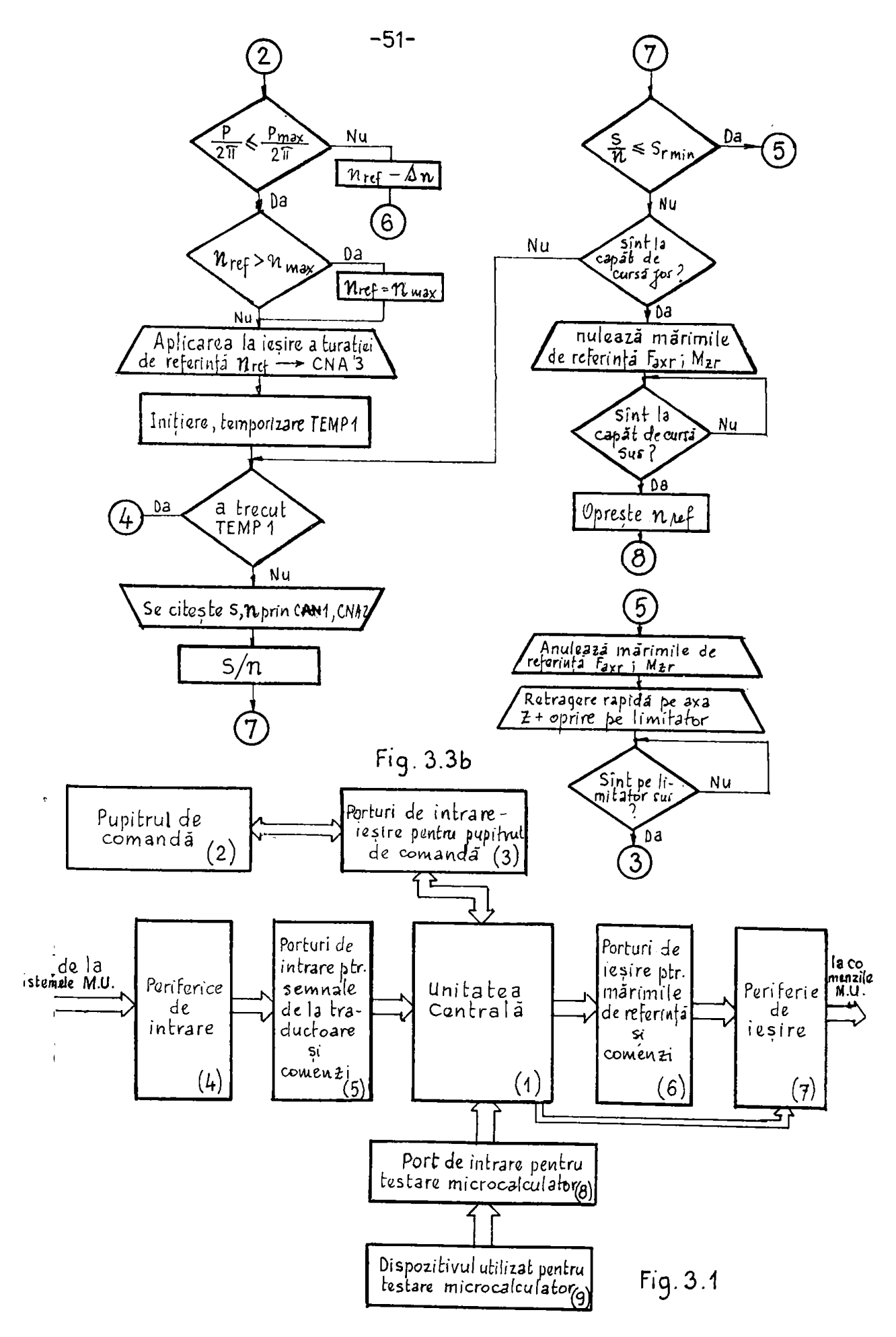

sint numerice, trenuri de impulsuri și analogice. Orieum este necesar un bloc de adaptare între portul de intrage și traductor.De asemeni comensile primite de la M.U., în vederea informării AGNS, trebuie ad ajungă pînă la port printr-un adaptor, deci o soluție similară celei din ON ale M.U.

4. - Ferifericele de intraze (4), aint dispositivele amintite auterior: - convertorul analogio-numeric (CAN) și - blocurile de adaptare.

5. - Porturile de ieșire (6) pentru mărimi de referință și comenzi, sînt folosite pentru a reține aceste mărimi și comenzi determinate de unitates centrală, în vederea aplicării la perifericele de iesire (7).

6. - Perifericele de iegire (7) afat formate din convertoare numerice-amalogice (GWA), iar pentru a transmite direct comeni, ele conțin relee sau circuite de amplificare a semnalelor primite de la porturile de iesire.

7. - Portul de intrare (b) a Mills este folosit pentru a putes cupla la umitates centrală en dispositiv (9) pentru testarea uCNSlui.

 $\mu$  b. - Dispozitival atilizat pentru testarea  $\mu$ CRS-lui (9) este è tastatură cu electronică proprie în vederea codificării apăsărilor pe tastă. Cu un program adecvat întrodus în memoriile EPROM a unitätii centrale, se poste verifica püüs și se pot testa programe scurte.

3.1. Interpretarea pentru calculul electronic numerie

Accestă interpretare este necesară pentru a proiecta blocurile eu nr.1, 2, 3, 4, 5, 6, 7, prezentate mai sus. Pentru a stabili blocurile cu nr.2, trebaie analizați și identificați parametrii de de intrare (introduși de operator) necessri pentru calculul mărimilor de referință, domeniul în care se modifică, interdependența ce există între ele. Trebuie de assusnea identificate mărimile de intrare (măsurate cu traductoare), domeniul în care acestes variază, forma in care se transmit din proces, in vederes conceperii bloSurilor cu nr.4, 5. In mod similar trebuie identificate comenzile ce se pot primi de la M.U. pentru a sincronisa funcționarea Atko-ului on cel al M.C.

Pentru blocurile cu nr, 6, 7 trebuie aflate semalele de iesire, domeniul în care se modifică și forma în care este necessar să aperă: analogie sau numerie. Tot ce mărimi de ieșire pot apare memnale de la pCNS, pantru partea de automatisare a M.U. cu CA. Aceste märimi de intrare și ieșire se deosebesc pentru fiecare procedeu

in parte, isr resultatele pot diferi la efectuarea calculului amelogie sau aumezie. Astiel, calculul numezic posibilitează mărimi de intrare mai puține, decarece celalalte mărisi pot fi reținute în memorii aub formă tabelară.

 $\overline{1}$ 

Unitates centrală (1) are în general aceeasi componentă. În funcție de procedeul de prelucrare avind eventual capacitate diferită a memoriei. Pot fi deceebite și semmalele din magistrala de comandă, provenite de la unitatea centrală pentru porturile de intrare-istize. Pentru a se determina, în acest cam general, blocarile menționate mai sus, în următoarele se prezintă organigramele de functionare, elaborste pentru ACNS ai destinate calculului mirimilor de referință la cîteva procedee de prelâcrare. Aceste organigrame se bazeasă pe cele sintetizate în cap.l, pentru strunjire gäurire și superfinisare, respectiv pe cercetările efectuate în tese anterioare (la seelaș conducător) și prin care a-su stabilit funcțiile tempologice ale mărimilor de referință.

3.1.1. Organigrame de funcționare pentru procedeul de strunjire

Urašriud organigrama din fig.3.2 a, b, c, (pag. 54, 55, 56), me pot deduce din blocul (1) care sint parametrii necesari ce trebuie introduși. Pentru aceștia se mai observă că materialul piesei poste fi oțel, fontă, bronz, eluminiu, iar tipul pizolei, este necesar pentru a alege coeficientul "m" în casul regimului cu pinolă sub presiune. Pot in blocul (1) se întroduce și modul de prindere  $\mathbf{a}$ piesai (3 situsții). Amintindu-se (din cap.1), că în casul unui strung, pinola poste să fie fixată prin blocare sau prin presiune, vor fi în general de fapt 5 casuri distincte de calcul. Pe un anumit strung, acestes se reduc la 3 camari de celcul și anume: fie 1, 3. 5. sau 2. 4. 5. după cum este pinola (blocată sau sub presiune). Aceste probleme ale modurilor de prindere sint specifice strunjirii,

In blocul de decisie (2) (fig.3.2 a, pag.54), se testeasi conditille de funcționare: adică în regim de servocomandă sau în regim de CA.

In continuare, în organigramă afut presentate blocurile de decisie 3, 4, 5, 6, eare in fuscție de modul de prindere ales vor indica calcalele ce trebuiesc efectuate. Fentru casul a, rămîn blocurile de decisie 3 și 5 iar pentru casul b, rămin blocurile de decisie 4 și 6. In concluzie și remarile din organigramă rămîn sau nu funcție de casurile a sau b. Pentru ambele cesuri este comun modul "piesä prinsä fn aniversal" (5). Pentra casul Q, cele douä remari de caclul din organigramă și anume "piesă prinsă combinat (2) 81

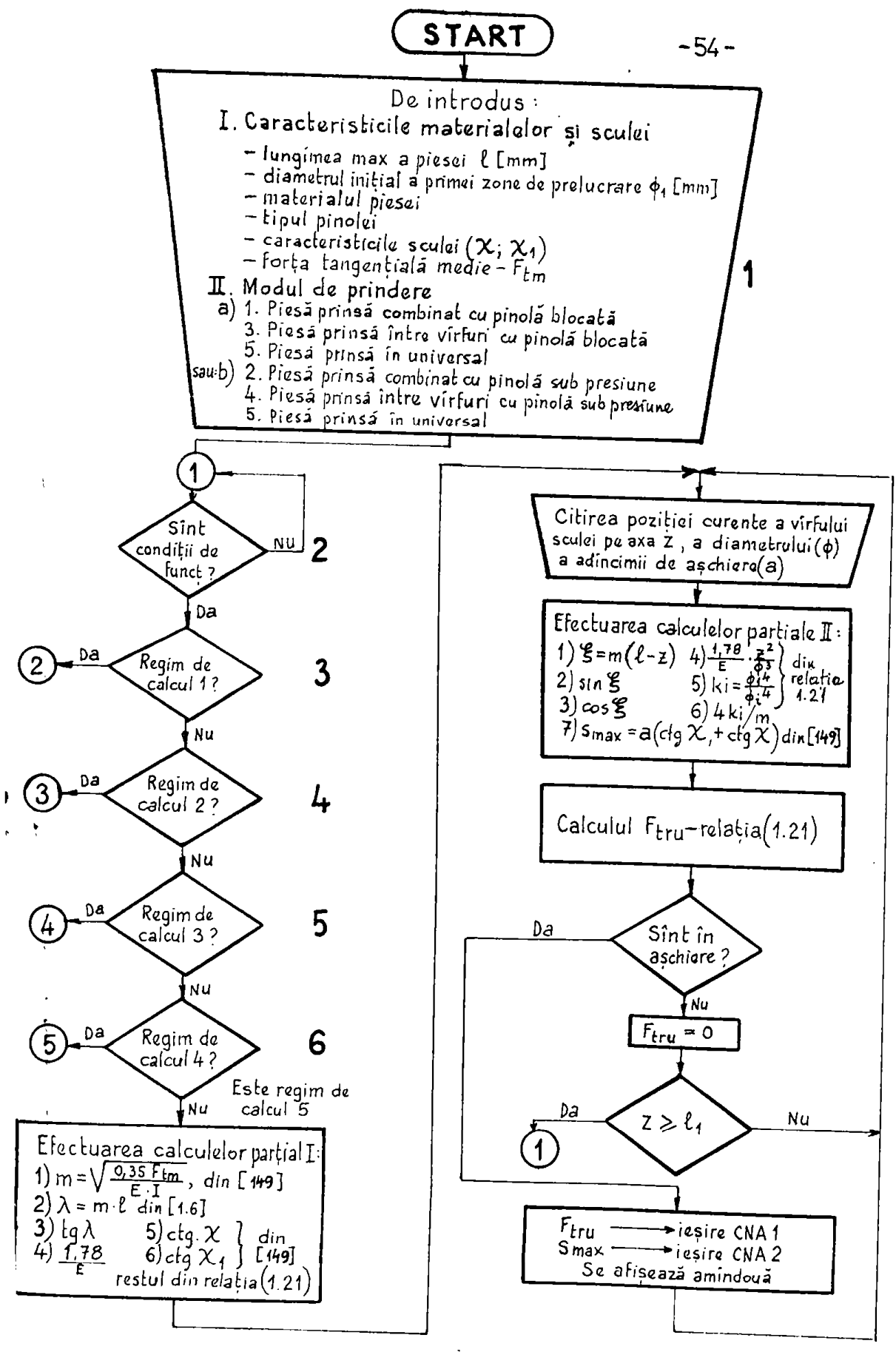

 $Fig. 3.2a$ 

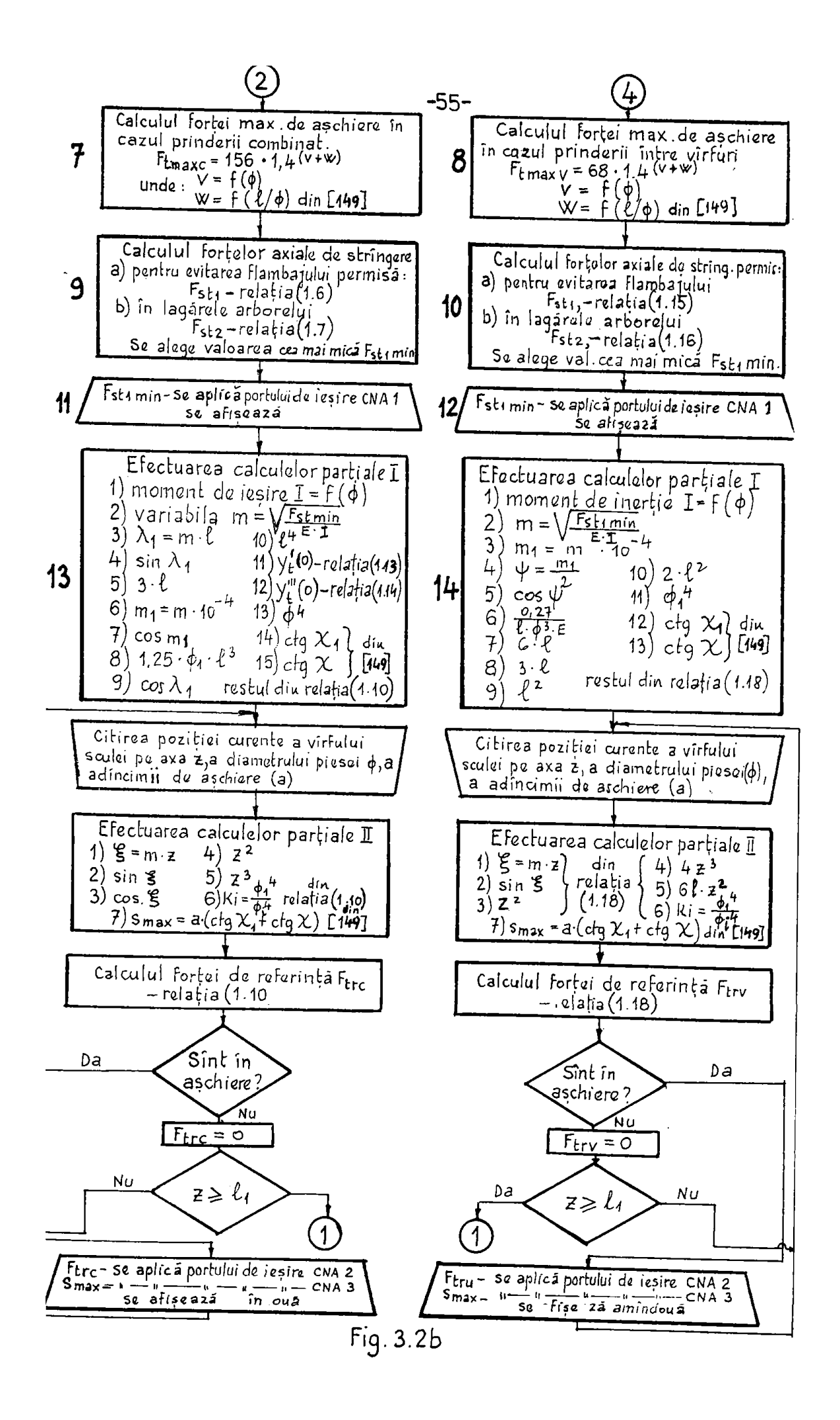

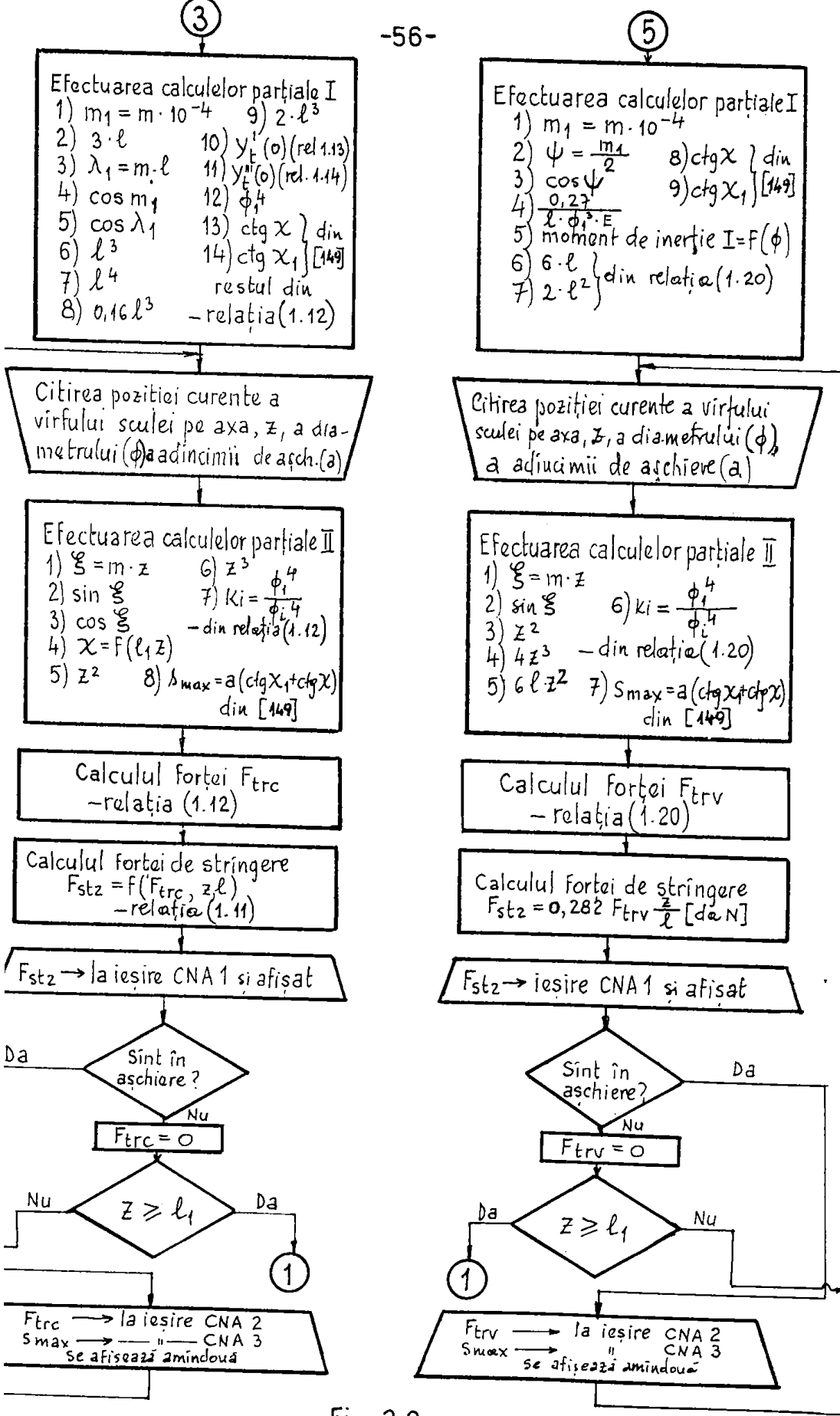

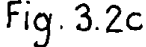

fntre virfuri (4)", au structură comună (fig.3.2 b, pag.55) și anume: la amindouă se calculeasă prima dată forța maximă de așchiere (blocurile 7 și 5) respectiv forța axială de strîngere,pentru evitarea flambajului și forța axială de strîngere care este permisă în lagărele arborelui (blocurile 9 și lo). Se va lua în calcul in continuare forts azială de strîngere ces mai mică. Fentru sceste două ramuri de calcul, valoarea forței axiale de stringere, adică valoarea ei numerică, este convertită într-o mărime anelogică și se afișează (în blocurile 11 și 12). In continuare, pentru prinderea combinată și, între viriuri cu pinolă blocată (13, 14) se prezintă calculele parțiale I, care se pot efectus cu mărimile introduse respectiv calculate inclusiv in blocarile 13 și 14(fig. 3.2 b. pas. 59). Aceste calcule se fac insinte, fiindes intrind in bacla (Ii8.3.2 b, pag. 5) unde sint si alte calcule), timpul necesar pentru determinarea primei valori a forței tangențială de referință -  $F_{tx}$  să fie cît mai mic posibil-

Urmärind organigrame se observä că-în cele două ramuri de calcul în tontinuare, se intră într-o buclă, ande în funcție de poaitia curentă pe axa z a virfului sculei și respectiv față de axa x (după care dismetrul Ø se modifică, de ex. în cezul unor trepte) se calculează forța de referință, care este aplicată secvential portii de iețire cu CNA2, respectiv se afișează. Ieșirea din buelă se face prin măsurarea permanentă a lungimii prelucrate și compararea cu lungimes maximă ? întrodusă la început, făcîndu-se si saltul la testarea conditillor de functionare sind positia curentă a virfului cuțitului pe axe z este la veloarea f . In interiorul buclei se observă cá se testează dacă scula a atins piesa de prelucrat și abia după aceea se aplică la ieșire forța de referință tangențială F<sub>ir</sub>. In timpul preluciării dacă avem un gol fn piesă de prelucrat se anulează F<sub>ir</sub>, dar calculele se fac £n continuare în funcție de s.

casul b, de determinare a  $F_{tx}$  se efectuează asemănător, cu observația că forța de strîngere în casul pinolei sub presiune, se calculeasă permanent și se splică la portul de ieșire cu GMAl - în vaderea modificării permanente a presiunii cu care este strînsă pinols conform organigramei din fisebel, c, pag.56).

Atit fu primul cas oft și în al doilea, în buclă se fac caleule partiale II pentru a se cistiga timp, decerece unele resultate partisle din calculal II se folosesc de mai multe ori în calculul necesar determinării F<sub>ir</sub>.

Pentru piesa prinsă în universal, calculele se simplifică fi-

inded as trebaie determinată forta de strîngere axială (fig.3.2, a, pag.54). In acest cas, apar in exteriorul buslei calcule partiale I, respectiv in interioral buclei calcule partiale II, realisate tot in vederea scurtärii timpului de calcul pentru velorile care nu depind de s sau/si de x. In final, resultá de asemeni  $P_{4x}$  dependentă de s și x. In toste casazile se calculează avansul. maxim (s<sub>nax</sub>) in funcție de caracteristicile seulei(x,  $x_1$ ) și adincimea de aschiere (a).

Pentru a nicsora număzul pagametzilor mecesari de întrodus, la un cez concret de strung, se recomandă să fie introdusi în memorii HSPROM următorii parametri:

- 1. Redditutes axială a păpușii mobile R<sub>pm</sub> [daN/mm]
- 2. dgiditstes axială a păpușii fixe dof [dad/un]
- 3. Muiditates subensemblului cărucior 4 [dabi/am]
- 4. idgiditatea subansemblului senie M. (dell/mm)
- 5. Modulul de elasticitate E [daN/cm<sup>2</sup>]
- 6. Deformațiu olastică a Mibrei medii a piesei în prelucrare - $X_{SATEC}$  [mm]
- 7. Capacitates de incărcare axială a lagărului arborelui primeipal –  $C_{\text{AP}}$  [day]

Tet in EPROM este util să se întroducă și unele calcule parțiale făcute cu acești parazetri, adică:

$$
\frac{1}{2R_{\hat{p}}g} + \frac{1}{2R_{\hat{p}}g} + \frac{1}{R_{\hat{p}}g} + \frac{1}{R_{\hat{p}}g} + \frac{1}{2R_{\hat{p}}g} + \frac{1}{2R_{\hat{p}}g} + \frac{1}{2R_{\hat{p}}g} + \frac{1}{2R_{\hat{p}}g} \text{ ).}
$$

pentra a diminus timpul necesar calculelor in bacli.

Märimes de referință P<sub>tr</sub> obținută, se compară cu forța axială misurată la traductoare în restul sistemului de CA, și în funcție de diferența între cele două, avansul va fi modificat astfel îneit ad se mențină forța misarată egală câ forța de referință la un menent dat.

Analizind organigrawa din fig.3.2 (pag.54, 55, 56), pentru blocurile amintite în fig.3.1, (pag.51), resultă următoarele:

1. Prin pupitrul de comandă (blocul 2) se întroduc mărimile mentionate in ginnl aliment din J.1.1. Tot grin papitrul de comandă, se selecteszä modul de prindere, pentru un anumit strung, avind un anumit mod de stringere al pinolei (blocată sau sub presiune). In casul celui cu pinolă sub presiune, prin pupitru se mai întroduce coeficientul ..m", in funcție de tipul constructiv al pinolei. Tot pe pupitrul de comandă se găsesc elementele de afișare pentua:

- forța axială de stringere  $F_{\text{max}}$  [N]
- 
- førta tangentialä de referintä J<sub>iv</sub> [N]

- avansal curent [mm/rot].

In functie de modul cum sînt întroduse a-au disate mărimile amintite, se determină porturile de intrare și ieșire (fig.3.1 bloenl nr.3, pag.51) pentru pupitru de comandă în vederea cuplării acestuis cu unitates centrală (fig.3.1, blocal nr.1). (pag.51).

2. Märimile de intrare in vederea identificării perifericelor de intrare respectiv a porturilor de intrare (blocarile nr.4,5 din fig.31, pag.51), pentru procedeul de strundire afint:

- $-$  pozitia curentă a sculai pe axa z  $[ma]$
- poziția curentă a sculei pe aze x, obtinută prin modificarea diametrului piesei [mm]
- adincimes de aschiere curentă "a" [mm]

Toste aceste trei márimi se pot obçine de la comanda numerică (G) a cotolor piesei ji astfel blocarile nr.4. 5 am altă structu ză față de situația cînd nu se utilizează comandă numerică (CN) pentru cote și anume:

- cu comandă numerică (C.) printr-un aimplu pert ie iatrare se face legătură între cele două magistrale de cate: a Gi și respectiv a ACNS. Deci nu este nevoie de blocul nr.4;

- färä Gi pentru eote la MU, in docul nr.4 apar eventual convertoare analog-numerica sau adaptoare întra traductoarele de deplesare și porturile de intrare (blocal nr.5). Tot aici, se conaideră măriaile de intrare numite "COMNZI" care se obțin din exterior ai anume:

- condiții de funcționare; - stingerea sculei de piesă; - informatia către mulla dacă M.U. eventual a-a oprit din causa unei averii.

3. Márimile de iesire analogice care se determină de către ACTS sunt:

- forța axială de strîngere - F<sub>st</sub>; forța tangențial# de refe $x \cdot x \cdot x + \cdots = x_{n-1}$  avensul maxim -  $x_{n,n+1}$  deci 3 CNA.

Din studiul ficut reiese că aCNS trebuie să emită un semnal prin onre informessä celelalte comenzi ale M.U., și că este gata eu calculele și poste enite mărimile de referință.

3.1.2. Organigrama de funcționare peatru procedeul de găurire

Din organigrama prezentată în fig.3.3 a. b. pag. 62. 51). se väd parametzii care se întroduc la începutul calculului.

Le tipul burghiului se precizează dacă este din oțel rapid sau cu plăcuțe din carburi metalice, iar daritatea He me referă la materialul de prelucrat.

In continuare se testează condițiile de pornire, respectiv daod: - a-au introdus toate datele; - mașina este gata de funcționare în regim de comandă adaptivă.

Daoï există condiții de funcționare se trece la determinarea momentulai de torsiane (M<sub>eh</sub>) în funcție de diametral burghialui, moment limitat de cel maxim (X<sub>trax</sub>) admis de către mașina de găurit. Cu valoares obțiaută se calculeuză avansul (s<sub>22</sub>), cu sjutorul căruis, se determină forțe axială ( $\Gamma_{n1}$ ). Forța critică de flambaj -  $P_f$ la burghiu, se calculeasă tet din datele inițiale, pentru ce dintre cele două forțe F<sub>il</sub> și P<sub>r</sub>, se is în considerare cea mai pică. Potodatě forta coa mai micá este și ea lisitată de forta maxisă (Farmar) sduisă de magina de găurit. Forța care s-a obținut este forța axială de referință (F<sub>6XT</sub>) ce se rețime în memeriile had.

Tot  $E_{\text{extr}}$  este iolosită pentru a recalcula avansul s<sub>p</sub>, a cărei valoare se comporă cu svansal (s.) determinat în funcție de momentul de torsiune (M<sub>th</sub>). Cu valoar a cea mai mică se calculeasă momentul de torsiù-le (A<sub>ta</sub>) care la fel este limitat de momentul de torsiane maxim stmax. Valoares obțiunta este marizea de torsiane de referință ( tr) do este reținută în memoriile RAL.

In continuare se aplică la ieșire comanda de pormire a turației prin portal  $G \otimes 3$ , respectiv valoares turației inițiale -  $n_{\alpha\beta}$  care este reținută în memorii în fancție de dismetral burghiului. Prim această comandă, uCNS semnalează și faptul că este gata de a da la ieșire valoriie merinilor de referință (F<sub>axz</sub>, M<sub>tz</sub>). La atingerea barghiului de piesă se emite la ieșire momentul de torsiume de referință M<sub>ir</sub> grin CNA1 respectiv forța axială de referință P<sub>âxr</sub> prin Cia2.

Conform organigramei in continuare se citește avaneul s (mm/min) prin GARI respectiv turațis n [rot/min] prin GAN2 și se caluleamă zaportul obținînd s [mm/rot]. Valoarea obținută se comporă cu avansul minim admis - s<sub>rmin</sub> [mm/rot], esre este reținut în EPRON Îħ funcție de diametrul burghiului. Decă raportul calculat este mai mio sea egal du sceasti valoage ne trece la analares mărimilor de referință (Maxre M<sub>br</sub>) și la comanda retragerii rapide pe axa s pfnă la limitatorul de cursă asus" (fig.5.3 b, pag.51). Cind se găseste păpușa pe Minitator se trece la o nouă comandă a turației cu valosres (no) [rot/min] (fig.3.3 a, pag.61). Decă a/n este mai mare decit s<sub>rain</sub> se trece in continuare la căutarea coeficientului  $(y_y)$  in function de (a/n) respective coeficientilor p of q, in functie de diametrul burghialui și de meterfalul de prelucret. Polosind sceste mărimi și valosrea momentului de toraiune de referință( $\tilde{n}_{\mathbf{t},\mathbf{z}}$ ),

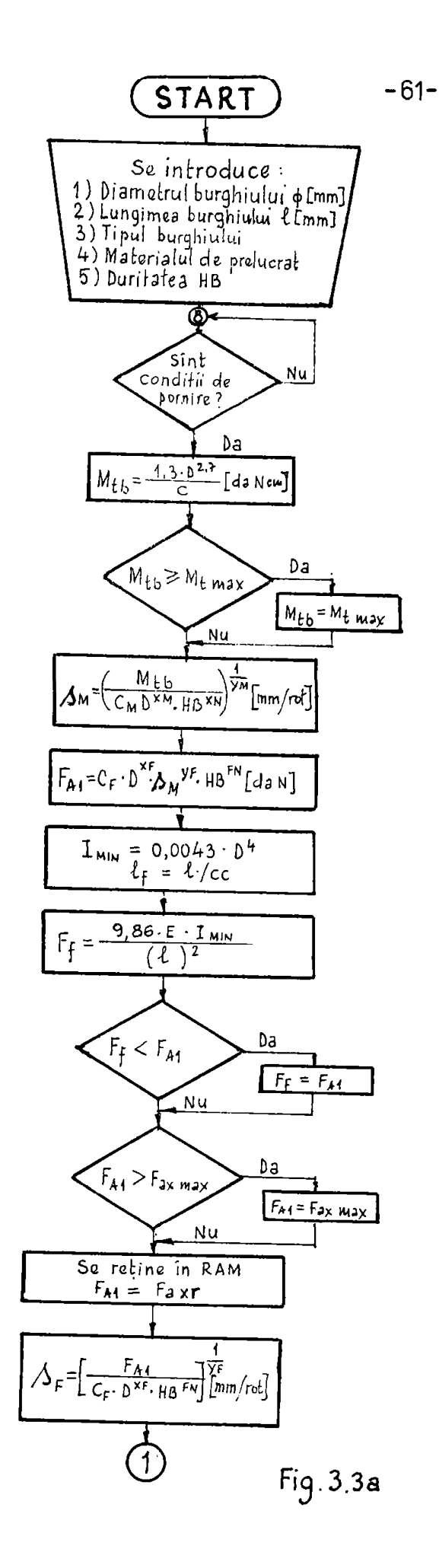

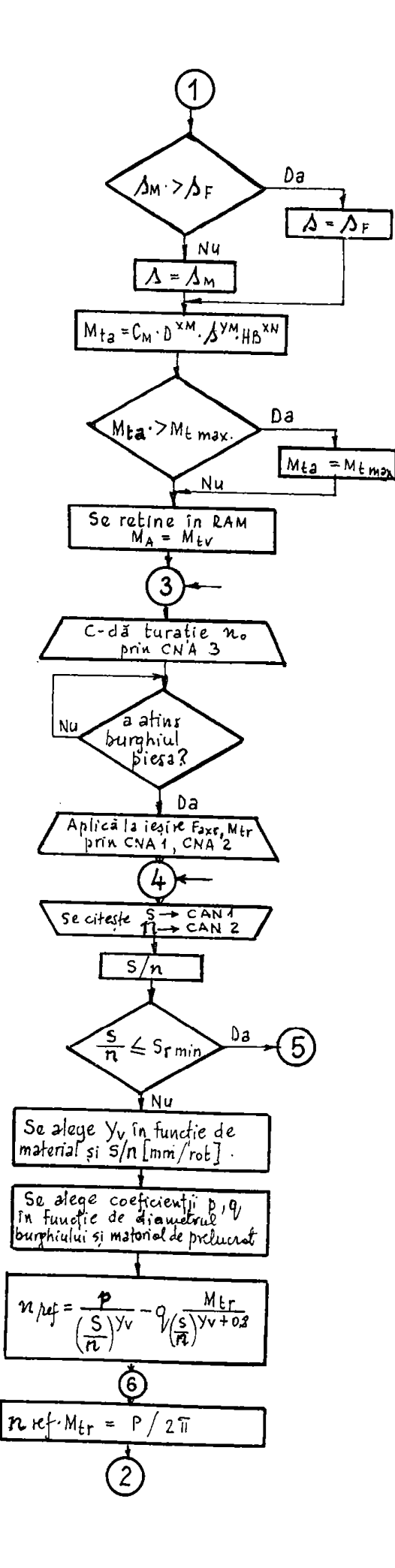

se celculează turația de referiață (n<sub>ref</sub>). In continuare se calculează paterea necesară și se compară această valoare cu puterea maximă admisă de mașina de găurit. Dacă turația este prea mare se **acade ou**  $o_p 1$   $n_{\text{ref}} = \Delta$   $n_{\text{s}}$  din  $n_{\text{ref}}$  (fig.3.3 b, pag.51) și as face din nou calculul (fig.3.3 a, pag.61). Dacă puterea calculată este sub ces maximi se tress la compararea turației obținute cu turația waximă n<sub>umax</sub> instalmtă pe mașina-unealtă. Dacă este mai mare cea calculată, atunci n<sub>max</sub> se va lus ca turație de referință. In final se va aplica la leşire prin GNA3 tarația n<sub>ref</sub> obținută (fig. 3.3 b, pag.51). După aceasta se inițializează temporisarea TEMPl, care va indica tactul de schimbare al turației. Acest lucra este **aeceaa^ pentru a aa pexsilte oaclla^ia alateoulul\* Pa durata lai T E m ae testeaau a/a ^^** *^nixk ^^* **totodată a^a ajuaa la ll«i**totorul de cursă "jos". Dacă pinola este la limitatorul de cursă **njos"**, ae anulează mărimile de referință (F<sub>axw</sub>, M<sub>tw</sub>), iar cind se ajunge la limitatorul de sas, fiindcă s-a terminat gaurirea,se oprește turația de referiuță - n<sub>ref</sub>, respectiv se troce la testarea conditiilor de pornire peatru o nouă prelucrare (eu eticheta  $\bullet$  $18.3.3$  a,  $pa.61$ ).

 $\log$ a a/u < s<sub>rmin</sub> atunci, ca mai însinte, se anulează mărimile de referință (X<sub>axr</sub>, X<sub>ir</sub>) și se comandă retragerea pe axe a pînă **Xa Ximltâtox. Cu aGeaatâ ouaevxă ae curăţă burghiul de ^pan şl oe**  poate din nou porni (ar) cu turația n<sub>o</sub> (fig.3.3 b, pag.51).

**Tacă a trecut tlnpul miPl , din nou Cetlcbeta 4) m citeşte**  CANl pentra s [mm/min], CAN2 pentru n [rot/min], respectiv (y<sub>w</sub>, p, **q) pentru celeulul turației de referință (n<sub>ref</sub>). Se calculeasă** desi z<sub>ref</sub> în buclă, respectiv se fac retrageri repetate dacă  $\mathbf{s}/\mathbf{h} \leq \mathbf{s}_{\text{randn}}$  pînă cînd se ajunge pe limitatorul de curaă de joa. La stingerea acestuia se dă comondă în sus pe axa a pînă se retrage la limitatorul de sus după care se așteaptă o nouă comandă pen**tra o nouă prelucrare.** 

In cosul procedeului de găurire există trei măriai de referia**ţăt forţu cxleia de referinţă (g^^ ) ţ** 

**[ 2. aoaentiil de toraiune de referinţă** 

**turaţia de referinţă n^^^»** 

Primele două se compară cu nomnalele venite de la traductoare adecvate și în funcție de rezultatul comparării se coroctea**ză avansul astfel ca mărimile măsurate (** $Y_{\text{aX}}, y_{\text{t}}$ **) să urmăreaacă valori**le de referință. De reținut că µ **GRS** nu determină avapoul s<sub>o</sub> = ini**ţial(cu care se apropie burghiul de piesă) instalat da reatul CA. A treia năriae de referinţă n^^^» eate coaparată cu turaţia năau-**

rată de tahogeneratorul acționarii principale, urmărindu-se apropieres și egalizarea cu valoarea de referință, pentru a obține optimisares procesului de așchiere în sensul costurilor de prelusrare minime. Märimea n<sub>raf</sub> time cont și de perturbațiile ce apar în timpul processlui de sechiere.

**Calculal** mărimilor de referință  $(\mathbf{H}_{\text{tr}}, \mathbf{H}_{\text{ext}})$ , pentru a obține avens corespuerator, se efectuesza după criteriul capacității de produstie maxi e. In scest scop se introduce in memoriile bPROM următoarele mărimi:

1. Coeficientul de migurantă c $= 6.47$ 

2. Coeficienții în fancție de materialele de prelucrat (pentra moment)  $G_{1} = 0$ ,  $0 = 95$ .

3. Exponenții în funcție de materialele de prolucrat și tipal burghiului pentru moment):  $X_{\mu} = 0.76 \div 2.41$  Y<sub>h</sub> = 0.65  $\div$  1.0:  $X_{\mu}$  =  $= 0.6 \div 0.75.$ 

4. Coeficienții în fancție de materialele de prelacrat (peatru **forth):**  $C_F = 0.62 \div 175$ .

5. Exponentii în funcție de materialele de prelucrat și tipul burghiului (peatru forță):  $X_i = 0.75 \div 1.29$ ;  $X_j = 0.4 \div 0.85$ ;  $P_M =$  $= 0.6 \div 0.75.$ 

6. Coeficient critic de flambaj ce =  $0,5,2$ .

7. Modulul de elassicitate - E, al materialului sculei.

c. Forțe axială maximă - F<sub>axunu</sub> admisă de mașina de găurit.

9. Momental de torsiune maxim -  $\kappa_{\text{tmax}}$  ndmis de către mașină.

lo. Avencul minim edmis - s<sub>rmin</sub>, funcție de Ø burghin.

11. Cooficienții p și q, funcție de 9 burghiu și de materialul piesei.

12. Exponentul  $y_y$  functie de materialul piesei și de a [·mm /rot].

13. Puteres maximă - P<sub>max</sub> permisă de mașina de găurit.

14. Parația maximă - u<sub>max</sub> previzută le mașina de găurit.

15. Turația inițială - no, în funcție de # burghiu.

Conform celor presentate se pot obtine parametrii cu care se determină blocurile amintite la fuceputul capitolului 3.

1) Fe pupitrul de comandă (blocul nr.2, fig.3.1, pag.51) trebuie fixate (introduse) märimile de intrare previnute la "start" în orgaaigrens din fig.3.3 a (pag.61), in care "daritates HB" se referd la materialul de prelucret.

Tot pe pupitru, ca mărimi de ieșire ale MCNS se afișează:

- forțe axielă de referință -  $P_{\text{aXCT}}$  ( $\bar{n}$ ); momentul de tormiune de referință -  $E_{\text{c},\text{r}}$ , [Nm]; turația de referință - n<sub>ref</sub> [rot/min]; avensul careat al soulei - s[mm/rot];

In funcție de modul de întroducere, respectiv de afișare a mă-**«lailos, M pot datcvodoa poxtavile â« lo»\*a»«/ieei\*« din tHoeia wr.f («t8.3.i, pag.SX) aalutita Ia inoaputal «apltolului.** 

**2) MS^laUa de intirave analoglaa afnt douăt tiuaţla «faetlvă jaurot/Blnjşl avoattui eiiectiiv alao/aia].** 

**UKwaaile veaita din «x6e£io< siat»** 

**• «oodlţii vie i:u&etieaair\*i** *tonUlmaxn* **că barghlai atm» d«**  piesă; memnal de la limita de ..joa" a curmei pinolai, earnel .... **la Haita "am ' a euxaal piuolali** 

In faneție de aceste mărimi se determină blocarile cu nr.4 și 5 (fig.3.1, pag.51).

3) *Mărimi* de ieșire analogice aint trei:

- forța axial*ă* de referiață -  $F_{\text{a}xx}[\hat{\mu}]$ ; momentul de torsiune de xeferință - i<sub>tr</sub>[Nm]; tureția de referință - n<sub>r</sub>[rot/min].

**Comenzi apre leşire afnt:** 

- pornire rotive scula.ca n<sub>o</sub>: comandă pentru retragerea pe axa **i**, cînd s-a ajuus la c<sub>rmin</sub>.

On aceate märimi și comensi de ieșire, și ținînd cont de o situație concretă, se pot determina blocarile en nr.6 și 7 (fig.3.1 Deg.51).

## **! 3.1.3. Orsanisrama de funcţionare peotro**  procedeal de superfinisare

In fiz.3.4, a, b, c (pag.66, 67, 65) este prezentată organigrame de functionare generale pentru un *pONE* destinat un numei deter winării mărimilor de referință ci și a altor mărimi tehnologice utilisate în comende adaptivë la o maçini de superfiniset [J.5 a). Vraërind organigraca se observi că și în acest cas trebuie întro-**4usi parametrii ținînd cont de criteriul de optim selectat.Critettile aint armătoareled.cost minim -**  $C_{\text{min}}$  **al operației, cu o sin**gură valoare de referință a forței de fre*care* - F<sub>tr</sub> ; 2. creșterea «^spBdtSţii de rw'Hfţle lacrînâ in 6o»iă fase şi în trei **casnrit a)** cu dona valori de referință a forței de frecare -  $F_{\text{tr}i}$ , deci

Q<sub>maxl</sub>; b) ou două scule de granulație diferită și două  $F_{tx}$ , deal  $\bullet$   $\phi_{max}$  ai c) ou două tursții ale piesei, două avansuri și cu aineară  $F_{i,r}$ , deci  $\phi_{max}$ .

**{ OoQform orgaalsraiaei.** ca ur bloc **de deoliîle se teeteaaă dacă »-an întrodus toți parametrii peotru regimul de lucru ales, dacă na, progresai elaborat după** această **orsaolgraoă nti** nai **contlnaă efert«erea** armătorulol **pae. Se teateaaă apoi** ca arnâtoxal **bloe da \*decizie, dacă a-a comandat "Poruire calcul".** Dacă a-au întrodus

parametrii și s-a comandat "Pornire calcul", se trece la testarea eriteriului optin ales și și în funcție de acesta se determină, în blocul notat cu X, mărinile de referință și mărinile tehnologice.

 $\overline{1}$ 

Pantzu C<sub>min</sub> (f1g.3.4 b, pag.67, eticheta 2) se determină următearele märini de referință și tehnologice:

- valoaren de referință a forței de frecare -  $F_{\pm x}$ [daN] ;turația piessi - n [rot/min]; timpul de bază - t<sub>b</sub>[min]; avaneul longitufiiaal al sculei abrazive - s; [ma/rot], sau vite za de abans - s<sub>n</sub>.care se instaladză la ecționarea rectilinie - alternativă a mesei/ edrucies mide este fixată piesa. Se știe că:  $a_n = n + s_f$  [mm/min].

După calculul acestor mărimi se testează dacă între timp operaternl a schiabet vreun persmetru. Daoă da, se reis calculul.Intre timp se sterge gi initieres turației, lucru necesar pentru a nu permite functionares maginit de superfinismt pind cind nu a-au făcut toste calculele pentru a obține mărimile amintite. Daeă na s-au schimbet parametrii, se inițieză turația. Prin aceasta se transmite un sennal maçinli de superfinisat însemnînd că µUNS este gata să emită mărimile de referință.

In continuare se testessä semmalul care indică stingerea sealei de piesă. Luci nu, se rein tostarea (dacă s-a schiabat vreun paremetru), care or repet" piuž cind scula stinge piesa și cind resultä la iesiren püümlui märimile F<sub>ire</sub>, s<sub>i</sub>/s, și se lansează circuitul de tenporizare care este încărcat en valoarea timpului de beză - t<sub>h</sub>, Apoi se nämerä treseres timpului, respectiv afigarea seestuis. Dac" timpul a trecut, se anuleast marimile de referință(P<sub>t.w</sub>) ai tahnologics (sa/a,) ai maume la iesirea din convertorul numeric - analogic, adict  $\mathbf{F}_{t,x}$ , respectiv  $\mathbf{a}_l/\mathbf{s}_n$ , devine mero. Totodată -80 commadă ridicarea sculei abrazive. Turația piesei rămîne în contimare pină la eventuala schimbare de parametru. După aceste manevre se testează din nou dacă e-s schimbat vreun parametru sau nu. Decă nu a-a schimbat, la o nouă stingere a sculei cu piesa, se reia o **noul fasi** de prelucrare (un alt  $t_p$ ).

Runing Changel (fig.3.4 b, pag.67, eticheta 3) in cesul in care se lucredza în două faze, pentru turația (n) și pentru avensurile se/s. se calculează cite o singură valoare, în schimb valoarea de **referință** a forțoi de frecere -  $F_{t,p}$  și a timpului de bază - t<sub>h</sub> me calculeasă pentru ambele faze. Astfel se obtin pentru prima **Sask** -  $P_{121}$  #1 -  $t_{b1}$ , pentru a doua fază -  $P_{122}$  #1 -  $t_{b2}$ . Mai deperte la fel en și la C<sub>min</sub>, se testoază dacă nu s-au schimbet parametrii de intrare respectiv dacă a-a stins sau nu scala abrazivă de piesă.Daed s-a stins scule de piesă, se aplică la ieșire mărimile de refe-

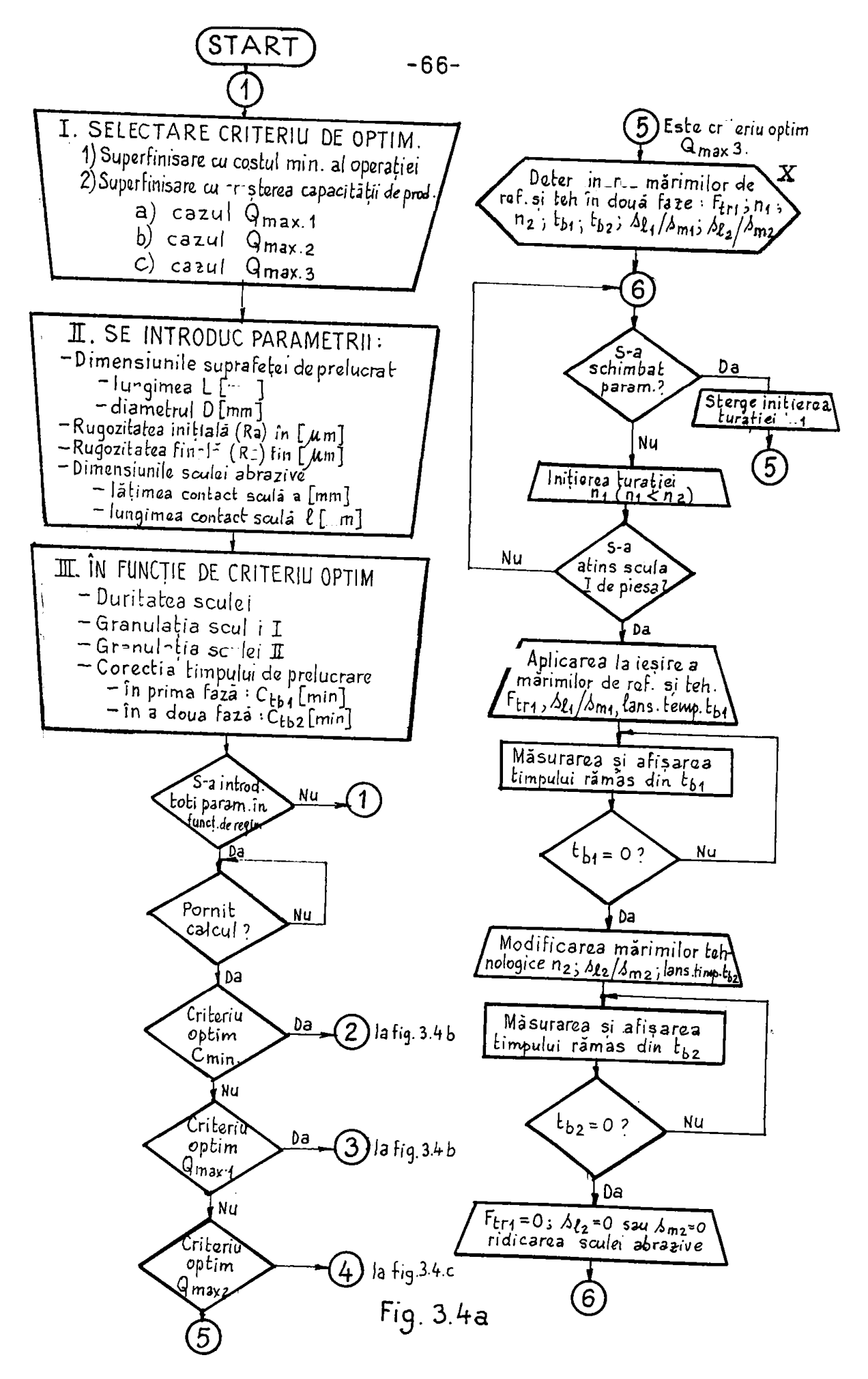

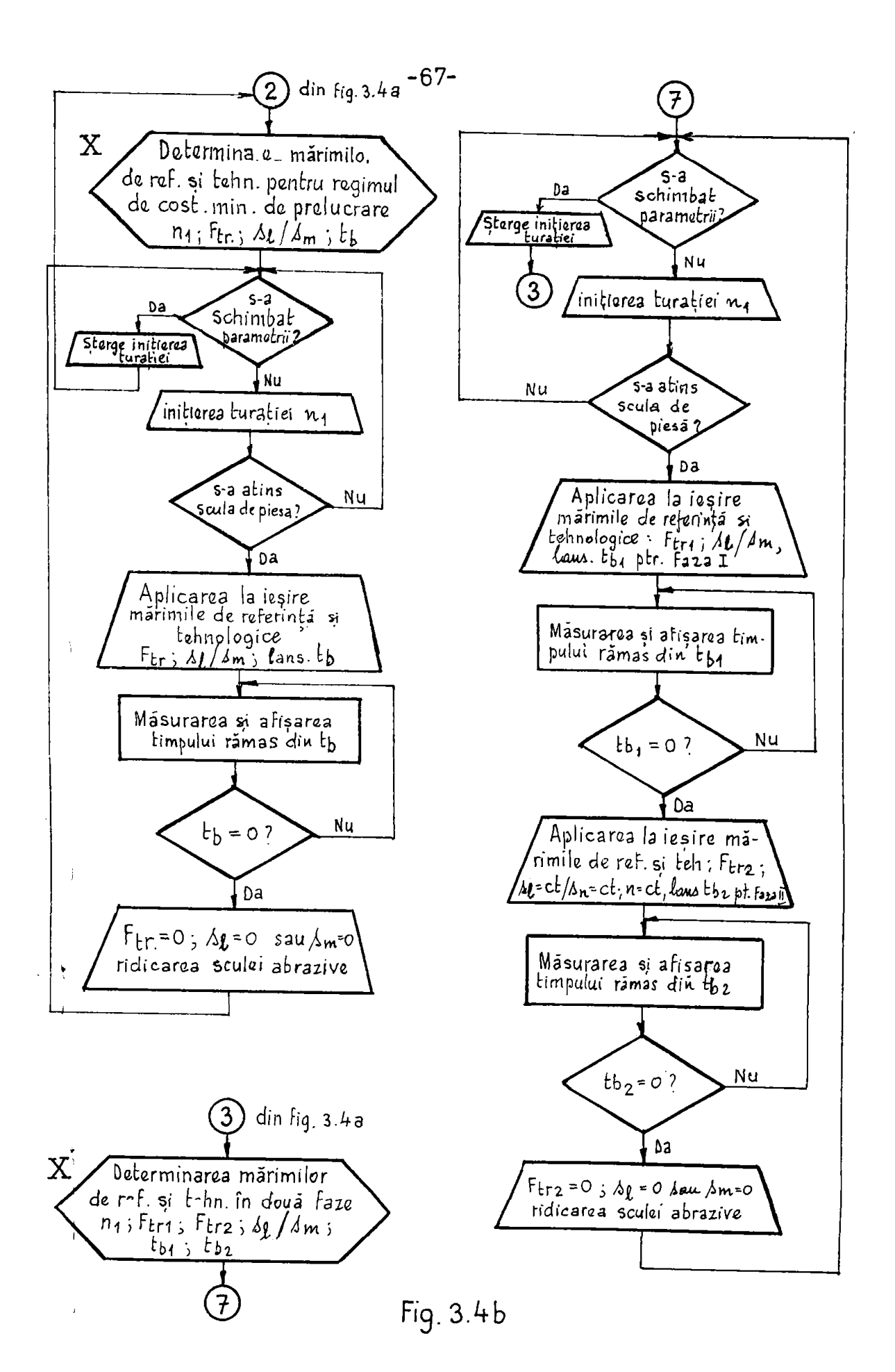

**BUPT**

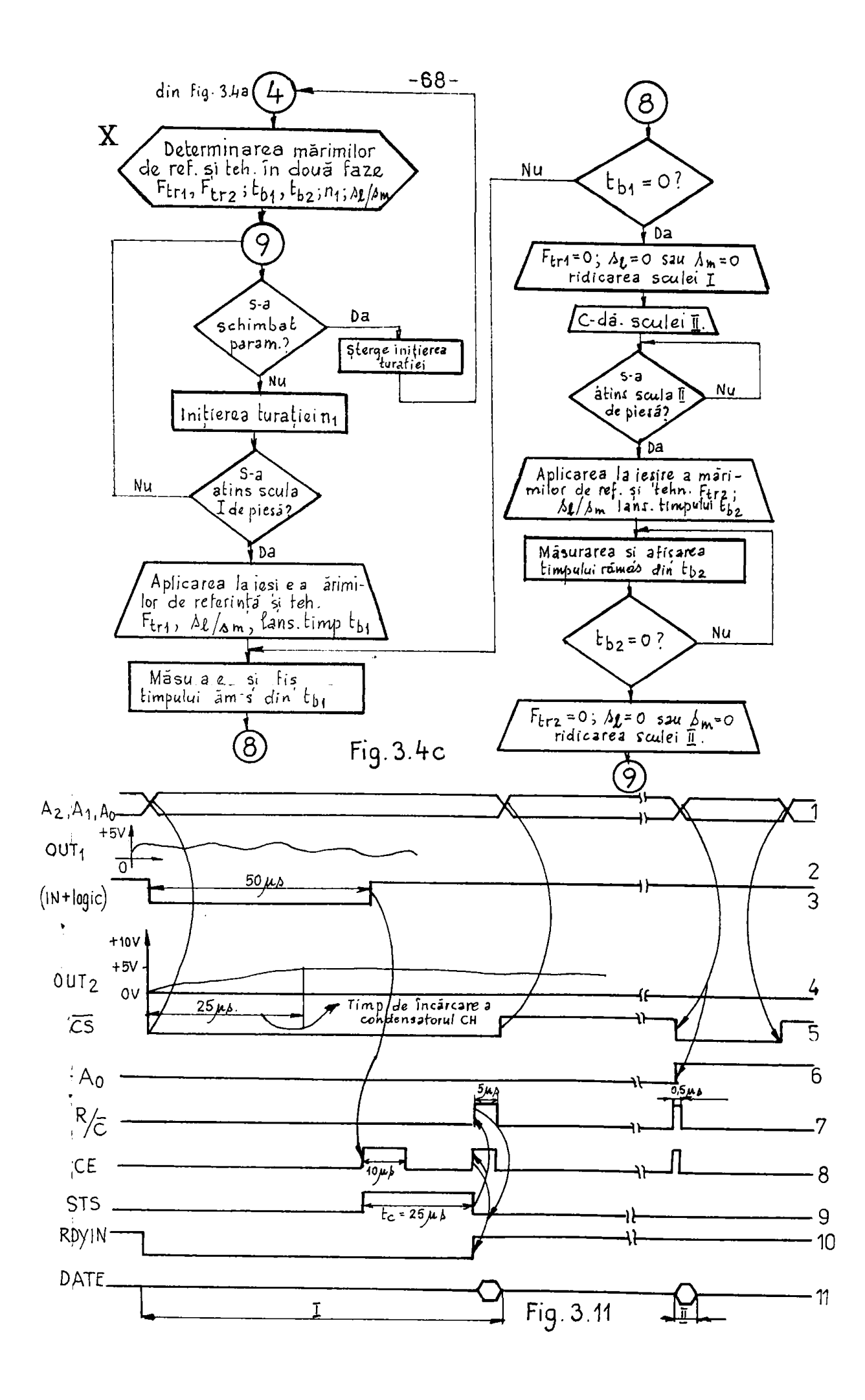

**BUPT** 

rință pentru prime fasă P<sub>trl</sub>, s<sub>(</sub>/s<sub>m</sub>, lanaînd temporisatorul încăreat eu timpul de basă - t<sub>ol</sub>. *îurațla piesei s*-a lanset încă înaiote de stingerea scalei abrazive de piesë. Dapä oe a trecut timpul de bază –  $*_\text{h1}$ , din prima fază se încarcă temporizatorul cu timpul de bază t<sub>ho</sub>. după care acesta se lansează. Totodată la ieșirea

GA după **încărcarea portului corespanzător ca F<sub>tr2</sub>, apare valoarea**  $P_{\text{t,p2}}$  corespunzătoere famei doi. Decă trece timpul t<sub>h2</sub>, se comandă enulares mărimilor de referință și tehnologice - P<sub>tr2</sub> și e<sub>l</sub>/s<sub>i</sub>. tind timpul t<sub>h2</sub> a trecut, se comandă ridiearea sculei abrazive.Conform organigramei, în continuare se testează din nou dacă a-a schi**slMie vxaaa paraaettu. Dacă ae »-a achlobat, aa taakaaaă dacă aaola abxaaivs a atlas aaa as pleaa aooâ. Dacă da» lacapa din** bob **o p»a-IttOfaza Sa două £aaa.** 

Pentru C<sub>max2</sub> (fig.3.4 c, pag.6c, eticheta 4) aituația este aso-**Bănătoare celei de la Quari, cu deceebirea că în (rima fasă se lucraasâ cu o aeolâ abxaalvă av£ad o graoalaţl® aal saze, lav îo fa** aa a doua se lucreesă cu o sculă avînd o granulație mai mică.Fentru ambele faze se calculessă valorile de referință - F<sub>tri</sub> și F<sub>tr2</sub>, **respectiv** timpli de bază - t<sub>bl</sub> 91 t<sub>b2</sub>, lucrfad cu aceaași turație  $-$  n  $\theta$ i avans -  $a_{\ell}/a_{\rm m}$ .

Pantru G<sub>max3</sub> (f1E.3.4 a, pag.66, sticheta 5) decessiones consta **tb ftptol că aa laercaaă co o acaU păstra aabele faaa, la acblab**  folosește două turații - o<sub>l</sub> și n<sub>2</sub>, doi timpi - t<sub>bl</sub> și t<sub>b2</sub>,două a- $\mathbf{v}$ snsuri -  $\mathbf{s}_{ij}/\mathbf{s}_{ml}$  ai  $\mathbf{s}_{ij}/\mathbf{s}_{ml}$  ai o singură veloare a forțai -  $\mathbf{F}_{\text{t,21}}$ .

**fa «1 la calalalta pxacadaa** *şi ta* **casta aapeitinlsâxU «Sat L atwlta ceai^aata şl tabala da îotmâoa io iseaavli EPiiOM. Baptol fă determinarea mărimilor de referință se face pentru o magină ioowvtă (eaxacteslatlcl total predaaţl)» acaate tabela fo» fi**  prezentate în capitolul umaštor, cu conținut apecific, aplicativ.

Analizind organigrama, pentru a defini blocarile amintite in **(pas.51) xaaoltă axaătoarelei** 

1. Prin pupitrul de comandă (blocul nr.2, fig.3.1, pag.51),mă**re autoace unainesc criteriul de optimi C<sub>antr</sub>e Canvie Q.**<br>In class I (an) attached a function and a late Canvie Q. **Itt Beams + (ms)** Gregoracy + p(ms) of *xagositates* **inițială - (da)**  $\mu$ ma), xugositatea finală (da)  $\mu$ n [mm] dimaaduaile de contact ale scalei abrazive - lätimea - a[nm] ai **Ittglaaa \*** *l* **lan] 1 In fiacţle de entexlaX da aptia aa aai tata».**  duc duritates și granulați**ăl**e sculelor I și II. La anumite situa**tii se pat coracta timpii de pralacrare deci se poate prevedea pe** pupitrul de comandă posibilitatea de corectare a timpilor de prelaarare, la prima fami - C<sub>hhl</sub>[min] (sau numai ea) și la a deua fa-
$-20 -$ 

all - Gras(min) (eind sint doul fase).

Co mizimi de iegize pe pupitzul de comendă sînt mizimile eare se afisassă, cun sînt:

- valoures de referință a forței de fredure teng. -  $P_{k,x}$  [dall]; timpii de baad - t<sub>hi</sub> și t<sub>h2</sub>; turația piesai - n; avmna lengitudinal - s<sub>i</sub>/a<sub>n</sub>; rugositetea intermediară -  $(R_n)_{n \geq 0}$ . In funcție 40 medul de introducere si acostere la afigere a murimiler aminitie. postesile de intrare/iesime (blocul ar.5, fig.5.1, pag.51), sint prevalute corespunsitor.

2. Ca märimi de intrame (nu prin pupitrul de comundă) afint conaidesate două comensi: atingerea sculei abrazive de piesă și apei eprirea MU la o avezie în timpal prelacrării.

3. Semmale analogice de iegire, în casul gemeral, se consideră: - veloarea de referință a forței de frecare tang.  $\mathcal{I}_{\pm,p}(\mathbf{X})$  țturetie piessi - n [xot/min]; evensul s<sub>i</sub> [mn/xot] ses a<sub>n</sub> [mn/min]; Doed s-ar necesita 5 Già.

Comenai spre iegire sint pontru turații și postru meleul timp (temperisator) in seepal inchroarii en timpal de band - the

3.1.4. Cheervatii partiale asupsa organigramelor

malizind la cole trei procedee, prin erganigramele presentate 91 deci modul de determinare al mărimilor de referință miilisete in CA a MU, se pot trage araltoarele conclusii:

- utilisind coloulul electronic numeric și respectiv ACHS pentru determinarea mărimilor de relezință, se zezolvă mai operativ. pe lingă calculul propriments și manuite comensi în vedesea integräzii eit mai bune a funcționării gCSS în CA și a corelării restal comensilor MU. In actust sens desi aceste comensi s-am opnturat la cele trei prosedee de preluerare, tetași numei la un cas concret de MU se pot precise exact sempalele de intrare și ieșire. Le fel se procedessä in casul proiectärii papitralai de comendă ei a porturilor de intrere/iesire. Pentra acesta, namei întrema concret de MU se pot determina exact stit marimile de intrame ait 088 și sele de ieșire (la afișare), respectiv medul de întroducere și de afigare a secretora, med eare capinda de numărul și de demeniul de vazieție al mazimiler fistredame și al celer care se afișeană.

Programul după case se lucreasă pillS se deternimă de acomeni aunei pentru o MU concretă.

Bleemsile eare so pot generalize la mai multe precedes sint: 1. unitetes centrală; 2. blocal du istrările analog-numerice (CAN); j. hlosal cz ieginiłe amazio-auslegice (GNA); 4. hlosal do puncze

 $-22 -$ 

in functiune a µGNS.

In cele ce urmează se prezintă o soluție de aCNS pentru determinares mărimilor de referință. Sint mai detaliate cele 4 blocari (partes hard) amintite anterior, care au un caracter de utilizare comună la un grup de procedee.

# 3.2. Schema bloc a microcalculatorului numeric specializat (µCNG)

In fig.3.5 (pag.73), este prezentată schema bloc mai detaliată a mGNS propus pentru determinares sutomată a mărimilor de referintă (95, 131, 133, 135, 136, 150, 161). Din figură reiese compunezea unității cantrale, compuneze valabilă pentru toste procedeale amintite în capitolul l. Se observă utilizarea microprocesorului INTEL 8080, care împreună cu circuitele 8224 (generator de impulsuri de tact) și 5225 (controler de magistrală) formează nucleul mnității centrale. Pe lingă sosstea, în unitatea centrală mai sunt:

- memoriile RAM, module tip 2102 x 8 buc., cu capacitates de memorare de 1 Koctet, necesare pentru reținerea parametrilor introduși de la pupitru de comandă, a mărimilor măsurate cu traductoare, respectiv a comenzilor care se pot primi de la MU. In memorille mak afat retinute ai rezultatele calculelor partiale obtinute în timpul determinării mărimilor de referință;

- memoriile REPROM, ca module tip 2716, cu capacitatea de memorare 2 Kocteți. Cele 9 buc. din fig.3.5 asigură o capacitate de memorare de la Kocteți, în care să se postă întroduce programele mecesare. Capacitates se poste märi folosind mai multe module ASPHOM.Numărul modulelor în ceuză depinde de lungimea programului meesar pentru un anumit procedeus

- circuitele amplificatoure de magistrală (adrese, date) respectiv de formare a magistralei de comendă. Ca amplificator de magistrală de adrese sînt prevăzute circuite CDB417E, amplificatoare neinversoare cu colecter în gol, ier pentru magistrala de dete, rol de amplificare are circuitul integrat 8225.

- Pot în unitatea centrală, pentru formarea magistralei de comandă aînt folosite circuitele:

1) 8228 pentru semmalale EEMa, (citeste continutul memoriai), MENE (inserie in memorie), I/O. (citeste continutul unai port de intrare), I/OW (inserie intr-un port de iesize).

 $(2)$  CDB 474 - pentru semmalul HIDA cu care microprecesorul răspunde la cerezea DMA (acces direct la memorie).

3) 2XGD8442, 1XGD8400, 1/3XGDB 404, decodificatoare de adores pentru selectarea espeulelor de nemerie ou seunalele CSO, CSl,... CS9, CS14, CS15, CS24. Semnalele CS10, CS11, CS12, CS13 (mepresentate in figurd) se pot folesi pentru selectarea memoriilor MSPHOM suplimentare care eventual este necessată la unele procedee em program lung san dacă mierocelculatorul ar trebui să determine mărimile de referință pentru mai multe scule aflate concomitent în açchi**ere.** 

4) 1ICDB442 - decodificator de adrese în vederea obținezik semnalelor de selectare a portilor de intrare-iesire CSPO, CSPI, CSP9.

5) Inversoare, P59 pentru obținerea de resetări generale ale aierocalculatorului (ESTGENI, ÆSTGEN2).

6) Microprocessrul(AP) SoSo pentru sempalale de comandã WHA. STACK, MI folosite de blocarile ou nr.1.1, S.1 presentate in fig.  $3.5$  (pag.73).

In unitates centrală se mai includ:

- portul intern P54 realisat cu registrul tampon 8212 folosit pentru a reține seunale de validare pentru blocarile cu nr.2, 6 și  $74$  - blocal ar.1.1 format din registre ou circuitele lor de comendá și apoi diode electroluminiscente folosite pentru a reține respectiv de a vizualiza semmalale de pe magistrala de dates. de este so, precum și cele mai importante semmale (MEMP, MEME, din magistrala de comundă. Heținerea seunalelor este foarte utilă, cînd se testeamä programul pas cu pas. In fig.3.5 (pag.73) in afara maitätii centrale amintite mai apar blocarile din fig.31 (pag.51) on nr.  $2, 3, 4, 5, 6, 7$  care se realizeasă la concret, în funcție de precedeul de așchiere. Blocurile din fig.3.1 eare nu s-au emintit(existente și în fig.3.5) sunt?

- Blocal nr.0, format din porturi de intrare pentru blocul nr.9 (tastatură). Portul P44 (8212) preis pe 6 linii codul tasteler iar pe două linii semnale de comandă RUN respectiv IDATE și PASIM seunite printr-un circuit SAU. Un alt port din blocal ar.d.l are eircuitele pentru semnalele STEPI, STEPN, RUN, RESET, INTROP, cu care se trece funcționarea microprocesorului în regim das cu pas. Acest bloc ar.d poate fi valabil pentru toste procedeele de preluerare. daoă tastatura (bl.nr.9), avînd slectronică proprie, va emite semnale cerute de către acesta.

- Blocul nr.9 este o tastatură, care trebuie să conțină minimum 32 de teste a căror semnificație să fie cedificată, adică es să ev labereze semnalele comendă prevăzute de bleenl nr.5.

In paragrafele urmätoare sunt redate schemele deafäsurate a uni-

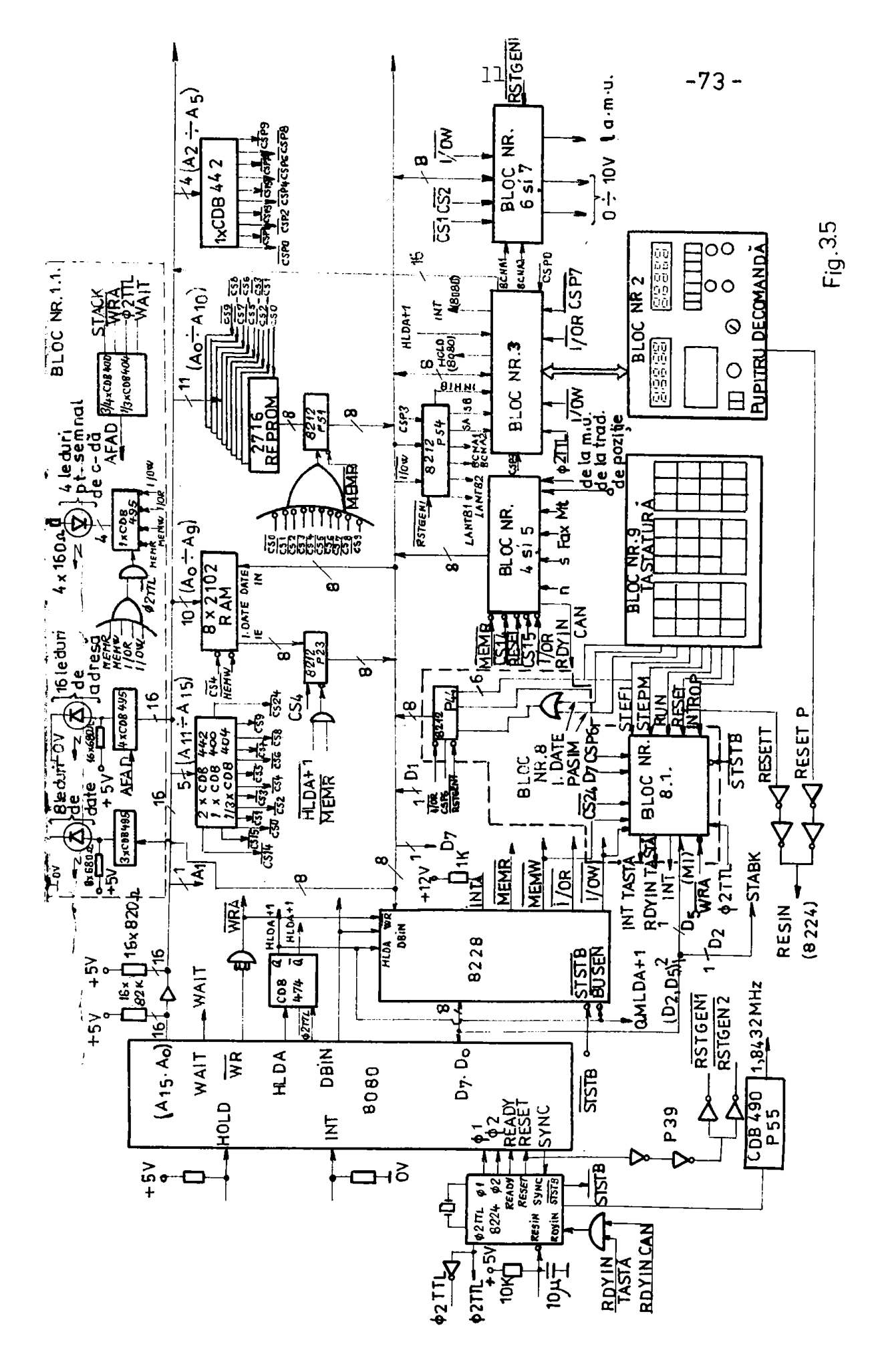

tății centrale cu blocul nr.l.l, apoi blocurtle 4, 5, 6, 7, 8 și 9 eare aint comune la un grup de procedee.

**Blocarile cu nr.2, 3 se pot determine numai în casal unui snuait procedeu, respectiv MU și ele aint specifice în general unui ^CSS te ttMst aeo.** 

3.2.1. Unitatea centrală

Schema electronică detalistă este prezentată în fig.3.6, 3.7, 3.9 (pag. 76, 77, 76, 79).

Io flg.3**.6 (pes**\*76) **aet»** pseaaatat **noclaul** ualtătll **castania**  format din microprocesorul  $\mu$ P 6060, generatorul de impulauri dreptunghiulare 8224 și controlerul de magistrală 8225.

Generatorul de impulsuri dreptunghiulare 6224 utilizează na **«natal da cuarţ cu fracvenţe da lfl.432 KH», cava aata dlvlsotă**  cu **\$** in integrat, formindu-se semmalele de tact  $\mathcal{I}_1$ ,  $\mathcal{I}_2$ , decalate **cu frecvenţa da** *miz.* **Seemalol de nivel de 16 âsia, primit de U acela^ nodul ^224, aste dlvlaat ca Io prin nmârătorol Ci»a 490**  (S55) **pentru** a **ea obţine un** aeunal **de 1,6 MHs faloalt ca**  de tact pentru module de temporizare/contorizare) Modulul 8224(P2) **oferă la ieșire: - impulsuri dreptunghiulere**  $\boldsymbol{\beta}_1$ **,**  $\boldsymbol{\beta}_2$  **de amplitudine •12», decalate la frecvenţa de 2 ma şl folosite de** alc**^procesoml tt060}** 

**- impulsul**  $\boldsymbol{\theta}_{222L}$  **de nivel ??L este folosit pentrui a) aincronişcraa aamnalulul HIBA cu ajutorul blatabllulul** *CDB* **474 (**p**4)| b) l^r a obţinerea aesmalulBl** *MaD* **folosit la afişarea conţlnutulai**  magistralelor de date și adrese (fig.3.9, pag.79); c) pentru emi**terea alncronă a eeonalulut HOliJ ca ajutorul blatabllulul CDB 474 CP4, âwătataa cealaltft fîg.4.4), către^. Tot aedului 6224 pr\*. lacKeaa& aaanalul siiic prlalt de la^uP, aatfel că aeiaoalul** *smc*  **este aincronizat cu**  $\boldsymbol{\beta}_{1\text{A}}$  **și în felul acesta avea la ieșire STSTB**  $C_{\text{m}}$ <sup>0"</sup> activ), seunal care apare la fiecare început de ciclu mași**nă. Âoeat aeanal şgşga eate faioalt de aedului 622o (i3) pentru a**  forma sempalele LUMu, MUMW, I/ON, I/OW și încă îa două looazi: **ţ - pentru reţinerea eemalelor 8SAC& şl ia date de alaopxoceao-> rul in octetul de stare in momentul operației semnalului SYHC;** - pentru circuitele din blocul nr.1.1 care faciliteasă funcționarea în regim pas cu pas a *pūls (fig. 3.15, pag.6*ă).

**, Mo^aXal 6224 (P2) prlBftşte ia intrare dou& aeonala i&Xlîi şi iSSIN.** Sennalul iDYIM vine de la circuitele din blocul nr.l.l fo**loalt pentru reglBal paa cu paa şl eate elaborat pentru a trece /ona , prin interoedlul nodalului P2, în atarea de aşteptara.Seo-**

.41 AESIN este un sennel pentru resetarea AP-alui. Acest sempal sste sincronizat cu f<sub>2L</sub> în interiorul modululai 8224 și dapă acees este aplicat µE-ului. Semmalul RESIN se obține de la un circuit SAU cablat (in logică negativă), la fatrările căruia vin semne: lele de la blocal nr.9 (fig.3.15, pag.co) respectiv de la blocal nr.3 (pupitrul de comandă). De la ieșirea modulului 8224 semnalul RESET este aplicat la niete amplificatoare-inversoere pentru  $\bullet$  . obțime resetarea generală (RESPGEN1, REFGEN2).

Magistrala de adrose a ul-ului soso este legată la intrările amplificatoarelor cu solector în gol GDBAIVE. In cazul cînd magis. trala de adrese din µP este în stare SIR, pentru a avea nivel logic corespunzător, ieșirile magistralelor de adrese se leagă prin-16 resistențe de 82 K  $\Omega$  la +5  $\nabla$ . Ieșirea amplificatorului neinversor CDD417E persite minim 21 sercini TTL. Magistrala de date a uP-ului este legată de modulul d22b(P3) și totodată de circuitul de amplificare 8216 (P24) pentru a amplifica semnalele din octetul de stare și la final de a reține în registru CDD495E (P25). S-a folosit 8216 pentru a nu încărca ieșirea Al-ului dobo punind o sarcinë PfL pe lingă consumul cerut de modulul 8225.

Seanalul WAIT ai WHA obtinut de la AP este folosit in blocal 1.1. (fig.3.5, pag.73), pentru a obține semnalul de comandă AFAD folosit pentru afişares conçinutului registrelor de adrese çi date: Semnalul Wha este folosit și de modulal 5225 în vederea elaborării semmalelor WHW at I/OW respectiv de a parmite să circule informatia de la AP apre exterior.

Semmalul DBIN de la AP se aplică modulului 5228 pentru a obțime semalele ESER ei I/OR respectiv de a face ad circule informația din exterior spre AP.

Cind AR-ul primeste semnalul HOLD (.1" activ) an periferic core treceres în regin DMA și anume trecerea în stare inactivă a uP, pînă cind HOID este activ. Acceptarea acestei cereri de către AP se semmaleamă ou HIDA care minaronizat cu S<sub>2PRI</sub> se aplică intrării BUSEN a modulului 8226, pentru a trece magistrala de date și comandă în stare de impedanță ridicată (SIR).

Blocal nr.2 (fig.5.5, pag. 73) trimite sennalul HOLD oftre AP ei primește răspuns de la acesta prin semnalul HLDA+1 prin care se atestă că magistralele de adrese, de date și de comandă sfnt eliberate, moment in care pot scoste din memorie saM datele in vederes afişärli pe pupitrul de comandă.

Modulul 8200 (P3) cu semualele primite are sarcina de a amplifica memalele ce ies din AP, respectiv de a permite circulația infor-

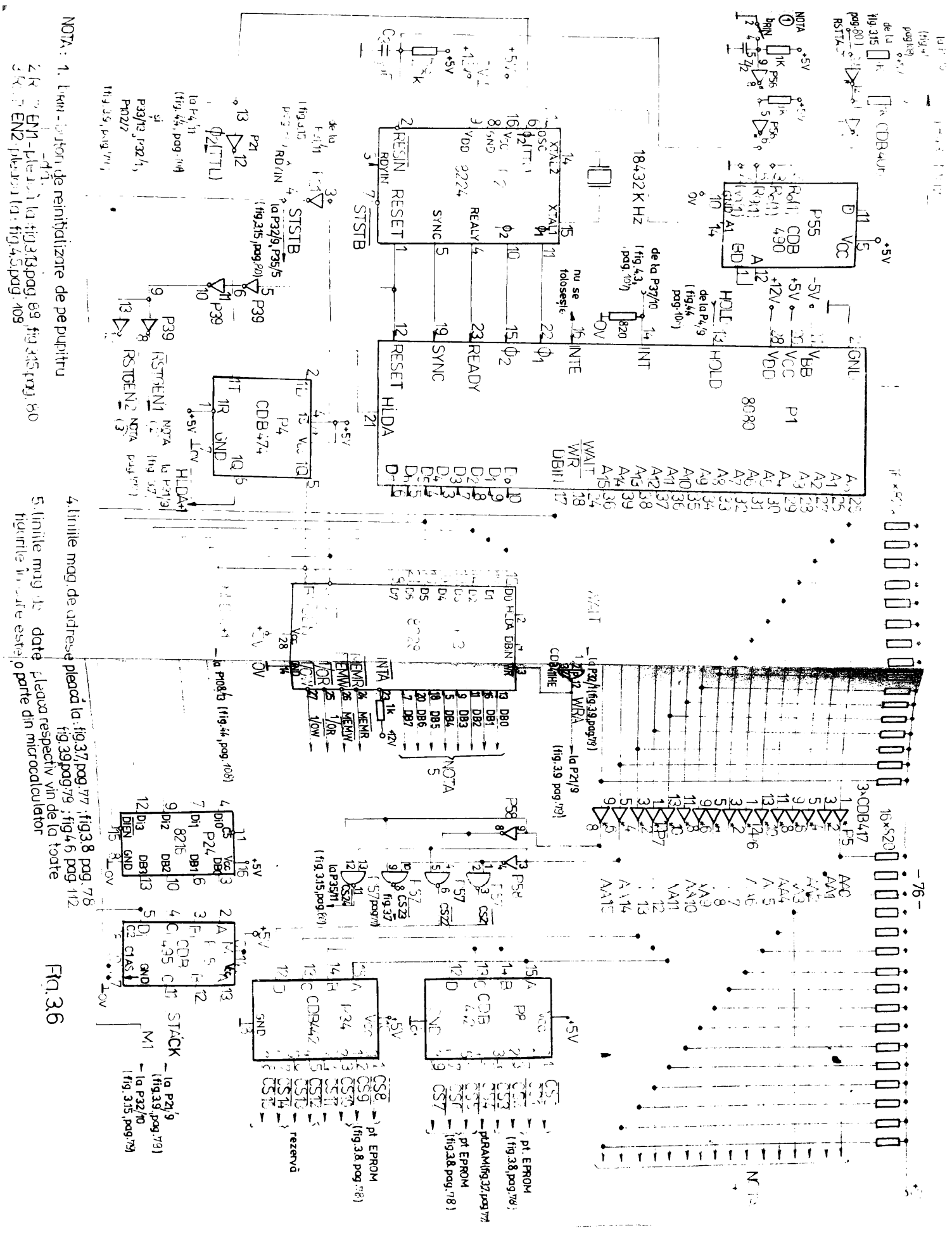

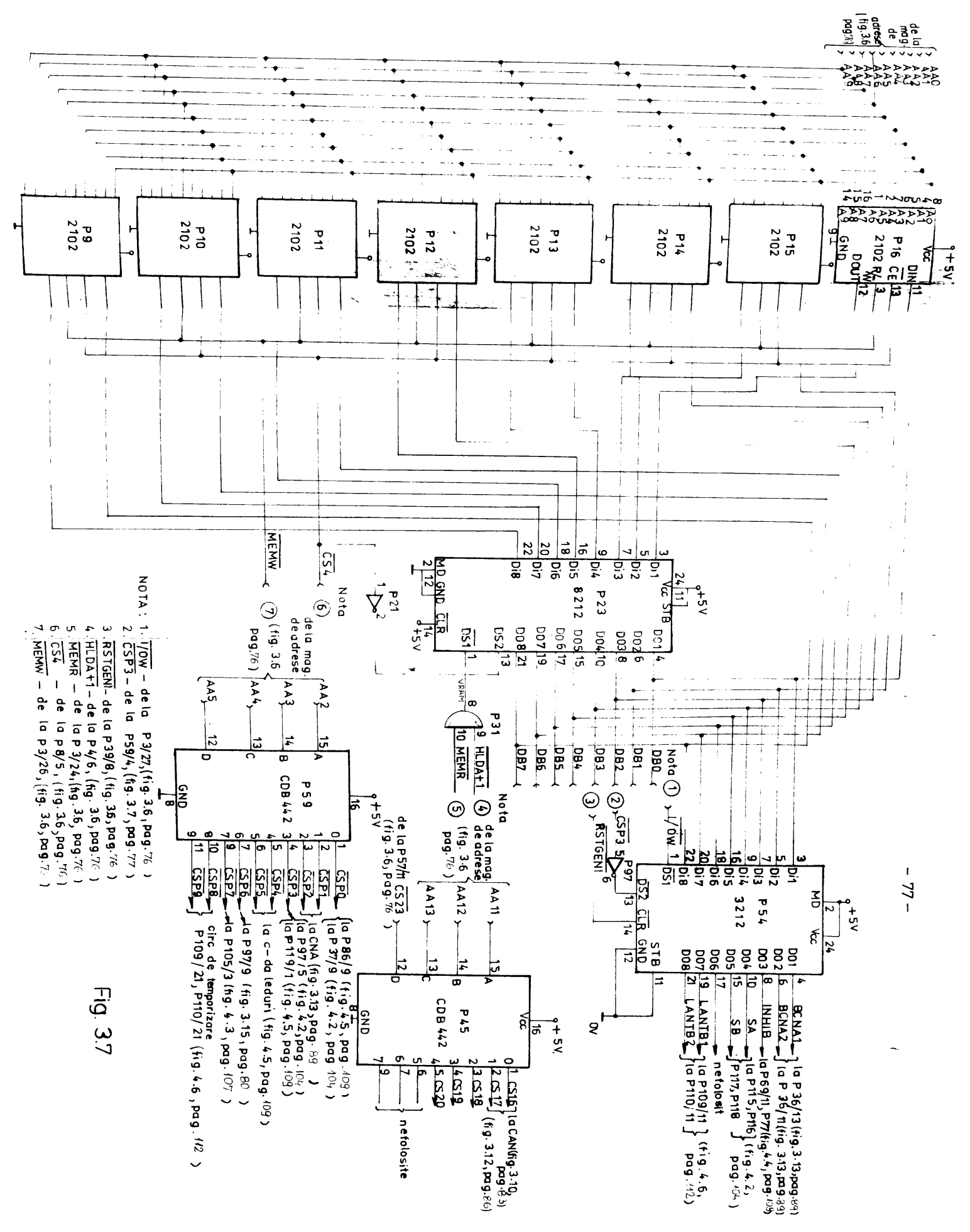

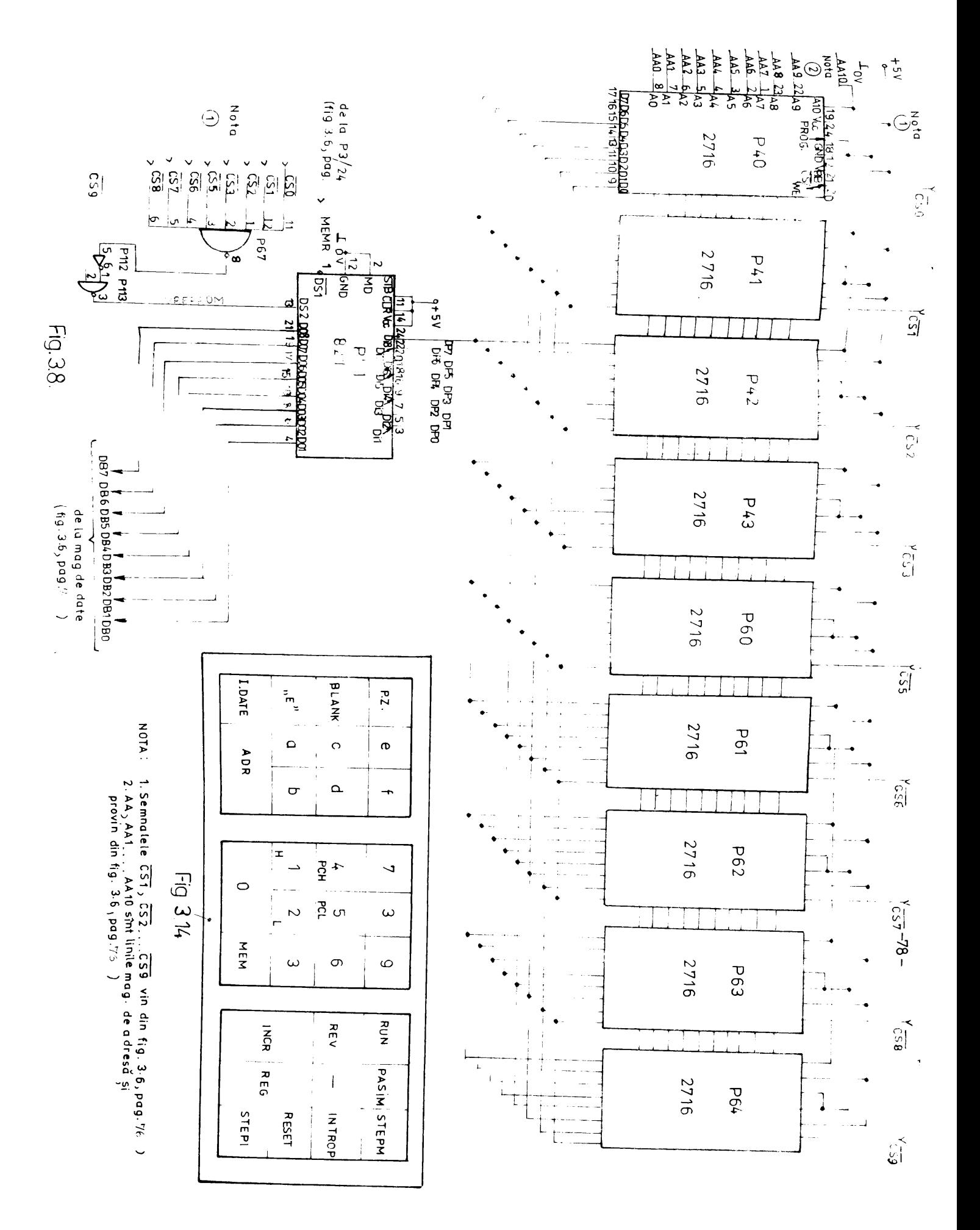

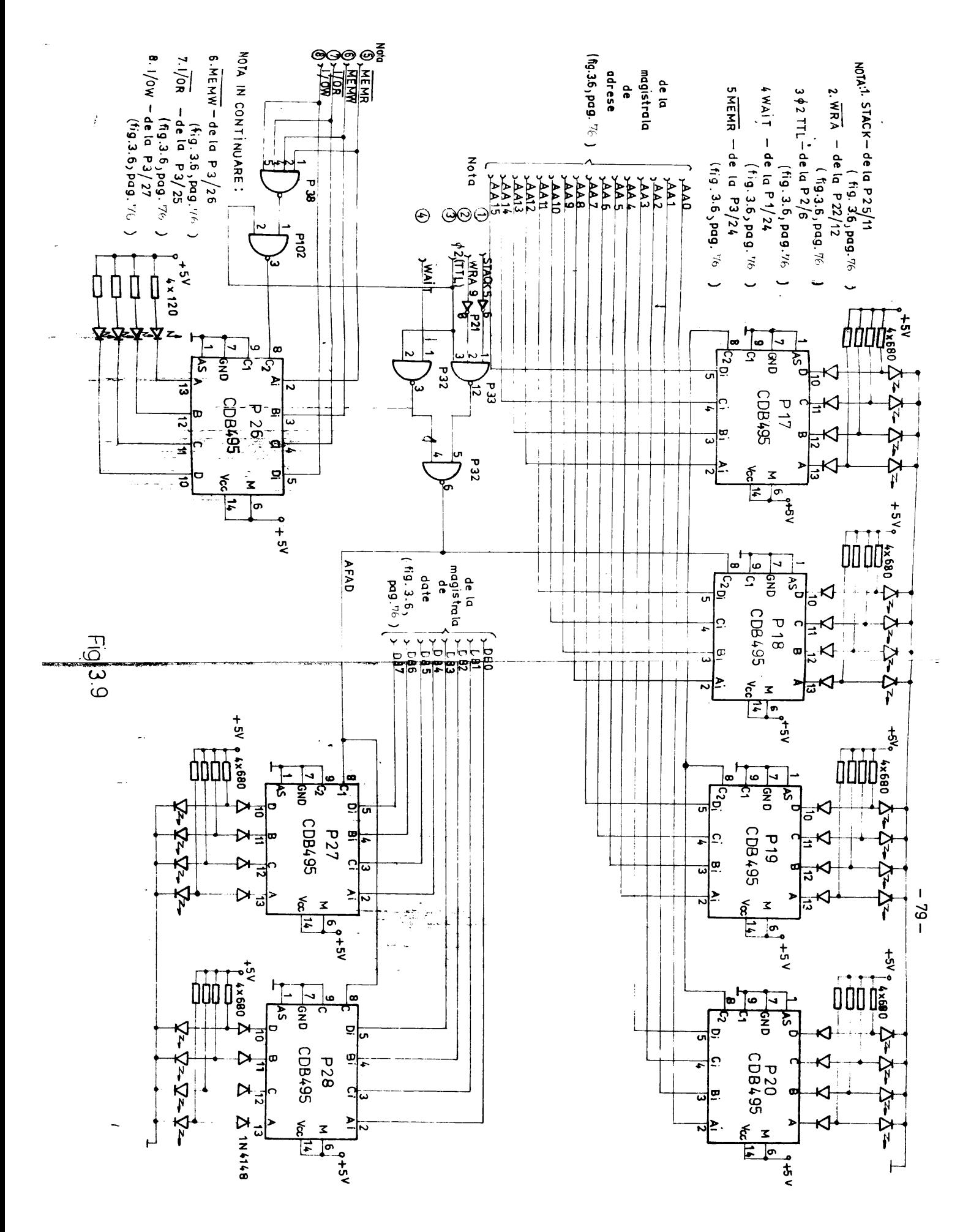

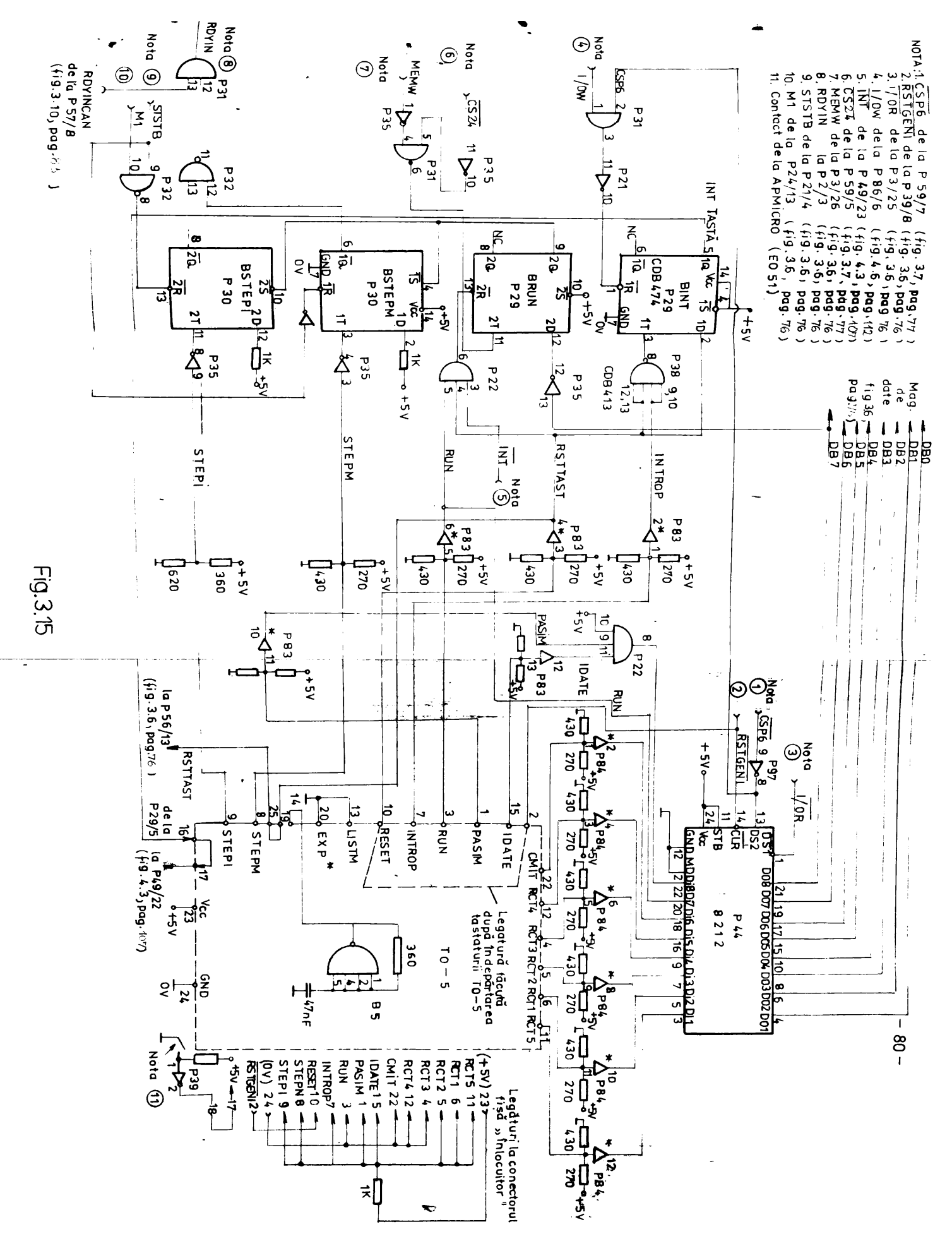

**BUPT** 

mațiilor pe magistrală de date în ambele sensuri. Totodată cu bitii din octotul de stare și cu semmalale primite din extesios cole 4 sennale de comendă (MEMR, MEMW,  $\overline{1/0R}$  ei  $\overline{1/0W}$ ).

Legînd la +12 V printr-o rezistență de 1 K.9. borns INTA (pinul 23) la cererea de întrerupere ("l" pe intrarea INT a µP-ului SoSo) respectiv la acceptarea acestuia, modulul 8226 aplică pe magistrala de date vectorul de întrerupere și anume înserează pe magistrală de date instrucțiunea RST7.

Tot in fig.3.6 (pag.76) este prezentat modul cum se decodifică semnalele de pe magistrala de adrese (AAll, AAl2, AAl3, AAl4, AA15), cu ajutorul a două decodificatoare CDB442E respectiv un degodificator cu 2 biți la intrare materializat cu modul "SI-NU"pentru selectarea cimpurilor de memorii obținînd semnalele:

 $\overline{CSO}$  ...  $\overline{CSJ}$ ;  $\overline{CSJ}$  ...  $\overline{CSO}$ , pentra menorii EPHOM de 2 Mocteți; - CS4 pentru RAM de 1 Koctet;

- CSIo ... CSI5, CS23, pentru memorii EPROM, semmele de rezer-VĂ t

- semmalul US24, pentru regimul pas cu pas.

In fig.3.7 (pag.77) este prezentetă schema pentru memoria RAM, formată din 8 cipuri de tip 2102, cu capacitatea de 1 Koctet.Datele de iesire scoase din memorie, aint aplicate pe magistrale do date ou ajutorul registrului tampon 8212 care are rolul de amplificare (I<sub>OL</sub> al) ma). Registrul tampon este validat cu semmalul VRAM = CSA(MEMR . HIDA+1). Variabilele din parantesă andieă posimilitățile de citire a memoriei RAM. Odată este citit de AP (REME) iar altädatä în regim DMA de către dispositivul de afișare.Inserierea în memorie se face cu semnalul WEMW CSA, avînd adresa corespunzătoam pentru locația respectivă din memorie.

In fig.3.7 (pag.77) existä două decodificatoare (F45, P59), pentru a obține semnale de selecție a porturilor de intrare/ieșire respectiv pentru portul intern P54 (8212) prezentat în fig.3.7, (pag.77). Acest port este necesar pentru a comanda anumite perifezice în vederea lansării sau nu, respectiv a funcționării sau nu, **& SCARDING** 

Tot la descrierea unității centrale s-a amintit că se folosesc memoriile EPROM prezentate în fig.3.8 (pag.78). In figură aint 9 cipuri de tipul 2716, fiecare cu capacitates de memorare 2 Kocteți. Informațiile din memorie se obțin prin intermediul registrului taupon P51(\$212) care este validat cu semalul VREPROM = MEMR(CSO +  $+$   $\overline{CS1}$  +  $\overline{CS2}$  +  $\overline{CS3}$  +  $\overline{CS4}$  +  $\overline{CS5}$  +  $\overline{CS6}$  +  $\overline{CS7}$  +  $\overline{CS6}$  +  $\overline{CS9}$ ).

In fig.3.9 (pag.79) este prèsentată schema detalistă a blocu-

**TAU8** 

lui nr.14din fig.3.5 (pag. 73), care este folosit pentru memo; si afișarea semmalelor de pe magistrala de adrese, date și con

Memorarea se face cu 7 registre P17 ... P20, P26 ... P28, CDB495E. Semnalul cu ajutorul căruia se memorează în registre tinutul magistralelor, este dat de functia:

$$
(\text{FAD} = \beta_{\text{OPT}} (\overline{\text{STACX}} \cdot \overline{\text{WRA}} + \overline{\text{WATE}})
$$

Din aceasta reiese ca informațiile de pe magistrale de adrese de date sînt înscrie sincron cu tactul  $\boldsymbol{\beta}_{\text{ZPIL}}$  cînd datele se în in memoriile RAM (este activ memnalul WAA) dar nu la inscrieri stivă, respectiv se memorează adresa și data cînd microproceso este în stare de asteptare (WAIT = 1).

Afişarea bitilor de pe magistrale se face pentru magistrale adrese cu 16 diode, pentru magistrala de date cu 8 diode, pentr gistrala de comandă cu 4 diode luminiscente. Semnalul care vali memorares semnalelor de comandă este dat de funcția:

 $\overline{\text{AFC}} = \overline{\beta_{\text{ZPT}}(\text{MEMH} + \text{MBMH} + 1/\text{OR} + 1/\text{OR})}$ 

3.2.2. Conectarea CAN la unitates centrală

Analizind organigramele celor trei procedee strunjire, găur și superfinisare, se observă oš mărimile de intrare aînt atit a logice cît și mumerice. Soluția propusă de CAN cu circuitele de trare și comandă este prezentată în fig.5.10 (pag.85), unde dat tă multiplexorului analogic cu 8 intrări (P60) se pot prelua 8 nale analogice în vederea convertirii acestora numeric. Pentru resoluție de  $2^{12}$  = 4096 s-a folosit în schemă un CAN de 12 biți tipul AD 574 K [155] (P\$2). Pentru a converti semnale cu varia rapide este prevăsut și un circuit de eșantionare - memorare Al  $(P61)$ .

Tinind cont de indicatille cataloagelor [155], [160] ama elah o diagramä de funcționare (fig.3111, pag.65), pe baza căreia proiectst schema de formare a semnalelor de comandă ca în fig.] (pag.83), semnale care sint (fig.3.11, pag.68):

1.De la magistrala de adrese a uGNS la P60/16,15,14

- 2.De la multiplemorul analogic (P60/3) la P61/1
- 5.De la P64/1 la circuitul P61/12
- 4.De la circuitul de esantionare-memorare P61/8 la P62/13
- $5.05\text{ m}$  $\overline{\text{CSD}}$   $\overline{\text{CSD}}$ , de la P69/6 la P62/3;  $\overline{\text{CSD}}$ , selecteasi diapo tivnl CAN
- 6.De la 45/1 (fig.3.7, pag.77), (CSIS), (decodificateral lin ler de edresare), la P62/4  $(A_0)$ ;  $A_0 = CST6$  (P69/8); pentra  $A_0 = 0$ , se introduce primul octot pe magistrala de date, i

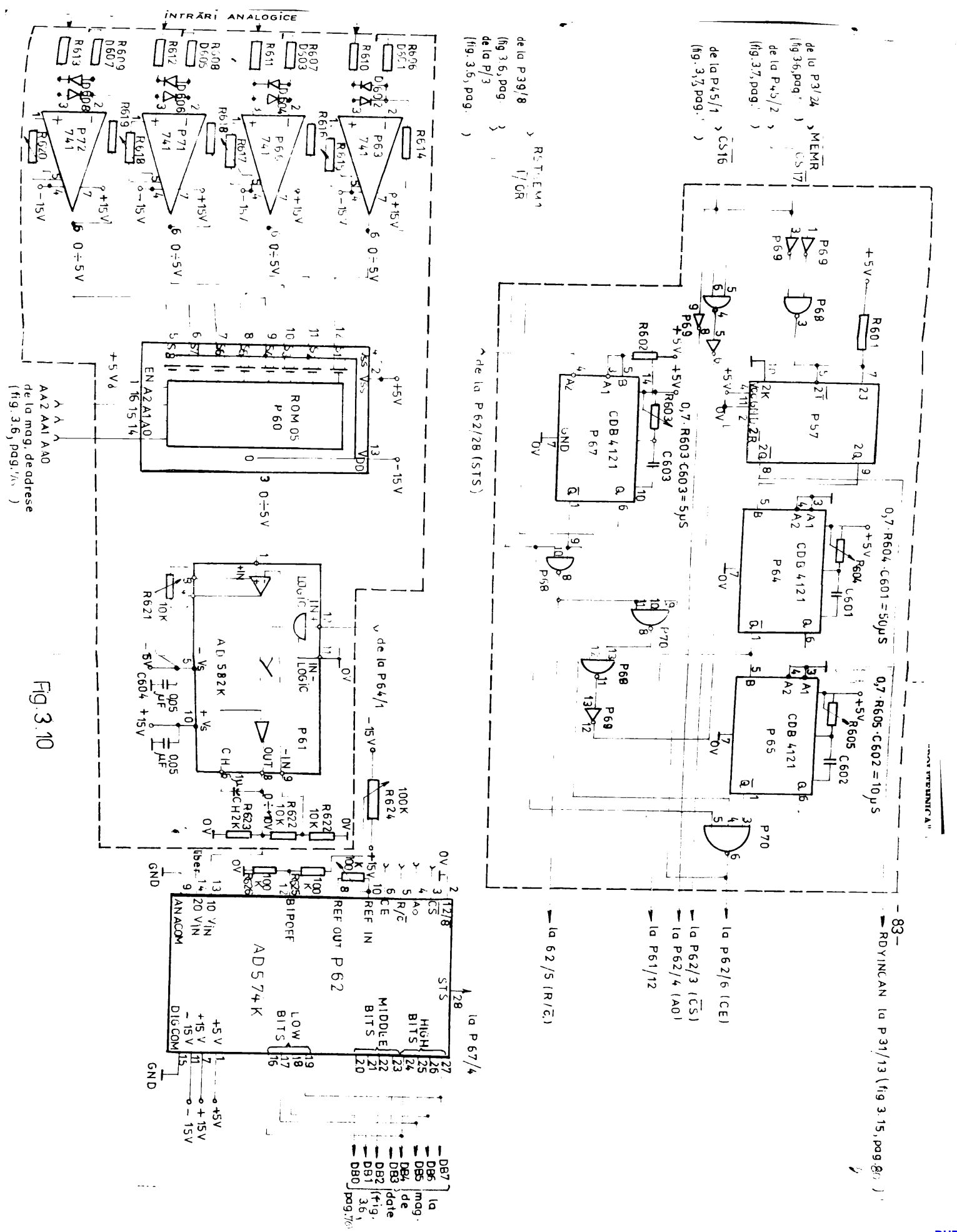

pentra Agml, se introduce al doiles octet.

7. De la PG6/8 la PG2/5; R/CaSTBQ.I/OR (face selectia ei annme: N/CoO, an face conversie analogio-numerică.iar pentru E/Col. se face citires.

6. De la P70/6, la P62/66(E). Cind (E=1, se activeasă conversia (primal impuls)respectiv, se citesc doi octeți (cu următoarele două impalsuri).

9. De la P62/28 (SPS), semal obtinut de la CAW, care arată momentul inceperii, respectiv, terminárii conversiei.

le. De la P57/8 la P51/13, pentru a trece microprocesoral în stares EDYIN (stermerea bistabilului F57 se face cu sennalul ESTGEN1 san cind R/G. (Eml)

| 11. Gei doi octoti obținați de la CAN, notat P62(AD 574K).

In diagrama din fig.3.11 (pag.62) pe postiunile notate ou:

- I. se face adressrea aultiplexorului malogie, commoda cireuitului de esantionare-memorare, inițierea ciclului de conversie si introduceres primului cetet pe magistrala de date; iar in cel motat eu II. de întroducere cel de al doiles octet ne magistrala de date.

Detorită faptului că CAN-al este de 12 biți, datele obținute de la el, ca să se splice pe magistrale de date cu s biți, este medesar en el să se adresene de două ori. Acest tip de convertor se poate lega direct la magistrala de date. La prima adresare se aplied cei mai semmificativi 8 biți, iar la s dous adresare, urmiterii 4 hiti, pusi pe liziile cele mai semnificative ale magistralei de date. Pe liniile rămase (4) se aplică sero.

Faptul od trebuie să se adreseze și multiplexorul analogic.in unsul primei adreadri, se va considera acest bloc ca o locatie de membrie. Astfel continutul CAN-ului, C.M.S. octet, se va citi cu instructiones MOV A, N. Is o adous adressre, CAN-al va fi considerat ca un port de intraze, folosind instrucțiunea In Pont. Din aceste motivo se poste observa existența sennalelor MENR ei T/OR.

Le prime edresere, pe ling. Sdreseres maltiplexerului se face di comanda circuitului de eșantichare-menorare, respectiv langasee conversied of in finel transmiteres octotului amintit pe megistrala de date. Toste ecestea ne fac intreun timp mai lung (aproximativ 75 As) și ce stare, se elaborează de către acest bloe semalal EDYINCAN pentru a trece prezi în stares de asteptare(TW). Timpul de așteptare declanșeasă bistabilul P57, iar cind toste conditiile afat acigurate de a avez pe magistrală datele de la CAN. on sterge bistebilel ridicind linia MOTINCAN in unu.

La a dona adresare, octetul al doilea este deja in registrele tampon a Cáli-lui și ca atare von obține informația, printr-o ainplä adresare ca la un port de intrare repidă (răspuns sub 500 ng)

Variabilelor de intrare analog? ce, li se impune domeniu de valozi intre O... +10V. Pentru a adapta la multiplexorul analogic a**eaata aaanala, ala aa aplică aal intîl la olvta aapUXlaakaasa ii vederea diminuării la jumătate a valorii lor (0 ... +5V).** 

**Gircuitul de eșantionare și memorare are rolul și de amplifica re ca doi e semnalului primit, astfel se obține la intrerea V<sub>TM</sub> d** CAN, aesnalul intre 0 ... +10V. Circuitul de esantionare ai memorare la ieșire urmărește semnalul de intrare, pînă cînd există la inträrile Ili<sub>a</sub> și IN<sub>m</sub> n<sup>ow</sup> logic. In momentul cind IN<sub>s</sub> membelul tre ae in **"mmu" logic, este separată intrarea de ieșire**, iar en ajato rul condensatorului  $C_{12} = 1(\mu F)$ , se wetine valoares emblogică,timp suficient pentru a servi conversiei.

Condensatoral C<sub>H</sub> trebuie aă fie de calitate superioară ou isolație polistiren sau teflon cu pierdere dielectrică scăsută. Astfel, pentru  $C_{1i} = 1$ [uF], timpul de inoărcare va fi 25 [us], on olde-**M te taneiuoe in faac te Baoovava mai oică te o,l /ar/aa}.** 

In fig.3.12 (pag.80) este prezentat modul de implementare a unui CAN eu rezoluție 2<sup>5</sup> = 256, folosind un CNA DAC - es. Converti **«aa analog tuioezică. In oaaal calai dia fig«^.12 aa poata** *tmm mm*  aai cind este cuplat DAC-08 cu un microcalemlator basat pe AP.

Sennalale de intrare aaalogice (pină la nr.de t) **seepet aplica** la intrarea unei scheme identice ca in fig.3.1e (pag.85)folosind deci cuplificatoare operationale, multiplexorul analogie *ROM-e5* g dircuitul de esantienare-memorare AD582K (toate, prezentate in a**aaastä schemä sub forma unui singur bloc notat cu INTM; AP en un** program adecvat modelează registru de aproximații succesivă ei **astfel se face convertirea analog-numericA - [14]**. Functionarea sch este: Introducind in registrele HL a **AR-ului adresa adeevată pentru una din intrările analogice (de examplus pentru intrarea doi -Moai) , atiliaiad iaatxacţiunaa U07 U, aa va aalaala latragaa**  doi a multiplexorului analogic iar de la ieșirea acestuia semaalul analogic se aplică la intrarea circuitului de eșantienare. Tetedetä prin aplicarea instrucțiunii EOV M, A se comandă momestabilul P<sup>2</sup>00 cara este reglat 1-25  $[\mu^-]$ , timp in care se incered condumaatorul C<sub>H</sub>. cu rol de memorare de la iesirea circuitului de eeme-'ionare AD5 2K. Fiind <sub>n</sub>o" logic pe intrarea IN+, AD562K primeste conanda de a armäri semaslul de la intrare. Monestabilal, tresind ia sero legic, trinite an semal de acteptare *iDYINCAN* eMtre AP

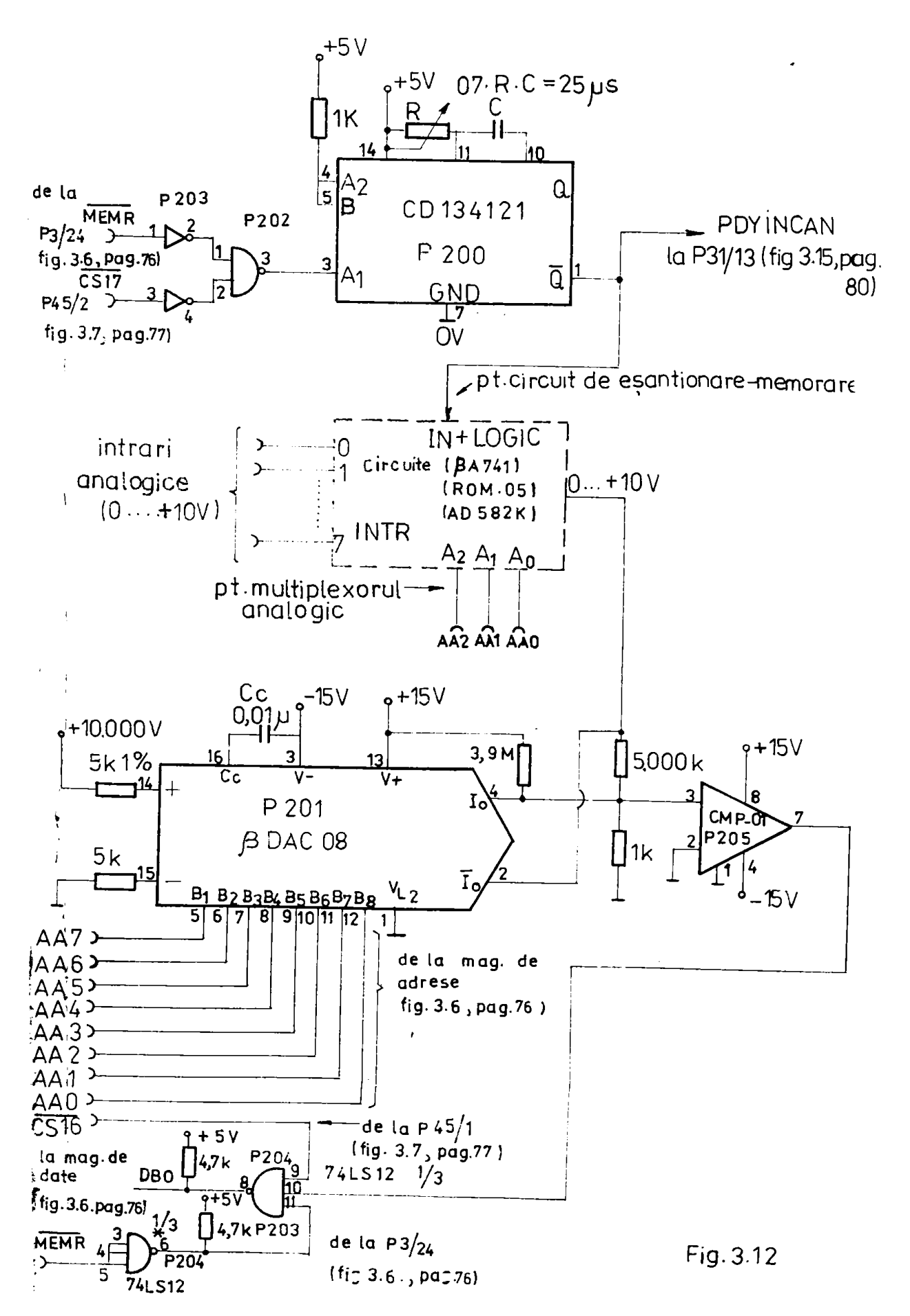

 $-86-$ 

**BUPT** 

care atteaptă pînă cînd se înuarcă condensatorul C<sub>H</sub>.

După trecerea timpului de 29 [µs], monostabilul trece în "l" logie, circuitul de eșantionare nu mai urmărește semnalul de la intrare și totodată pieul ieșe din sceastă stare de aștepeare, centinuind să funcționeze după programul implementat.Programml implementat este cel cu care pieul modeleasă registrul de aproximstii succesive [14], Conform [14] dugsts conversiei de 8 biti este între 235-255 As, folosiad un tact de 2 Miz. In acest timp condensatorul  $C_{11}$  se descarcă cu maxim 205 x o,l [nV/µs]= 20,5 [nV] valoare negligbillä.

In fig.3.12 (pag.c6) sean folosit circuite integrate rapide ai cu impedanță de intrare ridicată (P204, P205). Acest montoj are avantajul că este mai ieftin și se fologosc componente indigeme (în aferă de AD552 K). Totodată conform [14] se poete extinde la o conversie de lo-12 biti.

Pentru a pates capla GAN-al din fig.312 cu µCNS prezentat fa cepitolul anterior, program lui<sup>di</sup>l4) i se adaugă în față 4 instrucțiuni obțiuînd următorul program:

START: LDA ADRAM ; încarcă acumulatorul cu adresa întrăzi analo-**8100** 

MVI H, COH ; încezcă zeman cu adzapentzu poznize convezaie MOV L, A ; încarcă reg.L cu adr.intrării analogice care me doreste a converti (intrares 0-03 H.  $1 - 01H_2$  2 - 02 $H_3$  ... 7 - 07 $H$ )

MOV M. A ; lanseamd egantionares; (continutul acumulatorului indiferent)  $\sqrt{2}$ LXI B,8000; incerca bital MSB in B ee reseteamd reg.0

MOV A, B : transferä bitul MSB in acumulator EOV H. A : setessä bitul MEMORYMAP.1/o (A15) ; adună valoarea ultimalui test TEST: ORA C MOV L, A ; transferă testul curent în registrul L MOV A, M : testeazi stares ieșirii comparatorului ANA A : setează flag-urile JPO TOOHI : devalidează bitul te stului în curs MOV A, B : primeste bitul testului in curs ORA C ; face totalul pină în acest moment MOV C, A ; pästreasä totelul TOOHI: MOV A, B : fncarca valoares ultimalui bit de test ; rotește acumulatorul la drespia (spre LEB) RAR MOV B, A ; păstreasă valoarea moului bit de test INC TEST ; trece la adresa TEST daci programul continuă **END**  $\bullet$ 

Mesultetul convertirii se obține în registrul C al AP-ului.Comenda CAN, respectiv inträrile analogice en amplificatoarele operationale, multiplemeral enalog ai circuitul de esamtionare memorare din ambele variente, se includ in blocal my.4 din scheme din  $18.3.1$  (pag.51).

Rlocul nr.5 din fig.3.1 (peg.51), (cu porturi de intrare) in primul cas (fig.3.10, pag.85) este un can, fiindeä are iesiri en trei stäxi, iar la al doilea caz (fig. 3.12, pag. 85), soluția este de asa naturä, incit convertoral  $\beta$  DAG-08 este apelat on si e memorie nOM de tipul 256 x 1 bit.

#### 3.2.3. Conectares CNA la unitates centisla

In fig.3.13 (pag. 09) este presentat modul de comectare la magistrada de date a unității centrale, prin internediul a donă portuzi de ieșire (P52, P53), două GNA tip DAC-OS (P95. P99). Tensiumea conținută de la DAC-OS se obține prin intermediul emplificatearelor eperaționale  $\beta$  A741 (Ploo, Plol) [14]. Cenferu [14] as poste valida sau un funcționarea convertorului DAC-OS dacă pe intrarea  $\overline{v}_{\rm IC}$ (pinull)me splică "O" logie respectiv "l" logie. Această comeniă se posto obține de la portul P54 (fig.5.7, pag.77). Adresarea porturiler P52 respectiv P53 se face on semalale I/OW. CSP1, respectiv 1/00. CSP2. Porturile folosite sint donk registre de deplasare ca 8 biti (cu introducere in paralel) 2074198 care se pot inlecai cu unitstes de intrare-ieșire de tip 8212. Această molație se poete multiplice, in functie de numäral iesiriler analogice.

Din fig.3.13 (pag.39), reiese clar components blocuriler ar.6 of 7 prementate in fig.3.1 (pag.51). Amtfel, periferical de ieșire,in acest cas, este un CNA.

# 3.2.4. Conectures tastaturii TO-5 la unitatea centrală

Pentru a pune la punct aicrocalculatorul specializat respectiv in vedezes testämii mani program este necesară introducerea anumitor comensi specifice, respectiv date, in calculator. In acest sens se poste folosi o tastatură tip TO-5, mtilisată la calenlatoarele FELIX POSA. Fäcind mici modificări și realisind un progrem MONITOR adecest se poste testa microcalculatorul (partea hard) respectiv alte programe introduse in memoriile RAM și ROM.

3.2.4.1. Introduceres datelor en ajutorul tastaturii TO-5.Aceasta are 32 de taste conform fig. 3.14 (pag. 78). Aceasti tastaturi are electronică proprie de explerare. Din exterior trebuie să Zie alimentatë și să i se aplice impulsul de comandă de la un genezatez

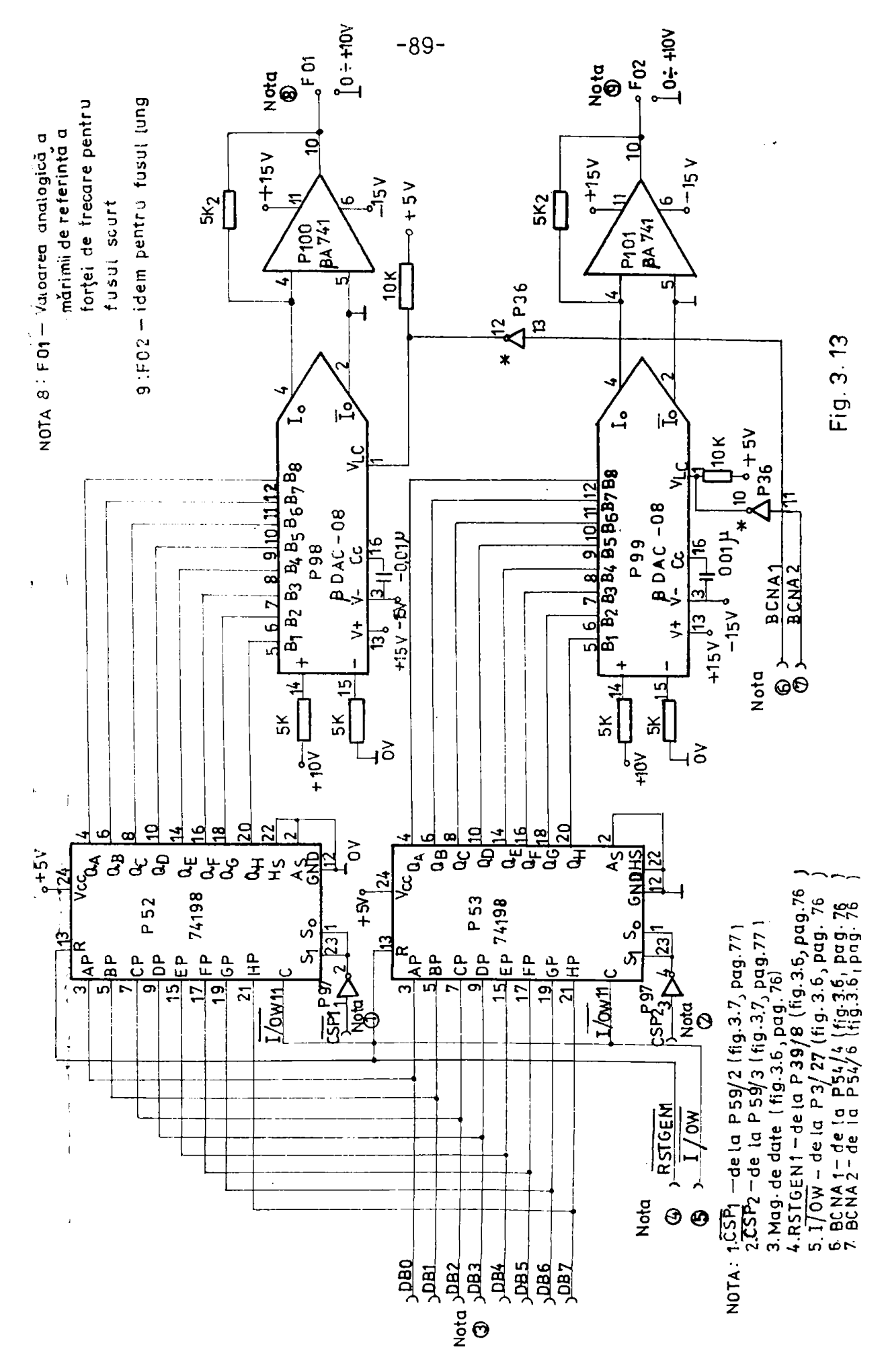

 $-90 -$ 

de tect. Le iesirea tastaturii se obțin semnale care codifieă fiecare aplaare de tasti. Holul tastelor și codificarea acestora este trecuti în tebelele 5.1 și respectiv în 5.2.

Tabelul 3.1

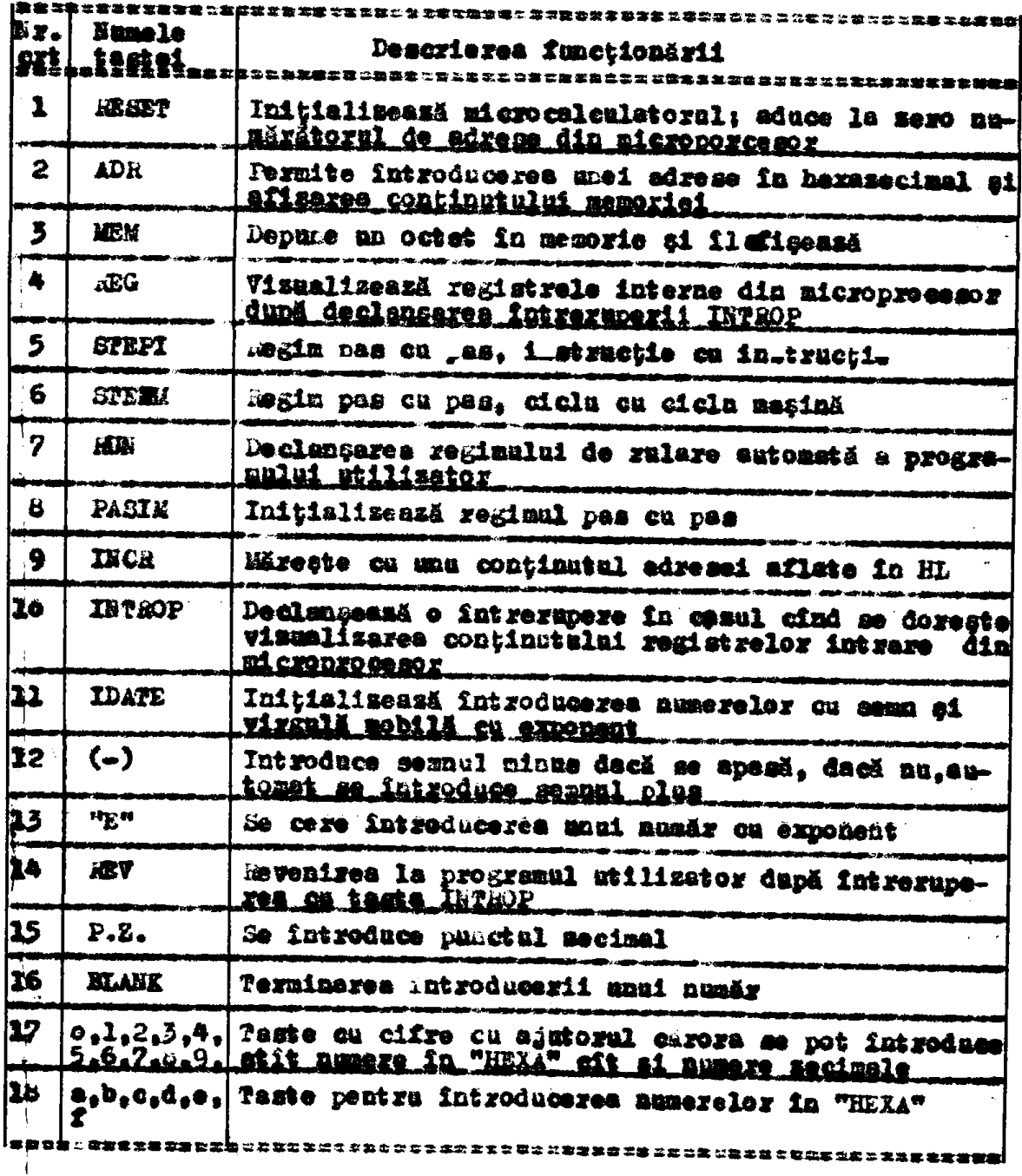

#### Tehelal S.2.

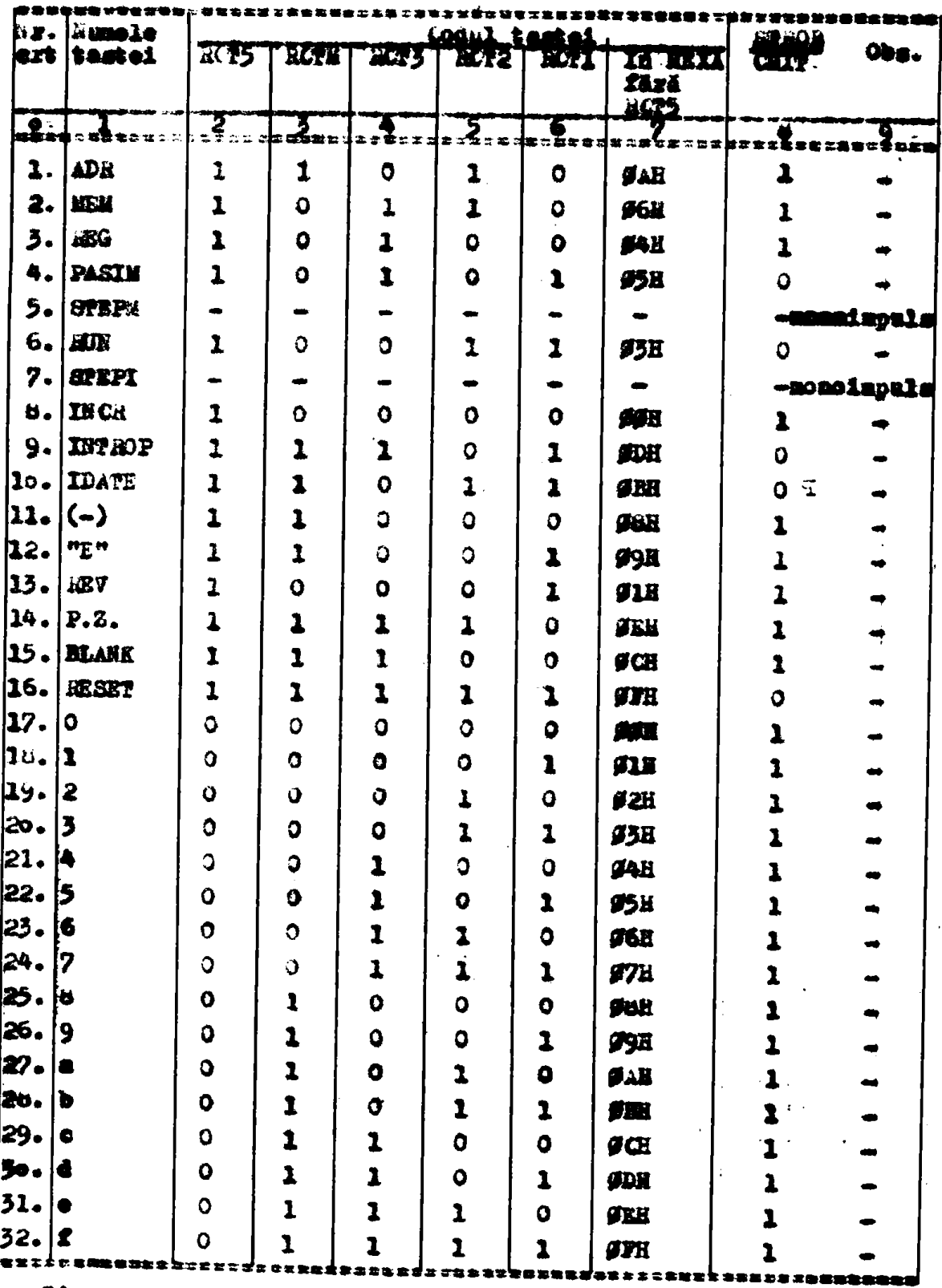

Din scest tabel 3.2 se pot deduce urnätoarele:

- la apăsarea tastelor PASIM, IDATE, AUN, electronica tastaturii au enite seunal de S?mDB și din acest motiv apăsarea lor este

sesizată mu prin ecesstă linie ci prin întroducerea lor (a primeler două) într-un circuit SI (fig.3.15, pag.80), care va fi o intrase in postul P44 (bitul 7) iaz EUK se va introduce la bitul 6 in portul amintit. La apăsarea uneia dintre aceste taste va apare .0" legic la bital 7 man 6:

- la apăsarea tastelor STEPI, STEPN, la ieșirea din tastera se obțin monoimpulsuri realizate cu două monostabile întroduse ca modificare in interioral tastaturii TO-5;

- mesizarea în cazul tastelor de comandă (primele 19) se face en 2075 = 1, iar în casul tastelor de cifre cu 2075 = 0. Oodifieames tastelor INTROP și ESSET nu este folosită.

In conclusie, sesisarea apăsării unei taste se face cu cele două semnale care vin la bitul 7, 6 a portului P44 pentru tastele PASIN, IDATE 91 RUN. In rest, se face ou semmainl ce vine la bitul 5 numit CMIT, iar separarea grupei cu taste de comandă, de grupa en taste de cifre, se face cu semmalul E(?).

Urmärind fig.3.15 (pag.50) de la tastura TO-5, pleacă opt memmale: ENES la bital 0; ECTl la bital 1; ECT2 la bital 2; ECT3 la bitul 3; ECR4 la bitul 4; CMIP la bitul 5; EUN la bitul 6; PASIN. IDAPE la bitul 7, a portului de intrare P44.

In felul scesta se obțin 8 biți care aplică pe magistrala đe date a maității centrale prin intermediul portului maintit.Tet la testura TO-5, se uni folosose sounalele INTEOP, MESET, STEPI, STEFM. RUN pentru blocul mr.8.1 din fig.3.5 (pag.73), respectiv pentru bistabilii BINT, BhUn, BhT.PI, BSTEPH, fig.3.15 (pag.00), [ 98], continuti în blocul ar.5.1. Bistabilii D (P29, P30) impreuan en portul P44, sint porturile de intrare pentru tastatura TO-5, porturi care reprezimtă blocal ar.a din fig.3.1 (pag.51).

Cum s-a emintit, la tastatura 70-5 au fost necesare unele modificari (prezentate in lucrarea [46, 98]) ai in plus s-au făcut armitoarele:  $\cdot$  0

1. S-a introdus generatorul de tact in interiorul tastaturii;

2. S-an introdus douë mamostabile pentru a ebține monoimpuleuri là apisarea tastelor STEPI, STERM care acum au iesire la pinii 9 **ai** 5.

3. S-a soos semnalul PASIM de la tastatura la pinul 1.

Pentru a putea fudephria tastatura TO-5, după ce s-a pas le panet ACNS atit din punet de vedere hand eft at soft, s-an fleut #% urmätoarele modifieäri:

4. Legătura din confict<sup>eral</sup> tastaturei (pinul 16, 17) prin care se transmite semnalul de intrerupere (fig.3.15, pag.82).

5. Semmalul AESEP venit de la tastatură, dapă îndepărtarea acestuia, trebuie inlucuit en multifi<sup>n</sup>-al venit de la papitral de comendă. In acest sens se aplică la pinul 2 al conectorului testaturii sempalul ROPGENI.

In local conectorului fiçă de la tastatură se pane un alt conecter fişă "fulocuitor" ca legături conform fig.3.15. Aceste legături realizează codificarea 87H pentru rularea normală a programulai întrodus în EPROM în funcție de eriteriul optim ales. Totedată se poste face resetarea bistabilelor P29, P50 de la papitral de commenta. Intrerupense de la testatură este falocuită cu fitreruperea provocată din exterior de o avarie de la maçina-unealtă (pinul 17, 18). Prin puneres conectorului figă bistabilii P29, P5e rămin inmetivi.

Urmärind tabelul 3.1, tastature are in mONS relai urmäter: - de a introduce programs, date, constante, in membrie daM sub forms hexazecimală respectiv date, constante sub forma secimală;

- de a testa și vizmaliza în regim<sup>o</sup>pas cu pas ezice parte din programul introdus, in memorii. Vizualizarea se faco pe LEDarile prementate in fig.3.9 (pag.79);

- de a testa și vizmaliza conținatul registrelor interne din AP mecesar la punerea la punct a unui program.

Pentra a obține executarea acestor 3 funcțiuni, este necesar un program implementat in memoriile unitäții centrale EPROM, numit MONITOR. La intraree în regim de pasi se utilizeasă bistabilii BSTEPM (ciclu en eiclu masină), BSTEPI (instrucțiune cu instrucțiune) (P3o) pentru a obține memalul de asteptare RDYIN trimis către AP. Ia sopaterea din acest regiu, deci pentru rulare nermală, se foloseste bistabilul HMN (P25/9).Nxeceres la rularea normală a programului respectiv de a reintra in funcționare pas cu pas as poate face on ajutorul testeler RUS, STEPI, STEPM prin program on ajutorul seunaloior CE24.MEME (fig.5.15, peg.bb). După cum resultă, în casal modificării stării bistabilalui BHUN prin pregram, acesta, ente considerat on o locație de namorie RAM.

Pentru a putes visualise continutul registreler din AP, se comandă o întrerupere de la tastatură cu tasta ISPEOP care face să besoulese histabilul BINT (P29/5). Dacă AR-ul este în regim pas cu pas, le treceres sounslului IBT TASTA (fig.3.15, pag.82) in "unu", AP-"este seos din această stage și execută subrutina de intrerupere.

3.2.4.2. Modul de operare. Pentru a intra în programul MONITOR, se apasë pe tasta MESET. Prin aceasta AP-al opreste activitates gi numărătorul de adrese PC este adus la sero. Eliberarea tastei, de $-94 -$ 

clanseami lansarea programului MONITOR.

La incepatul programului MONTTOR as inițializează registrulaindicator de mivë" SP.Zene de menorie etribuită stivei începe la adrese 25FFR, edică la ultima adresă din memoria MAM.

Inscrieres adressi și citires unei locații de memorie de la edresa fneärcstä se face in felul urmätor: după apăsares tastei ADR, programul MONITOR acceptă patru cifre hexazecimale, reprezentînd adrese memoriei MAM (seu MOM) dorită de utilizator. După ultima edfră, "monitorul" asigură afișarea conținutului magistralebr de adress și date pe LEBurile din fig.39 (pag.79). De la adresa încărcată se permite lansares unui program în regiu pas cu pas apăsînd taste PASIM. Pentru e vismalise conținutul magistralelor de adrese și date, formatul comensii este: ADR XXXX<sub>16</sub>. Pentru lausarea unui progrem în regim pas cu pas se comendă:

- pentru ciclu cu ciclu mașină - ADR XXXX<sub>16</sub> PASIM STEPH

- pentru instrucțiune cu instrucțiune - ADR XXXI<sub>16</sub> PASIM STEPI In aceste două comenzi dacă a-a apăsat tasta PASIM se poate trece fie la peși, ciclu cu ciclu mașină, fie la instrucțiune cu insfruotiune apšaind testa STEPM sau STEPI, färä a fi necesarä apäsarea din nou a tastei PASIM.

Pentru modificarea conținutului unei locații de memorie SAH, a cărei adresă a fost afișată prin comanda ADR, se apază pe tasta MRM și pe tasta de cifre hazasecimale de deaă ori, decarece se întrodne informații de un octet în memoria RAM. Formatul comensii ester MEN XX16.

Incrementares adressi se face ou ajutorul tastei INCR, adică se märeste on unu veloarea adresei introduse prin ADR, la fiecare apäsare și concomitent se afișeasă și octetul de date corespansător din memorie. Se permite astfel, să se visualimene conținutul memomiller HAM of ROM, octet cu octet.

Posibilitatea visualizării tuturor registrelor interne ale uPalui constituie un element major, de mare utilitate în paperea la panet a unui program.

Pentru a visualiza continutul registrelor interne ale AP-alui se trece la rogim de funcționare pas cu pas. Insinte de a visualizà un registru se dă întotdeauna o întrerupere de operator prin tasta INTROP. Alegerea registrului dorit se obține prin tastele a.  $b_1$  c, d, e, f, 1(H), 2(L), 4(PCH), 5(PCL). Mecanismal prin care so recuneaște întreruperea cerută de operator este armătorul: apăsares testei INTROP provoacă înscalerea bistabilului BINT (fig.5.15, pag.to), iar Billi este forțat pe zero, deci pentru regimul de ru-

lare normală. Fiind validată întreruperea prin înstrucțiunea EI AP-al execută subrutina de salvare a conținutului registrelor din AP. Prin apásarea tastelor a, b, c, d, e, f, l(H), 2(L), 4(PCH), 5(PCL), se scoste din stivă conținutul registrului dorit și se afigeszä. Modul cum se resolvă această problemă se va explica 18 prezentarea detaliată a programului MONITOR (capitulul 5). Formatul comenzii este: INTROP, 2EG, a sau b, c, d, e, f, 1(H), 2(L), 4(PCH), 5(PCL). După apăsarea tastei INTHOP, se reia apăsarea tastelor MRG a, REG b, ...

Prin apăsarea tastei REV se revine la programul utilizator de unde e-a făcut saltul, care continuă să funcționese, în regim pas **CH DBS.** 

Fentru a reveni exact la următoarea instrucțiune din programul utilisator trebuie apăsat de 5 ori pe tasta STEPI (vesi programul MONITOR SUBFR. REV). Dacă a-a apăsat pe tasta STEPM, se visualiseasä fiecare ciclu maginä a instrucțiunilor FOP PSW, FOP H, FOP D POP B, RET, cesa ce este un svantaj, pentru că decă se dorește visualizarea conținutului tuturor registrelor din AP, nu este necemar ad se apese tastele mEG a, MEG b, etc., ci se face comanda: INTROP, MEV, STEPM. Apăsînd succesiv, pe tasta STEPM, se va vizualize pe mag. de date: codul instr. POP PSW, octetul S, Z, O, AC, 9,  $P_+$  1,  $CY_+$  continutul scummlatorului, codul instr. POP  $E_+$  continutul reg.L. continutul reg.  $H_0$  codul instr. FOP  $D_0$  continutul reg.  $E_3$  continutel reg. D. codul instr. FOP B, continutel reg. C, continutul reg.B, codul instr.RET. La o nouă apăsare pe STEPM va apare codul instrucțiunii armător din progremul utilizator.

Una din fu cțiile importante întroduse la sceastă tastatură este aceea de a permite introducerea de date numeric secimale cu exponent. Comanda este: IDATE# 12PZ345E# 12 ELANK. Faptul că din anelizele făcute la detezuinarea măriuilor de referință a reieșit eă aint necesare efectuarea diferitelor operații aritmetice, ACHS fost echipat cu un program numit "bibliotecă matematică rapidă", elaborată de I.P.C. București, numită BINAR-O2 [157]. Conform [157] programul BlishimO2 lucreasă cu numere representate intern în binar vizgulă mobilă pe 4 octeți. Pezibilitățile acestui program BINAR-O2 și subprogramele sale sint prezentate în [157].

Programul MONITOR se folosegte de una din subratinele programalui amintit (INP) pentru a converti numărul întrodus într-un număr binar-virgulä mobilä pe 4 octeți. După apăsarea tastei BAANK la o adresi bine determinată în memorie mali se va găsi convertit numărul introdus in hiner-virgulä mobilă. In felul acesta toate constantele necesare introducerii in memorii EPHOM se vor converti intr-e formă

accesibili programmlui BIMAR-O2. Modul de realizare acestei convertiri se va presenta in capitolul 5. Pentru rularea mormală a unui psogram utilisator trebuie apäestä tasta RIN. In acest regin nu se nai pot uzmäri afigajele de adrese și date pe diodele luminiscente. AQS execută programal mtilisetor, iar programal MOSITOR este total inastiv. Revenirea la MONIFOR se poste face fa două moduri: - la afircitul programului testet se introduce instrucțiunea JMP MONIT; 91 - prin epäsarea testei KESETG

3.3 Conclusii parțiale

In scest capitol 5 s-au scos în evidență cu ajutorul ergenigrameloz, sub formă generală, problemele specifice apărute în casul determinärii märimilor de referință peutru procedecle de strungire, gäzzire și superfinisare cu sjuterul unui microcaleulater speoialisat (pGi.).

Pentru a proiecta organigramele amintite a fost necessr studiozea aprofuodată a mirimilor de referință pentru cele trei precedes presentate succint in capitalul 1, migini, care se decembers esenpial oprin expresiile lor, fiind folosite la trei prosedee diferite. Din studiu și organigrame reies două aspecte importante:

1. Din ce să se compună șiCHS;

2. Modul în care trebuie să funcționese pONS,-modul în eare trebuie sa se concespă programul (soft-ul) implementat în aGNS.

Lämarind primul aspect s-a putut proiects pCNS, folosind compomente assale din coloulatoarele de us general cum ar fi:FELIX M118. AMIC, TIM-S at c.utils a-a proiectet in jural AP INTEL BONO. Partile proiestste (ou realizares prezentată în oap.4) au au caracter gemesel și se pot folosi la determinarea mărinilor de referință de la oricare procedeu de prelucrare amintit. Acestes sunt: unitates centrală, blocal nr.1 din fig.3.1 (pag.51) respectiv schemele desfäsusate din fig.3.6 (pag.76), 3.7 (pag.77), 3.8 (pag.78); -inträzile malogice, blocul army din fig.3.1 respectiv schemele desfasazate din fig.3.10 (pag.85), 3.12 (pag.85); - iesizile analogice, o parte din blocul nr.6, 7 din fig.3.1 respectiv schema desfășuratä din fig.3.13 (pag.89): -periferical utiliset pentru testarea culculatorului, blocul ar.u, 9 din fig.3.1 respectiv scheme desfăsuretă din fig.5.15 (peg.ne).

| Urmárind schemele bloc din fig.3.1 (pag.51), 3.5 (pag.75) 41 ezganigramele din fig.3.2 (pag.54), 3.3 (pag.61), 3.4 (pag.66), resultă că pentru a determina schema completă a unui a(NS în vederes obținerii mărimilor de referință, mai trebuie preiectate: l.papitral de comandă cu porturile de intrare-ieșire (blocul ar.2. 3 din fig.3.1 și fig.3.5); 2.porturile de intrere numerice pentru semnale digitale de la MU (e parte din blocarile ar.4, 5 din fig. 3.1 ai 3.5) Aceate submassable (de la punctele 1 ai 2) denind de procedeal de prelacrare și de MU, la care se determină mărimile de referință (cap.4 - pentru procedeul de superfinisare).

In casul unei MU concrete, blocarile, en inträri-ieșiri analogice prementate ca și părți din pCNS en millitate generală, suferă anumite modificări referitor la numărul de intrări și iesiri. Schemele proiectate pentru CAN fig.3.10 (pag.63), 3.12 (pag.86), permit de la lessä inträri maalogice. Schema proiectatä peztru CSA fig. 3.13 (pag. 99) permite două ieșiri analegice dar ele se pet multipliem. Din studiul facat reiese ca timpal de convertire a semmelelor sualogice în numeric variază de la 30-300 p.s. timp, de care trebuie tinut cont în casul determinării mămimiler de referință la unele procedee (ex.strungire), dar care in general satisface intrutotul cerintele märimii de referintä.

Se observä că toste blocarile pCNS, considerate separat, afat folosite in domenial calculateareles nameries, dar na sint canesoute in astfel de configurație apecializată a compunerii ou număr minin de componente. Decembirile intre ACNS prementat ei calenlatoarele numerice de us gemerel sint semaibile din panet de vedere economie. Astfel pCNS: - na are nevoie de memorie mal de expacitate mai mare de l'Kostet; -felomeste memorie ROM de capacitate mai mici (sub 20 Kocteti); -nu mecenită tastatură complexă deci ca atare nici interfață corespansătoare pentru aceasta; -nu necesită interfață pentru un modul video, de asemeni pentru o comunicație serialä și nici pentru casstefon audio; -nefiind programe lungi, se pot folosi limbaje de sesablare care sint malt mai eficiente decit limbajele de nivel superier;-fiind preväsut en un port de intrare pentru o tastatură PO-5, (produs iadigen), aceasta permite testarea și punerea în funcțiune a pCNS, utilisind și un prâgram MONITOR adecust implementat in memoria HOM a pONS. On ajutorul acestei soluții se pot testa programe scurte fnainte de fi introduse în fază finală în Ermunuri. Portul amintit este folosit atit timp oit se pamein funcțiune m(38 sau pînă eind se testeasă un progrem; în rest tastatura este îndepărtată; iar µCNS lucreasă independent după programul implementat. Tinînd cont de faptul că calculatoarele de busmas progremebile, microcalculatoarele personale (individuale), ca și cele profesionale, nu au această facilitote, pCNS in causă are pe lingă punerea mai repidă în functiune ai avantajul gäsirii mai operative a unor eventuale defectimni.

Detorită utilizării unui progrez Misan-O2, care operezză În binar - virgulă mobilă (VM), construcția juile cu tastatură PO-5 ai avīnd portul de intrare, on ajuterul programului MORITOR, permite transformarea constantelor necessre calculului mărimei **de** referință din mecinal în VM și în această formă valorile respective se pot introduce in EPROM gata de a fi utilizate.

maferitor la numărul de componente a *picis*, se memționează că prin folosires pR-ului 280 numărul de componente scade și totodată sursa de alizentare se simplifică, fiind necesară doar o tensiume de +57 față de masă. Acesstă trecere de la 8060 la Zue este simple tinînd comt și de faptul că tot programul seris (în cod maşinä) pentru 8080 este compatibil pentru ZeO.

#### $-99 -$

### **A P** *. 4 . aouniA* si **EXSCUYIA NUO€OI<ILOII SKCIN A SCNFIOI**  *O* **iASINA DE SUFERFINISAT**

In capitolal acesta sint prezentate blocarile specifice din calculul specializat amintite in subcapitolul 3.4 pentru determinaree märimii de referință în comanda adaptivă la o mașină-uneal**ti aanaiatft da aivesfialaat tip paoiaatat da aalaativol da**  aayootare din catedra de T.C.M. aaordonat de conducăterul științi**âP, ia vad«r\*a ai^noiaivi i avbasilax** *m* **aataai da alaataawtaa- «a, baaafiala» fiiad latrapxiodayea ^IXCSSOigytOâr fiaişeasa l4B].**  Blocarile specifice sint cele care au intră în categoria celez ge**nerale din cap. 3.** 

#### **4.1. Mijrial apadtiaa dia p^4t«Bl da** *«emamii*

In orgabigrame din capitolul 3.1.3, aint scoase in evidență mă**tiaila da Intxam caza tvabaiaaa tntsadaaa ia paatxa a datax edina aăriaile de referință și tehnologice într-an cas general de** aaperfinisare pe o HU specialä, Ca armare apar maele modificări.Unii din paxametrii **\$atroduşi, se dublează fiindcă se face superfintaaxaa aioaltaa la doad aapata. In tabalaX 4.1 aiat ptaaaataţi pa. caaatvli aaoeaasl da istsodaa paatn datcvniaaraa aăsiailav da xa»**  ferință și tehnologice, în funcție de **meriteriu optim" selectat și tatodată donaniol aaxa aa aodlllcăt** 

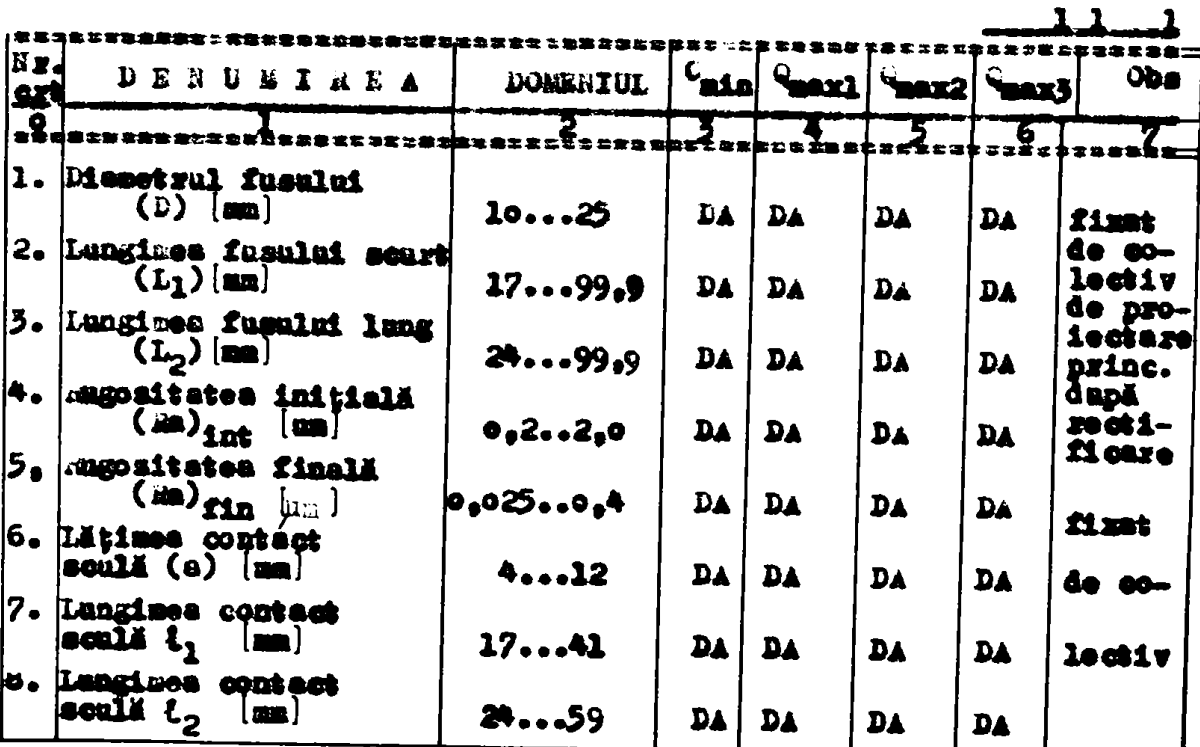

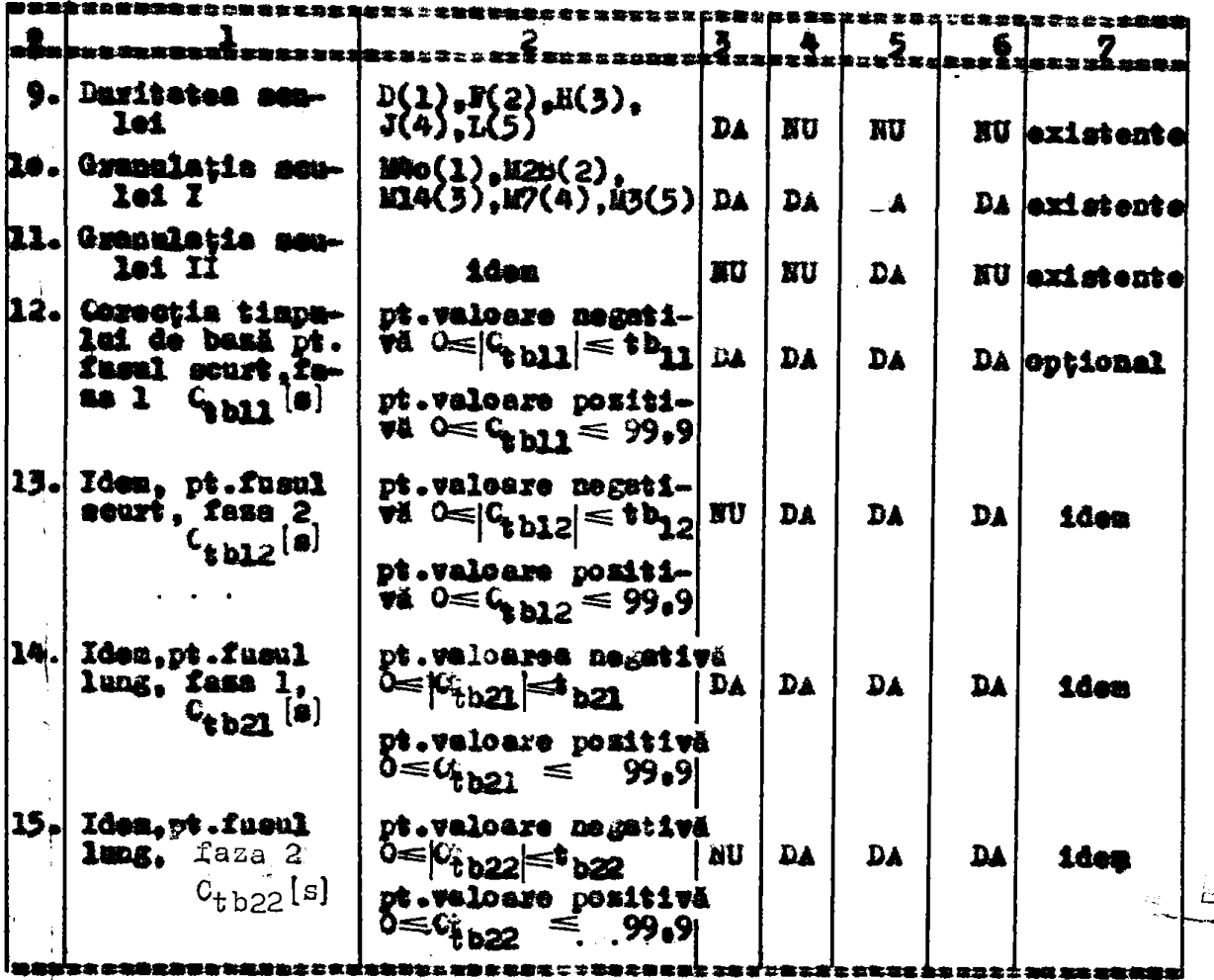

Din acest tabel resultă că:

- majoritetes din parametrii întrodugi (pînë la poziția 8 incluetv) sint necesari, indiferent de eriteriul optim ales;

: : - parametrii de la poziția 9 pînă la 15 depind de chiteriu optim a1es:

- domeniile în care se modifică parametrii se pot fixm astfel: sesi, muitāti, secini; muitati; muitāti, seci, sutimi; secini, sutimi, microni, mesultă că nu se depășese 3 decade:

- toti parametrii se întroduc cu sesn positiv înafară de corectiile timpiler de basä care pot fi si nagative:

- duritatea și granulațiile seulelor se codifieă cu cifre de la  $22051$ 

'Ca mărini de ieșire pentru pupitru de comandă sînt mărimi 0820 se aficeami. Adică:

- toti paremetzii la introducere trebuie să apară la afișare.co-Ma ce certifică reținerea acestora în memorie RAM;

- märinile calculate;

- parametrii care trebuiese întroduși pentru un anumit "eriteziu

optim", selectat conform tabelului 4.1, se semmalează prin pilpfirea unor IED-uri.

Märimile necesare de calculat rezultă din capitolul 1 și depind de criteriul optim ales, iar domeniul în care se modifică, este corelat cu masina concretă proiectată si de piesele care se prelucreasă. Mirimile necesare pentru afișare sunt în tabelul 4.2. Ele depind și de fusul (scurt, lang) ce se prelucrează și de numerul fazelor. Tabelul 4.2 a fost astiel conceput incit să ajute la proiectares

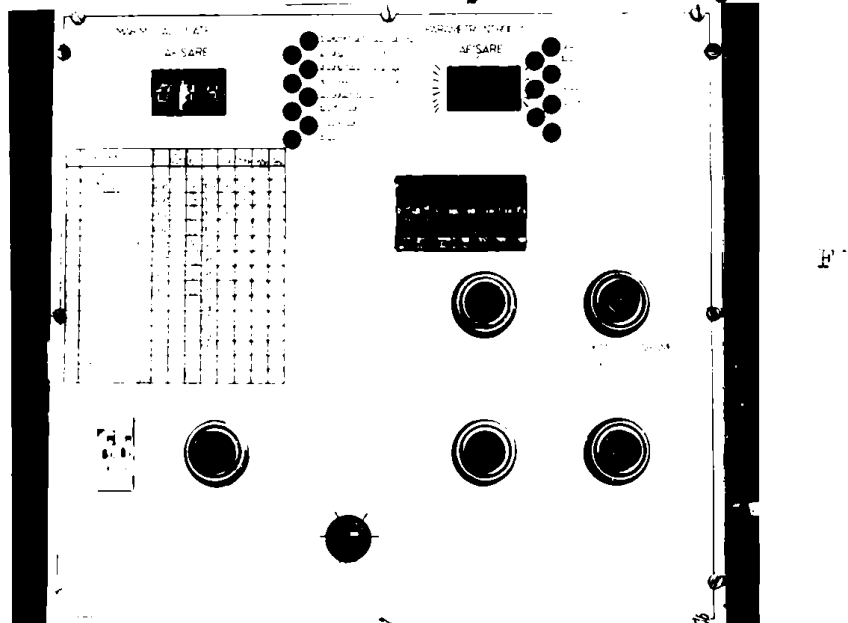

dispozitivului de afișare amplasat pe pupitrul de comandă. In funcție de domenial previsut, in vederes afigärii parametrilor fatrodusi cit ei a märimilor calculate aînt suficiente două elemente de afisare cu 7 segmente, elemente formate din cite 3 decade fiecare.

Pentru introducerea parametrilor se prevăd 6 conutatoare decedice pentru cifre din care 3 pentru secimi, sutimi și microni. Pentru putes introduce corectii de timp de bază atît negativ cît și pozitiv se prevede un comutator cu semn.

Pentru validarea introducerii în memorie a parametrilor fixați pe comutatoarele decadice, se apasă pe un buton (b<sub>VIP</sub>). După apăsare va apare și la afișaj valoarea întrodusă. Pentru verificarea parametrilor introduși, se mai prevede un buton ( $b_{n\hat{r}T}$ ) de rechenare din memorie, în vederea afișării parametrilor respectivi. Daca parametral trebuie schimbat atunci se fixează pe comutator noua valoare și se # pasă pe b<sub>ul p</sub>a Bupă întroducerea parametrilor și verificarea acestore se poste comanda "pornire calcul" printr-un buton (bp.).

Pentra a visualiza o mărime calculată, din tabelul 4.2 (pag.1c2), se prevăd 2 comutatoare decadice (pentru donă decade) cu care fixeasă poziție mărimii din tabel. La apăsarea butonului b<sub>oi</sub> mărime

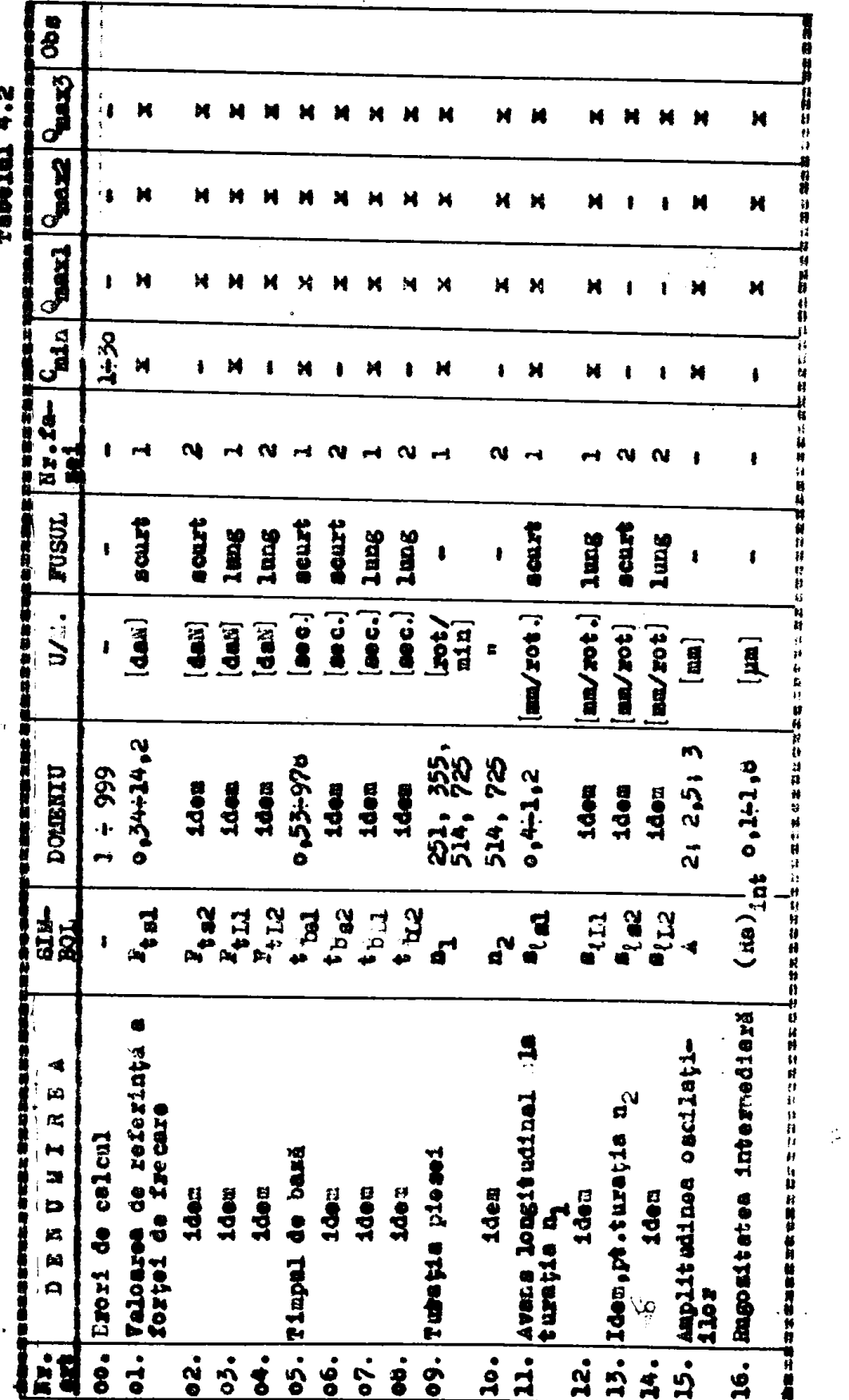

**Rabinity** 

**BUPT** 

 $-10.2 -$ 

 $\mathbb{Q}$ 

cerută apare la afișare. Tabelul 4.2 (pag.1o2), se poste pune pe pupitrul de comandă pentru a găsi mai ușer marimea de afișat.

Pe pupitrul de comandă este necesar și un comutator cu patru positii (b<sub>n</sub>) peatru a melecte unul dia cele patru **Horlterii de op**tim". Pentru "reinitiere calculator" se pane an baton (b<sub>ETN</sub>)pe pupitrul de comandă la apăsarea căruia programul pormește de la adre**sa COOOH** și ae inițializează porturile de ieșire.

Partea irontelä a unui amesses papitra de comendă este premen**tati** £a **fotoj**^af^fig**.4.1 (pa^.lol). Papltrul** *<f.9* **cMandA** aabipat au componente represintă blocul nr.3 din fig.5.1(pag.51 și fig.3.5 (pag.73).

#### **4.2. lotertaţa pantsa piipitrol da coaandă**

CH**m weiese** din capitolul anterior, la papitral de comandă apar märimi de intraxe întroduse de către operator respectiv mărimi de **iaşira care sa afiţtaasă aaa aa aaaaallaaasA.** 

#### 4.2.1. **Peaira** aărialle da **lat**raza

In fig.4.2 (pag.104) este prezentat modal de introducere al informatillor de la comutatoarele decadice, atit de la cele cu care ae introduc parametrii eit și de la cele cu care se fimeasă positia märimli calculate dia tabelul 4.2 (pag.lo2) in vederes afizäati.

De la fiecare conatator decadic se obția 4 semnale (cifra secineli codificat in BCD) și astfel pentru o magistrală de date de t **biti se selectează două comutatoare decedice deodată prin interme**diul a patru aultiplexoare CLS 4153 (P115...Pil8). Selectarea ae face eu două sempale (SA, SB) venite de la un port de ieșire al n**nităţil** cantrale 554 **(0212).** (fls.3.7, pag.77). Dapă aalactaraa **oa**lor doaă comutatoara ae adroseaaă portal *F5o* **(S212)** şi aatfal icforaaţia de pe coaatatoaMla daaadiaa **ajaaoa pa** aagiatrala **da data.**  respectiv în p.

**In tabelai 4.3 (pag.loS) este praaaotat modal de adreaara al attltiple»ralui vi care oooutatox ae aelecteaed. îot** *iu* **fijs.4.2**  (pag.lo<sup>3</sup>), esto prezentat coautatorul decadic pentra sean ca an ain**sar biţ, aeanal aplicat portului ill9/7(â216).** 

**Po intrarca 4, a portului P119 prin intermediul unai bistabil aaincroa aa aplica «acinalal pautru "pornire calcol" da la botoaal b**<sub>PC</sub>\* Bistabilul P113 are gol de eliminare a vibratiilor de contact.

**In fie.4.3 (pag.lo^) aata praaentată acbatM da lasara a aalor**  trai batoana de pe pa<sub>r</sub>itral de comandă, b<sub>CA</sub>, b<sub>VIP</sub>, b<sub>HPI</sub> prin intermediul bistabile loz <sup>P</sup> lo?, Plos. Commalala obținate de la bistabi-

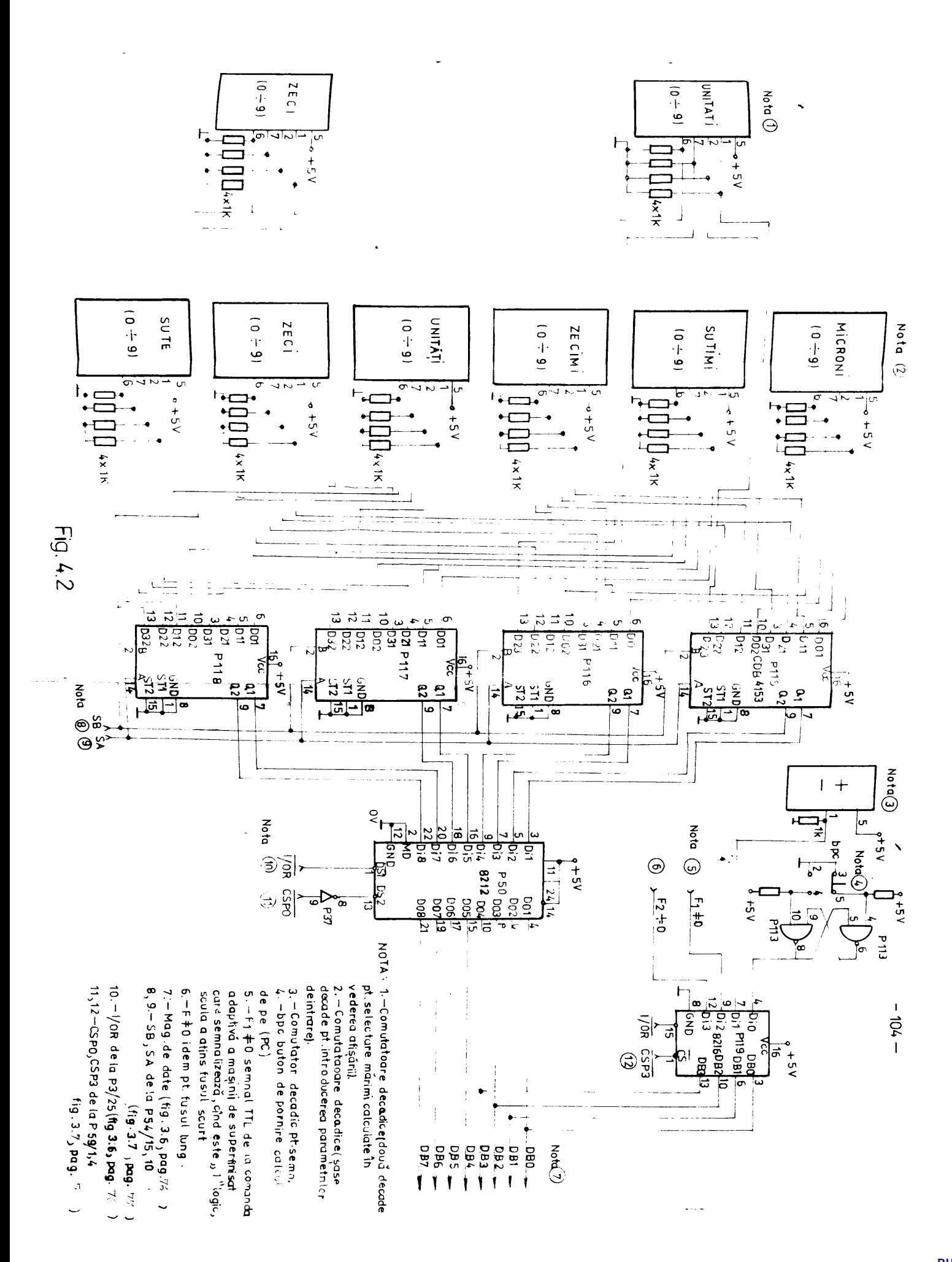

**BUPT** 

 $-105 -$ 

Tabelul 4.3

| 811.<br>SP 2 | 8B | 84 | じたたななじきこ ホミオミ 写意!<br><b>COMUPATOANE DECADICE</b><br>INTRODUCTIE PRIESCIALS.<br>Parahetei<br><b>AJTEAJ</b> |
|--------------|----|----|----------------------------------------------------------------------------------------------------|
|              |    |    | 医散型变氮素 友友 经现货数据 或者罪 重效                                                                                    |
|              |    |    | microni-sutimi                                                                                            |
|              |    |    | <u>socimi-unitäti</u>                                                                                     |
|              |    |    | <u> Q Beci-aute</u>                                                                                       |
|              |    |    | unitäti-lee oi                                                                                            |

le se aplică cirenitulai Plo3 (Trigger Schintt) in vederes obtinezii unui monoinpuls, cu rolal de  $\mathbf{a}$ declanse intreruperes prin intermediul portului F49 (8212).Semestantasti mensaarasti kilkultuurin kunstantaksi kuni

sarea unuis din cele 3 butoane se mai aplică prin inversoare și la intrările Dil, Di2, Di3 a portului 149. Pe intrările Di4, Di5, Di6, Di7 semnalele sînt venite de la comutatorul de selecție al "criteziului optim" de funcyionare. Prin comutares ultimului nu se provoacă comsuda de întrerupere. Citind portul P49 se poste afla positia in care este comutatorul. Fe intrares Dim a portului PAG se aplică două semnale funcție de modul de lucru: 1) Ou tastatura .70-5, seznalul de întrerupere înițist de tasta INTROP; 2) Fără tastatara TO-5 (cu conector fiçă "Snlocuitor"), semmalul vine de la autonatul programabil și semnalizează o averie la MU. Legătura se face în cozectorul fică "înlocuitor" care înlocuiește conectorul fişă a tastaturii PO-5 (fig.3.15, pag.50).

Indiferent de unde vin semmalele, se comandă Sutrerupere în funcție de modul de lucru (ou sau fără TO-5) și se va executa subgutina corespunzätoaze. Semmelul primit de la automatul programabil este un semnal de nivel TIL de la comanda MU, care nu are nici o legătură cu pupitrul de comandă și deci este semnal pentra blo-'eurile 4, 5 din fig.3.1 (pag.51) și 3.5 (pag.73), ce mărime de intrare namerică.

Ultimal buton de pe papitral de comandă, butonul de reinițiere microsalculator  $(b_{.176})$  este prezentat în fig.3.6 (pag.76), care prin inversoarele eu colector în gol (P56) aplică un "O" logie integratalui P2 (8224) care va inițializa un semnal RESET către miareprocesor respectiv către porturi de ieșire.

## 4.2.2. Afigarea marimilor calculate și a parametrilor *<u>introdusi</u>*

Afişajul propriu-sis cuprinde 6(şase) decade realizate eu elamente de afiçare de tip LED-7 segmente și panct mecimal (fig.4.4, pag.8d). El functionessä in regim dimemic[95] fiind multiplexet de către un oscilator-numărător-decodificator. Perioada semnalului de multiplexare remervă 7ps pentru schimbares stării și 2 ms
pentwa activarea decedei. Informația de afiest se obține în regim DHA. Cu frecvența de multiplexare se elaborează adresele memoriai itAM, conform teb<sub>r</sub>4.4 (pag.669. Adressres proprim-misă este precedată<sup>:</sup> de cerere de intrare în regim DE<sub>"</sub>, cerere formetă cu un semmel obtinut din semnalul de multiplexure. După acceptares regimului DMA, (fåg.4.4) prin HIDA+1 [46], se adresessä direct memeriei HAM, #1 deci conținatal acesteia se comunică afișajului propriu-sis prin portul P48 (fig.4.4, pag.ho). Obrespondența celox 5 biți de pe aagistrala de date ou cele 7 segmente plus punct secimal se face' conform tab. 4.5 (pag. 209. Ou codificarea din tab. 4.6 (pag. 20) și un subprogram \*decvat (A7SEGP, cap.5) se wezolvă pe cale SOFT decodifienrea din BCD in 7 segmente a cifrelor de afişat. In tabel au apare aetivarea peactelui zecimal, care are loc doar după cas și se realizeasă **tot pa cale** 

In paragraful 4.1, a-a specificat că mnii din parametrii de întrodas se aleg în fancție de criterial de optim selectet.Prim proiectare a-a preväsat 15 DED<sub>+</sub>ari pentru a seznaliza care este para-**«at»al da întjfodua, in** *tmcţU* **da «citavial aptia alaa.Iatayfaţaaaa**  acostor WD-uri cu unitatea centrală este prezentată în fig.4.5, (pag.lo9). In figară ne observă cele doaă perturi de ieșire P86, **W9 realisate cu registre tampon b212 ears vor comanda LED-arile** prin porti  $\tilde{\mathfrak{gl}}(\text{P32, P94, P95, P96})$ . Folosind un oscilator commist P93, IED-urile se adac în trei stări, funcție de program: stinee, **•PKiaa\*. pîlpîl\*a. TaUdaraa paxaaatzilax ara lac aatfali Mtt pria I/OW. CSi\* lax »i9 pria 1/0\$ .csi^.** 

**4.3** Interfaçarea cu comensile EU

a) Intrări

Pentra nGNS sint trei sempale numerice, de la celelelte pirti ale comensii MU de superfinisat denumită model SR-02 și anume:

1) *lemmelul TTL primit de la comende adaptivă a MU eere indică* momentul atingerii sculei de piesă ( $F_{\pm\alpha} \neq 0$ ), la sons (fusul) mai **acarti.** 

**2)** Idea pentru fusul lung,  $(F_{\text{fI}} \neq 0)$ .

**3) SMOalBl da la nn contact al eatoaatolai prasraaaMl (iaşiraa l'O51) esre i**ndică că s-a făcut o comandă SPOF LICLU în timp**al pre**-<br>**lucrării.** 

 $($ pag.1e5) ai afnt testete dund en soundig. (8216) din fig.4.2. ya amar tuurse dupa oo smaa Kacut toste calculele pentru eriterial optim selectet. Al treiles semmel conform fig.4.3,(pag.<br>lop), amintit și în paragrafal 4.2.1 se aplică printr-un inversor (fig.3.15, pag.82) la portul P49 respectiv la Plo3 pantru a iniția

**TAU8** 

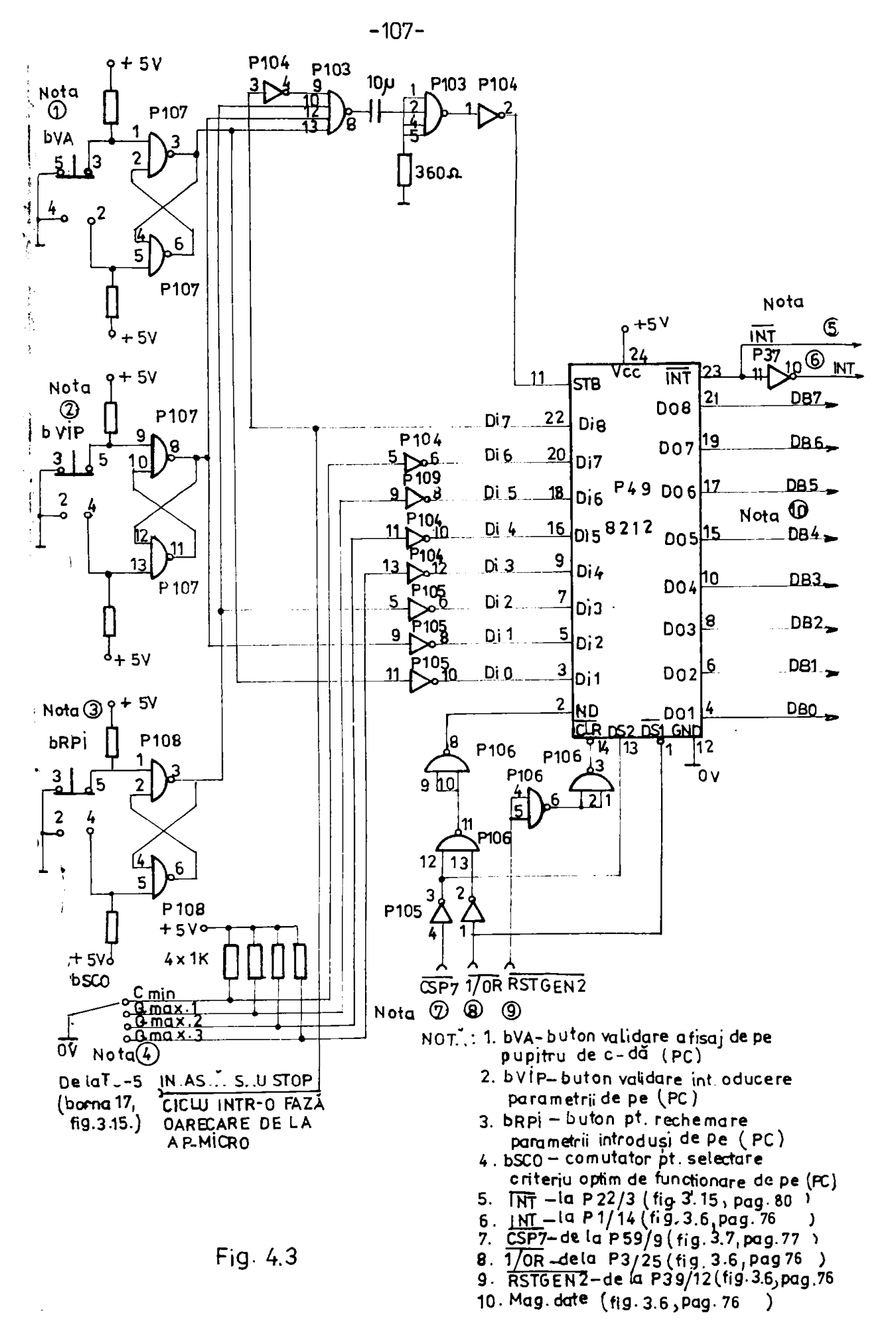

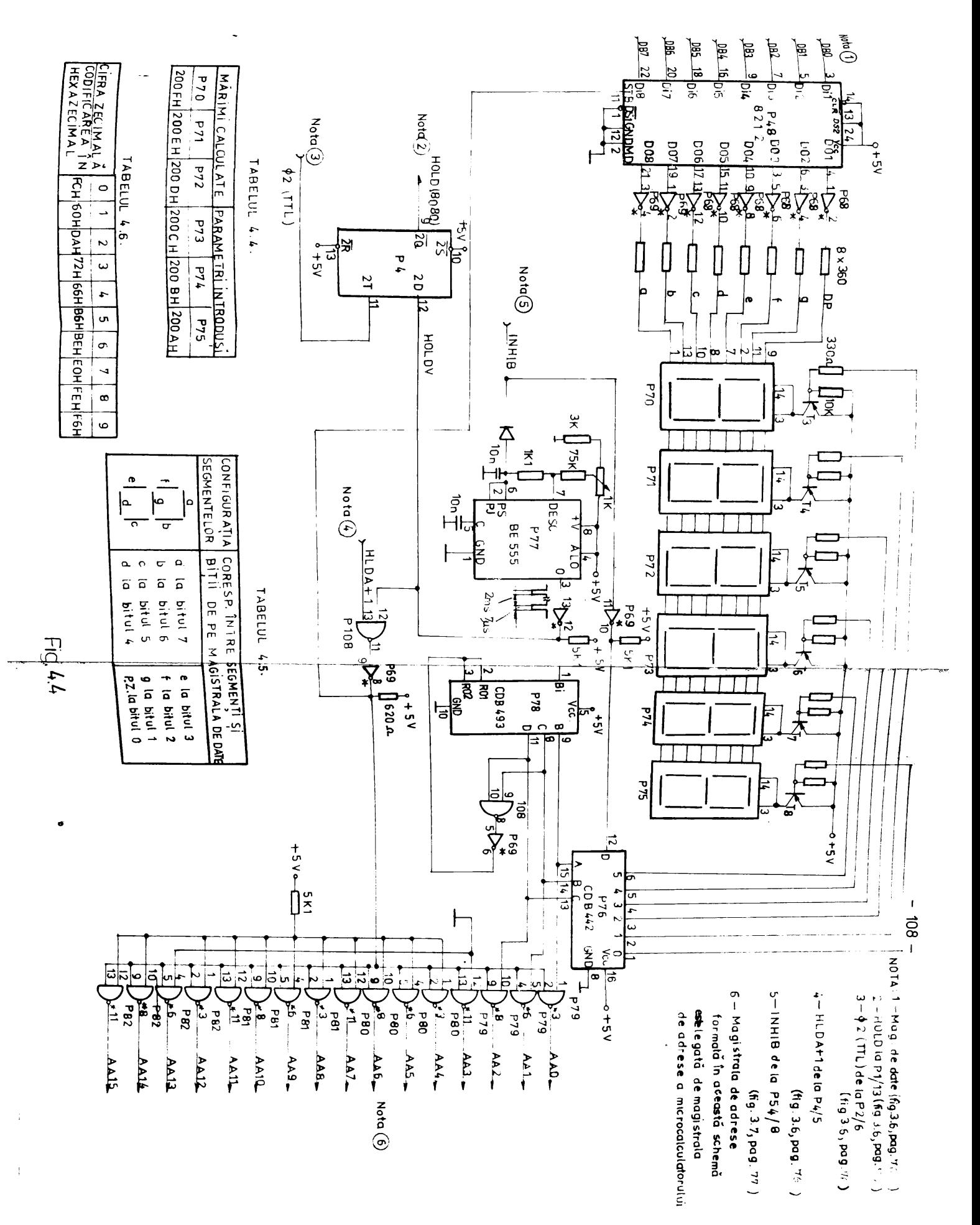

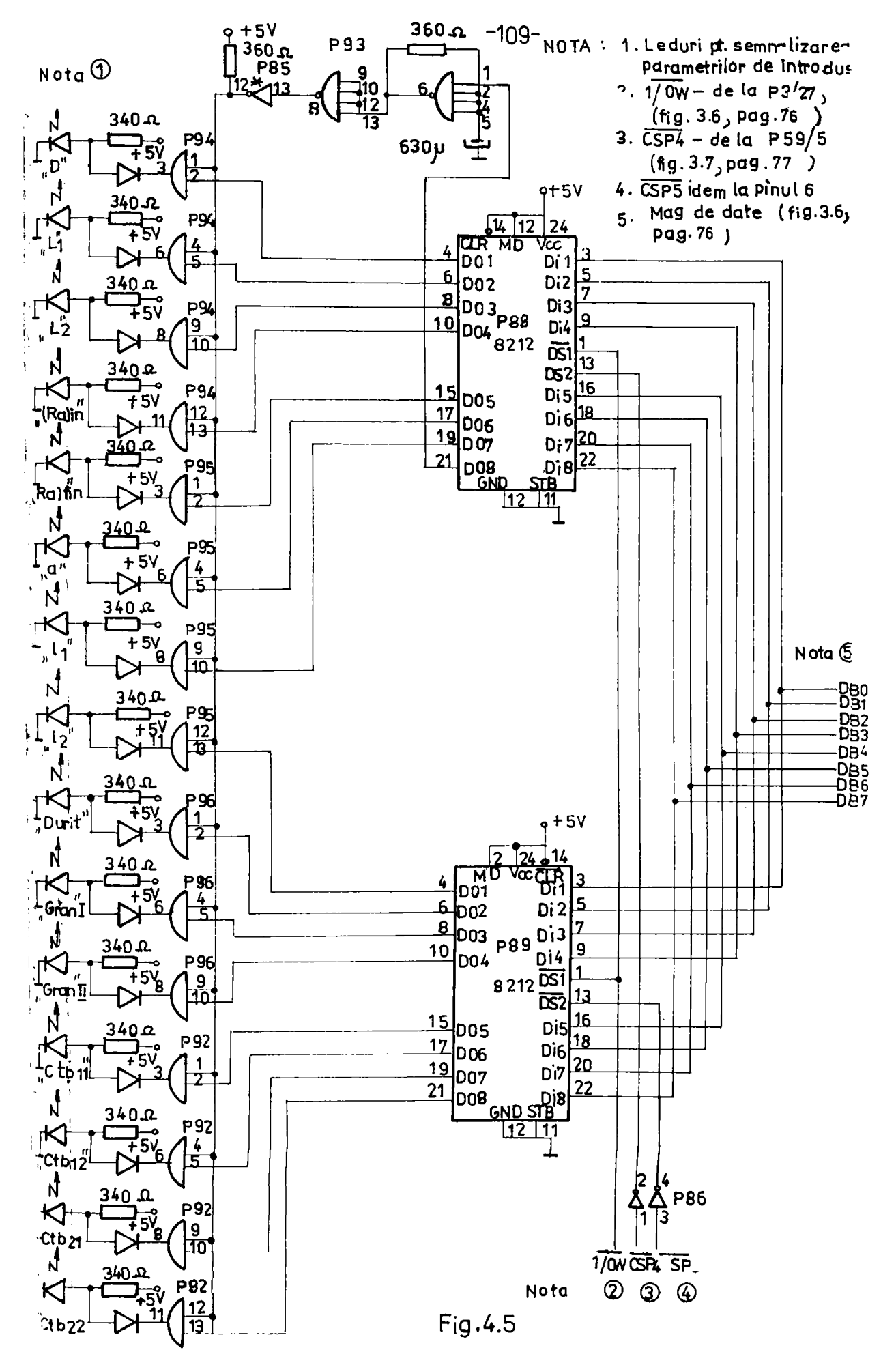

o intrerupere. Acest semmal aste lust in considerare cind tastatura TO-5 este îndepărtată punînd în locul conectorului fișă de la 70-5 un alt conector fiçă "înlocuitor", în care se face legătura prezentată în fig.3.15 (pag.co).

b) Jesizi

pCNS are doud iesiri snalogice și patru ieșiri numerice în comenda mașinii de superfinisat SF-02. La cele două ieșiri analogice, se obțin două forțe de referință de frecare  $F_{\pm_{\text{1D}}}$  și  $F_{\pm_{\text{L}}}$  utilisate la prelucrarea cite unui capät (fas) al arborelui de rotor.Aceste mărimi intră în circuitul comenzii adaptive a mașinii.

Modul de interfațare a două convertoare numeric-analogice cu u nitatea centrală a fost descrieă în paragraful 3.2.3, și presentată în fig.3.13 (pag.89).

Iestrile numerice sûnt sub forma de contact de releu (fig. 4.6, peg.112).Două relee sînt comandate prin intermediul inversorului cu colector în gol (185) de două bistabile EK stăpîn -sclav P67 (CDB473). Unul este pentru turațis n<sub>i</sub> (mai mică), celălelt este pentru turația n<sub>o</sub> (mai mare) a motorului de antrenare al piesei. Celelalte douä relee sint communiste de două circuite "contor-periodisator programabil" Plo9, Pllo de tip 8253 care luceesă în mod l [107], definit ce monostabil programebil. Programerea circuitului 8253 se va prezenta în capitolul 5. Unul din reles va fi acționat eft timp se va prelucra fusul scurt (t<sub>hm</sub>), celälalt releu cft timp se va prelucra fusul lung (t<sub>bi</sub>).

# 4.4. Mealizarea în montaj experimental a pONS

mealisarea practică a µilli-lui s-a efectuat pe plăci universale 'en spoluzi avînd pini pentru wraparea.AGNS în contaj experimental este realisat pe două plăci universale o placă superioază fig.4.7 ei o placă inferioară fig.4.5 (pag.113). Legarea papitrului de conendă la plăcile aminite s-a făcut cu ajutorul a 3 conectori(fig. 4.9, pag.114). In fig.4.10 (pag.114), se vede cuplares tastaturii de placa superioară printr-un conector care după punerea la punct a µGNS se inlocuiește cu alt conector cu rol fancționel. Le place superioară mai există montate două cuple (partea dremtă din fig. 4.5, pag.113), cu ajutorul cărora se face pe de o parte legarea la proces, la comensile maginii-unelte, iar pe de altă parte pentru a putea extinde memoria.

Pentru alimentarea microcalculatorului s-a proiectat o sursă de tensiume stabilizată (fig.4.10, pag.114) care are tensiunile +57/ 5,5A: +1oV/0,1a: +12V/0,1a; +15V/0,1a: -15V/0,1A: +24V/0,1A. Tensianea de -57 a-a realizat din tensiunea de +57. Surga este echipată cu protecție la supratenaiune, scurtcircuit și o protecție care la dispariția uneie din tensiuni face să dispară și restul tenmiunilor.

4.5. Comanda porturilor de intrare si iesire

Fiind prezentată construcția pONS (în hard) se menționeasă opmanda porturilor de intrare și ieșire împreună cu adresarea lor.

Urmärind schemele anterioare se observä:

a) 3 perturi de intrare: 1. 150, intrare de la comutator decadice 2. P44, intraze de la tastatura 70-5; 3.P119, intrare de la portul ou comensi differite:

- de la butonul pornire calcul;

- de la comutatorul cu semn;

- manal THE de la circuitul comenaii adaptive, care indied força de frecare de la fusul sourt diferit de sero F<sub>1</sub> d O;

- idem pentru fueul lung  $\mathbb{F}_0 \neq 0$ .

b) 7 porturi de iegire:

1. P87, ieșire pentru turațiile n<sub>1</sub>, n<sub>2</sub>

2. P52, iesire pentru CNAl

3. P53, iecire pentura CNA2

4. Poo, iegire pentru afigare LED (primele 7)

5. P69, iesire pentru afişare LED (altiusle 6)

6. P54, issire pentru comenzi circuite periferice cum mint:

- semnale BCRA1, BCRA2 care validează sau nu convertoarele numeric-analogice DA(-Ob;

- semalul INHIS care înhibă sau nu afișarea de pe pupitrul de conandă:

- semmalele SA, SB care fac selectures commitatorilor decedici;

- semmalele LANTB1, LANTB2, care lanceasă sau nu temporizatorii 8253.

7. Stergerea bistabilului P29 (BINT), folosit la fntreruperea tastaturii TO-5 se face on adresare către un port de ieșire.

c) Două porturi de intrare/ieșire decarece în amîndouă se **DOT** inscrie și din ambele se pot citi informații. Acestea sunt:

1. Ple9, temporisstorul I pentru timpul de beză al fusului monrt

2. Pllo, temporisatorul II pentru timpul de bază al fusului lung. Adresele porturilor de intrake, respectiv semmalele de selectare, sint urmitoarele: 1) P50 - OOH;  $\overline{\text{CSPO}}$ ,  $\overline{\text{I}/\text{O}\pi}$ ; 2) P44 - 15 H;  $\overline{\text{CSPO}}$ ,  $\overline{\text{I}/\text{O}\pi}$ 5) Pl19 - OCH;  $\overline{GPP}$ ,  $\overline{1/\Theta}$ n cu obse.vația că dacă se cătește: -OlH avem comandă pornire calcul, la - O2H corecția timpilor de prelaera-

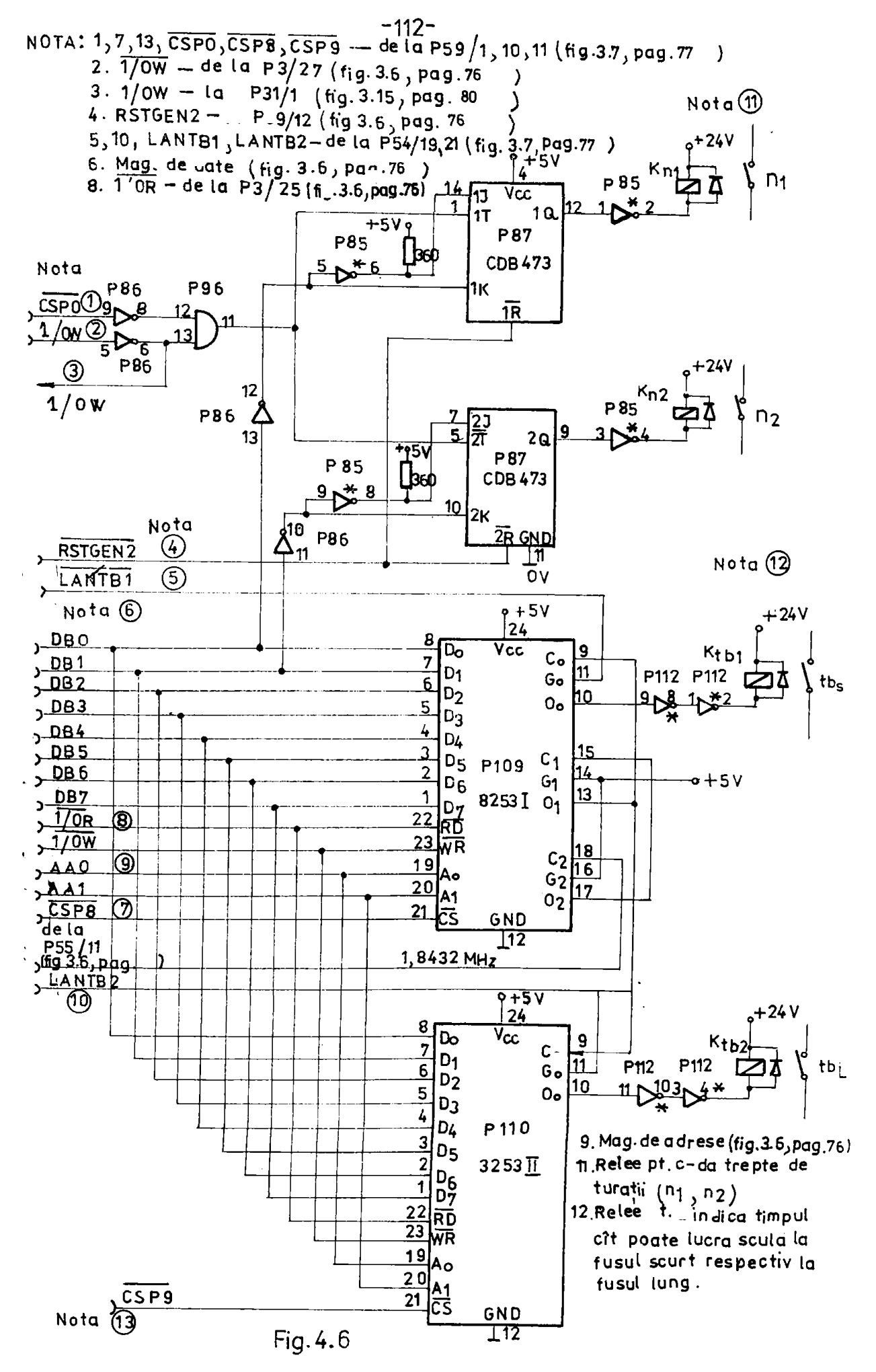

## **BUPT**

 $-113 -$ 

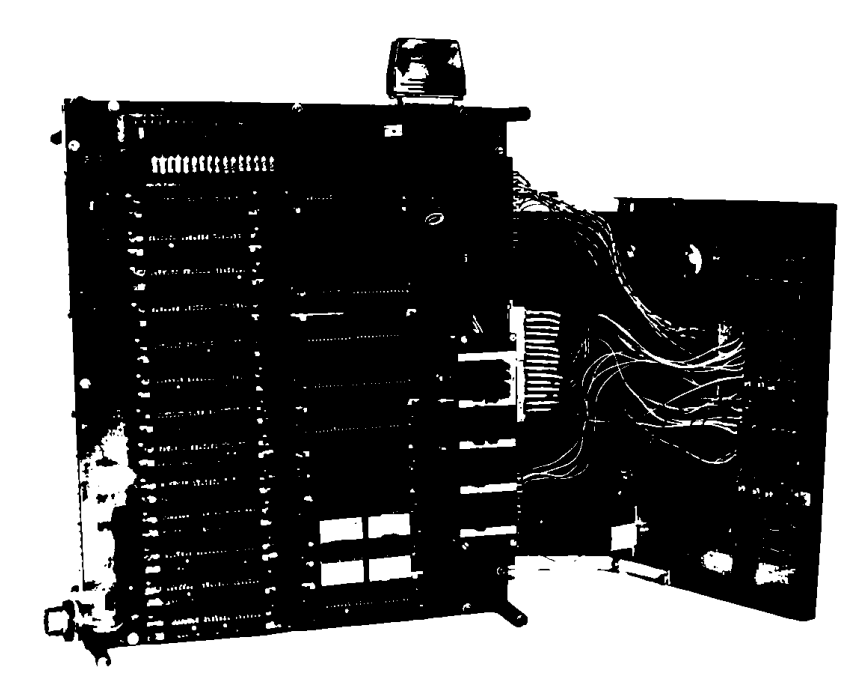

 $Fig.4.7$ 

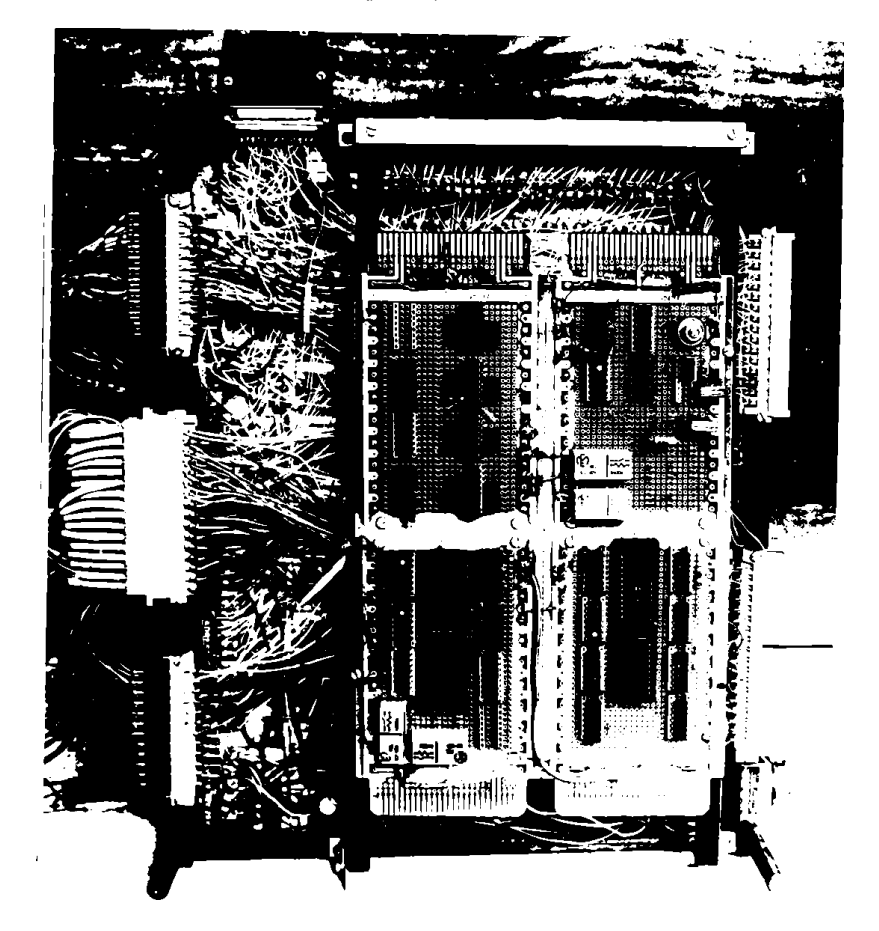

 $\mathbb{F}\mathrm{i}\mathbb{g}$  . 4.5

THE  $\underbrace{\text{Bic}}$ 

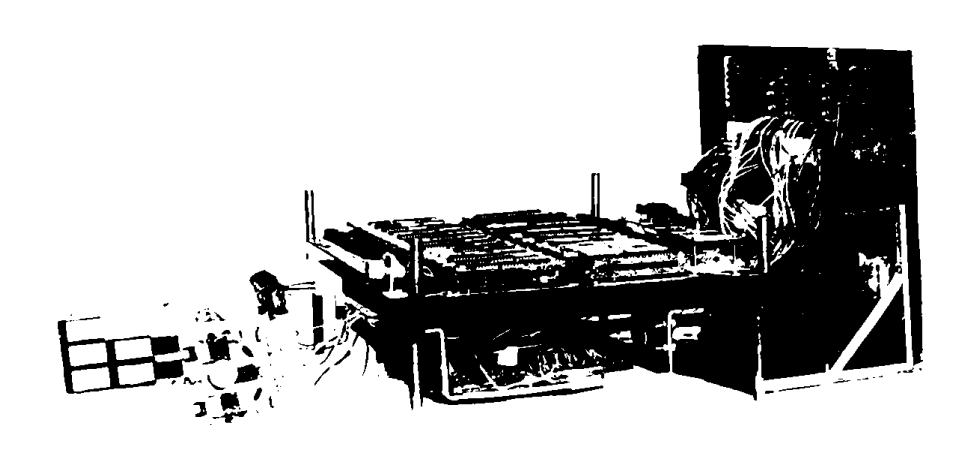

 $-174 -$ 

 $21.4.9$ 

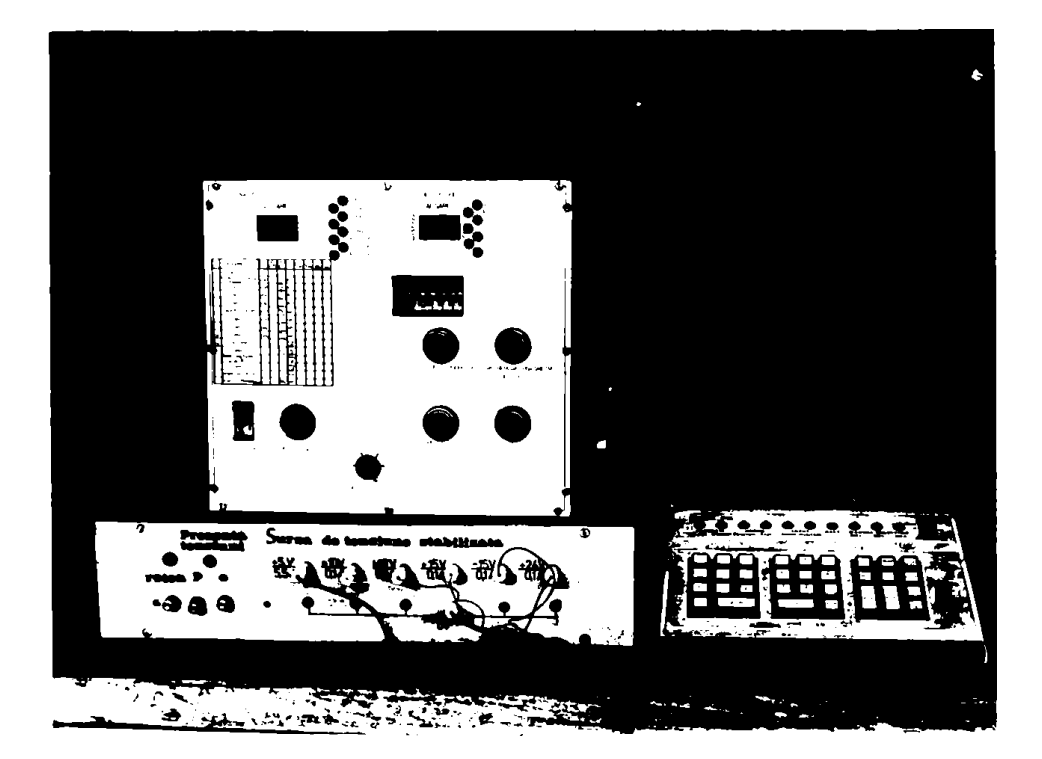

 $\mathbb{F}^{\mathbb{Z}}_{+,\mathbb{Z} \bullet} \mathcal{U}_{\bullet}$  to

re este negativ, la - 04H, F1  $\neq$  0 și la - 05H, F2  $\neq$  0.

Adresele portului de ieșire, semmalele de selectare respectiv cuvintele ce se aplică la ieșire, aint uraătoarele:

1) PS7 - OOH; GRFO,  $\overline{1/\mathbb{O}^2}$ ; Olh, pornire n<sub>1</sub>; O2H, pornire n<sub>2</sub>; OOH, oprire n<sub>1</sub> ai n<sub>2</sub>

- 2) P52 04H;  $\overline{C}$ .  $\overline{B}/0\overline{W}$ ; so aplică numărul ce se dorește a converti într-un semnal analogic
- 3)  $PS3 = O6E_1$   $CST2$ ,  $T/OR_1$ **iden**

4) PSS - 10h; C.14, I/CG; parametrii care se cere să se întroducă semnalizat prin leduri fiecare cu un bit (pentra primele 7)

5) P89 - 14H;  $\overline{G\mathbb{C}\mathbb{S}}$ ,  $\overline{I/\mathbb{O}\mathbb{W}}$  idem (pentru ultimele b).

 $\sim$  6) P54 - OGH; CEF3,  $\overline{1/\Im s}$ ; in casul scestui port din 8 biti a cuvintulai de comandă 7 sînt folosiți pentru diferite periferise. Nolul fiecărui bit este:

- Pentru comande CWAl; D<sub>o</sub> = 1 functioneasă; D<sub>o</sub> = 0 blogat; CNA2;  $D_1 = 1$  function ask;  $D_1 = 0$  blocat. idem

Pentru afişare märimi calculate ai parametrii întroduși;

 $D_2$  = 1 validează afișarea;  $D_2 = 0$  înhibă afișarea.

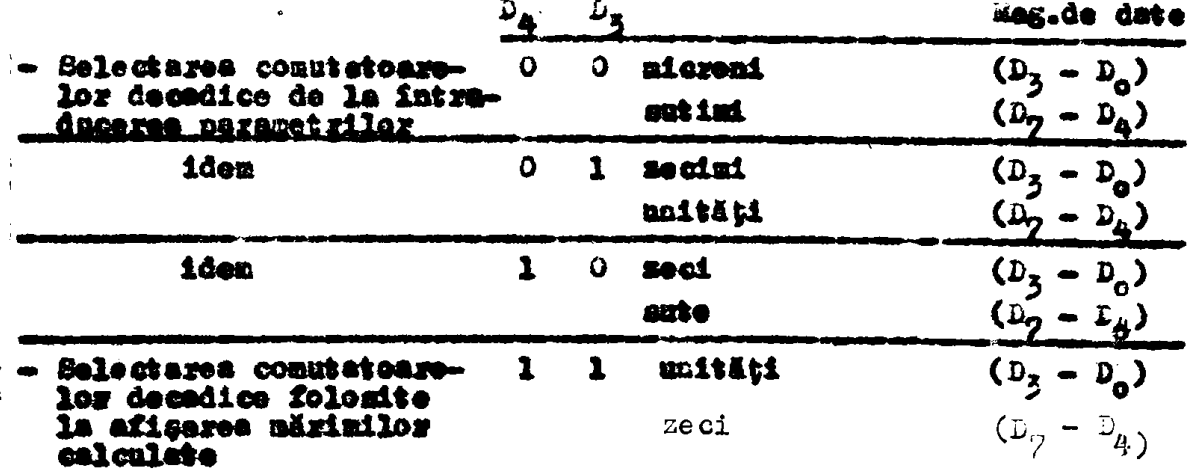

- Pentru lansarea timpului de bază t<sub>hi</sub>:  $D_6 = 1$  se face lansarea;  $D_{\mathbf{G}} = 0$  as este leaset;  $D_7 = 1$  se face lansares; i- iden pentru t<sub>ho</sub>  $D_{72} = 0$  au este lansat. (7) Pentru stergerea bistabilului P29 folosit la inițiarea-întrezu-

pere de la tastatura TO-5 - 18H;  $\overline{\text{GPE}}$ ;  $\overline{1/\text{OR}}$ ; cavintuleeste indiferent.

Adressle pentru porturile de intrara/ieșire (pentru temporizatorii I, II) respectiv semnalele de comandă sint urastoarele:

a) - dacă sint adresați ce porturi de intrare(Plo9 - 20 H, 21H, 22H, 23H;  $\overline{\text{CSE}}$ ,  $\overline{1/0R}$ ) se circse velorile t<sub>h1</sub> (P116 - 24H, 25H, 26H, 27H,  $\overline{\text{GSP}_3}$ ,  $\overline{I/\Im R}$ ) si se citese valorile t<sub>h2</sub>

b) - deel sint adresste ca porturi de ieșire (Plo9 - 2eH, 21H, 22H,  $23\text{H}_\bullet$  GSPs,  $\overline{1/\text{OW}}$ ) se fnsezie  $\Phi_{b1}$ ; iez le Pile-24H, 25H, 26H, **27H.**  $\overline{\text{CSP9}}$ .  $\overline{1/09}$ , as inserie  $t_{h2}$ .

Adresele porturilor de intrare-iesire, sint folosite in copitolul 5 unde se prezintă programale MONITOR respectiv WTILIZATOR.

### 4.6. Conclusii partiala

In cadrul acestui capitol s-au conceput blocarile specifice din µG(S care nu intră în cetegoria blomatier en especter general presentate in capitolul 3. Aceste blocusi specifice sint urmätearele:

1. Papitral de comendă cu fotografia în fig.4.1 (pag.102);

2. Porturi de intrare-iecire pentru pupitrul de comendă ou schemele desfășurate în fig.4.2 (pag.104), fig.4.3 (pag.107), fig.4.4  $(pag.80)$ , fig.4.5  $(pag.109)$ ;

3. Perifericele de intrare, respectiv, porturile de intrare pentru semmalele numerice ou shomele din fig.4.2 (pag.1d#);

4. Porturile de ieșire, respectiv, perifericele de ieșire pentra semmalele numerice cu scheme în fig.5.6 (pag. 112).

Fentru a putes proiecta blocurile 2, 3, respectiv 4, 5, 6, 7(pertes numerica, care nu s-a făcut în cap.3) blocurile prezentate în fig.3.1 (pag.51), fig.3.5(pag.73) este necesară empoașterea în detaliu a mașinii-unclie pentra care trebuie determinate mărimile de referință și tehnologice. Astfel:

- față de casul general, este necesită mai multe ieșiri analogice (turație, avens), la SF-2 a fost adoptată o soluție care nu foloseste toste aceste ieșiri. Aceste mărimi se afișează doar:

- la o magină doneretă se pot specifica exact domeniile de variatie ale parametriler de intrare, ale märiniler calcalate și astfel se poste proiecta pupitrul de comandă.

Prin fotografiile din fig.4.7; 4.8; (pag.113), fig.4.9 si 4.10 (pag.114) se prezintă pCNS proiectat și realizat sub formă de montaj experimental, atit pertee generald presentatä in capitolul 3 cit ei ces specifică prezentată în acest capitol. De asemeni sint sintetisate semnalele de adresare și selectere pentru porturile de intrareiegine. Aceste adrese aint folosite pestru elaborarea programelor specifice ACNS, programe presentate in empitclul 5.

# CAP.5. PROGRAMELE SPECIFICE PENTAU MASINA DE SUPERFINISAT

In seepal utilizärii a gCNS conceput, in vederea determinärii märimilor de referință la mașina amintită de superfinisat, a.a iapus ca necesară stabilirea armătoarelor pregrame:

 $-117 -$ 

- Programml MONIFOR care deserveste stit tastature TO-5 eit si papitral de comandă.

- Programele UPILIZATOd după care funcțieneasă nCNS pentru a determina mărimile de referință și tehnologice pentru comenda adeptivă a mașinii de superfinisat (restul mașinii a fost proiectată de colectivul din catedra lim al conducătorului științific).

Prograpule sînt prezentate sub formă de organigrame, iar programul scris în limbaj de asamblare este trecut în amexă.

### 5.1. Programul MONITOR

In capitolul 3, a fest prezentat in schema bloc a AGS (fig.3.1, pag.51. fig.5.5, pag.73) us port de intrare pentru tastatura TO-5. Pentru a putea utilise testatura 70-5 a fost necessr un program MONITOR, care se fie implementat in memoriile EPROM a unitătii centrale a pCNS. Conectarea tastaturii la maitstea centrală este prementat in par.3.2.4. Programul MONIFOR elaborat este in stringă legătusă ou modul în care vin sennalele de la tastatura TO-5, iar pentru treceres la introducerea unui program toate circuitele ai legăturile trebuie să fie sigure și perfest verificate, Adică să fie efectustă verificarea funcționării unității centrale cu sicroprosesorul-5060 generatorul de tact-8224, controlerul de magistrală-8222. Pentru a verifica restul circuitelor, posibilitățile de adressum a memoriilor HAM, HOM, respectiv a porturilor de intrare-iesire, este necessr programul MONITOR.

In vederes punerii în funcțiune a AGKS pe lîngă cele mentionate mai trebuie verifiente posibilitățile aplicării comenzilor respective ai întroducerea parametrilor de la pupitrul de comandă.Pentra èceasta aînt neceasse subrutine corespunsitoare incluse în progra mul MMNITORG Subrutinele pentru pupitrul de comendă mint apelate prin cereri de întrezuperi la apăsarea butoanelor "validarea introducerii parametriler (b $_{\text{VIP}}$ )", "rechemarea parametriler (b $_{\text{RPT}}$ )" #i  $n$  comandă afișaj (b<sub>CA</sub>)". De asemeni este inclus, și subprogramul care este apelat la comenda MEEP, stit de la tastature TO-5 ( on tasta HESET) oit ai de la pupitrul de comandă ( ou butonul de reinițiere  $\mathbf{b}_{\text{RTR}}$ ).

Pe basa celor arătete, organigrama generală a programilai MO- $\kappa$ MITOR este prezentată în fig.5.1 (pag.119).Dapă can reisse din organigramă, la cuplare sub tensiune a m(NS, respectiv la apăsarea tastei HESEP de pe tastetura PO-5, sau a butonului b<sub>atu</sub> de pe pupitrul de comandă, se face resetarea după care se face decodificarea comenzilor de la PO-5. Dacă există comendă "rulare normală a programului" - RUS, se testeasă acest lacra dacă este de la TO-5 sau de la un conector fișă "INLOCUIPOR" care înlocuiește conectorul fiçă de la tastatura f0-5, Dacă comenda RUN este de la T0-5, se trece la rulares normală a programmiui, lansat cu sceastă comandä, de la adrese încărcată în registrele HL a mieroporcesorului. Dacă însă comanda RUN este de la conectorul fișă "INIOCUITOR", se trece la rularea programului "UTILIZATOR" cu eticheta EUN1 (redat In Anexe - "Program utilizator"). Brogramml MONITOR amb formä de listing, este trecut în anexe. El este împărțit în două: MONITA de la adresa COOOH la J1GSH implantat in P40 și MONICO de la adesa 1000H la 1459H implemtat în P42 (fig.5.5., pag.75).

### 5.14. meset area ECBS

La cuplares sub tensiume conférm fig.3.6 (pag.76), cu ajutoral componentelor RC la intrarea modulului 8224 se formează un semmal "O" care se transmite la pR-al 8080 pe linia RESET. Semmal "O"  $\bullet$ obține și la apăsarea tastelor AEST? de pe tastatura TO-5 eft și le apăsarea butonului b<sub>iili</sub> de pe papitral de comandă (fig.5.6, pag. 76). Fe lingă reseterea uF-ului se restează porturile de intrare ieșire. La resetarea µR-ului citirea programului se face de la adress 0000H.

- Programul care se rulează este elaborat conform organigramei ge- $\boldsymbol{\mathsf{x}}$ merale din fig.5.2 (pa..119) și este redat în anexe. Prin "inițiere mieroprocesor" se înțelege încărcarea "indicetorului de stivă" SP cu adresa de vîzf al stivei 2400H. Totodată se permite comanda de intremupers. Tot aici se face initierea portului P54 (fig.37, pag. 77) astfel ca să se valideze afiçarea, fără a se transmite alte comenti. Inițieres se face prin încărearea portului cu octetul OAH. Organigrama conține și subprogramal SRAM folosit pentru ștergerea locațiilor din memoria RAM, locații care sint rezervete mărimilor calculate, pentru sfișare. Cu SRAM (conform MONICO de la adress Ol57:0193H) se sterg locatiile memoriei HAM de la adresa 200AH pithe 1s 2050H. In fig.5.2 (MONICO de la adr.0122+0166H) este sees in evidență subprogramul PNI mtilizat pentru a indice în fital pe le-
- durile de pe papitrul de comandă, parmeetrii de introdus în funcție

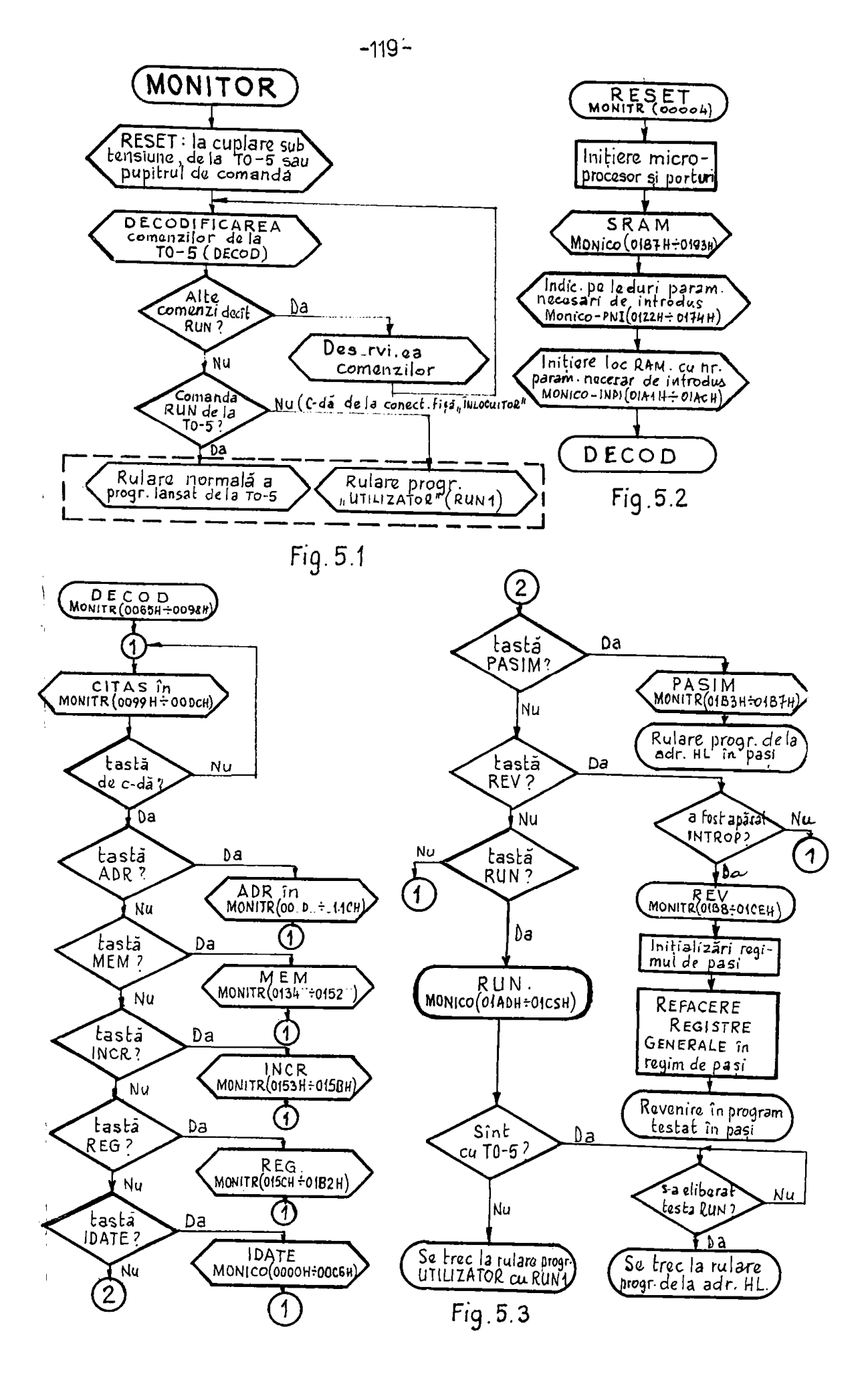

### **BUPT**

de criterial de opt im ales. In subprogramul FNI afnt prevâsute:

- citirea portalui P49 (fig.4.3, pag.1o7) pentra a releva pomi**ţia l8 ewra asfte ooiautat:o\*oi âe ae^ectam paotsu crlte»ial âa «d** $t1B1$ 

- **încărcarea portului PBS (fig.4.5, pag.1o9), ca OFFH pentru a ae**maaliza parametrii necesari de întrodus pentru Miecare criteriu selectat. Bitul D<sub>7</sub> fiind 1, validează oacilatorul din fig.4.5 ca**re face aâ pîlpîle LBi-umlie de a^aoallBaret** 

**~ înclrcaiea portului de Ieşire pag.io9),£a fuaoţle de oslţla cooutatorulul eoniox^z tabelului 5.1 , îa care aîat**  trecuți parametrii de întrodus pentru fiecare eriteriu.

72001ul 5.1

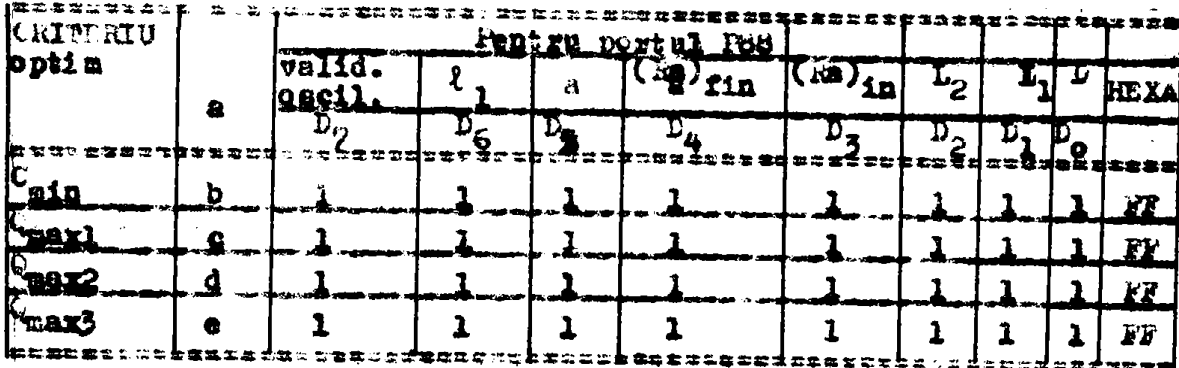

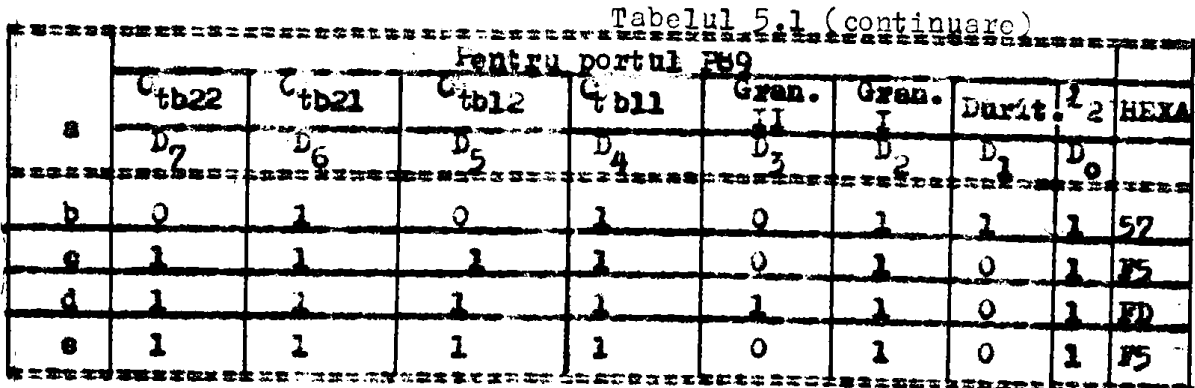

 $\sim$  memorarea datelor aplicate celor două porturi (date) reținute **fi iu «•aoirlile iuik Io ciouă locaxit 206AH şl** *2071H* **• d« la R^d^M»-**  $\frac{1}{2}$ ectiv 206BH vi 2072H - de la ruy. Memorarea este necesară subpro-**^xaaului** *^î;* 

**i - semnalizarea pentru operator prin afişarea caracterelor SE.C.** (P73 - P75, fig.4.4, pag.1o8), cind coqutatorul pentru criterinl de qptim (eventual cu mai mult de 4 poziții) nu este în posiția cores**ponaâtoare onuia âla cele 4 criterii de optim. La poalţie corectă ( w a din cela 4) , caractareie ae ştens ^i** m **aprind LSB irile**  de la portul FG9 coreapaamptor criteriulai de optim ales.

An tabelul 5.1 (pag.120) ae observă că portul Pôu poste lipai A el se aplică acelesăi date - FFH. Selația a fest însă elaberatä ei in eventualitatea superfinisärii altor piese ai la eare s-a constatat ca va fi necessa .

 $x'$  In fig.5.2, (pag.119), in continuors mai apare un alt subprogram scart INPI (MONICO, edr: Olal  $\div$  OlaCH) care initializes a locatia 206DH cu OC. (pentru C<sub>min</sub>), 206EH cu ODH (pentru C<sub>mani</sub>, W<sub>man</sub>3) 01 206FH cu ODR (pentru Quarz), date memorate care indică munărul de parametri introduși pentru criteriul respectiv, număr foleait la aubprogramul VIP (MONICO, adr: O208 ÷ O430H). După rularea acestui subprogram se sare la sabprogramul DECOD (fig.51, 5.2, pag.119).

5.1.2. Decodificares comenzilor de la tastatara TO-5

V In fig.5.3 (pag.119), este prezentată organigrema generală folositä pentra elaborares programului necesar decodificării comenailor de la tastatura 70-5. Conform organigramei, se citeste intii portul de intrare ou tastatura PO-5 ou ajutorul subprogramului CITAS (EONISE, adr: 2099  $\div$  OODCH).

Pentru a putes realiza subprogramul CITAS este necesară cumoasterea modulai de sosire a semaslelor de la tastatură la portul de intrare P44 (fig.3.15, pag.80). In fig.5.4 (pag.122) aint notate semmalele ce sosesc la intrarea portului P44 ei anume: RCP1, RCP2.RCP5, CMI", RUM, IDATE, PASIM. Din diagramă (fig.5.4) reies următoarele:

 $\frac{d}{dt}$ 

- la tastă nempăsată semnalul CMIT a O;

- CMIT = 0 si cind se apasa tastele HUN, IDATE, PASIM;

- la tastă apăsetă (înafară de dUB, IDATE, PASIE); CMIT = 1 timp de 27.5 ms respectiv CMI? = 0 timp de 1,5 ms, deci alternativ;

- la tastelo neapässte kün, IDATE, PASIM semnalele obținute de.  $10 70 - 5$  sint 1:

- la apasarea tastelor RUN, IDATE, PABIE se obține "sero" timp de 27.5 ms, which timp de 1.5 ms; at tot astfel alternativ;

- semnalele MP1, ACP2, ACP3, ACP4, ROP5, eare codified testele de comandă și cifre, oit timp GMIT = 0, (respectiv MRN, IDATE, PASIMe = 1), se modifică conform diagramei din fig.5.4 (pag.122). In cesul cfnd CMIT = 1 (respectiv MUR, ILATE, PASIE = 0), osciletiile se  $\bullet$ presc iar ACT1 - RCT5 vor avea valoarea pentru fiecare tastă apăsetă conform tabelului 3.2 (pag. 92).  $\mathbf{R} \times \mathbf{R}$ 

\*\* Pentru a citi en siguranță sporită codul unei taste apăsate a-a elaborat un program Allas cale citegte portul de intrare P44 (fig. 3.15. pag.ol), in dona ciclumi. Le prime citire continutul ecumulatorului se salvează în registrul 0 și se ve face o nouă citire. După

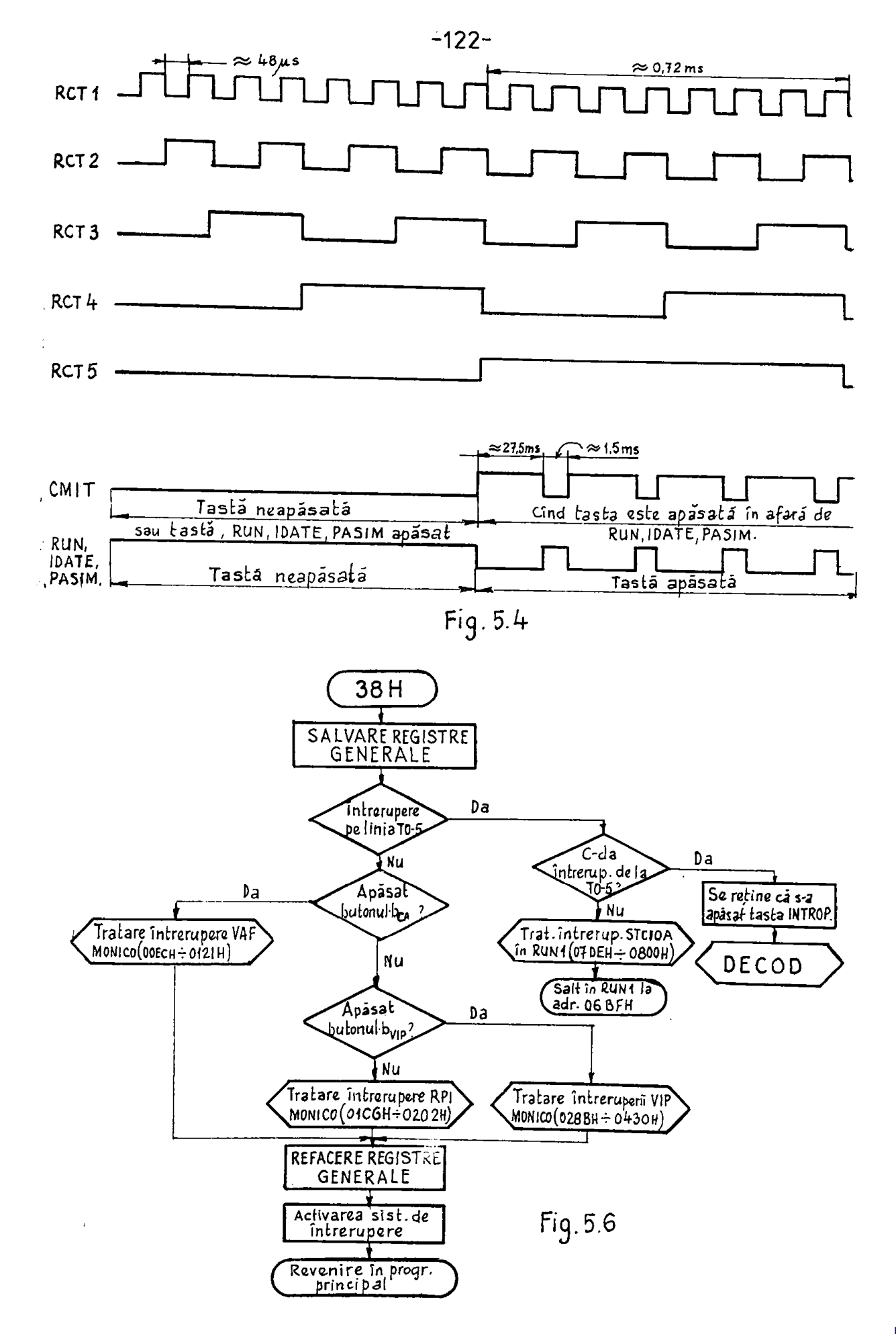

a dous citire (se termină primul ciclu) se comquară cele două valori din registrele A și C. Dacă sint egale se trece la al doilea edclu; dacă nu afnt egale se repetă cele două citiri. Cu primul ciela de citiri se elimină eventualele vibrații de contact.Intrind in al doiles ciclu se pornegte o temporizare de 2 ms ou ajutorul căruia se trece de perioada în care CMIT = 0 respectiv RUN, IDATE, PASIE = 1 timp de 1,5 ms. După treceres timpului de 2 ms se repetă ciclul 1 de citire, format din două eitiri urmat de o comparare. Dacă o tastă este epăsată, codul citit în acest mod represintă signr tasta acționată. Aceste cicluri se pot urmări în listingul din anexe, în progr.eu numele MONIPH, de la adresa OO99H cu etichetă **CITAS.** 

Iesind din subprogramml CIPAS in programml DECOD conform fig. 5.3 (pag.119), se testessă dacă a fost apăsată o tastă de comandă sau nu; daoă nu, se reia citirea; dacă da, se decodifică care tastë de comandë s-a spässt (MONITA edr.0065 + 009sH).

5.1.2.1. Subprogressio tastelor de comendã. Din fig.5.5(pag.119) reies următoarele subprograme de comundă (inițiate de taste cu acolaçi nume): ADR, EEE, INCR, REG, IDATE, PASIM, REV si RUN.

a) ADR - (MONITH adr: OCDD + O11Gi) este un subprogram care permite citires testelor de cifre hexamecicale (o,1, 2, ... 9, a,  $b_{\bullet}$ c, d, e, f) cu (IlaS, patru la număr, pentru a forma o adresă de 16 biti fn registru dublu HL al preului. Fectru buna funcționare a programulni în scest subprogram s-a folosit an alt supprogram care testează dacă s-e eliberat teste de cifră (TETC)(MONITA adri ellD-÷ 0133H). Numai după ce s-a eliberat tasta de cifră, se continuă « programul gentru a obțime următoarele cifre. După ce s-au întrodus cele 4 cifre hexazecimale se trece la subprogramal DECOD (MORITH, adr: 0065H) comanda in acest caz este ADR XXXX(L-cifre hexazecime- $10.$ 

b) MEE =  $(K \text{ HTR}$  adr: 0134+0152H) este un subprogram care la fel ca si ADR permite numei citires tastelor de cifre hexazecimele ou subprogram CITAS două la număr, MEM este folosit pentru a întroduce un octet de date în locația memoriei mam adresată de registrele HL încărcate anterior prin comanda ADA. Si aici se folomește subprogramul care testeasă dacă a-a eliberat tasta de cifră. După obțineres celor două cifre se trece la subprogramul DECOD. Comande este MER XX.

e) INCA - (MONITH, adr: 0153:015BH) este un subprogram de incrementarea registrelor HL, adică de a adăuga o unitate la adresa fixată în registre. Ieșizea din acest subprogram se face numei cînd tasta INCA este eliberată fapt armărit de subprogrammi TEPC.

d) RG - (HAITH, adr: 0150-01B2H) este un subprogram eare permite visualizarea continutului registrelor din AP, lucra fearte importent in casul punerii la punct a unui program. Din program reiese (la adr: 0150%) că dacă nu a-a apăsat anterior tasta INPROP, (fig.3.14, pag.76) care face comandă de întrerupere, de la tastatura '0-5, comanda nEG nu este luată în considerare și se sare la DECOD.

Prin apăsare pe tasta INTROP se comandă întreruperea și se salveasă în stivă conținutul registrelor din pr. Această apăsare este retinută în nam la adresa 2000H. Comande de întrerupere cu teste DetmoP va fi emintită și în paragraful următor unde sint tretete intreruperile de la tastatură cit si de la pupitrul de comandă. Daoi a-a apisat pe tasta INTAOP se poete apisa pe tasta ESG și .etunci subprogramul acceptă apăsarea anei taste de cifre hexasesisală care practic indică registru din aP a cărai conținut se doreste al se vizualizaze pe Liu-urile din finebel (pag.79, LED-urile care vizualizează continutul magistralelor de date).

In tabelul 5.2 este arătat corespondenta dintre tastele de cifre herssecimale ui registrele preului de visualizat. Modal de a gösi adrese registrului de vizualizat resultă din programul redat în anexă.

Tabelml 5.2

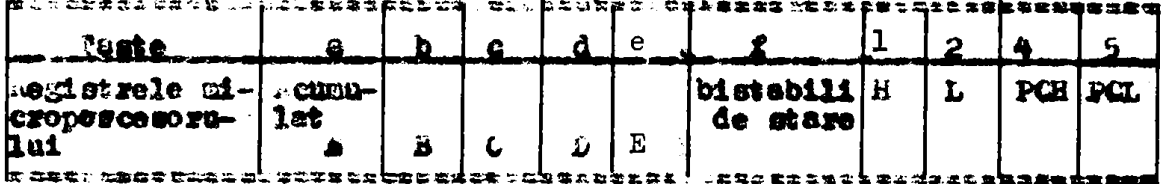

e) ILATI - (EDEICO, adr: 0000+00068) este un subprogram eare permite fotroduceres unui numbr pozitiv sau negativ cu max.5 eifre ou virguid in orice positio at un exponent ca valoare positivă sau negutivă cu max. două cifre. La sfirșitul întroducerii. apäsind pe tasta himik acest numir este convertit in virgulä mobilä si afisat pe leduri. Acest subprogram este necessr ca urmare a utilizärii SIM...O2-lui și modul său de realizare este în anexe la MONICO, adr: 0000 + 0006H. Elaborarea sa defaliată, ținînd cont de necesitates introducerii în memorii a mor tabele de constante în conditille utilizarii BIMAR-OR-lui, a-a efectuat după o metodieă prelucrată în mod special pentru această aplicație, dar este utilisabilà la orice calcul a unei magini de referință care se beseasad pe tabele de date. Din continutul său se observá cele ce armessă:

**• pentru un număr positiv se înscrie automat în codul ASCII sem**nul plus (mu trebuie apăsat pe tasta separat);

**- 4«pă io\*«oâiM>o«M aoaoalul (op&olaa ftaaota coMa£)tw«âlo»- >•> Motiooliv a atoBolat (•} («• ae face aoloaat ciad ao apaoS pa • taată de cifră), ac testează daeă după întroducerea fiecărei ci-£va» itttiodtts aott** BO **pooctta sadoali** 

**• aa taaftaaeă** i o **coatinoasa** dopă **fiaca«e** ellr i **daaă apăaat**  itaata "E\*\* (exponent) și dacă este apăsată, stunci se tr**ece la acea parte de program;** 

**• aa taataai^ după fiacajw dfv ă dacă a**-a **ellbaxat taata.PIoă**  aind nu a-a eliberat nu se permite citires programlui în continu**aca. Dacă** pcvaita **attu d aoaaşi** *digă ^tut* **ioaeda pa ană\* toaaala \$ posivil;** 

*« ta* **afaza tastalor. da dl » (o,l...9) , (-), P.2, (paod aad**mal) E, și în final BLANK, programal na admite alte apăsări de tes**rteii Dapă convertire se face saltul la programul DBCOD.** 

**1 - aa taaţaaiiă** după **flecara totvoâaoaza da** dfvă **<tecă a-a apăaat «aala** *BIMIK,* **ca caya aaaaalâa** *că* **a-a tevaloak tatyodaoexaa «1***<sup>m</sup>* trece la convertirea numărulai în VM (virgnlă mobilă);

**» toata oayactaMla aîot codificata £D Afidl, condlţlooat da laXHAâi** 

**• convertires** numärului in V.M. se face din BlMAN-02 cu un sub**program INPUT de la adresa ODBBH, Pentru aceasta a-a precisat a-|d»aaa** afi^yo>32r«30lal IHF (elaborat 8ţ**«dal),** oara ara earclBa **da** a **Introdace** în acumulator (fâră să altereze celelalte registre)carac **ternl alfanumeric in cod**  $\kappa$ **SGII.** In acest acop<sup>10</sup>BENAi-O2 s-a **insoria o adresă** a mezoriei MAM însinte de a se face acest program **(@DATE) ai anume advase 2096H pentru INP. Dim acest motiv incepind** *<sup>i</sup>* **«tt aaaaală edraaâ a-a introdna o loatractlaea dUP 00€?H, cava faca**  aaltal la adresa unde poste exista subprogramul INP.

f) PA**âIii - (MONITH, adr: 01B3 ÷ 01B7E) cate un acart progrem** pentru trecerea in regin pas cu pas, care ae face prin setarea biistabilului P29/9 (fig.3.15. pag.d**š**) dapă can urmeazăt

**Mtal D? io acaaalator aa^e aaro paotra că io •oaaetal dtlaii laodaX «aafeal ca CItAâ aa faaa a aaacaxa a aaaaalatoralal lao UB, aaaa «a «ămîaa «i dapă ca a-a făcat aaltal la aa^paogs»** mul PASIM. Prin inversorul P35/12 (fig.3.15, pag.ä0) dapă aplica**jraa adiaad EOOOii (CS2««UEM) U lotrarea da tact** *PS9/11,* **ta apava**  le intradee *D P29/12* (fig.3.15, pag.dD), unu" logic ce me inserie in bistabil. Sammalul de pe intrăzile asinerone S ale bistabileloz D (P3o, fig.3.15, pag.82) treeind in unu la primul eiclu masină a primei instrucțiuni, (în cesul mestra PCHL - (MORITH, edre O1H7H) va reseta acesti bistabili aplicind semnal MDXIN = 0 prim intermediul modulului 5224 către µP, care trece în stare de  $\bullet$ teptere, Pe LED-uzile care vizualizează conținutul maigistralei de date (fiss).9, pag.79)apage codul instructionii PCHL->E9H.Prin apäsarea unei taste STEPI (instrucțiune cu instrucțiune) sau SFEPM (ciclu nașină cu ciclu nașină) se trece în regin de pași.

On tasta Patilli doar see initist stares de asteptare iar cololalte taste (DRIPI, ETEPE), soot preul din această stare pentru a petes automat al intre din nou în această stare, necesar visualisăzii adrosei respective a datelor de pe magistrale prin LED-urile luminiscente.

Modul de luncidonare, pentru casul cînd după apăsarea testei PaSIM se apasă tasta SFFFS, este prementat în diagramele de timp din fiz.5.5 (pag.127) h persgrafal 3.2.4.2. este arätat modul de operare pentru a trece in ragin pas cu pas. Scoaterea din acest regim se face prin apäsares tastei REGET, in casul in care, se trece la subprogramele prezentate in paragraful 5.1.1.

g) EV - (HONITH, edg: O1BB-O1GEH), este un subprogram folosit pentru a reveni la programul testat din regin de intrerupere provocată de la tasta INTROF, întrezupere comendată pentru a vismalisa on comanda ibù continutul registrelor generale din aP in casul verificării unui program în regim pas cu pas. Can reisse din fig. 5.3 (peg.119) at din sabprogram (HONITH, adr: OlBSH) as testessi dacă a fost spăsată tasta INTROP. Dacă s-a apăsat, se com inuă executares subprogrammlui, decă nu, se trece la DECOD.

Dacă s-a apăsat tasta INPADF, bistabilul P29/10 este setat fig. 3.15 (peg.00) și printr-o legătură din conectorul testaturii TO-5 (16-17) se trimite "sunu" logic de la P29/lo spre portul en intrerupere P49 (fig.4.3, pag.107), care inițienă întrezuperea la pP.Bistabilul P29/lo nu este sters decit in aceat subprogres dEV, pentra că la intrarea portului F49 (fig.4.3, pag.107) trebuie să rămină în continuare "unu" logic, necesar pentru a identifica cime a cerut int rezupere.

Tot in acest program se validează întreruperea respectiv se lauseemä regimul pas ou pas on instrucțiumes STAK D (adr.0109H). Din acest moment restal instructiunilor FOP PSW, FOP H, FOP D, FOP B, ET (cu care se refac registrele de microprocesor) vor fi vinnalisate pe LEL-uri în regia de pasi prin spăsarea tastei SPEPI. După ce s-a visualizat și instrucțiunea AET (C9 H) la următoarea apăsare pe tasta STEPI apare prima instrucțiune din programul etilizator

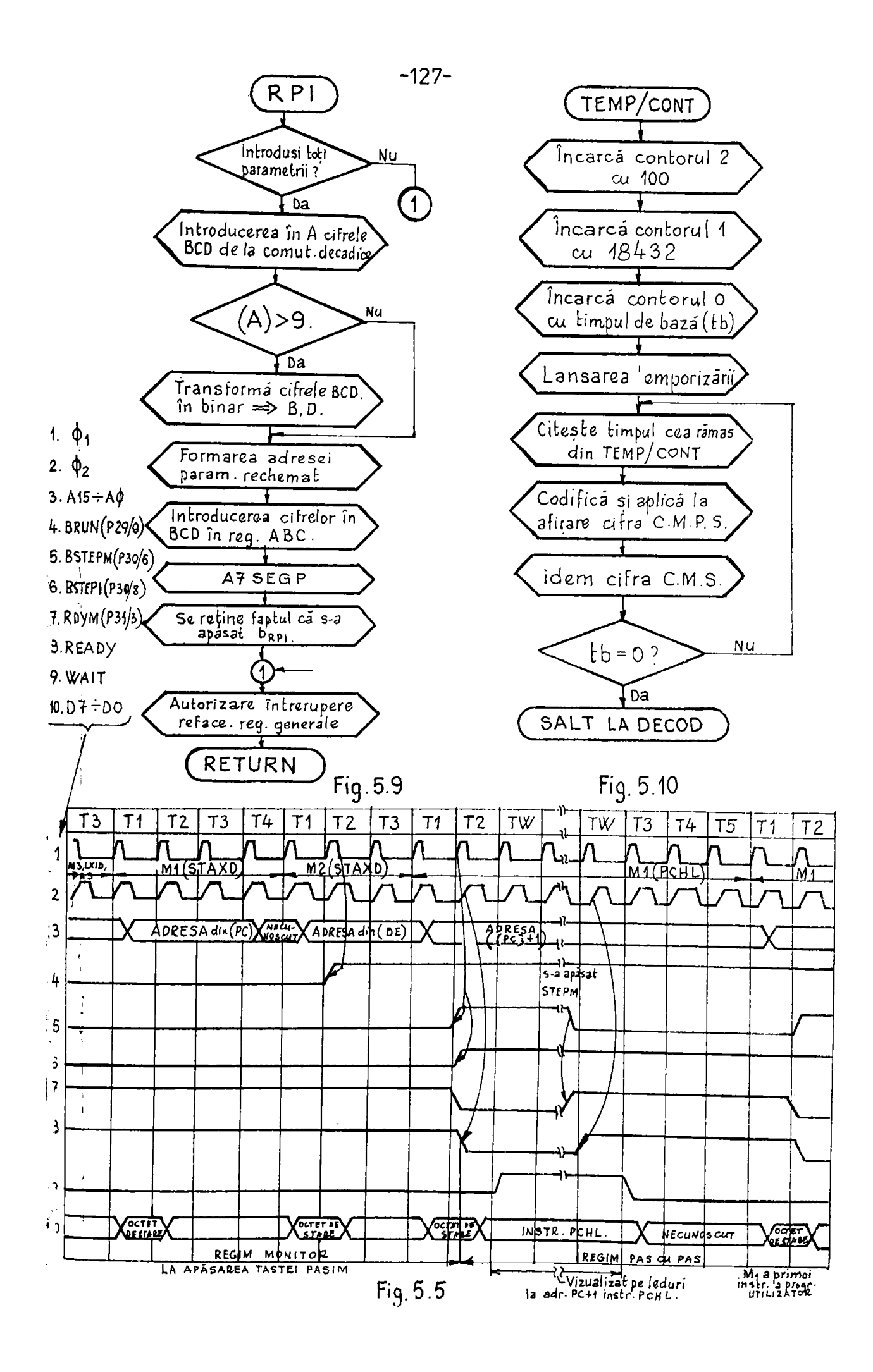

# in testare care ar fi urmat inainte de intrerupere.

h)  $\frac{1}{16}$  **(IOSICO, adr:** OlADH - OIC5H) este un subprogram(fig. 5.3, pag.119) ou care se lansează un program în testame de la adress introdusă în registrele HI dacă este pusă tastatura TO-5.Dacă au este pasă tastatura ci un conector inlocaitor (în funcție de codul implaatat in conector) se sare la programul atilizator **xUfil**. Cind este caplet TO-5 și s-a apăast pe testa AUN, nu se lanseasă programul în testare pînă cînd taata rămîne apăsată, fapt sesizat cu subprogramul TETC.

Dacă prin teatare semmalele *aUh* = 0 și CATT = 0, atanci este pas conectorul fişă "înlocuitor", deci tastatura TO-5 este înde**pinata.** 

### **Slatamul âa latraaropeiri**

In capitolul 4 a-au prezentat mărimile de intrare de la pupitrul de comandă, semmele venite de la butoanele de comandă b<sub>CA</sub>, b<sub>ylp</sub>. b<sub>RP7</sub> (dig.4.3, pag.108) care aint luate in considerare prin comandă de întreruperi. Fe lîngă aceste trai batoane la intrarea P49/20 (fig.4.3), se transmite un semnal de "unu" logie prin apăserea tas**tei IHFROP de la tastura TO-5. Dacă (tastura) se îndepărtează, tot pa acaaatfi liala apaxa aa a a mal din procaa la caa da avasria la MU»**  *Im* **fal şl Qcesjta aaaaala alat 1 âte ia aaaaidarara prin iaitiaraa**  de intreruperi la *pi-*.

**Bad dia cele 6 intrări ale portulai F49 (fig.4.3), patru aint foloaita paatra aaanala eaxa pifovoacă iatjraarupari» xaatol da patra atnt folaalta paotru cotiatatojrul Aa patru poaiţii da aalaaţla a eritarialoi aptia da pralaarara\*** 

S.1.3.1. Comanda de întrerupare de la tastatura TO-5.La apisa- $\frac{1}{2}$  **raa amai buton apara saanalul**  $\overline{\text{INT}} = 0$  **la ieşirea F49/23 (fig.4.3)** pag.108) și aceasta face ca µi-ul să intre în regin de întrerupe**re. La intreruperi, ca ajatorul modulului 822s, AF-al va primi o iaatraaţia aS?? caaa ca datariiioă aaltal la adraaa 005UH dia IMOHITE.** Uraărind organigrama din fig.5.6 (pag.122), me obaarvă tt the incoput este selvat continutul registrelor generale din nP ei dapă aceea ae citește portul de întrerupere (P49, fig.4.3.peg.1e8) **paotra a afla da la cara dia cala 4 caoaaai a-a priait Intrarapa^**  rea. In functie de comenai se execută rutina de intreraperi adecvată cenform fig.5.6 (pag.122). Dacă as conandă intreruperea *pe* linia tastaturii **PO-5 in centinuare se testeesä daci se face** in**travapara afactiv da** *Im* **taaftatară (taata Ii»?iiDP) aaa da la proaaa**  (la SPOP eiclu într-o fază oarecare de prelucrare). Apăaînt tamts INTHOP se retime acest lucru fn RAM la adresa 2000H ou codul tastei ODH (MONITH, adr: OO4E + OO64H). Frin sceastä retimere se stie eä a-a salvat continutul registroles din aP ei se poste folesi comesde HEG pentru visualizarea acestera pe IED-uri, scotindu-le dia st1vi.

Daok in achimb aven intrerupere de la proces la metop eiclu". intz-e fazi carecare de prelacrare se face saltal la subprogramal care va face comensile necesare in sabpregramml RUNI (pasagraf 5.2.3).

5.1.3.2. Intrerupere pentru "comendă afișai". Din organizramă (fig.5.6, pag.122), se obsezva di,dacă s-a apăsat putopul bri pentru conenda afișaj (cesa se înzesană că pe cometetorul de la afișaj a-a fixat numárul márimii calculate care trebuie sá se afiçose), se Yace seltul la subprogramul VAF, care este implantat in partes de progrem numit MONICO (sdr: OOEC + O121H). In fig.5.7 (pag.13o) este presentati organigrama sabprogramului VAF. Citires peziției comatatoralai decadic se face in felul urmitors'

- ae selectează prin portul P54 (fig.3.7, pag.77) commistoarele decadice pentru afigare din fig.4.2 (pag.104);

- se citegte portul F50 (fig.4.2) validat de semaslele  $\overline{I/OR}$ . CSPO. In continuare numäral obtinut in cod BCD de la commisteral decedie este conveztit în număr binar pentru a obțime în final adresa mariaii calculate care se introduce în locațiile de memerii remervete pentru afigere sub control DMA.

Locațiile de memorii MAM unde sint depuse mărimile calculate aint: 2010 ÷ 2030H. Pentru fiecare märine sint reservați 3 osteti corespansátor celor 3 decade ale dispositivalai de afiçame pembra märimile calculate (fig.4.1, pag.102). Faptul că aint rezervați 3 octeți, pentru a obține adresa mărimii căutate, comform organigramei din Kig.5.7 (pag.130) numarul binar obtinut se insulteste en 3 81 după acees la adresa de început 2010H se adună numărul obținut si astfel in registrele HL se va giai adresa colai mai jutin semaificative cifre a mărimii calculate care trebuie afișată.

Uraind in continuere erganigrame VAF din fig.5.7 (pag.159). d programal de la adressie amintite, se observa cifrele muntrului de afiest se trec una dapă alta în memoriile controlate prin DMA (200D--200FH). De rețimut că cifrele în aceste locații sînt deja trecute codificat in 7 megnente și în plus dacă este casul se stașeană și punctul mecinal. In final se refac registrele generale din AP respectiv se valideasă întreruperea după care se revine la locul de unde s-a făcut întreruperea.

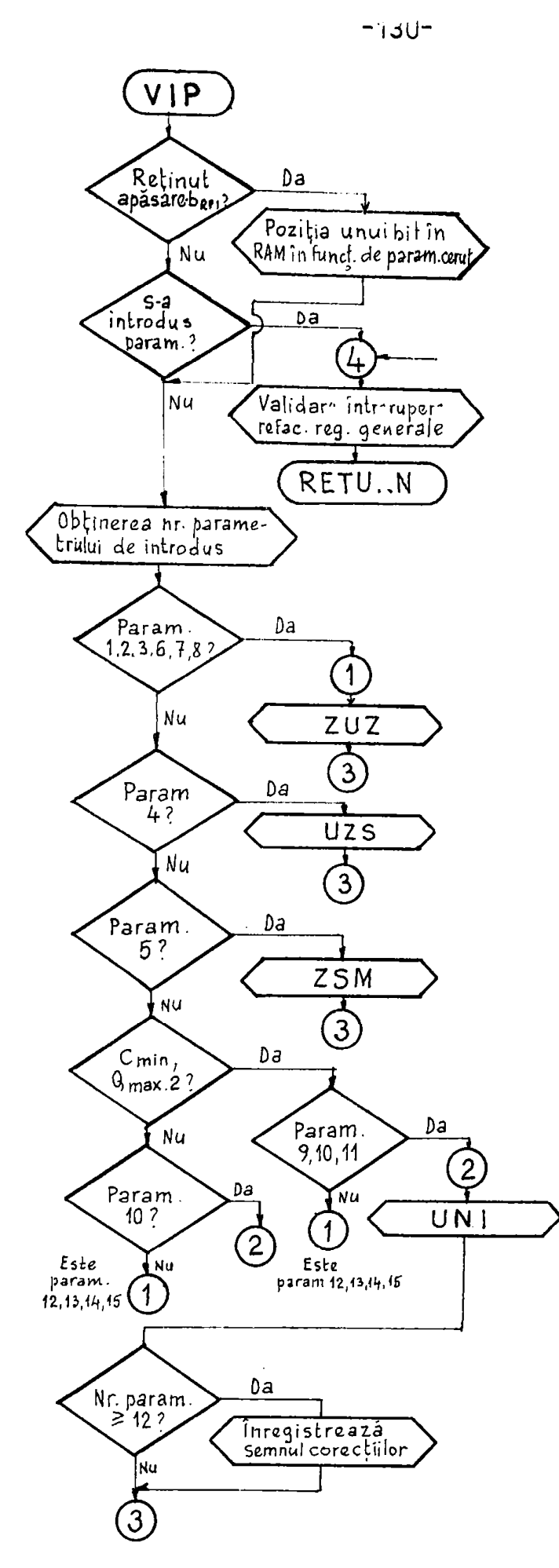

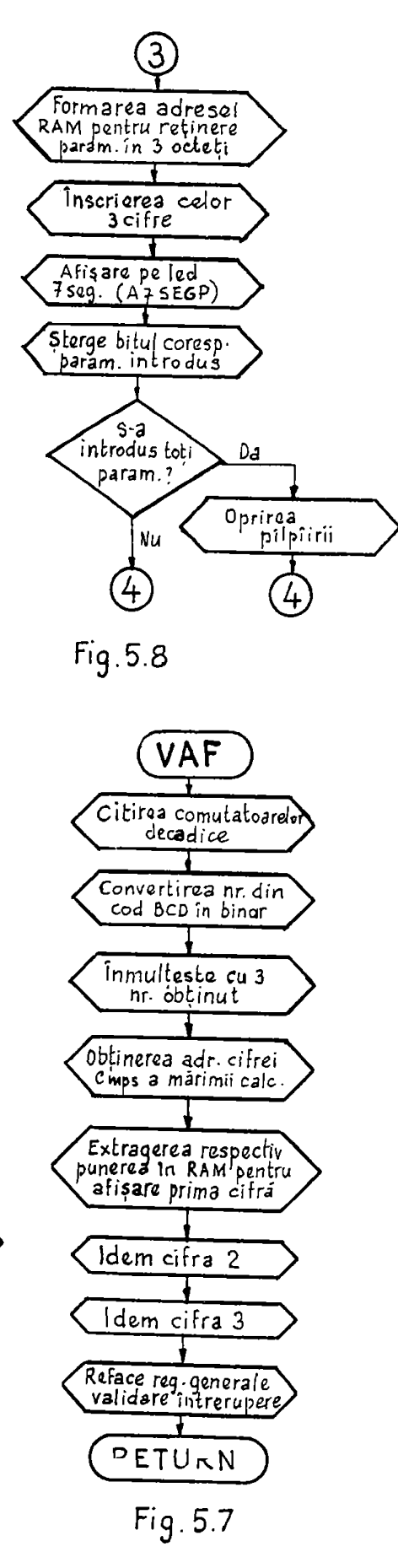

5.1.3.3. Intreruperi, pentru validares introducerei de parametri. Le organigrame din fig.5.6 (pag.122), dacă butenul b<sub>an</sub> nu a fost apäsat, este testat uzmätorul buton b<sub>vIP</sub>. Dacă b<sub>vIP</sub> a fost apässt se trece la executarea subprogramului VIP care este presentat in partes de program MONICO de la adresa O26EH pînă la 0430H.

Organigræma generalä a subprogræmului VIP este prezentatä În. fig.5.5 (pag.130). Conform acesteiu, și a programului din 20NICO de la adresa O26BR se testeasă la început dacă a fost reținută în nam apasarea butonului de rechemare a parametrilor introduși (b<sub>RPT</sub>), Apăsarea butonului b<sub>RPI</sub> este reținută la adresa 2073H în subprogramul EPI numei decă sînt condiții de rechezare, adică dacă a-au întrodus toți parametrii pentru criteriu de optim ales.

In concluzie, dacă s-au întrodus toți paremetrii șis-a apăsat pe butonul b<sub>RDT</sub>, se trece la fascrieres unui bit în poziția dată de numărul parametrului fixat cu comutatoare decadice (sutimi, mieroni), reținut la adresa 207311, bit înscris și la adresele 206AH. 206BH, pentru a putea folosi subprogramul VIP la schimbarea paraastrului rechemat (paragraful 5.1.3.4. respectiv partea de program din MONICO cu eticheta SMSC de la adresa O3FF ÷ 0426H). Deci înainte de a apisa b<sub>ulus</sub> se modifică valoarea parametrului ce trebuie schimbet, pe comutatoarele decadice corespansätoare.

Daoä au s-a reținut apäsarea b<sub>upT</sub> în continuare din erganigraaă (fig.5.5. pag.130), reiese că se testează dacă s-au întrodus sau nu toti parametrii. Dagă s-su întrodus, apăsarea butonulmi b<sub>ovp</sub> nu este lästä in considerare, se validează intreruperea, se refac registrele generale din pP ei se revine la locul de unde sea fäcut intreruperes (fig.5.8, pag.130), (MONICO, adr: 042B:0430H).

Parametrii nefiind întroduși, conform organigramei se caută nr. pazazotzului următor care trebuie întrodus de la 1 pînă la c. paremetrii care sînt necesari pentru oricare criteriu optim selectat (MONICO, adr:0299-02BBH). Numărul obținut este reținut în registrul 3 și în funcție de valoarea acestuia se va selecta subprogramml care citeste comutatoarele decadios corespuesdtoare și retine registrele A, B, C cifrele căutate. In tab.5.3 sînt presentati parametrii, respectiv comutatoarele decadice care sint luste in considerare la fiecare parametru. Comutatoarele alese sint in functie de domeniul de variație al fiecărui parametru pentru casul concret al macinii de superfiniant.

In functie de exprimarea parametrilor din tabelul 5.3 a-a realisst in continuare organigrams din fig.5.8 (pag.130) cu observatia el parametrii de la nr.8 în sus, depind și de criterial optim select at.

and the company of the company of

### Tabalul 5.5

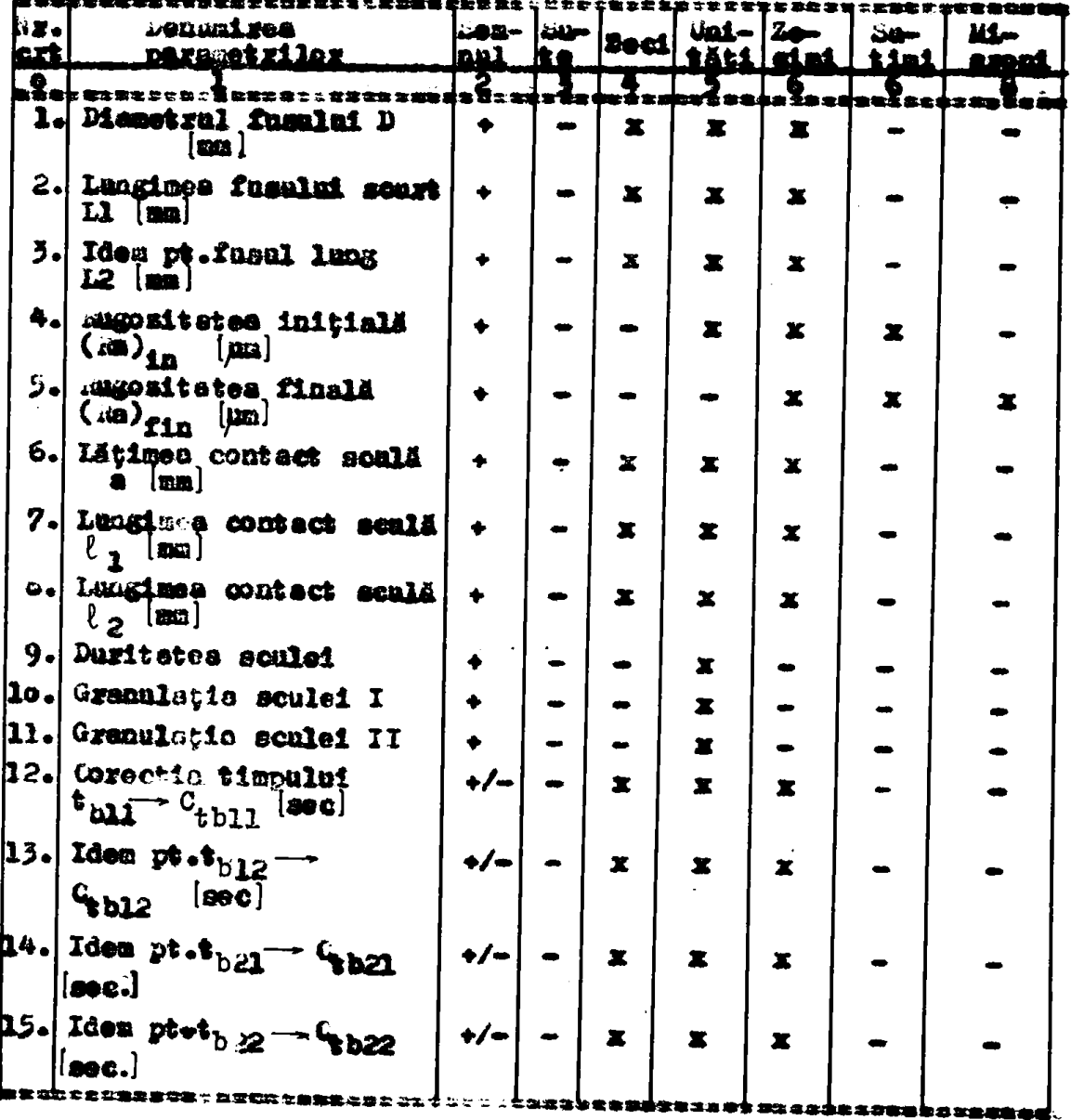

Programul pentru a obține nr.parametrului respectiv, folosit pentra a trece la subprogramele 202. UZS. ZSN și UNI este în MORICO din amend de la adresa 0299H pind la 030FH; (U sau UNI- unități; 2seci sau zeciui; S - sutini; E - microni). Ca subprogramale SUS, UZS, ZSM și UNI se citenc commistoarele decedice corespanzătoare. Sabprogramele amintite aint in MONICO la adressle 0312 - 03A6H.

In principiu pentru a citi continutul comutatoarelor, finii trebuiese selectate acestea, utilisind portul P54 (fig.3.7, pag. 77), la ieșirea chruia se modifică biții  $D_4$   $D_3$  corespansător tebelului  $5.4.$ 

In adress 2001H este retinut cuvintul de comandă a portului P54 a cărui conținut, cum s-a saintit, se va schimba la biții  $D_{\mathbf{q}}$   $D_{\mathbf{q}}$ .

 $-135 -$ 

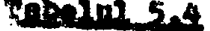

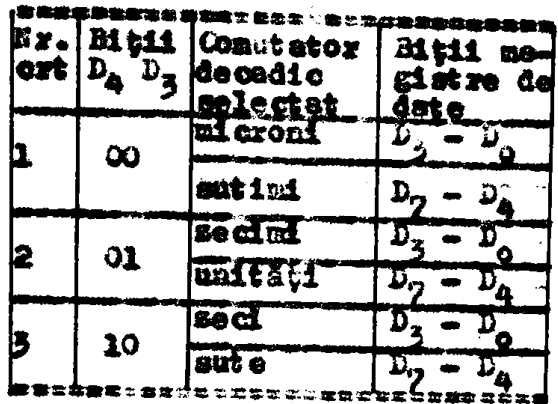

Aplicind acest cuvint schimbet portului P54, se vor selecta două countateare decadice decdată conform tabelulai 5.4. Pentru a citi continutal comutatoarclor desedice se adresessä cu OOH portul P50  $(1, 4, 2, p_{8}, 10)$ .

Subprogramele ZUE, UZS, ZSM ai UNI introduc cifrele codificate in SCD in registrele A, B, C conform tabelului 5.5. Cifrele codificate fiind de 4 biti sint ase-

## Tebelul 5.5

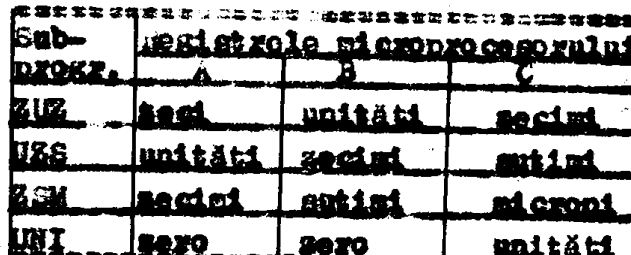

sata fa rigittu ta pirtee inferioard, iar in partes supe------ I Mi ... trecu.eOH.

Dacă a-au întrodus cifrele obtinute in registrele A. B. C conform organigracei din fig. peremetral întrodus, namărul său de ordine, este mai mere seu egal cu 12. Dacă da, înseamnă că s-a întreprins o corecție a timpului de basă, valoare care poste fi<sup>51</sup>negativă. Deci se înregistrează semnul obținut de la portul P119 (la intrarea sa este un comutator decedie pentru semn, fig.4.2, (pag,105). Semaul este inregistrat incopind de la adresa 20ACH în funcție de care corecția este necesară, deci fiind maxim 4 corecții, vor fi întroduse în funcție de scese tea, in locațiile zuat - 20aks semmele Grall - Grazze forțiunea de program care face acest lueru este în MONICO de la adresa O3A7H pînă la adresa OjBFH. In această porțiune de program s-a folosit continutul locației 2002H unde s-a memorat numărul parametrului de tut rodus.

In continuere in argenigremä din fig.5.6 (peg.130) respectiv in programul din anexă se formează adrest, unde se vor depune cele 3 cifre. Incepind de la adrese 203DH pină la adresa 2069H, cei 15 parmentri care se introduc, in ordine, au rezervate cite 3 octoti. Programul rezolvă găsirea adresei de început pentru parametrul în curs de introducere, folosind un subprogram de inmultire en 3 (IBB = MONICO, 0300 + 0300H). Dacd s-a gäsit adresa, se introduce in registrele HL, iar on subprogramml winscrie 3 cifre - (INS3C)", se trece continutul registrelor din uP in man incepind cu adress mai miež și cu conținutul registralui C. Dapă acees se salvează

watinatul *melatreler* B at A in locatiile armiteare.

Pind acum a-a resolvet introducerea in HAM, la o locație firmtë. (3 octeti), a parametrului de faseris, fiecare cifrë filmë re**p«M0iitală ia eo4 acs la aâMa«l« 203£ r 2069a. I a aoatlasasa i a**  wgaaigrama din fig.5.5 (pag.130) se arată că parametrii întroduși aa afiseanä. <sup>P</sup>entzu aceasta ae foloseste subprogramul 47*6*50P (MQKICO adr: 0203 + 0257B). Utiliaares acestui subpregram pentru aflease ae poate face dael cifrele in cod BCD aint presentate in registsele A B C (in reg. C am fie CMPS cifra), In registral D so trees mu**aiaa l «ura iail« i pasaaatnl i a «aMă, l a Ma l da «aţi, ia partaa**  de program eu stichata INSCN (adr:03A7 + 03BFH) a-a trecut in regiatral D aamärul Karametrulai de introdue, en condiția ca conținutul *registralmr*  $A_2$   $B_3$  C and fie salvat.

Principalala problame pe care la remolvă subpregramal A78EGP **aiafe oxaiftaaMlai** 

- in locatille man de la adressle 200CH<sub>s</sub> 200BH<sub>s</sub> 200AH(CNFS) wa introdues codificat in 7 segmente cole 5 cifre, pantru en in regim DMA ai ae afiçene direct parametrii pa papitrul de commodi;

**- paataa panaaft«ii awasaiaţi aa 1, c, 5, 6. 7» 12, 13. 14 •1 a» paaa poaalal aartil to Zl.xt** 

**- paaftxa paaawtaal aaataeftal aa 4 aa pas\* paaalal aaclaal la**   $X_nXX_1$ 

**« paatva pasaartxU aaMMtaţl aa 9\* la, U , aa aa paaa paaet aadoali '** 

**• in subprogramal A7SEGP este folosit as alt subprogram ARPI.** pantru afişawa numirului parametrului introdus la momentul apiedzii batoaalai b<sub>atir</sub>. Subpsagsamal ANPI converteste mundsul pasamo**tralal dla «aglataol fi ia 7 aagitata şl il dapMa ta laaaţîlla**  aoon, aooKH, aoam (**CHPS)\* sia aa»ata laaaţu aaaiMl «latlt aa>**  ta sons la afiçajul pantru "märimi calemlate" (col din atings de pe papitral de comandă) prin regim DMA. Acest sabpregram este treaat in pregramele MONICO (dia anaxel) as eticheta ANPI de la adrega **osSitK piai la advaaa oatMfi.** 

Dupä ce a-a aflisat paranetrul intredus (aflicarea din partea dreeptä a pupitrulai) *mapee*tiv numinul acestuia (in partee stingi a pupitzului) a-a terminat intreducerea parametralui respectiv.Faptul ol a-a terminat introducerea parametriles se reține în RAM prin gtengaret unui hit din locațiile 206AW și 206MH, corespun**s**itoare peaitisi parametrulai introdus. Stergenes bitului este necessit paatru ol la portiunea din puogrammi VIP de la etichetä SCDPSD en adreaa 0299H piai la 0285H, in locațiile aaistite se cauti sumirul pasametrului urmätor. Fiind șters, bitul corespunsător parametrului introdus anterior, se obține numărul parametrului următor.

In portiunes de program MONICO de la adri03CFH la adri 03DEH se face ștergerea bitului din locațiile 206AH și 206AH, în functie de namärul parametrului deja întrodus cu sjutorul subprogramalui "sterge bit" STBIT(MONICO, adr: 043D + 044CH). In organigrame din fig.5.8 (pag.130) după ștergerea bitului amintit se testeasă dacă teți biții sant sterși din locațiile 206AH și 206BH.Dacă da, atunci se opregte pilpiires LEL-urilor (vor lumina continua)de la papitral de comandă și prin aceasta operatorul este avertizat că a terminat introduceras parametrilor. Oprirea pflpfierii ae face splicind "0" la bitul D7 spre portul P88 (fig.4.5, paglo9).Testarea locaçiilor 200an so 200m, respectiv eventuala oprise a pilpiierii, este trecută în programul MONICO la adresele O3E14O3FCH. In ambele casuri, dagă se oprește pilpiierea (cind s-au introdus toti parametrii necasari) sau dacă nu se oprește pilpiirea (cînd mai sint de introdus paremetrii), se trece la validarea intreruperii, respectiv la refecerea registrelor generale din uP (organigrama din fig.5.0, pag.130).

5.1.3.4. Intreruperea pentru "rechemare parametrii introduși". Organigrame din fig.5.9 (pag.127) descrie functionarea manbprogramului API, subprogram la care se sare dacă s-a apăsat butenul de pe pupitrul de comandă pentru "rechemare parametru întrodus"(b<sub>EPT</sub>). **Subprogramul** scris după această organigramă este prezentat în programul MONICO din anexă, de la adresa OlCGH (en eticheta HPI) pină la 0202H.

Conform organigramei, se testează ducă a-au întrodus toți parametrii. Dacă da, continuă programul, dacă nu, se eutorizează întreruperea, se refac registrele generale ei se revine din local unde p-a fäcut fntreruperea. Dacă se continuă progremul, din organigraall refese cd se citesc commitatoarele decadice (sutini/microni) core indică numărul parametrului rechenat la afieaj pentru visualisamer Cole donë cifre BCD sint trecute in acumulator. După moses se testează dacă numărul este mai mare decît 9; dacă da, se convertess aceste două cifre BCD în binar și sint trecute în registrele B ei D. In continuare, din organigramă se observă că se formea-#& edress paremetrului rechemet și se scot din RAM cifrele BCD.introducindu-se in registrele A, B ;1 C, ale microprocesorului.Avind cifrele in registrele A, B și C, respectiv numărul parametralui în registrul D, se face apel la subprogramul A785GP pembru a afiça parametral respectiv ou numărul acestuis în partem stîngă a afișaju-

**Azi de pe pupitzul de comandă. După afișare se reține în lecația,** 2073H informația OlH că butonul b<sub>api</sub> a fost apăset. Acesstă informație este mecesară în subprogramal VIP și maune cînd se sehimbă parametrul rechanat. *ke*ținind faptul că s-a apiast b<sub>urr</sub>, devine poaibili schimbazea valorii parametrului, fäcindu-se modificări pe aoBa\*ate«c\*i« 4aeadiM **«aMa^uoaătoaca** «1 **apAataâa**-aa **d**«pă aaaaa balanal **b^p. In tsaal,** ooafom **avgaaleawi dla fig.^.9 (pag.127)**  aa activează întreruperea și se refac registrele generale, după ca-**M aa** Mviae **la** loaal **da aoda** »>a făaot **XaftMvupasaa.** 

### testarea dreultulol *âe* tasipoxlasva

itoa din problamela aara apar la varificaraa µCuS nou construit, este testarea porturiler de intraxe respectiv de iesire, eare sint «1 **pjragraBabUa. Daai ia aaaal aoaataa paatuat pa** liagft **f^ptal aft taabula** vaxi**£icat nodal «ua ajang aaaaalala ladLa, «labala** aaa£i» **aat al dack alnt functionabile (programabile). In acest sens, avind** la diapositie programml MONITOR werificat ai implantat in memoriile EEPiOM, program care ascultá la comensile de la tastatura 90-5 amintită, se poate întrodace în mali un program adecvat în vederea testärii portului respectiv. Deci, cu ajutorul programului MOMITOu **şi a taatatoaii aa poala «aalXlca aaiaa pasta a pCNâ** ţiafnrt **aaa\*** *şl*  de faytul Gi se poate lucra in regim de pasi, coos ee permite testarea ai mäsurarea en un simplu allometru in mod static a diferite-**IAC pdyţi dla ^iUîâ.** 

**ita axaapltt âa** taatşaa aata **vaxiXiaazaa aixaaltalos** da teepaslea**a**«/aoola>laa«a **din tig.4.6 (pasJtlS).** Itekxa **a taala taapaaiaataaal**  6253 (Plo9), (fig.4.6, pag.210 ae elaboreami un program dupi ozgo**nigrama** din fig.5.10 (pag.147).

Conform organigramei se incercă contorul 2 cu loo. respectiv aontorul 1 cu lBA32, dapă ce s-au încărest cuvinte de comandă care indică că aînt folosite aceste donă numărătoare ca divizcere **de** fregventä. Aplicind la intrare Plo9/18 impalauri eu fregventa 1.843.200 Es, prin divisare se obțiue la ieșirea portului Plo9/15 impulsuri cu freeventa de 1 mm (? = 1 a)

Conterul ..<sup>0"</sup> aata oomandat aä laaxaaa ca menostabil programabil. m a A incAxcst cu aa **aiagas actat** (UUti), **aa ticpal da baai ia** cad **BCP.** 

Conform organigramai, in continuare as lanssamä temporisatorul **9i dupA** aaaaa **plaH la «b • o aa citaţia aaaiaMajtal «1** aa daeedl- **<iaft ia** *7* **aaipaa**\*a» **paaftjta** a **aa paMa** *agUm* **«p**«a **atifţu»** da 9a **papitMl** da **coaMdA.** *iÂaă* **a taaaa\* tiapal»** aa faca **aaUal** la

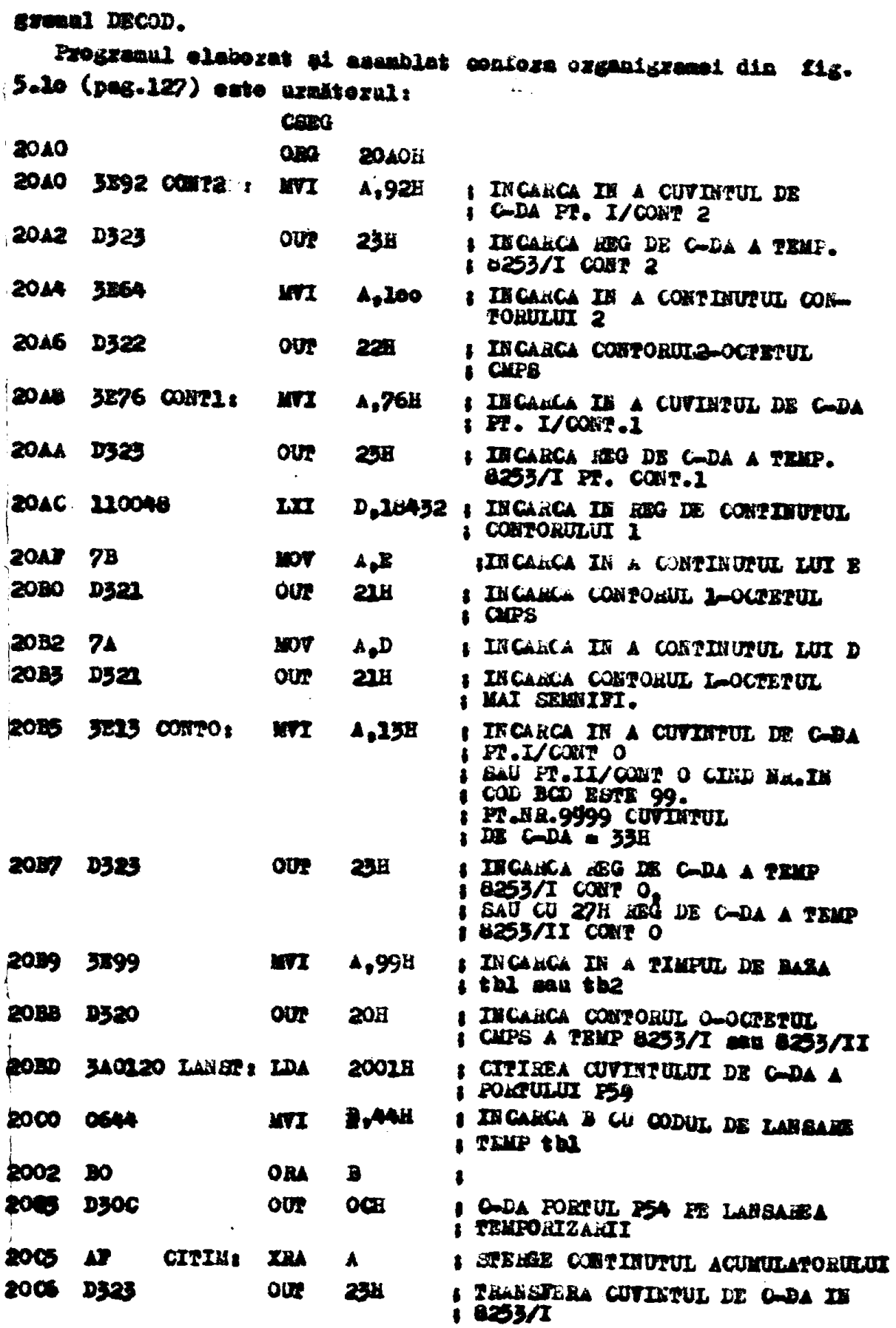

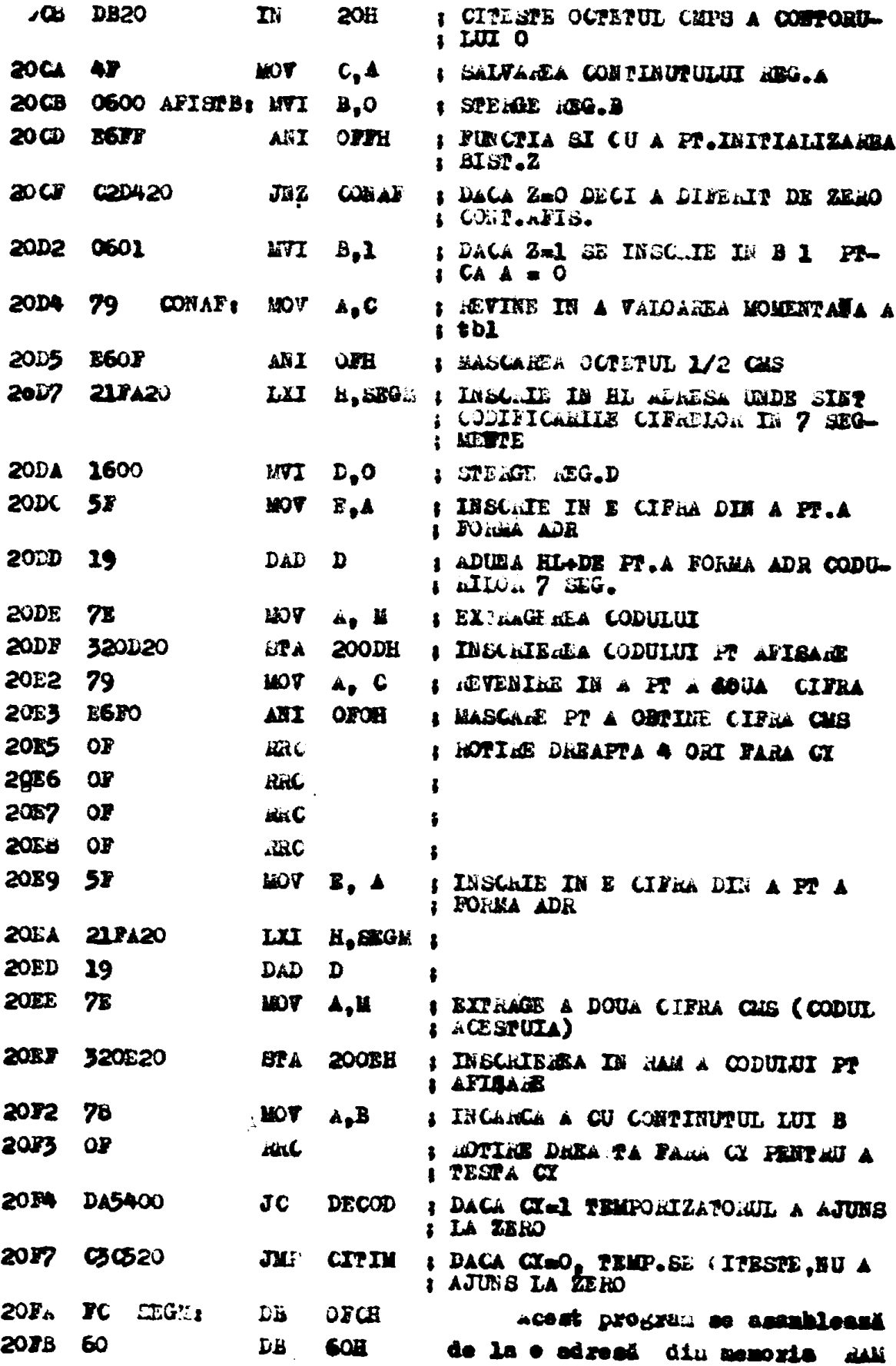

 $-135 -$ 

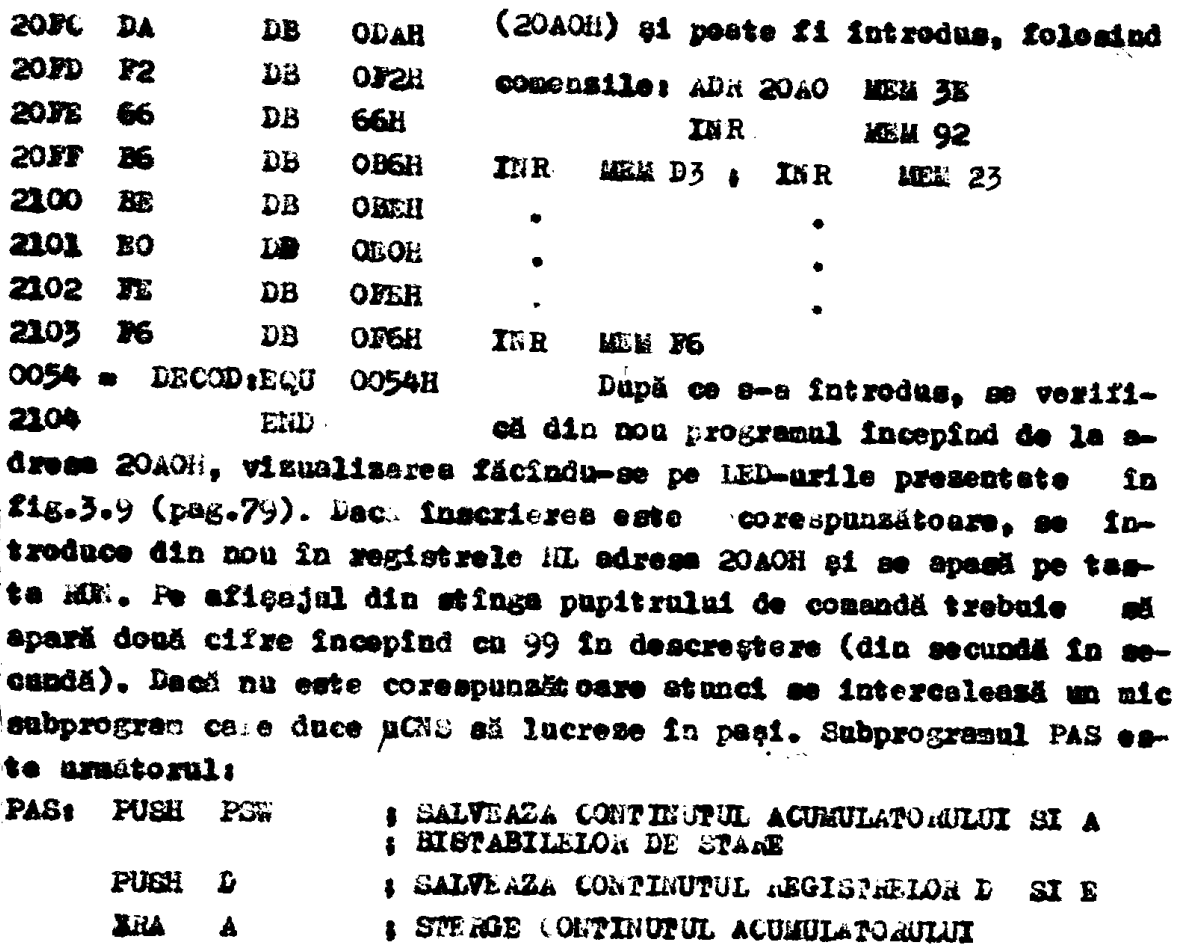

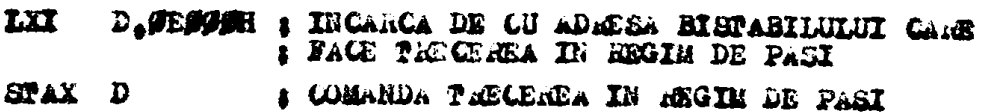

POP  $\mathbf{D}$ : dEINCARCA REGISTRUL DE

**I REINCARCA ACURULATORUL** POP **PSW** 

Ultimele instrucțiuni se pot visualize pe IED-uri apăsînd pe tastele STEPM seu STEPI.

Pentru ca aceste 7 instrucțiuni să postă fi întroduse corespunsätor in programul care este in verificare, se lasă un loc liber in sona care este pasibilă de greșeli și mai ales necesită verifisarea detailată a porțiunii din program executat anterior.Zona liberä se poste forma prin introduceres instructiunii NOP de 9 ori (adică ciți octeți ocupă cele 7 instrucțiuni).

Prin testares programului anterior, implicit se testeasă etit temporisatorul Plo9 din fig.4.6 (pag.112) oft și afișajul de pe pupitrul de comendă. Se menționează că în regim de pași se poste testa (visualizind pe LED-uri) continutul registrelor din µP folosind tostele de intrerupere INTAOF, respectiv MEG cu una din tastele de eifre. Atit in programul testat anterior cit și în alte programe afat aitustii fa cere anumite aubprograme trebuiesc testate, altele nu.

In acest altim cas pe lingă cele 7 instrucțiuni de la suprogramul PaS este folosit în programul testat auborogramul următor: **REVIEWT** 

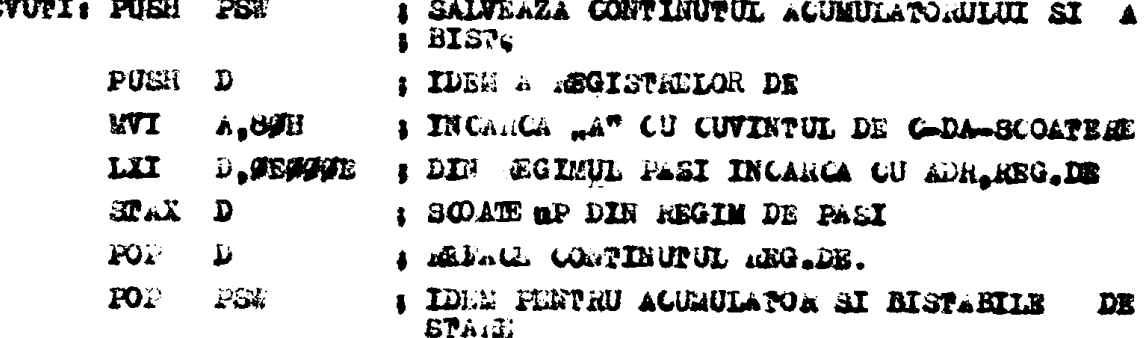

Aceste 7 instrucțiuni, ocupă lo octeți și scot programml testat din regin de paçi, permitînd rularea în mod continuu a progresulmi pină la oventuala întilnize cu subprogramul PAS sau cu sfireitul programulai Jur DECOD.

Päcind modificări la adrese se verifică și temporizatorul PliO dia fig. 4.6 ( $\mu$ eg. 112).

### 5.2. Programele "UPILIZATOR"

Pe lingă organigrama de funcționare (fig.3.4, e, b, c, pag. 66, 67, 60) a piliu sub forma generulä pentru procedeul de superfinisare, In casul unei MU concrete, realisares programulai mei necesită o analiză smănumțită a situațiilor ce pot apare. Ce armare se vor presente organigramele de determinere a adrimilor de referință pentru cele 4 criterii de optim ce se pot selecta la MU de superfinisat. Aceste organigrame sint incluse in organigrama generali pasagraful 3.1.3, in blocul notat ca X (Pig.3.4 a, b, c, pag. 66, 67, 65) în care se face determinarea mărimilor de referință și tehnologice. Pe lîngă cele 4 organigrame (detaliste) avînd încă faze cu unele elemente mai comune sint necesare și organigrame de funcționeconcretatdereillete)<br>Fe a piño. Lin scestea se prezimtă cez pentru costul minim de preluerare, in blocarile căreia sint trecute adresele programului ce materializeeză funcțiile acestora. Acest program concret este trecut în anexă, în limbaj de agamblare.

### 5.2.1. Organigrams pentru criteriul optim - "cost minim de prelucrare UPILCa"

Pe basa studiului fācut în cap.l, se poste alcătui o organigramă pentru celculul măriailor de referință și tehnologice în care se ține cont des

- problemele specifice ce spar la un suumit model de mașimă de superfinisat, ca de ex. o anune gamd de turstii, modul de reglare a avanualni, etc;

- interpolärile care trebuie efectuate pe basa unor curbe sau/ și tabele. S-au adeptet interpolările liniere, deci cu segmente de dreapte ale căror ecuații trebuie determinate.

In fig.5.11, a, b (pag.143, 144) ests prezentati organigrama UFILCH, pe baza căreia se poste realiza programal peztru a determine numeric mărinile de referință și tehnologice. In blocal de intrare l se soot in evidentä parametrii eare trebuiesc introduci. In bleeurile 2 ei 3, conform capitolului 1 se alege Sn funcție de dugitatea sculei abrazive constanta Co<sub>2</sub>, respectiv în funcție de gramulația sculei constanta K<sub>G</sub>, constante necesare pentru-emieulul presiunii de frecare convențională (p<sub>fc</sub>)<sub>Omial</sub>. Cu ajutorul blocugiler 4 și 5 më obține constanta K<sub>Al</sub>, care depinde liniar de supre-Ența activă a sculei abrazive. Această liniaritate se poste ebserva din curba prezentată în fig.5.12 $\left(\frac{1}{2}$  (145),  $K_A = f(A)\right)$  care este trasată conform tabelului l.lo din cap.l.

Pentru a realiza tabelul din blocul 6 (fig.5.11, pag.145), a-a ttaut cont de faptul că mașina are 4 tarații și anume 251, 355,514 #1 725 [xot/min]. Totodată, conform [81] se recomendă ca unghiul de atae să fie cuprina între Go-70°, piesa avînd o miçoare escilatorie de frecvență maximă, adică la f<sub>max</sub> = 2000 (D/min unghiul de atac se obține cu relația [81]:

 $\frac{1}{2} \int_{0}^{\infty} \frac{1}{x} \frac{1}{x}$  $(5.1)$ n - rot/ min la piesä

Dacă se cunoaște D al piesei, se poste alege nizot/m?nlgi A [mm]. din cele existente pe magină. Totodată se poate calcula și viteza mişelrii de rotație  $\nabla_{x}$  [m/min]. In tabelul din blocul 6 (fig.5.11, peg.143) s.eu liet D-le in domeniul 10-25 mm din mm in mm ei pentru ficeare s-au ales n[rot/min] ai A[mm], astfel incit  $\alpha$  =60-70<sup>0</sup>. On nonstea a-a putut calcula  $\mathbf{v}_{\alpha}$ [m/min].

Featru a determina(Pgc) (ainl, trebuie să se celouleze o constantë care depinde de vitesa -  $V_{x^*}$  (onform tabelului 1.9, cap.1, se poute trasa o curbă  $K_{2v}$  =  $\mathcal{I}(T_x)$ , care este presentată în fig.5.12(peg. 145). Această curbă se aproximează cu 5 segmente de drespte ale căror constil sint presentate in blocal 7 (fig.5.11 a, pag.143).

In blocul o, se inmaltese constantele obtinute resultind constanta C<sub>on</sub> care se foloseste in relația de calcul a presiunii đe frecare conventională din blocul 9. In relația smintită apar armăterii coeficienți care se modifică în funcție de magină și anume:

 $q_1$ -costul unui minut de funcționare a mașinei  $q_1$ =l<sub>v</sub>o [lei/min] Ex-coeficient de corecție, care sine coat de timpii de deservire ai maşinii respective, de timpul de odihaä și necesități fi-
$x_0$  *m*  $\mathbb{K}_1$  = 1,06 - 1,2. Be admite  $K_1$  = 1,08 decarses magine este autonată, deci timpi de deservire miei.

- **Ko-cmeilcient ears time means en 15:30 % din greatstes seulai •IWMiv\* Btt pMt« fl tel«altă, AvtaA <» faiM\* eft diewl»».**  10 sint mici ai pistya este mich, o parte mai care din grentatea pistwei (zaportată la întreg) rănîne nefelosită.Se ad**uite**  $K_2 = 1, 25$ .
- **^«•la l apacltlA al «aalalac ateaaivai caatoa» trefai—itai ao tuale**  $q_0 = 0,4$  [lei/gram].
- **u, a-constanta 1,9 sespectiv e, 65 conferm [81].**

**Mcind calculale, in relatia presiunii de frecare conventională** apare un singur coeficient constant la mundutter ei anume 2,02,0000 ae simplifică caleulul acestei relații (blocal 9, fig.5.11 a, pag. **W).** 

fie datermină apoi presiunea de frecare convențională necesară paatra a ajunge la rugesitatea finală impasă (p<sub>ie</sub>)<sub>Rafin</sub> (blocurile **la, 11, 12, flâ.\$«ll a, pas.143). Itetra a a obtla» a» ţim aaa\* ai de granulația scalei aleasă. Carbele de tarisție p<sub>fe</sub>=f[sm)<sub>fin</sub>] 4in (pag.U&) xldlaata pa baaa «aftala\* 41n tabalal 1.9,**  a-aa determinat pantra witeza miącirii de rotație  $\mathbf{v}_n = 25$  ma/min . **i^aaă «ala altă «Itasă» msaaltataa fiaaU » (M) ^ •• aawiataart**  ou un coeficient K, care se nodified in fusctie de witend, Senform **curbei din fig.5.12 [ (pag.145)** K<sub>u</sub> = f(V<sub>u</sub>)] trusstä conform tabelnlui 1.2. Ateastă curbă se apseximează ea 4 segmente de drepte ale aärar esumții afut prezentste în blocal lo. Corectares (Ba)<sub>fin</sub> se face in blocal 11. Funilia de drepte din fig. 5.13 (pag. 145) P<sub>fc</sub> m  $\boldsymbol{z}$   $\left\{ \left( \boldsymbol{z} \right)_{\text{cln}} \right\}$  an equatile presentate in blocal 12.

In blocarile de decisie 13 și 14, ae centă să me selectese preaiunea de fracare convențională minimă ținînd cont și de presiunea de irecare convențională limitată de sculă, care este 25<sup>.</sup>[dal/em<sup>2</sup>]. In blacul 15 se obține märinea de referință a ferței de *frecare* r meecaavä paatzu fusal scart, eere este aplicatä la iesire prin cenverteral aameric analogic (CHA 1) in memeral stingerii sealei abra**mva ia piaai (blocal 16, tls^. U a, pag.143). Cala tlaifta pantn fnaal aourl in blaaaxila 4. 5. u, 9» 19 «i 16 aa Mpall ia**  blaearile 17, 18...24 pentra fasal lung, en ebservația că unele determinäri pentru fasul scart aint bane și pentru fasul lung și de a**caM aa aa aai aapalA.** 

In arganigrama din figara 5.11 b,(pag.144) as vede medal in eare **aa obtina timpul de basë pantru fusul scurt (t<sub>hil</sub>),(blaemxile 25,26** ..51) seepectiv lang (t<sub>hol</sub>), (bloemsile 33, 34). Din bloeml 31 as observi ol timpul de bani (t<sub>h11</sub>) depinde de un coeficient C<sub>12</sub>, care

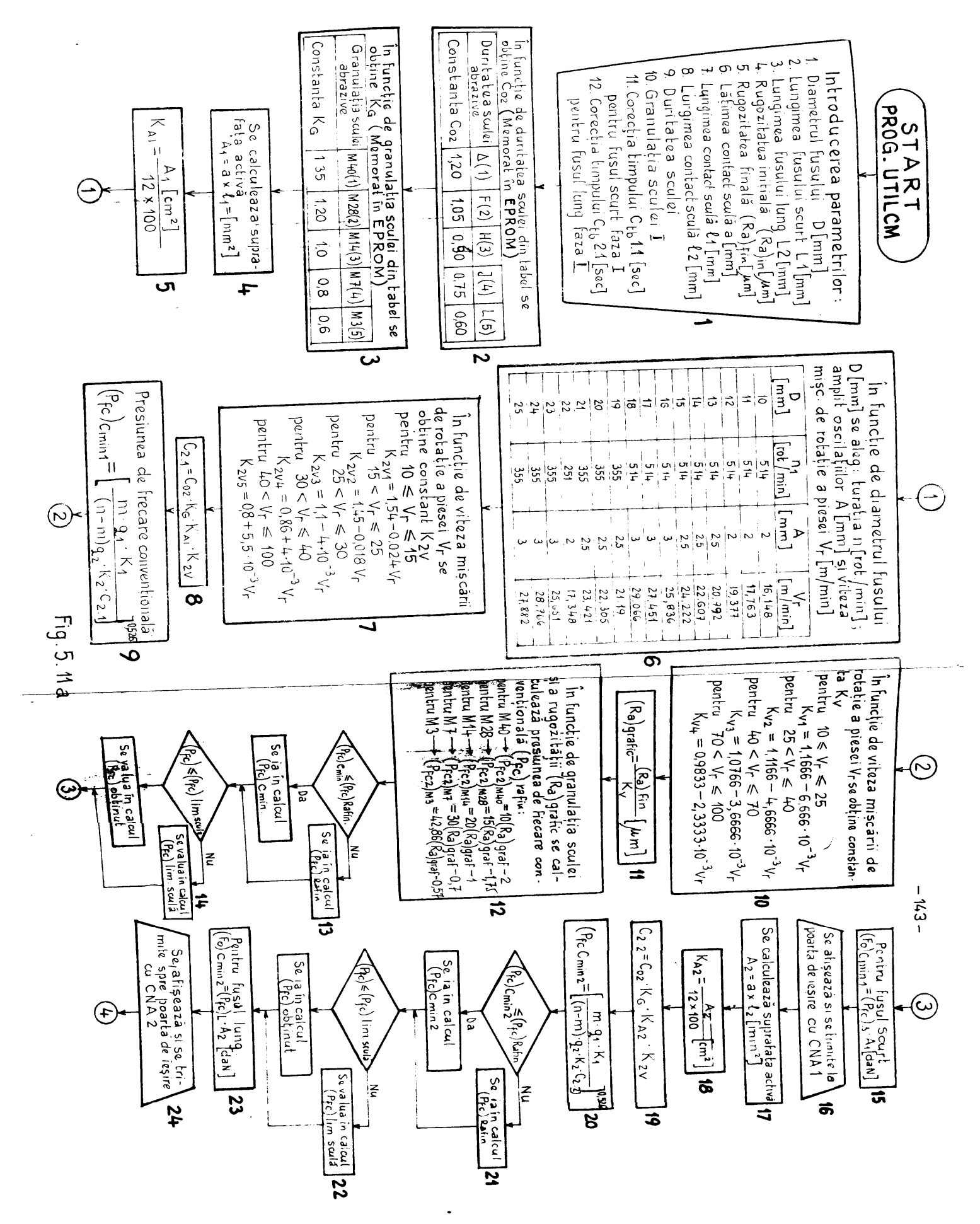

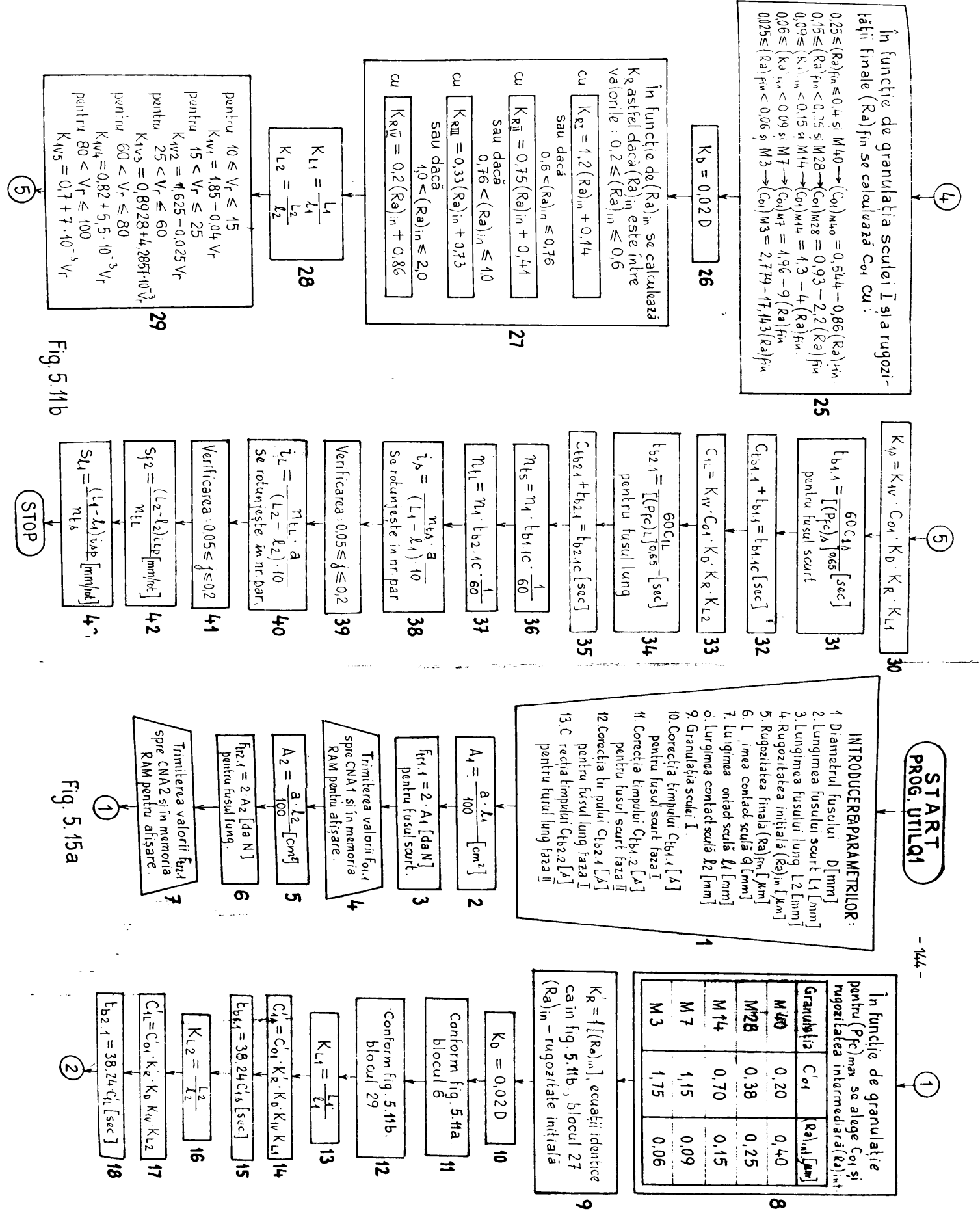

**BUPT** 

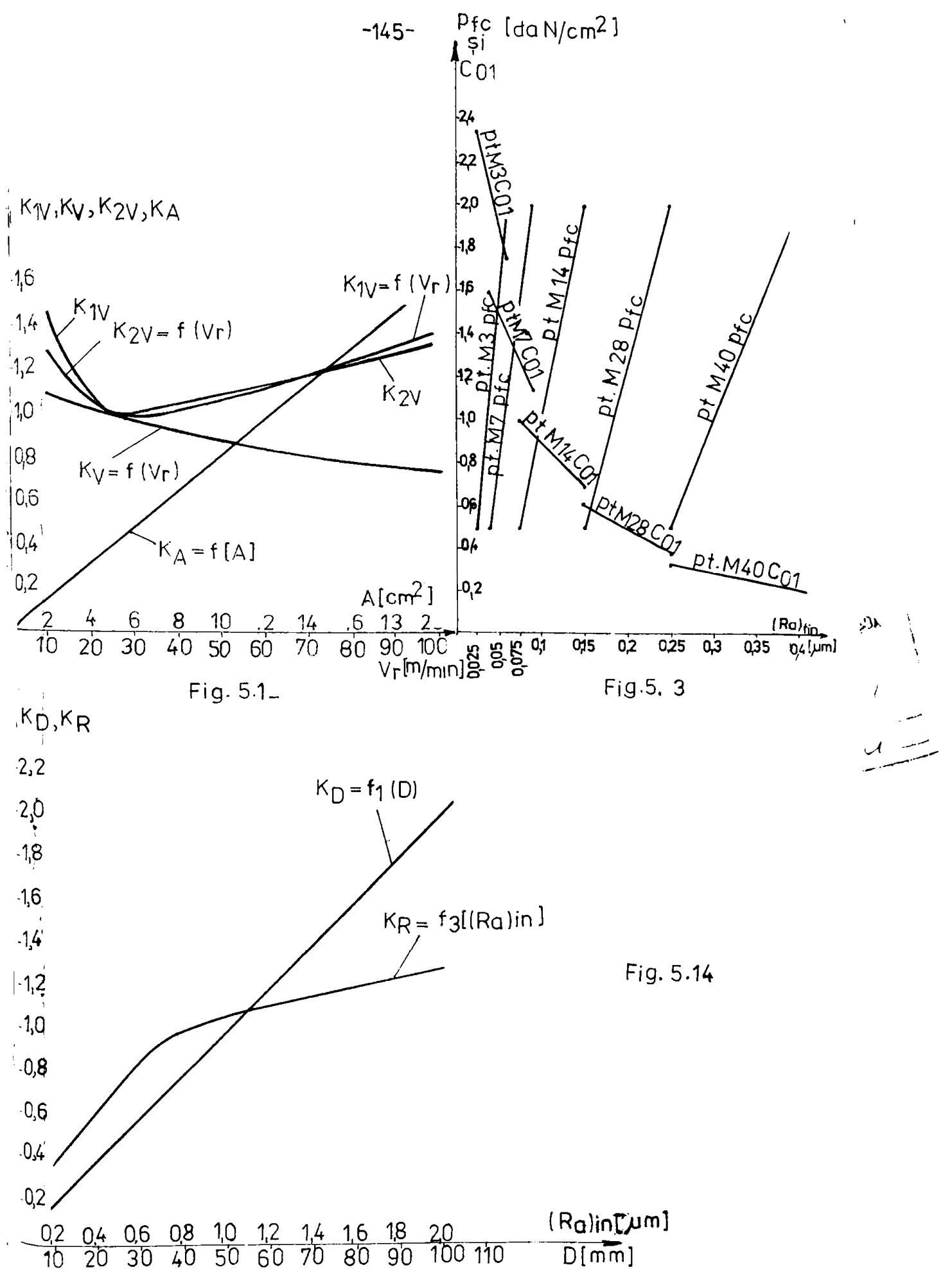

**BUPT** 

la rindul său depinde de alți cinci coeficienți ce trebuie determinsti. Primul coeficient care se determind este C<sub>ol</sub>. Aceste depinde de rugomitatea finală și de granulația sculei. Familia de earbe C<sub>ol</sub> =  $t$ <sup>[(Ha)</sup> $_{fin}$ ] trasată după tabelui 1.3, este în fig.5.13, (pag.145) 51 ea consta uin segmente de dregte a earor ecuaçii sînt in blocul  $25$ . Cum se observă pentru un summit domeniu de rugositate finală corespunde o anumită graoulație deci la realizarea efectivă a programului trebuie semalizat ca eroare faptul că granula**ţla cm coreepuade rosoaităţil finale cerate»** 

**Următorul coeficient -**  $K_{D}$ **, depinde liniar de valoarea lui D al** piesei (tabelul 1.6), conform diagramei dia fig.5.14 (pag.145).  $f(E_n = f(D))$ . Sodul de obținere al coeficientului K<sub>j</sub> este în blocal  $26<sub>o</sub>$ 

**toefidectul depinde de rugositatea iniţială (^)^ f a aărai variație este în fiz.5.14 (pag.145), K**<sub>ii</sub> = f  $(ka)_{1n}$ , curbă care este trasată după tabelul 1.4. Această curbă se aproximeasă cu petru **laegmente de drepte, redate în blocul 27. Deci pentru a calcula K<sub>he</sub>** aa **ține cont do domeniul în cere se găsește (ka)<sub>in</sub> și se ia ecus**tia corespunzatoare.

In bloeul as se calculeasă coeficienții K<sub>11</sub>, K<sub>12</sub> atît pentru fuaul scurt cit și pentru fusul lung.

Coesicientul L<sub>lu</sub> depinde de vitcaa - V<sub>r</sub> și se modifică conform **diagramei din fig.5.12 (pag.145), [K<sub>1V</sub> =**  $\bar{f}(\mathbf{Y}_x)$ **], trasată după te**belul 1.5. Această curbă se aproximeamă cu 5 segmento de drepte ale căror ecuații sunt în blocul 29. In funcție de domeniul în care **aste 7, se va lua ecuația de calcul pentru K<sub>lu</sub>.** 

In blocul 30 se realizează produsul coeficienților obținind în **Afinai Cjg pentru fuaul aaurt.** 

In blocul 31 se calculeasă timpul de basă - t<sub>bll</sub> pentru fusul scart, ținînd cont de presiumea de frecare convențională - p<sub>fc</sub> ob**tinută în calculele anterioare. Acest t<sub>hil</sub> se poate corecta (dacă** este necesar) din exterior, ceea ce a determinat introducerea blo-**Jaalui** 32. Mărimea C<sub>ÿbill</sub> poate fi atît negativă cît și pozitivă.

In relația C<sub>1I</sub> (blocul 33) aingurul coeficient oare se modifică **fate K<sub>I29</sub> restul aînt acseași; A<sub>I2</sub> s-a calculat anterior. Avînd t\* C^ în blecal 34» ae aalcaleaaă pentru fueul Imst ţidod**  coat de  $(p_{\text{g}_c})$ <sub>L</sub>. Si acest timp se poate corecta în blocul 35.

In blocurile 36...43 se face calculul avansului longitudinal **pentru cel**e două fusuri:  $a_{\ell 1}$  - pentru fusul acurt,  $a_{\ell 2}$  - pentru fusul lung; Pentru a calcula, trebuie ebținut numărul total de ro**iații necesare pentru fusul Acurt (n<sub>ts</sub>), reapectiv pentru fusul** lang (n<sub>kI.</sub>) și numărul total de treceri al sculei abrazive pe dea-

iidS

supra piesei ig și i<sub>l</sub>. Aceste două mărâni se rotunjes într-un nundr par eu condiție cu su existe o,o $\frac{1}{2}$  =  $\frac{1}{2}$  =  $\frac{1}{2}$  =  $\frac{1}{2}$  = 0,2  $(5.2)$ Dapă ce a-au obținut avansurile lengitudinale, se termină calenlale necesare pentru determinaren märimilor de referință și tehnologice in casul prelacrarii ca cost minim.

## 5.2.2. Urganigrame pentru criteriul capacității de productie maximó

5.2.2.1. Casul in 2 fase ou 2 forte de frecere - UPILQ1.In fig. 5.15 a. b (pag.144, 146) este organigrama pe baza căreia se calculează mărimile de referință și tehnologice pentru capacitatea de producție maximi, în cazul ciclului cu 2 faze și cu 2 forțe de frecare pentru acelasi fus, cu o singurá sculă.

In blocul de intrare 1 (fig.5.15 a. pag.144) afut dati parametrii necesari peatru efectuares calculalor în acest caz. Se observä (blocul 1) că este posibilă corectarea a 4 timpi de bază, decerece se celculează 4 timpi, cîte doi pentru fiecare fus.

Pentru a calcula mărimile de referință a forțelor de frecare --F<sub>irll</sub>, -F<sub>ir2l</sub>, pentru prima fază se iau presiunile de frecare conventionale paxime  $(p_{fc})_{max} = 2|d\text{aV/cm}^2|_e$  conform  $|\text{d}1|$ . Le calenlul suprafeței active, avînd același diametru pentru ambale capete.lătimes pietrei "a" este aceeași. Mărimile calculate ale forțelor  $- F_{t}$ <sub>1</sub>11  $\theta$ <sup>1</sup>  $F_{t}$ <sub>221</sub>, se aplică spre CNA și reține în RAM pentru afișare. Toste acestes sint presentate in blocurile 2, 3, ... 7.

Din tabelul 1.3 se obțin, în funcție de granulație și (p<sub>fc</sub>)<sub>max</sub>. rugositates intermediard (.a)<sub>int</sub> ui constanta C<sub>ol</sub>, ceea ce se vede \$1 in blocal o.

La calculul timpilor de basă pentru fusul scart - t<sub>hil</sub>, respectiv pentru fusul lung - t<sub>h21</sub> penifik fasă a ciclului se calonleasă ce și în paragraful anterior, cu decesbirea că termenul C'1 se obtine conform blocului 8, iar în relațiile timpilor de basă e-a luat accessi  $(p_{fc}|_{max} = 2|dN/cm^2)$ . In conclusie, peatru e obține timpii amintiți, din organigramă, se folosese blocarile b. 9..... lb (fig.5.15 a, pag. 144).

In blocul 19 (fig. 5.15 b, pag.14c) se fac corectille, dach este casul, la timpii (pentru fusul scurt și lumg) din prima fasă obținindu-se thile.th ii (timpi corectati).

Fentru a dous fază a ciclului de superfinisare, constanta C'a se calculeasă în funcție de rugozitetes finală - (im)<sub>fin</sub> și se ține <sup>?</sup> cont de granulația sculei Im conform blocului 20. Coeficientul Kn se

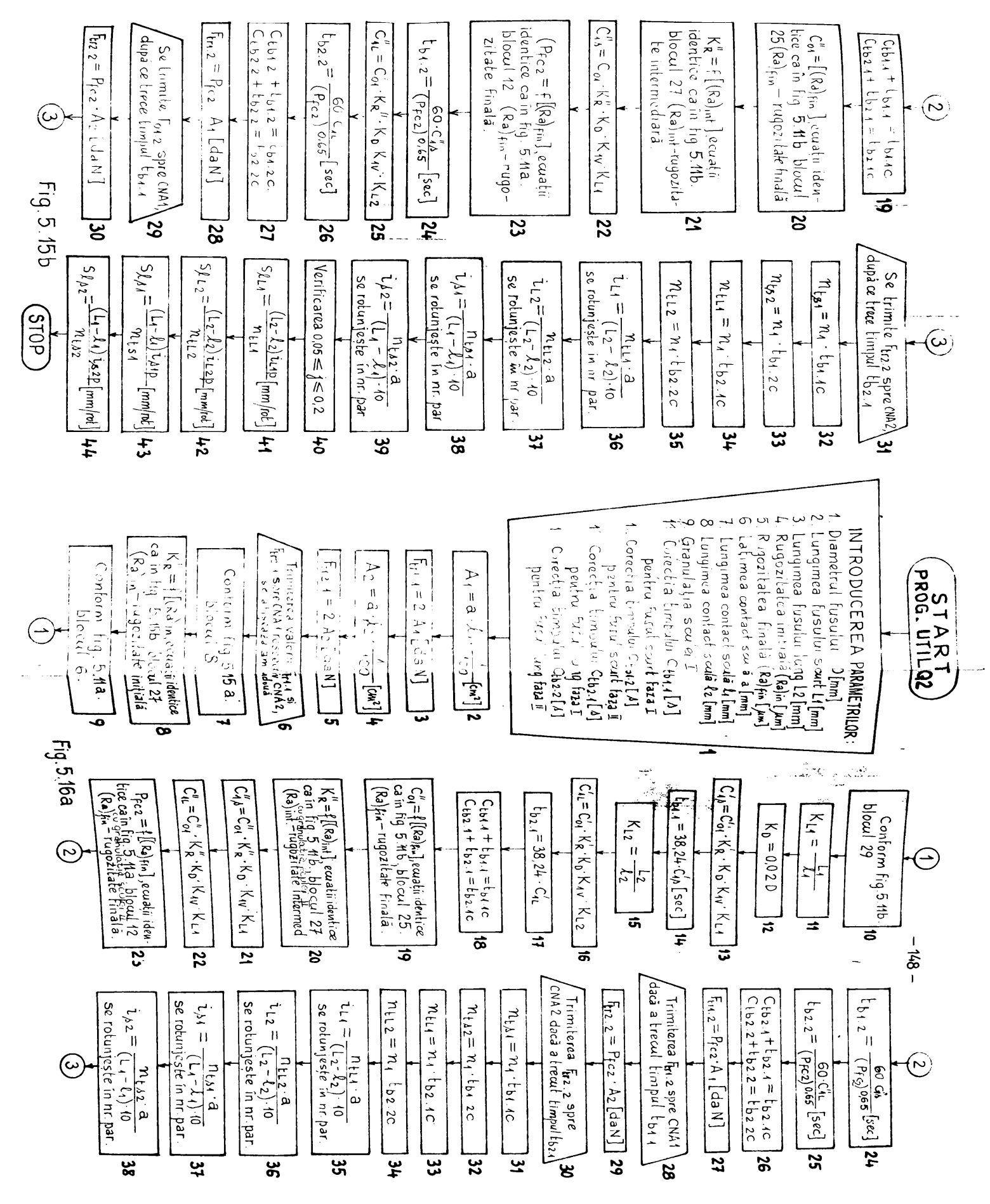

calculeasă în funcție de regozitatea intermediară obținată la blocul à. Calculels se fac după ecnațiile din blocul 21, identice  $_{\alpha}$ cele din blocul 9. Deci în componențe coeficienților Chess Ch  $\bullet$ modified  $C_{01}^n$  at  $E_{R}^n$ , ceilalți menținfadu-se (blocul 22, 25).

In relațiile de calcul a timpilor de bază t<sub>hip</sub>, (pentru fusul seurt) respectiv t<sub>b22</sub> (pentru lusul lang), p<sub>fc2</sub> se calculează în funcție de granulația sculei I și rugositatea finală (#8)<sub>fin</sub> conform blocului 23. Calculul efectiv a timpului de bază, respectiv corecteres acentors, se face in blocurile 24, 26, 27. Valorile marimilor de referință a forțelor de frecare pentru cele două fusuri se schimbă la Cha 1 și CMA 2 (blocurile 29, 31) ou valorile calculate în blocurile 25 și 30, după ce se epuiseasă timpii de bază t<sub>h11</sub> si t<sub>h21</sub> a primei fase. Avînd 4 timpi de bază (2 pentru prima fază, 2 pentru a dona fază de superfinisare) se vor calcula patru avansuri longitudinale. Pentru a calcula aceste avansuri, se calculesză 4 valori pentru numărul total de rotații (n<sub>tal</sub>: n<sub>ta2</sub>.n<sub>til</sub>)  $\mathbf{a}_{\mathtt{t12}}$ ) respectiv 4 valori pentru numărul de treceri ( $\mathbf{i}_{\mathtt{S1}}$ ,  $\mathbf{i}_{\mathtt{S2}}$ ,  $\mathbf{i}_{\mathtt{I1}}$ , 112. Velorile trecerilor se rotunjesc într-un număr par, respectiv se verifică în relația 5.2. Pentru realizarea acestor calcule at deei pentru a obține avansul longitudinal se folosesc plocuzile 32, 33...44 (fig.5.15 b, pag.145).

5.2.2.2. Gazul ciclului în 2 fase cu 2 scule diferite - UTILG2, Ca și în capitolul anterior sunt 2 faze, dar se folosesc 2 soule en granulații diferite, cum se observă în organigrama din fig.5.16 a, (blocul 1), (pag.148). In prime fasă se ține cont de granalația sculei I iar în a doua fasă de granulația sculei II. Urmirind (în conclusie) organigrama din fig.5.16 a, b (pag.148, 151) are acelasi mezs ca și în paragraful anterior, cu decsebirile, menționate.

5.2.2.3. Casul ciclului în 2 fase cu 2 turații diferite al pieaei-UPIL<sup>3</sup>. Sint deci două faze cu viteze -  $V_x$  diferite, îneă aceeași mărimo de referință a forței, P<sub>ir</sub>. Conform organigramei din fig.5.17 a (pag.151) și 5.17 b (pag.152) se fac deci calculele pentru a determina mărinile de referință - F<sub>tr11</sub> și F<sub>tr21</sub> - și cele tehnologice.

In blocul 1 (ca și la celelalte criterii) se prezintă parametrii necesari ce trebuiesc întroduși. In blocal 2 se determină suprafața activă a sculei abrazive folosită la fusul scurt.

Pentru a determina presiumea de frecare convențională -  $p_{f_0}$  cu care să se lucreze în acest cas, din diagramele M<sub>a</sub> = f(V<sub>x</sub>) prezentate in fig.1.5 (pag.18) at fig.1.3, 1.4, 1.6 at 1.7 (pag.19) a-a

objinsk sugomitetom in funcjie do p<sub>ic</sub> = 0,5; 1,0; 1,5; 2,0(daN/em<sup>2</sup>)<br>si V<sub>rmin</sub> = 7,36 (daN/em<sup>2</sup>), V<sub>rmex</sub> = 56,95 (daN/em<sup>2</sup>). Valorilo minimo of namine ale vitesei  $V_x$  sau determinat ou anin oi ann ou care poste luere mapine și respectiv și cu D<sub>min</sub> și D<sub>max</sub> al piesei.Tiulad cont ai de grenulația sculei a-a obținut un tabel prezentat în blo**eul 3 (fig.5.17 a, pag.151).** 

Metodolagia obținerii presianii de frecare convențională (p<sub>fe</sub>) este urmätearen: Fiind datä (Ra)<sub>fin</sub> și granulația sculei abrazive, se caută domeniile (pemtru aceeași granulație) în care se încedrea-**SK** (SB)<sub>fin</sub>. De exemplu (RB)<sub>fin</sub> = 0,27[mm] la gramulația MO, în tabelul din blocul 5 se gäsese două domenti a) e,2175 ÷ e,28 mm ei b)  $\theta_0$ 265 ÷  $\theta_0$ 345 µm. In primul domenin corespunde  $p_{\alpha}$  = eq5 daH/en<sup>2</sup> iar pentru al deiles demeniu corespunde  $p_{\texttt{fc}} = 1$ (dañ $\overline{7}$ en<sup>2</sup>). Din cele două valori  $p_{f,c}$  găzite se ve las ese nai mare, adică  $p_{f,c} = 1$ (deM/ /en<sup>2]</sup>. Cu acsasta se c<sub>u</sub>lculaază mărimea de referință a ferțai  $\mathbf{u}_{h, p11}^T$ In blocal 4 pentru fasul seart. Pentru fasul lang se colouleasi suprafața activă în blocal 6, iar forța - F<sub>ir21</sub>, în blocal 7.

Pentru a calcula timpii de preluerare pentru cele deaă fasari în puime famă de superfinisare (în blocal 24 și 28) este becezară calculares coeficienților  $G_S$  și  $G_L$  (in blocul 25 și 27), coeficienți care depind și ei de alți 5 ceeficienți. Adieă:

 $C_{O1}$  = se caleulează în funcție de granulație și rugezitate finală -(Smi<sub>fin</sub> ca și în pazagrafele anterioare, în blocul 9.

 $E_R^*$  - se calculează în funcție de (Ra)<sub>da</sub>, în blocal le.

 $K_n$  - se calculessä in funcție de diametru, în blocal 21.

 $K_{7.2}$ ,  $K_{7.2}$  - se obțin în blecurile 22, 26.

 $\mathbb{X}_{17}^1$  - se calculessä in funcție de  $\mathbb{Y}_{12}^1$  enrevtrebuie găsit.

Pentru a obține V<sub>ri</sub>, se fac calcule de interpalare. Familiile de curbe  $R_{\underline{a}} = \mathcal{I}(T_{\underline{v}})$  se aproximează cu segmente de dreapte ale căror ecuații aint dete în blocul llb, diferit pentru granulațiile MAo, M29 fuță de granulațiile M14, M7, M3. Găzind domeniul în care se gitusasă rugositates finală (în funcție de grenulația detă) din tabelul blecului lla se poste calcula on una din cele donă relații V<sub>anti</sub> vitem mişolini de rotație corespunsatoare pentru (zm)<sub>rim</sub> impus. Ca valoares V<sub>ryo</sub> obținută și știind D al piesei se calculessă turația - a<sub>2</sub> en care trebuic să se rotească piesa în faze a doua, pentru a obține rugozitatez finală cerută. Calculul se face în blocul 12. Masina are 4 trepte de turații la arbarele principal de antrenare a piesai; 2 trepte se obțin din electromotorul asineron trifasat(EMAT), deel schimbabile autoust și 2 trepte cu cîte 2 șaibe de surea dințatë, sehimbabile menual. Din schimbarea eurelei resultä  $n_1 = 251$ al.

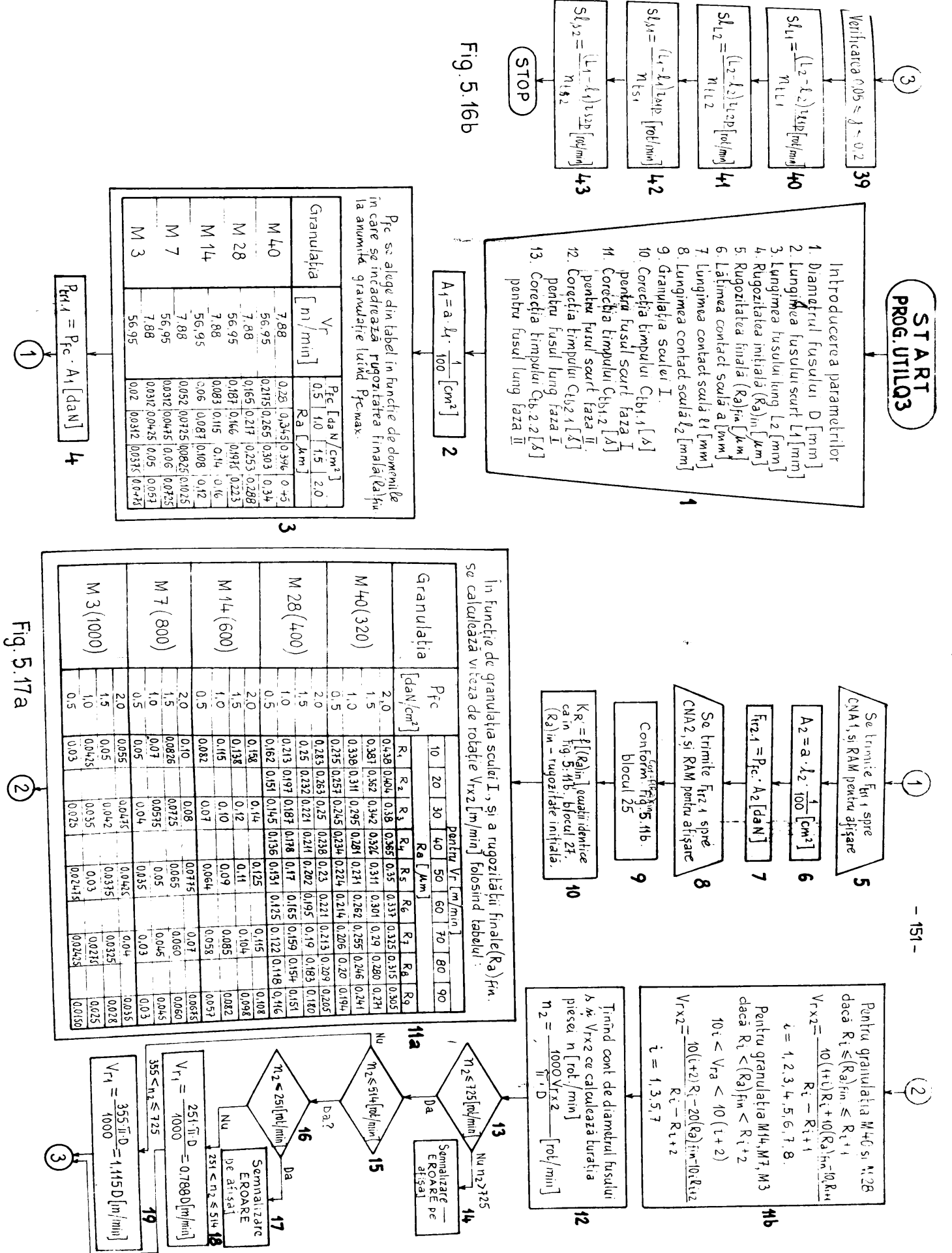

**BUPT** 

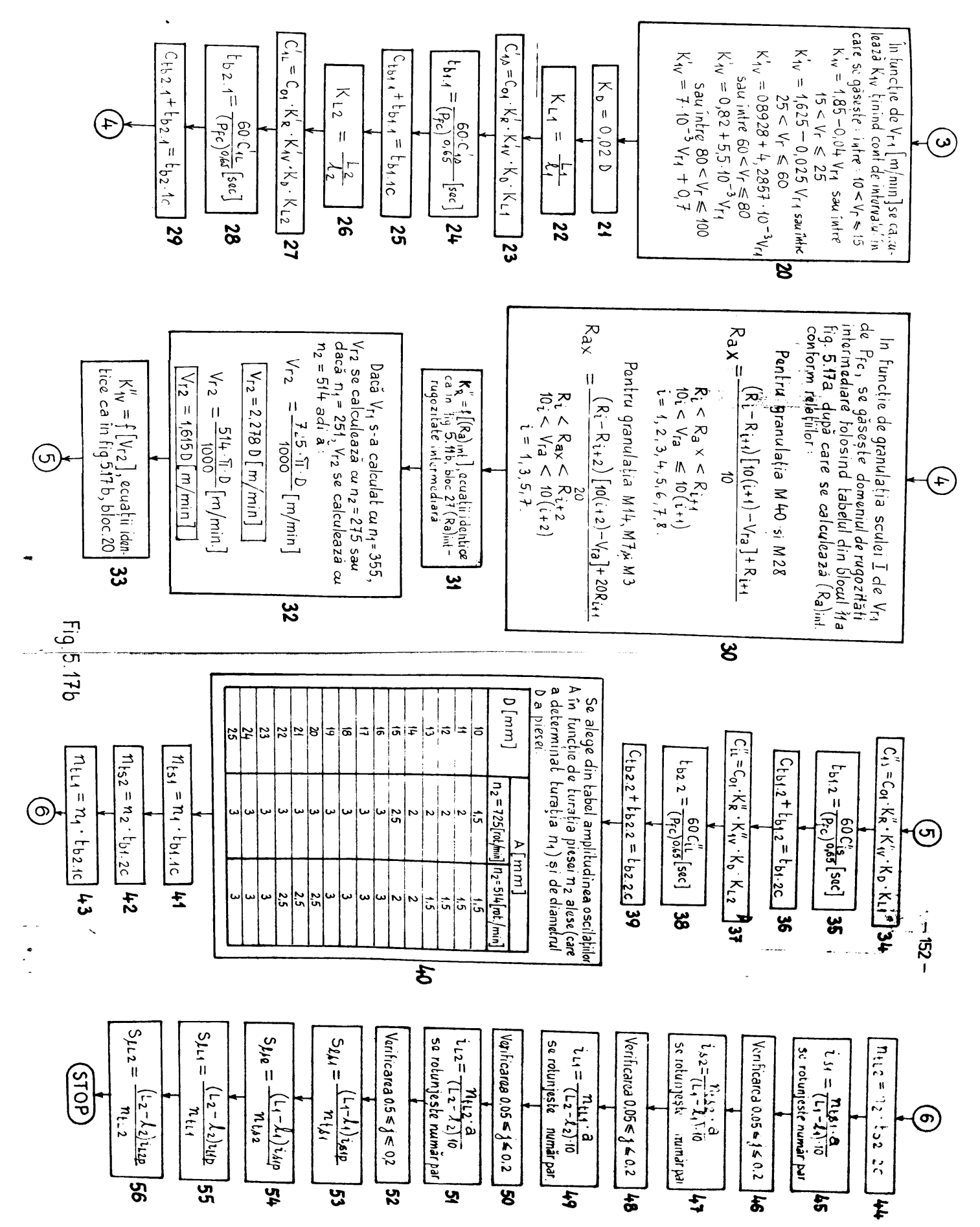

355 rot/min la aceeași turație (1420 rot/min) a EMAR-lui și sebiabind turația EMAR-lui (la 2820 rot/min) se obține respectiv n<sub>2</sub> =  $=$  514 și 725 rot/min. Ce turația - n<sub>2</sub>, obțicută în blocul 12 se compară su turațiile 725 și 514 în blocarile de decisie 13 și 15. Pot fi următoarele situații:

a)  $n_2 > 725$  se va semaliza eroare pe afișaj (blocul 14) decerece dacă la faza a doua s-ar lucra cu 725 (rot/min), nu se atinge rugositates finală cerută.

b)  $514 - n_2 < 725$ , casul fo care turntin  $n_1 = 355$  [rot/min]. ias  $a_2$  = 725 rot/min. In face a doma en taratia = 725 se ajunge la rugositatea finală mei mieă decit ces cerută.

e)  $251 = a_2 \le 514$ , casul în care tureție  $a_1 = 251$  [rot/min], n<sub>2</sub> = 514 rot/min. La fel ca și în casul precedent ragositatea finelă obținută va fi mai mică decît cea cerută.

d)  $n_2 \leq 251$  (blocal 17), se va seznaliza excare pentru că na se poste luera în două faze.

In funcție de turațiile obținute în blocurile lë și 19, se va celcule V<sub>al</sub> cu ajutorul cărais se determină coeficientul Kj<sub>w</sub> conferm blocului 20. Astfel resultă toți coeficienții pentru a calcula  $G_{1S}$  și  $G_{1L}$  în blocurile 83, 27 respectiv să se calculese timpel de bază t<sub>bll</sub>, (pentru fusul scurt) și t<sub>b21</sub> (pentru fusul lung) in blocurile 24 și 25, necesare primei fame. In blocurile 25, 20 se pot face corecțiile timpilor obținați.

In organigramd se determină apoi coeficienții mecesari pentru calculul timpilor de prelucrare - t<sub>ol2</sub> (pentru fusul scurt) 4i t<sub>h22</sub> (pentru fusul lang), folosiți în faze a dema a ciclulai.

Pentru a calcula coeficientul  $K_R^n$  in blocal 31 este necessară determinarea rugozității intermediare - (Ma)<sub>ini</sub>, la care se ajange după terminarea primei fame. Această rugenitate este inițială pentru fase a doua de superfinisere. In blocul 3e, in furcție de granulsția sculei I, a vitemei mișcării de rotație - V<sub>ml</sub> și a presismii de frecere convenționale - P<sub>fc</sub>, se găsește domeniul rugesitătii intermediare, cu ajutorul căruis se determină (mm) int folosind una din cele donă relații aflate în blocul auintit. Alegerea relatiller este in functie de granulatie soculei.

Coeficientul En este calculat în blocal 31 în funcție de rugositaten intermediară determinetă. Pentru a determina coeficientul Evy in fanctie de V<sub>r2</sub> in bloeml 33 se calemieasă V<sub>r2</sub> în funcție de turația e dona care se poste comenda așa cum este arătat în blocal 32. Fiind calculati coeficienții En, din relațiile coeficiențâlez  $G_{1S}^*$ ,  $G_{1L}^*$  ai stiindu-se of  $C_{2L}$ ,  $K_{D}$ ,  $K_{L1}$  respectiv  $K_{T,2}$  remin seemed

oa în prime fesă, se celonleasă coeficienții  $G_{\rm BS}^{\rm e}$ ,  $G_{\rm II}^{\rm e}$  în blocari-1e 34, 37. On  $C_{10}^n$ ,  $C_{1L}^n$  se determine timpli t<sub>b12</sub> ei  $\overline{t}_{b22}$  in blocurile 35 ai 36. Corecțiile acestor timpi se fec în blocurile 36 si 39. Cu tabelul din blocul 4e se determină în funcție de turamția -  $\mathbf{a}_2$  at dismetrul - D al piesei, amplitudinea - A[mm] a cacilatiiler seulei, "F" trebaie afigst pentru s se regla capul de superfiniemt. Tabelul din blocal 40 face parte din cazacteristicile masinei de superfinisst în couză.

In organigramä se determinä spoi avansurile longitudinale seulei abrazive: 2 pentru prima fază cu s<sub>tâl</sub> (pentru fusul sourt) 91 a<sub>nd</sub>, (pentru fusul lung), respectiv pentru e doua fazi de superfinisere -  $s_{0.82}$  (pentru fusul scurt) și  $s_{0.12}$  (pentru fusul lung) in blocarile 41, 42 - 56, la fel ca și în paragrafele anterioare  $(5.2.21, 5.2.2.2).$ 

#### 5.2.3. Programul pentru criteriul costului minim de preluerase

In paragraful 3.1.3, și respectiv în organigrama din fig.3.4 a si b. (pag.66, 67) este stabilit modul de functionare în general al uthS pentru superfinisare en cost minim al prelucrării. Celculele concrete pentru mărimile forței de referință și pentru ceilalti parametri tehnologici, în condițiile costului minim și pentru medelul precisat de magina, sînt stabilite prin paragraful 5.2.1 si fig.-le 5.11 a și b. Acestes desvoltă în fond blocul X din fig. 3.4. b. la cost minim. Se impune degi elaborarea programelor concrete de ansemblu a functionarii núms in conditiile costului minim al preluerärii și deci on calculele detaliate din paragraful 5.2.1.

Presentares programului, care este listat și trecut în anexa lucräsii, se face ca ajutorul organigramelor, în blocurile cărora. simt trecute adresele din program, edrese unde sint materialisate functiile din blocal respectiv.

In fig.5.18 (pag.155) este prezentată organigrama \$RM1) de funetionare concentrată a microcalculstorului din care reiese fărti din program ca utilitate distincti. Din sceastă organigramă, față de cea din subcapitelul 3.1.3, (fig.3.4, pag.66), lipseste fatroducerea parametrilor, lucru care este resolvat de către programul MONITOR prezentat in capitolal 5.1.

Din erganigrame RUK 1 reies armätoarele:

- se testează dacă a-au întrodus parametrii, cesa co se face prin testarea bitului 7, a locației de memorii 2071E care indică introduceres sau na s tuturor parametrilor. Programul MONITOR módifiel seest bit;

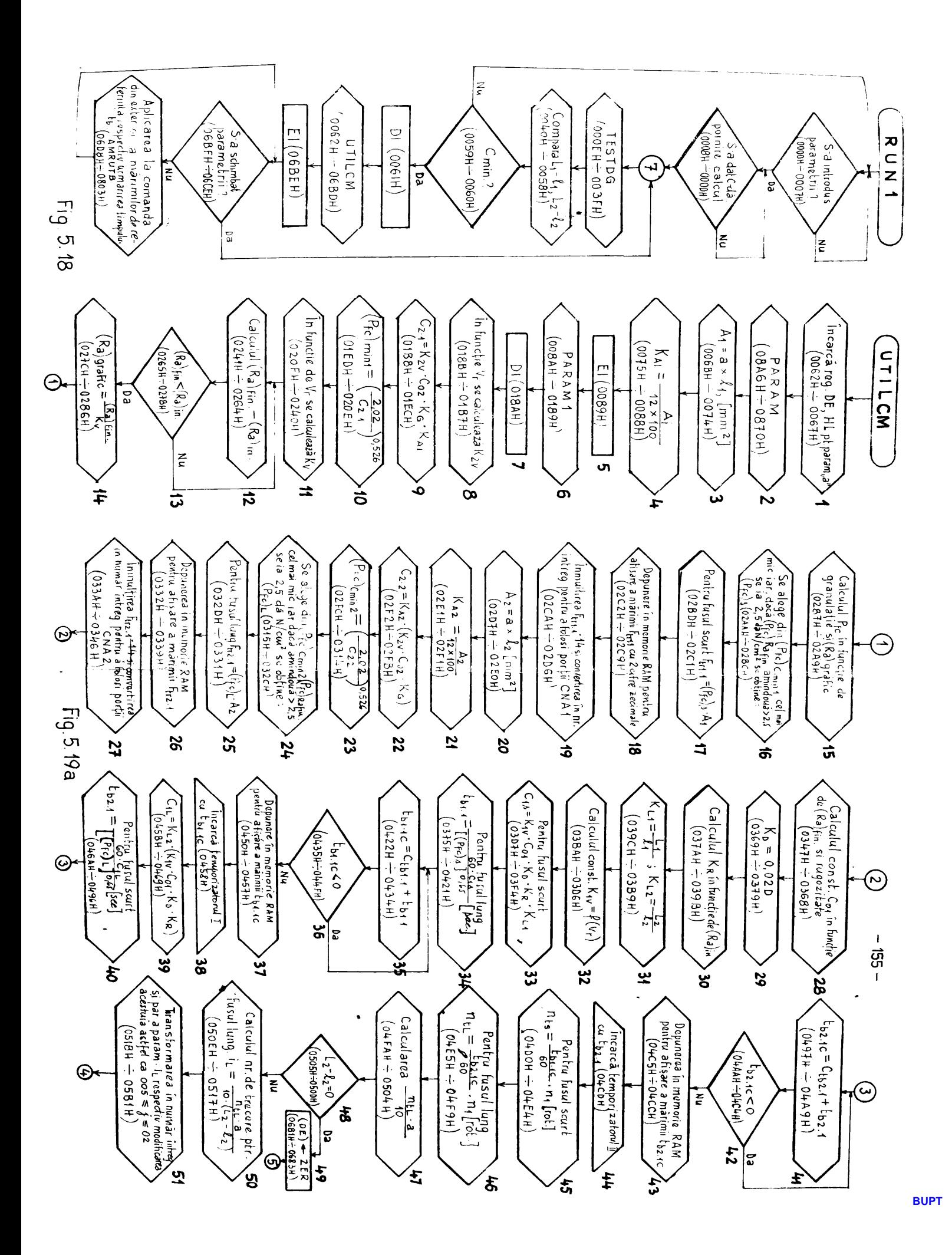

- daçë a-su introdus toti parametrii (bitul 7 este "0") se testeasă dacă s.a apăsat butonul pentru pormire calcul. Pină ce nu se apasä, se poate, en ajutorul programului MONITOR, prin intreruperi. să se verifice parametrii întroduși respectiv să se schimbe dacă nu s-au întrodus corespunsător;

- dacă s-a apăsat butonul de "pornire calcul", (b<sub>PC</sub>), în continuare, so testează dacă granulația și duritatea sculei este în demeniu necesar sau nu (De reținut că s-au impas limite le întroducersa parametrului conform tabel 5.6, pag.157). Daci nu este in domeniu, la posiția comutatorului 00 de la afișej și prin apăsarea butonului "comandă afișaj" (b, ) de pe pupitrul de comandă, ve apare un număr corespunzător (tabelul 5.7, pag.157) care indică felul erorii făcute la întroducerea granulației seu durității;

- dacă granulația și duritatea sunt în domeniu, se testeasă în continuare parametrii  $L_1$  (lungimes fusului sourt),  $l_1$  (lungimea sculei sbrazive pentru fusul scurt); L, (lungimen fusului lung), &p (lungimes sculei sbrazive pentru fusul lung) respectiv diferenpele  $L_1 - \ell_1$  și  $L_2 - L_{22}$  necesare la calculul avansurilor. Fentru acest lucra se folosest subprogramele COMPIL (de la adr: OB73 + OC12E) respectiv CONPL2 (de la adri OC13  $\div$  OCADH). La fel ca ai in casal precedent, dacă parametrii: maintiți nu sînt în domeniu, respectiv dacă avem inegalitățile de mai jos:

 $0 - L_1 - l_2 = 1$  mm sau  $0 = L_2 - l_2 = 1$  mm, va spare pe afișaj un număr care codifică eroarea respectivă conform tabelului 5.7 ai programul nu continuă pînd cînd nu se elimină eroarea, recurgindu-se la întreruperi prin utilizarea subprogramelor MONITOR.In cele două părti de program (pentru verificarea granulatiei - duritätii ai a lungimilor), a-an folosit subprogramole AFREON (de la adr: OCAE  $\div$  OCD2H) at STEROR (de la adr: OCD3  $\div$  OCE5H) in vederes afisärii erorii respectiv stergerii acesteia, daoă a-a schiabat pagumetrul corespunsätor. Totodatä la testarea parametrilor L,,  $\ell_{10}$  L<sub>2</sub> si  $\ell_{21}$  s-au folosit și subprogramele din "BIMAN-02" [157].

In continuare in organigrame din fig.5.15 (pag.155) se testessă dacă comutatorul de selectare al criteriului de optim, de pe papitrul de comendă a fost pus pe posiția C<sub>min</sub> și indirect prin aceasta se știe dacă s-au întrodus parametrii pentru C<sub>min</sub> sau nu. Dacă comutatorul n-a fost pus pe posiție torespumsătoare. etunci se sare la inceputul programului și nu se va permite funcționarea in continuare pind cind countatorul de selecție "criteriul optim" nu este pe posiția C<sub>min</sub>e urmind ca să se întroducă parametrii esrespunsätori lui Cain.

Rabolul L.G.

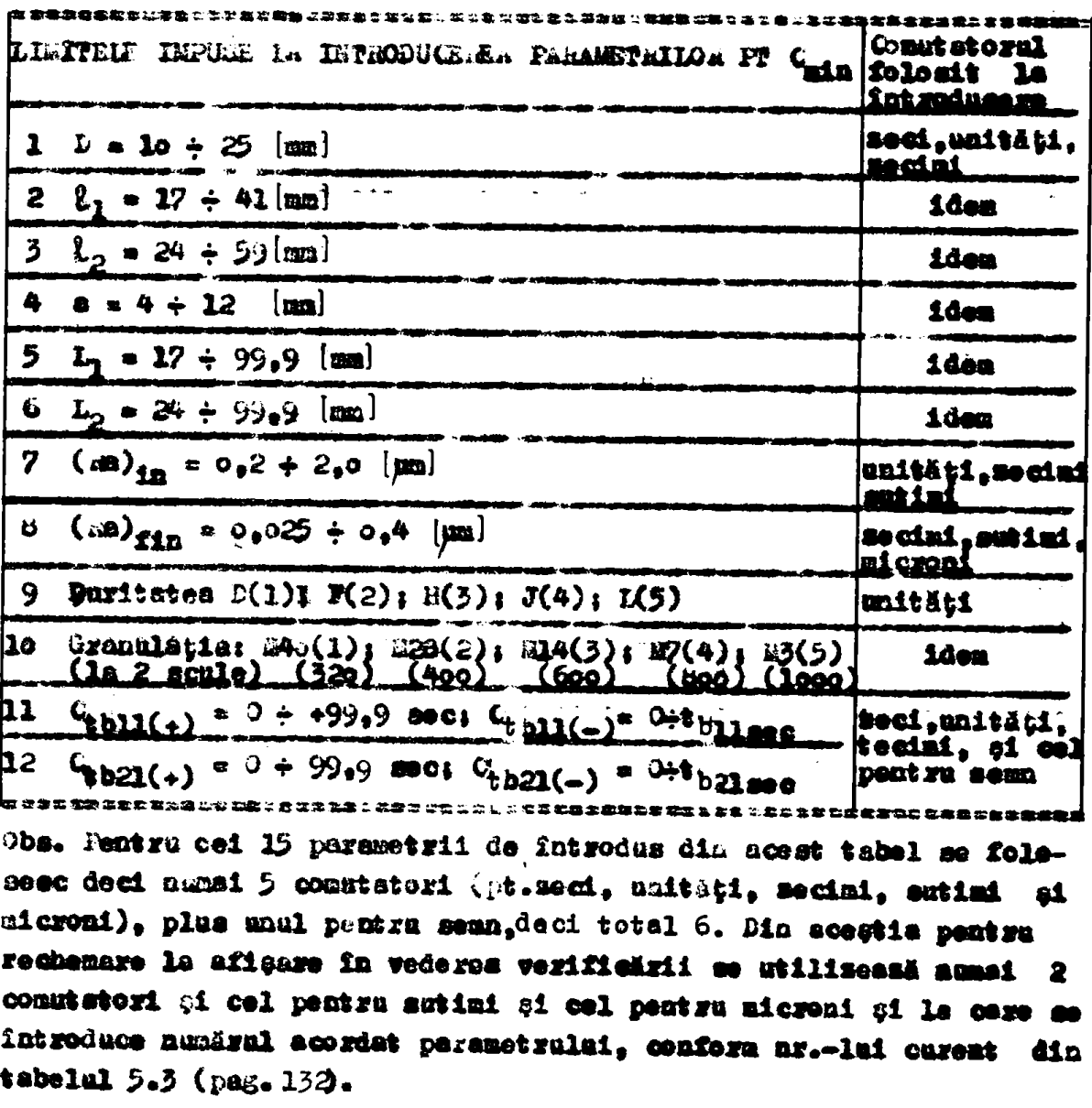

Tabelul 5.2.

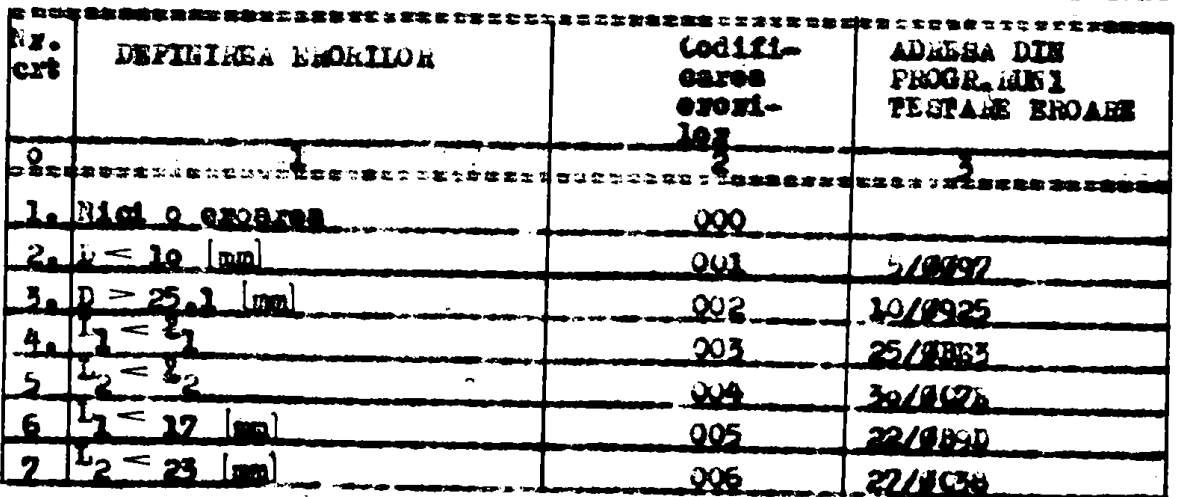

**ID: EVOLUT DIANA** 

i ma

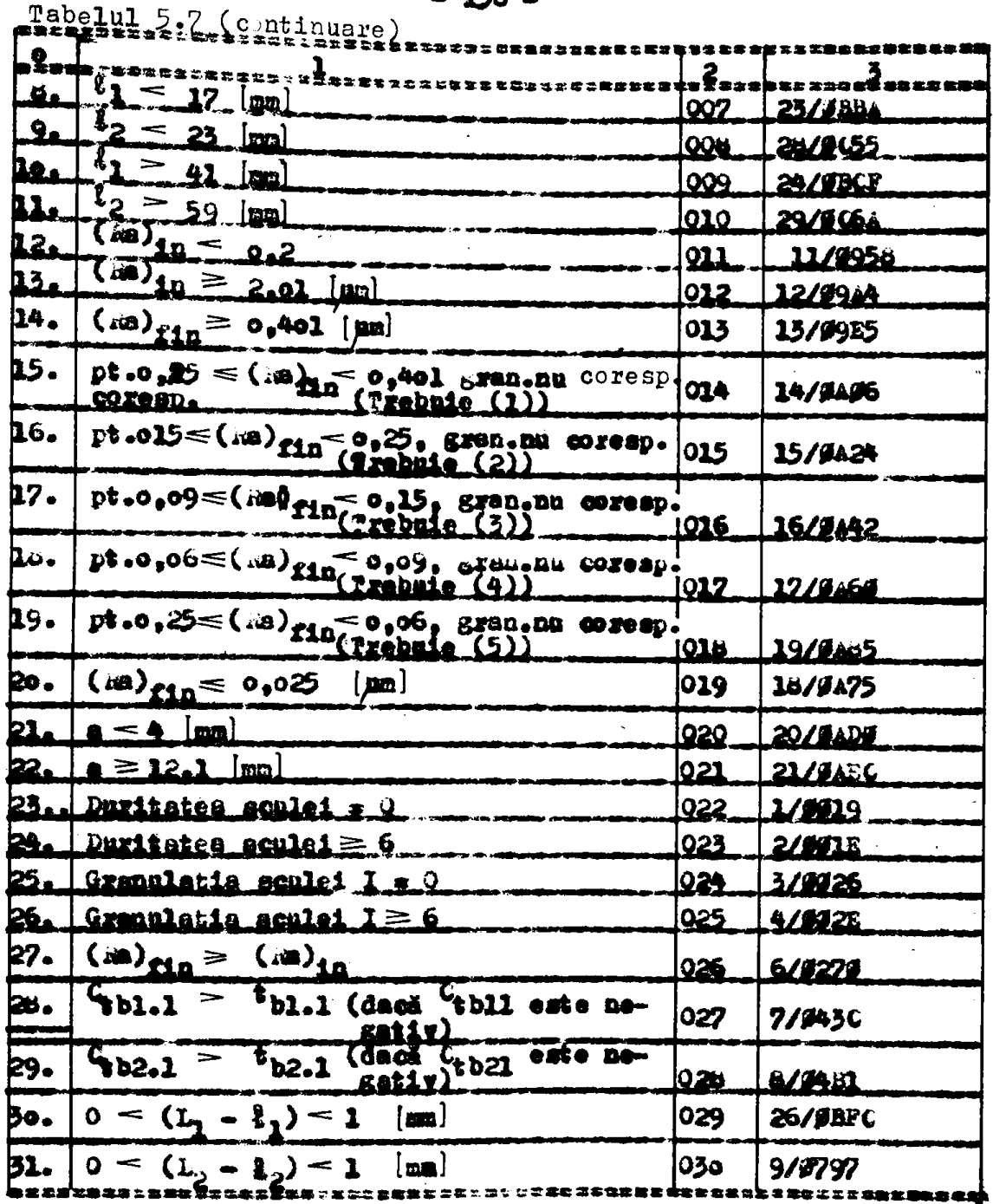

Dapă întroduceres parametrilor lui C<sub>min</sub> se trece la partea cea mai importantă a programului representat în organigramă prin<br>blocul UTILCM și care realizează calculele prezentate în paragraful 5.2.1. Fiind și partes cea mai lungă din program, se prezintă in paragraful urmitor. Me observă în fig.9.15 (pag.155), că această parte de program începe cu instrucțiusea DI pentru a nu permite intreruperi prin care să se postă modifica un parametru. Dacă s-au terminat celemlele pentru (min: se vor permite din non fintreruperi prin instructiunea EI. Adică după terminarea calculeler se pot schimbe parametrii și valorile nou întroduse se verifică dacă

sust in domeniu. Dacă s-au schimbat, se trece la un mon calcul.dacă nu, se așteaptă comenzi de la comanda adaptivă a MU prin **GR.26** se indică atingerea sculei de piesă moment, în care se triait  $2a$ iesize mărimile de referință ale forței de frecere în formă analegică. Totodată se pornesc temporisatoarele care sint încăreste cu timpii de bază pentru ambele fusuri. Aceste comensi se fac în partes de program AMRUTE (de la adr: OGDS + OGO3H). La fel. ai acest program se va rezenta în paragraful următor, în continuarea părgii de program Ulliam. Fentru a realiza actate parti de programe trebuiese identificate toste constantele ce apar în calule si a cărer valori se convertesc în VI. Valorile în cauză sînt trecute numei la sfirșitul programului din anexe, de la sdresa OESFH pînă la adrega OFBAN, în VM. Convertires în VM, a-a făcut cu ajutorul tastaturii FO-5, a programului MONITOR și e BIMAN-O2-lui.

atit in casal programalui MONITOR ai UTILIZATOR oft ai casul programului SIMAN=02, memoria .AM este folosită pentru a reține parametrii întroduci, mărimile calculate parțial, etc., în tederea bunei functionäri a uCNS.

In tabelul 5.9 (pag.169) sint presentate adressle memoriei RAM unde a-an trecut diferite informatii referitor la rularea eslor 3 programe.

5.2.3.1. Programul UTILCM. Este folosit pentru determinarea mărimilor de referință și tehnologice și se prezintă cu ajuterul organigramei din fig.5.19 a,b (pag.155 și 16c), care urmărește mai detalist organigrams din flg.5.11 a, b (pag.143 si 144), mentionind si adressle din programul prezentat in anexe.

Slocurile 1 și 2 (fig.5.19 s, pag. 155) sînt legate prin îneărcarea registrelor DD cu adresa de unde se scoste parametrul (la blocurile 1 și 2 läțimea "a"), adică încăroarea registrelor HL cu adress unde se va depune parametrul transformat in VM de către subprogramul Pahal, utilizind slame-o2-ul. Sabprogramul Panam realizează transformarea în Vă, adică verifică dacă parametrul este între limitele impuse, Deci este folosit pentru:

- sosizarea existenței între limitele impuse a parametrului;

- convertires in Vi (din BCD) a parametrului de la adresa dată de registrul DE și depunerea la adresa dată de registrul HL. Se mentionează, că conținutul registrului H, L și C nu trebuie să se schimbe. Paremetzii de convertit sînt: lățimea sculei abrazive - a, rugositatea inițială - (im)<sub>in</sub>, rugositatea finală - (ma)<sub>fin</sub>, diametrul piessi (D), corecțiile timpllor de bază Osb<sub>11</sub>, Osb<sub>12</sub>, OB<sub>21</sub> și Osb<sub>22</sub>. Parametrii ceilalți L<sub>le</sub>, L<sub>2</sub>, L<sub>1</sub>, L<sub>2</sub>, daritatea și gramulația sist

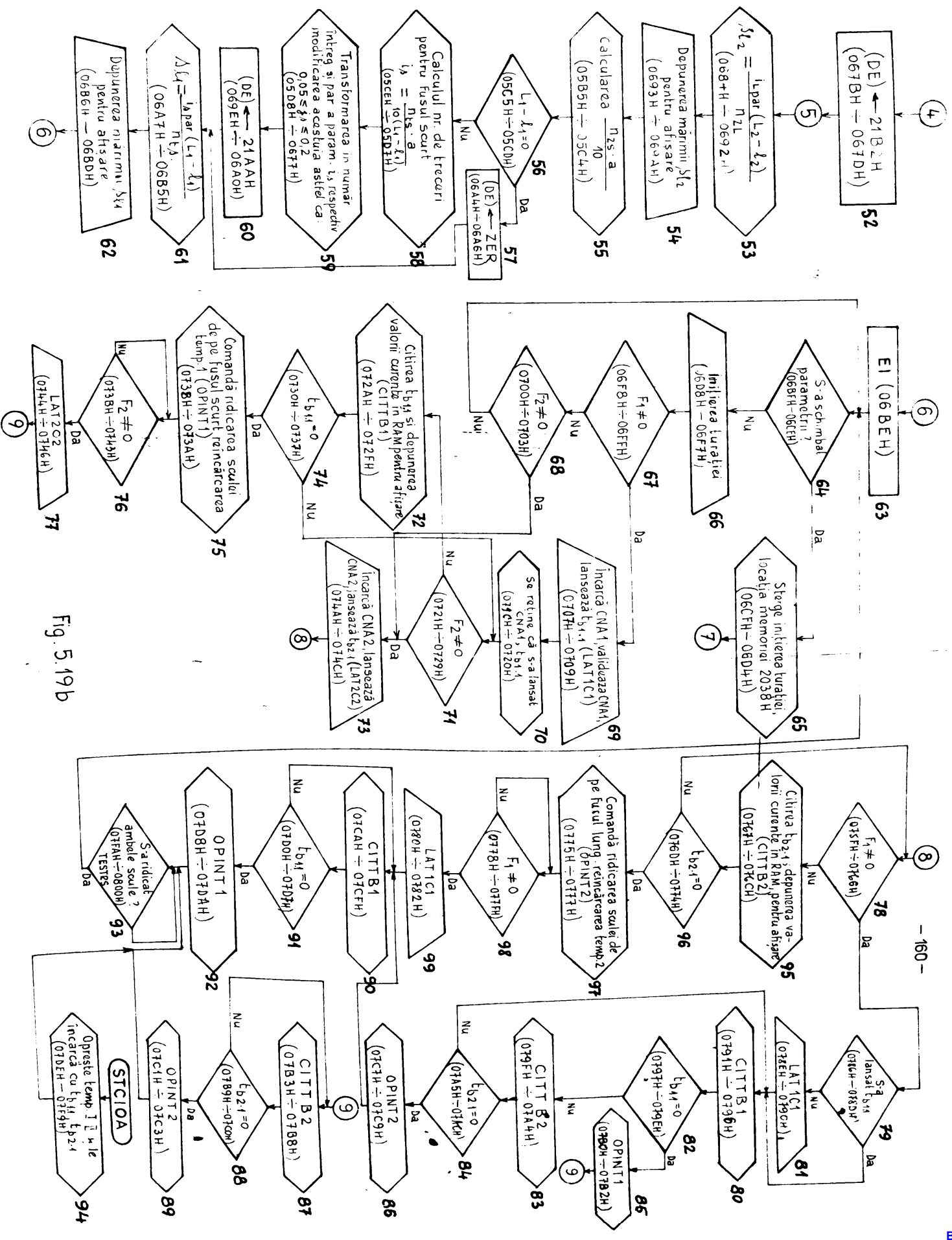

# testable inceput;

- determinares domeniilor în care variază parametrul (ma)<sub>in'</sub>domenii notate cu cifrele 0, 1, 2 și 3, reținute în acumulator;

e - determinarea demeniilor pentru parametrul (24) fina domenii care trebnie să corespundă cu granulație sculei aleas.Dacă nu corespund se va semnaliza eroare. Domeniile notate cu 0, 1, 2, 3 și 4 se retin în acumulator:

- corecția timpilor de basă, corecție care se convertește cu semn plus sau minus, pentru ež poate fi și megativă.

In blocal 3 at 4 (fig.5.19 a, pag. 155) me fac calculele presentate in bloc, folosind subrutina de salvare SALVI a parametralui "a" obținut în VM, în vederea folosirii în alte calcule. Pentru calculale din blocuri se mai folosese și subrutinale de însulțire LMULO și de împărțire LDIVI. ambele din BIMAR-02.

Pentru un nou caleul s-a elaborat o parte din programul PARAMl (blocal 6), care in functie de demeniul D scoate din tabelul prementat în fig.5.11 a (pag.143,b1.6), vitese mișcării de rotație-V., smplitudines oscilațiilor - A, și turația-n,. Totodată determină domeniul vitesei  $V_x$  și reține în memorie  $\kappa \lambda \tilde{k}_z$  pentru 15+25 mm/min dire  $0$ , ier pentra 25 ÷ 60 mm/min , cifra 1.

Insinte de blocul PARAMI, s-au permis întreruperi pentru că diemetral D ei in acest cas se verifică dacă este suprins în domeniul impus. Dacă nu, se afișează eroare conform tebelului 5.7. Pină cind nu se schimbă diametrul în limitele impuse (prin întreuperi), programal PakaWl nu se continuă. După terminarea programului PakaMl, se indernice modificares parametrilor prin intreruperi folosind instructiunes D1 (blocal 7).

In blocul 5 se determină coeficientul  $K_{27}$  ținind cont doar de doni ecustii ale segmentelor de dreaptă. Acest lucru se poste face pentru că viteza V<sub>r</sub> se modifică numei între 15÷3o mm/min în cezul modelului concret al mașinii de superfiniset. In această parte de program a-a folosit subprogramul aritmetic de insultire LEULO, de adunare LADO1, subprograme de mutare a operanzilor PROP1 din programul BIMAR-02.

In blocurile 9 \$1 lo se fac calculele pentra coeficientul  $\mathbf{C}_{21}$ ai pentru presiumen de frecare convențională - Pres în cazul costului minim de prelnorare - (P<sub>fc</sub>)<sub>Cmin</sub>; In blocul lo se folosește subprogramml EPWR pentru ridicarea la o putere cerecare a unui număr.

Pentru a obține (ma) grafic se calculeamă Ky în funcție de Vy în blocul 11 și după acesa se testează dacă s-a întrodus corect (ma)<sub>in</sub> ei (*im*)<sub>fin</sub> în bloeul l2 și l3.Este evident că (*m*)<sub>in</sub> (*m*)<sub>fin</sub> altfel prelucrares nu este necesară. In blocul 12, s-a felesit de două ori subpregramul Pănăm pentru a obține ( $AB$ <sub>in</sub> și ( $AB$ )<sub>fin</sub> **in** VM si de a testa dacă sint în domeniu. Atît în subprogramul PARAM eft si in casul blocului 13. s-a permis intrereperes prin instruotiunea EI ca să postă schimba parametrul întrodus greșit. Dacă este eroare se afiseasă și programal nu se mai continuă.Dacă rugositätile sint corect introduse se efectuessä celculul pentru a obtine (im) erafic in blocul 14. Prin sceasts s-s făcut corectarea rugosității finale - (20)  $_{\text{f1n}}$  dapă vitesa V<sub>r</sub>.

In blocul 15 se calculeasă  $p_{\sigma,c}$  în funcție de granulatie ei (20)  $_{\text{exeff}}$  es ei în blocul 32 (fig.5.11 e. pag.143).

In blocul 16 se execută selectarea valorii presianii p<sub>fe</sub>.  $008$ med mică dintre (Pro) Omin' (Pre<sup>0</sup>Rafin <sup>51 (P</sup>fo<sup>)</sup> sonlă = 2.5 daH/om<sup>2</sup> limitată de scula abrazivă. Pentru aceasta a-a scris un subprogram SELPfe (de la adr: 0567 ÷ 08A5H) care la rindul sau a folosit subprogramul din BIMAR-02 (STND1, LSUB1, PROP1). Cu  $(p_{ge})_S$  cel nai nic, se poste calcula mărimea de referință a forței de frecare - $F_{\text{t}}$ <sub>r11</sub> pentru fusul scurt (blocul 17). S-a folosit aici subpregramul LMULO din BIHAR 02.

In blocul 18 se realizează întroducerea în memoria RAM pentru afişarsa fortei -  $F_{\pm \nu 11}$ . Fentru aceasta s-a folosit subprogramml DEPAP (de la édr:  $\overline{OCE6}$  + ODE711) care converteste din VM, pe  $P_{\pm, p11}$ de la sdress dată de registrul HL într-un număr codificat în cod cu 7 segmente pentru afiçare și pe care le depune la adresa detă in registrul DF.

Pentru a cuprinde toată gama de tensiuni de la ieșirea DAC-ului, velosrea forței F<sub>iril</sub> obținută, se îmulțește cu 14, folosind subprogremul LEUI1, iar cu subprogramul INTREG, valoares in VM se converteste in binar (blocul 19).

Pentru obținerea mărimii de referință F<sub>ir21</sub> pentru suful lung, în vederes afigärii și pentru aplicares portului cu CNA2, blocarile de celcul se repetă ce și pentru fusul scurt,deci blocurile 3, 4, 9,10. 16, 17, 18 și 19 de la fusul scurt sint identice cu blocurile 20,21 ... 21 de la fusul lung.

Timpii de bază se calculează la fel cum a fost prezentat în pamagraful 5.1.1. și anume trebuie calculați coeficienții:

-  $C_{c1}$  în funcție de (Es)<sub>fin</sub>; Aceștia se calculează în blocul 25 folosind subprogramml PROP1, LMUIO, LADD1 ai SALV1 din BIEAB-02 si subprogramul FORMA (de la adr: 0804 + 080EH care formează adresa cu deplassmentul în acumulator și cu sdresa de bază în registrul dublu  $DE$ .

 $-$  K<sub>D</sub> in functie de diametrul D folosind empprogramul PARAW, LEULI, SALVI (blocal 29);

-  $\mathbf{K}_{\hat{R}}$  in functie de (Am)  $_{\text{in}}$ , folosind subprogrammle STND1, FORMA, LMUL1, LABDI SI SALVI (blocal 30);

 $e^{-K}$ 11 $e^{-K}$ 12 în funcție de lungimile fusuriler -  $L_1$ ,  $L_2$  și ele seulelor abrazive -  $b_1$ ,  $l_2$ , folosind subprogressie, STHD1, LDIVO \$1 SAIVI (blocal 31);

-  $E_{10}$  in functie de viteme-  $T_a$  folosind subprogramels, FORMA, PROP1, LEULO și Labbl (blocal 32).

Cosficientul  $C_{1,0}$  pentru fusul scurt se calculeasă în blocal 33, folozind subprogramels LMULO de 4 ori, SALVI de două ari.

In blocal 34 se calculease timpul de prelucrare pentru fusul squrt - t<sub>hil</sub> folosind subprogramele LMUL1, SALV1, STRD1, PROP2, EPWR ei LDICO. După calemini lui t<sub>bli</sub>, în blocul 35 se face calculul pentru eventuala corecție a timpului adunînd corecția Ct<sub>hli</sub> la this. Pentru a face acest calcul se folosese subprogramele Panam. STED1 ei LADDO. Tot aici se peruite intreruperea cu EI.

In blocul 36 se verifică dacă prin adunare as obține valoare negativă. Dacă da, înseamă că corecția Ci<sub>bl</sub>, întrodusă este negativă și în valoare absolută mai mare decit thij: adică se încearcă diminuares timpului de bază cu o valoare mai mare, cees ce este o eroare. In această situație se afișeasă eroarea 27 (Tabelul 5.7)ei nu se va permite functionares programului în continuare pînă când ma se introduce altă coresție - Ca<sub>bll</sub>. Cînd s-a schimbet Ca<sub>bll</sub> su o valoare mai mică desit t<sub>hiis</sub> ou subprogramul STEROR se șterge ereeres 27 ai programml continud.

In continuare in blocul 37 cu ajutorul subprogrammlui DEPAF se converteste din VM in cod cu 7 segmente a timpului de bază corectat - t<sub>hile</sub> iz vederez afişärii. Timpul obținut trebuie întrodus in temporisatorul I(8253) care va intra in funcțiune la o comandă exterioară. In blocul 30 cu ajutorul subprogramului ISTBEF (de la adr: ODAE + ODA5H) se inițiamă și se încercă temporimatorul cu - <sup>S</sup>hila'

In blocarile 39, 40 ... 44, se lec enlante preliminare at finale pentru a se obține timpul de bază cerectat pentru facul lung - t<sub>home</sub>, care la fel ou t<sub>hille</sub> se depune la aficare și se incarcă en valoares ei temporisatorul II (8253).

In withing parte a programmlui se calculeasă avenammile longitudinale pentru fusul sourt -  $B_{0,1}$  ai lung -  $B_{1,2}$ . Pentru acestea se caleslessä numärul total de turații - n<sub>is</sub> necesar pentru fusul sourt (blocal 45) unde s-au folosit subprogramele STHD1, LDIF1,

LMULO și SALVI. La fel, pentru calculul numărului total de tura- $\sharp 11 - n_{\bullet 7}$  mecosar pentru fusul lung, se folosese subprogramele a**siotito wtejrlOY la blocol 46\*** 

In blooml 47 me face un calcul partial respectiv al relatiei n<sub>ev</sub>.a/lo, care este folosită la calculal namărului de trecezi-i<sub>n</sub>.

La inceputul programului a-a verificat dacă pa**remet**rii L<sub>ot</sub> i<sub>o</sub> **aiut £d domaola M^^ctl v dacă difairaaţa loir aata aaao aaa aata**  Intre mero ai unn. Peatru aceasts verificare ame folosit subnro**i^xamal (âa la adxt Ocij^ f i^acâi axiat^ loaisaUtataa**   $0 \le L_2 - L_3 \le 1$  **m** atunci este erosre și se afișează O30. Decă  $L_2$  =  $\bar{\ell}_2$  =  $\bar{0}$  atunci la adresa 21D3H in locația memoriei este O1H, iar pentru  $L_p - L_p - 1$ , la acoiași adresă este OOH.

Această logică se verifică în blocal 48. Pentra acelaș L<sub>o</sub>-2<sub>0</sub>m0 **aa ittaairo& ragiatMl D£ ca adaaaa cifrai aaao ia ?M şi ca ataaa**  in blocal 53 (fig.5.19 h, pag.16o), la calculai avanculai va re**aulta a**  $2 = 0$ .

Dacă  $L_0 - L_0 \geq 1$ , stunci în blocul 50 se determină nr.de treceri - i<sub>n</sub> pantru fusul lung, iar în blocul 51, i<sub>n</sub> se transformă **ia naaăjr intxas şl par pină cind paxasatifal va aatiafaaa Mia»**   $\mathbf{t}$ ia o $\mathbf{0} \circ \mathbf{5} = \mathbf{J}_1 \leq \mathbf{0}$ , 2. După determinarea numărului i<sub>n pe</sub> in registru **dabla** DE se încarcă adresa diferenței L<sub>2</sub>  $\sim \frac{2}{3}$  (blocul 52,fig.5.19 **b**, pag.160) și se face calculul avaneului a<sub>l p</sub> pentru fusul lung, în **blocal** 

In bloomrile 47, 50, 51 aint folosite subprogramele amintite mai aua (programul detaliat în anexe) în afară de subprogramul PAR și **SalBSZ. Subprogramul PAI eate pentru transformarea parametralui i.** in număr întreg și par (la adr: O6OF + OblDH). Subprogramml DAEE6E aeteană bistabilal 2 dacă nr în VM de la adraa 2104H este sero.Acea**te doaă aubprosraae aint foloeite in blocal \$1** 

Dapă calcularea avansulai s<sub>?2</sub> me depune pentru afișare în memeria **Mam in codul**  $\epsilon u$  **7waagmente, punind**  $\varphi$ **i panctul secimal după 2 cifre** in bloeml 54. La fel se face determinares avansalai longitudinal al **sculai pentru fusul scurt s<sub>?</sub> foloaind blocarile 55, 56,... 61.** 

Cu cele expuse se termină partea de program nanită UflLCM în ca-**M a»aa făcut toate calculele neceaare pentra deteminarea aăriailor de referinţă şi tebnelogioe şi care aantt** 

- 1. Valoarea de referință a forței pentru fasul acurt;  $P_{t}$ <sub>211</sub> [daN]
- **2.** Iden,  $-F_{\text{temp}}$   $\{d\mathbf{a}\}\}$   $\{$  entru fusul langs

**5. Timpul de prelacrare – t<sub>hill</sub> [sec] pentra fasul sourt;** 

4. Idea. t<sub>b21</sub> [sec] pentru fusul lang)

```
-165 -
```
5. Turația piesei -  $n_1$  [rot/min] (una din cele 4 la ciclul cu  $c_{\min}$ ).

6. Avansul longitudinal -  $a_{01}$  [sm/rot] pentru fusel scurt 7. Idea -  $a_{0,2}$  [ma/rot] pentru fusul lung

8. Amplitudines osciletiilor - A [mm] la scula abrasivă

Toate cele o märimi se pot visualisa la afisarea de pe papitrul de comandă. Primele două se convertesc în valoare abalogică \$1 se transmit ca mărimi de referință în comenda adaptivă (CA) a matinei de superfinisat. Pentru turația n<sub>i</sub>, prin contactele a 2 minne relee, se indica spre exterior cere turație a BMAT-lui se comande: ces mică sau cea mare.

Pimpul de basã este corelat cu aplicarea la iesirea (NA-lor a fortelor  $P_{k, r11}$  at  $P_{k, r21}$  at anome ofind se etings scals de piesd (semnalul primit din GS), temporizatorul va da no impuls de durată timpilor de bază și totodată sint validate Cha-arile corespansătoare. Ultimele operații se concretizesză în organigrama **CA20** armează după UTILLE, respectiv programul AMRUTB, fig.1.18(pag.155).

5.2.3.2. Aplicarea marinilor de referință la ieșire - urmărirea timpulai t<sub>h</sub> - AMMRB. In primul rind se permit comenzi prin intreruperi (blocul 63 - fig.5.19 b, pag.16o) și după aceea se testeană dacă s-au schimbst parametrii (blocul 64). Dacă de, cum se observä din blocul 65 me trece la eticheta 7, la testamea durității și a granulatici, la un nou calcul, conform organigramei presentată in fig.5.18 (pag.155). Dacd nu s-au modificat parametrii le intrare, atenei se inițismă turația (blocul 66). Prin această comandă se seunaleesä cä s-su celeulat märimile de referință și tehnologice iar nGNC esto gata să primească comenai din exterior, adică pe cele care sempalează atingezea sculei de piesă, sempale testate de blocarile 67, 68.

De la blocul 66 (fig.5.19 b. pag.160) programal este notat cu AMRUPB in fig.5.18. (pag.155).

Din organigramä(fig.5.19 b, pag.16o) la blocarile 67, 65 se observë cë dacë nu este stins nici un fas de soulë se trece in buelë inchiel la verificatea eventualelor schimbäri de parmetri oi din nou se sepetă vezificarea dacă s-a stins sau nu scula de piesă. Dacă s-a stins scula abrazivă de fusul scurt, se incercă portul de iegige avînd GWAl eu mărimea de referință - P<sub>trll</sub>, se validează

DAG-al și se lanceasă timpul de basă - t<sub>hil</sub> (blocul 69,LATICI). Prin lansare se intelege validares functionarii temporisstorului I (8253) cu monostabil programabil (mod l de lucru). La iesire va apare na impuls cu durstă egală cu a timpului de bază - t<sub>hil</sub>. In

continuare, in blocul 7c se retine faptul cd s.a lansat CBAl ai t<sub>hll</sub>, iar în blocul 71 me testeamă dacă scula abramivă a atins fusul lung, daca nu, se trece la citirea timpului t<sub>hil</sub> din temportsator și depunerea în *mali, în vederea afișării* (blocal 72, CIFTBl).

Ia blocul 74 se testează dacă t<sub>hii</sub> a devenit zero sau nu. Dacă da, prin blocul 75 se comandă ridicares soulei de pe fusul sourt psin dispariția impulaului de la ieșirea temporizatorului I și se **xeincarod temporisatorul I cu timpul t<sub>hil</sub>. In blocul 76, se agtesp**tă aă fie atins de scula abrazivă fusul lung. Dacă a-a atins, în **blocul 7? se iotimplfi acelaşi laczu (LAI2C2} «a şi £n blocul ^ «9**  (LATICI), cu deoaebirea că sc face pentru fusul lung.

**••venind la aituatia în care**  $t_{b11} \neq 0$ **, se trece la blocul 71** uude se testează atingerea fusului lang de către scula abrasivă.Decă a-a atins, în blocul 73 se efectuaasă aceleași operații ea și in blocul 75, se lanceasă CNA2 și t<sub>h21</sub>. Tot la blocul 73 ae **. sare** dacă prima dată s-a atins fusul lung de sculă și nu fusul scurt(saltul de la blocul 68).

In concluzie la blocul 70 aa poate ajange in doaă situsții:

1. cînd cele două fusuri aînt in prelucrare;

2. cind fusul lang este in prelucrare

**•entru situaţia** 2 **în blocul 7o ae teateaaă daa& a-a atiaa aaala**  abresivă de fusul scurt. Pacă da se verifică în blocul 79, dacă a foat lansat t<sub>hll</sub> (OïAl). Dacă s-e lanaat t<sub>hll</sub>, se trece la citirea lui (blocul  $\omega_0$ , CITTB1) dacă nu, se lanaează CHAI și t<sub>h11</sub> (blocul **\$1,** LA?IC1) ui după aceea se citește t<sub>hii</sub> în blocul so.

**î>acâ ae continuă studierea orisanigraoai, amaaaă varificaraa da** eă t<sub>h11</sub> a devenit sero (blocul o2), citirea lui t<sub>h22</sub> (blocul W3), verificarea dacă t<sub>hei</sub> a devenit zero (blocul 84), citirea lui în<sub>i</sub> (blocul Ho), ceca ce se repetă pînă cînd unul din timpii de basă au ajuns la sero. Deci indiferent care timp ajunge la sero, ce face co**aesMia de ridicare aculâ (de po fuaul respectiv) şi aa Inaaraă m**  temporisator (in blocul a5, OPTMP1 sea blocal a6, OPINT2) iar ca colälat ae continuă citirea respectiv testarea timpului de basă dacă **a-a conaumat sau nu. Cind este conaumat (t<sub>h</sub> = 0) ae gomandă ridioarea aculei (blocurile «7, «»«»,** *mu* **9a, 91 şi 92).** 

In blocurile 87, Bo și 89 se ajunge și în casul cind t<sub>hil</sub> a devenit sero și a-a lansat t<sub>hel</sub> în bloaul 77. La fal, la bloanrile 90, 9i **Şi** 92 **ae alunea cînd nu a»a atiaa acala da faaal acurt (blaaal**  76) **şi ae continuă citirea lui tţ ^ (blocul** 9\$), **iar la taakasaa**  costuia se găsește că este sero( blocul 96). Dacă t<sub>hii</sub> a ajuns la sero în blocul 91 dipă comandă de oprire (blocul 92) as testeusă decă **a-a ridiest scula de pa ambele fusuri(blocal 95) TBAT a. Aceasta este** 

mecesară pentru a nu se trece la o nomi testare de atingere a fusalui de către acula abrazivă; s-ar repeta prelucrarea pe ecclași fus tinind cont de viteza mare en care lucressă pieza, Aceiași legică se

efectuessä și după blocurile 57, 55, 69 cind și t<sub>b21</sub> = 0, adică se testează ridioarea de pe ambele fusuri.

Le blocul 94 se face saltul prin intreruperea din exterior pentru comanda stop ciclu in timpul lucrului. Se oprește și me incarcd temporisatorii.

Subprogramele folosite aint redate in listingurile anexate, la urmätoarele adrese:

 $-$  LATIC1 de la adr: 070D  $\div$  0718H;

- LAR2C2 de la adri 0750 ÷ 075EH;

- CITTEL de la adri ODAG + ODE7H;

 $-$  CITTE2 de la adri ODRs  $+$  ODC9H;

 $\sim$  OFINT1 de la adri OblE + Ob3BH;

- OPINT2 de la adri 0630 + 08598;

 $-$  TESTES de la adri OE28 + OR4BH;

De mentionet că subprogramele amintite an apelat la rîndul lor la alte subprograme, Astfel:

- CITTEL Si CITE2 au folosit subprogramml SALVAF (de la adress: ODL7 + OE14H) care salveamä timpii de basă. La fel și SALVAF apeleesä la alte douä miei subprograme FAMC (OE15 + OE1EH) si FAMCPZ (de la adresele: OE1F + OB3Ah), (detaliat este in anexa).Tot CITTEL Si CITTE2 mai folossete subprogramml ENZE (ODCA + ODD6H)core retine nundrul octetiler ce contin sero.

- OPINTI ai OFINT2 au foloait subprogramul INCTEM (de la adrasele: 085A + 0866R) eu ajutorul cáruis se încarçă temporizatoral I san II. La fel și subprogramul Pakak s-a folosit de subprograaul CONVEL (OBOl + OB72H), care converteste numirul din virgula find in VM.

- Saborogramul DEPAF (edr: OCE6H), e-a folosit la subprogramul AFIS din EXEMB-02 care la rindul său se folososte de subprogramul OUTH (de la adri OD26 + OD32H) folosit pentru a extrage din a cumulater caracterul ASCII obțiant de la subprogramul AFIS. Tot în aubprogramml DEPAF este folosit subprogramml CO7S (de la edra OD53 + ODADH) care convertegte caracterele ABCII in cod in 7 segmente.foloait pentru afișare la papitrul de comandă.

Prin paragraful 5.2.3 se urmäreste elasificazes programulai listet in snexä, sub denumires "Program stilisstor" ai care armäseste rigares organigrama prezentată în 5.2.3. In aceasta s-au trecut adressle ce mpar în listingurile din anexe. In realitate, adressle subprogiumeloz sau a părților din program implantate în memorii

aînt ce o excepție diferite. In paragraful uraător este prezentată harta întreagă a memoriilor RAM și ROM ale uGNS și cu m dal de corelare al adresslor de pe listingarile din anexă, cu adressle reals on care s-an implementat in EPROM programele MONITOR, UTILI-ZATOR ei BIMAN-02.

#### 5.2.4. Harta memoriilor

După cum a-a amintit, în uCNS sînt trei programe primeipele: 1. Programul MONITOR: 2. Programml UTILIZATOR: 3. Programml BIGA H-O2. Acestes sint implentate in memoriile BPHOM conform tabelului 5.5, in care simt trecute și adresele memoriilor RAM.

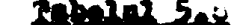

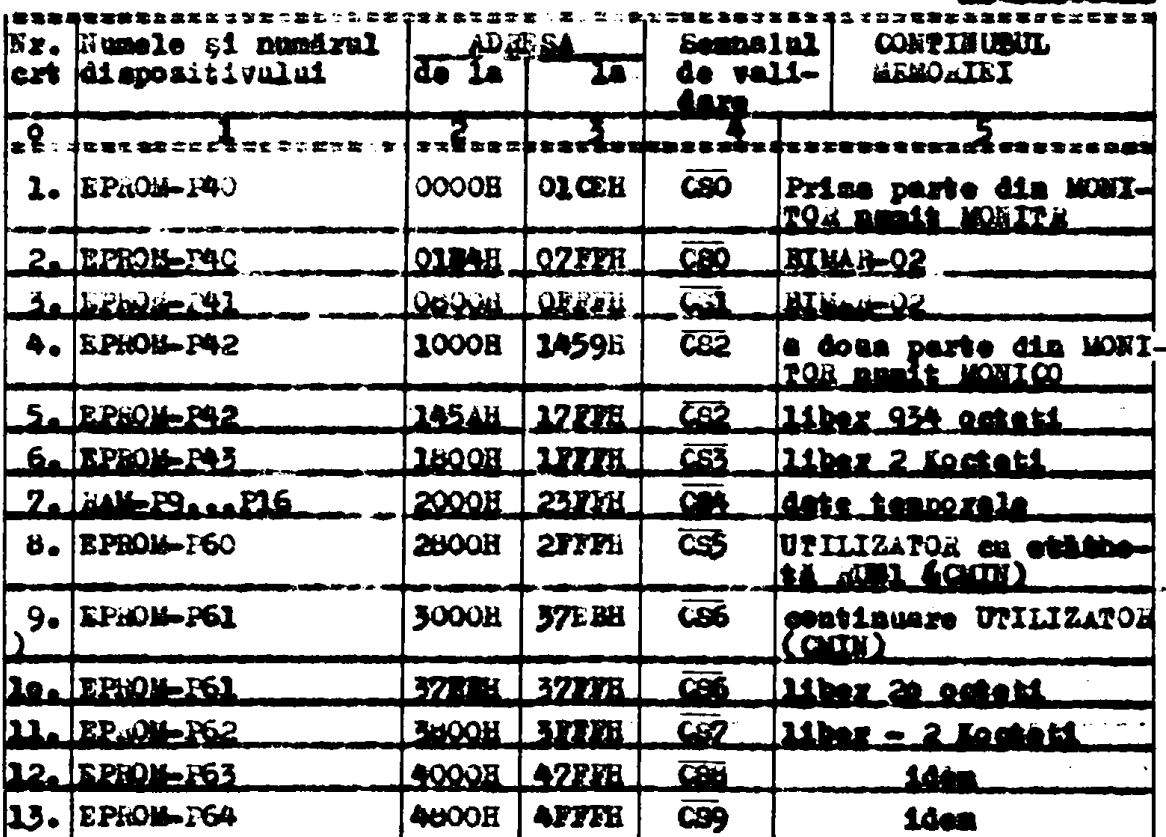

a askrune an errossos sos a con no es a sexual a compositor es a con a de as as as Se preciseasă că pentru prima parte a programului MONITOR (MO-

NITH) corespunde adresarea pe listingal din anexă cu adresa la car a-a implantat în memorii. In a dona parte a pregramului MONITOR(M)-NICO), la adresa acestuia de pe listing, se mai adamez adresa 1000H ai se obține adresa reală din memorie. In casal programatai BIMAR.02 a-a obținut programul obiectimplementat la adresele prezentate în. tabelal 5.8 de la I.P.C.Bucaresti.

Programul UPILIZATOR, pentru criteriul costului minim de prelucrare, ocupă coa 4 docteți de memorie în două eâpuri.

Pentru a obține adresa reală a părților din programul prezentat

sen a subprogramelor la adressie de pe listing pind la 07FFH inclusiv se adună adresa 2600H iar la cele peste O7FFH se procedeasă în folul urmätor:

- se scade din adresa de pe listingarile din ameri 07FFH, iar la resaltate se adund adress 3000H.

La affirattul prografialmi 5.2.3 a-a amintit că pentru a determina mărimile de referință și tehnologice trebuie să se facă calcule parțiale, parametrii futroduși trebuie reținuți la o anumită adresă etc., deci memoria RAM trebuie împărțită astfel ca să nu se suprapună datele înscrise. In tabelul 5.9 sînt prezentate adresele folesite din RAM stit pentru programal HONITOR, BIMAR-02 respectiv UPILIZATOR. De reținat că locațiile man-ului la MESEP, cu subprogramml SHAM. se sterg de la adr: 2000H nind la adr:2050H.

 $\overline{1}$ 

 $\ddot{\bullet}$ 

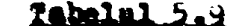

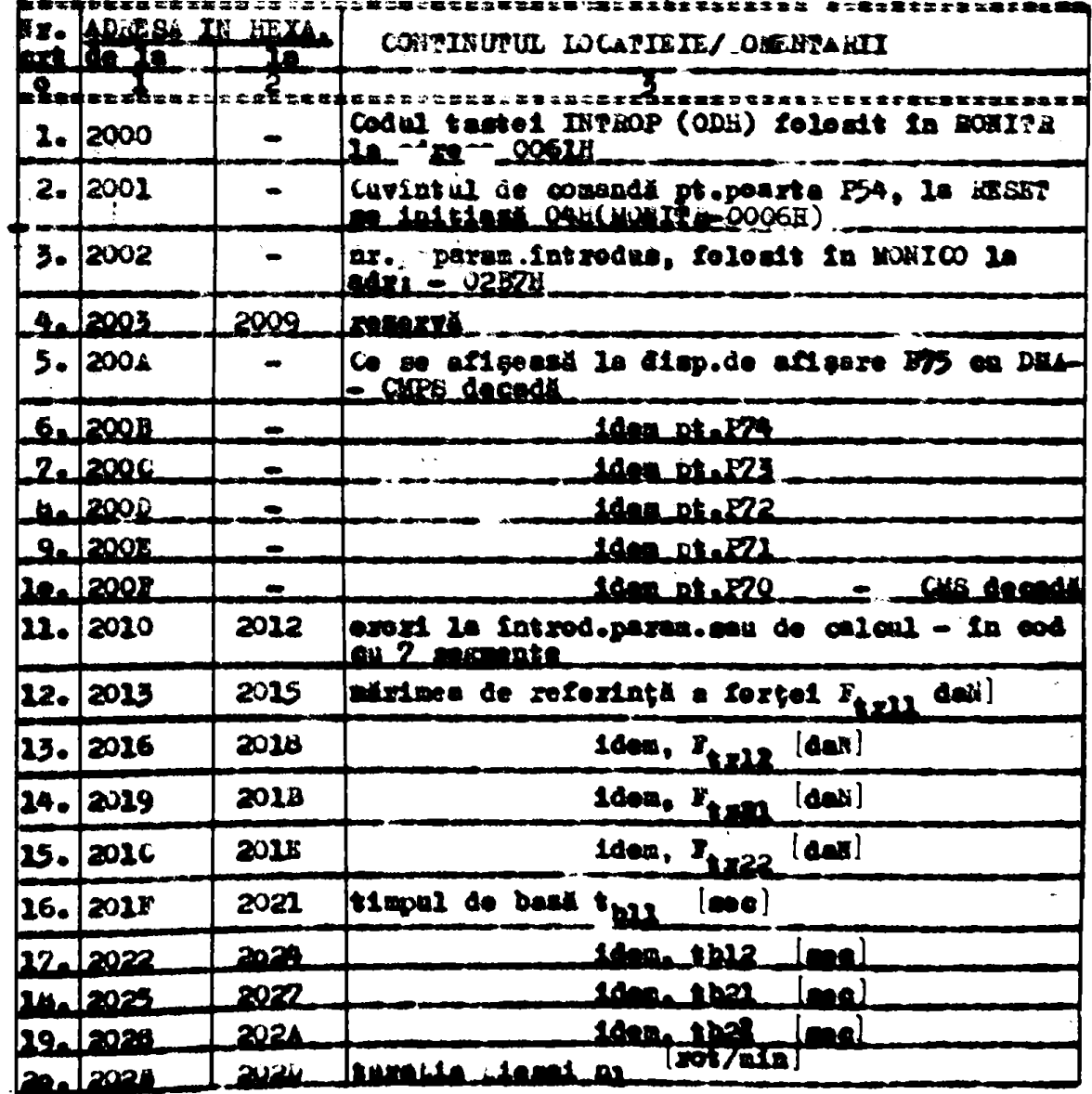

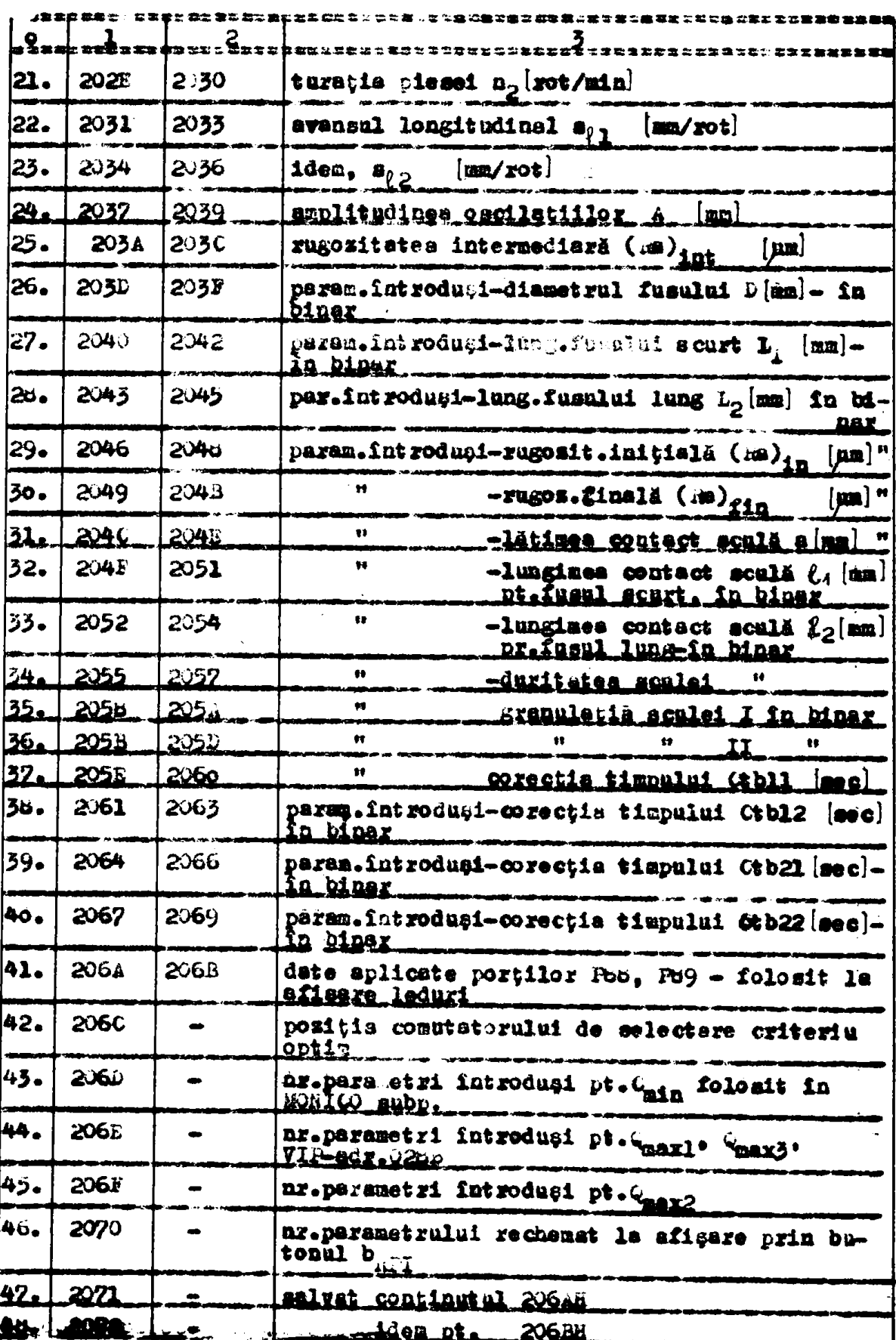

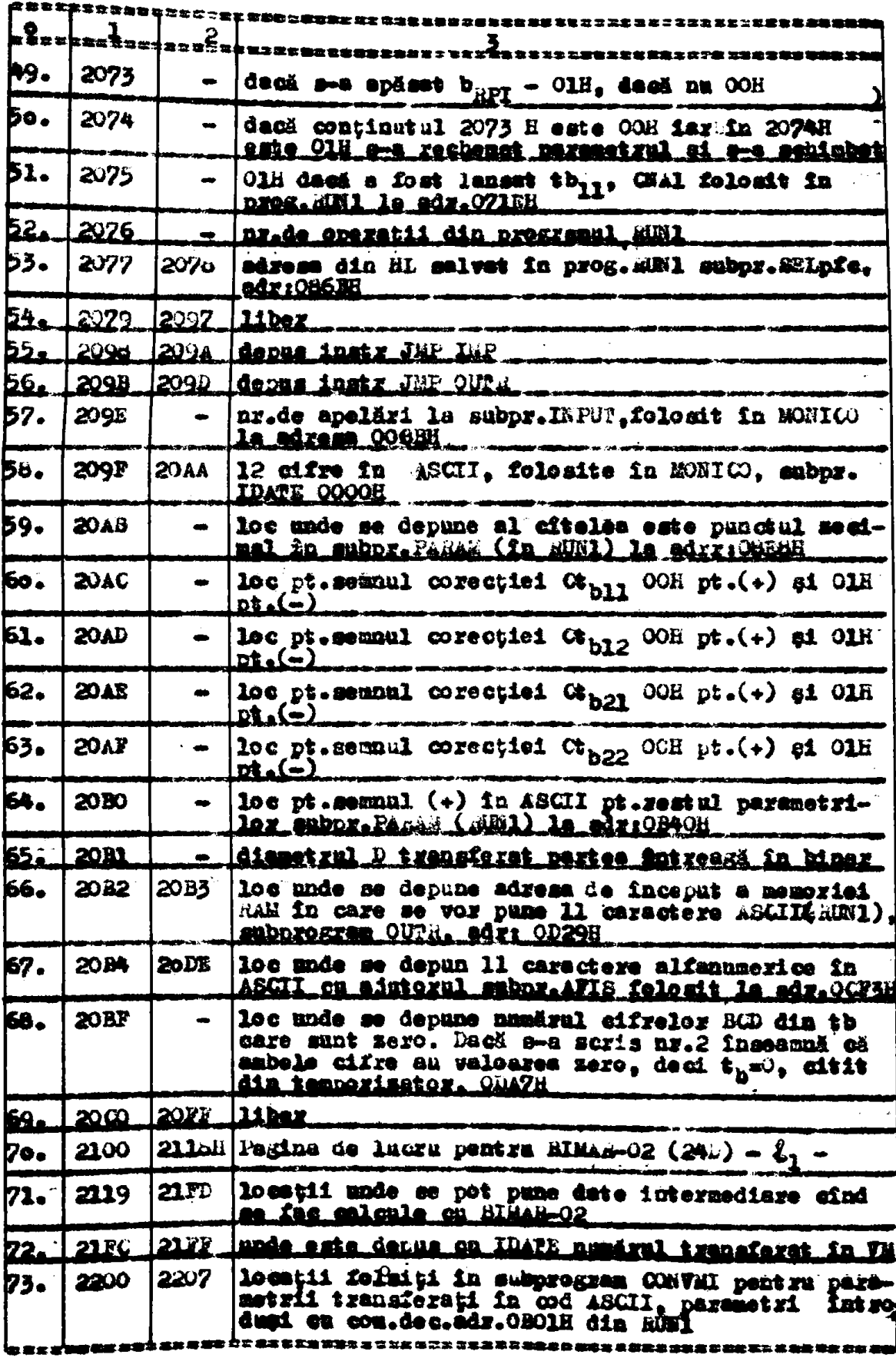

5.2.5. Observatii sintetice asupra paragrafului 5.2

In 5.2. a-au soss în evidență problemele concrete care au trebuit resolvate pantru realizarea unui program, implementat în memoriile EPROM ale pius, program cu care aă me determine mărimile de referință și tehnologice, în CA a unei mașini concrete(specializată) de superfinisat și a cărei construcție a fost elaborată de conductional stilutific si ma colectival disciplinelor de MU din catedre TCM a IPPVI. In paragrafele 5.2.1 ai 5.2.2 a-au presentat organigramele pentru determinarea märimilor amintite, in conditiile a patru criterii de optim, cu care s-a stabilit să lucrese CA a maginii de superfinisst. Din acestes a mai resșit că, deși anumite blocuri (tabele, calcule) sint identice, modul de abordare este diferit, după cum este condus și ciclul de lucru, cu mașini de referință diferite. Astfel de ex. la 2 turații a piesei și cu l forță de referință este deceebită găsirea pe baza caracteristicilor grafice (Ra) $_{\text{fin}}$  = f(Y), valorile presiunii de frecere convenționa-1ă - P<sub>ic</sub> necesară pentru calculul mărimii de referință a forței de frecare -  $F_{tx}$ ; viteza mișcării de rotație -  $F_x$  pentru determinerea turației în faza 2, necesară obținerii turației pentru faza 1, țimind cont de posibilitățile mașinii; rugositatea intermediară -(Ra)<sub>int</sub>, care în faza II este considerată ca rugositatea inițială. Realizindu-se o interpolare mai precisă cu segmente de drepte 80 lucreasă exact după caracteristicile (Ra) $_{f1n}$  =  $f(\mathbb{V}_p)$ . De acestes s-a tinut cont si la comandarea turatiilor piesei care sunt în numär de 4 și numai ofte două se pot comanda din mera și sub sarcină. Ca urmare organigrama s-a conceput astfel, că dacă nu se pot instala turațiile necesare se ve semnala eroare și desi, trebuie folosit alt criteria de optim.

Din organigramele elaborate pentru superfinisare în două fase, pentru fiecere fus în parte apar două avansuri longitudinale a sculei sbrazive, ceea ce a impus reglarea avansului în mers și sub sarcină. Cînd însă piese (su arbore) are suprafețe sourte pentru superfinisare, sculele abrezive pot avea aceeași lungime oa și suprafețele și deci nu vor spare avansuri longitudinale, cesa ce de asemenă resultă din organigrame.

In paragraful 5.2.3, a-a prezentat printr-o organigramă programul proiectat (din anexă) pentru criteriu optim C<sub>min</sub>. Din organigramä a seiesit interdependenta intze cele trei programe (MONITOR,UPI-LIZATOR, BINAR-O2) existente fa pCNS. Cu progresul EONITOR se fatrodue prin intermediul pupitrului de comandă parametrii necesari pentru un anuait criteriu optiu. Pregramul UTILIZATOR pentru Cain ve-

rifică parametrii ce se întroduc și folosind programul BIMAR-02, remolvă calculele mărimilor de referință și tehnologice, respectiv ține sub control semnalele ce vin din exterior și dă decisii la aplicarea spre ieșire a mirimilor de referință și tehnologice. Programul UPIB IDATOR (din anexă, coa.4 Kosteți, în limbaj de ases blare) este destul de complicat și lung. Paragraful p.2.3 ajută desfifrarea acestuia.

Cele 4 organigrame din paragrafele 5.2.1 și 5.2.2 și programul din 5.2.3, dovedesc că pentru realizarea programelor cu alte eriterii se pot folosi subprogramele de la C<sub>min</sub>, ceea ce duce la scurtares programelor respective, la reduceres numărului de muno-211 EPROM.

Faptul că programul MONIFOR și UTILIZATOR de pe listingurile din anexă aînt adresate începînd cu 0000H, a impus prezentarea în paragraful 5.2.4 a modului de adresere respectiv harta memoriilor folosită de púlle Din 5.2.4 ae determină adresele reale, respectiv mona unde aînt depuse programele smintite. Potodată se arată modul de trecere de la adresele prezentate în capitolele anterioare la cele reale.

## 5.3. Conclusii pasiale

En cadrul capitolului 5 a-au prezentat programole necesare specifice pentru maçina de superfitiant. In vederea determinării mărizilor de referință și tehnologice pentru Ca acestei masini. Pentru a putes elebora programul UPILIZATOR, a fost necesar un program MONITOR conceput anterior, in vederea panerii în funcțiune a nCNS on ajutorul tastaturii 70-5 și totodată pentru a se prelua comenzi de la pupitrul de comandá proiectat special pentru masina în causă. Tot cu sjutorul programului MONITOR a-a putut verifica ai pune la punct programul UPILIZATOR.

In cadrul programului UTILIZATOR și MONITOR a-a folosit un program numit BIMAI-O2 (Bibliotecă matematică rapidă) preluat de la I.T.C.-București [157] și necesar pentru realizarea calculelor elementare co au apărut în algoritual de determinare al mărimilor de referință și tehnologice. Deu efectuat diferite adaptări pentru a-1 folosi atit în pregramul UTILIZAPOR cit și în programul MONITON. tinind cont și de construcție mCNS, astfel:

- programul Minim02 recunoaște la intrare namai caractere ASCII. In soest sens, codificarea făcută de tastatura FO-5 trebuia transformată în ASCII, problemă remolvată în programal HONITORI - decerece constantele introduse in BPROM, in vederes utilizä-

 $-173 -$ 

rii lor în calenle, trebuiesc transformate în VM, iar Bluddwal lueresmi in interior tound in binar - Vi, a m utilisat maprogramul sän de transformare din ASCII in VM, utilisere reelisatä prin progress1 MONITOR:

- programul Släkk-02, pentru a afiez în formă zecimală, virgulä fixä, stabileste formatul de afisare, intr-un cimp de 11  $ee$ ractere ASCII. Avîmi la nCML un afişaj de cite 3 decade cu elemente de afigare cu 7 megmente, a fost necessia transformarea corespunzätoare a rezultatului de afiget ceea ce s-a rezolvet prin programml UTILIZAPOL.

Programul MANTOR este astfel conceput, incit să contină toste subprogramele strict necesare pentru a putea testa stit functionsres aCNS prin întroducere de programe test aft si pentru testarea orichrei parti din programul Uffillafon, facilitind treceres programulai testat in regia de paui respectiv iesirea acestuia automet din seest regim pantru rulare normală, ce după açeca, să postā trece din nou în regim de paci.

Programele "Willizatok" a-au elaborat aub formă de organigrame pentra determinares márinilor de referință și tehnologice pentru CA a MU de superfiniant, timind cont de cele 4 criterii de optim după care pot fi determinate aceste mărimi.

Programul detalist, in limbej de asamblare, a fost prezentat pentru criteriul costului minim de prelucrare - C<sub>min</sub>. Pentru aceasta trebuie cambsoute esgințele tehnologice cencrete ale MU și constructia acesteia, in vederea implementärii corespunsätoare a u(NS în CA și în comenda generală a mașinei. Pregramul pentru C<sub>min</sub>. permite ca realizarea programelor pentru celelalte 3 criterii fie mei usoară, fiind posibilă folosirea subprogramelor de la C<sub>min</sub>.

Cu milli realizat și în funcțiune, a-au executat diferite calcule presentate in tabelele 5.10, 5.11, 5.12.

**Rebelul 5.10** 

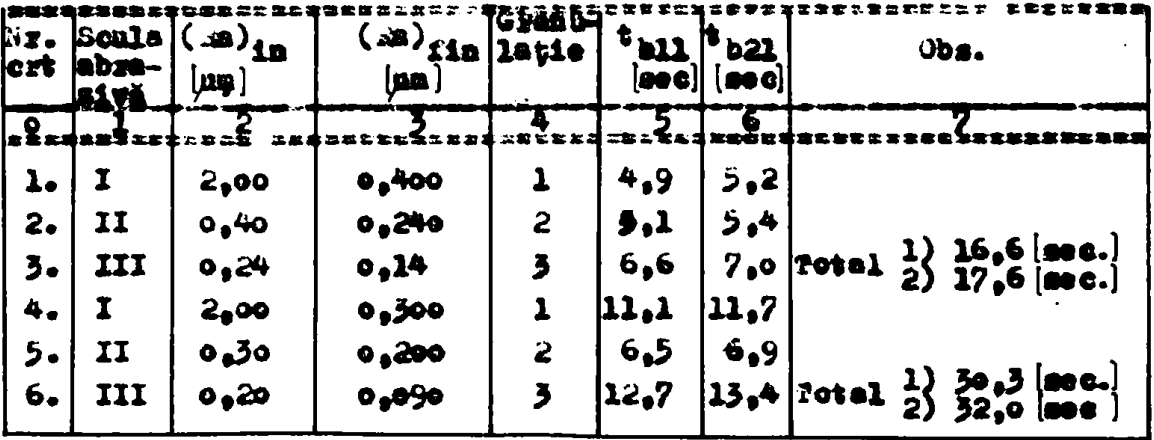

 $-175 -$ 

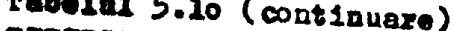

 $\blacksquare$ 

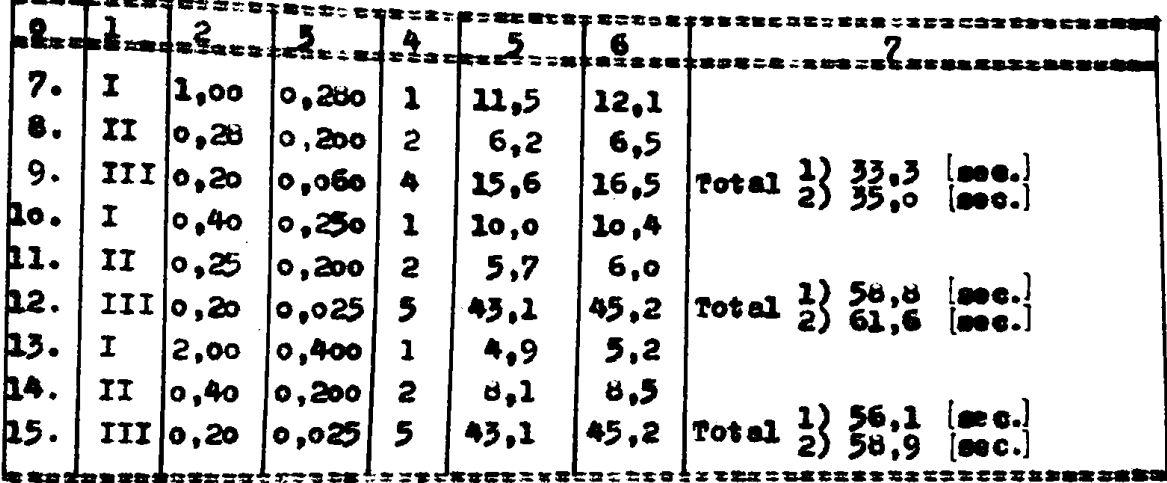

In tabelul 5.10 domeniile de rugozitate (20,14 µm, 2  $\div$  0,09 µm  $1 \div o_1$ 06 µm,  $o_14 \div o_1$ 025 µm,  $2 \div o_1$ 025 µm) s-au împărțit în trei. In calculele efectuate (in regim pentru C<sub>min</sub>) a-au folosit soule abrazive cu granulații diferite, rugositățile inițiale și finale conform tabelului, iar restul parametrilor au rămas aceiași și anume: D=15 mm,  $L_1$  = 50 mm,  $L_2$ =70 mm, a=5 mm,  $\ell_1$ =30 mm,  $\ell_2$ =40 mm, duritetes=1, Ct<sub>b11</sub>=Ct<sub>b21</sub>=0. Timpii de besă obținuți sînt t<sub>b11</sub>-pentru fusul scurt și t<sub>b21</sub> - pentru fusul lung. In tabelul 5.11 s-au făent calcule folosind 2 scule abrazive.

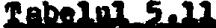

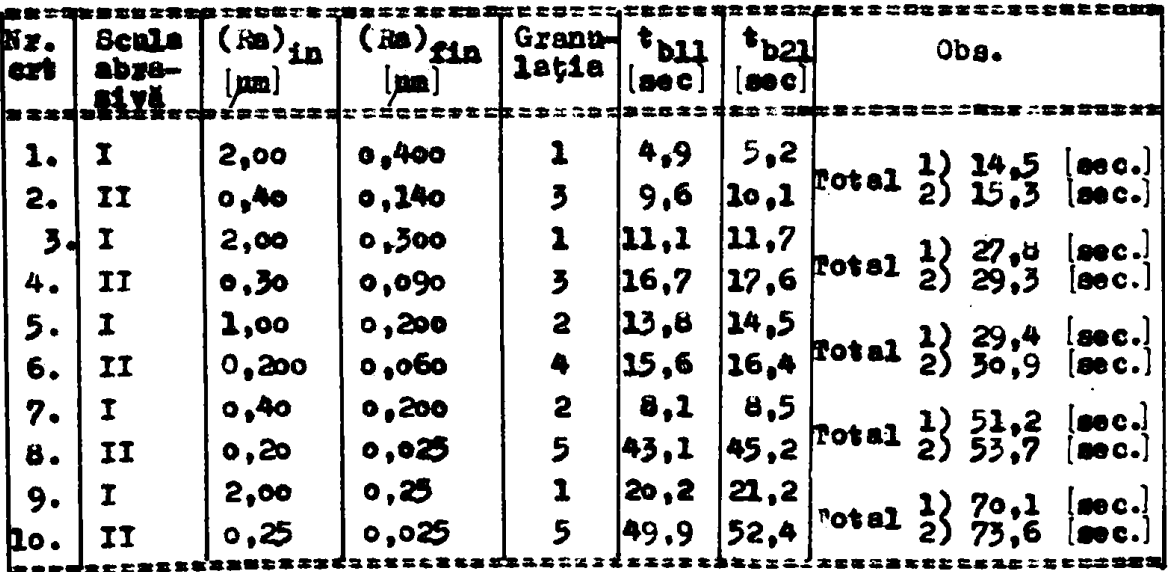

In tabelul 5.12 este presentat calculul acestor timpi, pentru cele 5 domenii de rugositate, folosind o singură sculă cu granulația impusă de rugozitatea finală. De asemeni sînt înscrise sumele timpilor obținuți le prelucrarea cu două șă cu trei scule. In tabel mai

Tabelul 5,12

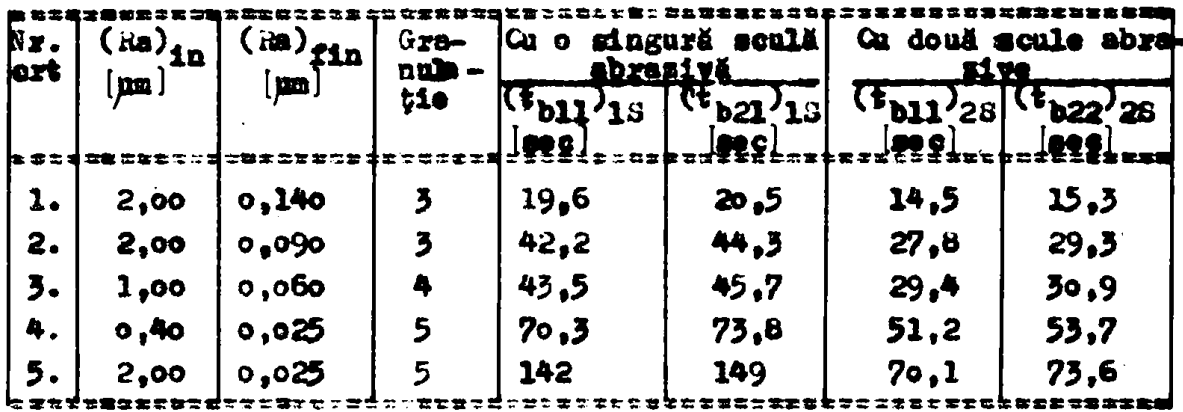

Tabelul 5.12 (continuare)

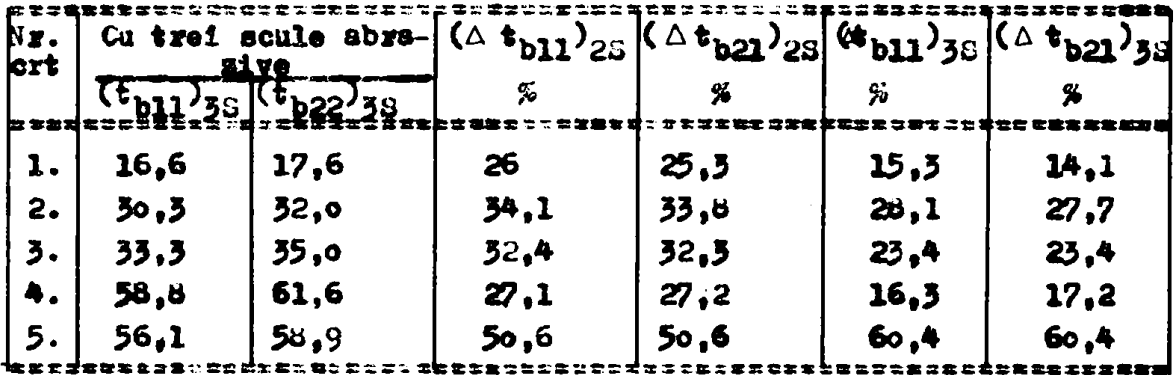

rezultă, în procente, cu cît soade timpul de beză dacă se face prelucrarea cu 2 sau 3 scule (de granulații diferite) față de prelucrares cu o singură sculă.  $((\triangle \mathbf{t}_{b11})_{2S}, (\triangle \mathbf{t}_{b21})_{2S}$  pentru fasul scurt și  $(\triangle t_{b11})_{38}$ .  $(\triangle t_{b21})_{38}$  pentru fusul lung. Comparind timpii obținuți la prelucrarea cu o singură sculă pentru acelasi domeniu de rugozitate, cu cei obținuți la prelucrarea cu două si cu trei scule, rezultă conclusii importante:

- Timpul de prelucrare scade sensibil cînd se folosesc două scule abrasive.

- Dacă între rugozitatea inițială și finală există o diferență mare, stunci timpul de prelucrare este și mai mic dacă se folosese 3 scule abrazive.

De aici rezultă utilitatea folosizii unei mașini de superfinisat cu comandă adaptivă care conține un pCNS pentru a calcula mărimile de referință și tehnologice în timp scurt și aplicînd spre iesire cele 5-6 märimi care se schimbă de ex.de trei ori la o mingură operație.

### CAP.6. CONCLUZII GENERALE

" Pe plan mondial și la noi în țară se desfășoară cercetări intense in vederes elaborării unor mașini-unelte (MU) cu comanda adaptivă (Ca), în conformitate cu cerințele de fond alecconomiei naționale. comendă care determină automat regimul optim de așchiere prin mäsurarea mnor parametri ai açehierii "în proces" și pe care ii instaleasă cenform unor valori necesare ui de regulă variabile, valori denumite "märimi de referință" și a căror determinare de asemeni automată constituie obiectival prementei teme.

Conende numerică (NC) reprezintă, fără îndoială, o etapă impertentă în realizarea unui grad ridicat de astomatizare al MU, dar ea resolvă numsi geometria piesei sau "eiclul cotelor".Mai este necesară, însă și sutometizarea regimului de așchiere, urmărindu-me reduceres timpului de bază, în condițiile variației durității meterialului piesei; - a adincimii de sșchiere; - a rigidității sistemalui tehnologic elastic (SFE); - a asurii senlei;-a realizării uner toleranțe precise prin număr minim necesari de treceri,toste cu efecte economicataportante. Acestea se resolvă total sau partial prin mtilizarea CA, care reprezintă teglarea cutomată a regimmlui de așchiere, efectuată pe baza unor criterii de optim.

Corcetările efectuate de cutre colectivul de specialitate de la I.P.T.V.T (5, 34, 35, 35m, 43, 46, 47, 45, 55, 81, 134, 144, 149) an condus la definirea unor marimi de referință ale (A cu care se garantează un regin de așchiere optim, după eriteriul costului minim al operației, sau, după criteriul capacității maxize de produetio, embele la o precisie și alte cerințe de calitate impuse.Lacrarea aduce o contribuție originală privind determinarea autometă a märimiler de referință prin celcul electronic, cu calculator specislisst incedret in CA a MU. Caracterul original, de contribuție proprie resultă și în arme studiului bibliografic efectuat (2, 3,  $+4$ , 5, 9, 10, 11, 12, 15, 19, 20, 25, 26, 37, 39, 42, 53, 56, 60,62,  $163$ , 64, 65, 65, 69, 70, 71, 73, 74, 75, 76, 77, 79, 80, 89, 91, 92,  $195.96.97.99.100.103.106.112.113.114.116.117.119.120.$ 121, 122, 123, 124, 126, 127, 126, 129, 130, 137, 136, 139, 141, 142, 145, 151, 154) care evidentissä faptul cä pe plan mondial nu se cunose realizări de scest gen. Acest studiu bibliografic îndreptäteste asteptärile in legätura en brevetarea solntiiler caprinse In tess de doctorat.

Contribuțiile originale aduse în lucrarea de față, grapate pe socțiuni, sint următoarele:
I. Privind determinares marimilor de referință:

1. Saudieres amänu titä a metodologiilor actuale de stabilire a **eärimilor de referință, la procedecle de strunjire, gănrire și su**parfinisare, netodologii preluorate la col.de MU de la IPPVP indeosebi prin teze de doctorat anterioare.

2. Studieres rolului nărimilor de referință în CA a MU.

**4a«UM ca>ia^l0x a&ai oalaolato» apaalaUMt paatra data»** aipares automată în conditii industriale a mărimiler de referintă.

II. Privind calculul analogic al mirimiler de referiată:

1. S-a afectuat un studiu privind aplicabilitates calculului electronic analogie pentru determinarea mărinilor de referință.

**2. s-aa aoalleat «adalala apasaţloaala MltlAuaţlaBala (]«» )**   $q$ i eireuitale integrate apecializate (CIS), componente de virf pe plan mondial, in scopul utilisärii acestora la determinarea m**inimi**loz de referintă.

3. **^ elaborat a^baoa ooal BloxoaalciOalov analogic apaaiaUaal**  (mCAS), utilisind MONT și CI3, pentru determinarea aBriailor de re**la yjiocadaul oa** *a^axXtm şi. mânam t* **paiitvB calculoaaa aoMO»**  tului de toraiuse de referiuță (M<sub>ty</sub>), - a forței axâale de referiu  $\mathbf{t}$ & (F<sub>axxx</sub>), - a turatici optime de referință (a<sub>nx</sub>), (fig.2.19 a, b;  $2.20.$ 

**4. S-a alabovat a matodalagla da xaslaxa şl panasa In r»oţiaiia**  a ACAS, în vederea realizării practico.

5. S-a dete*rminat funcțiile de tranafez*, domeniile de variație a **Bâ»lell»\* da latxaxa-laviM, valoasa «aaU fi acbivalattft ta «»l«»oa**  ai factorii de scară (care permit determinarea mărimilor de referin **xas respectiv a resultatelar partiale in egice mement) (tab.2.1 din aaaaA).** 

**III. Fviviaâ oataxalBaraa aaaevlci. a** *tmacţSlUx* **da iae&vaaMi** 

1. S-a efectuat sintesa unui algoritm de functionere al unui **^CHS paotvu calcalajma albriailos da vcXatiaţa la pxoaadaal da atma**  jiye. S-a uzmärit obținerea forței tangențiale de referință (F<sub>au</sub>) pentra easul prinderii piesei cu pinclă blocată, - sub presiune, - $\phi$ i in anivezsal, a forței de stringere a piecei (J<sub>da</sub>), pentra casal pinelei blooste 91 sub presiune, a valerii avansalui maxim (a<sub>ndu</sub>), de stranjire la edincini minire (fig.3.2 a, b, c).

2. S-a efectuat aintesa algoritualai de fanctionare pentra ACIS la procedeul de găurire, respectiv a  $\mathbf{N}_{\text{t},\mathbf{r}}$ , a<sub>axr</sub>, a<sub>ox</sub>, (fig.5.5 a,b)

**3. S-a efectuat sintesa algoritanlu: de funcțioaare pentru µCNS** la procedeul de saperfinisare și anume a  $I_{\frac{1}{2}g}$ , - a timpulai de basă **(t^), - a tuxaţial (n) piaaai, - a avaaaalai loagitadiaal al aaalai**  abrasive ( $\mathbf{s}$ ),  $\mathbf{v}$  a avensului mesei  $(\mathbf{a}_n)$ ,  $\mathbf{v}$  a amplitudinii osei-Usilox soulei abxasive (..), - a wa pethili inferentiam (ic),  $(21\kappa, 3.4 \kappa, b, c)$ ,  $(21\kappa, 3.4 \kappa, b, c)$ 

IV. Privind proiectarea phryii generale a AGNA:

Pe basa aintezei efectuate a-au elaborat:

1. Schema uuitäții centrale µ(*lis* (fig.3.6, 3.7, 3.8).

2. Forturile de intrare-ieșire împreună cu perifericeie cu caracter general (CAR, Gia) (fig.3.1o, 3.12, 3.13).

**3. Portul de intraze pentru tastatura TO-5 și circuitele afe**rente utilizate la punerea în funcțiune a uCNS (fig.3.9, 3.15),

V. Privind construcția părților specifice a *plus* în vederea determină*r*ii mărimilor de referință și tehnologice la o meșină con**eretă da aapevflbiaat t** 

1. S-a efectuat interpretarea și adaptarea parametrilor de intrare pentru *jilito,* la o mașină concretă de superfiniaat (model de-**Duait SF-2) la IPMT) (tab.4.1).** 

2. S-a efectuat enaliza mărimilor de referință tehnologice pentæn fiecare critorin de optim in casul procedeului de superfinisat **(tab,4,2).** 

3. Seen determinat pugitrul de comandă și circuitele aferente, apeeifice, in vederea întroducerii și visaalizării parametrilor tehnologiei în *plas<sub>t</sub>* parametrii folasiți la determinarea mirimilor **«a xafaalQţft (fiâ.4,1, 4.2, 4.3, 4.5) .** 

4. S-au elaborat soluții pentru porturile specifice de ieșire **la aaşlna Sl-2 (fl3.4.6).** 

**71. Privind realisares AGNS in montaj experimental:** 

**Pasa 4« alaboxare taeyetlcâ şl pxolaetaxa a faat naafta da o**  etapă îndelungată dedicată realizării practice, adică, realizării **/aCSS (luxd) iot»-oo aantaj ajqwsisabtal, pa basa tehaolaglai »w«aping« (fls.4.7, 4.8, 4.9, 4.19).** 

1. S-a elaborat ei realisat o sursă de alimentare, care time cont de susceptibilitățile microprocesorului(aR-ului) 8080, cu grad **avaatajoa da ioonltata U partiurbaţll în aoodlţu ladustrlala.** 

2. S-au eleborat numeroase circuite electrenice auxiliare in vederea testării și punerii în funcțiume a montajului experimental.

VII. Privind elaborarea programelor de deservire a perifericalor de intrare-ieşire:

**1. fi-a efectuat alntesa pcogaaemlal da InlţiaUsaxe a aCSe, 1 nlţlalisaxa fScotS da la tastatara 70-3 şi papltvol de** *tommaă ri^.^'.â, uosifB),* 

**2. &-a elabomt pcagaasal pcatn aabltaxaa iatcavapemas da la** 

cele doni periferice de intrero-ieșire amintite. (MSP7, fig.5.5, **innoo}«** 

3. Sma efectuat sintena programelor pentru realizarea comensi**l0jr f i** *mawam* **pariu i** 

 $-$  introducerea in µP a adreselor unor locații de memorie și incrementarea acestora (ADR<sub>a</sub> INCR);

**- introduceres unui program in hemanecimal (MBM)**;

- vizualizarea conținatului registrelor din AP (:GG, INTROP, **fis«5.3, iiOiT?a)i** 

**» tMcarea ia w^ m te paşi a yal', in ^ratejraa Mallaâjpliy pana»**  sii in funcțiuae a *II și/sau testării unui program (PASIM<sub>s</sub> SPBPI*, **afBPM. fig.5.3. MONITH):** 

**- introducerea datelor sau constantelor sub formă experimenta-II îo tadi^roQ trmaforoărli în binar - virgolâ aabilfi (TDAfF, PZ,**   $B_0$  BLANK,  $f_1g_0f_0g_1$   $F_0$ KI $\omega$ );

**• alaboraxGn programelor pentru oam&nsile da istrerapera oara**  pot fi de vizualizarea mărimilor calculate, - de introducere a parametrilor tehnologici, - de rechemarea a acestora la afişaj (VAF, **VIP, RPI, fig. 5.7, 5.8, 5.9, MONICO);** 

**- sinteza programului pentru achitaraa întraruperii declançate** de un semmal de avarie de la **kU** (fig.5.6).

4. S-a efectuat ainteza subprogramelor apelate de subprogramele amintite mai aus. Cubprogramele elaborate au următoarele roluri:

**- INP - demarvește biblioteca matematică rapidă "BIMAR-O2"** cu caractere alfammerice codificate in ASCII

**• laJbU i&aorie cifra in cod ASCLl la adraaa praacriaă** 

**• IPZ** \_ inacrie codul ASCII pentra punctul mecimal

 $-$  BLANK - **înscrie codul ASCII a taatei BLANK** 

**m îoacrie codul care indică paraoatrii te tntrodua pentru fiecare criteriu de optia alea** 

**• BâhM » «tars\* locaţiile dia** *i***J***l***^. ente a»aa acMrat paaaaetrU**  introdași re*spec*tiv aărimile de referință și tehnologice calculate

**^ fBMSF \* gaalionaaaă teteU din BAM** 

**• IHfl • iaacria naaărul de ordine al paraaatralai tebnolosic de itttrodua** 

**« A7SiSP aaigară afişarea paraMtrilor fSră a ae otiliaa co»» vertoare dia SGS in 7 segmente** 

**• ASFI • afişeaaă noaârul te ordina al paraaatralai introdaa** 

**• I9B « ciaationeaaă adreaele paraaatriler tntradaşi** 

**• - inaarie paraoetral da introtea la adraaa fiJMtă** 

**«** SFBIT - semmalensä introdueerea unui parametra tehnologia.

Aceste subprograme fac parte din programele MONICO și UVILGM din snexs.

VIII. Privind elaborarea programelor de testare a programului mtilisator:

1. Sma efectuat sintesa programului de testare a modulului temporisator-contorizator programabil (fig.5.lo).

2. S-a claborat programul utilizat la rularea mormală, la întroducerea în regim de pași a µufâa (PAS, *METU*TI).

IX. Privind determinares modelelor matematics ale variabilelor existente în funcțiile mărimilor de referință:

1. S-au determinat eeusții de interpolare pentru mărimile:

- **avîaa** scopul de **a** corecta preaianea âe frecare coa-> vențională în funcție de viteza aișcării de rotație V<sub>r</sub> (fig.5.11 a. bl.19).

-  $\pi_{y}$ -f( $\sigma_{x}$ ), cu scopul de a adopta rugozitatea finală impusă  $(\mathbb{R}^2)_{\text{fin}}$  (fig.5.11 a, bl.17).

 $-p_{fc}$ <sup>xf</sup>( $\ddot{\omega}$ )<sub>grafiy</sub>, Gran.) - presiune de frecare convențională **a»** bl»l2**)t** pentru **calculai** forţei da frecare taagaoţia-\*  $le - F_{\pm}$ .

 $\sim C_{01}^{\sqrt{2}}$ = $\mathcal{I}[(R\mathbf{a})_{\text{fin}}]$  Gran] pentru corectarea tiapului de basă (fig.  $5.11 b, b1.25$ .

**• pentru** corectarea tiapalol de **baaă** (fig**.5**^11 **b^ bX.27),** 

-  $K_{10}$ =f( $\mathcal{P}_x$ ) peatru corectarea timpalui de basă (fig.5.11 b. **WL.29).** 

**•**  $\nabla_{\mathbf{y}\mathbf{x}^{\mathbf{a}}}[\mathbf{f}(\mathbf{a})]_{\text{fin}},$  **Gran.] peatru cazul capacității de producție** maxime cu 2 turații ale piesei -  $\mathbb{Q}_{\text{max}}$  (fig. 5.17 a, bl. 11 a, b).

 $-(ka)_{\text{int}}$ =f(V<sub>ra</sub>, Sran) pentru cazul  $Q_{\text{max}}$  (fig.5.17 a, b, bl. **11 •» 30),** 

2. S-a determinat presiunea de frecare convențională maximă (P<sub>fa</sub>)<sub>max</sub> în casul adaptării drept criteriul de optiu a capacitătii de producție maximă, folasind domă turații, în funcție de (Ra)<sub>fin</sub> și Gran., folosiad metoda tabelară (fig.5.17 a, bl.3).

X. Privind elaborarea organigra**șelor în casul superfinisării:** 

1. S-au elaborat organigramele aferente celor două criterii de optlB şl aoame pentrn t

a. criteriul costului minim de prelucrare la precisie impusă  $(f_1g_1, 5, 11, a, b)$ ;

b. criteriul creșterii capacității de producție în două fase: cu două forțe de frecare de reierință, cu două scule abrasive, cu două turații de referință (fig.5.15 a, b; 5.16 a,b; 5.17 a, b).

XI. Privind eleberarea programului UTILIZATOR:

In cadrul luerärii, este expusă programarea pentru casul criteriului de optim al costului minim de prelucrare. S-a elaborat  $\bullet$ organigrami detalistă - pontru acest cas, organigramă ce a servit creerii programmlui UPILIZATOR seris în limbej de asamblare. Programele - WILIZATOR contine urmitearele programe si părti de progreme (in anexă, UPILON):

1. Subprogrem de testare a parecetrilor, L<sub>ie</sub> L<sub>2</sub> (lungimen fusuriloz),  $\ell_1$ ,  $\ell_2$ , (lungimes sculelor abrazive) pentru a stabili dacă se încedressă în demeniile precisate și dacă respectă condiți**ile:**  $0 = L_1 - l_1 = 1$  at  $0 = L_2 - l_2 = 1$  (comput, compute).

2. Parte de program care identifică pe base tabelelor memorate amplitudines oscilațiilor sculei abresive (A), turația (n), vitesa mięcirii de rotație ( $V_p$ ) toate în funcție de diametrul piesei de prelucrat (D) (PARAMI).

3. Subprogram pentru aproximares numărului de trecori a sculei abramive cu număr întreg și par (PAR).

4. Subprogram pentru comanda de ridicare a sculei abrezive și ineäronres temporisatosreler cu timpii de besă tb<sub>11</sub>, tb<sub>21</sub> (OPINT1, OPINT2).

5. Subprogram de initiere și încărcare a temporizatoarelor (INTIEMP).

6. Subprogram pentru melectarea presiunii de frecare convențională (SELpfe)-

7. Sabprogram pentru a testa dacă se încadrează în domeniile impuse (PARAM), armitorii paremetzi:

- lätimes sculei abrazive (a); - rugozitatea inițială și finală  $(m)$ <sub>in</sub>,  $(m)$ <sub>fin</sub>: - dismetrul piesei de prelucrat  $(D)$ ; - corectille timpilor de basă. Acest subprogram convertește parametrii de mai sus in binar-virgulä nobilä on ajutorul unui subprogram - CONVMI.

e. Subprogram de afigare a erorii de introducere respectiv de stergere a acesteia (AFEROR, EFEROR).

9. Subprogram de afișare a mărinilor tehnologice și de referintă esleulate (DBPAF).

le. Subprograme pentru citires timpilor de basă, după langarea temporismborului (CITTE1, CITTE2).

11. Subprogram de selvare a timpului de bază în cod 7 segmente; in vederes afisärii (SALVAN).

12. Subprogram de testare a ridicării ambeler scule de pe piesa de prelucrat (TESTRE).

15. Subprograme pentru langarea timpilor de basă și de validare

 $-103 -$ 

CNA1, CNA2 (LAT101, LAT2C2).

14. Subprogram de convertire a caracterelor ASCII în cod 7 segmente, conversie efectuată la mărimile de referință (O),.

15. Subprogram care identifică dacă mărimea calculată în virgulă mobilă are valoarea zero (DAZESZ).

16. Subprogram cu ajutorul căruis se obține adresa cifrei codificate in 7 segmente, cu scopul de a muta cifra într-o zonă de memorie RAM, accesibilă afișării în regim DMA (FAMC).

17. Subprogram care testează trecerea timpului de bază din temportsator (*dil*E).

18. Subprogram de salvare a mărimilor de referință (OUPa).

19. Subprogram pentru formarea adresei operandului 2 care intră în calcul (FORMA).

20. 3-a conceput progremul MA.1 (fig.5.15) care identified paremetrii tehnologied întroduși, efectuează calculul propriu sis al mărimilor de referință (UPILCM, fig.5.19 a, b), efectueamă controlul funcționării mașinii de superfinisat prin turația prescrisă, timpul de basă, acceptă semnalul de avarie de la NU, aducînd pONS intr-o stare determinată (AMEPUB, fig.5.1B). Același program controlează interdependențele tehnologice dintre parametrii tehnologici întroduși, cu privire la sculele folosite și calitatea impasă suprafetei de prelucrat utilizind subprograme din MONITH și MONICO.

XII.Privind cercetärile intreprinse en ACNS:

Ca ajutorul microcalculatorului specisiisat s-a intreprins o aetivitate de cerceture a eficienței operației de superfinieare în funcție de numărul de scale abrazive folosite.

In acest seop, in conditille criteriului pentru costul minim al operației, au fost calculați timpii de bază pentru 5 intervale diferite a rugosității inițiale (as)<sub>in</sub> și (as)<sub>fin</sub>, în casul utilisării unei soule, a două și a trei soule abrazive. La două și 3 semle abresive (de ex.seturi de bare) utilizate succesiv, s-au censideret granulații corespunsătoare la sculele intermediare și respectiv la finale, adecuate rugozității de obținut - intermediare 81 finalä. Din calculele efectuate s-a dedus că pentru diferențe mari de ragositate - (im)<sub>in</sub> și (im)<sub>fin</sub> - este sensibil avantajoa**n**i milizares succesivă a barelor abrezive de saunite granulații. Aceaste asigară deci o optimizare a superfinisării și din panct de vedere al regimului și a numărului de scule diferite succesive, cesa ce nu era posibil färä recurgere la un aieroceloulator numeric specializat (ACNS). Introducerea ACNS permite es această optimizare dublă să se execute automat și în timpul operației, cesa ce constitue contribuția cea mai importantă a tezei pentru aresterea entei pe calea CA a regimului la superfinisere. Mesultate al prinse **in tabelele** 5.1o, 5.11, 5.12.

iteducerea însemnată a timpalui de baaă al operației prin **aaaaa «aeoaaivfi a wd smltor aeala» faţă da caaol attllaartt**  singure scule, confirmi necesitatea inglobärii sicrocalcular apacialisat în UA a MU. Totodată se deschide payapactivei re **sil oiDoc aeşlol da MQavfinlaet «a achfha» antanatt a aotd att a naqala da aeulo ooseapttosfitoaza, fUnd aatfal poaibilă**  eularea repetată a mărimilor de referință pentru fiecare sou **paxta.** 

*ått* **microcelculsterul specialisat eit si pregramml UTILI** sint concepute in idees functionärii in timp real, putind fi **«a «1 Btiliaata in aaaak aana.** 

Tesa deschide noi direcții și perspective de cercatare. A problema determinärii märimilor de referință și tehnologice ; le electronică numerică, ținind cont și de calcularea în tim al, poste fi soluționată în viitor prin realizarea unăi *pies* **VIBI**, spacializate pantru celcule rapide, respectiv  $\mu$ CNS de \ multiprocesor care ar putea prelus sau completa functiile ed telor numerice sau/și ale automatelor programabile pentru ma complexe de tip centra de prelucrere, la care aplică mai mult cadee tahnológice de prelacrare - gäurire, stranjire, fresare

**Haaultatele tesei și respectiv inclusiv µCNS, au fost pret da la fiaaapot aă aa apUaa şi divael pa aaşiaa da aopevfialai**  auaitä la IFPVP model SF-2), proiectată cu CA și ACNS respec **şiai aaza aa afU ia a»«aţia in vada«aa aliliaăiii iadiulfii**  prevede de aseceni extinderea solutiilor si la alte MU.

## **BIBLIOGRAFIE**

- 1. x x x Directivele Congresului el XIII-les al P.C.E. en privire la desvoltarea economico-socială a momâniei în cineinelul 1956-1990 și orientarile de perspectivă pînă în auml 2000. Ed. Politică, Bucarești, 1984.
- 2. Antonov Boris, M. Self-optimising control system for obiect with unimondal quality function, brevet SUA, ar.41793o/1979.
- 3. Arai Nebuhito, mecord-repetitive playback type universal position control system, brovet SUA nr.3757187/1973.
- 4. Artamonova, .D., 5.a., Ustrojstvo dlj adaptivnogo upravlenija metallorešuščiu stankou, brevet UNSS, nr. 622055/1976.
- 5. Asizov, V.K., ș.a., Sistema adaptivnogo programmogo apravlenija stankom, brevet JASS, nr.593192/1975.
- 6. Bebutia, Ioan, S.a., Automitisäri electronice in construcțis de mașini, Ed.Pacla, Pimișoara, 1953.
- 7. Bastings, Gh., Dodon, E., 8.8., Comanda numerică a mașinilor umelte, Ed.Tehnică, București, 1976.
- U. Bäilä, A.N., Comanda adaptivä a turației la mașinile de fremet ozizontal cu consold, Teză de doctorat, I.P.P.V.Pimișasra, 1978. Cond.st.Prof.br.ing.Dodon, Eugen.
- 9. Bedini Maffaele, S.a., Appareillage de commande numerique adaptive pour machines-outils, brevet Franța, nr.80 21358/1982.
- le. Berger Bernd, S.a., Fre hammer-forging process, brevet Anglia, nr.2094999A/1982.
	- 11. Berman I.V., 9.8., Adaptivnaja sistema upravlenija stankom, brevet UnSb. nr.744469/1900.

12. Biava Dominique, S.a., Procédé automatique et autoadaptif de sondage par fusion et dispositif pour la mise en ceuvre de ce prosédé, brevet Franța; nr.80 03152/1981.

- 13. Boangiu, Gil., Dodon, G., C.a., Macini-unelte și agregate, Ed. did.si pedago, București, 1975.
- 14. Bodea, M., S.a., Gircuite integrate liniare, manual de mtilizare, vol. W. M. Tehnică, București, 1985.
- '15. Begneev,  $\hat{P_{\bullet}}$ , Ustrojstvo dlje adaptivnogo upravlenija stankom, brevet URSS, nr.694634/1979.
- 16. Borangiu, Th., S.a. Structuri moderne de conducere automată a maginilor-unelte, Ed. Rehnică, București, 1982.
- 17. Buluces, C., S.a., Cicruite integrate liniare, Ed. Fehnică, Bucu**resti, 1975.**
- 15. Base, M., S.a., Sisteme automate pantra testarea parametrică

1,

comandate de microprocesor - familia Astro B.M.A.Automatica ei electronics, Bucuresti, 27, nr.1/1983, p.15-18.

- 19. Bašnev V.V., ș.s., Gidrostatišeskie opery a adaptivnym aprevleniem sistemoi pitanija, In Stanki Instrument, nr.1, 1967,  $0.12.$
- 20. (aisez, Ir., 9.a., Irocédé et appare il de commande d'un manipulsteur de soudure, a définition perfectionée de la traisectorie de soudure, brevet França, nr.5406242/1954.
- 21. Cälin, S., Ş.s., Sistemo automate adaptive și optimale, Bd.Rehnică, București, 1971.
- 22. Cälin, S., Ş.S., Reglares numerică a processior tehnologice.Ed Tehnică, București, 1984.
- 23. Căpățînă, 0., 5.a., Proiectarea cu microprocesoare, Md.Decis. Cluj-Napoca, 1983.
- 24. Cernian, Oleg., ç.a., Sistemul de desvoltare SIDEZ 80, E.D.A. Electrotehnics, București, 34, nr.8/1986.p.342-347.
- 25. Chao Henry H., Adaptive controller haning optimal filtering. brevet SUA, nr.3767900/1973.
- 26. Comstock Robert H., S.a., Montion control system with adaptive de cele ration, brevet SUA, nr.4506321/2985.
- 27. Cretu. Mircea, Contributii la analiza dinamicii actionărilor hidrostatice ale maginilor-unelte in regia permanent.Tesă de doctorat, Inst. Folitehnic Clui-Napoca, 1950.
- 28. Cristian, Mpu, S.a., Microprocessare, splicații, Dd-Militară, București, 1982.
- 29. Caskány, A., Mikroszámitógépek, Második kiadás, Misseki könyvkiadó. Budapest, 1977.
- 30. Dances, I., Microprocesoare arhitectură internă, programare, aplicații, Ed.Dacia, Cluj-Rapoca, 1979.
- 31. Danosa, "., Calculatoare electronics, Ed.did.si pedag.Bucarești, 1975.
- 32. Dav'd, F., Stout, Handbook of Operational Amplifier Circuit Design, Ne GRAN-HILL BOOK COMPANY, 1976.
- 32m Devidouiciu, A., Ç.a., Mnicalculstoarele și mieroprocesoarele in cenduosrea processior industriale, Ed. Tehnied, Bacuresti. 1983.
- 33. Dodon, F., Magini-unelte și agregate, cura, litografia I.P.T.V. Timișoara, 1966.
- 34. Dodon, E., Asmpra reglärii automate a regimului de aschiere la strunguri. A doua consfätuire pe harä asupra automatisärii industriale, Bucuresti, 1957.

 $-187 -$ 

- 35. Dodon, E., Asupra reglärii antomste a regimului de açchiere la strunguri, Teză de doctorat, I. F. Sucurești, 1960.
- 354 Dodon, E., Lungu, I., Procedeu și sistem de comendă adaptivä la superfinisare. Invenția nr. 69224/1978, JEIN Bucuresti.
- 36. Dumitrache, le, Tehnica regissii automate, Senere, Sucurești, 1900.
- 37. Dewway, I.A., S.B. Method and Apparatus for Adaptivelly Positi. oning a Machine Element, Srevet SUA, nr.391793o/1975.
- 32. Dänilä, Th., S.S., Dispositive çi circuite electronice, Ed. did. 1 pedage, naturati, 1902.
- 39. Douglas Grenswell Hall, 6.8., Procédé et appareil de commande d'une opération effectuée sur une piéce, brevet Franța, nr.co 07607/1900.
- 40. Dragu, I., g.a., Circuite integrate liniare-suplificator opezational, Di.Militard, București, 1951.
- 41. Damitras, C., s.a., Aşchierea metalelor și fisbilitatea sculelor așchietoare, lés-chaică, Sucurești, 1953.
- 42. Frajnovič, M.B., S.a., Matema adaptivnogo upravlenija zabofremenym stankom, brevet U.DS, nr.657411/1979.
- 43. Genea, M., Probleme de comenzi adaptive a vitezei la magini de găurit și centre de prelucrare, Teză de doctorat, Cond.șt. Prof.Dr.ing.Bugen Dodon, Timigoare, 1985.
- 44. Mevzie, M., Mazele tehnologice ale märimilor de referință în comanda adaptivă a mașinilor-unelte, referat de doctorat. I.F.P.V., Pinisoara, 1905.
- 45. Gavris,M., Determinarea adalogică a funcțiilor de încărcare la magini-unelte, referat de doctorat, I.P.T.T.T.Timişoara, 1965.
- 46. Gavris, M., Calculul electronic numeric al funcțiilor tehnologice, referst de dotocrat, I.P.T.V.Timiçoara, 1985.
- 47. Gevris, M., Urilisarea micropreesparelor în comanda adaptivă a maginilor-naclte, macrari științifice, Seria A., Inst. de Subingineri Oradea, 1953-1954.
- 48. Gawris, M., Colaborare la realizaroa masinii de superfinisat arbori cu rotor de electromotoare - subansambla electronic pentru mărimea de referință, subcontract de cercetare nr. 2272/21 oct.1957, cu I.F.T.V. fac.de mecanică, catedra TCH, Timi soare.
- 49. Gäzlaşu, Dan, Microprocesoare de opt biti, E.E.A., automatica ei electronica, Sucurești, 26, nr.4/1952, p.160-171.
- 50. Geber, T., S.a., Bomipamente periferico-transferuri de dete discuri magnetico-bensi magnetico, Ed. Tehnică, București, 1981.
- 51. Gessii, Péter, ș.a., Digitális technika alkalmazása villamos gépok vizagéletéra, Mektrotechnika, 75. nr.11/1982, p. 419-424.
- 52. Gheorghe, N., Stefan, Circuite integrate digitale, Mi.did. ai pedag., Sucurești, 1963.
- 53. Glowsewaki, P.I., S.s. Adaptive Numerical Control System for a Machine Tool, brevet SUA, nr.3665493/1972.
- 54. Granin  $...$ ,  $...$ or. Alexopràcesoure miafoalculatoare minicalculatoare, Ed.Tehnică, București, 1981, Traducere din literatura SHA, după ediția a dona.
- 55. Grosu, I.Mi., Commune adsativă a avansului la maaini de gănrit. Tez: de doctorat, cond.gt.Prof.Dr.ing.E.Dodon, Muissers.  $19.5.$
- 56. Harbert, .Oger, Procédé et dispositif d'introduction des corrections d'outil sur machine a commande numerique, brevet Franța, nr.50 15065/1952.
- 57. Himmelstein Sydney, Optimising an automatic control system.brevet, Anglis, br.210627871983.
- 50. Hoffman, I., Galculatoare scalogice și hibride, curs, I.F.P.V., Piniçoara, 1973.
- 59.Hollands, D., C.S., Aschiere Si soule aschietoare, Ed.did. si pedag.. Sucuresti, 1982.
- 60. Hotta Eligeo, ș.a., Mapozitif de commande numerique pour mechin a rectifier les cames, brevet Frants, nr. 81 02779/1981.
- 61. Hutanu, C., Circuite logice și comeasi secuențiale, Junimea.  $I$ agi,  $100$ ;
- 62. Hunts, B.B., b.B., Method and Apparatus for Adaptive Control of a Stepper Motor, brevet SMA nr.4129813/1978.
- 63. Iampol'skij L.S., s.a., Sistems adaptivnogo upravlenija stankom. brevet Unit, nr.755075/1950.
- 54. Ilin O..., S.a. Bystridenstvie adaptivnoi sistem upravlanija fferernymi stankami, In Stanki Instrument, nr.10,1961.p.5.
- 65. Iesef, V., S.a., Adaptiver Regler der Schmittgeschmindigheit für Abwalsfrämmechinen, brevet NFG.ar.2825493/1979.
- 66. Ienescu, D., ş.a., Basele matematice pentru calculatoare numerice, Ed. Tehnici, București, 1978.
- 67. Ionescu, D., Codificarea și coduri, Ed. Tehnică, Buonrești, 1981.

60. Insba Hajimu, ş.s., Digital pid process control spparstns, breve: DUA, nr.4539633/1965.

- 69. Xahida Kenichi, t.s., Machine-outil universine a comunndo numezique, brevet França, nr.82 18483/1984.
- 70. Kade Alexander, 9.2., Adaptive servomotor controller, hrevet SUA. nr.4540923/1905.
- 71. Karkowski Zazialaw, Zastosowanie mikroprocesorów we wapólemosmej tehnice pomiarawej, Elektronika, Warsawa, nr.4/1981,  $P - 3 - 5$ .
- 72. Kelemen, A., Actionäri electrice, L.D.P., București, 1979.
- 73. Kobus Andrzej, ş.a., Uklad krajowego 5-bitowego mikroprocesora uniwersalnego, Elektronika, Wargawa, nr. lo/1983, p.30-33.
- 74. Korobko, A.V., 6.8., Ustrojarvo 41ja adaptivnogo upralanija mnogošpindel'nym stankom, brevet URSS, az.645127/1979.
- 75. Koval, k.l., 8.a., Ustrojstvo dlja adaptivnogo upravlenija stankon, hrevet URSS, nr.654513/1979.
- 76. Keval, M.I., S.a., Adaptivnaja sistema upravlenija a organičeniem avtokolebanii stankami, In Stanki Instrument, ar.2,  $1900. p.14.$
- 77. Kubo Maritada, 8.a., Optimized P.I.D., controller, brevet SUA. ar.3761626/1973.
- 78. Kus lu C, Kelemen A., Ş.a., Sistems de comandă și reglare înerementulă a poziției, Ed.Tehnică, București, 1961.
- 79. Kuistkouski Romacld, D.a., Testowanie układów soalonych do spatemu mikroprocesozowego. Elektronika, Warszwa, nr.6/1983. D.35-36.
- So. Kwietkowski Romneld, S.S., Programy testujace aklady scalene de aystema mikroporessorowego. Elektronika, Warsewa, mr.  $9/1903$ ,  $p.7-12$ .
- 81. Langu, I., Studiul conducerii automate a regimurilor de laeru la superfinisare, lezi de doctorat, I.P.T.7.Timigoara, 1976, Cond.st.Prof.Dr.ing.Dedon Eugen.
- 82. Lupu. C., S.a., Microprocesoare. Aplicații. Ed.Militară, Bucuresti. 1962.
- B3. Lupa, G.; S.B., Microprocesoare. Circuite proiectare, Ed.Militari, București, 1956.
- 54. Maghiar, P., Gabris, M., S.a., Chumit de commodi a inverteru-1ui monofazat în punte, brevet Asûske, ar.91716/1982.
- 85. Maghiar, T., Gavrie, M., Zalányi, Z. Feles, I., Sostem automet pentru conducerea centralelor electrogeotermale, Lucrările Conferinței de energetică, București, 1985.
- 56. Maghiar, T., Gavris, M., Zalányi,Z., Conducersa centralei electrogmotermale cu calculatorul de proces SPOR-83.Contract CNST, nr.5447/1980.
- b7. Magyazi, B., Analog IC-atlass, Misseki közyvkidő, Mutapest.  $197$ o.
- de. Maican, Sande, Sisteme numerice cu circuite integrate, Culegere de probleme. Ed. Pehnicë. București, 1980.
- 89. Malcolu Donald Herbert, Appareil de commande á optimigation destiné a être utilisé avec me machine, consomment de l'energie, brevet Franța, nr.bo ob142/1951.
- 90. Nambolesca, A., ş.a. Witulte integrate liniare, B.D.P., Bucuresti. 1983.
- 91. Marsik I., 9.8., Schmitungsmnordnung sae adsotiven hemelung einer Regelstrecke, brevet Elvetta, nr.531216/1973.
- 92. Mathias Hens, S.a., Adaptive Control System for Numerically Controlled Maschine Tools, brevet MHA. nr.4078195/1978.
- 95. Másäcinescu, V., Comenda numerică cu control adaptiv pentra procesul de prelucrare prin electroeroriune eu fir, EEA, Automatics și electronica, Buc., 21, nr.1/1977, p.26-29.
- 94. Moris, mole, Sense Proiectarea cu circuite integrate PPI, Ed. Tehnich. Bucuresti, 1974.
- 95. Morita Eiichi, s.a., Procédé de commande numérique d'une machine-outli, brevet França, nr.ol o74e1/19ol.
- 96. Morita Eiichi, ş.a., krocédé de commande numérique d'une muchine-outil, brevet Franța, nr.61 07402/1981.
- 97. Mozita Eiichi, S.a., Procédé de commande numerique d'une machine-outil, brevet França, nr.bl 07403/1901.
- 96. Mureonn, P., Mirngarn, T., S.a., Microprocesorul 8080 in anlicații, Ed. Facla, Pimisoara, 1951.
- 99. Nagy, Eudre, Adaptiven mistavételezett szabályozások vizszálata Elektsutehnika, Budapest, 73, nr.9/1980, p.336-340.
- 100. Hagy, Endre, Mintavételes rendsserek dinamikus optimalisálása optimalis trajektóziakövetéhezl, Elektrotehnika, Budapest, 74, nr.9-10/1981, p.210-214.
- lel. Hagy Lórdut, sea., Mikroprocessoros néröberendenés és gerjestté: smabályozó a villamos gépek terhelési méréséhez, Elektrotechniks, Badapest, 74, nr.11-12/1961, p.256-256.
- 102. Niculoscu, M., S.a., Memorie emagistatică dubluport pentru sistems multimieropsococoz, EEA, Automatica și electronica, București, 26, nr.1/1962, p.19-21.
- 103. Nishimura Hideo, S.a., Appareil de commande d'avence pour chariot de machine-sutil, brevet Franța, nr.50 07069/1950.
- 104. Opseen, A., S.S., Basele agenierii de generärii enprafetelez, Ed.did.61 pedag. Bucure, ii, 1961.

105. Otetagann, M., G.a., Microsisten pentru desveltare realisat en mieroprocesorul Sedo și periferice, EEA, Automatica și electronica, Buenresti, 25, nr.2/1981, p.67-71.

106. Parker Colin, Max, Dispesitif de servocommande pour dispositif de manipulation automatique, brevet França, nr.00 06396/1980.

107. Petrescu, A., (coordonator), Microcalculatosre Felix M18, M183. Mib. Ed.Tehnică, Bucursști, 1964.

loS. Petrescu A., (coordonator), Potul despre calculatorul personal AMIC, Ed. Tehnică, București, 1954.

109. Petzi, Kornel, S.a., Mikroprocesssores védelem fejlesztése, Elektrotechnika, Budapest, So, 11/1987, p.411-415.

110. Picos, C., C.a., Calculul adaosurilor de prelucrare și al regimurilor de așchiere, Ed. Telnică, București, 1975.

111. Pep. V., S.S., Cizcuite de comutstoare aplicate în caleulateare electronice, Missucia, Maigoare, 1976.

, 112. Primäic P.1., Sistema adaptivnogo upravlenija tokarayu stankom, brevet DRSS, nr.656025/1979.

113. Ratmirov V.A., S.S., Ustrojstvo dlja adaptivnogo programmogo upralenijs stankon, breve: URES, nr.622056/1976.

- [114. Ebodades I.1., Adaptive Control, brevet SUA, mr. 3671727/1972.
	- 115. Ripsenu, M., Circuite integrate analogice, Ed. Tehnich, Buenzesti, 1983.
	- 116. Mee Andrew, M., Self optimising control system for obiest with unimodal, quality function, brevet SUA nr.417975o/79.

117. Mosanberg In. A., Točnostvaja sfecptivnost'édactivnoi sistem pri stabilizacii sestevlajsiuščih sily rezonija, In Stanki Instrument, nr.1o/19.1, p.7.

M18. Mossaberg, min, g.e., Controler de refresh pentru un microssuputer Sono, Elektrotechnika, Budapest, 24 nr.2/1980, p.75-77.

'119. Salemka Mobert, M., Adaptive control system, brevet SMA nr. 4496036/1986.

120. Salmon Marie, Amtomdaptive working center for programmable, autommtion, bravet SUA mr.4139888.11979.

121. Salmon Mario, Adaptive Feeling Apparatus for getermining a. Prearranged Fonttion in which a ert is to Fitted, brevet wila, 22.5906325/1975.

122. Sanches I.M., Adaptive-Predictive Control System, brevet SUA. nr.4197575/198e.

123. Santarelli Minuy, Procédè er dispositif de commande adaptable d'une machine-outil automatisée d'usinge de pieces, brevet França, nr.81 15296/1962.

- 124. Shearey N.K., 6.a., Rasset adaptivnei sistem apravienija plos**koštifovalnym steckom, Xx Stanki Kostrument, nr.7/00,p.20.**
- 125. Simpalesmin, N., Circuite pentru conversia detelor, Ed. Pehaică, Becaresti, 1980.
- 126. Sharago L.K., S.a., Procédé de commande programée d'unisage **<l\*ii&9 att Mw a da plaaiana oatlla aaeeaaaiiraaant «t filapo-** $\text{stitt}$  poar aa realition, brevet Franța, nr. 79 14306/1981,
- 127. Shigamaaa *Takaahi, g.a., Digital pid procesa control apparatus.* brevet **was urstb39633/1905.**
- 125. airetenko, a.P., Ustrejstvo dlja adaptivnoho programmogo upravlenija frezeznym stankom, brevet URSS nr.602919/1975.
- 129. Masv G.Ja., s.a., Vyrob erganiösnyepo vibradyen dlja adeptivnyl aistem<sub>a</sub>In âtanki Instrument, nr.6/1981, p.12.
- 13e. Silov u.Ia., Ustroistva adaptivnogo upravlenija dlja stankov s **uescol\*kimi** bebkami, In Stanki Instrument,n: «lo/1981.p.9.
- 131. Sprînceană<sub>s</sub>ii., 9.8., Automatizări diservte în industrie, Culegere de probleme, Ed.lehnică, Sacorești, 1978.
- 132. Steriu, H., S.a., Interfață de visualizare pentru *sisteme* cu microprocesor, E.E.A.Aatomatics bi electronics, 29, nr.2/ **1962t p.6«-71-**
- 133. Sacia, Gh., Circuite de interfață pentra aicrporcessure, EBA. Autowatica și electronica, Pucurești, 24, nr.3/19to.
- 134. Surn, P., Coma-da adaptivi dupë eutovibratii la *s*trunguri, Tosă de doctorat, I. I. P. Pinisoara, 1983, Cond.st. Prof.dr. ing.Dodon fugen.
- 135. Setoianow, I., C.G., De la poarta TTL la microprocesox, Rd.Ten-**Bicl, Sucurenti, 1957.**
- 136. Stefan, M.Ch., S.a., Circuite integrate digitale, Fd.did. și pedagogică, București, 1983.
- 137. Tajima Chinoba, g.a., Computer control system for selecting a doaired control program inom a plurlity of control programs, bravct .nglia, nr.2070200A/19bl.
- 13b. Takeda Koichi, Machine-outil **A** commande numerique, bravet Franta, nr.00, 13224/1983.
- 139. Takayama, H., 9.0., Automatic Adaptive Controller, bravet SOA, **iir»3d75bl6/1975.**
- 14o. Tatolu<sub>a</sub> *l.l.*, Miblioteca uritmetică și de funcții în virgulă **mabllft-doblo predaia paolr a alataaa da calaul txtilimliid**  sdLc**^oprooeooare** do o biţ**^i» automatica** *şl* **alectronicat**   $27.5$  nr.4/1953.
- 141. Thomas Francisc Pierre, Method Of controlling an appliance

a eguipped with an alest romandent programming do wise, but www.waslie.nr.2053607a/1902.

- 142. Tlaker Erich, S.a., Control aystem for machine tool with hydrealically stroked cutter, brevet SUA, nr.413602/1979.
- 143. Tousse, G., Introducere in micropreesoare, Ed.St.91 Encieloped. București, 1985.
- 144. Urdea, G., Comanda adaptivă la mașini de rectificat rotund exterior între vîrfari, lezi de doctorat, I.T.T.T.Tamişoara, 1975, Cond.st.Prof.wr.ing.Dodon Eugen.
- 145. Valek R.I., Adaptive and Ancual Control System for Machine Tool. brevet SUA, Br.3634664/1972.
- **1246. Vasile, M., C.a., Dispositiv electronic sutonet pentru reali**sarea ciclului de comenzi adaptive pentru preluerări liniare pe strumgarile de comandă mamerică, brevet hân, nr. **7231**9/1901.
- .147- Vasile, W., 9.3., Sistem de comandă adaptivă pentru stangurile de consndé numerică, bravet hSR, nr.72602/1950.
	- 148. Vätägescu, n., 9.8., Dispozitive seniconductoare. Manual de stilizare, húsfehnich, huchresti, 1975.
- . 149. Vonice, C., Stabilizes automath a findredrif la comonde adaptivă a strungurilor, leză de doctorat, l. l. l. l. Minisoara, 1976. Cond. ot. Prof. Dr. ing. Dodon Eugen.

150. Welfgang Schwies, S.a., Microrechner, wirkung sweise, programierung, arpliestion. Tob Torleg Tehnik, Berlin. 1980.

151. Wong Gin, Llectronic programmable controller de vice, brevet ADElia, Dr.2103386A/1903.

- . 152. Wong Ya. Ten, y.a., Function Arcuits, design and applications. The ED-Dlectrinics Sories, No GRAN-HILL BOOK COMPANY, 1976.
	- 153. Zarándi lászlóné. Intelligens ezőmehvi folyazatirányitő állomisok. Mektotechnika, Mainpest, 75, nr.8/1982, p.3co-3e2.
- '154. Zamiev B.u., Gutrojstvo dlja udajtivnogo programmogo mprevlenija stankom, brevet aff., nr.500526/1978.
- 155. x x x Data sequisition compenents and subgystens-Analog  $div1cos_9 16$ ,  $1900$ .
- 156. x x x Certebäri în vederes realizării unei comenzi adaptive pentru avans la magina de găurit - Protecol - Beneficiar: IntremInfrätires" Orades, realizat de un colectiv din Fa-
- eultatea de Mecanică, Gitodra Tim, I.P.P.T.Timigoara,1981,<br>157. x x x BIMAN-02 Bibliotecă matematică rapidă pentru sisteme de caloni in timp real utiliziad microprocessere de 8 bitt. Manual de descriere și utilizare, Inst.pentru Tehniem de Calcul, Bucure; ti, 1985.

"A x x 'z Mblietoen arftmetiel NCS/MCSe, Mennal de utilianze

- 159. x x x Manual d'atiliention du microprocesseur 8080A ENTEL. 1976.
- 160. x x x Componente electrice semiconductosre, Catalog, ICCE Bueuresti, 1980.
- 161. x x x Circuite integrate digitale. Catalog. IPRS Bineago. Bucuresti, 1978-1979.
- 162. x z x limnal pentru perfecționarea pregătirii prefecienale a personalului tehnic de specialitate din domeniul telecomunicatiilor cu privire le canessteres aforoprocesoralai 8080 si utilisares acestuis fu tehnica telecomunicatiilor. MPPO, DGPPC, CPIFTO, Buonresti, 1985.
- 163. x x x Transistoare. Ostalog, IPRS BAnessa, București, 1975.
- 164. x x x Yema, Bevezetés a mikroprocesszoros technikába, Missaki könyvkiadó, Badapest, 1982.
- 165. x x x Texns, TTL Receptek, 2, ftdolggmott kindås, Misseki könyvkiadó, Budapent, 1976.
- 166. x x x Genere) cstalog, Burr-Brewn, USA, 1979.

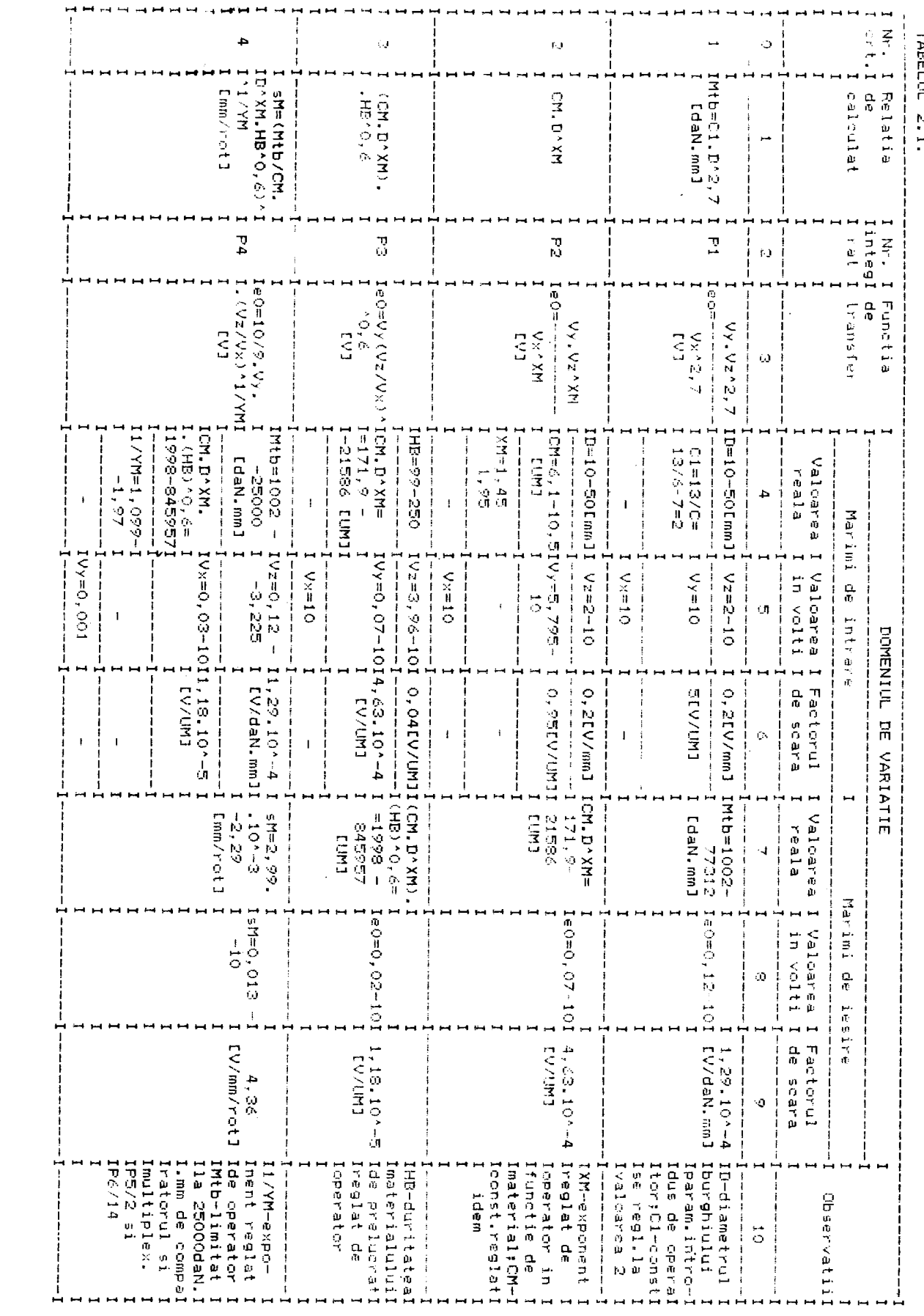

TABELLIL 2.1

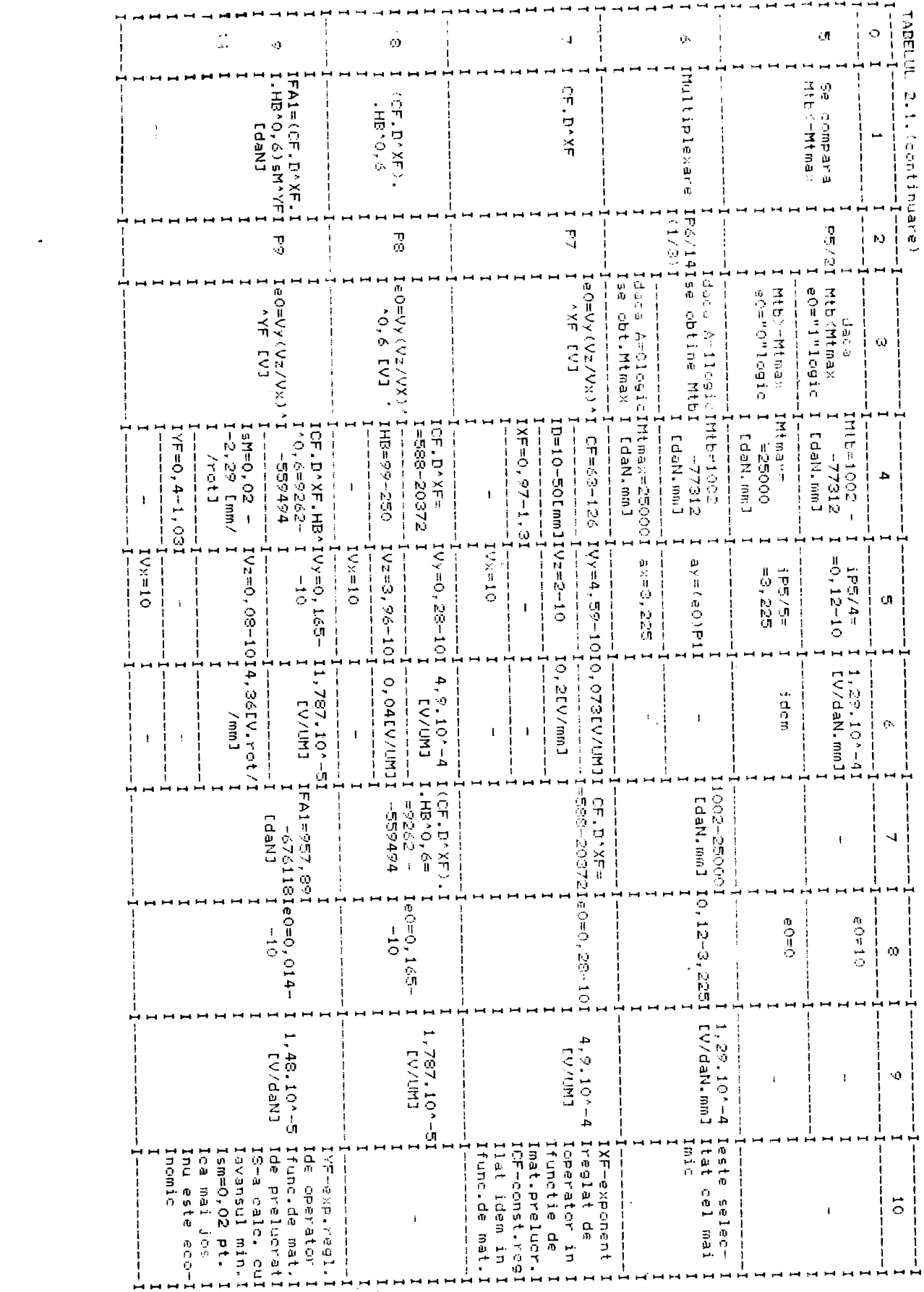

 $\ddot{\phantom{0}}$ 

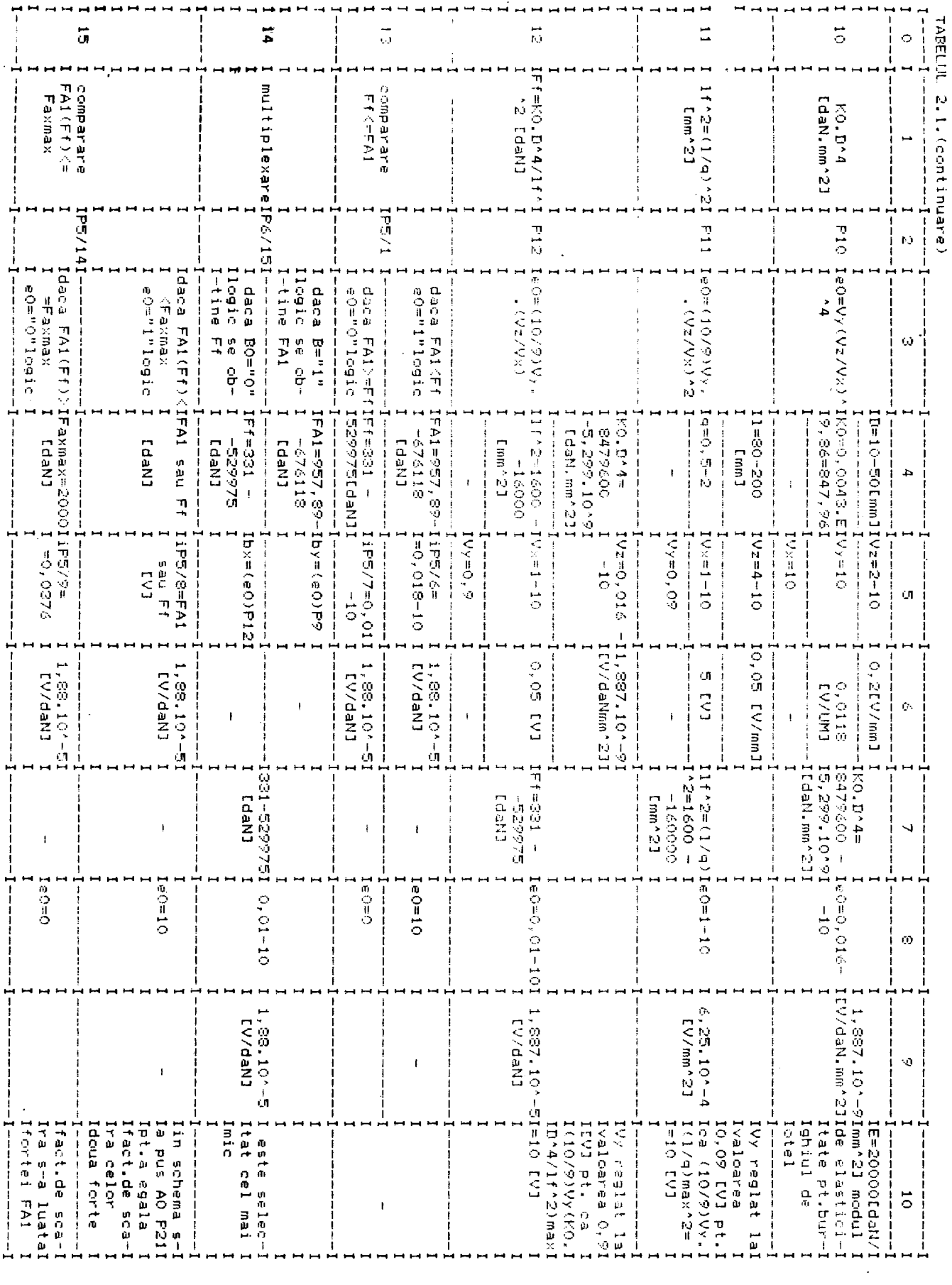

 $\hat{\boldsymbol{\beta}}$ 

**BUPT** 

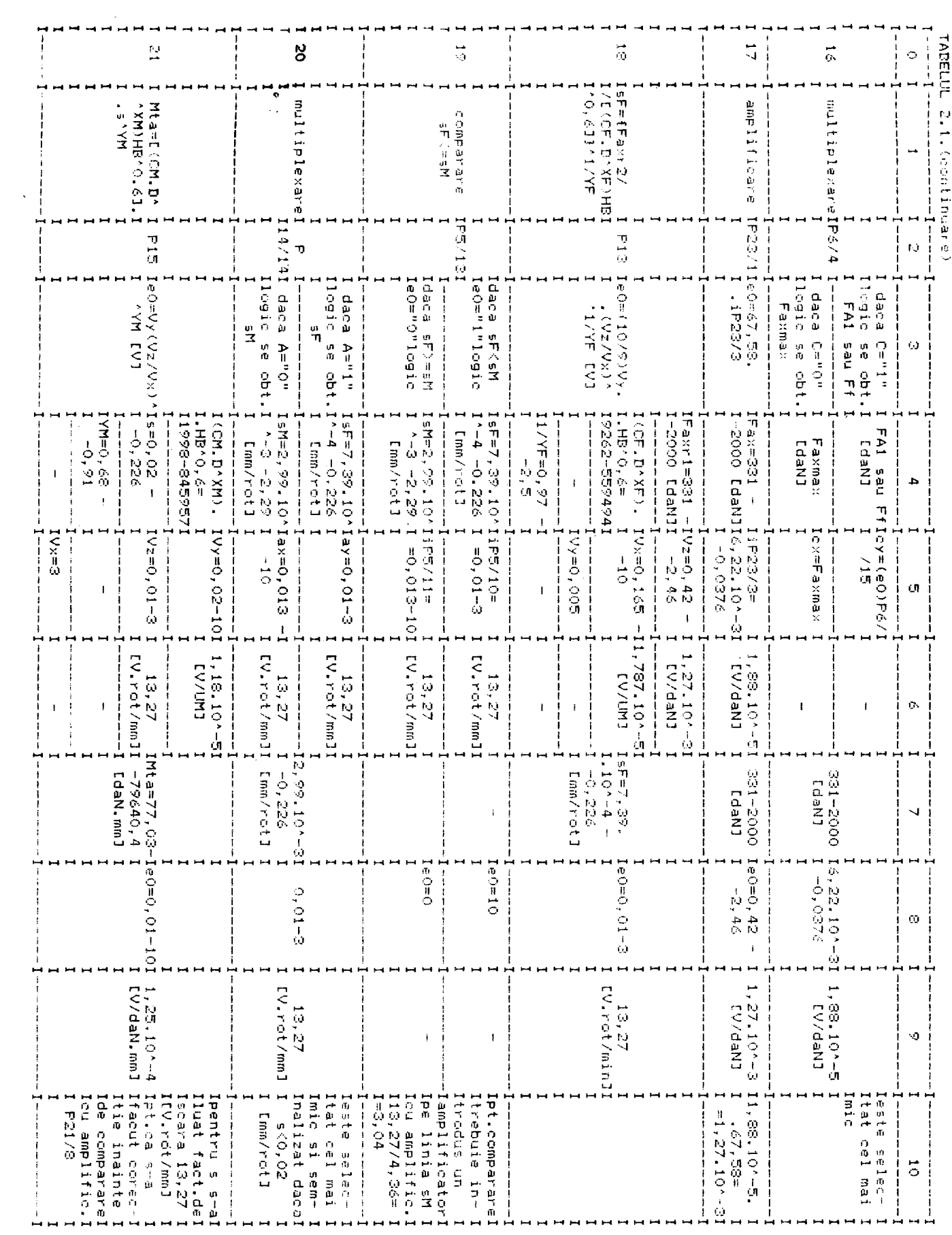

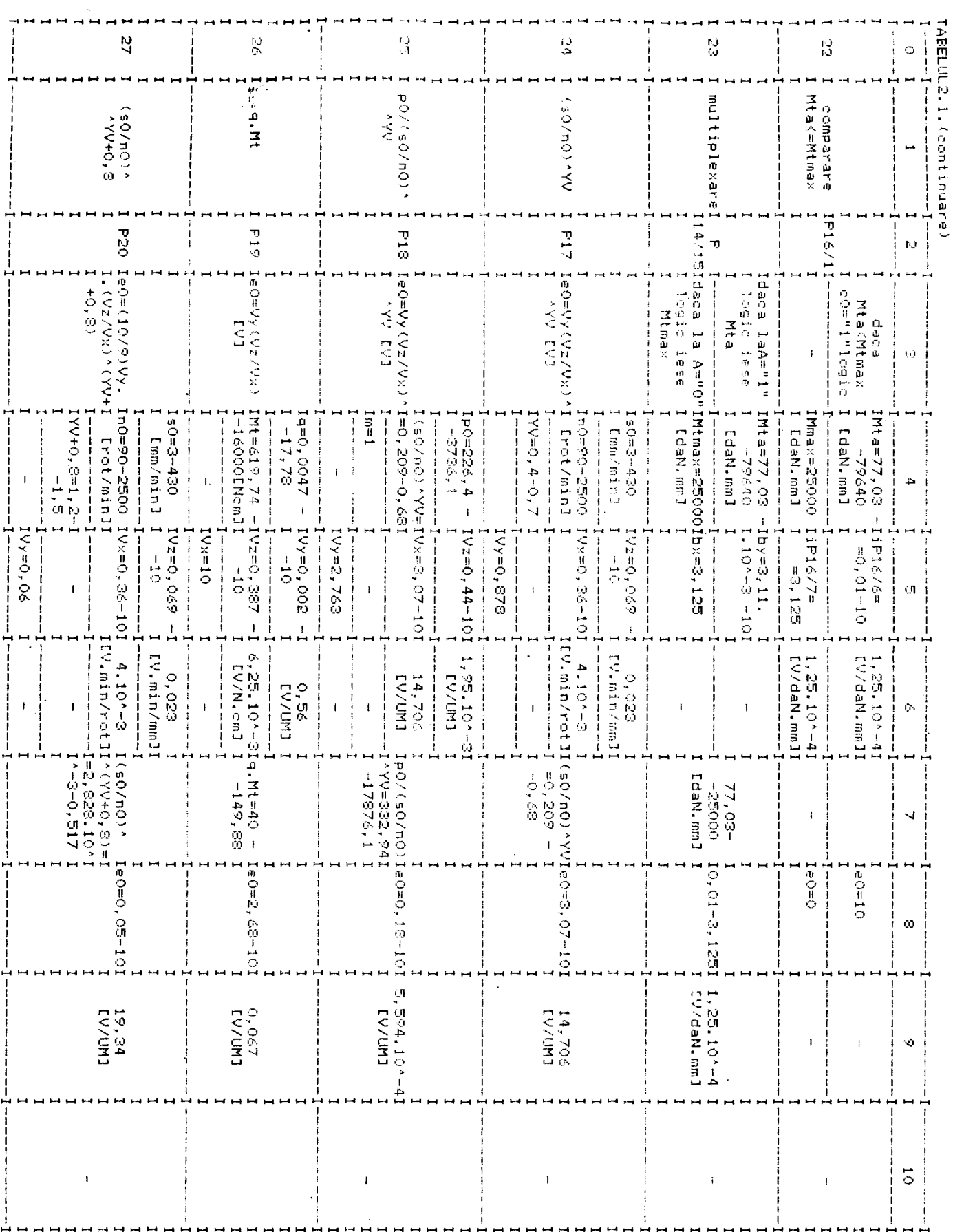

- -
- 
- 
- 
- 
- 
- 
- 
- (= mai mic sau egal<br>– >= mai mare sau egal<br>– → ridicare la putere<br>– de la ... pina la ...<br>– de la ... pina la ...

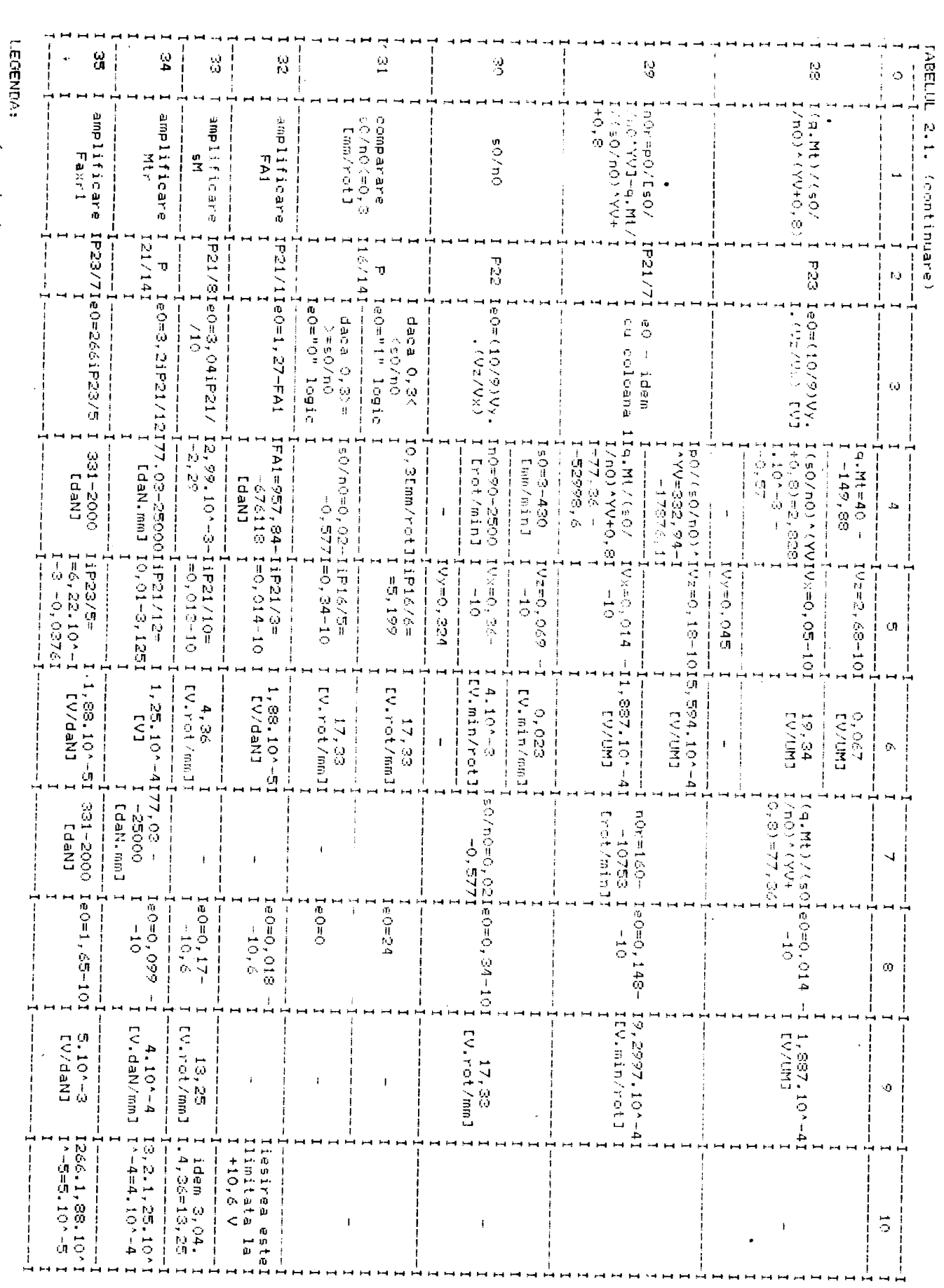

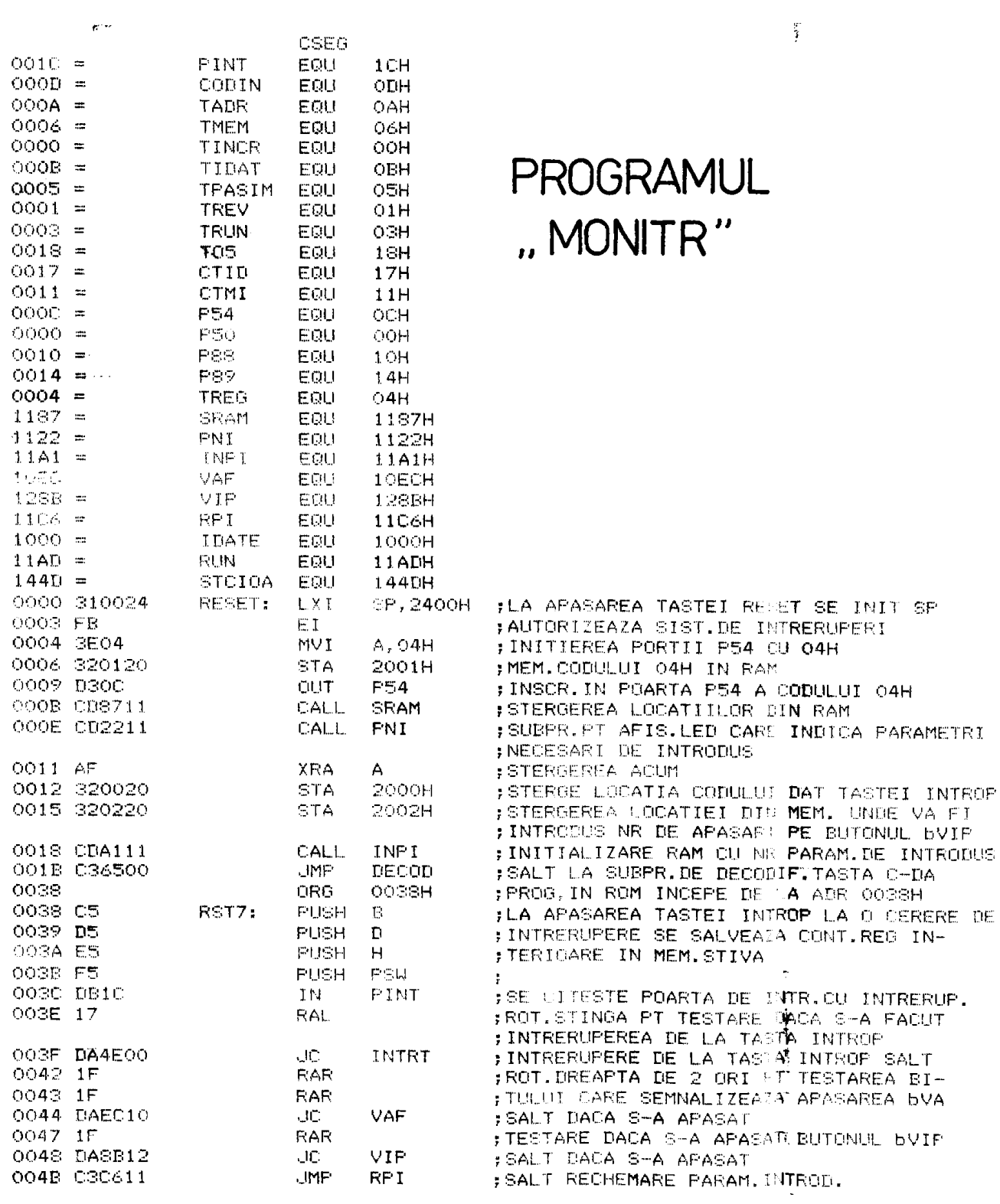

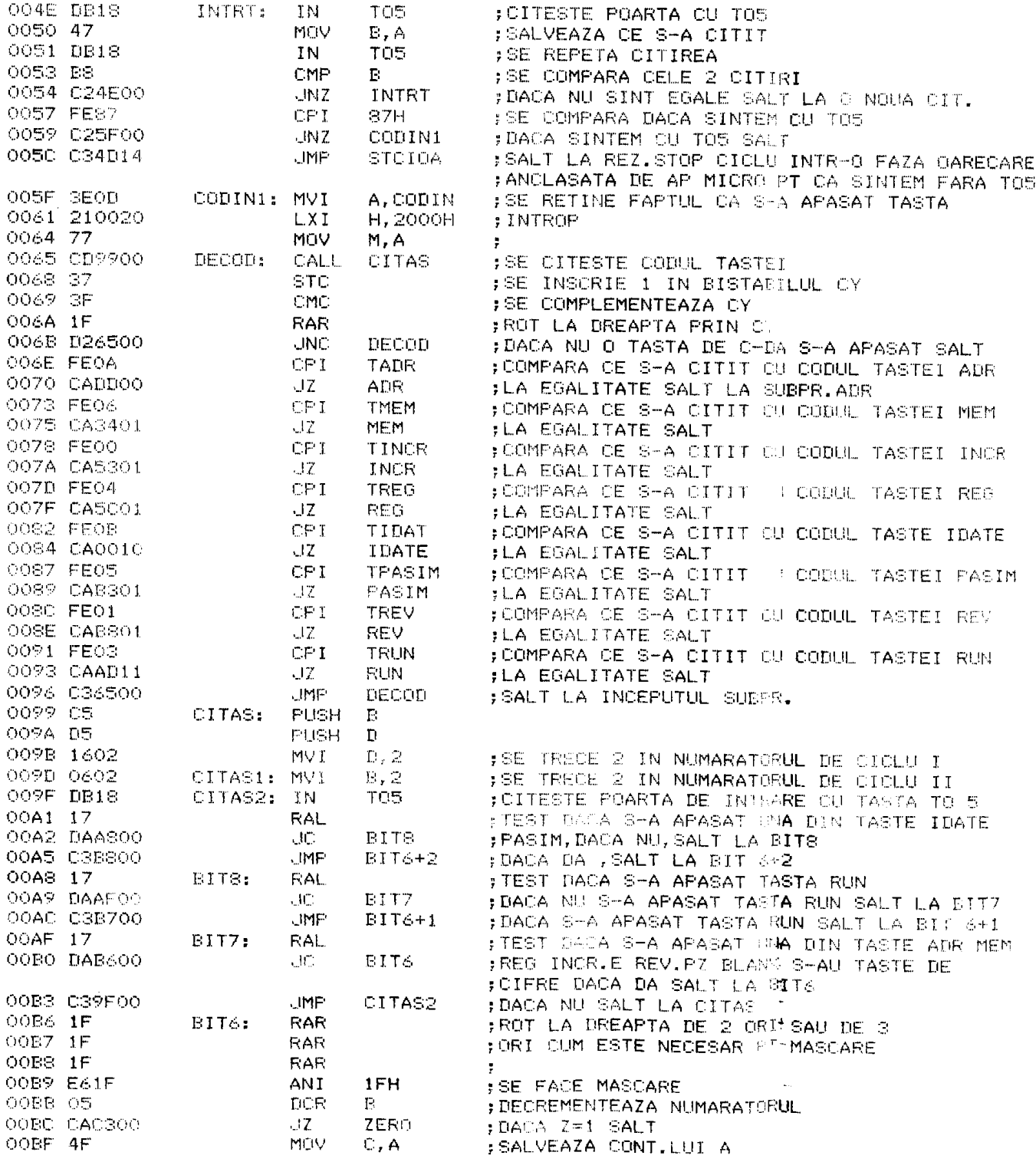

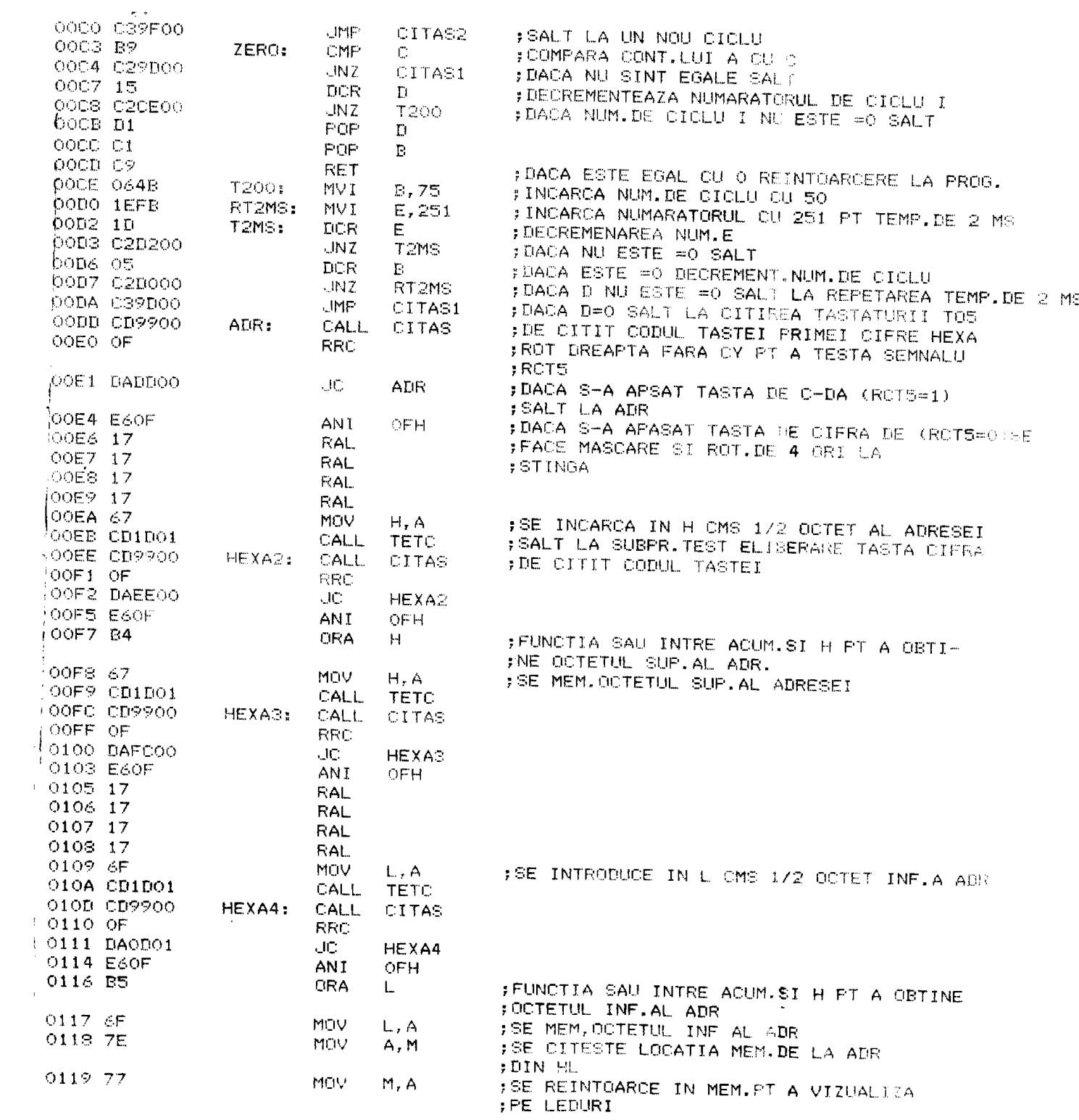

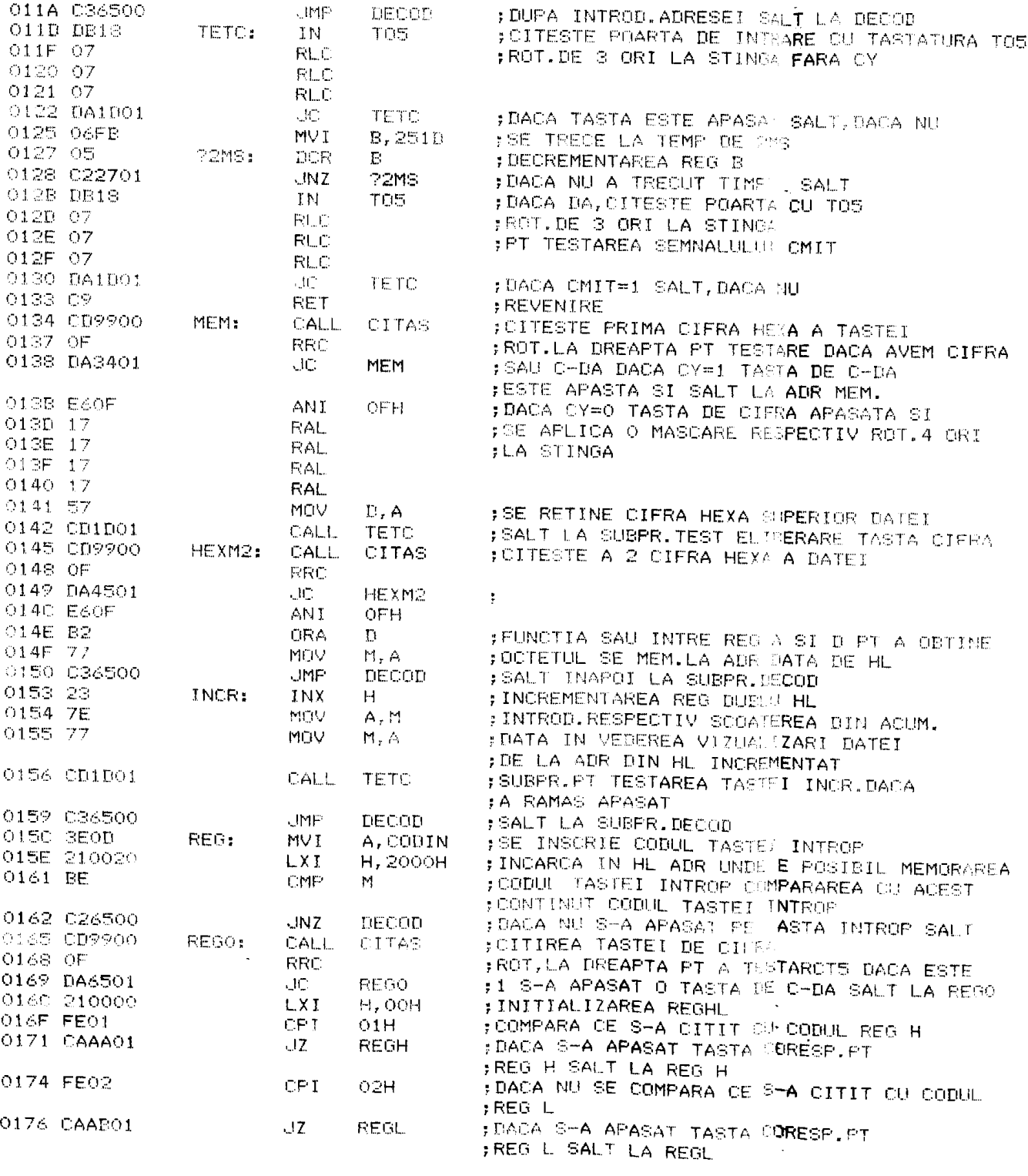

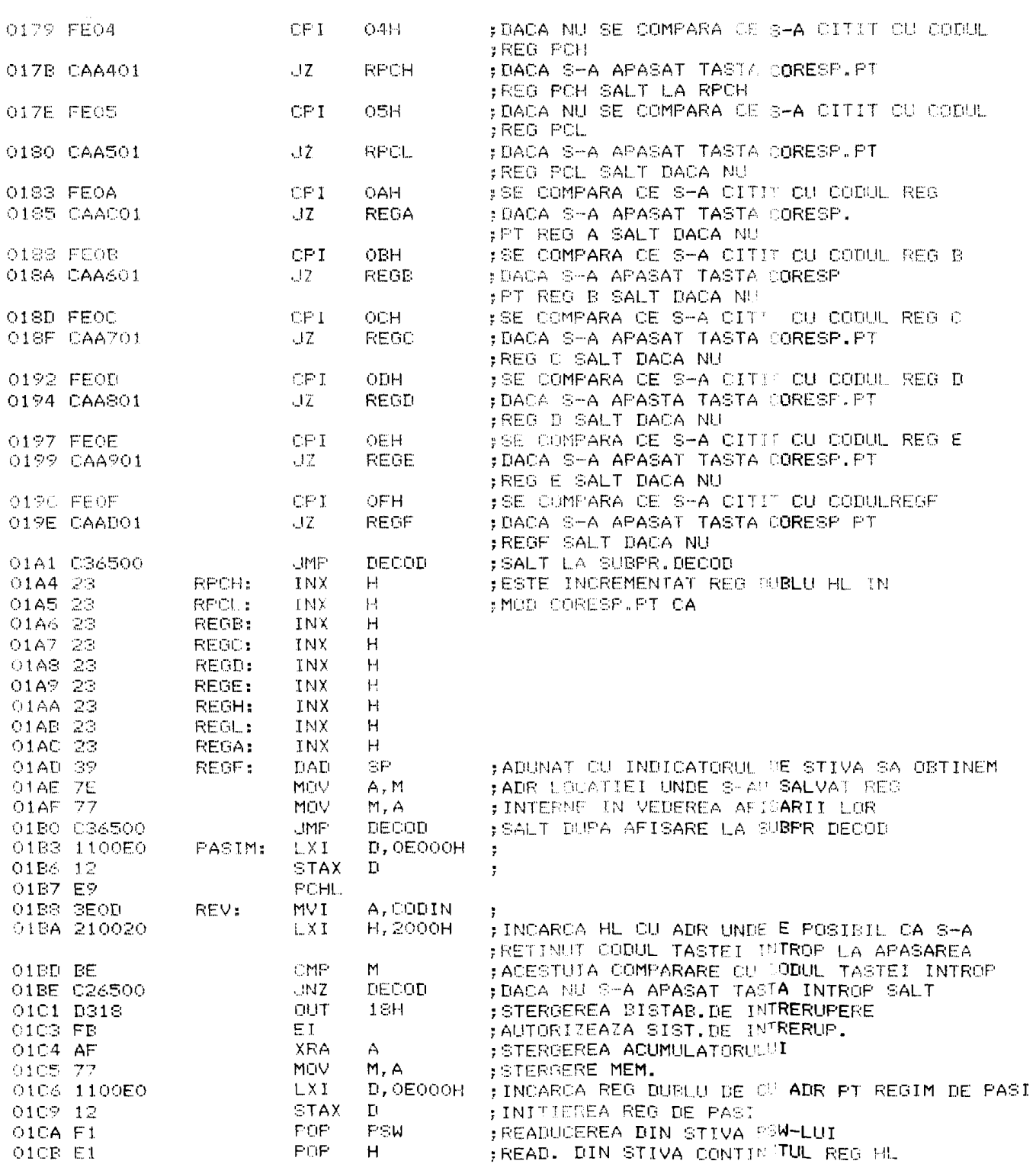

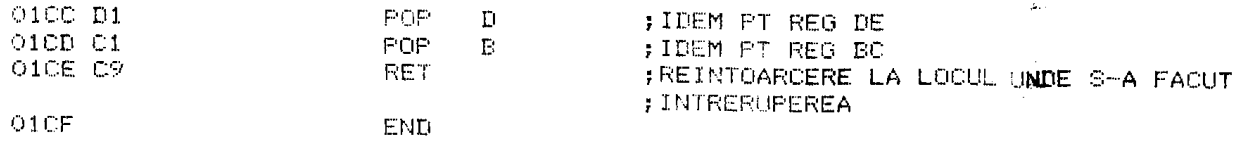

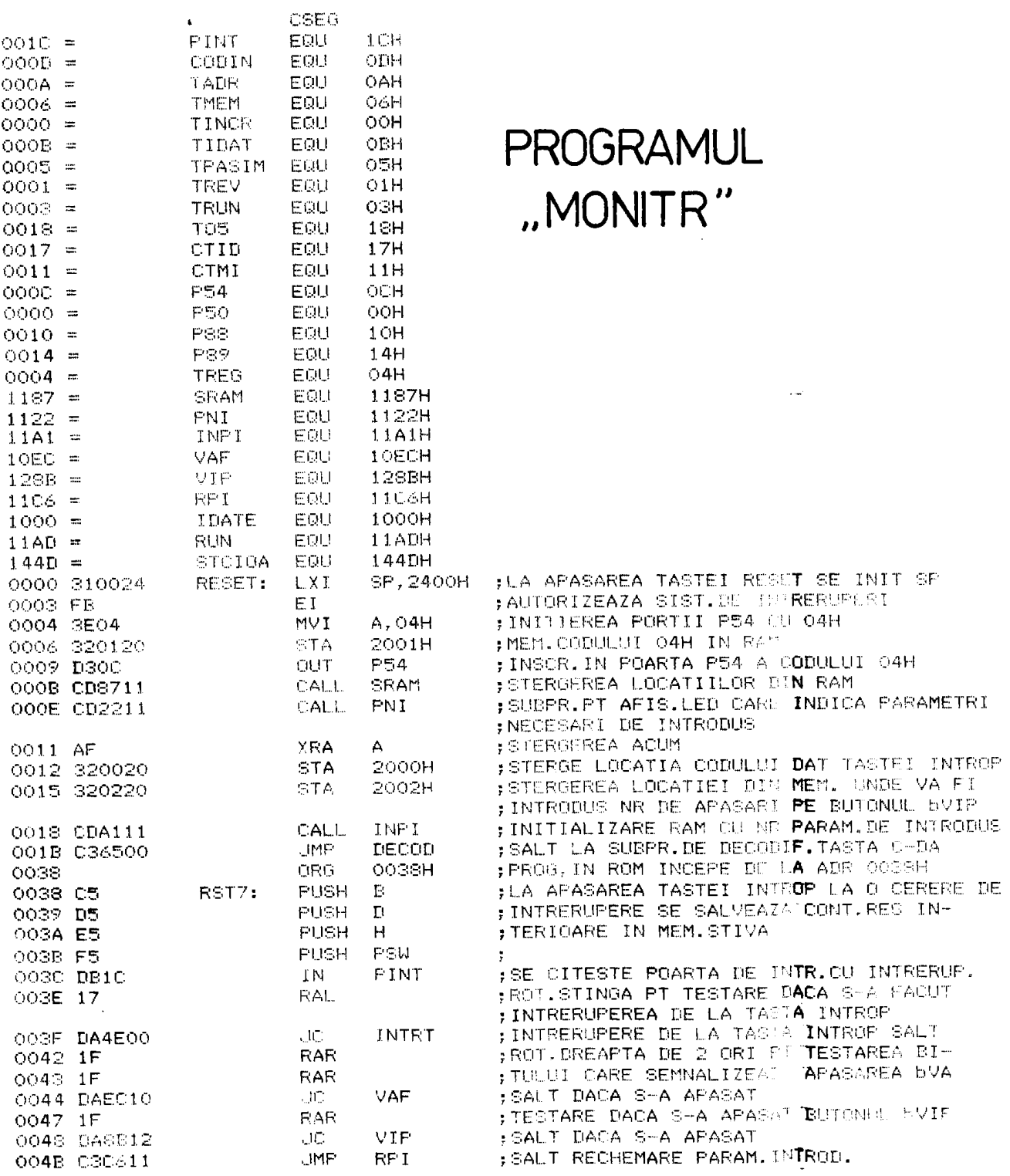

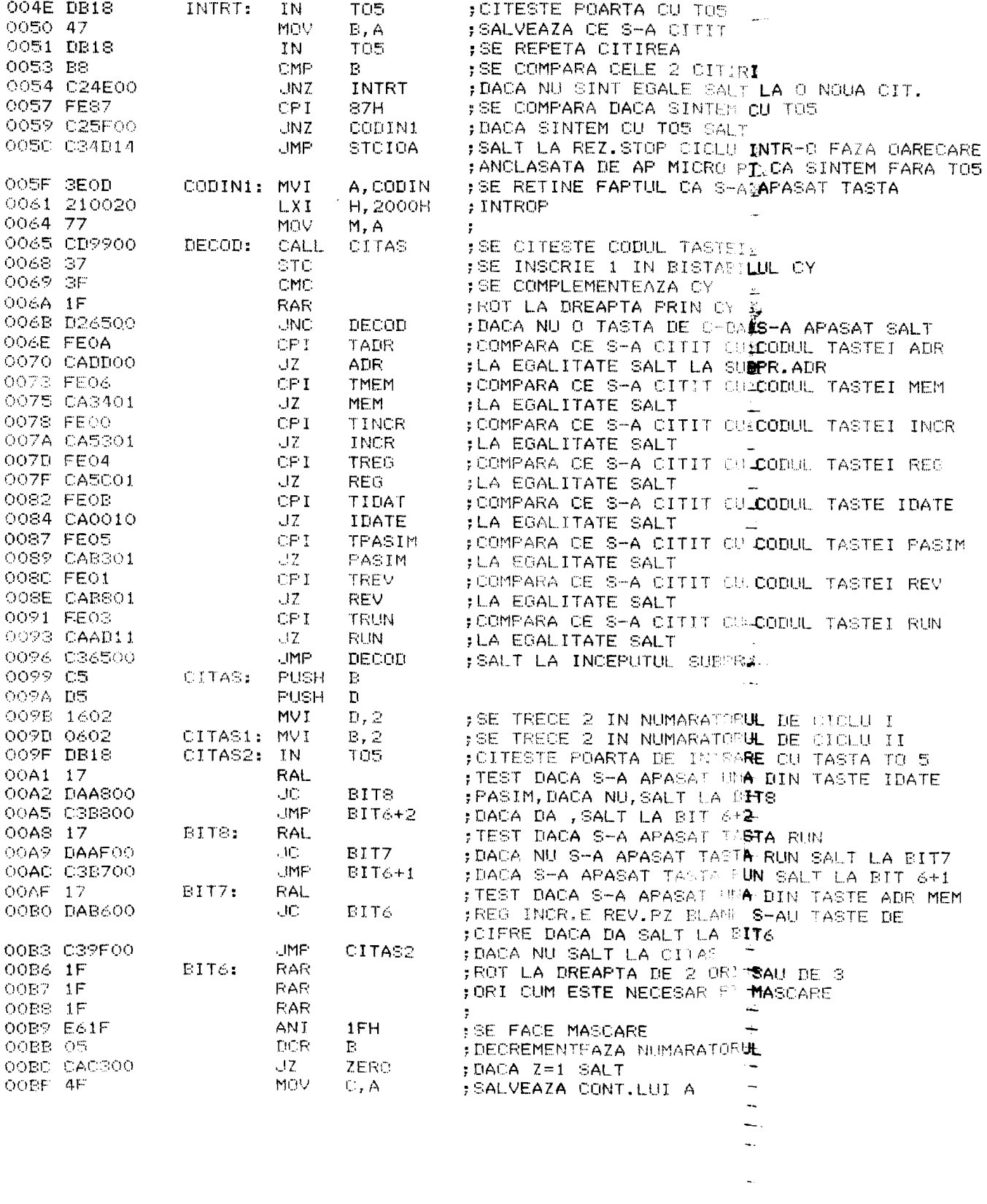

**BUPT** 

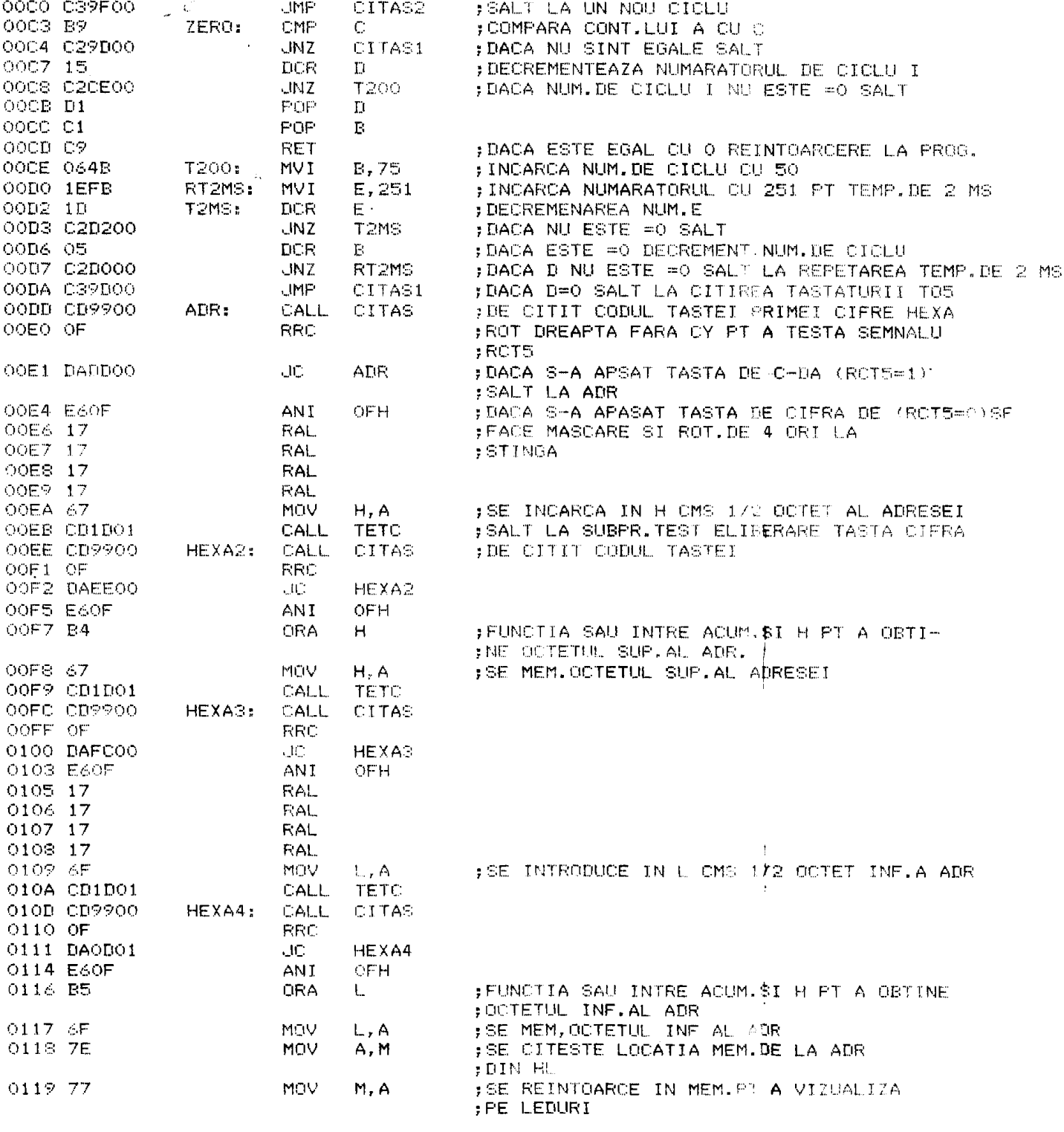

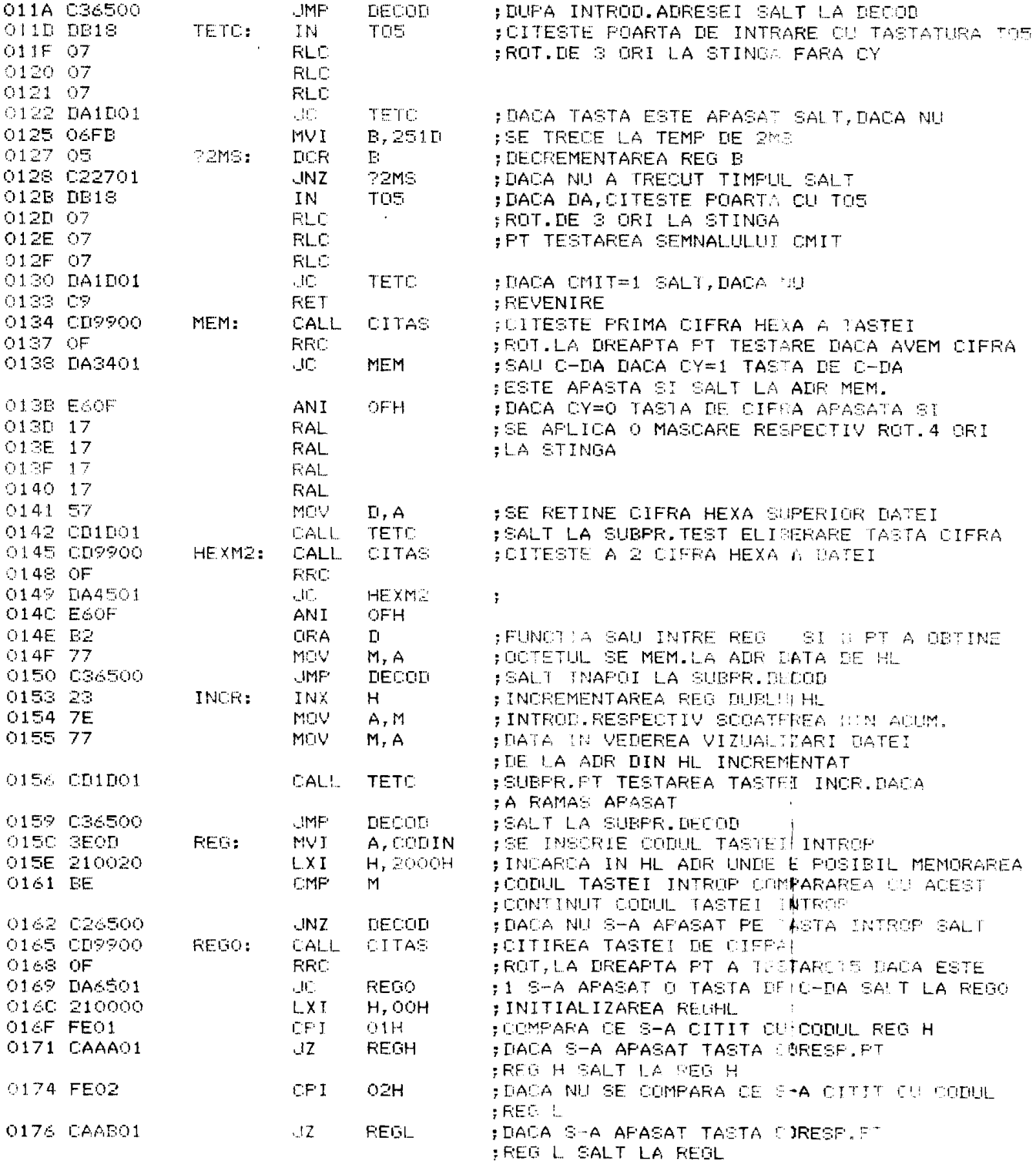

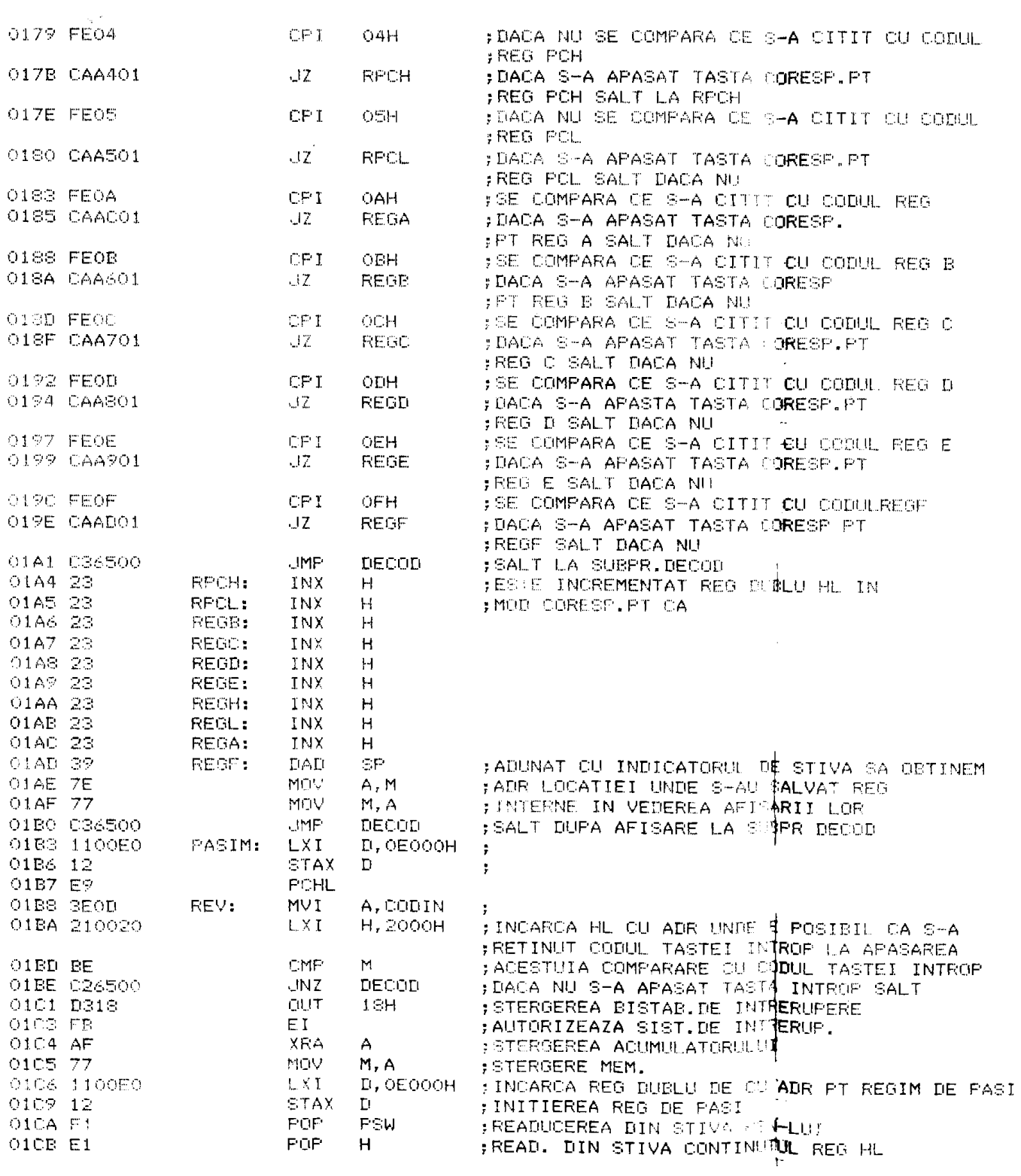

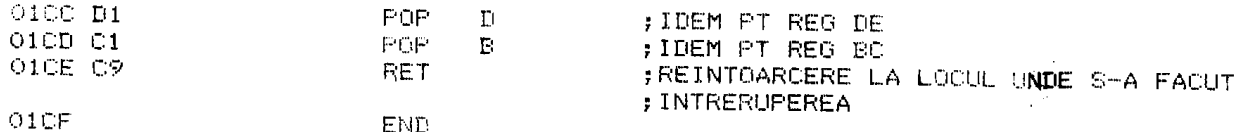

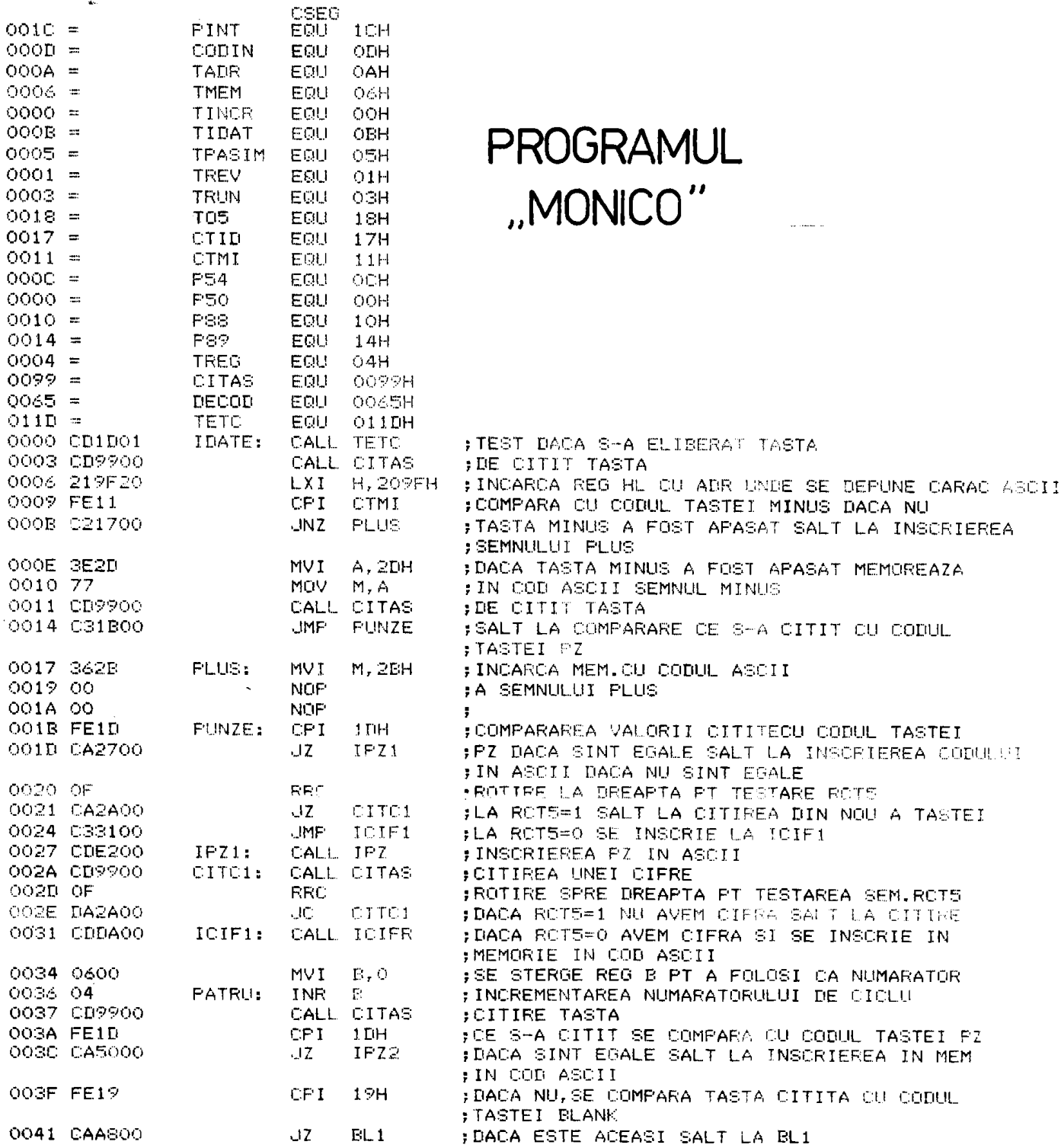

 $\label{eq:3.1} \frac{1}{\sqrt{2}}\sum_{i=1}^n\frac{1}{\sqrt{2}}\sum_{i=1}^n\frac{1}{\sqrt{2}}\sum_{i=1}^n\frac{1}{\sqrt{2}}\sum_{i=1}^n\frac{1}{\sqrt{2}}\sum_{i=1}^n\frac{1}{\sqrt{2}}\sum_{i=1}^n\frac{1}{\sqrt{2}}\sum_{i=1}^n\frac{1}{\sqrt{2}}\sum_{i=1}^n\frac{1}{\sqrt{2}}\sum_{i=1}^n\frac{1}{\sqrt{2}}\sum_{i=1}^n\frac{1}{\sqrt{2}}\sum_{i=1}^n\frac$ 

 $\sim 10^{-1}$ 

 $\sim$
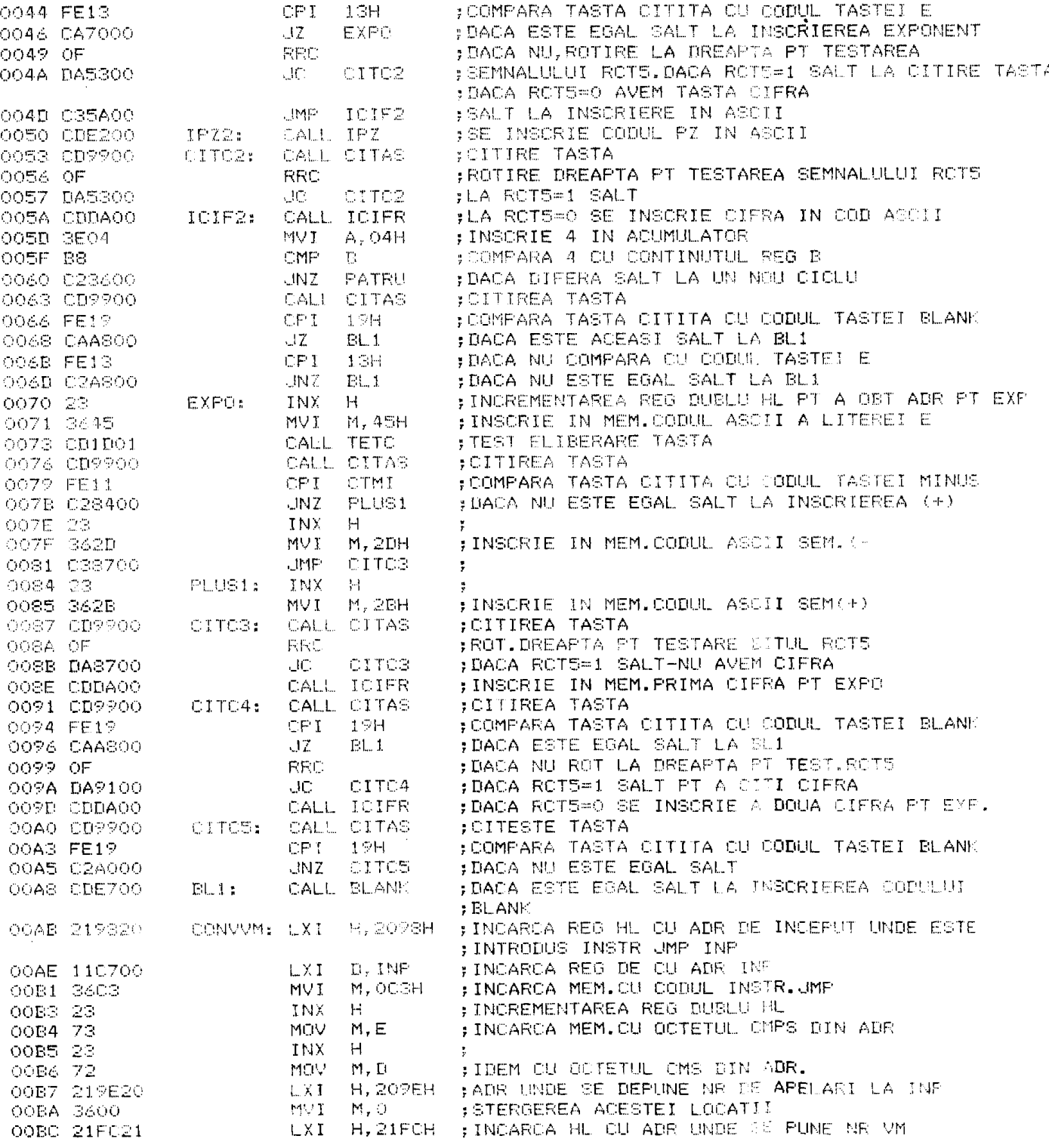

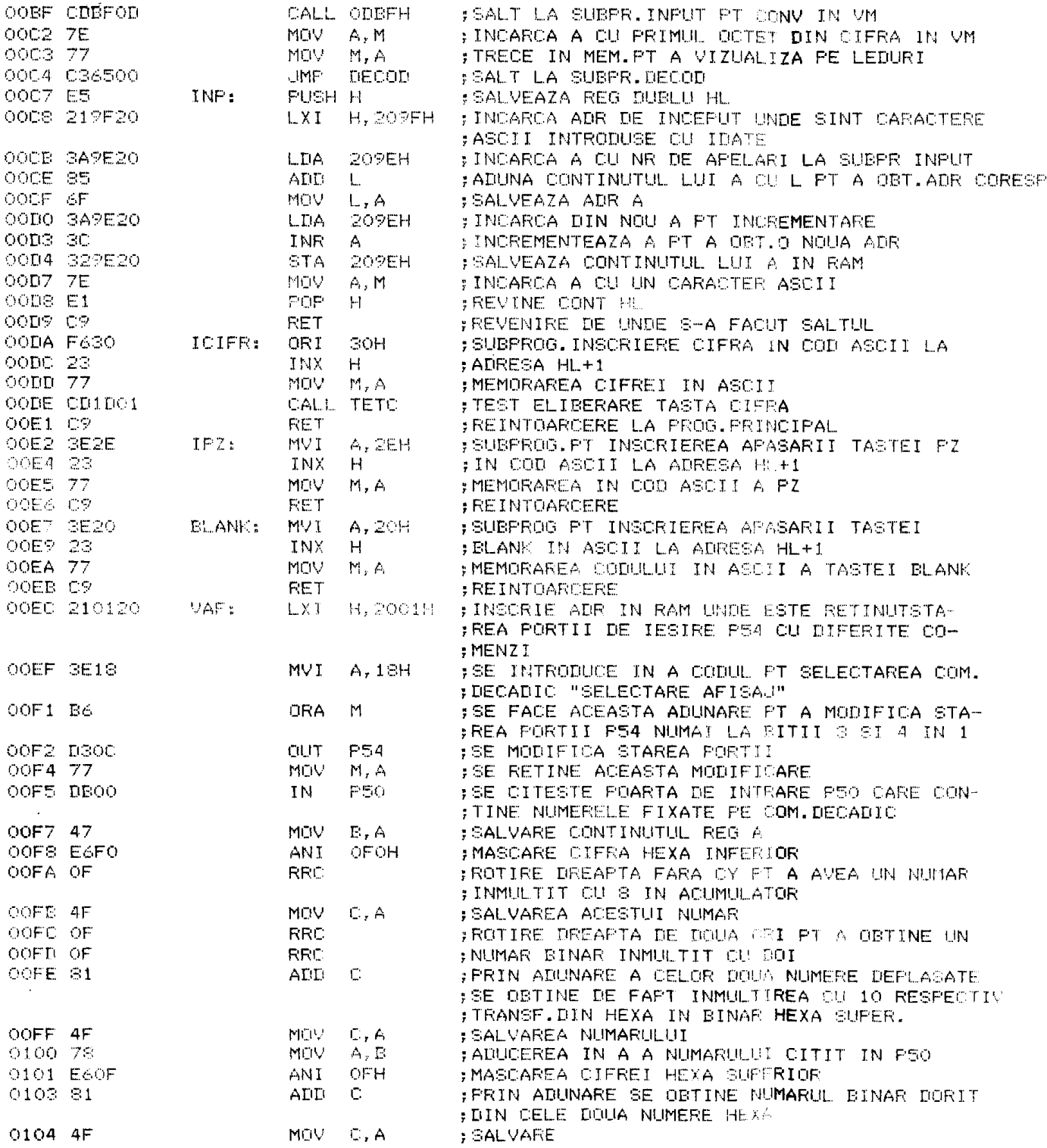

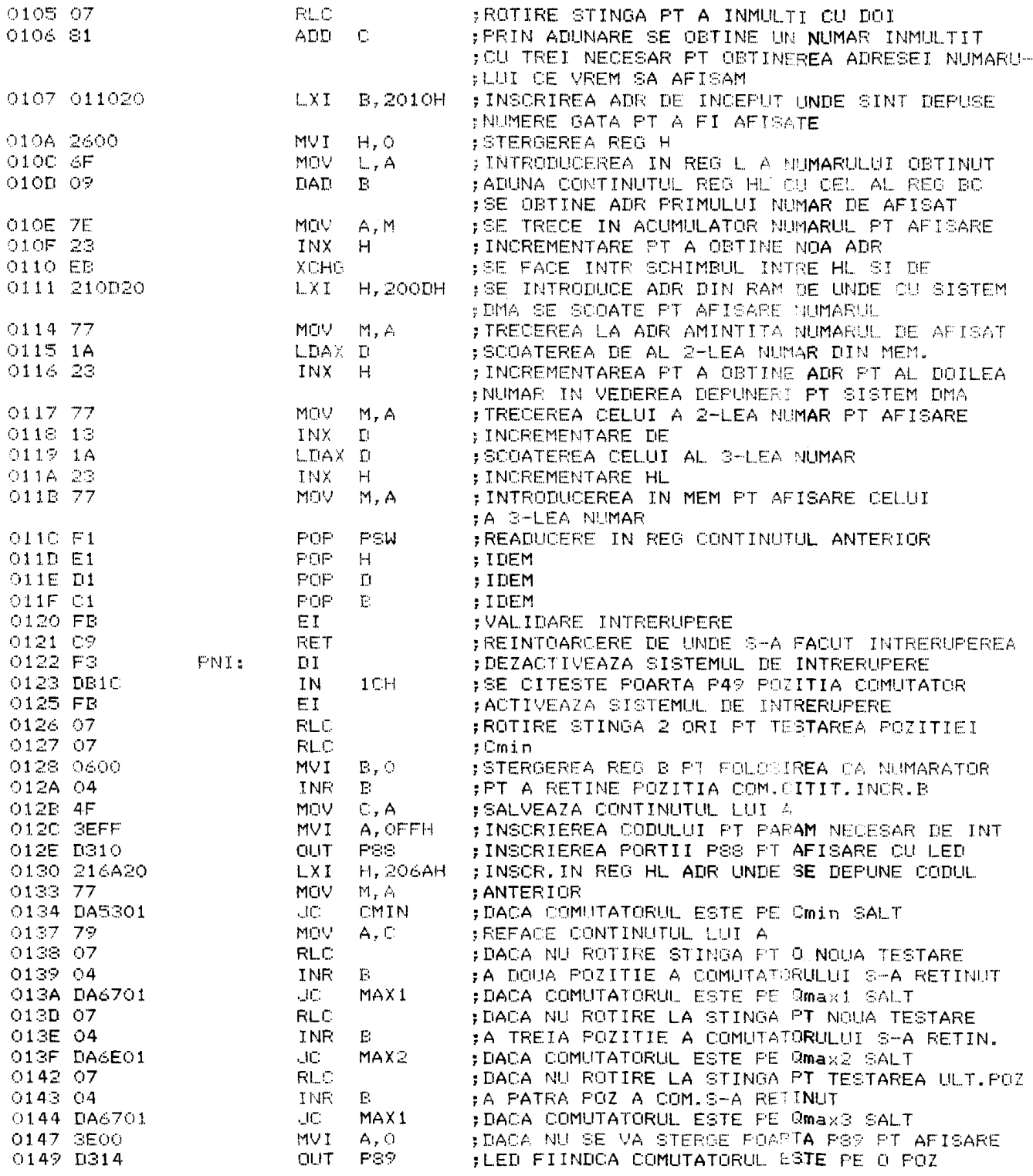

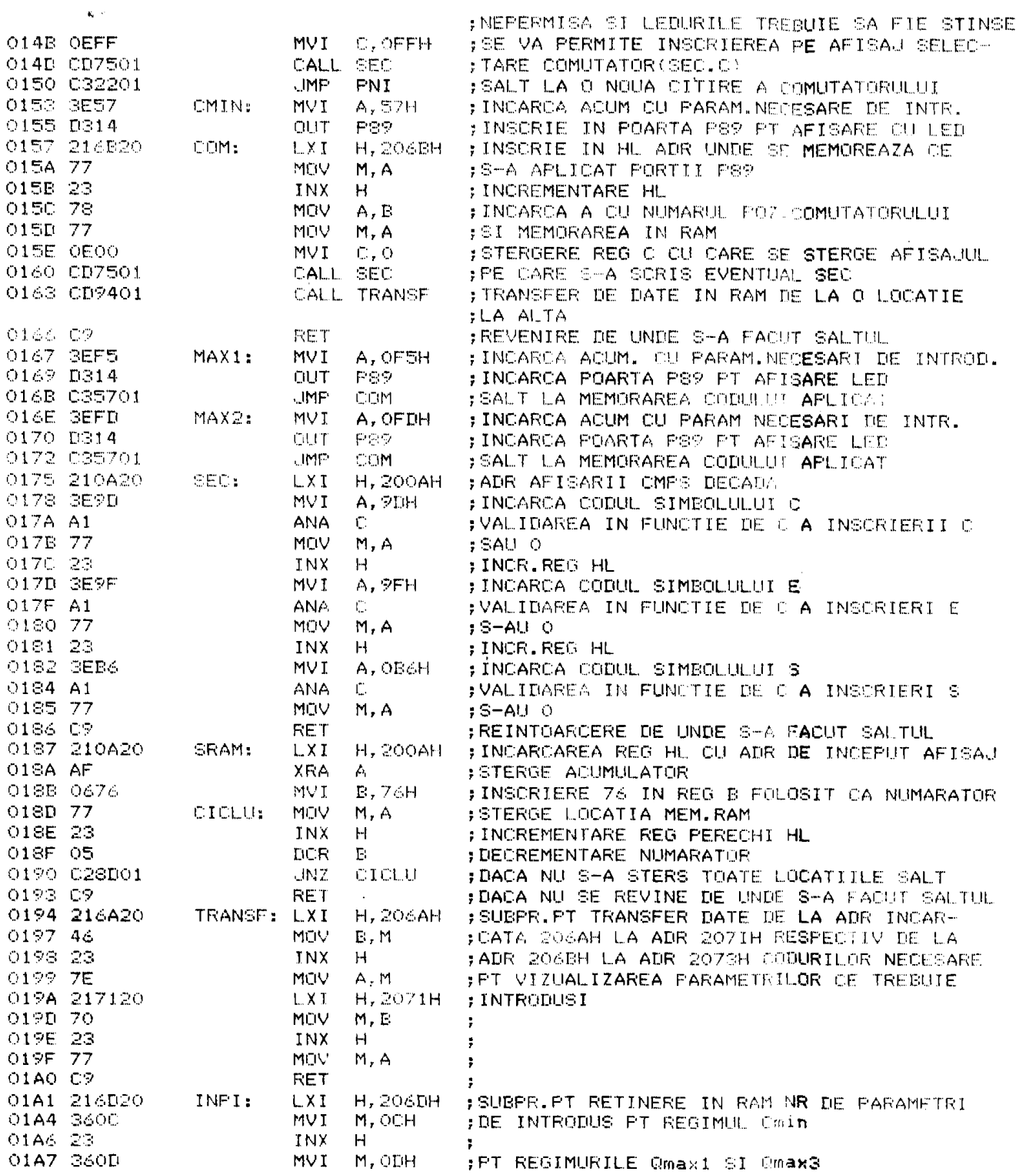

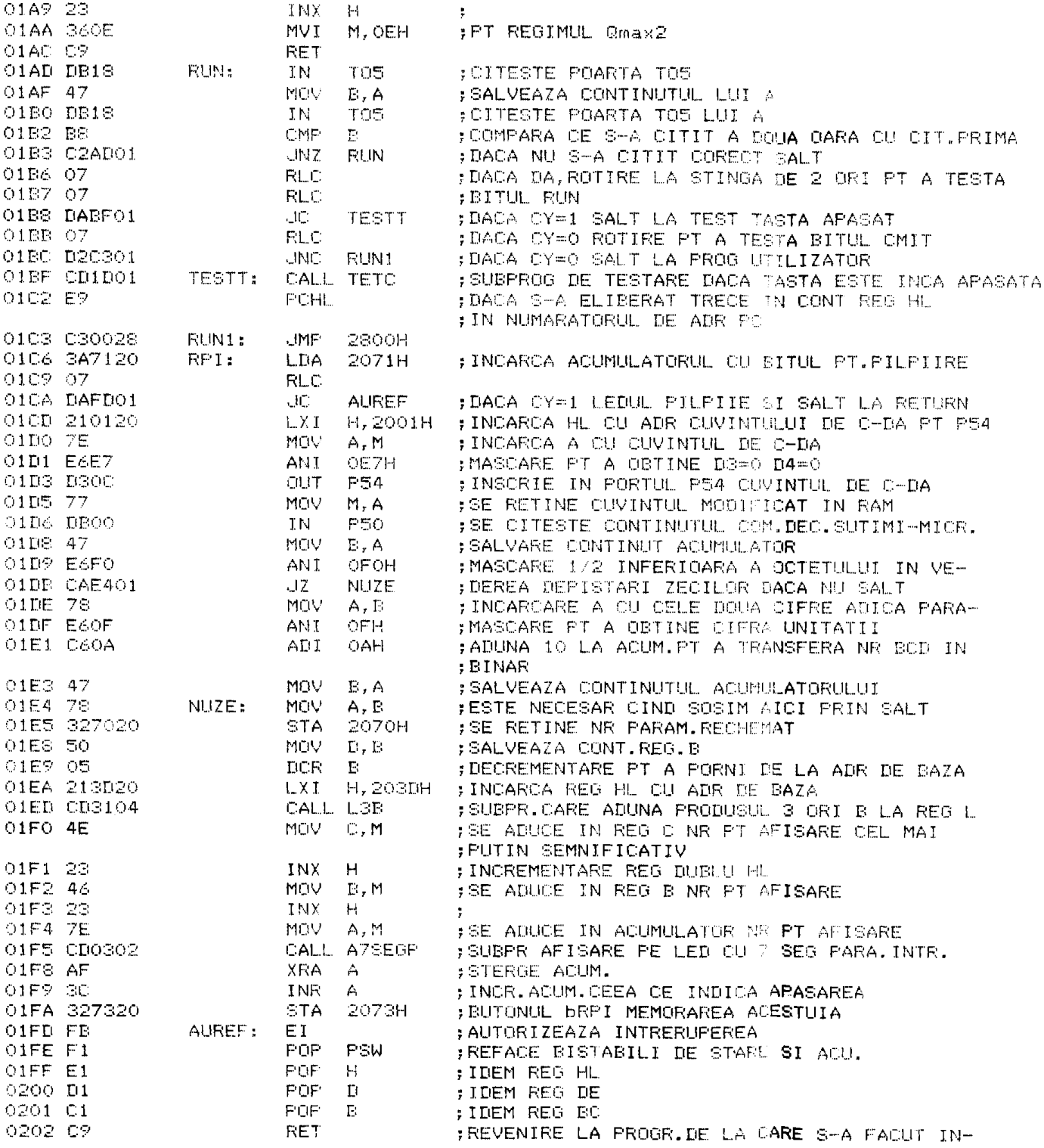

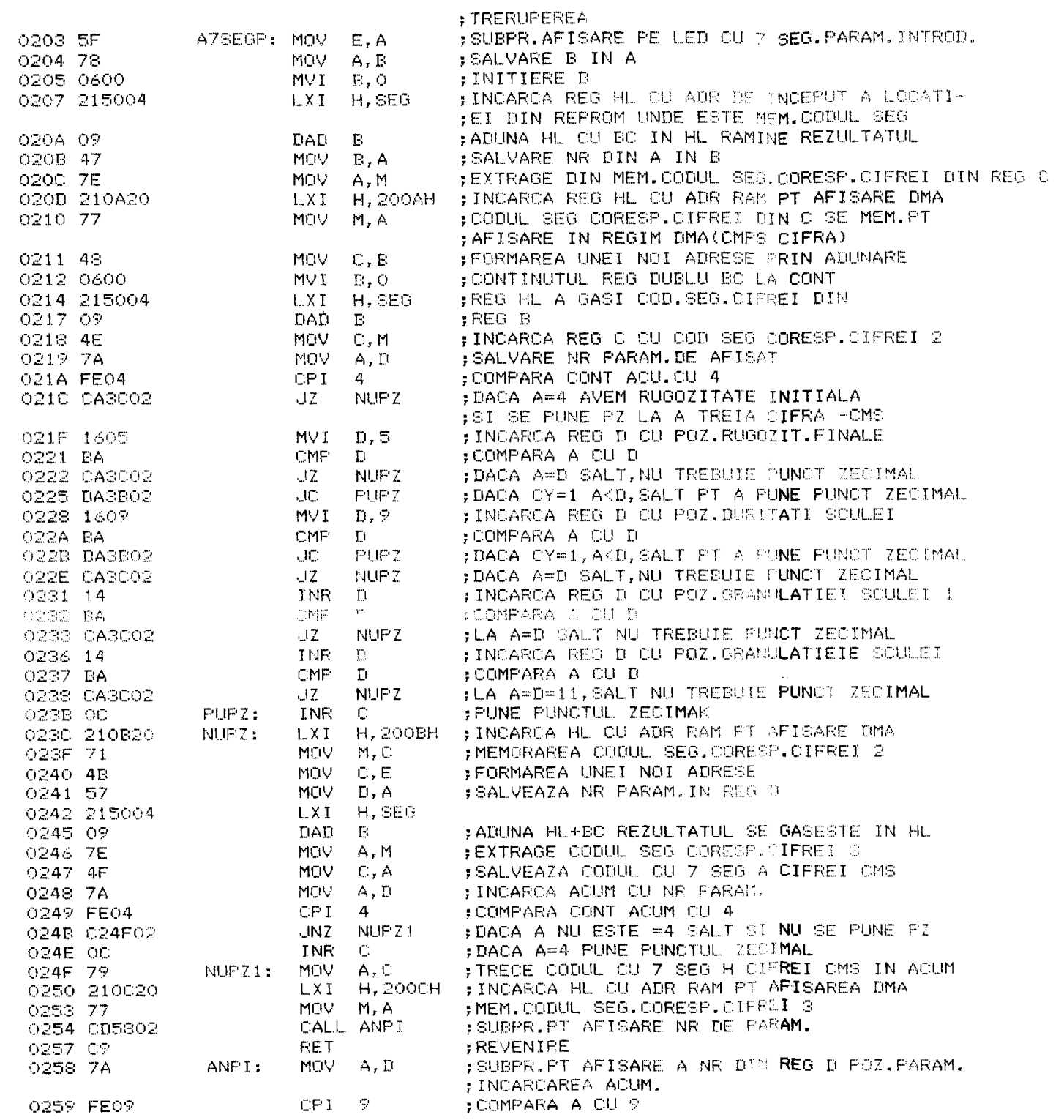

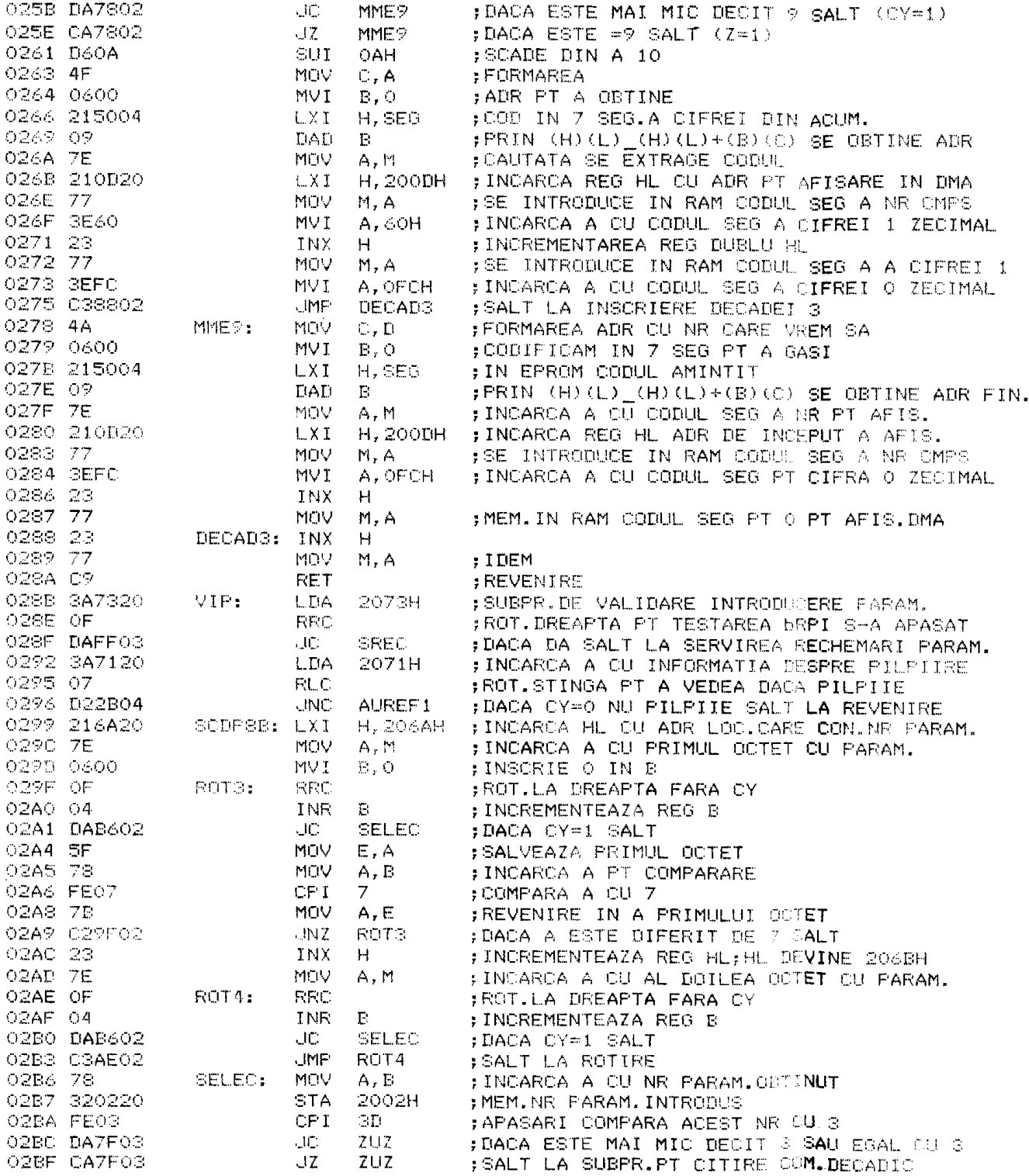

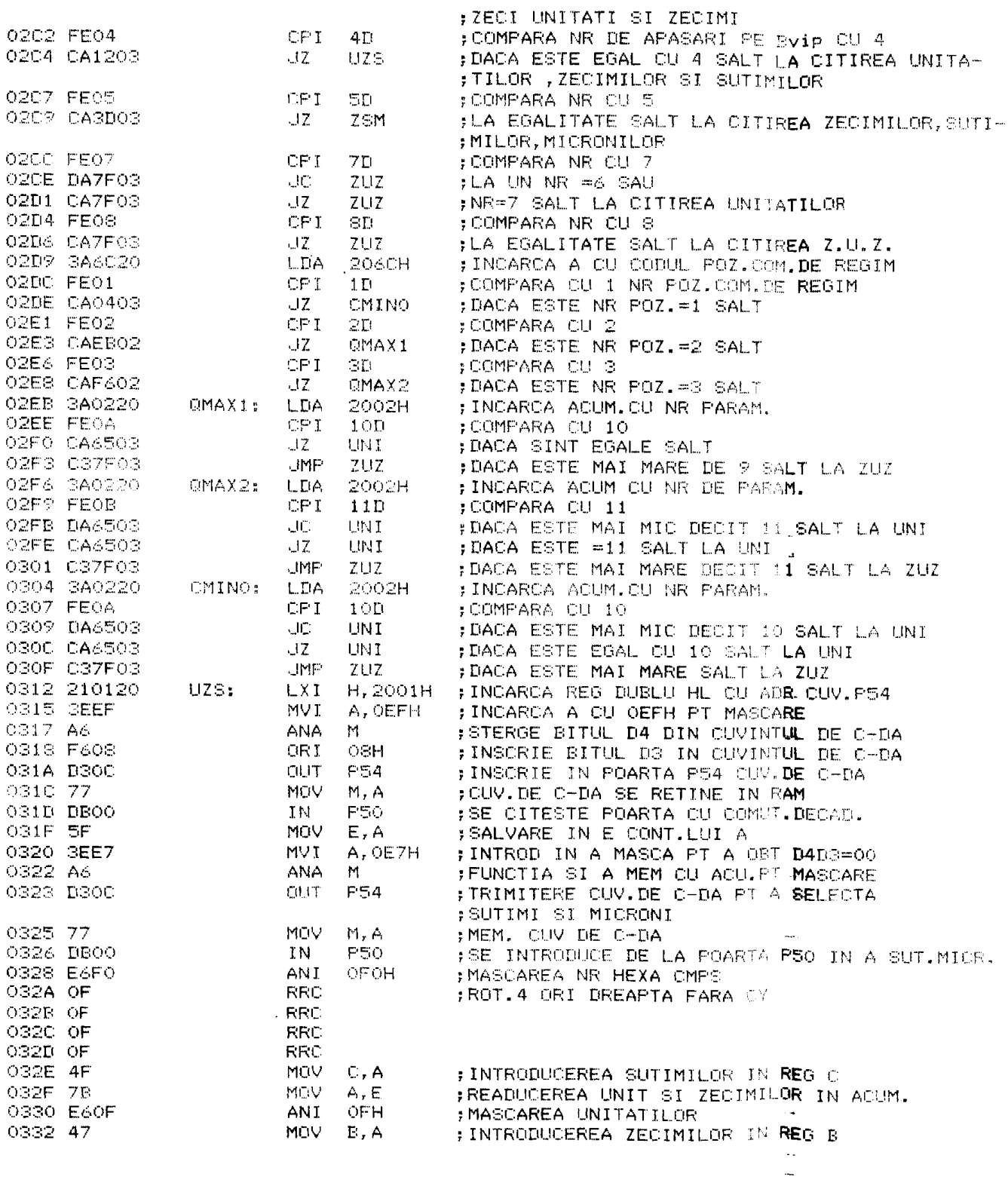

 $\sim 10^{11}$ 

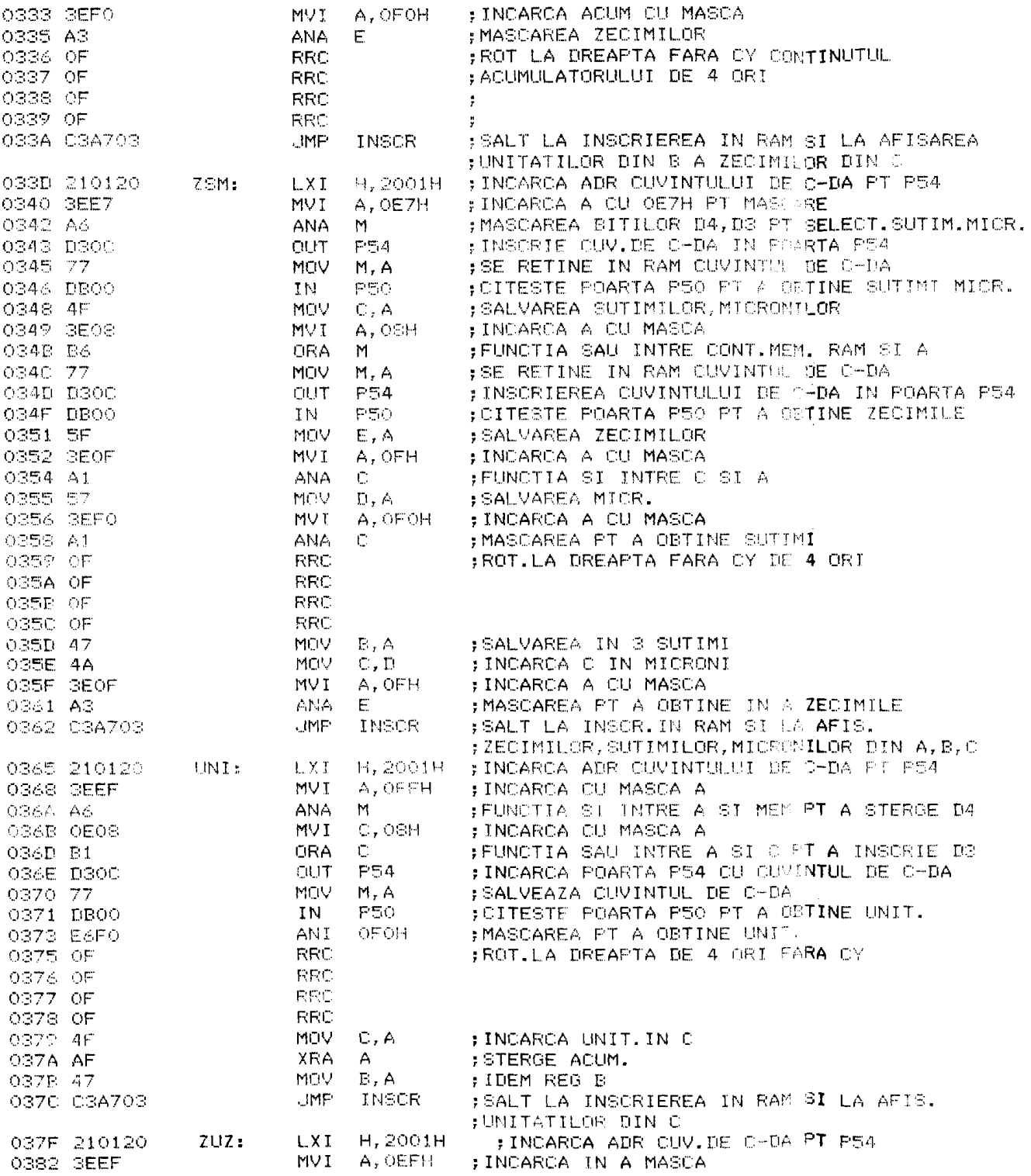

 $\sim$   $\sim$ 

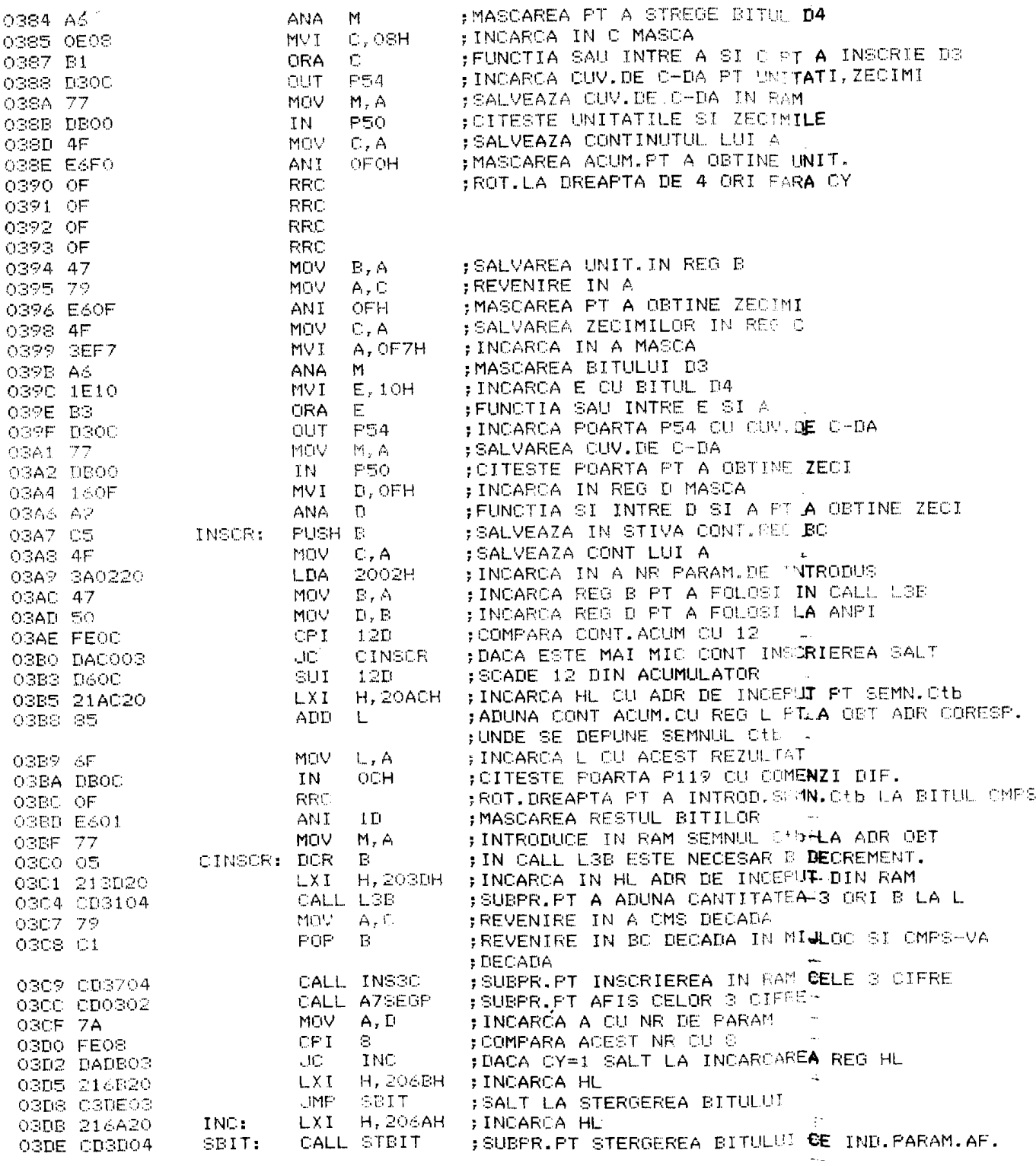

 $\sim$ 

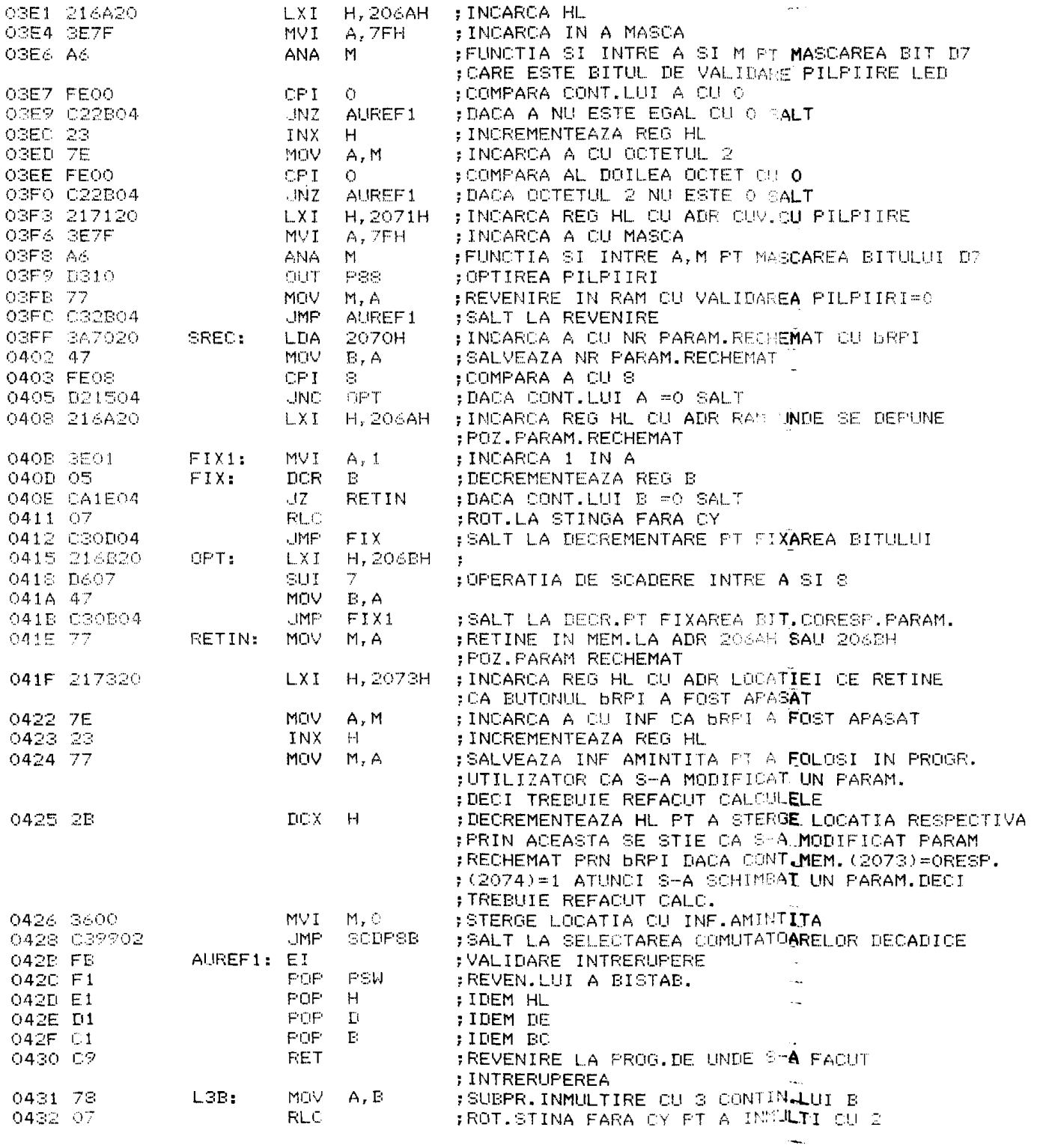

 $\frac{1}{\sqrt{2}}$ 

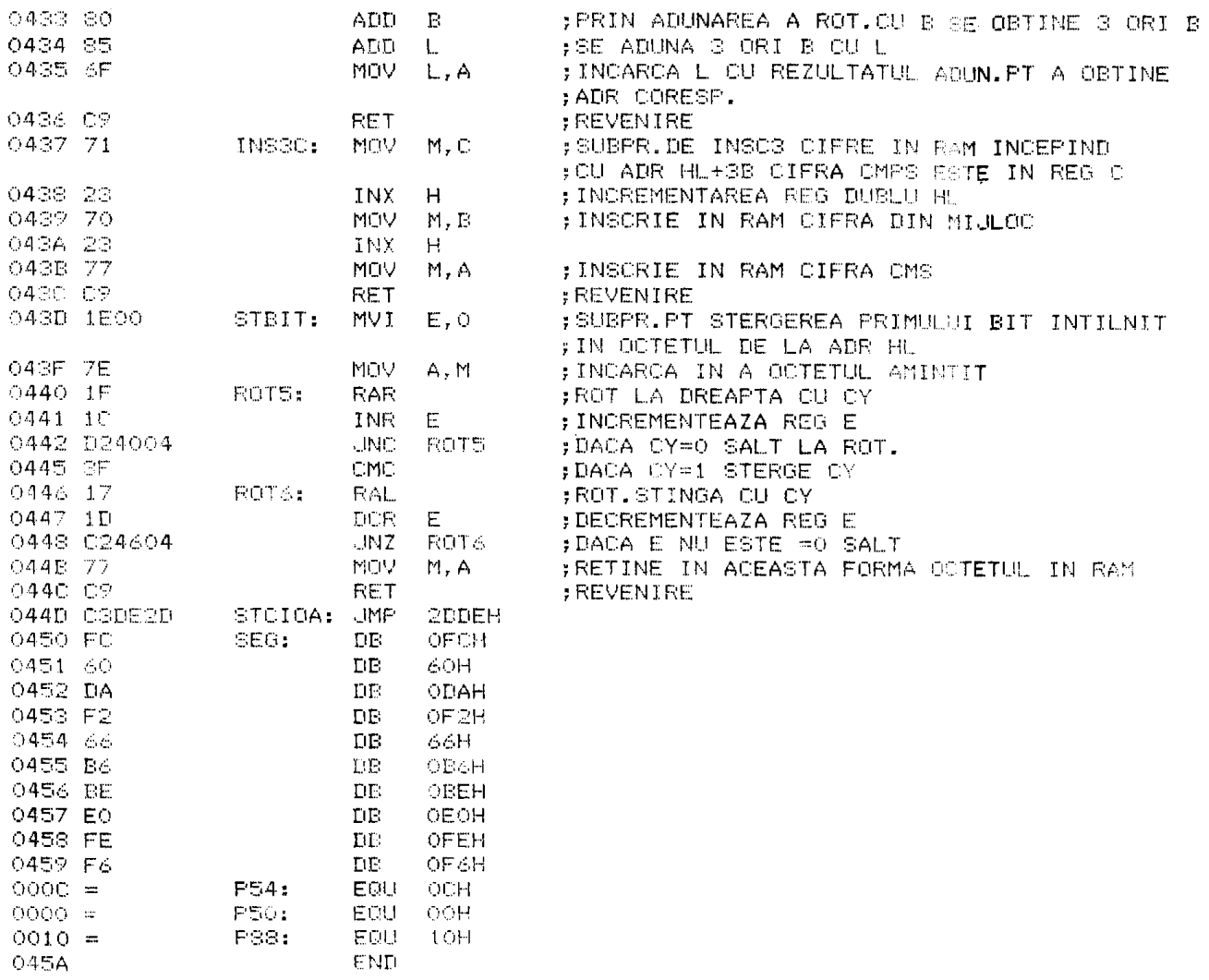

**BUPT** 

 $\ddot{\phantom{0}}$ 

 $\frac{1}{\sqrt{2}}$ 

 $\tilde{\mathbf{r}}_i$ 

 $\sim 10^{-10}$ 

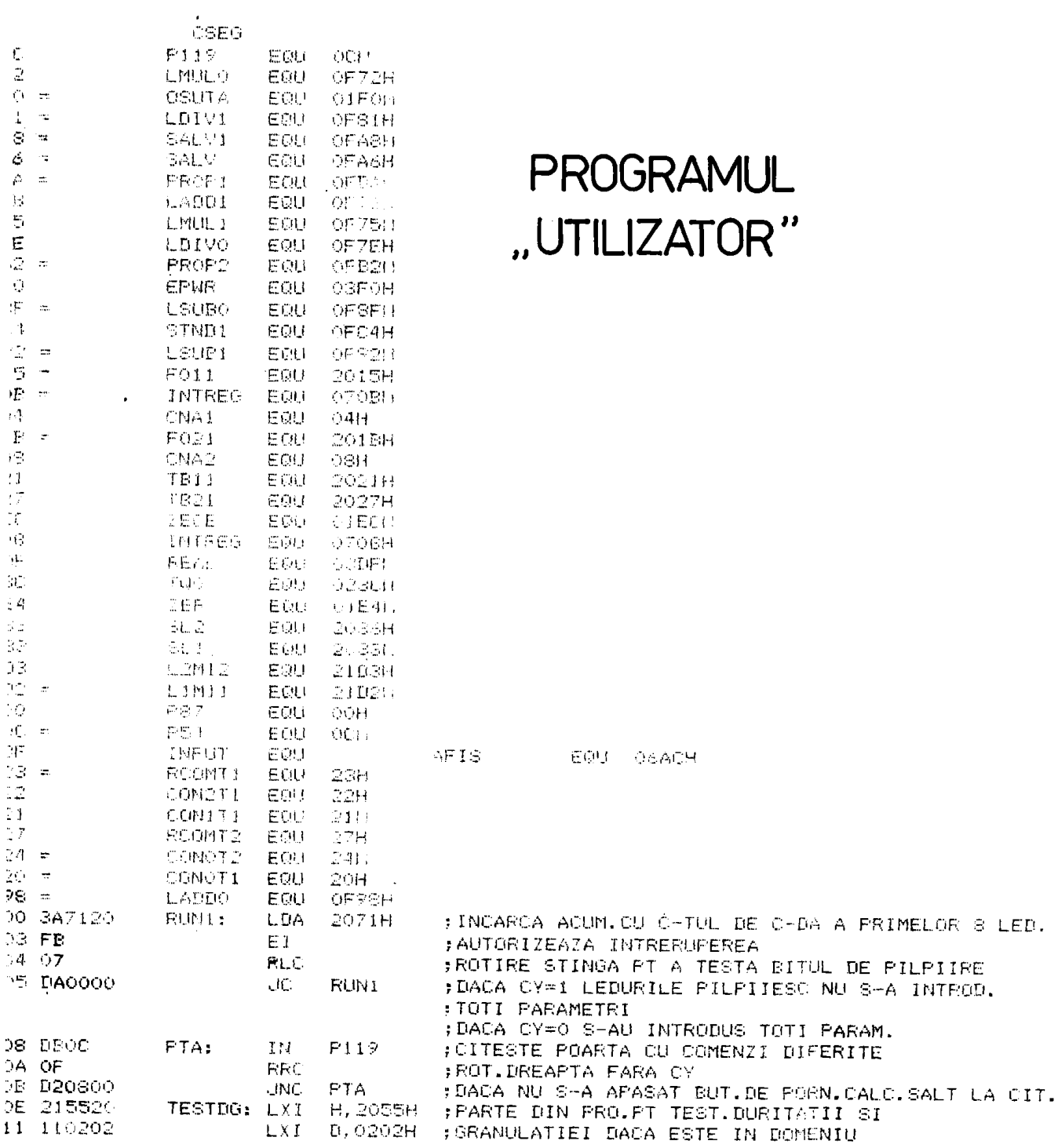

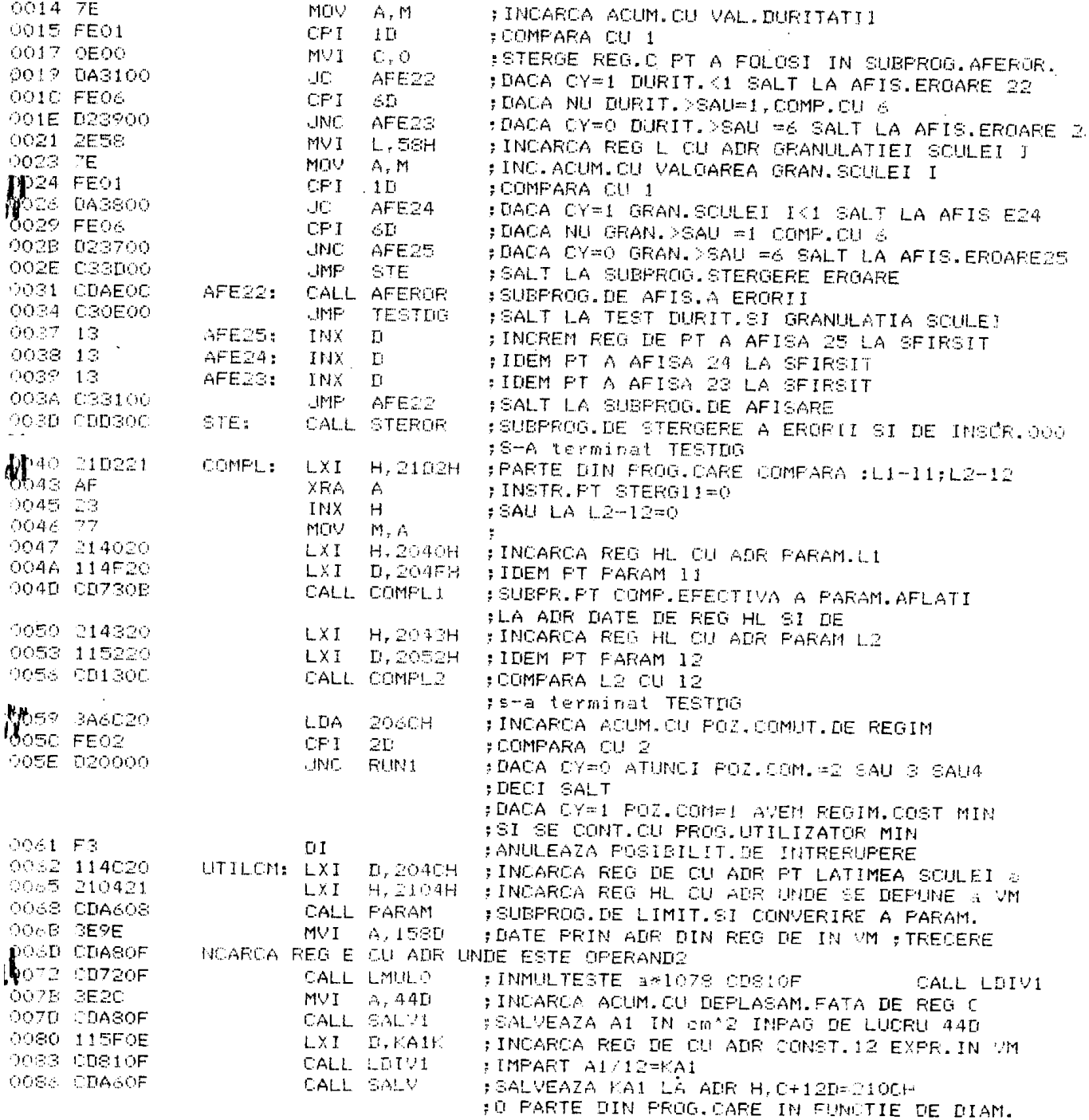

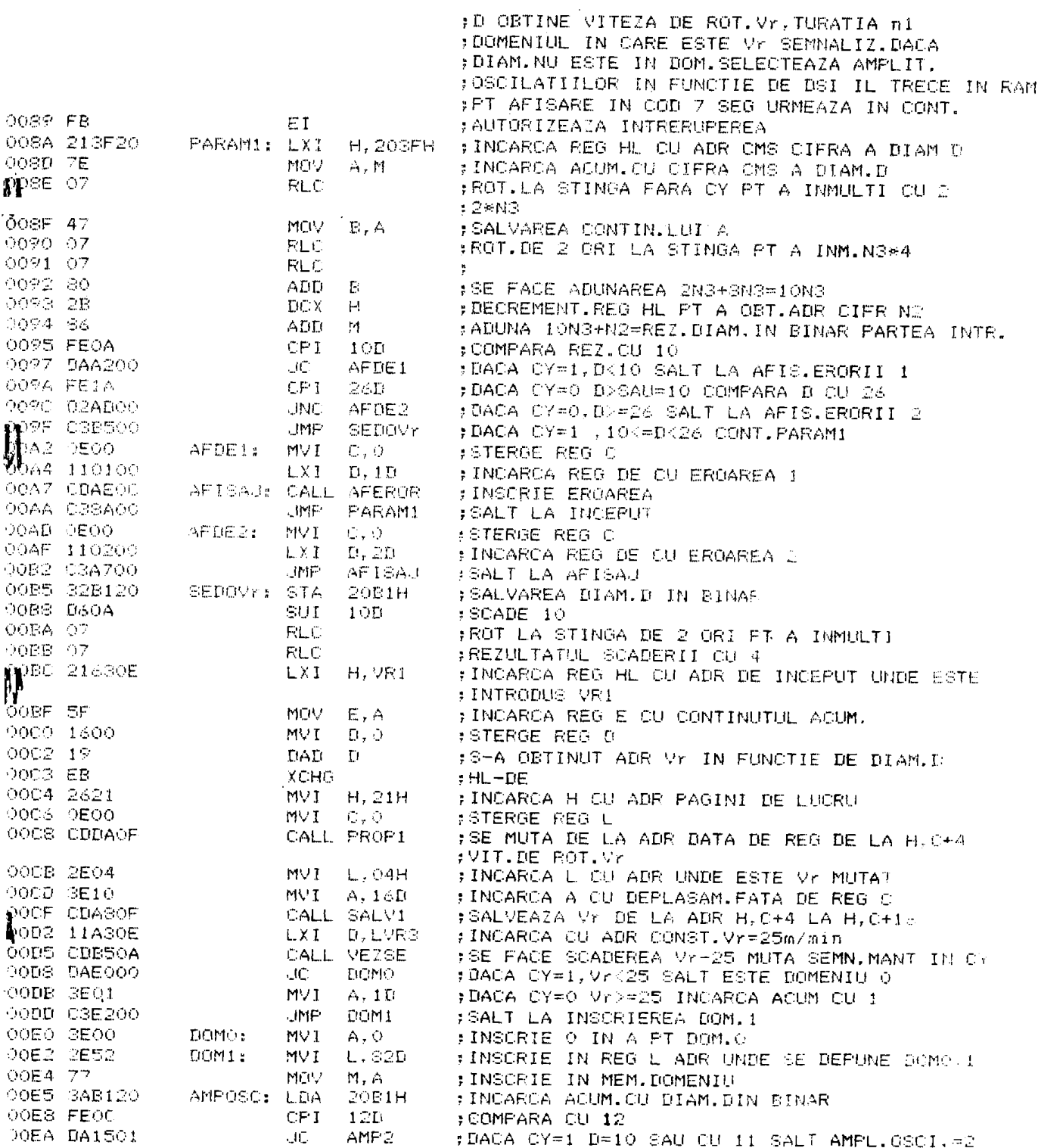

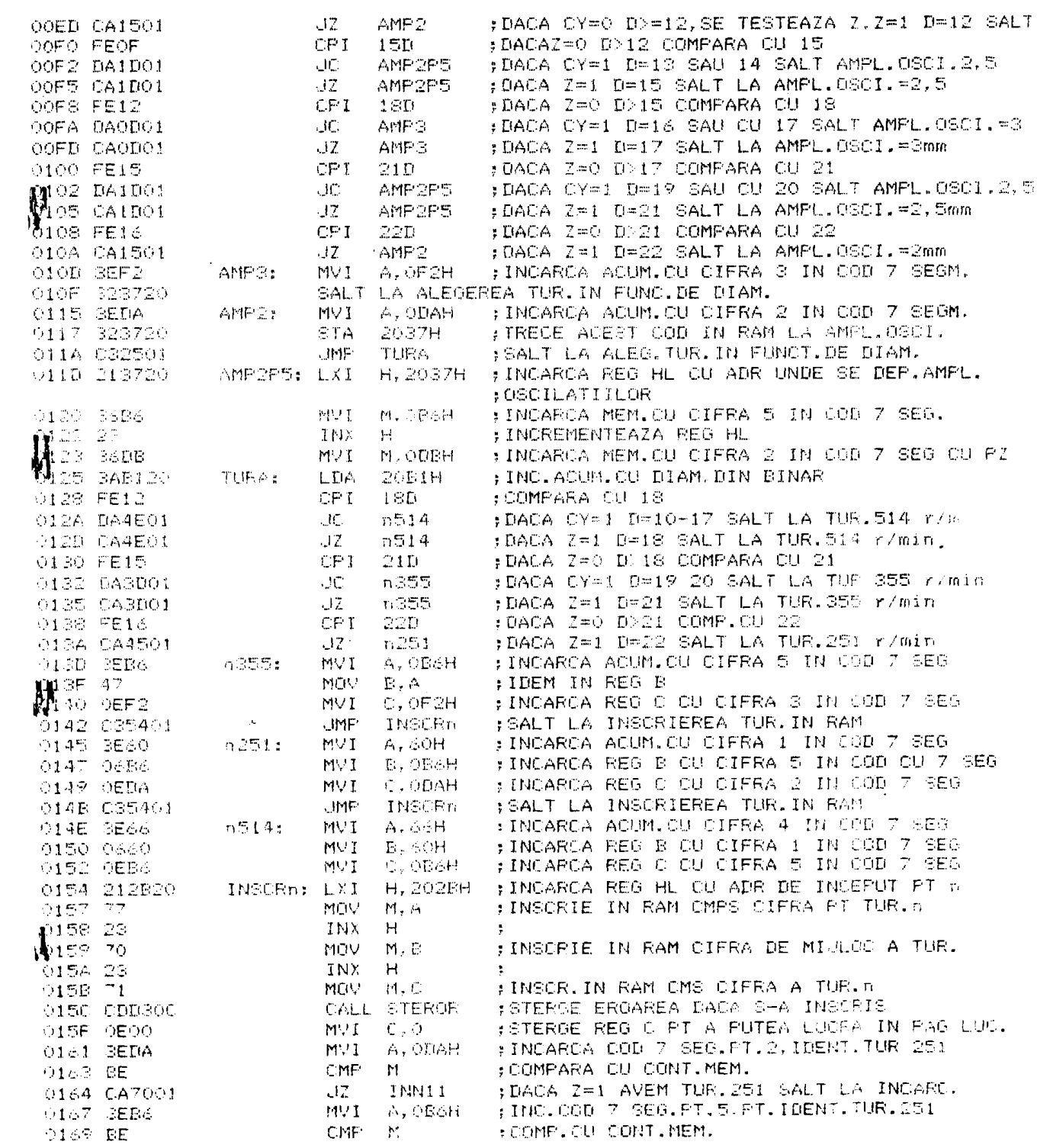

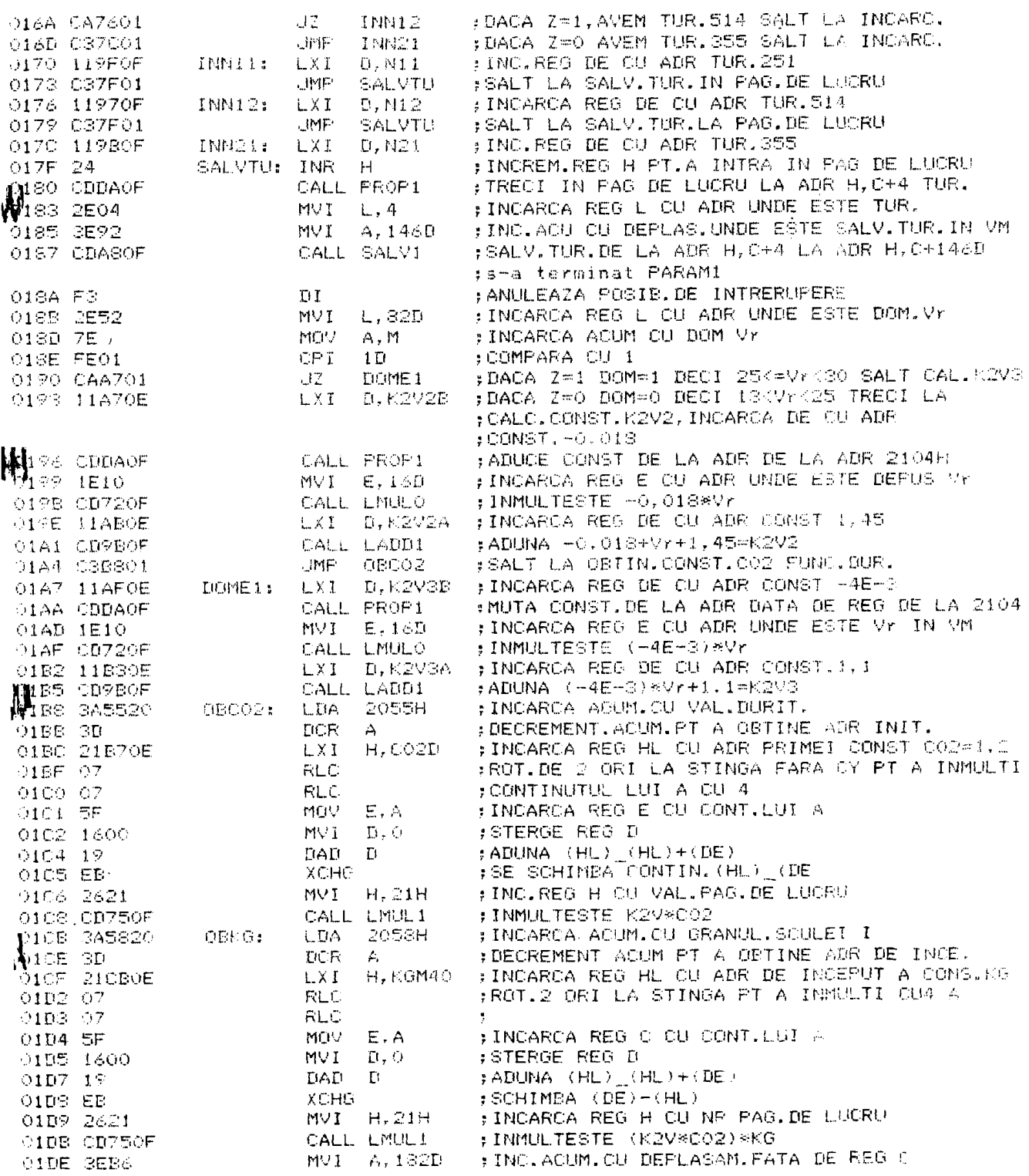

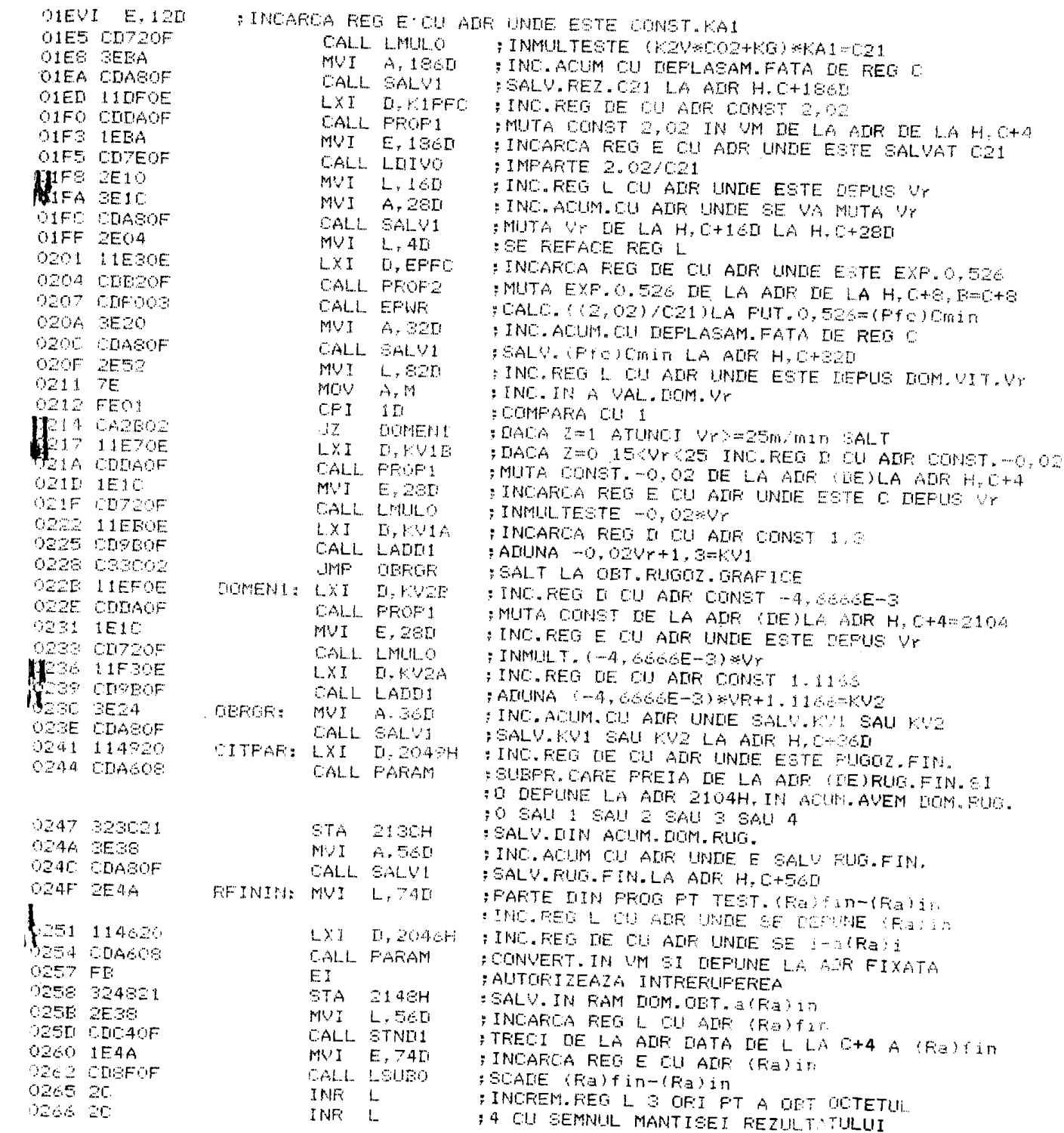

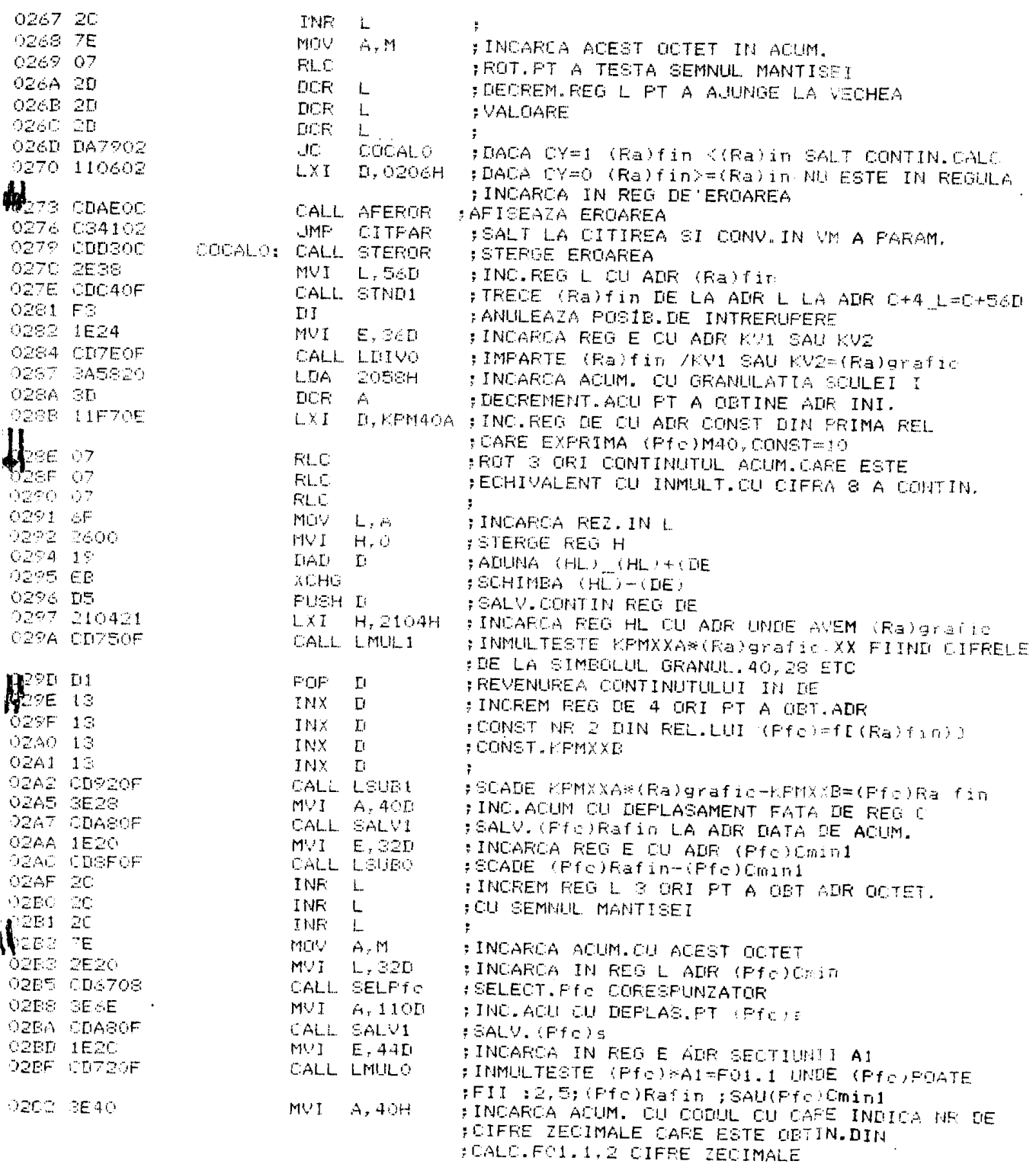

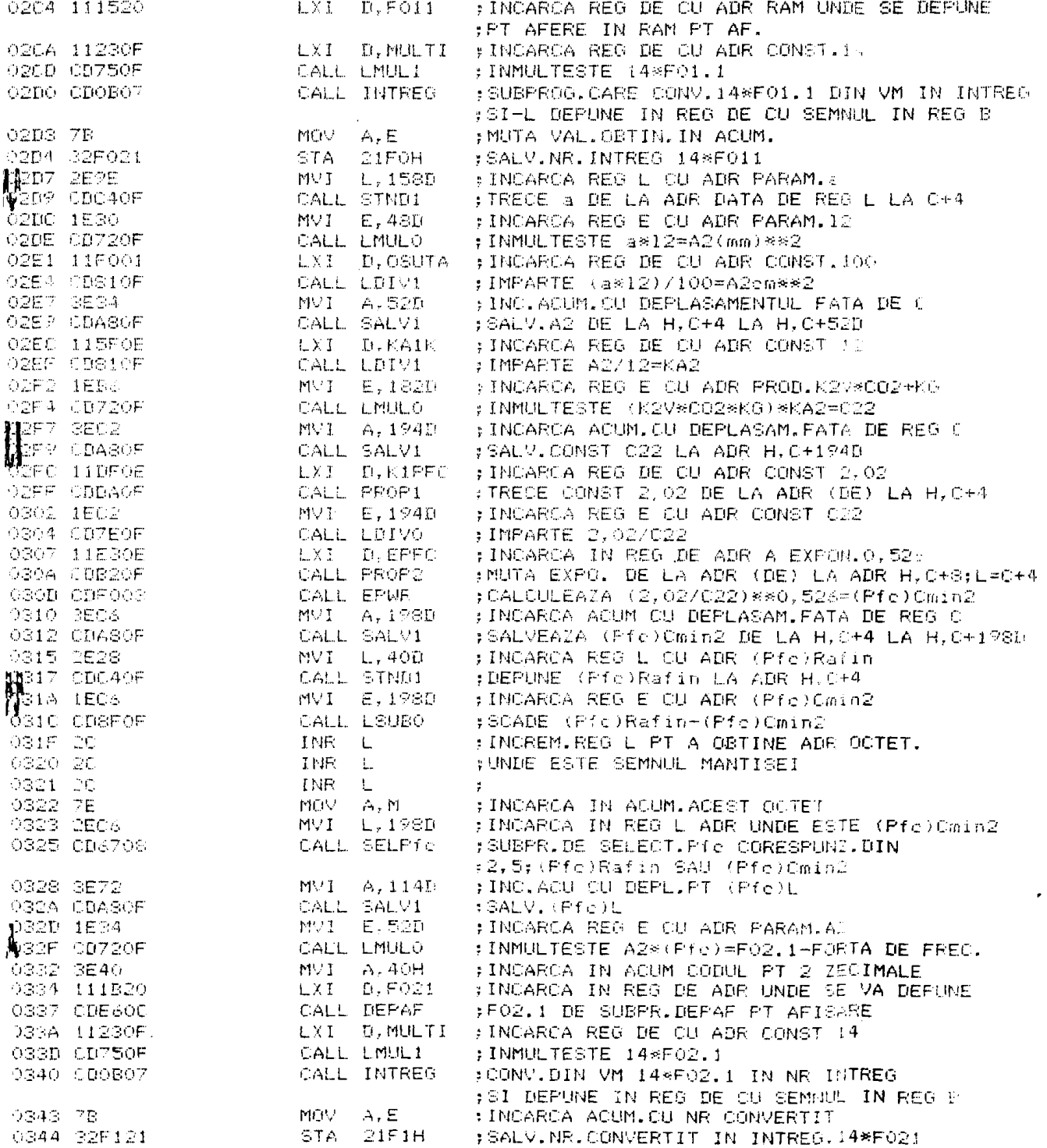

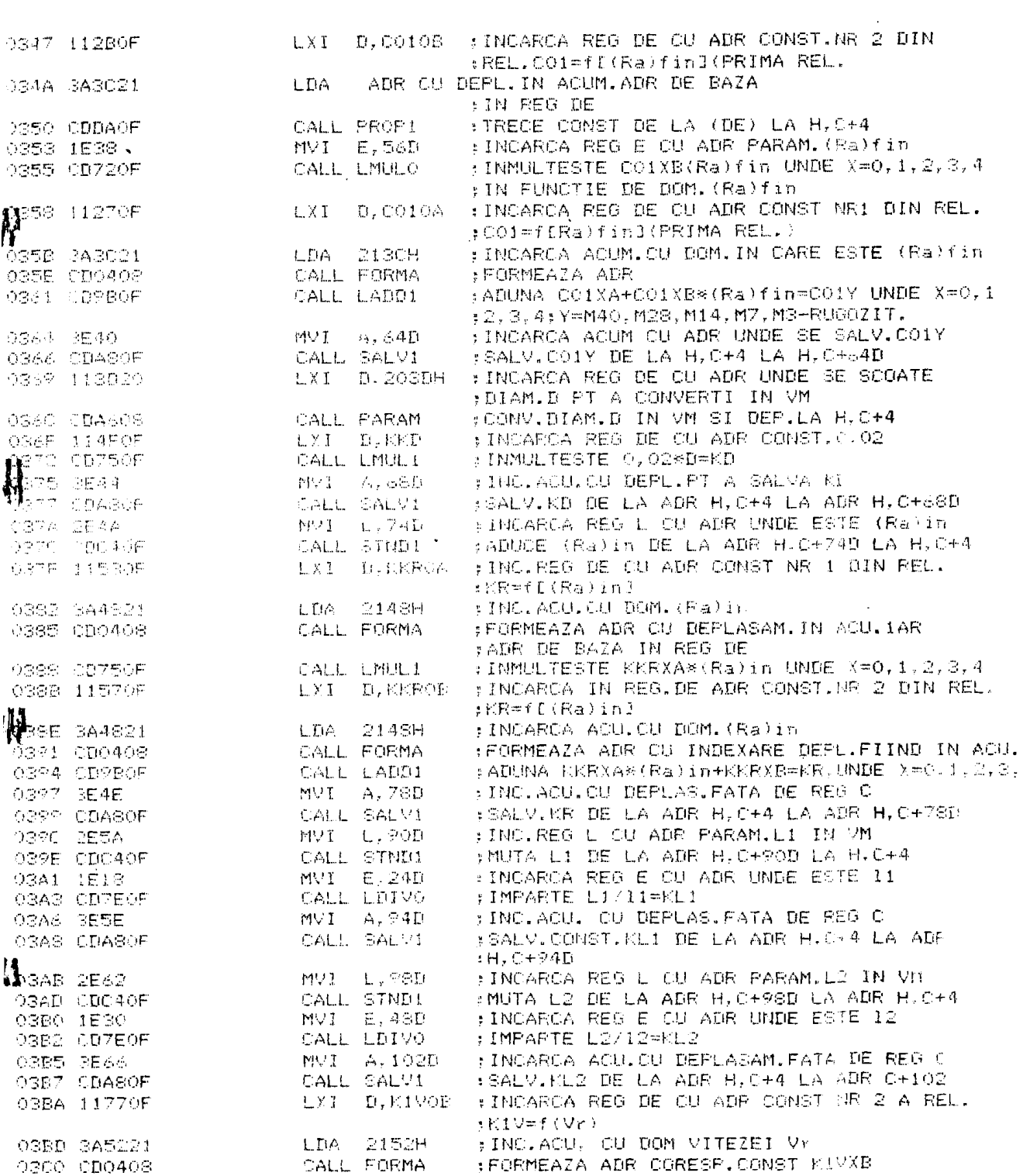

 $\mathcal{L}(\mathcal{L}^{\text{max}}_{\mathcal{L}})$  and  $\mathcal{L}^{\text{max}}_{\mathcal{L}}$  and  $\mathcal{L}^{\text{max}}_{\mathcal{L}}$ 

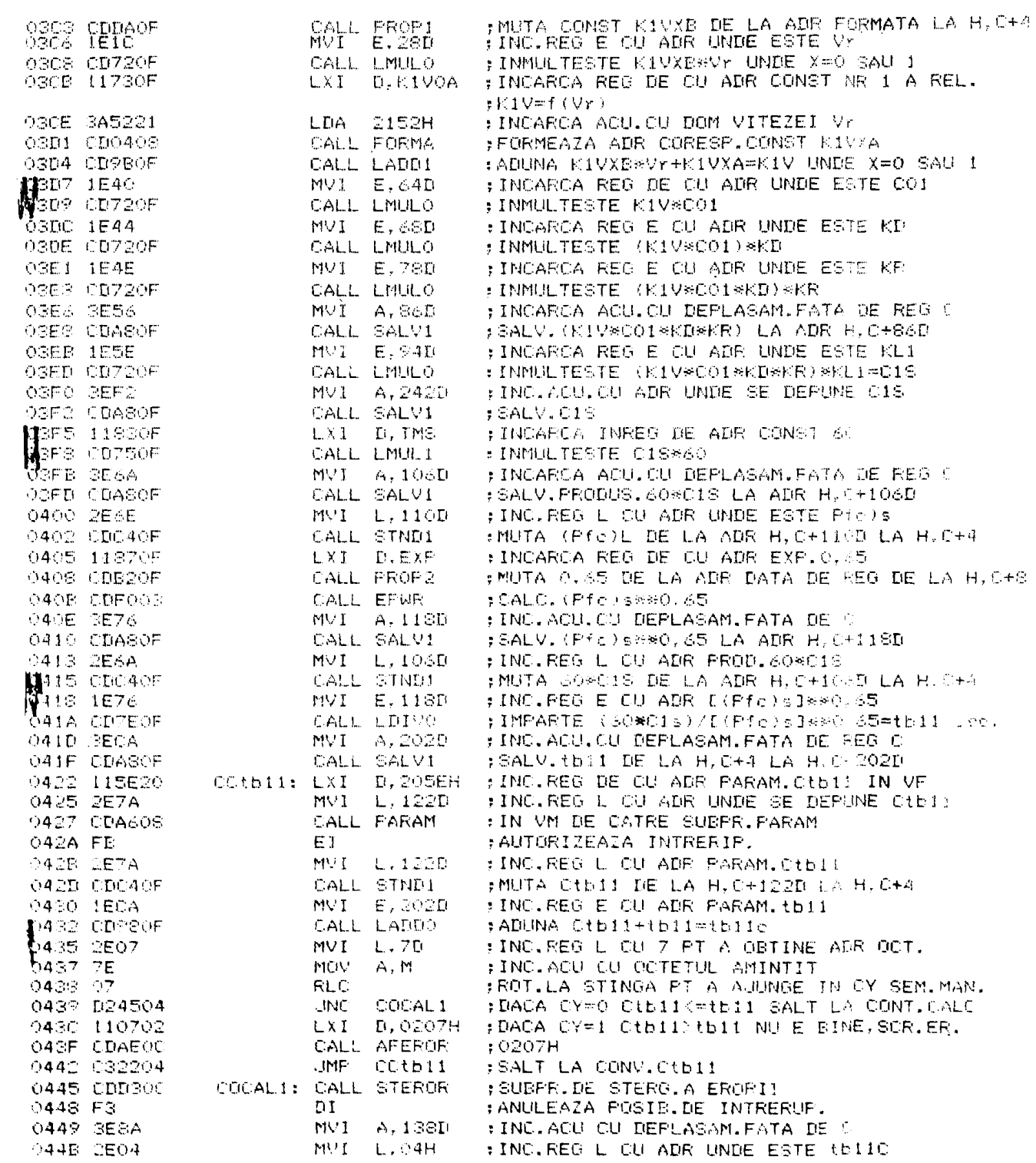

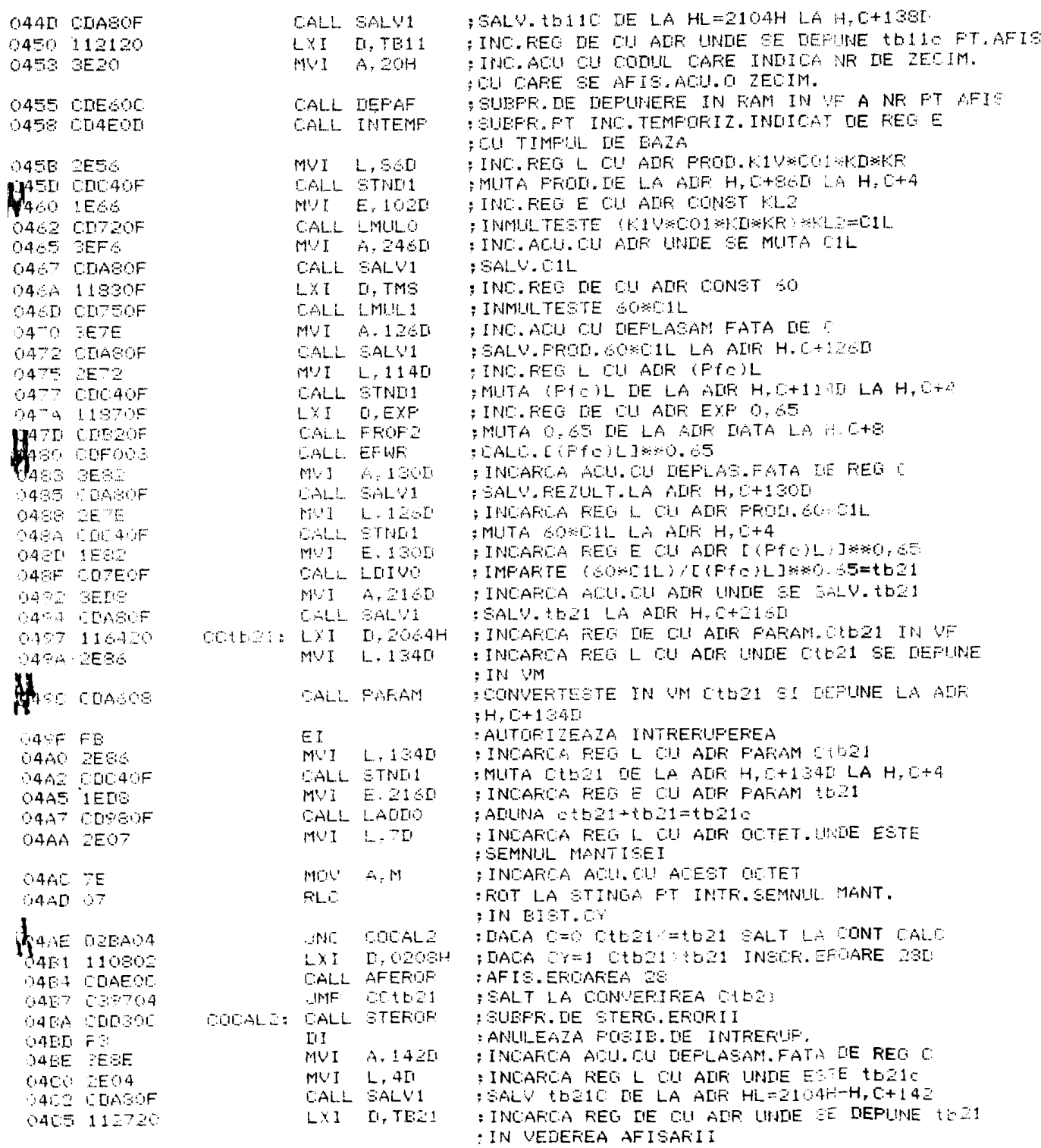

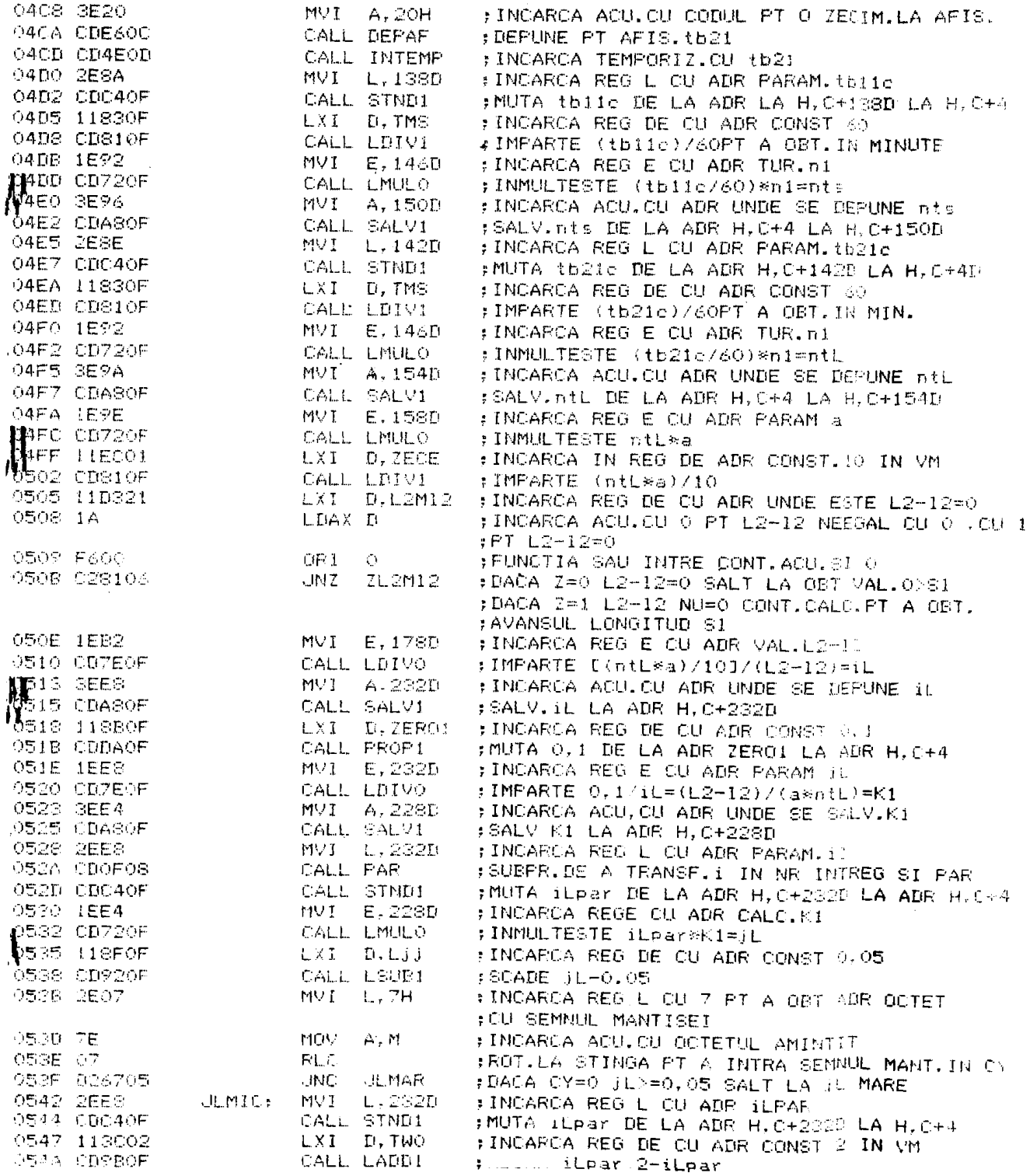

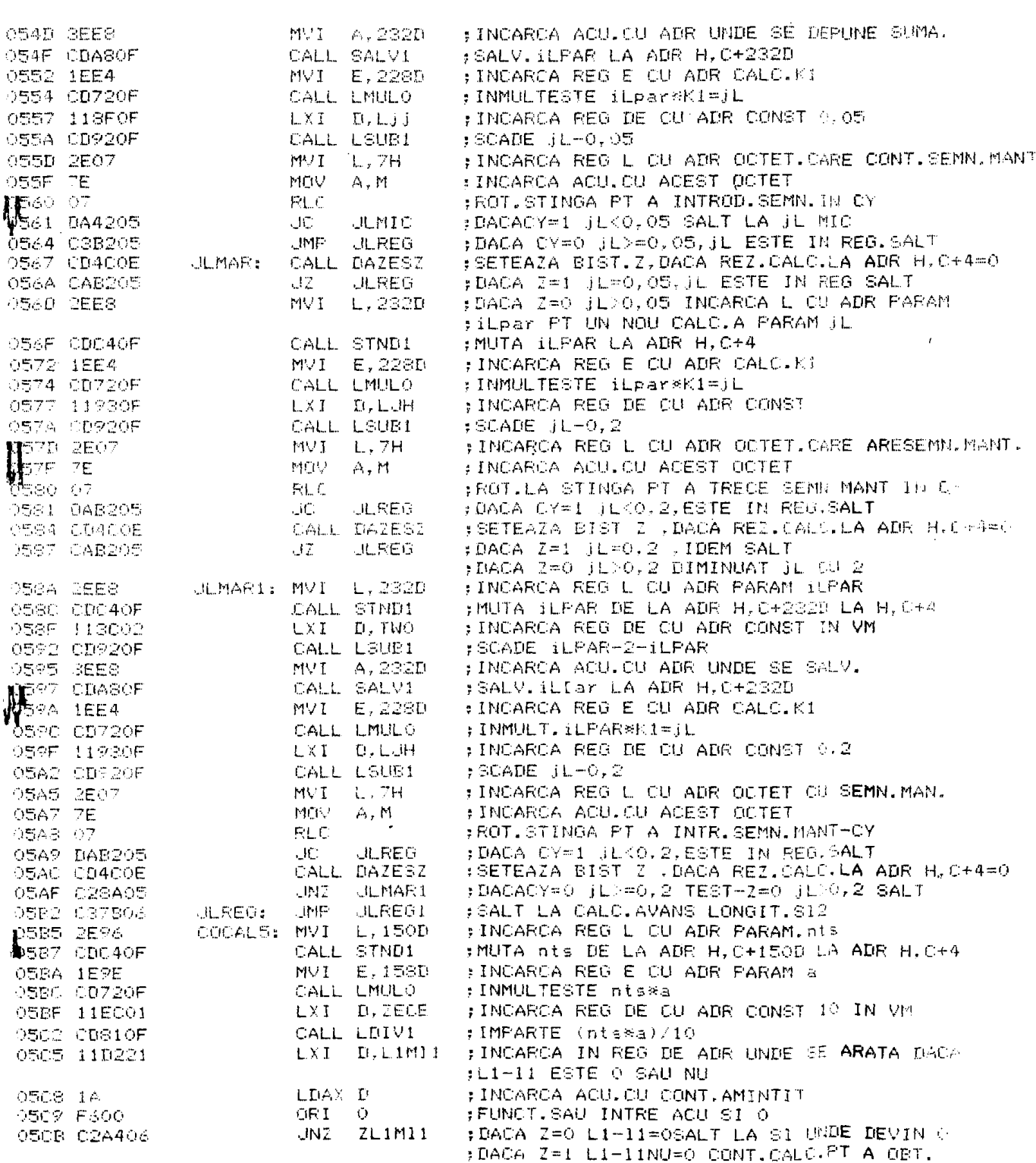

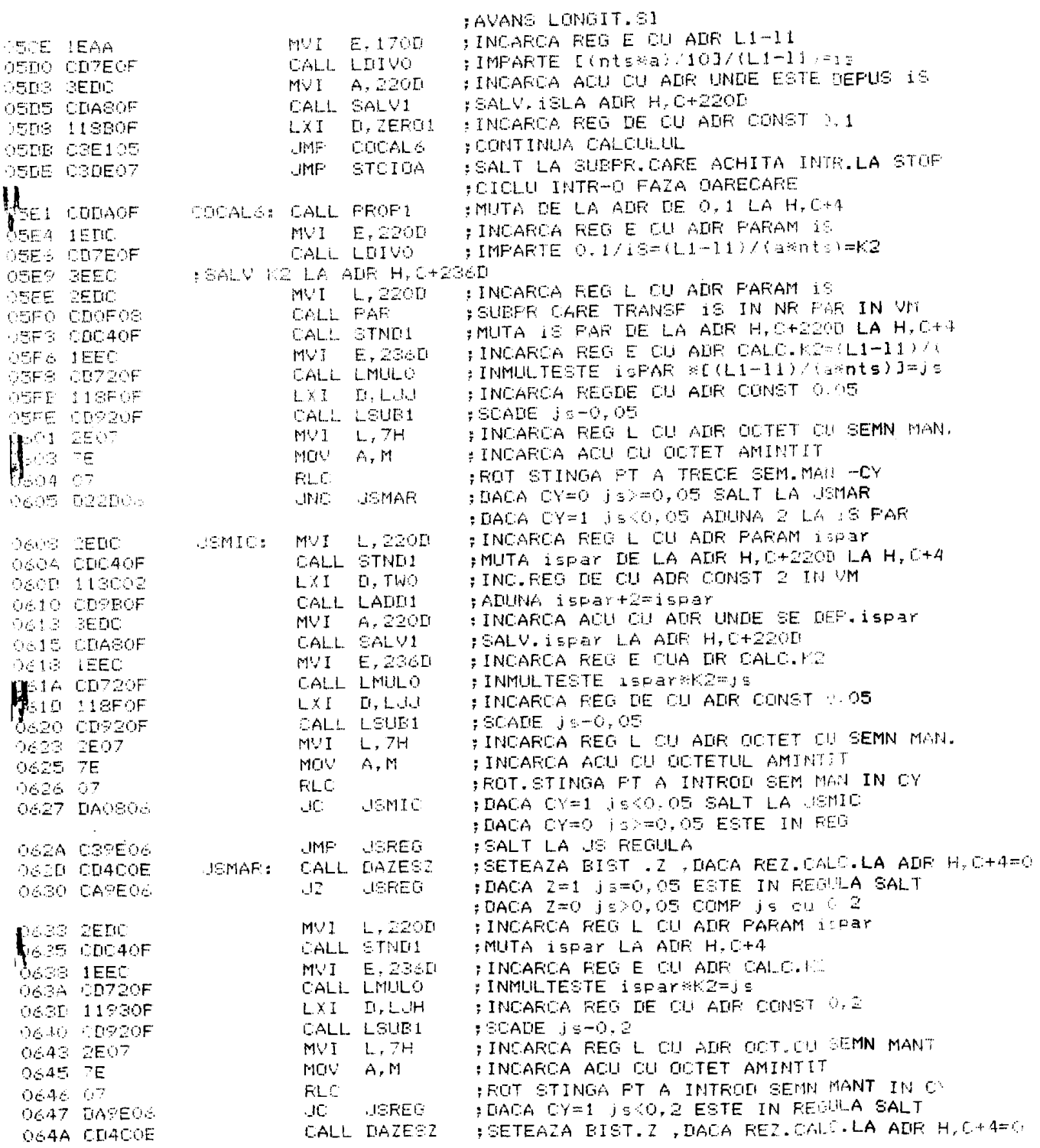

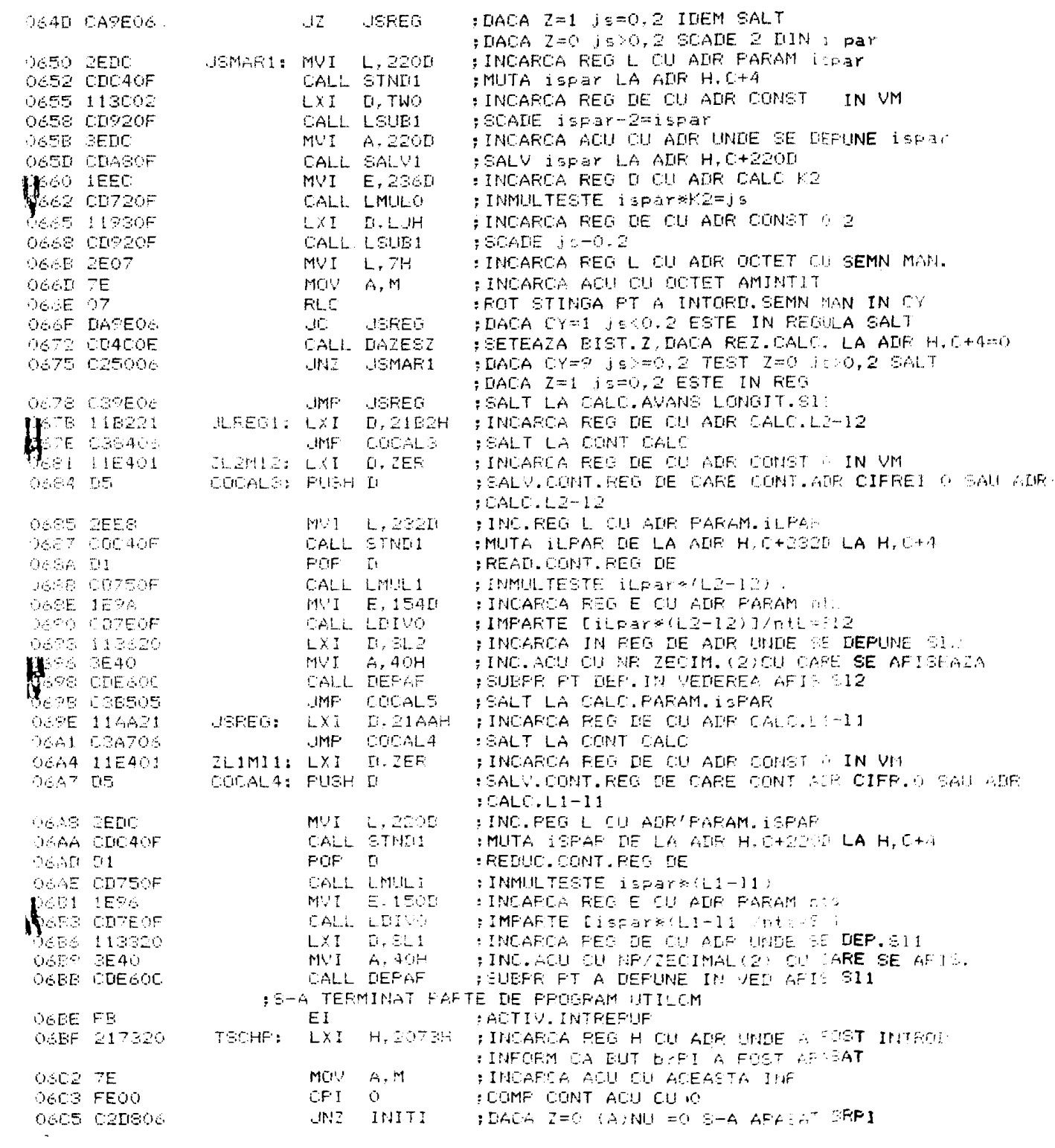

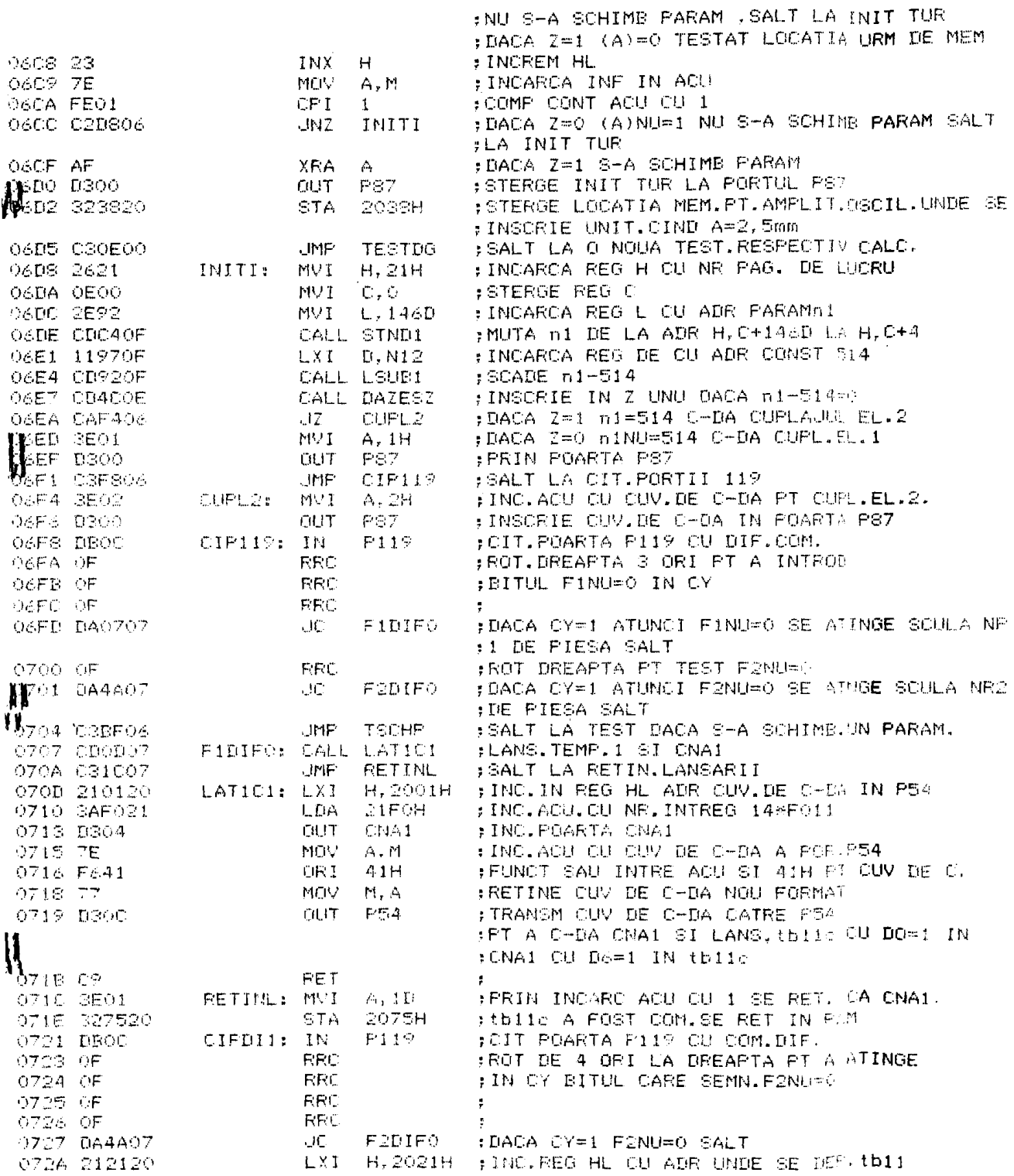

072D CDA60D<br>0730 3ABE20

 $\epsilon_{\rm esc}$ 

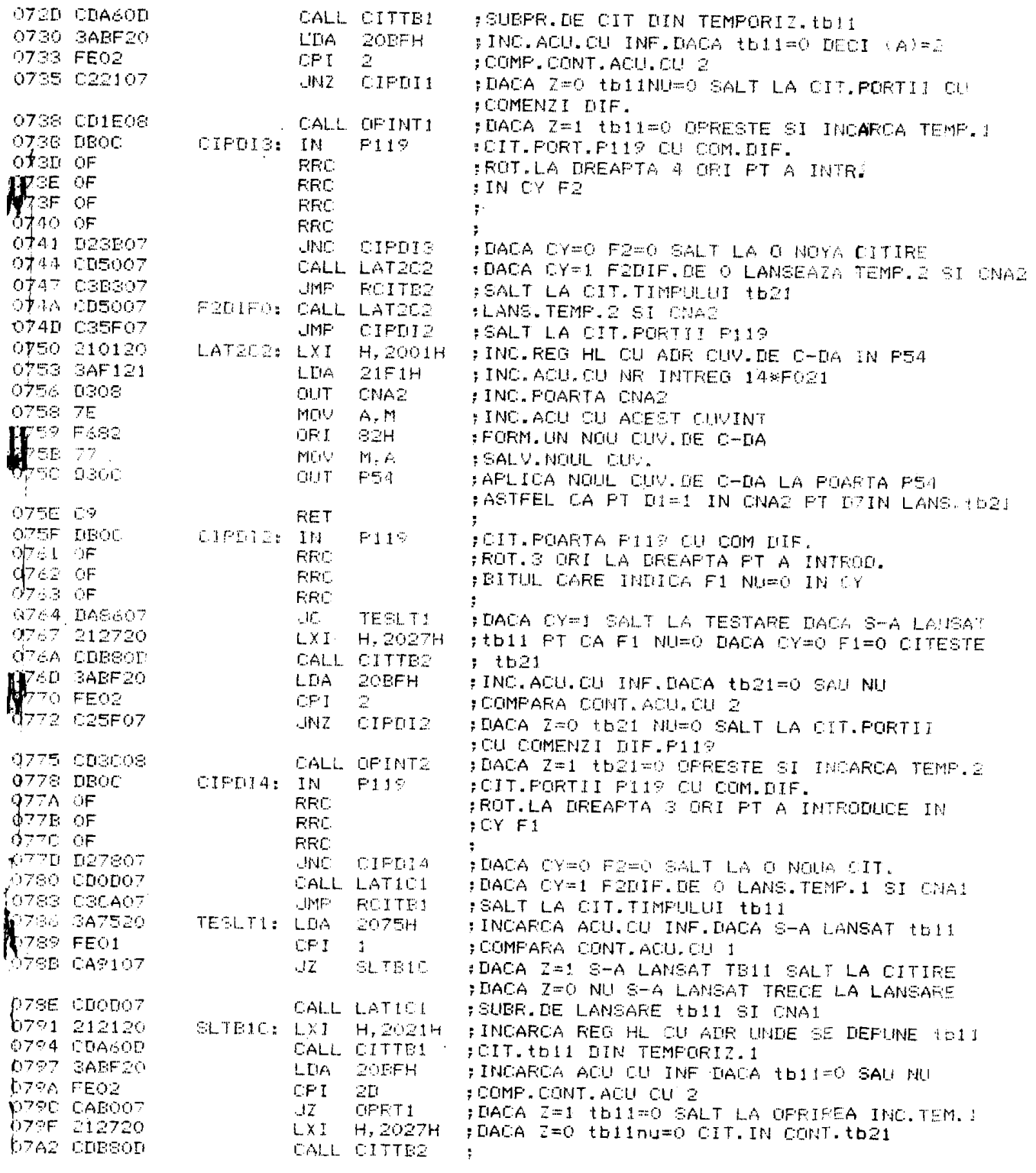

07A5 SABF20  $1 - \Omega$ 20BFH ; INCARCA ACU.CU INF.DACA tb21=0 SAU NU 07AS FEOD CPT  $\Im T_1$ :COMP.CONT.ACU CU 2 OZAA CAC707 - 17 OPRT2 :DACA Z=1 tb21=0 SALT LA OPR. INC. TEM. 2 07AD 039107 UNP SLIB10 ;DACA 2=0 tb21NU=0 SALT LA CIT.thii O7BO CD1EO8 OPRT1: CALL OPINT1 FOPRESTE SI INCARCA TEMP. 1 07B3 212720 ROITE2: LXI : INCARCA REG HL CU ADR UNDE SE DEPUNE tb21 H, 2027H O7E6 CDBSOD CALL CITTE2 FOITESTE TEMP.2 O7B9 SABF20 LDA. **20REH** : INCARCA ACU. CU INF DACA tb21=0SAU NU **HARC FEOR**  $CPI$  $\mathcal{D}\mathsf{D}$ :COMP.CONT.ACU.CU 2  $JNT$ RCITB2 #DACA/2=0 RECIT.tb21 одет срвеов CALL OPINT2 ;DACA Z=1 tb21=0 OPRESTE INC.TEMP.2 OTC4 CGFA07 JMF **TEMPE1** :SALT LA TEMP.FINALA OTC7 CDSCOS OPRT2: :OPRESTE SI INCARCA TEMP.2 CALL OPINT2 OZCA 212120 ROITB1: LXI H.2021H FINCARCA REG HL CU ADR UNDE SE DEPUNE (b1) OTED CDAGOD CALL CITTE1 #CITESTE TEMP.1 07D0 SABF20 **LDA DOBEH** FINCARCA REG HL CU ADR IN CARE ESTE INF.CA 0703 FE02 **CPT** ; tb11=0 SAU NU COMP.CONT.ACU.CU 2 OFES CREACT UN2 **RCITE:** :DACA Z=0 tbiinu=0 SALT LA RECIT.TEMP. ) OFDS CDIEOG ;DACA Z=1 tb11=0 OPRESTE, INCARCA TEMP. I CALL OPINTI OZDB CSFAO7 **JMF** TEMPE1 FSALT LA TEMP.FINALA **FFTE** 210120 STOIDA: LXI  $H, 2001H$ FLOCUL UNDE SE SARE DACA AVEM INTRERUP. FITHPUL PRELUCRARII EFECTIVE INCARCA REG HL #CU CUV.DE C-DA PT POARTA P54  $00E1$   $7E$ MOV  $A. M$ : INCARCA ACU. CU ACEST CUV. OTEL EGGF **ANT SEH** ;STERGE BITII 06, D7 PT A OPRI tb11 si tb21 O7E4 D300 **CBTT P54** ; INCARCA POARTA DE IES.CU ACEST CUV. OZEG 77<br>OZEZ 2ESA MOV FRETINE CUV.DE C-DA IN RAM  $M - A$ MV I L, 138D : INCARCA REG L CU ADR PARAM.tbiic OFES 112120 : INCARCA REG DE CU ADR UNDE SE DEPUNE PT AFIS.  $L \times I$  $B, TE11$  $:$ tblic OZEC CD5A08 CALL INCTEM ; SUBPR DE DEPUNERE PT AFIS. SI INCARCAREA TEM.  $Q_{\text{V}}$ EF 2ESE  $MVI = L$ , 142D  $N^{\bar{r}_1-112720}$ ; INCARCA REG L CU ADR PARAMID21c **LXI**  $D, TE21$ FINCARCA REG DE CU ADR UNDE SE DEPUNE PT AFIS  $: 1h21c$ J7F4 CD5A08 CALL INCTEM :DEPUNE PT AFIS SI INCARCARE TEMP.2 OZEZ FE  $EI$ ; VALIDEAZA INTRERUP. 07F8 33 INX SP : INCREM. 2 ORI 07F9 33 **INX** SP ; INDIC.DE STIVA PT AL REFACE **OZEA AF** TEMPF1: XRA A #STERGE ACU. **¢7FB 327520** STA 2075H :STERGE LOCATIA DE MEM. J7FE CD2BOE **TESTRS** CALL (SUBPROGR.DE TESTARE RIDICARE SCULA, DUPA CE S-A DAT beoi CSBFO6 JMP **TSCHP** ; SALT LA TEST SCHIMB. PARAM. CARE ESTE ; CONTIN. CU TEST. ATING. SCULEI OU PIESA : IN CONT.SINT PREZENT.SUBPR.PROGR.PRINCIP. ि804-07 FORMA: **RLC** :SUBFR.FT FORM.ADR OU DEFLAS.FATA DE ADR DE 0805-07 RLC ; BAZA DIN REG DE ROT. 3 ORI LA STINGA PT 0806 07 **RLC** FINMULT.CONT.ACU.CU 8 PT A AVEA DEPLAS. 0807  $-5F$ MOV  $L_{\rm T}$  A : INCARCA REG L CU DEPLAS.  $b$ sos 2600 **MVI**  $H, O$ **:STERGE REG H** DBOA 19  $TAI$  $\Gamma$ #ADUNA (HL) (HL) + (DE) PT A OBT.ADR OSOE EE :SCHIME. (HL)-(DE) PT A AVEA ADR IN DE XCHG  $\varphi$ eec 2621 **NVI**  $H, Z1H$ : INCARCA REG H CU ADR PAG. DE LUCRU DBOE CS. RET **: REINTOARCERE** DSOF CDOBO7 FAR: CALL INTREG :SUBPR.DE CONV.DIN VM IN NR SINAR IN REG DE

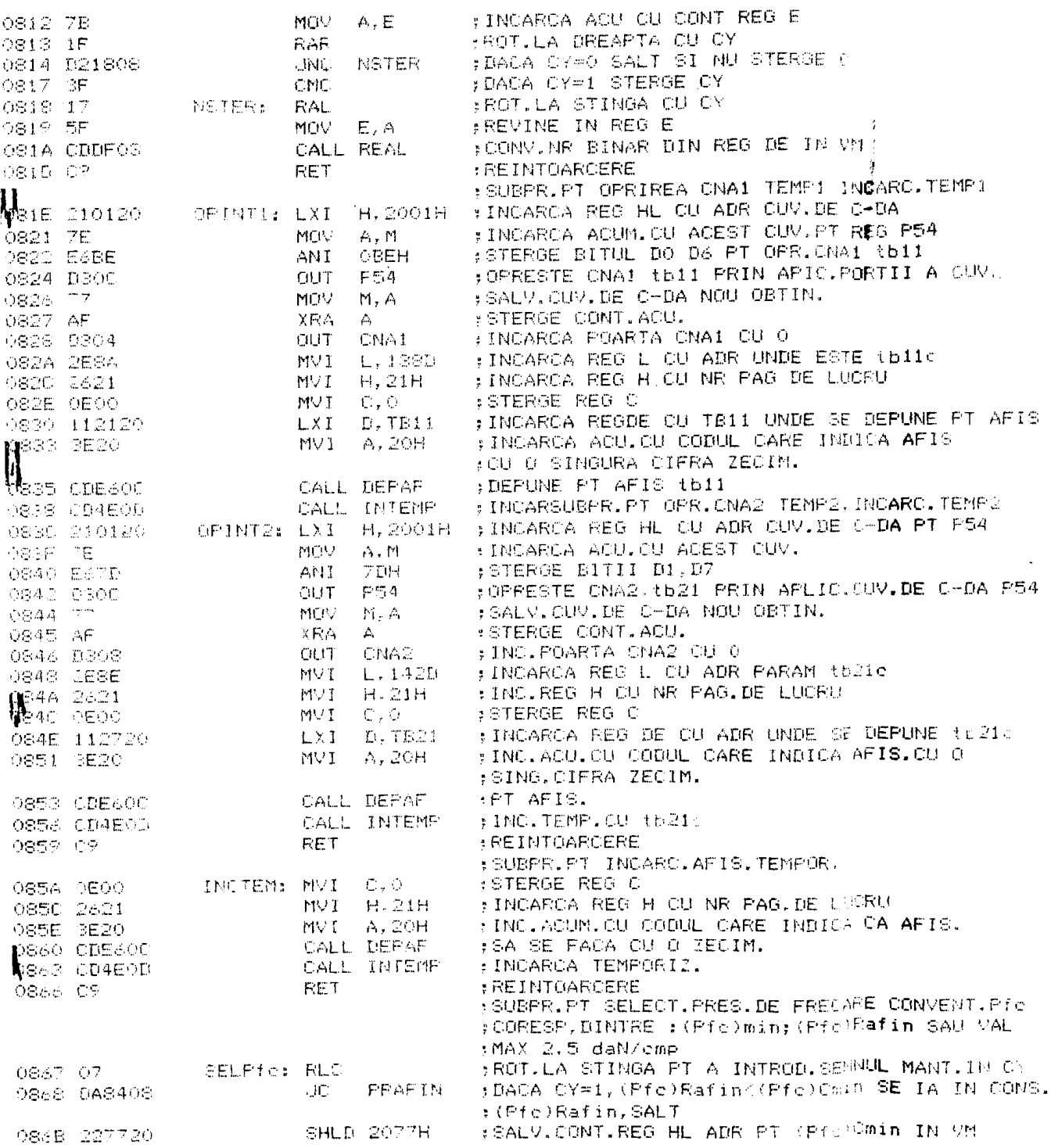

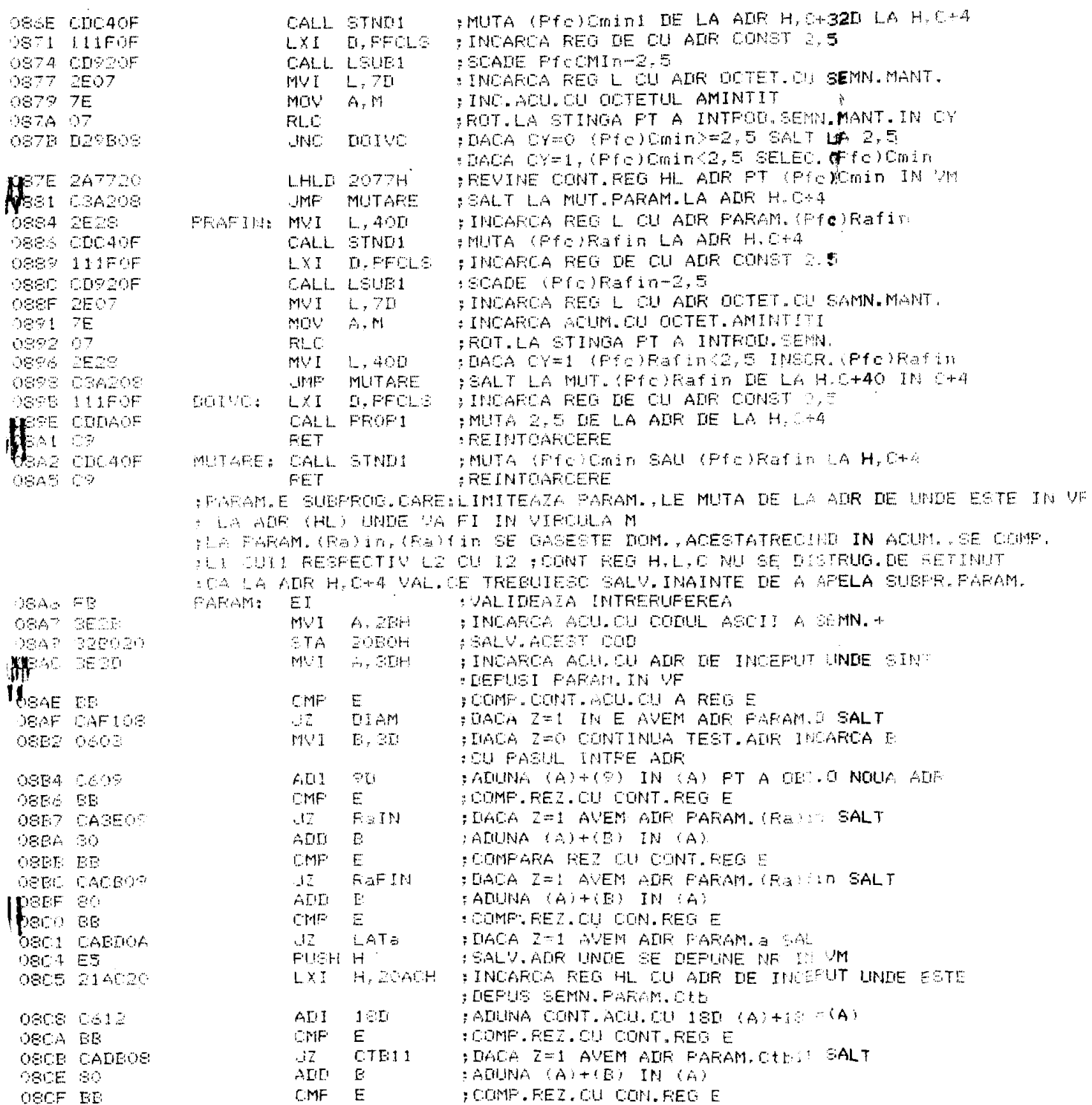

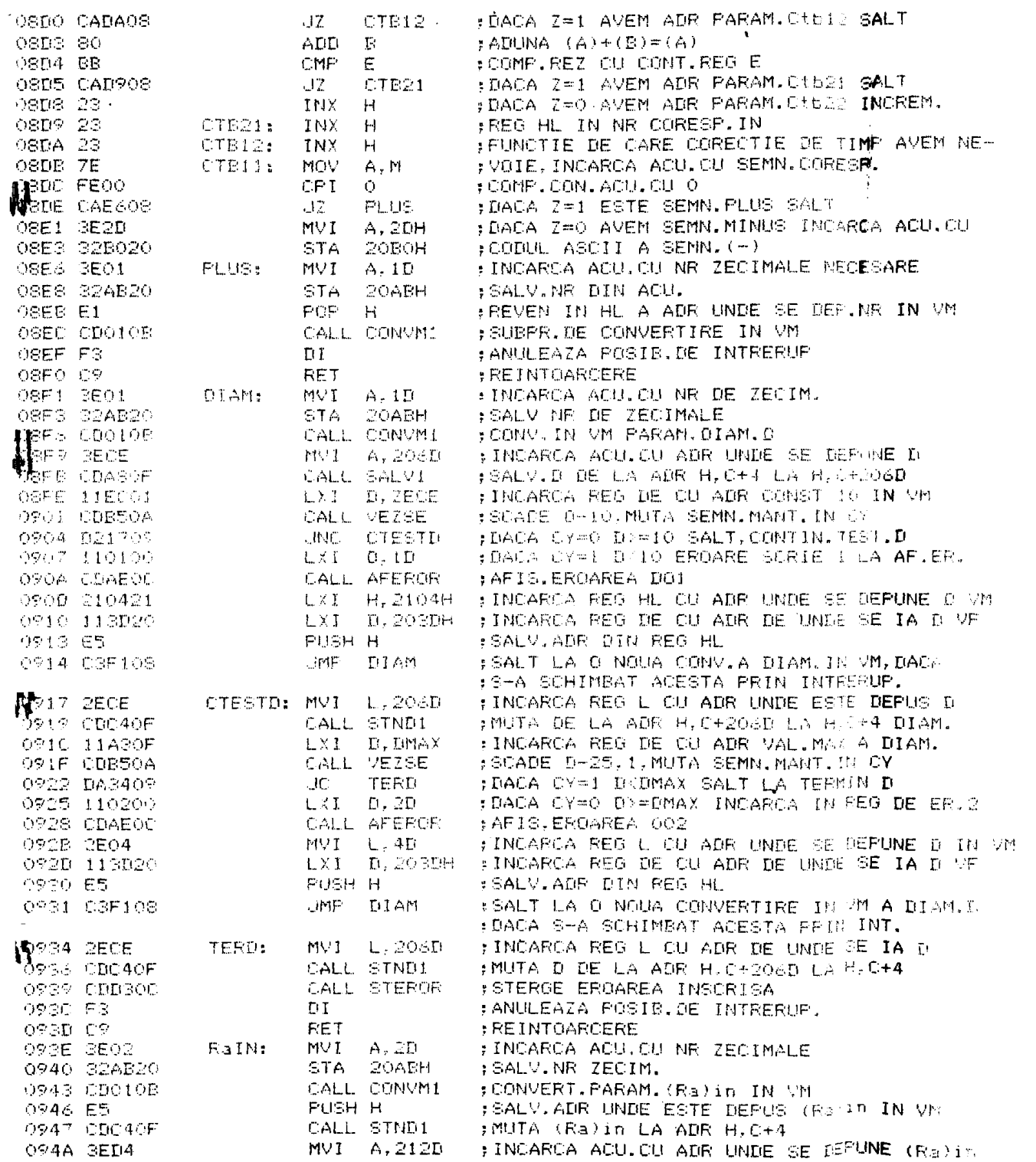

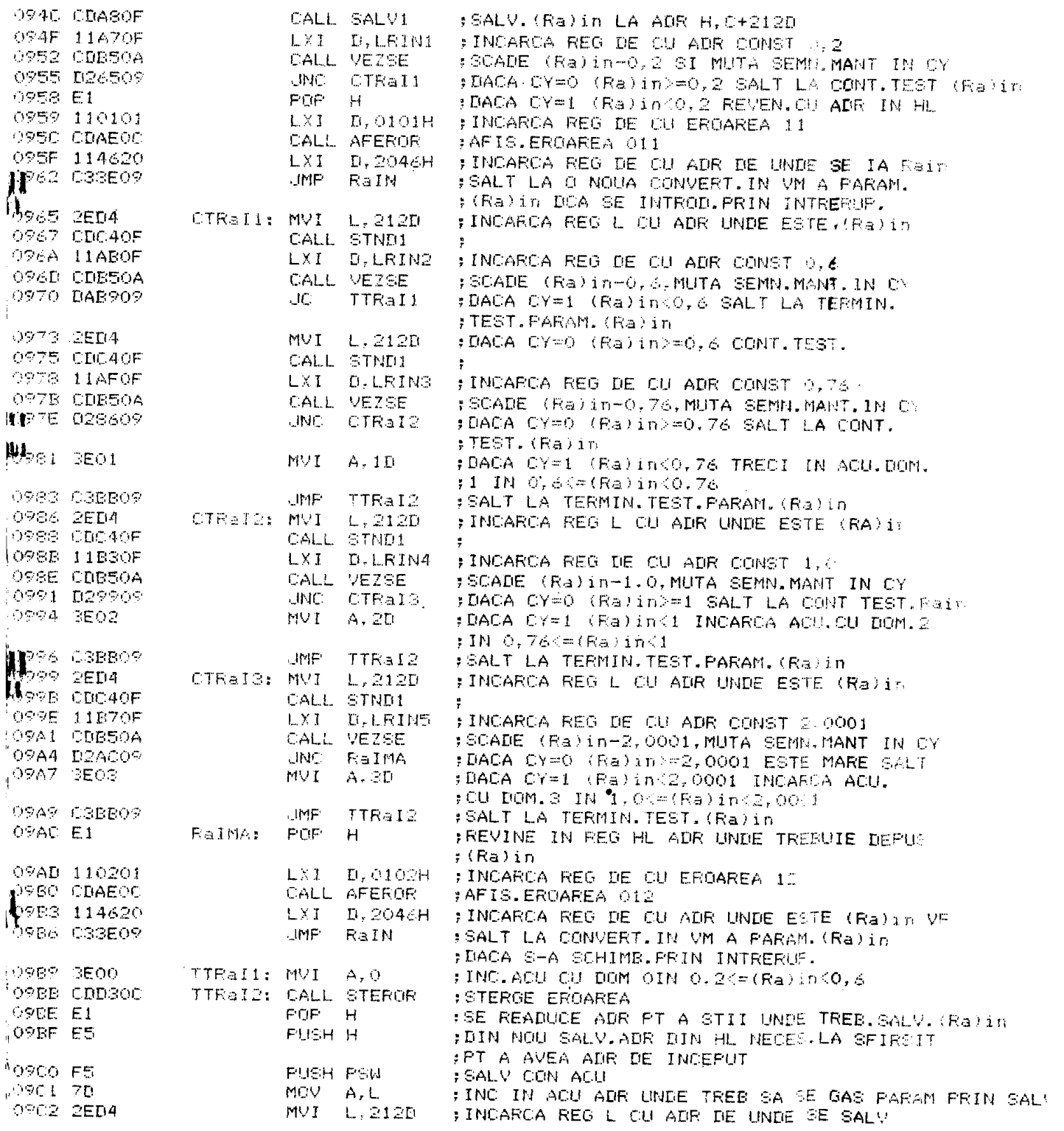

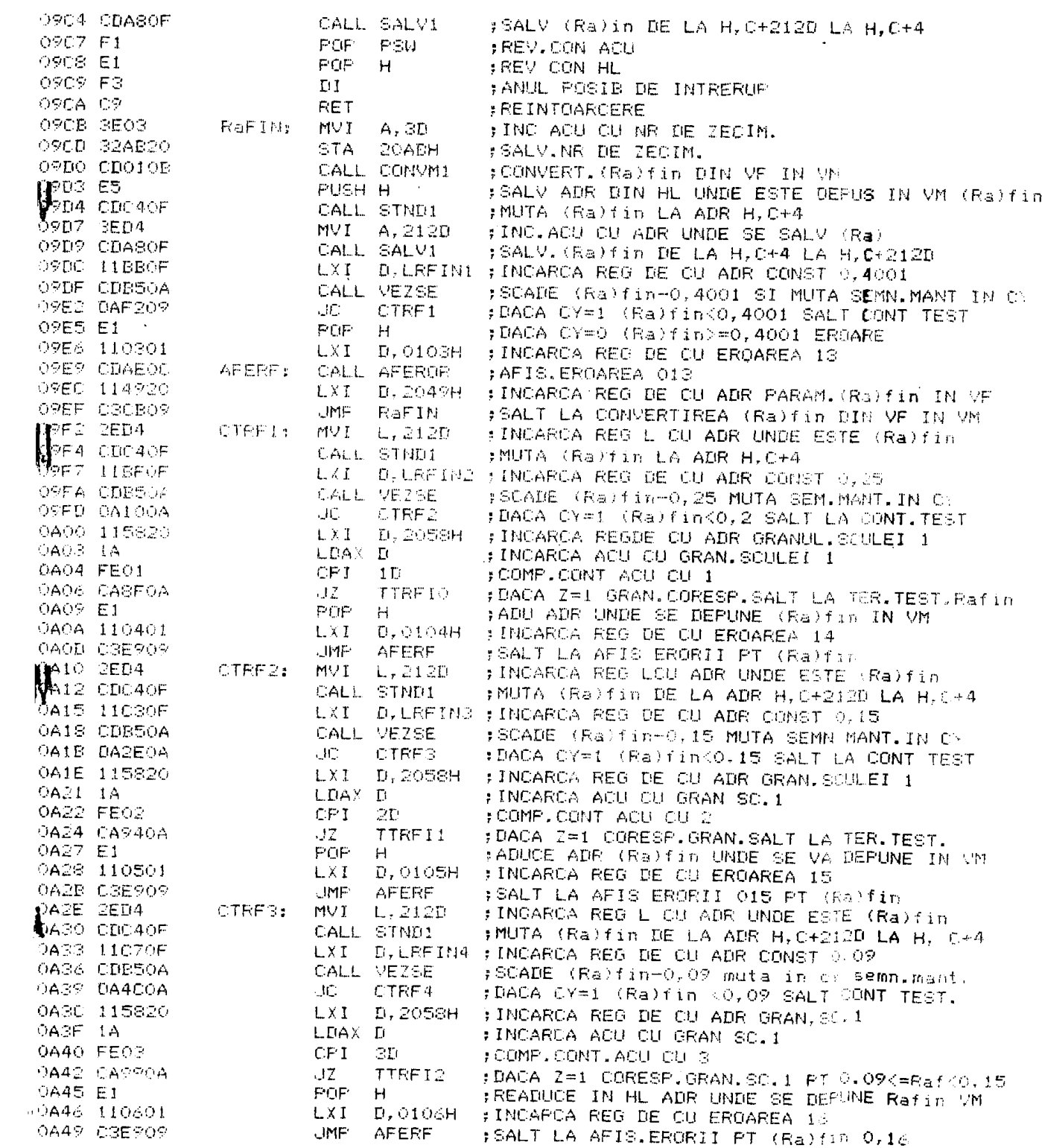

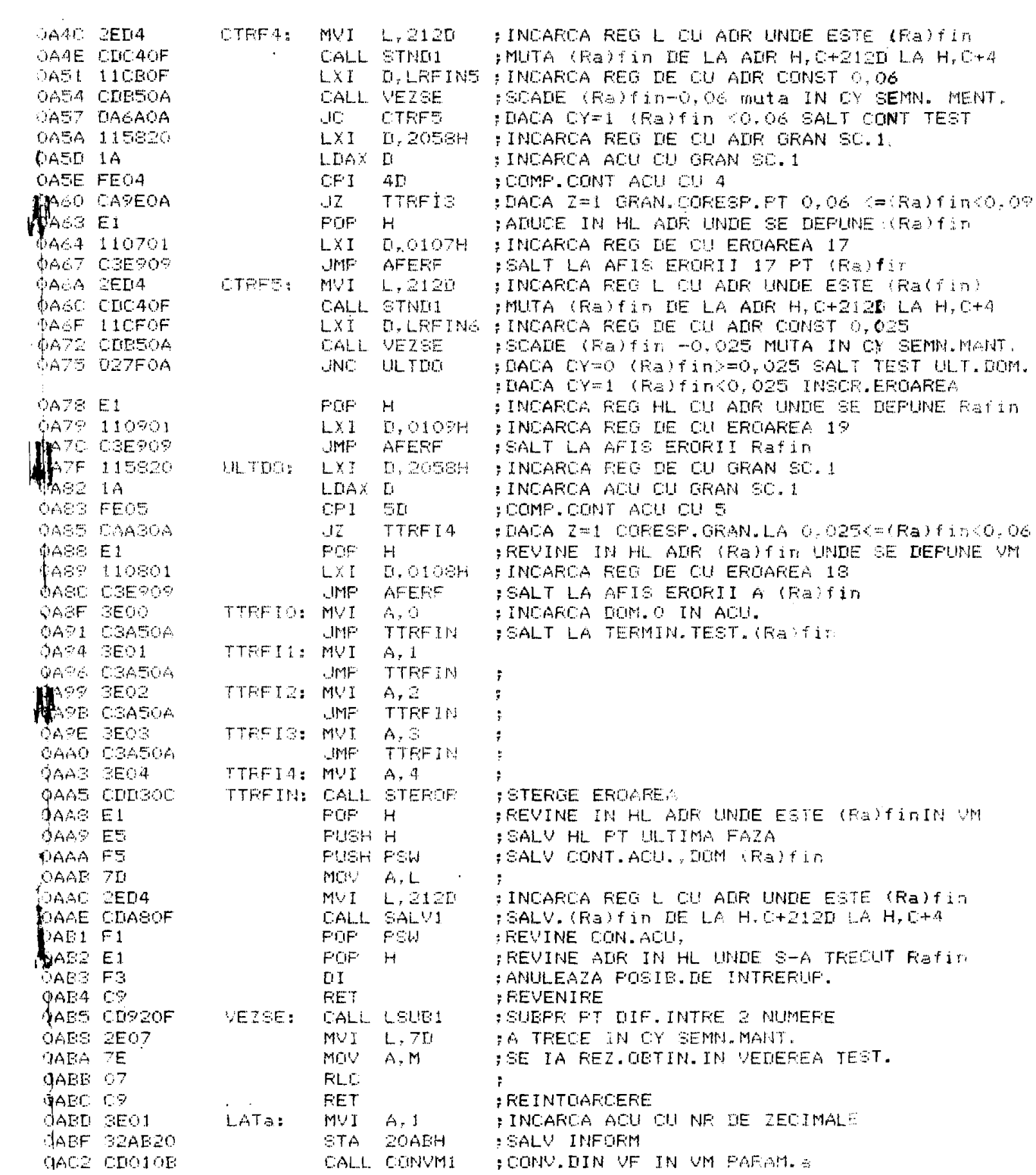
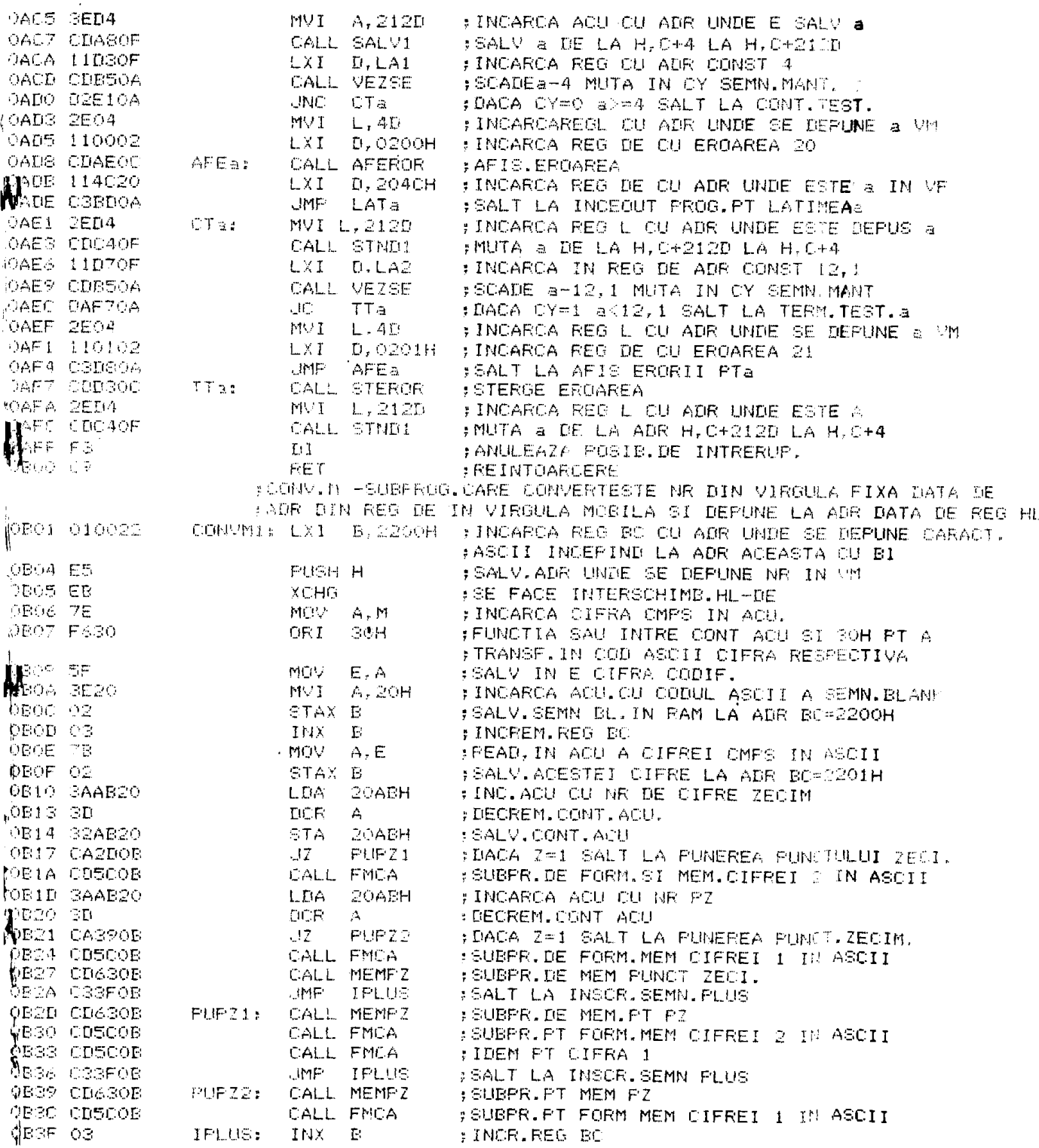

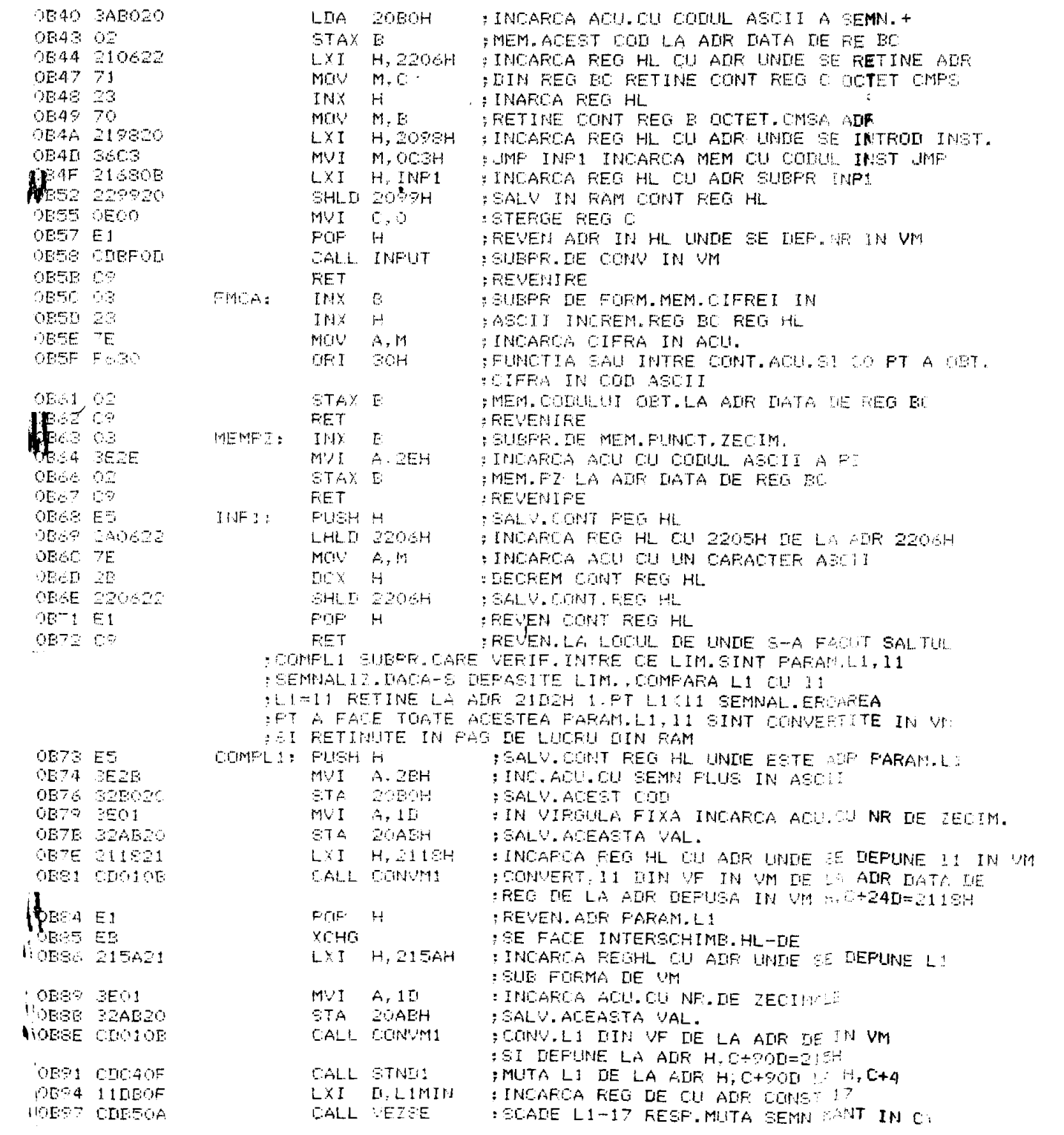

 $\mathcal{L}^{\star}$ 

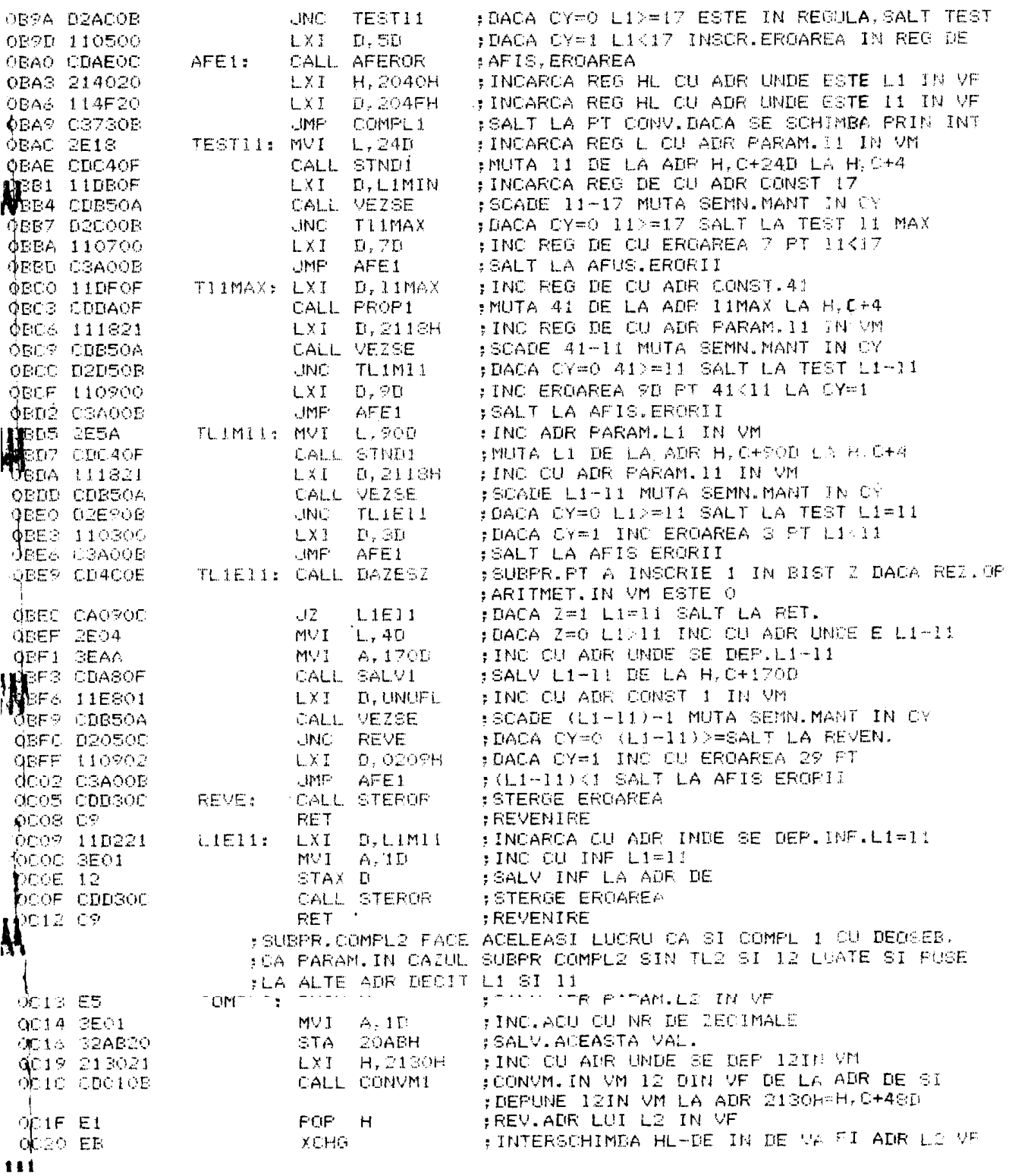

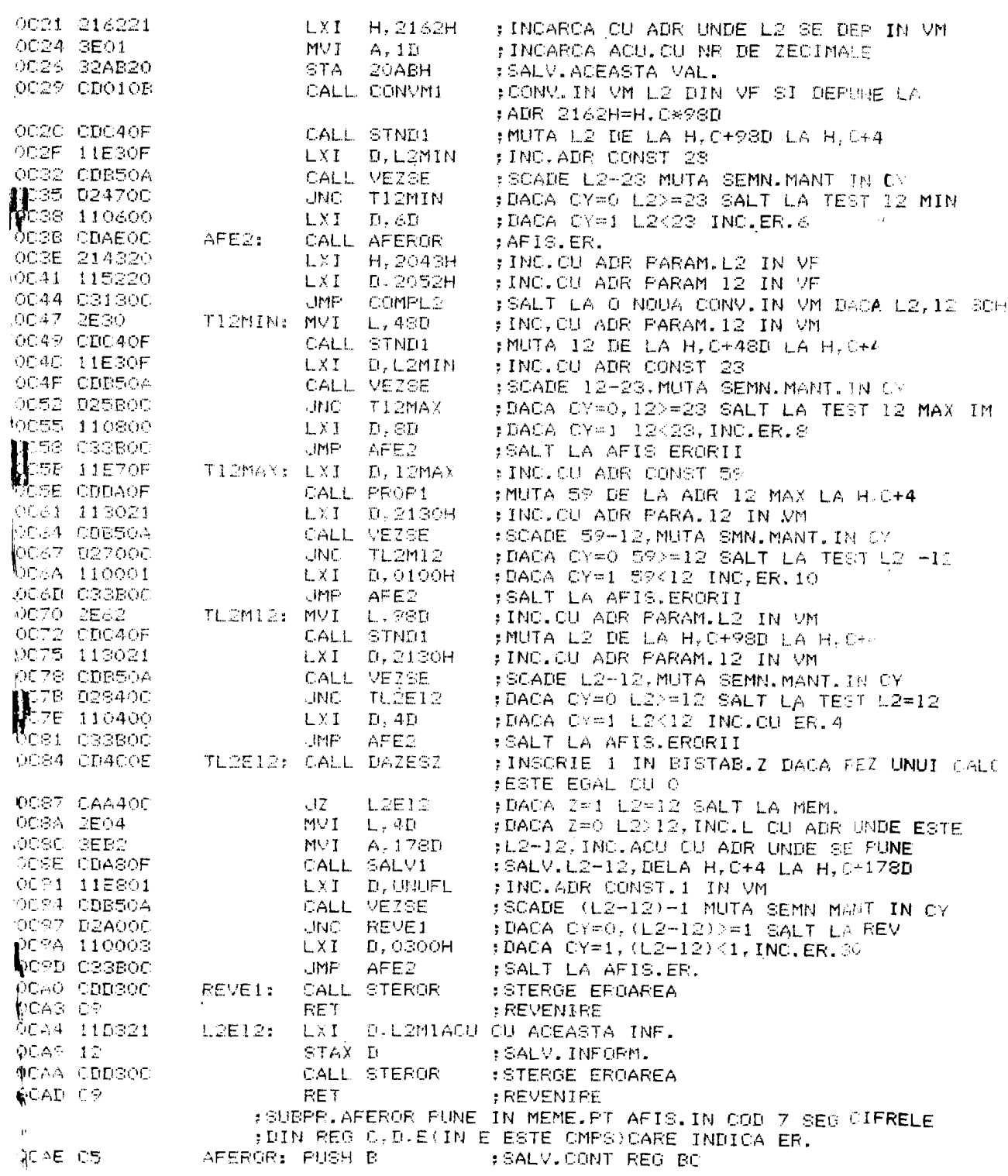

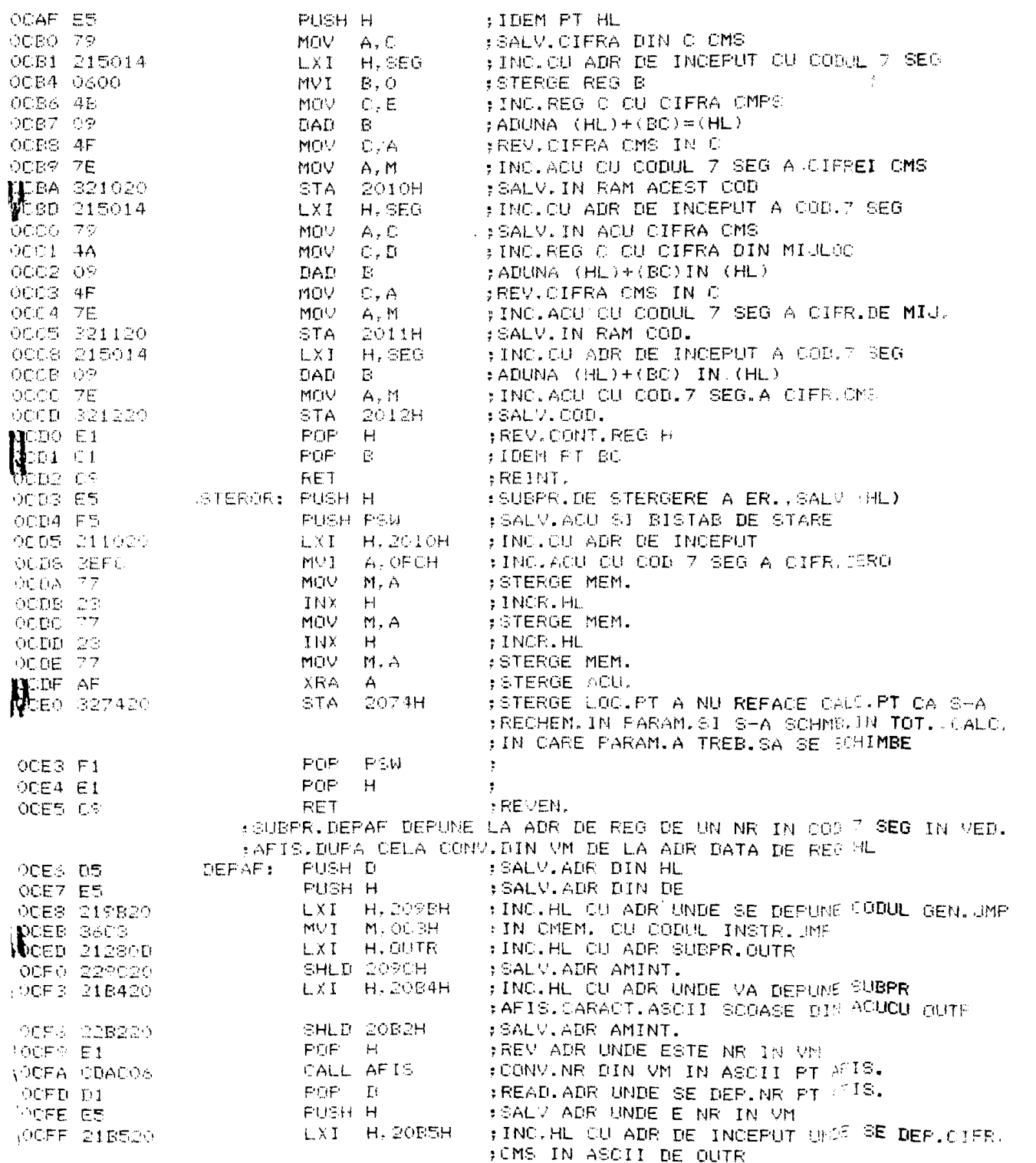

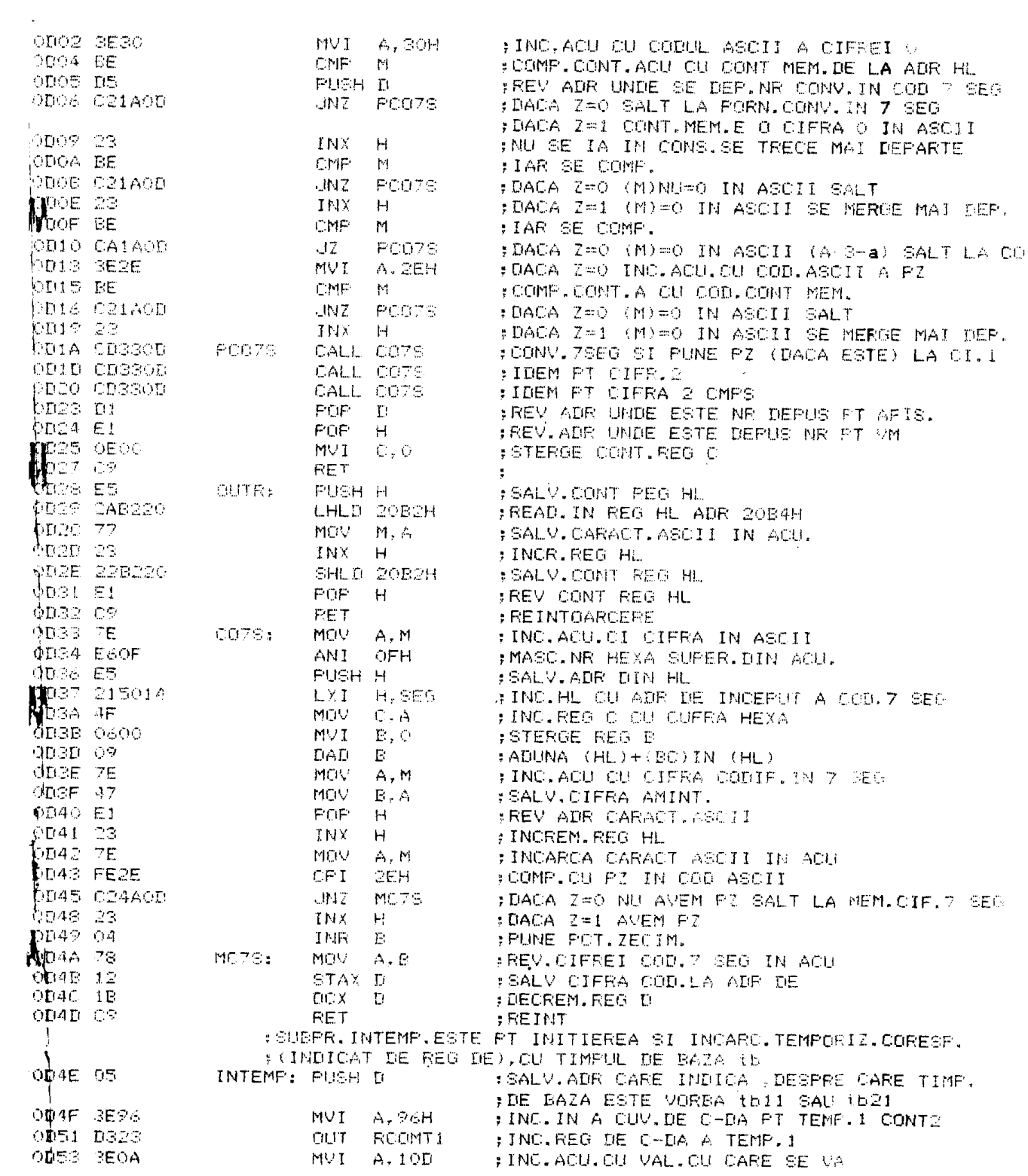

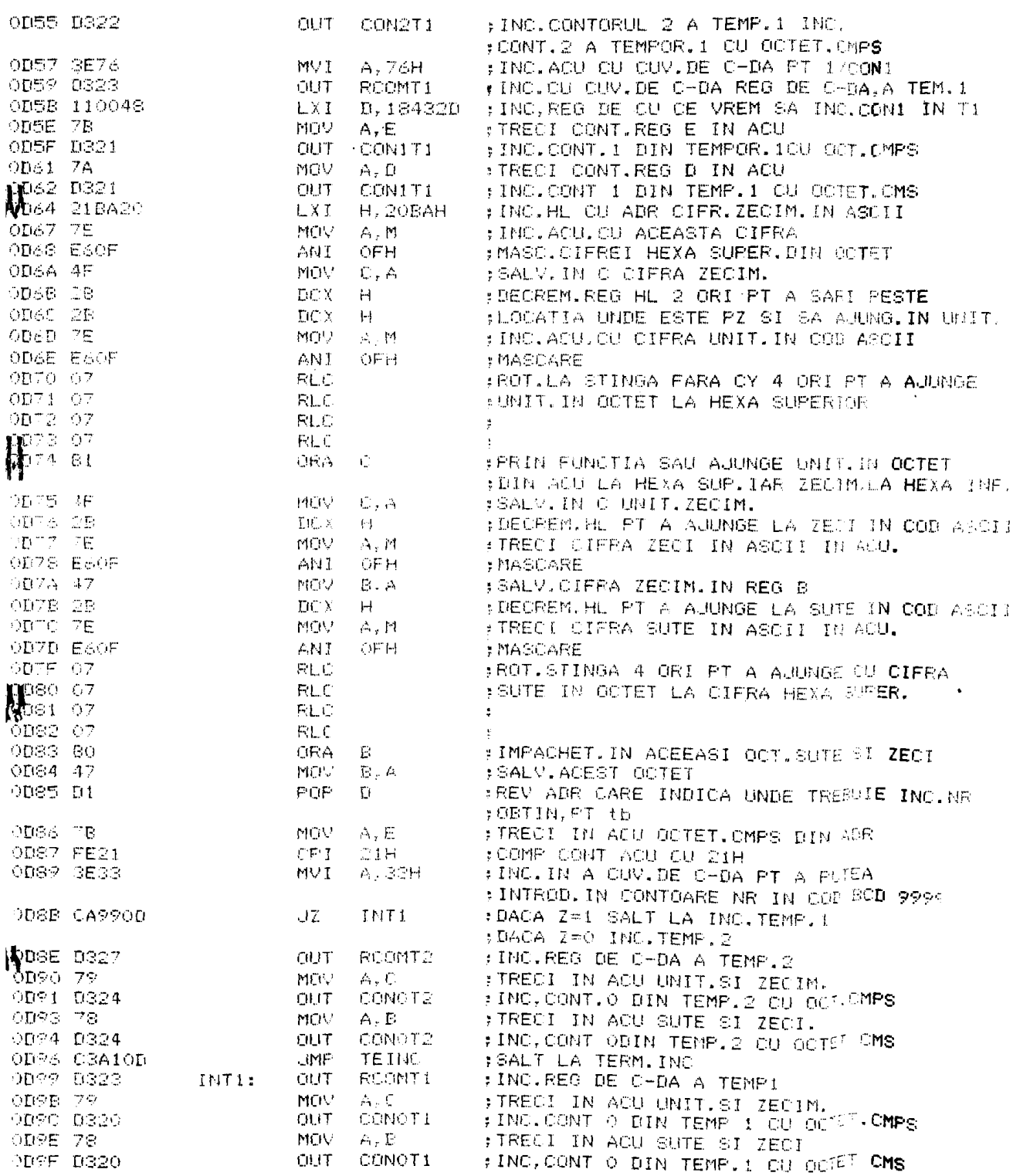

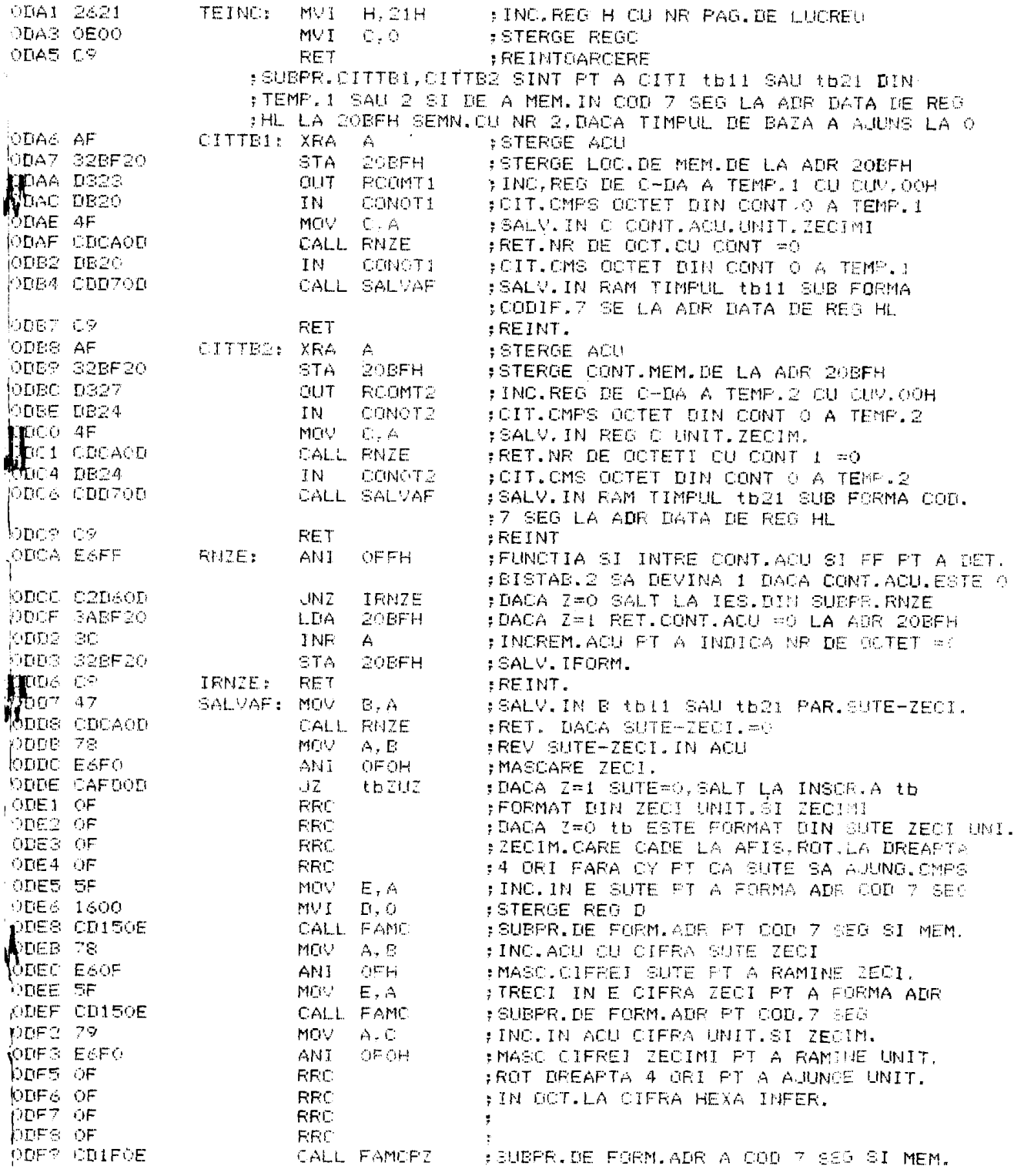

: CIFRA CU PUNCT ZECIM. OBEC CR RET :REINT. ODFD 58 tbZUZ: MOV  $E, E$ #INC.REG E CU CIFRA ZECI SUMBER ODFE 1600 **MUT**  $D<sub>z</sub>$ **STERGE REGD** OEOO CD150E CALL FAMO : SUMPR.DE FORM. ADR FT COD 7 GEG .MEM. CIFRA OE03 79 MOV  $A, C$ ; INC.ACU CU CIFRE UNIT. IECIN. OEO4 E6FO **ANT** OFOH FMASC.CIFREI ZECIM.PT A COST.UNIT. OEO6 OF **FRC** FROTILA DREAPTA 4 ORI PT A AUUNGE UNIT. **NEOR OF** RRC :IN OCT.LA CIFRA HEXA INFER. **RRC**  $\overline{\text{OEO}}^{\otimes}$  OF **RRC** OEOA LDIFOE CALL FAMORI : SUBPR.FT FORM.ADR COD SEG MEM. CIFF. CU PZ OEOD 79 **MOV**  $A, C$ ; INC. ACU OU CIFRE, UNIT., ZECIM. DEOE ESOF ANI. OFH : MASC.UNIT.FT A OBT.ZECIM. OE10 SF MOV<sub>1</sub>  $E, A$ ; INC. IN E ZECIMI PT A OBT. ATF OE11 CD150E CALL FAMO ; SUBFR.DE FORM.ADR COD 7 SEG MEM.CIFRA OE14 C9 **RET** :REINT. **OE15 ES** FAME: **FUSH H** :SALV.ADR UNDE SE DEPUNE CIFRA IN COD 7 SEG. ADR SEG : INC.HL OU ADR DE INCEP.A COD 7 SEG.  $0E19-19$  $T(A)$  $E$ #ADUNA (HL)+(DE)IN (HL) **NE1A 7E** MOV  $A, M$ :INC.ACU CU CIFRA CODIF.  $SE:$ 集16 E1<br>徒IC 77 POP FREV ADR UNDE SE DEP. CIFRA COOJS.  $H$ Měr.  $\mathbf{M},\, \boldsymbol{\epsilon}$ :DEPUNE CIFRA COD. 7 SEG IN REG DEID OB DCX  $\mathbf{H}$ : DECREM.HL FT A OBT.NOUA ADR OEIE CS **RET** ; REINT. DEIF SF FAMORI: MOV  $E, A$ # INC.REG E CU CIFRA PT FORMULER OE20 E5 **PUSH H** : SALV. SE SCOATE PT AFIS, this .AU tb210 OE21 215014  $L X I$  $H$ ,  $SEG$ FINC.HE CU ADR DE INCEP.PT COM 7 SEG OE24 19 **TIATI**  $\Gamma$ FADUNA (HL)+(DE)IN (HL) **DE25 7E** MOV : INC.ACU CU CIFRA COD. 7 889  $A = 11$ OE26 30 TNR  $\Delta$ FUNE P2 DEST E1 POP  $H$ FREM. ADR UNDE SE PUNE CIFRA 110.01 PZ  $\mathbf{H}^{\text{28-77}}_{\text{28-28}}$ **NOV** HIEMLOTEPA CODUCH FI M.A **GC**R  $H$ :DECREM.HL PT A OBT.O NOUA APP OE2A C9 **RET** :REINT. :SUBPR.DE TESTARE DACA S-A RIDICAT SOULELE DE PEPIESA DUPA TERM.PREL. OE2B DBOC TESTRS: IN  $PIY$ FOITESTE POARTA OU COM.DIF. DE2D OF RR) :ROT.DREAFTA DE TREI ORI PT OE2E OF **SBC** :INTRODUCE BITUL FI IN CA OE2F OF **FRE** OE30 D2420E  $-111$ TESTF2 :DACA CY=0 SALT PT CA F1=0  $OE33.0F$ FROT.FT A OBTINE IN CY F2 **RRC** OE34 DA2BOE  $\cup$  iC. **TESTRS** :DACA CY=1 F2=1 SALT OE37 DBOC :DACA CY=0 F2=0 SE TRECE LA CITI**REA** PORTII CU COM DIF<br>;ROT.DREAPTA DE 3 ORI PT A IS<sup>TOA</sup> TESTE1: IN  $P119$ **PESS OF RRC RRC** : IN CY F1 OESE OF **RRC** DESC DAS70E  $\cup$  IC **TESTE1** :DACA OY=1 SALT LA TESTARE OESF C34BOE JMP **RTEST** FEALT LA REVENIRE DIN TEET OE42 DBOC TESTE2:  $IN$ P119  $OE44$  OF **RRC** :ROT.4 ORI LA DREAFTA PT = OE45 OF **RRC** : INTRA F2 IN CY OE46 OF RRC  $\ddot{\phantom{0}}$ OE47 OF **REC** 

 $\ddot{\phantom{a}}$ 

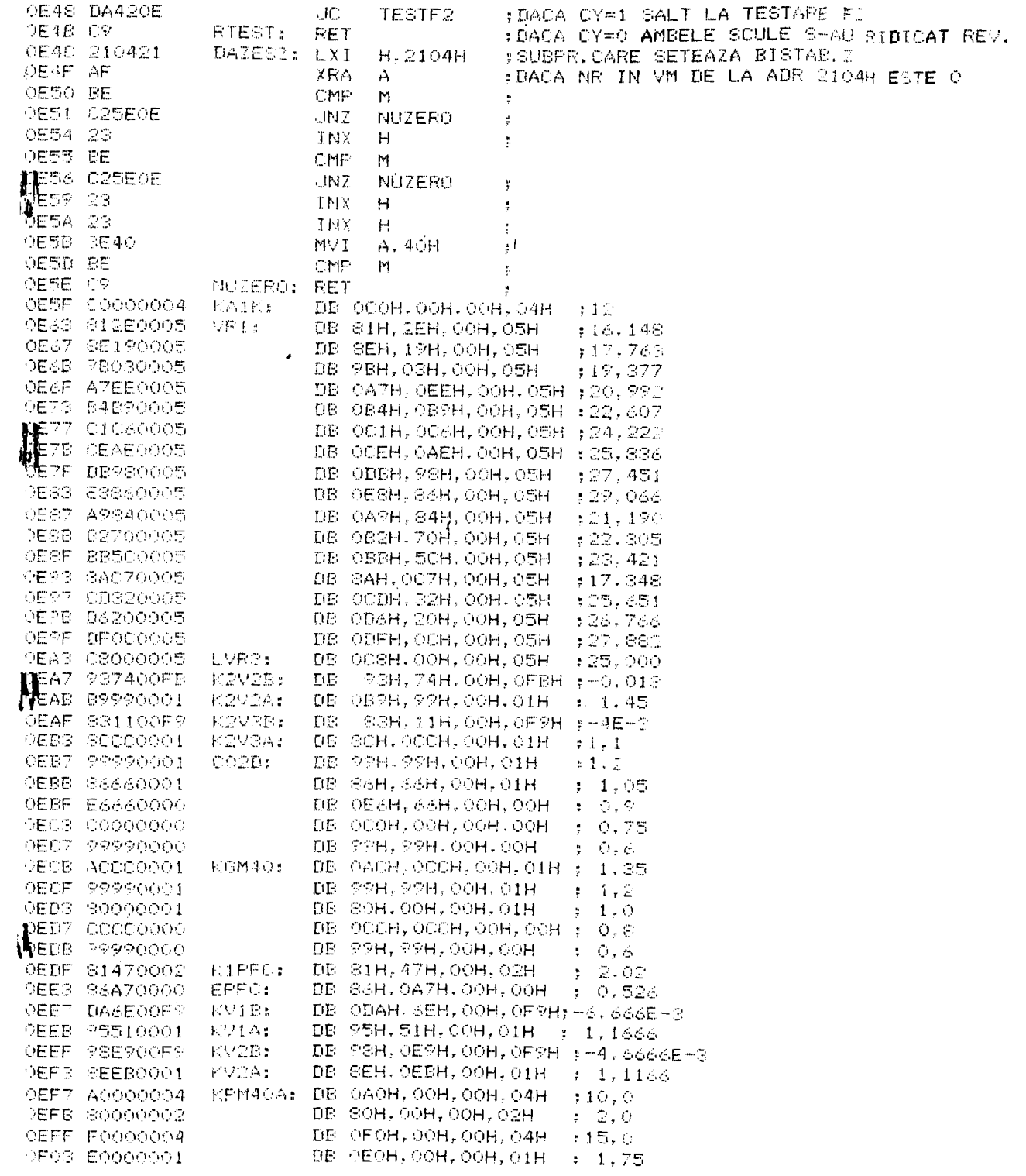

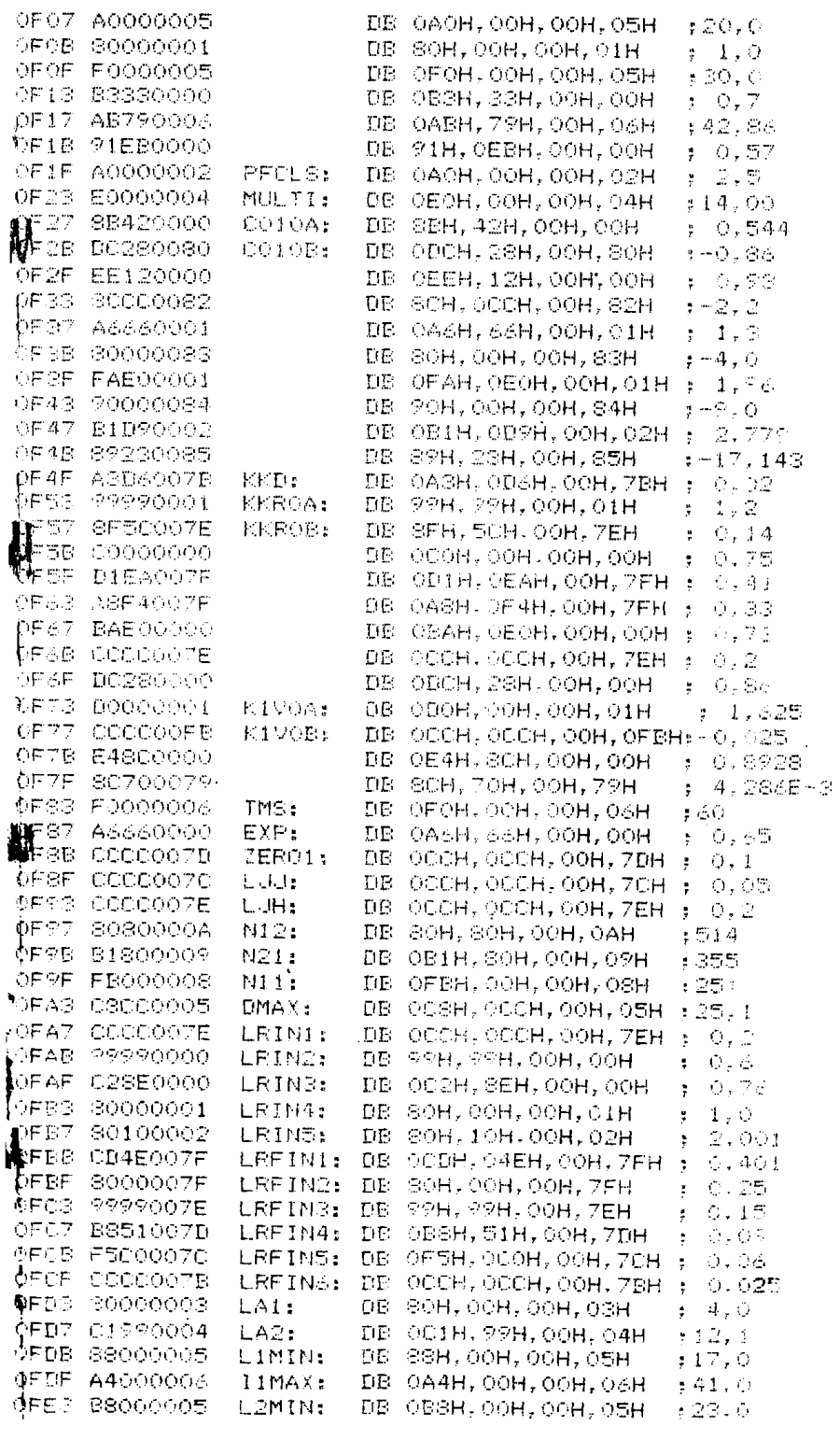

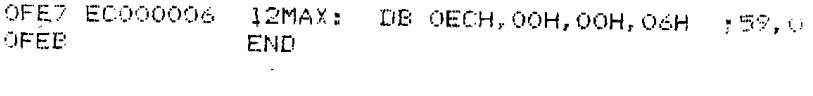

 $\mathcal{L}(\mathcal{L}^{\mathcal{L}})$  and  $\mathcal{L}(\mathcal{L}^{\mathcal{L}})$  and  $\mathcal{L}(\mathcal{L}^{\mathcal{L}})$